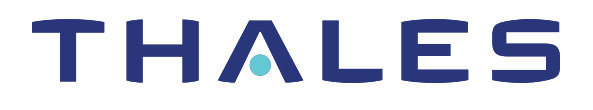

# SafeNet ProtectToolkit-C 5.4 PROGRAMMING GUIDE

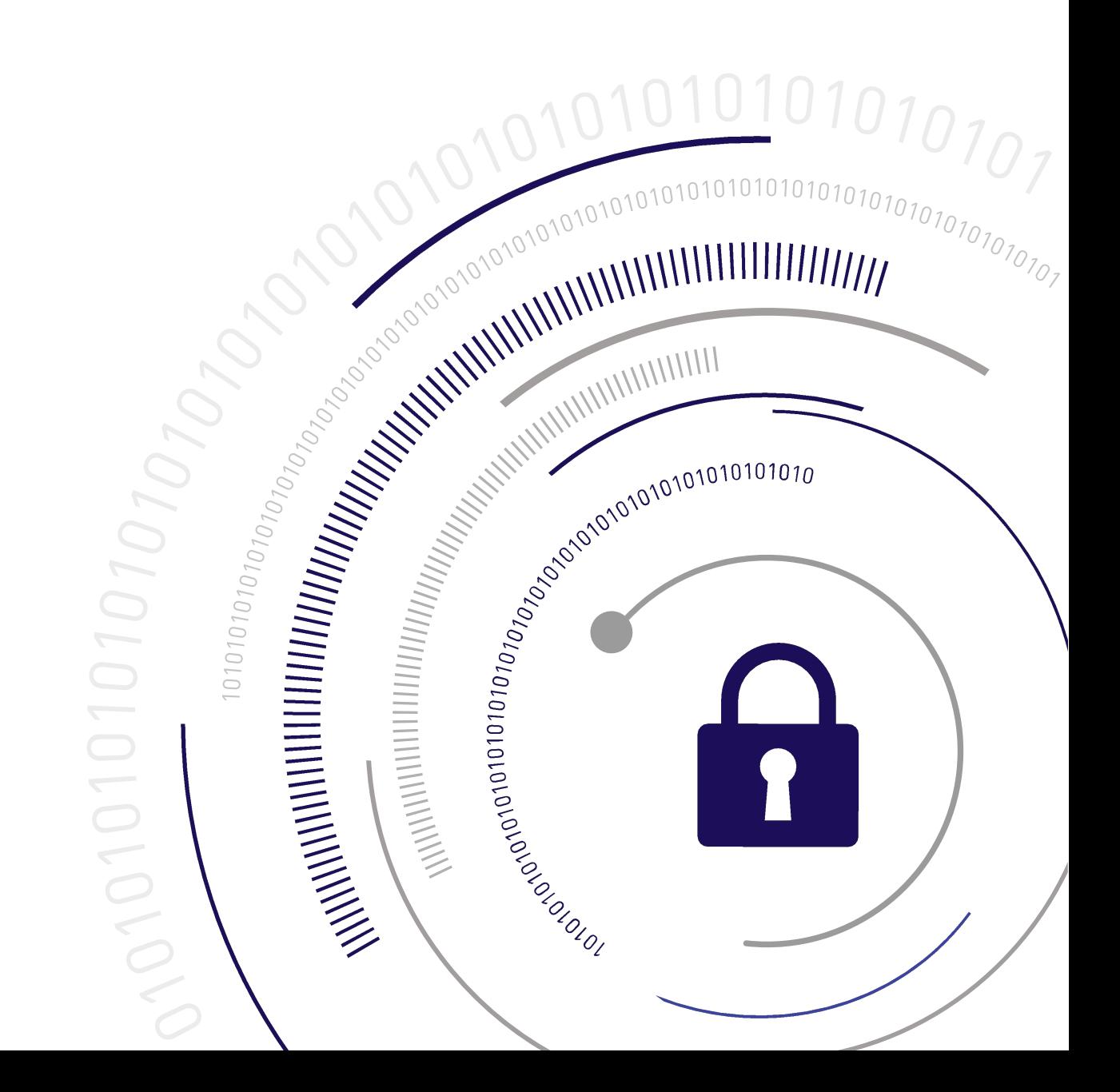

#### <span id="page-1-0"></span>**Document Information**

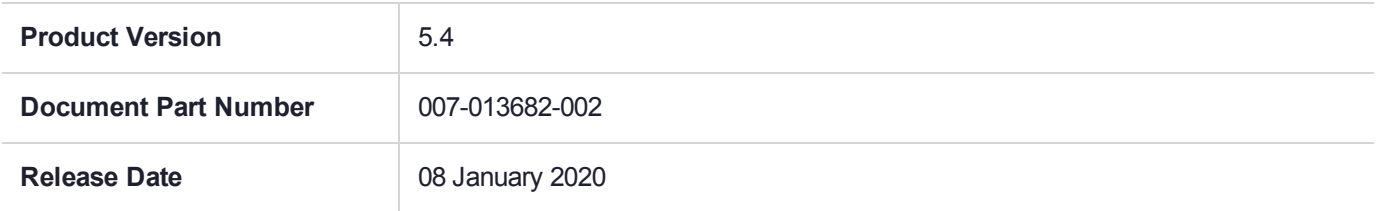

#### **Revision History**

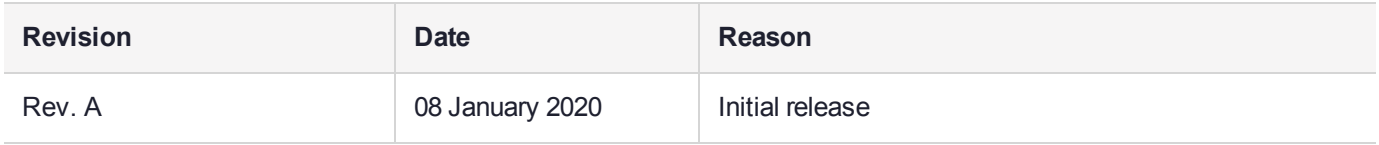

### **Trademarks, Copyrights, and Third-Party Software**

Copyright 2009-2020 Gemalto. All rights reserved. Gemalto and the Gemalto logo are trademarks and service marks of Gemalto and/or its subsidiaries and are registered in certain countries. All other trademarks and service marks, whether registered or not in specific countries, are the property of their respective owners.

#### **Disclaimer**

All information herein is either public information or is the property of and owned solely by Gemalto and/or its subsidiaries who shall have and keep the sole right to file patent applications or any other kind of intellectual property protection in connection with such information.

Nothing herein shall be construed as implying or granting to you any rights, by license, grant or otherwise, under any intellectual and/or industrial property rights of or concerning any of Gemalto's information.

This document can be used for informational, non-commercial, internal, and personal use only provided that:

- **>** The copyright notice, the confidentiality and proprietary legend and this full warning notice appear in all copies.
- **>** This document shall not be posted on any publicly accessible network computer or broadcast in any media, and no modification of any part of this document shall be made.

Use for any other purpose is expressly prohibited and may result in severe civil and criminal liabilities.

The information contained in this document is provided "AS IS" without any warranty of any kind. Unless otherwise expressly agreed in writing, Gemalto makes no warranty as to the value or accuracy of information contained herein.

The document could include technical inaccuracies or typographical errors. Changes are periodically added to the information herein. Furthermore, Gemalto reserves the right to make any change or improvement in the specifications data, information, and the like described herein, at any time.

Gemalto hereby disclaims all warranties and conditions with regard to the information contained herein, including all implied warranties of merchantability, fitness for a particular purpose, title and non-infringement. In no event shall Gemalto be liable, whether in contract, tort or otherwise, for any indirect, special or consequential damages or any damages whatsoever including but not limited to damages resulting from loss of use, data, profits, revenues, or customers, arising out of or in connection with the use or performance of information contained in this document.

Gemalto does not and shall not warrant that this product will be resistant to all possible attacks and shall not incur, and disclaims, any liability in this respect. Even if each product is compliant with current security standards in force on the date of their design, security mechanisms' resistance necessarily evolves according to the state of the art in security and notably under the emergence of new attacks. Under no circumstances, shall Gemalto be held liable for any third party actions and in particular in case of any successful attack against systems or equipment incorporating Gemalto products. Gemalto disclaims any liability with respect to security for direct, indirect, incidental or consequential damages that result from any use of its products. It is further stressed that independent testing and verification by the person using the product is particularly encouraged, especially in any application in which defective, incorrect or insecure functioning could result in damage to persons or property, denial of service, or loss of privacy.

All intellectual property is protected by copyright. All trademarks and product names used or referred to are the copyright of their respective owners. No part of this document may be reproduced, stored in a retrieval system or transmitted in any form or by any means, electronic, mechanical, chemical, photocopy, recording or otherwise without the prior written permission of Gemalto.

# **CONTENTS**

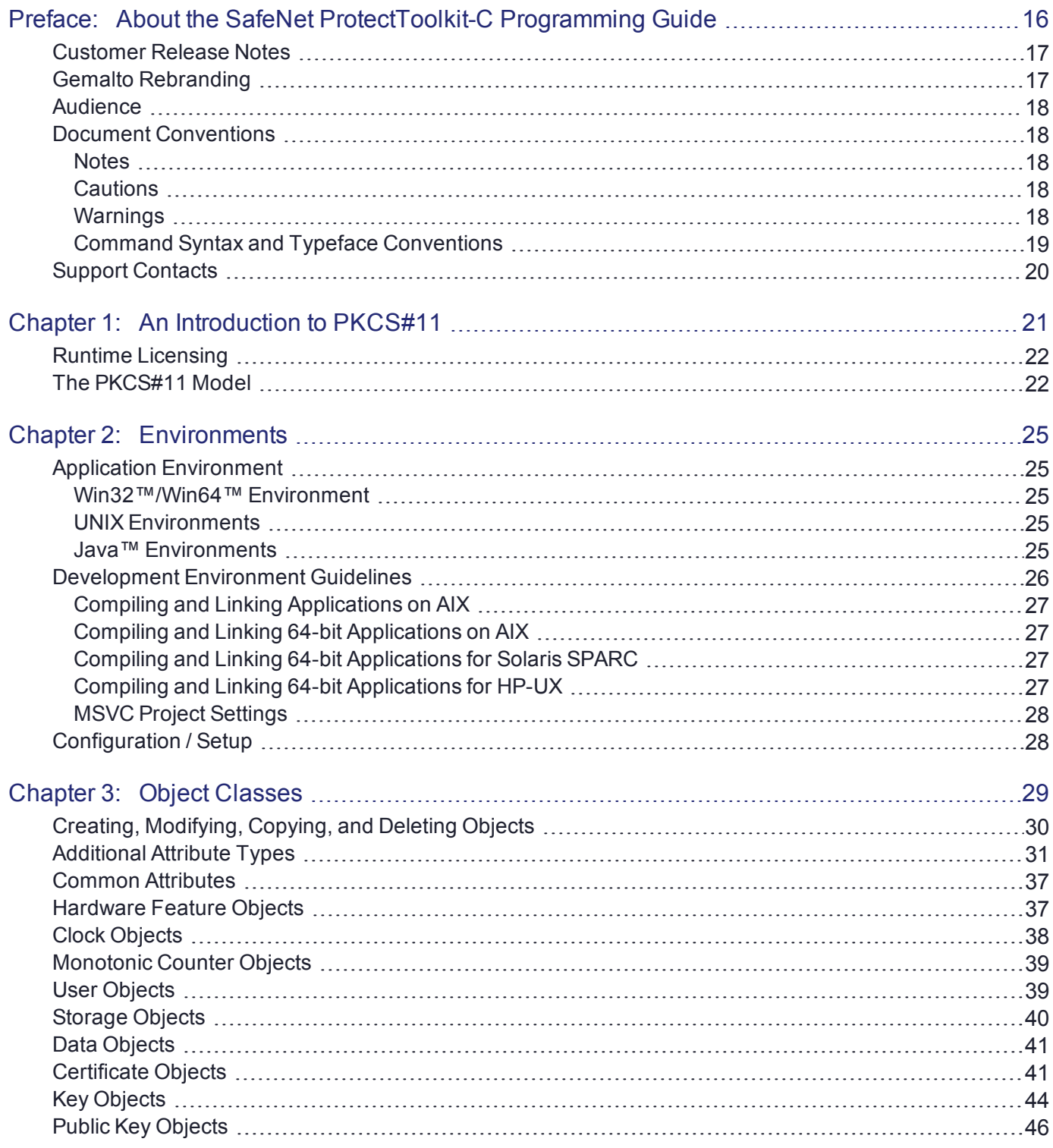

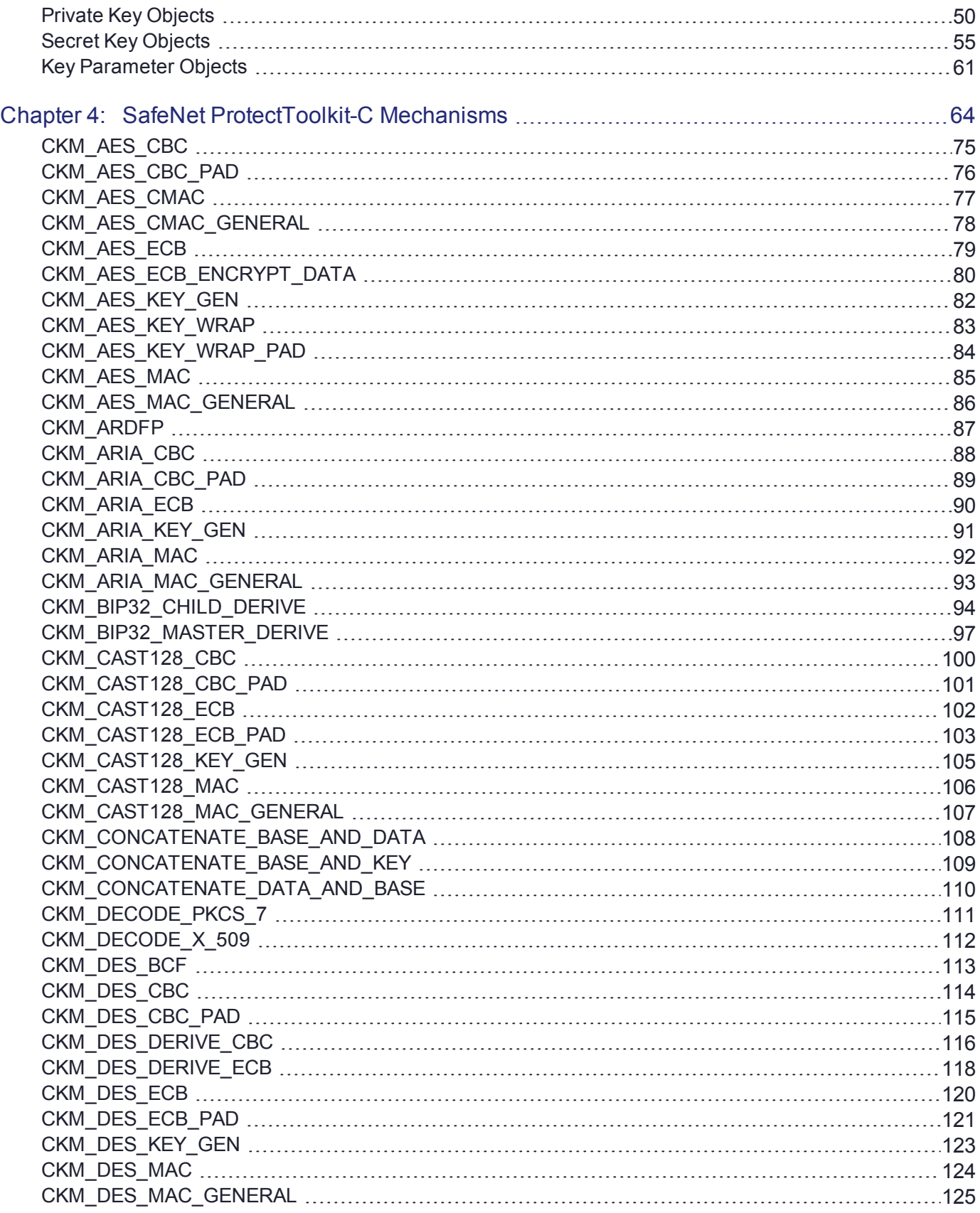

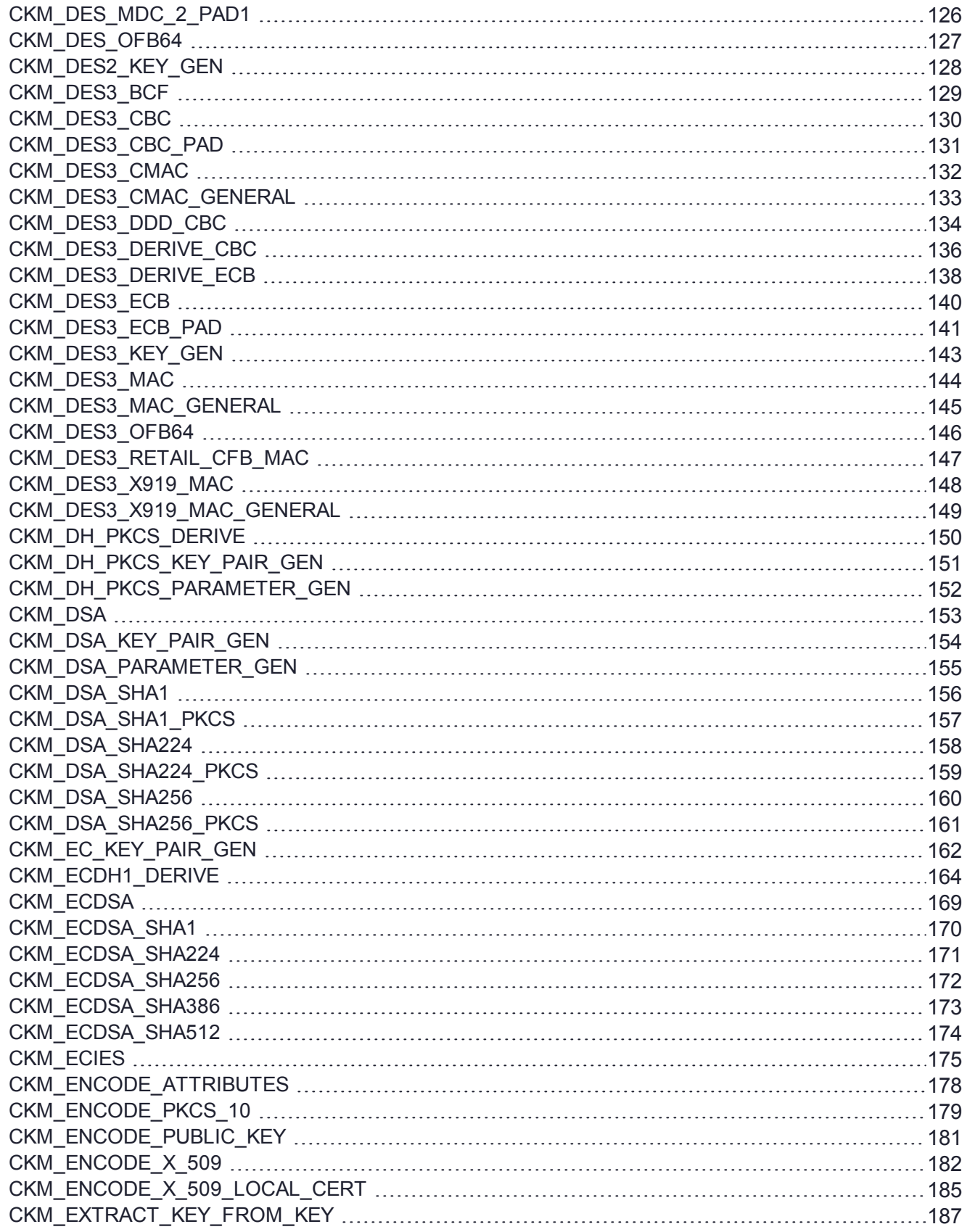

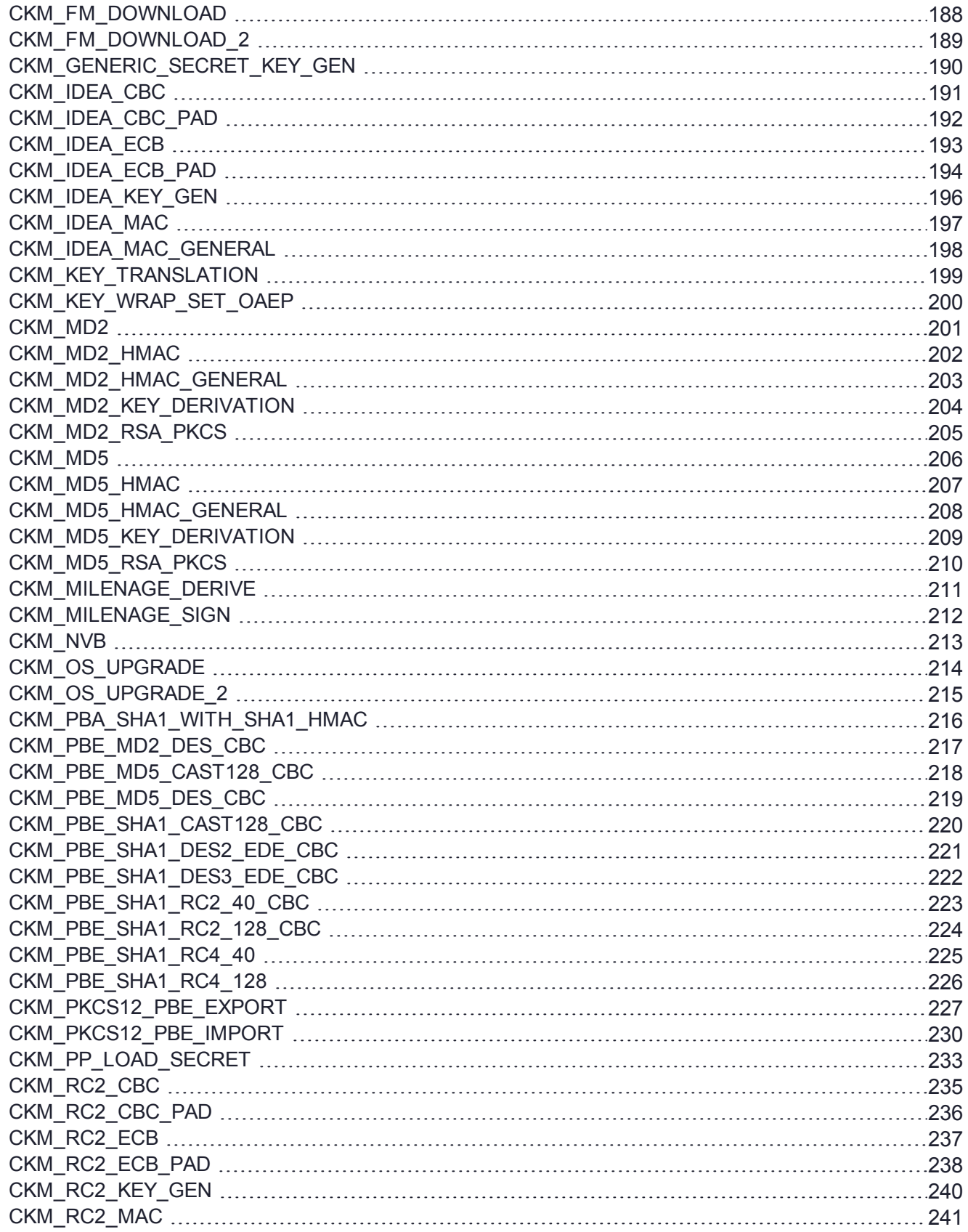

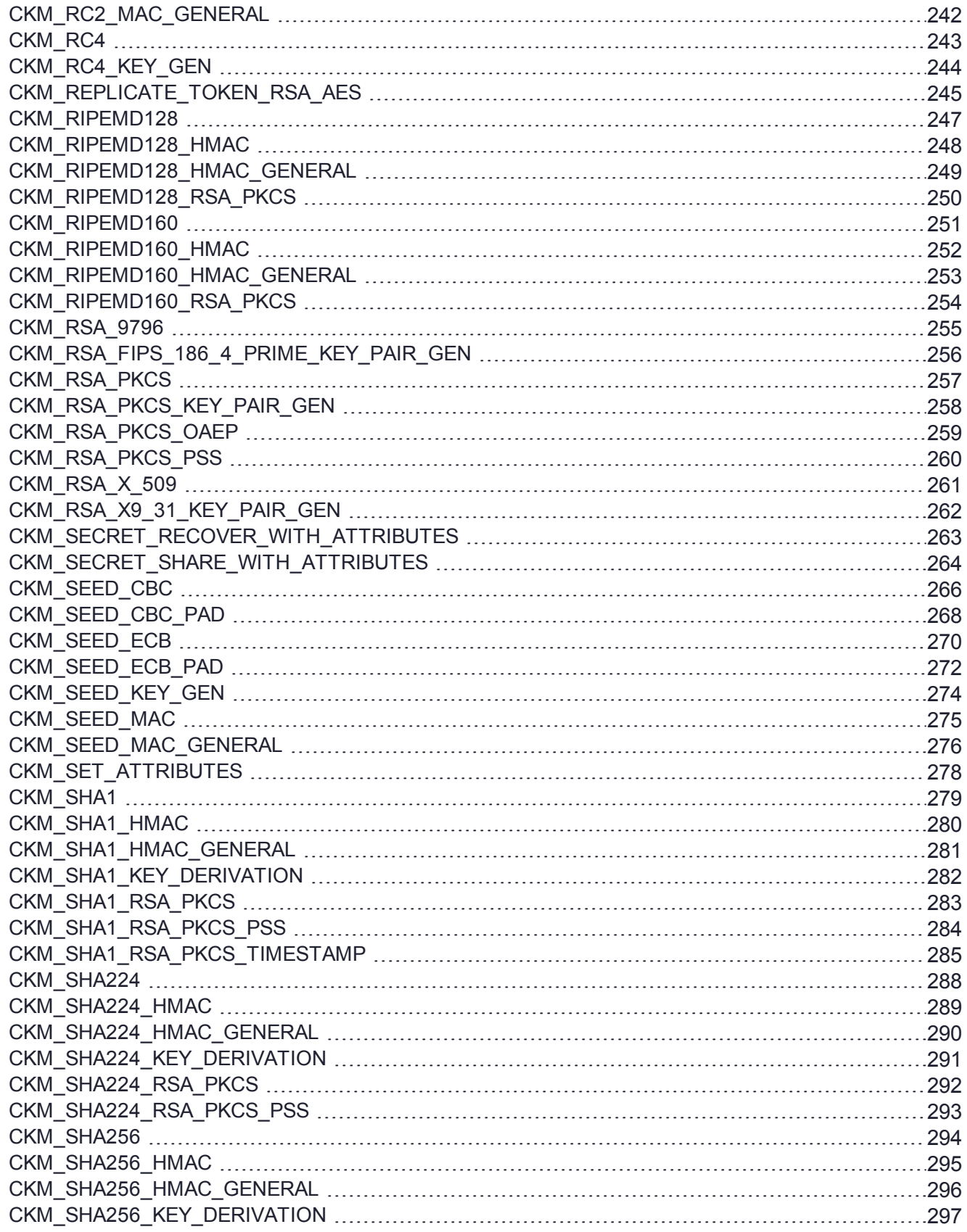

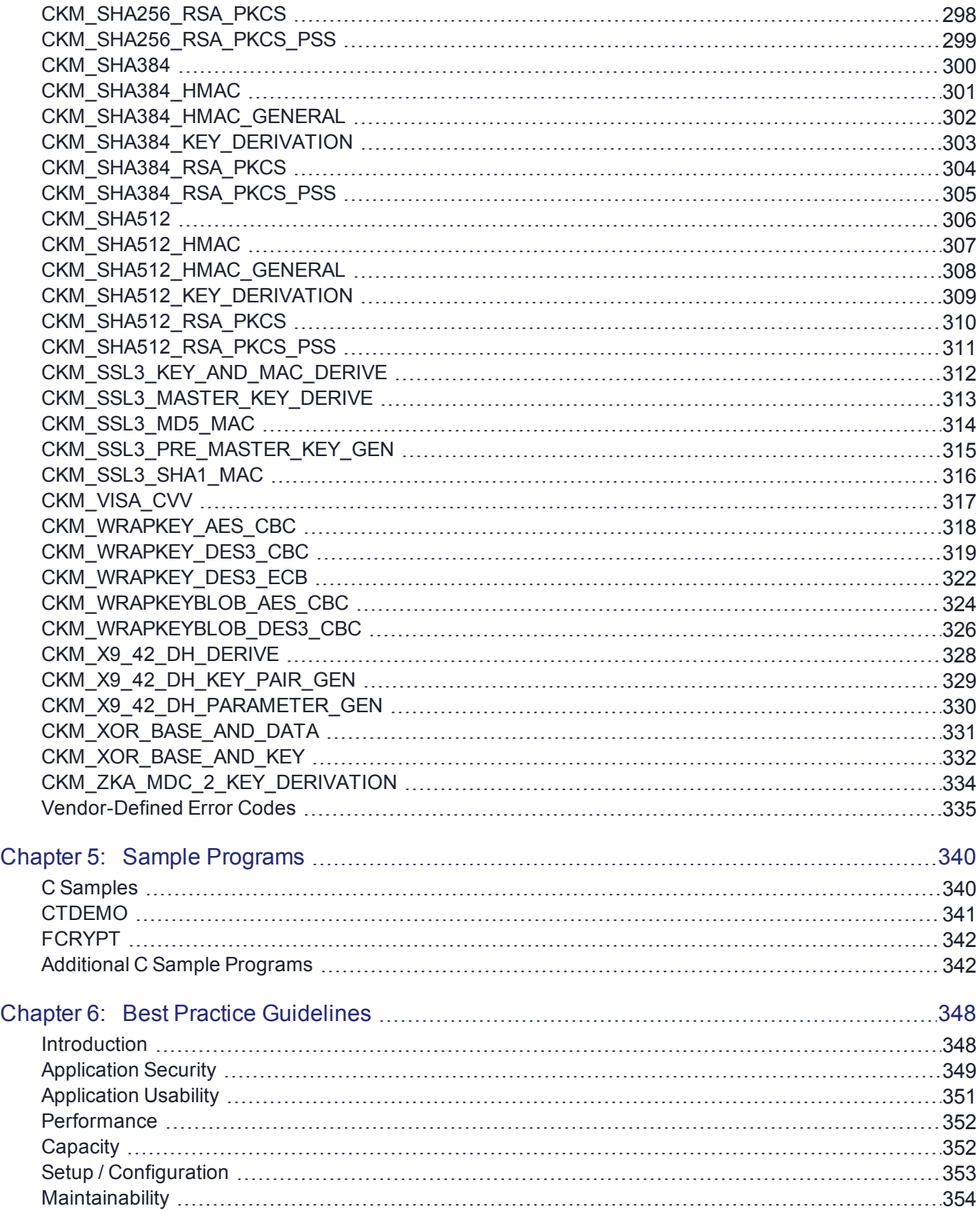

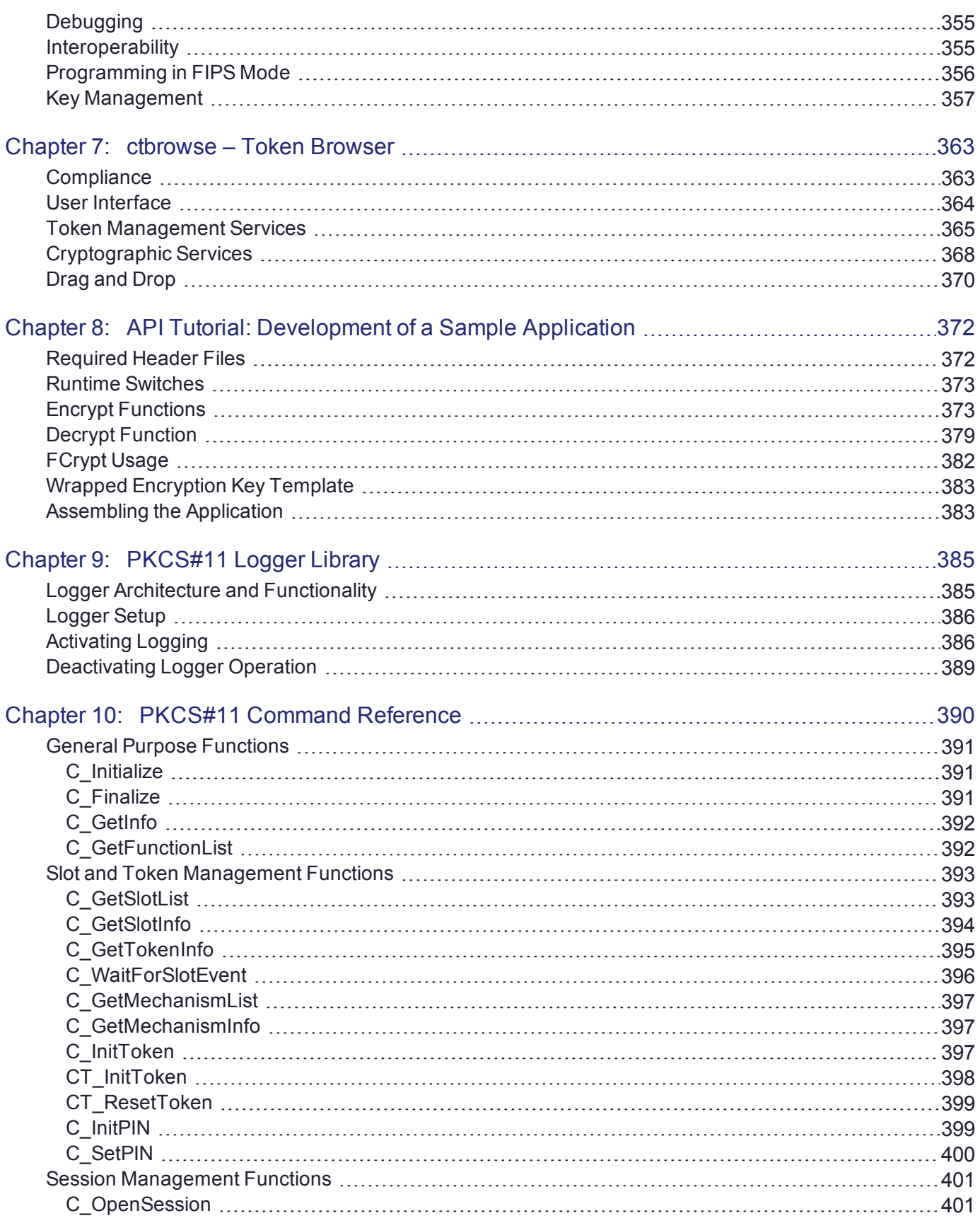

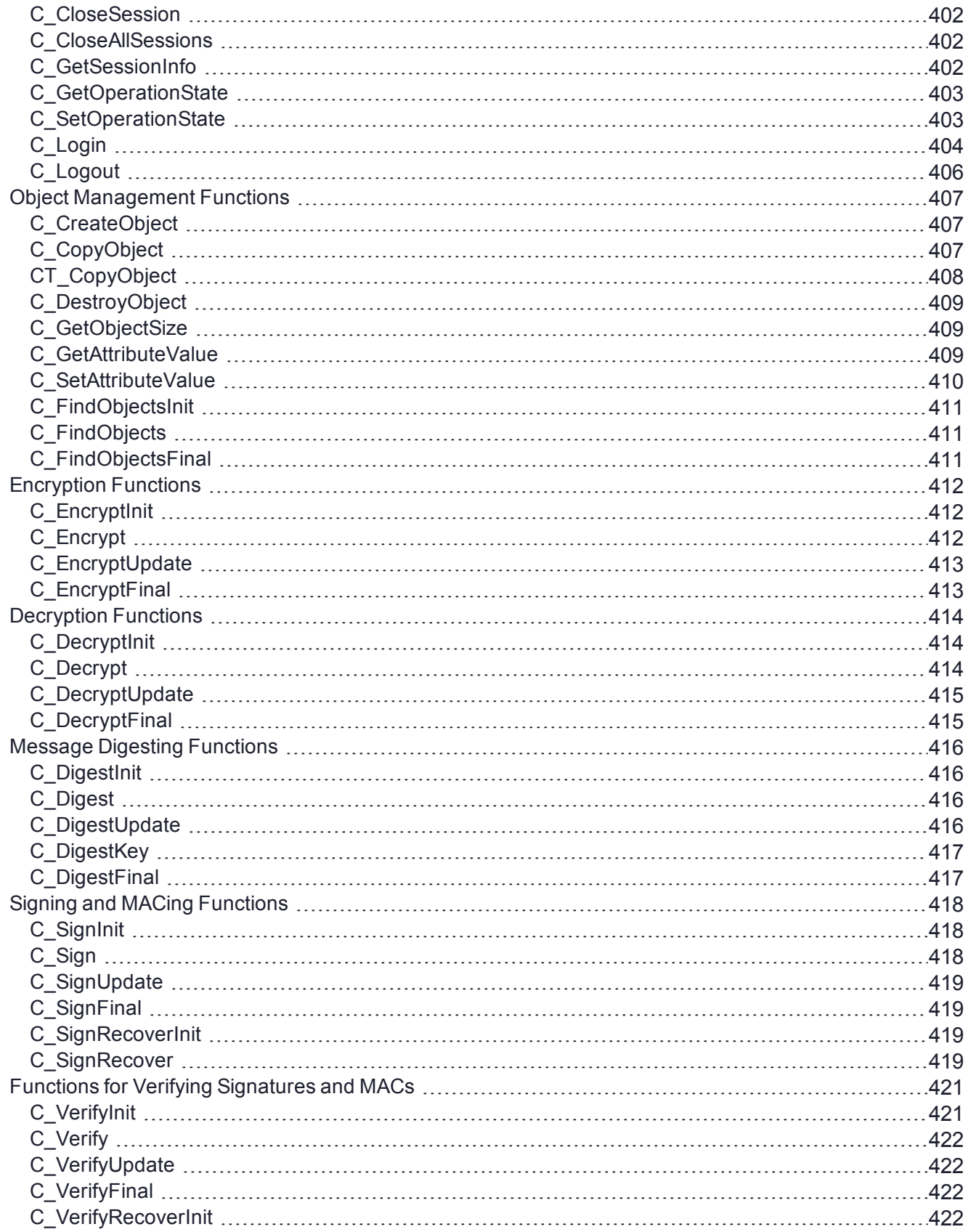

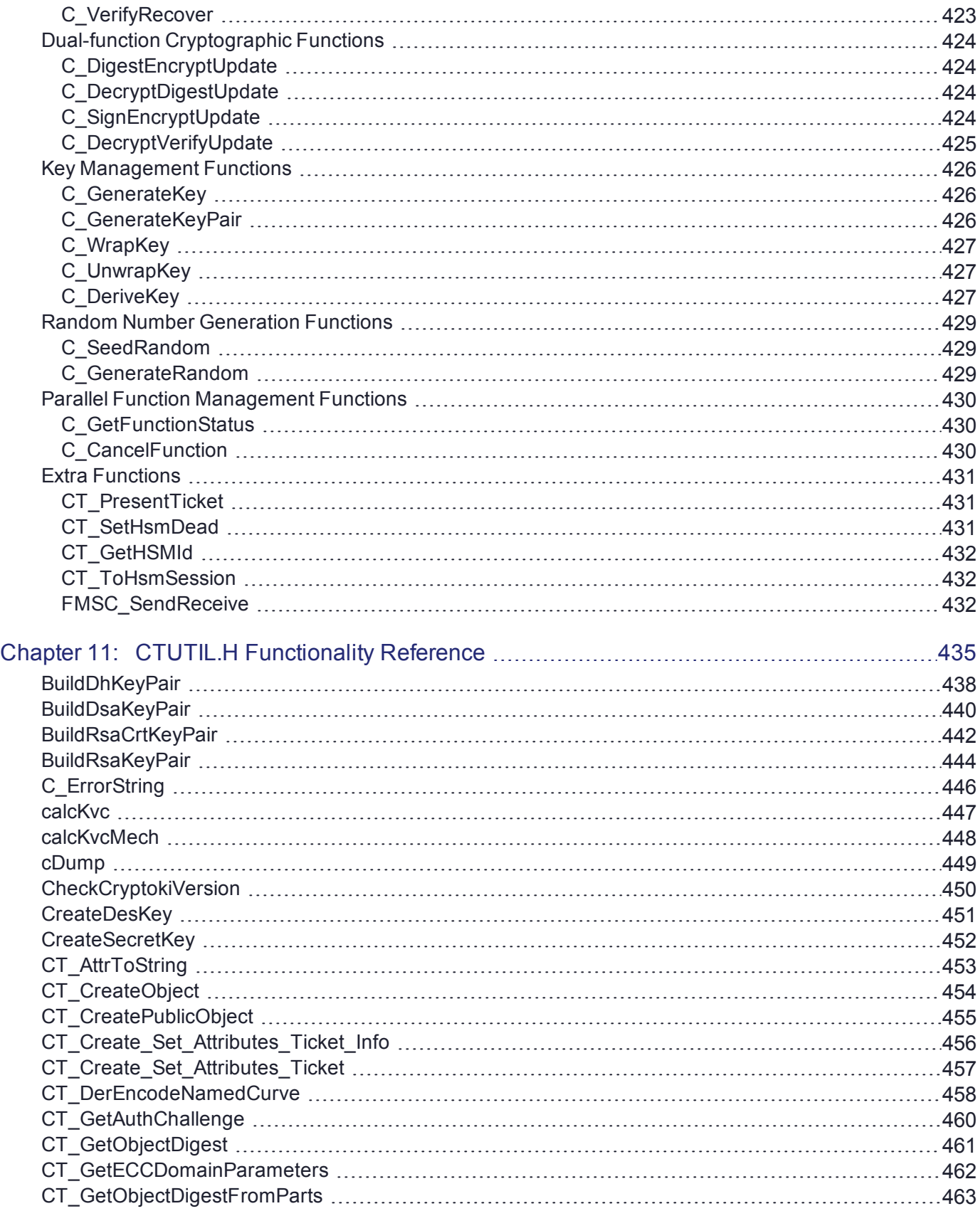

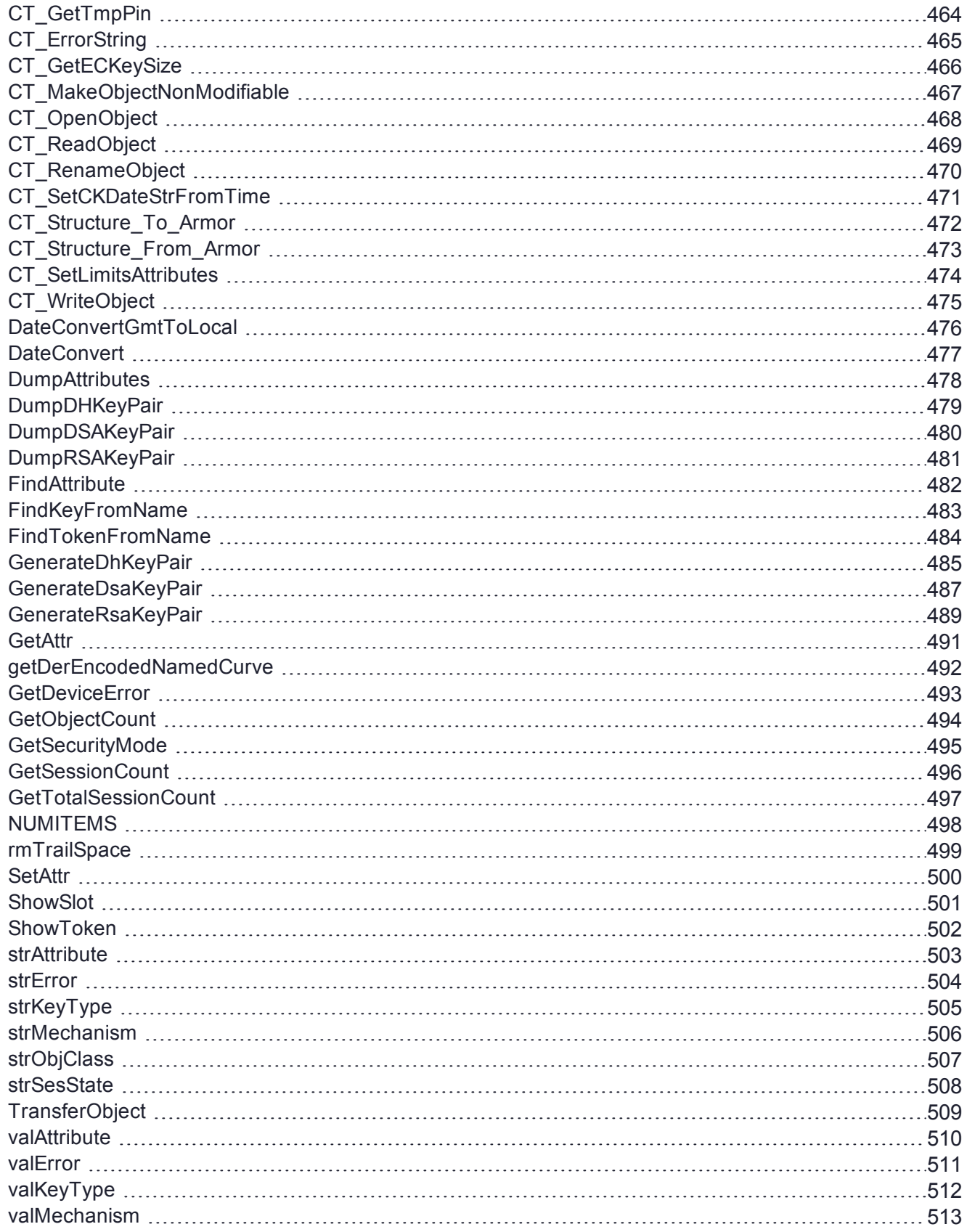

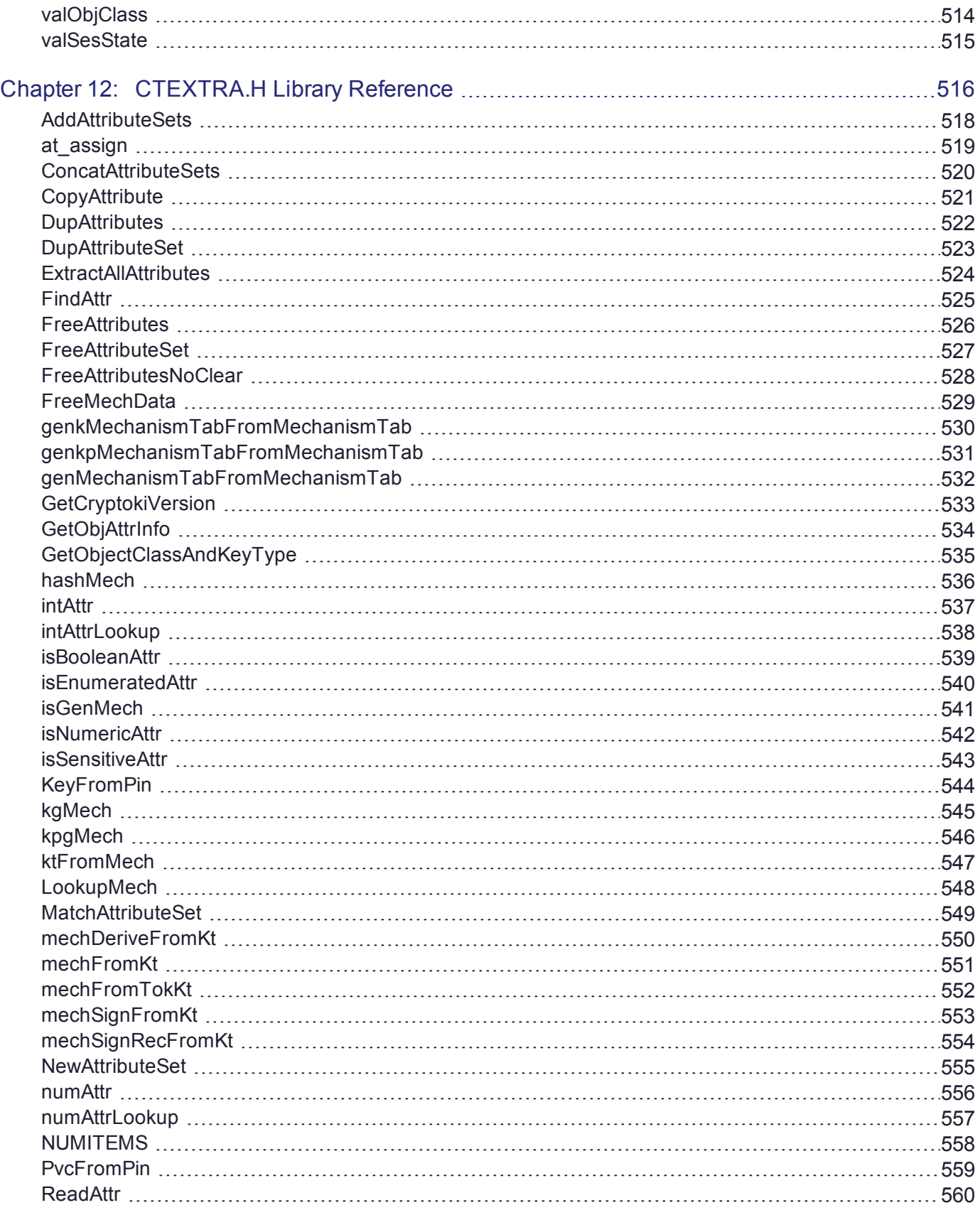

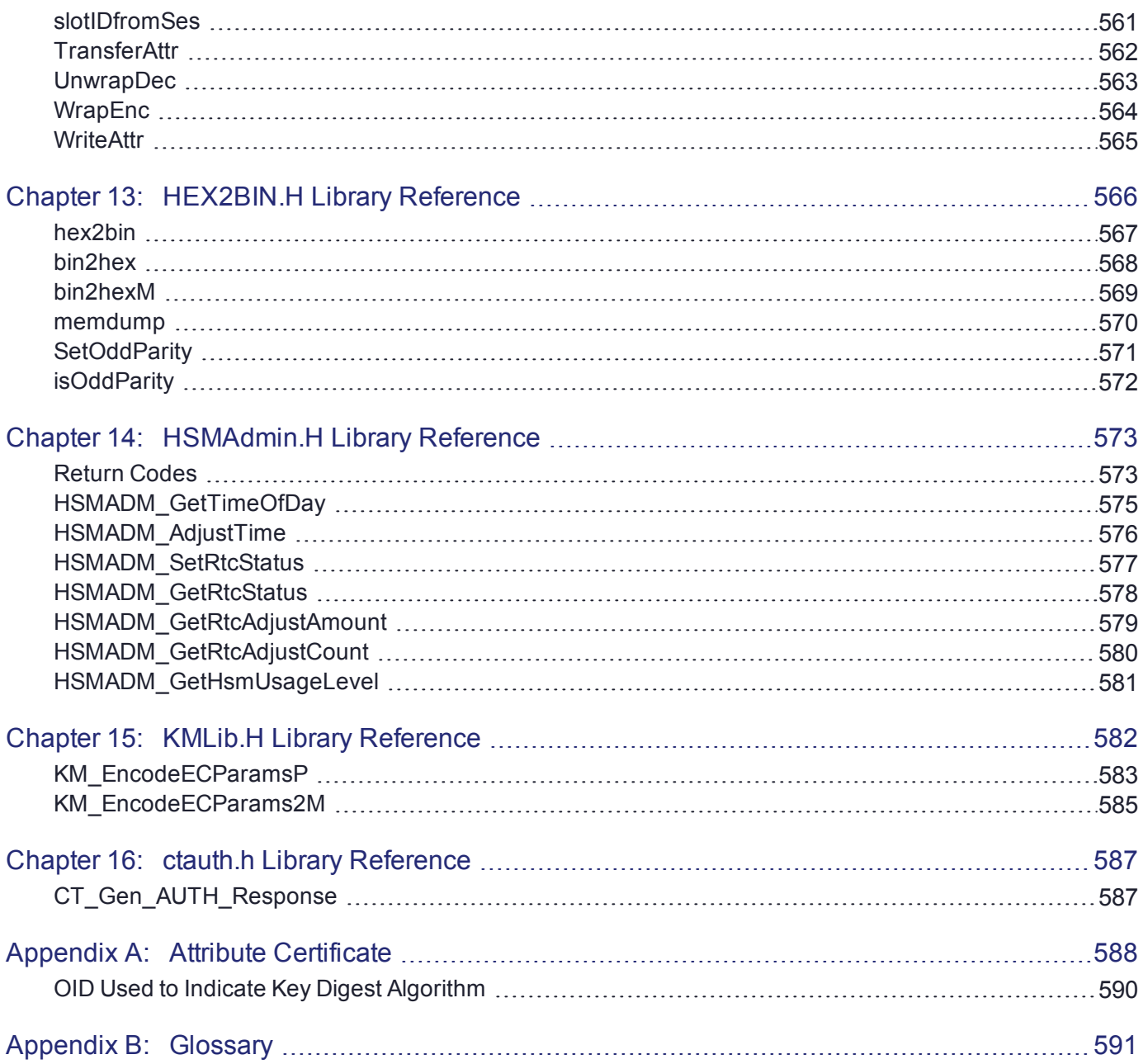

# <span id="page-15-0"></span>**PREFACE:** About the SafeNet ProtectToolkit-C Programming Guide

This document provides instructions for using the SafeNet ProtectToolkit-C Application Programming Interface. It contains the following chapters and appendices:

- **>** "An Introduction to [PKCS#11" on](#page-20-0) page 21 Introduction to PKCS#11 programming
- **>** ["Environments" on](#page-24-0) page 25 Application, development, and configuration environments
- **>** "Object [Classes" on](#page-28-0) page 29 Supported object types
- **>** "SafeNet ProtectToolkit-C [Mechanisms" on](#page-63-0) page 64 Supported mechanism types
- **>** "Sample [Programs" on](#page-339-0) page 340 Sample programs included with the SDK
- **>** "Best Practice [Guidelines" on](#page-347-0) page 348 Development tips and techniques and best practice guidelines
- **>** "ctbrowse Token [Browser" on](#page-362-0) page 363 **ctbrowse** application
- **>** "API Tutorial: Development of a Sample [Application" on](#page-371-0) page 372 Full tutorial with complete details on the **FCrypt** sample
- **>** ["PKCS#11](#page-384-0) Logger Library" on page 385 Reference on how to use the PKCS#11 logger library
- **>** "PKCS#11 Command [Reference" on](#page-389-0) page 390 Full reference on the SafeNet ProtectToolkit-C implementation of the PKCS#11 API
- **>** "CTUTIL.H Functionality [Reference" on](#page-434-0) page 435 Reference for the **CTUTIL** library
- **>** "CTEXTRA.H Library [Reference" on](#page-515-0) page 516 Reference for the **CTEXTRA** library
- **>** ["HEX2BIN.H](#page-565-0) Library Reference " on page 566 Reference for the **HEX2BIN** library
- **>** ["HSMAdmin.H](#page-572-0) Library Reference" on page 573 Reference for the **HSMAdmin** library
- **>** "KMLib.H Library [Reference" on](#page-581-0) page 582 Partial reference for the **KMLib** library
- **>** "ctauth.h Library [Reference" on](#page-586-0) page 587 Partial reference for the **ctauth.h** library
- **>** "Attribute [Certificate" on](#page-587-0) page 588
- **>** ["Glossary" on](#page-590-0) page 591

This preface also includes the following information about this document:

- **>** "Customer Release [Notes" below](#page-16-0)
- **>** "Gemalto [Rebranding" below](#page-16-1)
- **>** ["Audience" on](#page-17-0) the next page
- **>** "Document [Conventions" on](#page-17-1) the next page
- **>** "Support [Contacts" on](#page-19-0) page 20

<span id="page-16-0"></span>For information regarding the document status and revision history, see "Document [Information" on](#page-1-0) page 2.

# Customer Release Notes

The customer release notes (CRN) provide important information about this release that is not included in the customer documentation. It is strongly recommended that you read the CRN to fully understand the capabilities, limitations, and known issues for this release. You can view or download the latest version of the CRN for this release at the following location:

<span id="page-16-1"></span>[http://www.securedbysafenet.com/releasenotes/ptk/crn\\_ptk\\_5-4.pdf](http://www.securedbysafenet.com/releasenotes/ptk/crn_ptk_5-4.pdf)

# Gemalto Rebranding

In early 2015, Gemalto completed its acquisition of SafeNet, Inc. As part of the process of rationalizing the product portfolios between the two organizations, the Luna name has been removed from the SafeNet HSM product line, with the SafeNet name being retained. As a result, the product names for SafeNet HSMs have changed as follows:

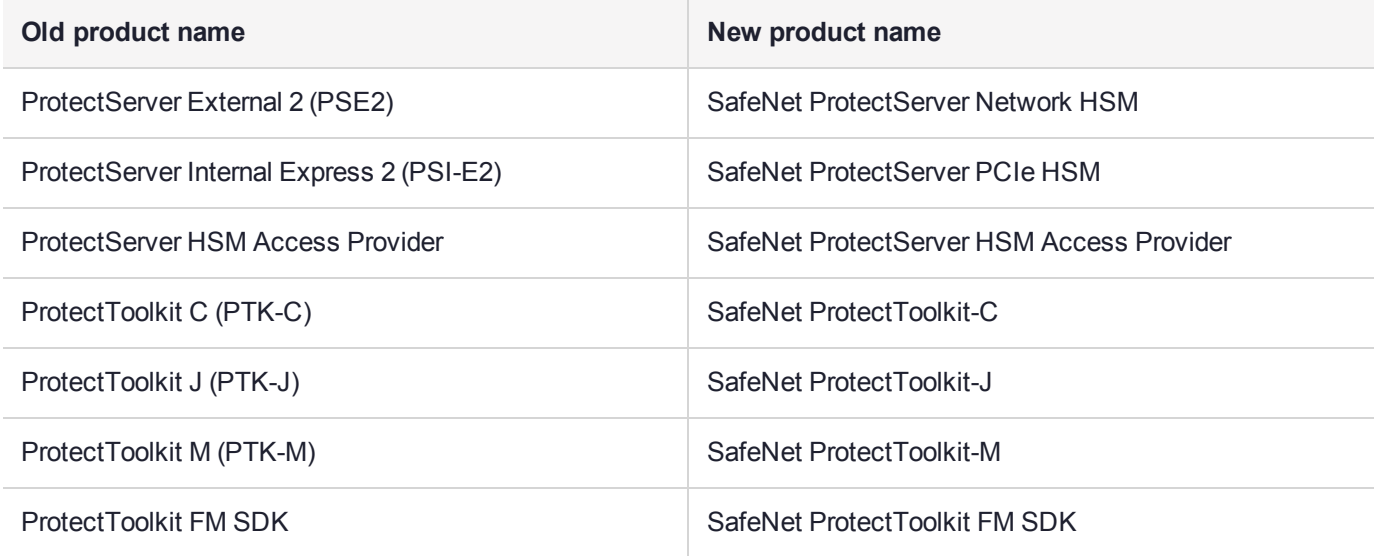

**NOTE** These branding changes apply to the documentation only. The SafeNet HSM software and utilities continue to use the old names.

# <span id="page-17-0"></span>Audience

This document is intended for personnel responsible for maintaining your organization's security infrastructure. This includes SafeNet ProtectToolkit users and security officers, key manager administrators, and network administrators.

All products manufactured and distributed by Gemalto are designed to be installed, operated, and maintained by personnel who have the knowledge, training, and qualifications required to safely perform the tasks assigned to them. The information, processes, and procedures contained in this document are intended for use by trained and qualified personnel only.

<span id="page-17-1"></span>It is assumed that the users of this document are proficient with security concepts.

# Document Conventions

This document uses standard conventions for describing the user interface and for alerting you to important information.

### <span id="page-17-2"></span>**Notes**

Notes are used to alert you to important or helpful information. They use the following format:

**NOTE** Take note. Contains important or helpful information.

### <span id="page-17-3"></span>**Cautions**

Cautions are used to alert you to important information that may help prevent unexpected results or data loss. They use the following format:

**CAUTION!** Exercise caution. Contains important information that may help prevent unexpected results or data loss.

### <span id="page-17-4"></span>**Warnings**

Warnings are used to alert you to the potential for catastrophic data loss or personal injury. They use the following format:

**\*\*WARNING\*\* Be extremely careful and obey all safety and security measures. In this situation you might do something that could result in catastrophic data loss or personal injury.**

# <span id="page-18-0"></span>Command Syntax and Typeface Conventions

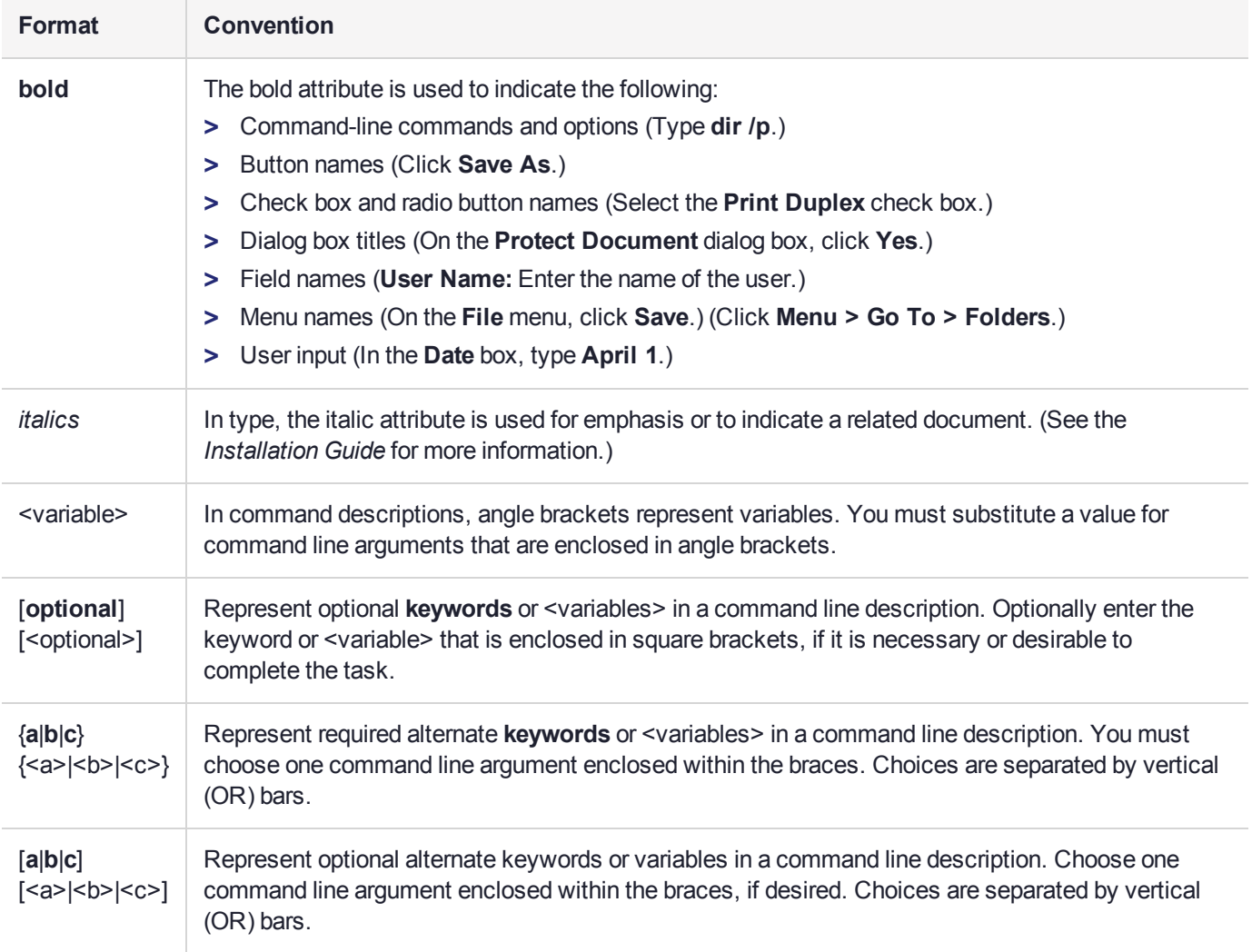

# <span id="page-19-0"></span>Support Contacts

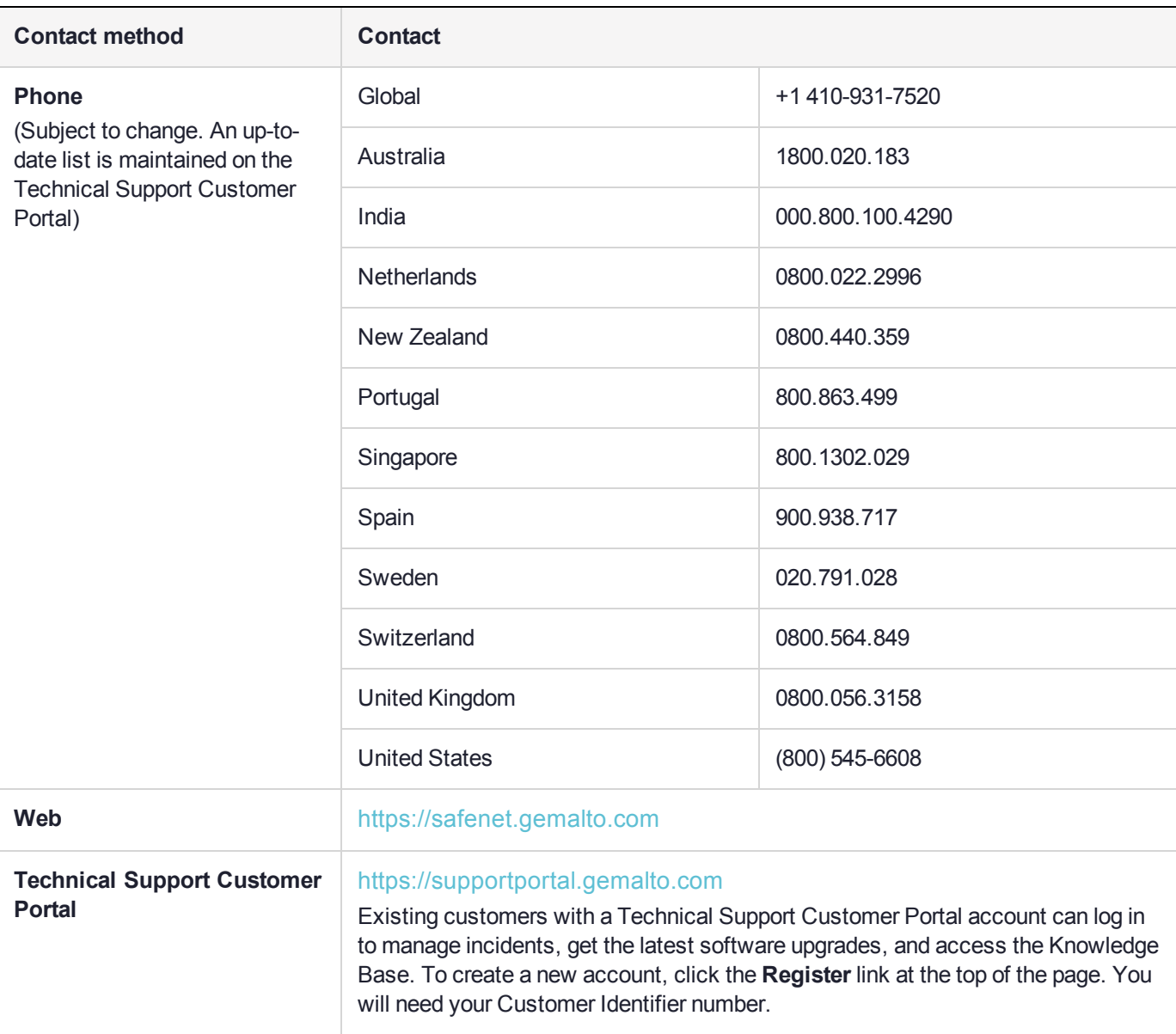

# <span id="page-20-0"></span>**CHAPTER 1:** An Introduction to PKCS#11

The PKCS#11 Cryptographic Token Interface Standard, also known as Cryptoki, is one of the Public Key Cryptography Standards developed by RSA Security. PKCS#11 defines the interface between an application and a cryptographic device. This chapter gives a general outline of PKCS#11 and some of its basic concepts. If unfamiliar with PKCS#11, the reader is strongly advised to refer to *PKCS #11: Cryptographic Token Interface Standard*.

PKCS#11 is used as a low-level interface to perform cryptographic operations without the need for the application to directly interface a device through its driver. PKCS#11 represents cryptographic devices using a common model referred to simply as a token. An application can therefore perform cryptographic operations on any device or token, using the same independent command set.

SafeNet ProtectToolkit-C is a cryptographic service provider using the PKCS #11 application programming interface (API) standard, as specified by RSA Labs. It includes a lightweight, proprietary Java API to access these PKCS #11 functions from Java.

The PKCS #11 API, also known as Cryptoki, includes a suite of cryptographic services for encryption, decryption, signature generation, signature verification, and permanent key storage. The software found on the installation DVD is compliant with PKCS #11 v. 2.20. The latest versions of the client software and HSM firmware can be found on the Gemalto Technical Support Customer Portal. See "Support [Contacts" on](#page-19-0) [page 20](#page-19-0) for more information.

To provide the highest level of security, SafeNet ProtectToolkit-C interfaces with SafeNet access provider software and the SafeNet range of hardware security modules (HSMs):

- **>** SafeNet ProtectServer Network HSM
- **>** SafeNet ProtectServer PCIe HSM

HSMs include high-speed DES and RSA hardware acceleration, as well as generic security processing. Secure, persistent, tamper-resistant CMOS key storage is included. Multiple adapters may be used in a single host computer to improve throughput or to provide redundancy. HSMs may be installed locally, on the same host system as SafeNet ProtectToolkit-C or they may be located remotely across a network.

SafeNet ProtectToolkit-C can be used in one of three *operating modes*. These are:

**> PCI mode** in conjunction with a locally-installed SafeNet cryptographic services adapter.

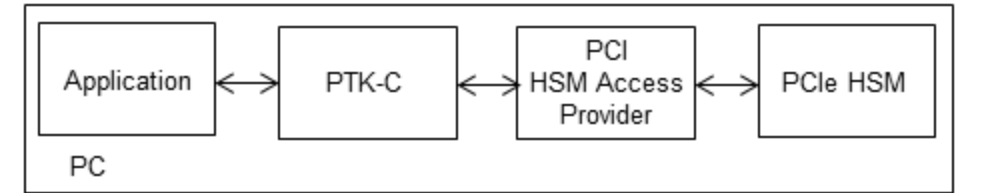

**> Network mode** over a TCP/IP network, in conjunction with a compatible product such as the SafeNet ProtectServer PCIe HSM.

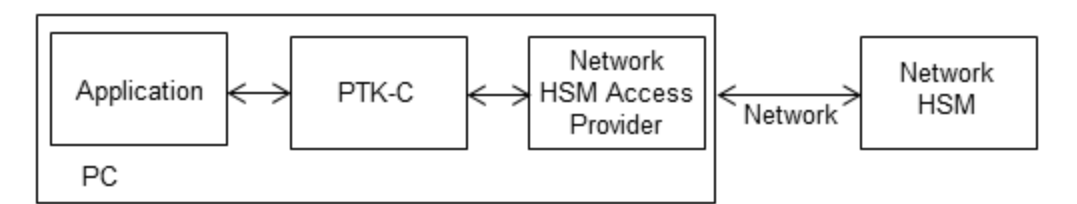

A machine with a SafeNet ProtectServer PCIe HSM installed may also be used as a server in network mode.

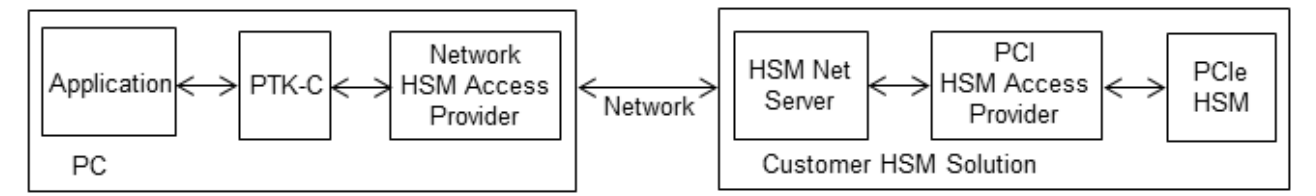

**> Software-only mode**, on a local machine without access to a hardware security module.

Within the client/server runtime environment, the server performs cryptographic processing at the request of the client. The server itself will only operate in one of the hardware runtime modes.

The software-only version is available for a variety of platforms, including Windows NT and Solaris, and is typically used as a development and testing environment for applications that will eventually use the hardware variant of SafeNet ProtectToolkit-C.

# <span id="page-21-0"></span>Runtime Licensing

All of the runtime software, including all applications and the software-only SafeNet ProtectToolkit-C runtime supplied with this SDK, are licensed for development and testing purposes only. NO RUNTIME LICENSES ARE INCLUDED. Therefore this software, or any component of it, must not be used for production systems. Separate runtime licenses must be purchased for production systems deployed using any SafeNet ProtectToolkit-C support.

Please refer to the **readme.txt** file found in the install directory of the SafeNet ProtectToolkit-C SDK for licensing requirement details.

# <span id="page-21-1"></span>The PKCS#11 Model

The model for PKCS#11 can be seen illustrated below, demonstrating how an application communicates its requests to a token via the PKCS#11 interface. The term slot represents a physical device interface. For example, a smart card reader would represent a slot and the smart card would represent the token. It is also possible that multiple slots may share the same token.

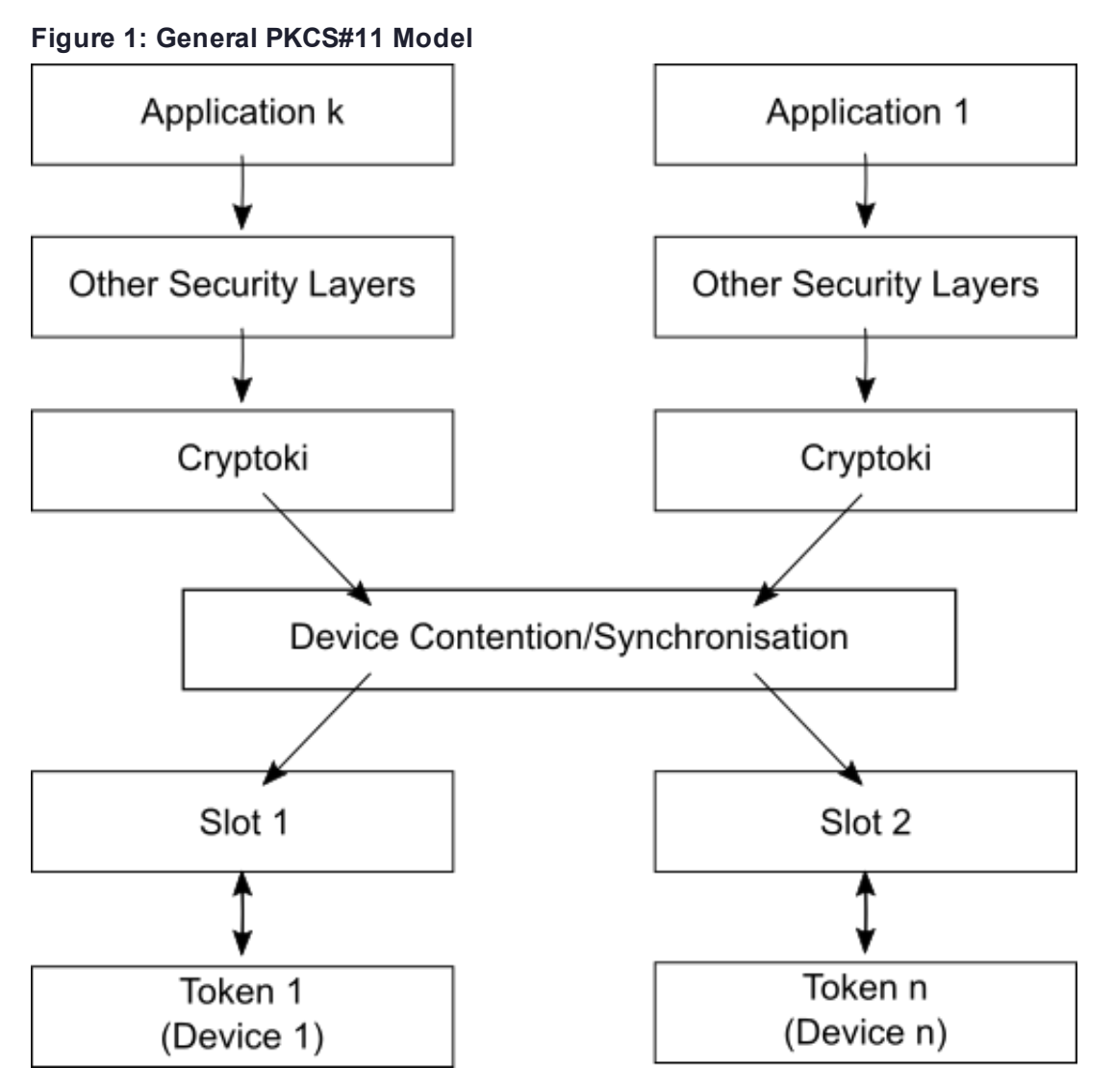

Within PKCS#11, a token is viewed as a device that stores objects and can perform cryptographic functions. Objects are generally defined in one of four classes:

- **>** Data objects, which are defined by an application
- **>** Certificate objects, which are digital certificates such as X.509
- **>** Key objects, which can be public, private or secret cryptographic keys
- **>** Vendor-defined objects

Objects within PKCS#11 are further defined as either a token object or a session object. Token objects are visible by any application which has sufficient access permission and is connected to that token. An important attribute of a token object is that it remains on the token until a specific action is performed to remove it.

A connection between a token and an application is referred to as a session. Session objects are temporary and only remain in existence while the session is open. Session objects are only ever visible to the application that created them.

Access to objects within PKCS#11 is defined by the object type. Public objects are visible to any user or application, whereas private objects require that the user must be logged into that token in order to view them. PKCS#11 recognizes two types of users, namely a security officer (SO) or normal user. The security officer's only role is to initialize a token and set the normal user's access PIN.

**NOTE** The normal user, which manipulates objects and performs most operations, cannot log in until the security officer has set that user's PIN.

# <span id="page-24-0"></span>**CHAPTER 2: Environments**

This chapter provides details of how SafeNet ProtectToolkit-C is supplied in different environments. It contains the following sections:

- **>** "Application [Environment" below](#page-24-1)
- **>** "Development Environment [Guidelines" on](#page-25-0) the next page
- <span id="page-24-1"></span>**>** ["Configuration](#page-27-1) / Setup " on page 28

# Application Environment

## <span id="page-24-2"></span>Win32™/Win64™ Environment

SafeNet ProtectToolkit-C is supplied as a Win32/64 Dynamic Link Library (**cryptoki.dll**) built with Microsoft development tools (MSVC). **cryptoki2.lib** is an import library that should be linked against applications to resolve function calls into **cryptoki.dll**.

### <span id="page-24-3"></span>UNIX Environments

This is supplied as shared libraries. The hardware based SafeNet ProtectToolkit-C library is stored as the shared library **libcthsm.so** (**libcthsm.sl** for HP-UX on PA-RISC, **libcthsm.a** for AIX) and the software-only version as **libctsw.so** (**libctsw.sl** for HP-UX on PA-RISC, **libctsw.a** for AIX). The symbolic link **libcryptoki.so** (**libcryptoki.sl** for HP-UX on PA-RISC, **libcryptoki.a** for AIX) is setup in the **/opt/safenet/protecttoolkit5/ptk/lib** folder and should point to the appropriate library. Additionally these libraries must be included in the LD\_LIBRARY\_PATH (SHLIB\_PATH for HP-UX on PA-RISC, or LIBPATH for AIX).

The **libcthsm** shared object requires the library **libethsm**.

<span id="page-24-4"></span>For systems that support 32-bit and 64-bit, the 32-bit libraries and executables are the default.

### Java™ Environments

A lightweight proprietary Java wrapper for PKCS#11 API, JCPROV, is provided to allow access to the SafeNet ProtectToolkit-C functionality from Java, without the overhead of the JCA/JCE API. The aim of this API is to be as similar to the PKCS#11 as the Java language allows. This provides a high level of familiarity with the PKCS#11 environment and allows for faster implementation of Java programs.

The Java API is compatible with JDK 6, 7, and 8. The library is implemented in **jcprov.jar**, under the namespace **safenet\_tech.jcprov**. An accompanying shared library "**jcprov**" (**jcprov.dll** in Win32/64 environments, and **libjcprov.so** in UNIX environments (**libjcprov.sl** for HP-UX on PA-RISC, **libjcprov.a for** AIX) provides the native methods used to access the appropriate PKCS#11 library.

### **JCPROV Java JNI Support (AIX Only)**

The Java VM on AIX does not support mixed mode JNI libraries. Mixed mode libraries are shared libraries that provide both 32-bit and 64-bit interfaces. It is therefore essential that the correct JNI library is selected for use with Java VM being used.

#### **If using a 32-bit Java VM:**

**>** The **/opt/safenet/protecttoolkit5/ptk/lib/libjcprov.a** symbolic link must point to a 32-bit version of the library (**libjcprov\_32.a**).

For example: **/opt/safenet/protecttoolkit5/ptk/lib/libjcprov\_32.a**

**>** The **/opt/safenet/protecttoolkit5/ptk/lib/libjcryptoki.a** symbolic link must point a 32-bit version of the library (**libjcryptoki\_32.a**).

For example: **/opt/safenet/protecttoolkit5/ptk/lib/libjcryptoki\_32.a**

**If using a 64-bit Java VM:**

**>** The **/opt/safenet/protecttoolkit5/ptk/lib/libjcprov.a** symbolic link must point to a 64-bit version of the library (**libjcprov\_64.a**).

For example: **/opt/safenet/protecttoolkit5/ptk/lib/libjcprov\_64.a**

**>** The **/opt/safenet/protecttoolkit5/ptk/lib/libjcryptoki.a** symbolic link must point a 64-bit version of the library (**libjcryptoki\_64.a**).

For example: **/opt/safenet/protecttoolkit5/ptk/lib/libjcryptoki\_64.a**

**NOTE** When installing the SafeNet ProtectToolkit-C Runtime package, the above links are automatically created to use the 32-bit versions of the JNI libraries.

# <span id="page-25-0"></span>Development Environment Guidelines

This manual gives a number of application development guidelines that can be of benefit for both novice and advanced developers using SafeNet ProtectToolkit-C.

An API tutorial is provided in "API Tutorial: Development of a Sample [Application" on](#page-371-0) page 372.

Further sample programs, for which source code has been provided, may be compiled and linked against the supplied libraries. Further details about the sample programs are covered in Chapter 5.

The additional libraries **ctextra**, **ctutil**, **hex2bin** and **LMlib** are static libraries that contain additional PKCS#11 support and helper functions that are not a part of the PKCS#11 standard. For full details on the content of these libraries please refer to:

- **>** "CTEXTRA.H Library [Reference" on](#page-515-0) page 516
- **>** "CTUTIL.H Functionality [Reference" on](#page-434-0) page 435
- **>** ["HEX2BIN.H](#page-565-0) Library Reference " on page 566
- **>** "KMLib.H Library [Reference" on](#page-581-0) page 582

The library **HSMAdmin** calls services on the HSM that are not part of the PKCS#11 standard – see ["HSMAdmin.H](#page-572-0) Library Reference" on page 573 for details.

This development kit may be used to build applications for any variant of the SafeNet ProtectToolkit-C runtimes.

**NOTE** It is assumed that the Native C/C++ compiler is being used.

### <span id="page-26-0"></span>Compiling and Linking Applications on AIX

It is important that new applications link against libraries in the **/opt/safenet/protecttoolkit5/ptk/lib** directory *instead* of the libraries in the **/opt/safenet/protecttoolkit5/ptk/lib/legacy** directory. This can be achieved by using the **-L/opt/safenet/protecttoolkit5/SafeNet ProtectToolkit/lib** argument to the compiler or linker. *Do not* specify the **/opt/safenet/protecttoolkit5/ptk/lib/legacy** library path, since the legacy shared libraries are deprecated, and support is to be removed in a future release.

You may also want to explicitly specify an embedded library path when linking your own applications and libraries, so that your applications automatically find the required libraries *without* requiring the **LIBPATH** environment variable to be set. Do this by using the **-**

**blibpath:/usr/lib:/lib:/opt/safenet/protecttoolkit5/ptk/lib** option to the linker (**ld**), or alternatively (if using the compiler to link):

-Wl,-blibpath:/usr/lib:/lib:/opt/safenet/protecttoolkit5/ptk/lib

### <span id="page-26-1"></span>Compiling and Linking 64-bit Applications on AIX

To compile 64-bit applications for AIX specify the following compiler and linker flags:

 $-$ q64

### <span id="page-26-2"></span>Compiling and Linking 64-bit Applications for Solaris SPARC

To compile 64 bit applications for Solaris SPARC specify the following compiler flags:

 $-xarch = v9$  $-DBTTS64$ 

The 64-bit libraries are to be found in the **/opt/safenet/protecttoolkit5/ptk/lib/sparcv9** directory. To link against them instead of the libraries in the directory **/opt/safenet/protecttoolkit5/ptk/lib**, add the following argument to the compiler or linker:

-L /opt/safenet/protecttoolkit5/ptk/lib/sparcv9

**NOTE** It is assumed that the Sun C/C++ compiler is being used.

### <span id="page-26-3"></span>Compiling and Linking 64-bit Applications for HP-UX

To compile 64-bit applications for HP-UX, specify the following compiler flags:

 $+DD64$ 

The 64 bit libraries are to be found in the **/opt/safenet/protecttoolkit5/ptk/lib/64** directory. To link against them instead of the libraries in the directory **/opt/safenet/protecttoolkit5/ptk/lib**, add the following argument to the compiler or linker:

-L /opt/safenet/protecttoolkit5/ptk/lib/64

## <span id="page-27-0"></span>MSVC Project Settings

In order to remove link errors when linking to the additional libraries **ctextra** and **ctutil** etc, you need to set the MSVC project settings to **Multithreaded** under the C/C++ tab of the **Code generation** category, since this is what the libraries were compiled with.

Also add **"\_WINDOWS**" to the **Preprocessor definitions** under the **C/C++** tab of the **General** category.

### **Modes of Operation**

To switch the SafeNet ProtectToolkit-C operational mode, you will need to ensure that you are linking to the correct **cryptoki.dll**. As of version 5.3, the **setmode** tool has been provided for this purpose. Refer to the *SafeNet ProtectToolkit-C Administration Guide* for more information.

# <span id="page-27-1"></span>Configuration / Setup

For full details regarding setup and configuration of SafeNet ProtectToolkit-C and/or SafeNet ProtectServer hardware security modules (HSMs), please refer to:

- *> SafeNet ProtectServer PCIe HSM Installation Guide*
- *> SafeNet ProtectServer Network HSM Installation/Configuration Guide*
- *> SafeNet HSM Access Provider Installation Guide*
- **>** *SafeNet ProtectToolkit-C Administration Guide*

# <span id="page-28-0"></span>**CHAPTER 3:** Object Classes

Cryptoki recognizes a number of object classes, as defined in the CK\_OBJECT\_CLASS data type. An object consists of a set of attributes, each of which has a given value. Each object attribute has precisely one value. "Object Attribute [Hierarchy" below](#page-28-1) illustrates the high-level hierarchy of the Cryptoki objects and some of the attributes they support:

### <span id="page-28-1"></span>**Figure 2: Object Attribute Hierarchy**

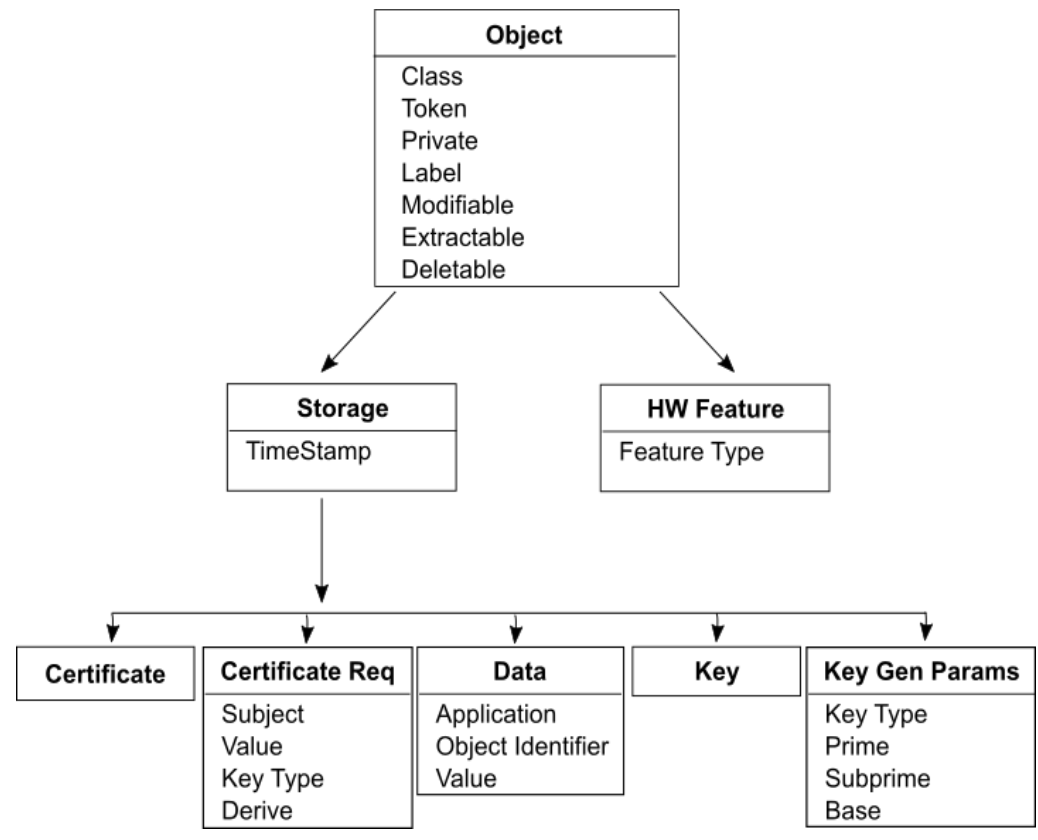

Cryptoki provides functions for creating, destroying, and copying objects and for obtaining or modifying their attribute values. Some of the cryptographic functions (for example, **C\_GenerateKey**) also create key objects to hold their results.

Objects are always "well-formed" in Cryptoki—that is, an object always contains a minimum set of attributes for its proper operation, and the attributes are always consistent with one another from the time the object is created. It is possible, however, for an object to have one or more optional attributes missing.

A token can hold several identical objects. That is, it is permissible for two or more objects to have exactly the same values for all of their attributes.

Some object attributes possess default values, and need not be specified when creating an object. Some of these default values may even be the empty string (""). Nevertheless, the object possesses these attributes. A given object has a single value for each attribute it possesses. Optional attributes are, by default, not created.

In addition to possessing Cryptoki attributes, objects may possess additional vendor-specific attributes. The meanings and values of the attributes not specified by Cryptoki are described below.

This chapter contains the following sections:

- **>** "Creating, Modifying, Copying, and Deleting [Objects" below](#page-29-0)
- **>** ["Additional](#page-30-0) Attribute Types" on the next page
- **>** "Common [Attributes" on](#page-36-0) page 37
- **>** "Hardware Feature [Objects" on](#page-36-1) page 37
- **>** "Clock [Objects" on](#page-37-0) page 38
- **>** "Monotonic Counter [Objects" on](#page-38-0) page 39
- **>** "User [Objects" on](#page-38-1) page 39
- **>** "Storage [Objects" on](#page-39-0) page 40
- **>** "Data [Objects" on](#page-40-0) page 41
- **>** "Certificate [Objects" on](#page-40-1) page 41
- **>** "Key [Objects" on](#page-43-0) page 44
	- **•** "Public Key [Objects" on](#page-45-0) page 46
	- **•** "Private Key [Objects" on](#page-49-0) page 50
	- **•** "Secret Key [Objects" on](#page-54-0) page 55
	- **•** "Key Parameter [Objects" on](#page-60-0) page 61

# <span id="page-29-0"></span>Creating, Modifying, Copying, and Deleting Objects

Cryptoki functions that create, modify, or copy objects, take a template as one of their arguments, where the template specifies attribute values. Cryptographic functions that create objects may also contribute some additional attribute values themselves. Which attributes have values contributed by a cryptographic function call depends on which cryptographic mechanism is being performed.

In any case, all the required attributes supported by an object class that do not have default values must be specified when an object is created, either in the template or by the function itself.

## Creating Objects

Objects may be created with the Cryptoki functions **C\_CreateObject**, **C\_GenerateKey**, **C\_ GenerateKeyPair**, **C\_UnwrapKey**, and **C\_DeriveKey**. In addition, copying an existing object, with the function **C\_CopyObject** or **CT\_CopyObject**, also creates a new object.

Attempting to create an object with any of these functions requires an appropriate template to be supplied.

**>** If the supplied template specifies a value for an unrecognized attribute, then the attribute is stored but ignored.

- **>** If the supplied template specifies an inappropriate value for a valid attribute, then the attribute is stored, except when it is the value attribute for a key, in which case the length is checked. Checks are made on the validity of attributes when the object is used in later operations.
- **>** When a token has the CKF\_LOGIN\_REQUIRED flag set in the flags field of the CK\_TOKEN\_INFO structure, the token is read-only until the user (or SO) has been authenticated to the token.
- **>** If the attribute values in the supplied template, any default attribute values, and any attribute values contributed by the object-creation function itself are insufficient to fully specify the object to be created, then the attempt will fail with the error code CKR\_TEMPLATE\_INCOMPLETE.
- **>** If the supplied template specifies the same value for a particular attribute more than once (or the template specifies the same value for a particular attribute that the object-creation function itself contributes to the object), then the duplicate attribute is ignored.

## Modifying Objects

If the "Increased Security" flag is set as part of the security policy, then **C\_CopyObject** does not allow changing the CKA\_MODIFIABLE flag from FALSE to TRUE (See *SafeNet ProtectToolkit-C Administration Manual* for details on setting HSM security policy).

Apart from the above exception, all PKCS#11 version 2.20 rules for object modification are applied.

## Copying Objects

All PKCS#11 version 2.20 rules for copying objects are applied.

## Deleting Objects

In addition to standard object deletion rules, there is support for the CKA DELETABLE attribute. This is an optional attribute that may be specified for token objects. For token objects with CKA\_DELETABLE set to FALSE, the **C\_DestroyObject** function will not delete the object and will instead return the error CKR\_ OBJECT\_READ\_ONLY.

# <span id="page-30-0"></span>Additional Attribute Types

There are a number of additional vendor-defined attribute types:

# CKA KEY SIZE

The key size for key type  $CKK$   $EC$  can be any arbitrary bit length. That is, not within the byte boundary (for example: the key size for a P-521 curve).

The CKA\_KEY\_SIZE attribute has the following additional properties:

- **>** Size is in bits
- **>** Read-only attribute
- **>** Assigned at object creation time
- **>** Applicable to both private and public keys

**NOTE** This attribute is applicable only to CKK EC.

## CKA\_TIME\_STAMP

Every object created is assigned a value for the CKA\_TIME\_STAMP attribute. This value is always read-only and may not be included in a template for a new object. However, when an object is duplicated using the **C\_ CopyObject** function or the object is a key derived using the **C\_DeriveKey**, the new object will inherit the same creation time as the original object.

The value of this attribute is a text string encoding of the time. The encoding format is "**YYYYMMDDHHMMSS00**".

## CKA\_TRUSTED

This attribute may be included in a template for the creation of a Certificate object. It indicates whether or not the certificate is *trusted* by the application. Once set, the value of this attribute may not be modified.

The following values are defined for this attribute:

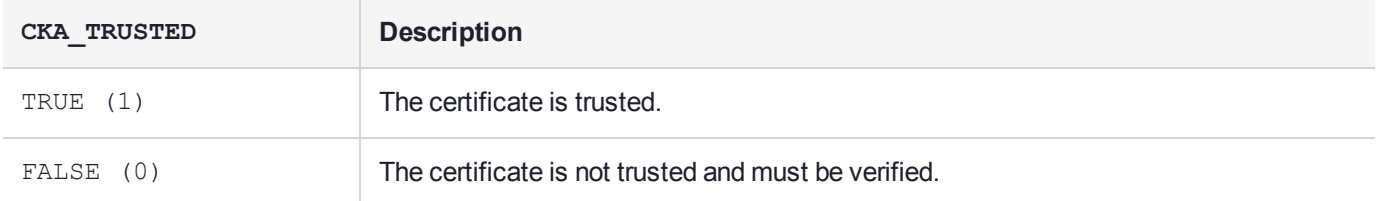

The value of CKA TRUSTED may be set to TRUE only when the Security Officer is logged in. That is, the state of the session must be CKS\_RW\_SO\_FUNCTIONS. Once a Certificate object has the CKA\_TRUSTED attribute equal to TRUE, the Certificate is considered a *trusted root certificate*. The certificate validation code will stop once it reaches a trusted root certificate.

The certificate validation algorithm will locate the certificate's issuer by searching for a Certificate object with the CKA SUBJECT attribute equal to the issuer's distinguished name. If located, it will then verify the signature on the certificate. If the signature is invalid it will return false, otherwise it will check the CKA\_TRUSTED attribute on the issuer's certificate. If not equal to TRUE it will search for the issuer of that certificate. The algorithm will continue until a trusted certificate is found, the signature verification fails or the certificate chain is broken. The chain is broken when a certificate for the issuer cannot be found.

Once a certificate is marked as trusted, the object's CKA  $VALUE$  attribute may no longer be modified.

**NOTE** The other attributes of the certificate will remain modifiable unless the CKA\_ MODIFIABLE attribute is set to FALSE.

# CKA\_USAGE\_COUNT

The value of this attribute maintains a count of the number of times a key object is used for a cryptographic operation. It is possible to set the value of this attribute for a key. Afterwards it is automatically incremented each time the key is used in a Cryptoki initialization routine (that is, **C\_SignInit**).

Also see description for CKA\_USAGE\_LIMIT.

When generating Certificate objects with the CKM\_ENCODE\_X\_509 mechanism, the CKA\_SERIAL\_NUMBER attribute for the new certificate object is taken from the certificate signing key's CKA\_USAGE\_COUNT attribute. The usage count from the private key is used only if the serial number is not already included in the template for the new certificate.

# CKA\_USAGE\_LIMIT

This attribute represents the highest possible CKA\_USAGE\_COUNT value allowed on this object - the maximum number of times the object can be used.

This attribute may be specified when the object is created, or added to an object when CKA\_MODIFIABLE is true. Once the attribute is added, it cannot be changed by the **C\_SetAttributeValue** function.

Only the CKM\_SET\_ATTRIBUTES ticket mechanism can change this attribute. The Ticket can modify the attribute even if MODIFABLE=False.

# CKA\_START\_DATE, CKA\_END\_DATE

These attributes control the period in which the object can be used.

These attributes may be specified when the object is created or added to an object when CKA\_MODIFIABLE is true. Once the attribute is added it cannot be changed by the **C\_SetAttributeValue** function.

Only the CKM\_SET\_ATTRIBUTES ticket mechanism can change these attributes. The Ticket can modify the attributes even if MODIFABLE=False.

Attribute validation is performed if these attributes are supplied during a **C\_CreateObject** or **C\_UnWrapkey** or **C\_DeriveKey** operation. One or both of these attributes may be missing, or present but with an empty value. In this case the attribute is interpreted as "No restriction applies". For example if START\_DATE is specified, but END DATE is not, then the object will be usable from the start date onwards.

If the attribute is specified, it must have a valid data structure (year is between 1900 and 9999, month from 01 to 12 and day from 01 to 31).

# CKA\_ADMIN\_CERT

The CKA\_ADMIN\_CERT is a new Vendor-defined Attribute.

This attribute is used to hold the certificate of an entity that can perform certain management operations on the object.

The value of the attribute is the DER encoding of an X509 v3 Public Key Certificate.

Rules for validation of the Certificate are:

- **>** If it is self signed, it is implicitly trusted
- **>** If it is signed by another entity, that entity's PKC must be present on the Token and be part of a chain terminating in a Cert marked CKA\_TRUSTED=True
- **>** It may be specified in the template when the Object is created, generated or imported.
- **>** It may be added to an object with the **C\_SetAttributeValue** command only if the CKA\_MODIFIABLE is True and the attribute does not already exist i.e. once an object is created and made non-modifiable then the CKA\_ADMIN\_CERT cannot be added later.

The CKA\_ADMIN\_CERT is used with the CKM\_SET\_ATTRIBUTES Ticket Mechanism.

So if an object is not Modifiable and has no CKA\_ADMIN\_CERT then the CKM\_SET\_ATTRIBUTES Ticket Mechanism can never be applied to that object. Its attributes are forever locked.

# CKA\_ISSUER\_STR, CKA\_SUBJECT\_STR, CKA\_SERIAL\_NUMBER\_INT

These attributes mirror the standard attributes (without the \_STR or \_INT suffix) but present that attribute as a printable value rather than as a DER encoding.

For the distinguished name attributes the string is encoded in the form: **C=**Country code, **O=**Organization, **CN=**Common Name, **OU=**Organizational Unit, **L=**Locality name, **ST=**State name.

These attributes may be supplied by an application in place of the DER-encoded form and the other form of the attribute shall be derived from the one supplied in the template.

**NOTE** CKA\_SERIAL\_NUMBER\_INT is a Cryptoki Big Integer and not an intrinsic integer type. Therefore, its size is not constrained to 4 bytes.

# CKA\_PKI\_ATTRIBUTE\_BER\_ENCODED

This attribute may be used to supply X.509 certificate extensions or PKCS#10 attribute values when creating these objects using the CKM\_ENCODE\_X509 or CKM\_ENCODE\_PKCS10 mechanisms, respectively. Please refer to the sections ["CKM\\_DECODE\\_X\\_509" on](#page-111-0) page 112 and ["CKM\\_ENCODE\\_PKCS\\_10" on](#page-178-0) page 179 for full descriptions of these mechanisms.

The value of the CKA\_PKI\_ATTRIBUTE\_BER\_ENCODED is the BER-encoded attribute.

# CKA\_EXPORT, CKA\_EXPORTABLE

These attributes are similar to the standard CKA\_WRAP and CKA\_EXTRACTABLE attributes, as they determine if a given key can wrap other keys and be extracted from the token in an encrypted form. The important difference between these attributes and their standard counterparts is that there are special controls on who can set the CKA EXPORT flag. This flag may be set to TRUE by the token's Security Officer, or by the User if certain conditions are met. Thus the normal user can specify that a key may be exported in an encrypted form (by specifying that the CKA\_EXPORTABLE attribute is TRUE) but only by keys as determined by the SO (for example, a key that has the CKA EXPORT attribute set to TRUE).

The user may also specify the CKA\_EXPORT attribute for keys that are generated internally and cannot be extracted other than by another key marked with CKA\_EXPORT. This class of key may be used for transport keys where a master key encryption key (KEK) exists. In this case, the Security Officer would create the KEK, and the user could then create transport keys that could be exported only under the master KEK.

All other key usage attributes that might allow such a key, or any key exported by it, to be known outside the adapter must be set to FALSE. Specifically the template must specify FALSE for CKA\_EXTRACTABLE, CKA DECRYPT, CKA SIGN and CKA MODIFIABLE, and TRUE for CKA SENSITIVE. The template may also not specify TRUE for the CKA\_DERIVE attribute.

# CKA\_DELETABLE

This attribute may be set on any token object (that is, where the CKA\_TOKEN attribute is TRUE) to specify that the object is permanent and may not be deleted. Once created, an object with the CKA\_DELETABLE attribute set to FALSE may be deleted only by re-initialization of the token (or during a hardware tamper process).

# CKA\_SIGN\_LOCAL\_CERT

This attribute must be set to TRUE on any private key that is used with the Proof of Origin mechanism (CKM ENCODE X 509 LOCAL CERT). Signing keys that do not have this attribute may not be used with this mechanism. Refer to ["CKM\\_WRAPKEY\\_DES3\\_ECB" on](#page-321-0) page 322 and "CKM\_WRAPKEY\_DES3 CBC" on [page 319](#page-318-0) for more information.

Keys with this attribute should have the CKA SIGN and CKA ENCRYPT attributes set to FALSE to ensure that the key cannot be used to sign arbitrary data. Special precautions should be taken to ensure that the key cannot leave the adapter – generally, CKA\_EXTRACTABLE and CKA\_EXPORTABLE should be FALSE and CKA SENSITIVE should be TRUE.

# CKA\_CHECK\_VALUE

This attribute is a key check value that is calculated as follows:

- **>** Take a buffer of the cipher block size of binary zeros (**0x00**).
- **>** Encrypt this block in ECB mode.
- **>** Take the first three bytes of cipher text as the check value.

This attribute is calculated on all keys of class CKO\_SECRET, that is, all symmetric key types when they are created or generated. The attribute is generated by default if it is not supplied in the key template. If it is supplied in the template, the template value is used even if its value would conflict with the one calculated as shown above. This is applicable when a customer wants to use an alternative method to validate a key.

**NOTE** The CKA ENCRYPT attribute is not required to be set to TRUE on the key object for the CKA\_CHECK\_VALUE attribute to be generated. This attribute cannot be changed once it has been set.

## CKA\_IMPORT

This attribute is similar to the standard CKA UNWRAP attribute, which determines if a given key can be used to unwrap encrypted key material. The important difference between this attribute and CKA UNWRAP is that if CKA IMPORT is set to TRUE and CKA UNWRAP attribute is set to FALSE, the only available unwrap mechanism is CKM\_WRAPKEY\_DES3\_CBC. The error code CKR\_MECHANISM\_INVALID is returned for all other mechanisms. CKA\_IMPORT is set to FALSE by default.

## CKA CERTIFICATE START TIME; CKA CERTIFICATE END TIME

These attributes are used to specify a user-defined validity period for X.509 certificates. Without these, the certificate validity period is 1 year from the date and time of creation. The format is **YYYYMMDDhhmmss00**, which is identical to that defined for **utcTime** in CK\_TOKEN\_INFO.

## CKA\_MECHANISM\_LIST

These attributes hold an array of CK\_MECHANISM\_TYPE values.

The CKA MECHANISM LIST attribute restricts the operations that can be performed with any object containing it.

The following functions will check the object for the attribute, and if it is found, the CK\_MECHANISM\_TYPE being requested must be present in the attribute, or a CKR\_MECHANISM\_INVALID error is returned:

- **> C\_Wrapkey**
- **> C\_Unwrapkey**
- **> C\_EncryptInit**
- **> C\_DecryptInit**
- **> C\_SignInit**
- **> C\_VerifyInit**
- **> C\_SignRecoverInit**
- **> C\_VerifyRecoverInit**

# CKA\_ENUM\_ATTRIBUTE

This attribute is used to enumerate all the attributes of an object.

The attribute can only be passed in as part of a **pTemplate** parameter to the **C\_GetAttributeValue**. It is never stored on an object.

Each SafeNet ProtectToolkit-C session can hold an index value that is just used to support attribute enumeration.

Each call to **C\_GetAttributeValue** using CKA\_ENUM\_ATTRIBUTE will return the next object attribute.

The error CKR\_ATTRIBUTE\_TYPE\_INVALID is returned to indicate that the object has no more attributes.

A call to **C\_GetAttributeValue** with the **ulCount** parameter set to zero will reset the index to zero.

## CKA\_BIP32\_CHAINCODE

This read-only attribute is a 32-bit numeric value produced during BIP32 key derivation, part of the extended key. Applicable to the CKK\_BIP32 key type only.

## CKA\_BIP32\_VERSION\_BYTES

This attribute is a 32-bit numeric value used by client applications to determine the network the key should be used in. By default, it is set to the main-net values. Applicable to the CKK\_BIP32 key type only.

## CKA\_BIP32\_CHILD\_INDEX

This read-only attribute is a 32-bit numeric value that defines the child number. Values over 0x80000000 are considered hardened keys. The Master key node value is always 0. Applicable to the CKK\_BIP32 key type only.

# CKA\_BIP32\_CHILD\_DEPTH

This read-only attribute is an 8 bit numeric value that defines the depth of the child. The Master key node depth is always 0.Applicable to the CKK\_BIP32 key type only.
## CKA\_BIP32\_ID

This read-only attribute provides a unique identifier for the BIP32 key pair. This value is generated by calculating the HASH160 of the public key. Applicable to the CKK\_BIP32 key type only.

## CKA\_BIP32\_FINGERPRINT

This read-only attribute is defined by the first 32 bits of the CKA BIP32 ID. Applicable to the CKK\_BIP32 key type only.

## CKA BIP32 PARENT FINGERPRINT

This read-only attribute is defined by the first 32 bits of the parent node's CKA BIP32 ID. For master keys, the value is always 0. Applicable to the CKK\_BIP32 key type only.

## <span id="page-36-1"></span>Common Attributes

<span id="page-36-0"></span>The following table defines the attributes common to all objects:

#### **Table 1: Common Object Attributes**

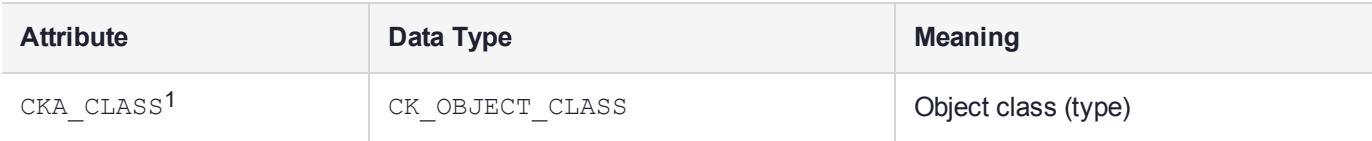

1This attribute must be specified when the object is created

SafeNet ProtectToolkit-C supports the following Cryptoki version 2.20 values for CKA CLASS (that is, the following classes (types) of objects):

- **>** CKO\_HW\_FEATURE
- **>** CKO\_DATA, CKO\_CERTIFICATE
- **>** CKO\_PUBLIC\_KEY
- **>** CKO\_PRIVATE\_KEY
- **>** CKO\_SECRET\_KEY

The following CKA\_CLASS values are SafeNet ProtectToolkit-C extensions:

- **>** CKO\_CERTIFICATE\_REQUEST
- **>** CKO\_CRL

## Hardware Feature Objects

Hardware feature objects (CKO, HW, FEATURE) represent features of the device. They are created by the firmware on boot-up. The following figure illustrates the hierarchy of hardware feature objects and the attributes they support:

#### **Figure 3: Hardware Feature Object Attribute Hierarchy**

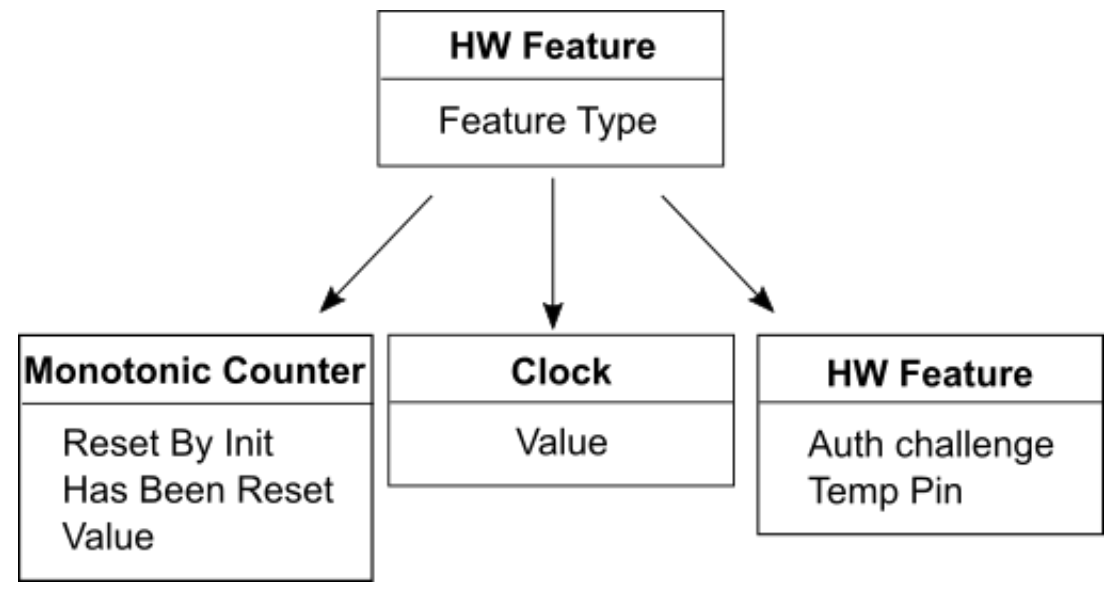

Hardware feature objects act as an interface to a hardware feature, existing independent of the feature being represented. For example, creating two clock objects does not imply that there are two clocks, just two interfaces to the one clock. Further, deleting the clock object does not affect the clock device in any way. However hardware feature objects may contain information independent of the feature being represented, which may affect the behavior of the object. The slot in which the object is created and the state of the session may also affect the behavior of the object.

#### **Table 1: Hardware Feature Common Attributes**

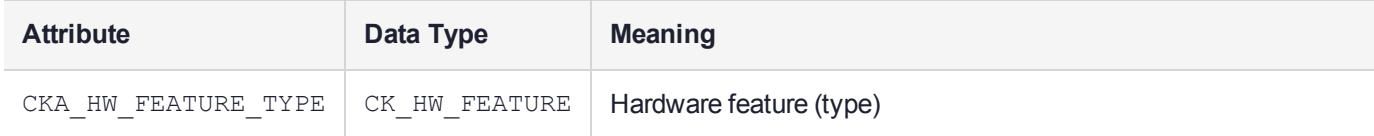

SafeNet ProtectToolkit-C supports the following values for CKA\_HW\_FEATURE\_TYPE:

- **>** CKH\_CLOCK
- **>** CKH\_MONOTONIC\_COUNTER
- **>** CKH\_VD\_USER

## Clock Objects

Clock objects represent real-time clocks that exist on the device. This represents the same clock source as the **utcTime** field in the CK\_TOKEN\_INFO structure.

#### **Table 1: Clock Object Attributes**

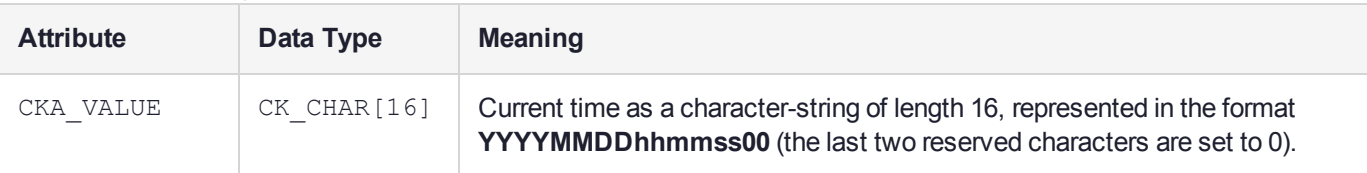

The CKA\_VALUE attribute may be set using the **C\_SetAttributeValue** function if the object exists in the Admin Token and the session is in RW User Mode.

**C\_SetAttributeValue** returns the error CKR\_USER\_NOT\_LOGGED\_IN to indicate that a different user type is required to set the value.

One object of this type is automatically created in the Admin token.

## Monotonic Counter Objects

Monotonic counter objects represent hardware counters that exist on the device. Also:

- **>** The value of the counter is guaranteed to increase by 1 each time it is read.
- **>** The monotonic counter is supported only on soft (non-smart card based) tokens and the value of the counter on each different token is the same.
- **>** There is only one monotonic counter per token.
- **>** The monotonic counter is automatically created whenever a token is initialized and exists by default on the Admin Token.
- **>** The value is interpreted as a 160-bit big-endian binary integer (MSB on left).
- **>** The Token SO may change the count value by setting the CKA VALUE attribute.

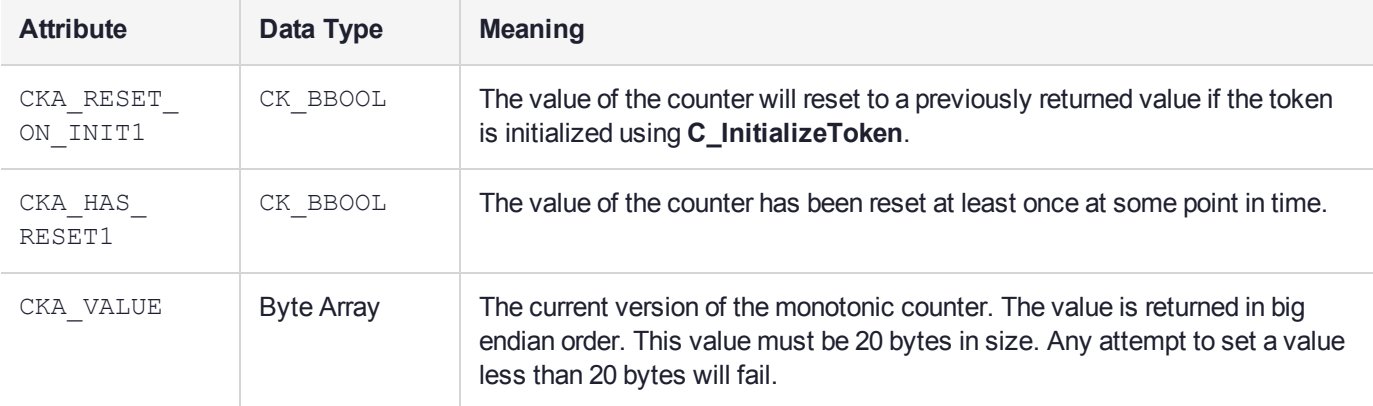

#### **Table 1: Monotonic Counter Attributes**

<sup>1</sup> Read Only. The CKA\_VALUE attribute may not be set by the client.

## User Objects

User objects provide a means to obtain Authentication values (these objects can be used when logging into a Token). The User object is supported only on soft (non-smart card based) tokens. It is automatically created whenever a Token is initialized.

The attributes of the User Object may be read to obtain an Authentication Challenge or to get a Temporary PIN.

For more details on the use of the User Object, refer to the description of ["C\\_Login" on](#page-403-0) page 404.

#### **Table 1: User Attributes**

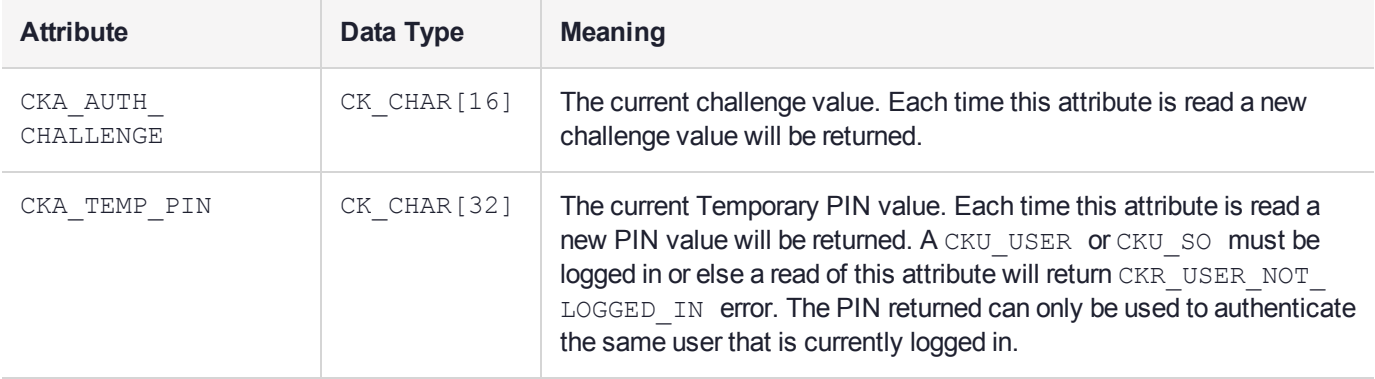

## <span id="page-39-1"></span>Storage Objects

#### <span id="page-39-0"></span>**Table 1: Common Storage Object Attributes**

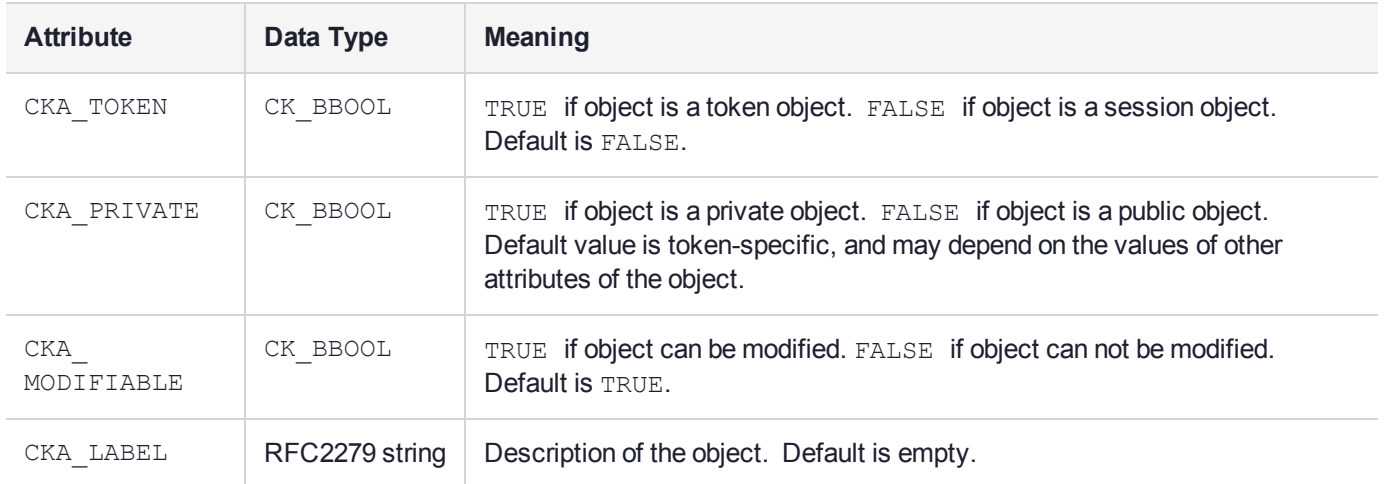

Only the CKA\_LABEL attribute can be modified after the object is created. The CKA\_TOKEN, CKA\_PRIVATE, and CKA\_MODIFIABLE attributes can be changed in the process of copying an object.

The CKA\_TOKEN attribute identifies whether the object is a token object or a session object.

When the CKA\_PRIVATE attribute is TRUE, a user may not access the object until the user has been authenticated to the token.

The value of the CKA\_MODIFIABLE attribute determines whether or not an object is read-only.

SafeNet ProtectToolkit-C unmodifiable objects can be deleted. Objects may, however, specify CKA\_ DELETABLE to FALSE, for token objects only, in which case the object may not be deleted using the **C\_ DestroyObject** function. Only by re-initializing the token can the object be destroyed.

The CKA\_LABEL attribute is intended to assist users in browsing.

## Data Objects

Data objects (object class CKO DATA) hold information defined by an application. Other than providing access to it, Cryptoki does not attach any special meaning to a data object. The following table lists the attributes supported by data objects, in addition to the common attributes listed in "Common Object [Attributes" on](#page-36-0) [page 37](#page-36-0) and "Common Storage Object [Attributes" on](#page-39-0) the previous page:

**Table 1: Data Object Attributes**

| <b>Attribute</b>   | Data Type         | <b>Meaning</b>                                                                           |
|--------------------|-------------------|------------------------------------------------------------------------------------------|
| CKA<br>APPLICATION | RFC2279 string    | Description of the application that manages the object (default empty)                   |
| CKA OBJECT<br>ΙD   | <b>Byte Array</b> | DER-encoding of the object identifier indicating the data object type (default<br>empty) |
| CKA VALUE          | Byte array        | Value of the object (default empty)                                                      |

Each of these attributes may be modified after the object is created.

The CKA\_APPLICATION attribute provides a means for applications to indicate ownership of the data objects they manage. However, Cryptoki does not provide a means of ensuring that only a particular application has access to a data object.

The CKA\_OBJECT\_ID attribute provides an independent and expandable way for an application to indicate the type of a data object. Cryptoki does not provide a means of ensuring that the data object identifier matches the data object type.

## Certificate Objects

The following figure illustrates details of certificate objects:

#### **Figure 4: Certificate Object Attribute**

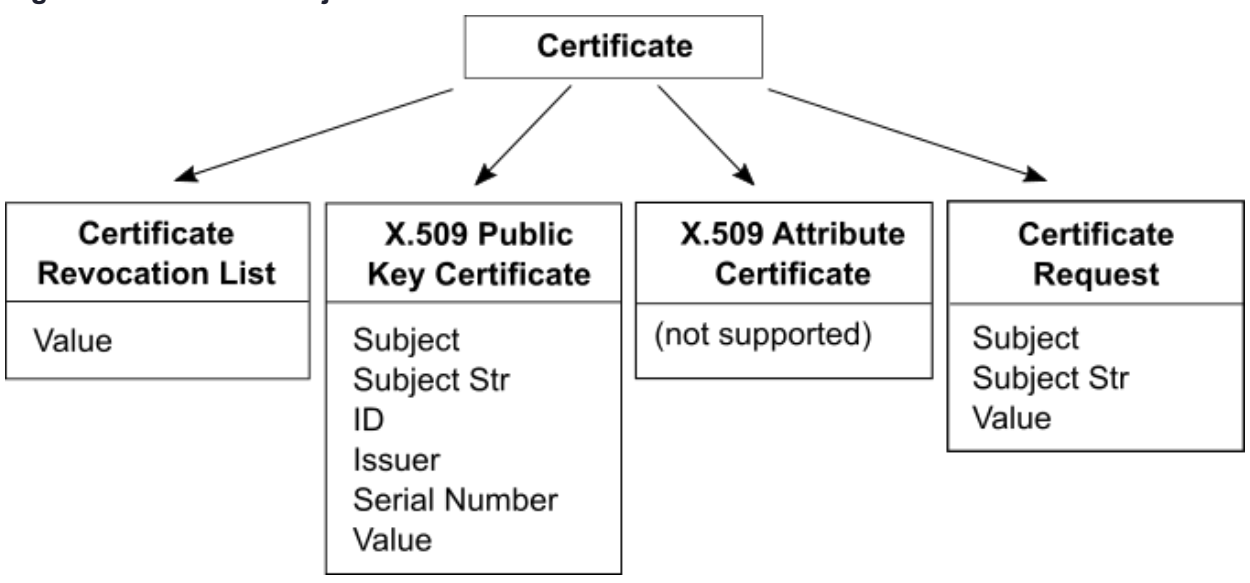

Hierarchy Certificate objects (object class CKO\_CERTIFICATE) hold public-key or attribute certificates. Other than providing access to certificate objects, Cryptoki does not attach any special meaning to certificates. SafeNet ProtectToolkit-C, however, does include a number of extensions to Cryptoki that allows for more sophisticated certificate processing.

In addition to a number of extension attributes, it is possible to use a certificate object in place of a public key object. It is also possible to generate certificates (or certification requests) from public keys. Finally, it is possible to introduce trusted certificates that allow for certificate path verification.

The following table defines the common certificate object attributes, in addition to the common attributes listed in "Common Object [Attributes" on](#page-36-0) page 37 and "Common Storage Object [Attributes" on](#page-39-0) page 40:

| <b>Attribute</b>                     | Data Type                   | <b>Meaning</b>                                            |
|--------------------------------------|-----------------------------|-----------------------------------------------------------|
| CKA CERTIFICATE<br>TYPE <sup>1</sup> | CERTIFICATE<br>CK –<br>TYPE | Type of certificate                                       |
| CKA TRUSTED <sup>2,3</sup>           | CK BBOOL                    | Trust state of the object; see above description          |
| CKA DERIVE <sup>2</sup>              | CK BBOOL                    | Indicates if certificate can be used in derive mechanisms |

<span id="page-41-0"></span>**Table 1: Common Certificate Object Attributes**

1 Must be specified when the object is created.

2 SafeNet Extension

 $3$  May be specified as TRUE only by the Security Officer.

The CKA\_CERTIFICATE\_TYPE attribute may not be modified after an object is created.

### X.509 Public Key Certificate Objects

X.509 certificate objects (certificate type CKC\_X\_509) hold X.509 public key certificates. The following table defines the X.509 certificate object attributes, in addition to the common attributes listed in ["Common](#page-36-0) Object [Attributes" on](#page-36-0) page 37, "Common Storage Object [Attributes" on](#page-39-0) page 40 and "Common [Certificate](#page-41-0) Object [Attributes" above](#page-41-0):

**Table 2: X.509 Certificate Object Attributes**

| <b>Attribute</b>             | Data Type  | <b>Meaning</b>                                              |
|------------------------------|------------|-------------------------------------------------------------|
| CKA SUBJECT <sup>1</sup>     | Byte array | DER-encoding of the certificate subject name                |
| CKA SUBJECT STR <sup>2</sup> | Byte array | Printable representation of CKA SUBJECT attribute           |
| CKA ID                       | Byte array | Key identifier for public/private key pair (default empty)  |
| CKA ISSUER                   | Byte array | DER-encoding of the certificate issuer name (default empty) |
| CKA ISSUER STR <sup>2</sup>  | Byte array | Printable representation of CKA ISSUER attribute            |

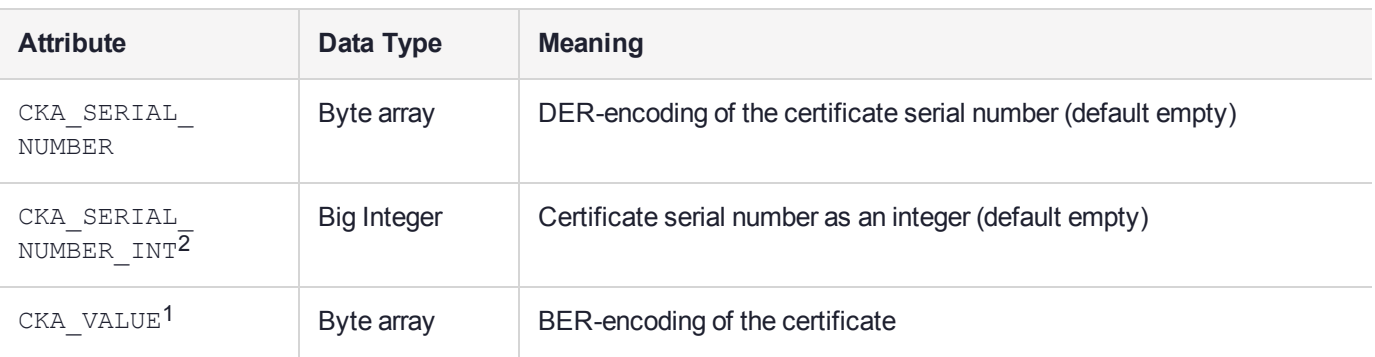

<sup>1</sup> Must be specified when the object is created.

#### 2 SafeNet Extension

Only the CKA\_ID, CKA\_ISSUER and CKA\_SERIAL\_NUMBER\_attributes may be modified after the object is created.

The CKA ID attribute is intended to be a means of distinguishing multiple public/private key pairs held by the same subject (whether stored in the same token or not). Since subject names, as well as identifiers, distinguish keys, it is possible that keys that have different subjects may have the same CKA  $ID$  value without introducing any ambiguity.

It is intended, in the interests of interoperability, that the subject name and key identifier for a certificate is to be the same as those for the corresponding public and private keys (though it is not required that all be stored in the same token). Cryptoki does not enforce this association or even the uniqueness of the key identifier for a given subject. In fact, an application may leave the key identifier empty.

The CKA\_ISSUER\_and CKA\_SERIAL\_NUMBER\_attributes are for compatibility with PKCS #7 and Privacy Enhanced Mail (RFC1421).

**NOTE** With the version 3 extensions to X.509 certificates, the key identifier may be carried in the certificate. It is intended that the CKA\_ID value be identical to the key identifier in such a certificate extension, however Cryptoki will not enforce this.

## Certificate Request Objects

Certificate request objects (object class CKO\_CERTIFICATE\_REQUEST) hold a PKCS#10 certificate request. There are mechanisms included to generate a Certificate Request object from an RSA public key (see ["CKM\\_](#page-178-0) ENCODE PKCS 10" on page 179) or generate a Certificate from a Certificate Request (see "CKM ENCODE X 509" on page 182). This object class is a vendor-defined extension class. The following table defines the Certificate request object attributes, in addition to the common attributes listed in ["Common](#page-36-0) Object [Attributes" on](#page-36-0) page 37, "Common Storage Object [Attributes" on](#page-39-0) page 40 and "Common [Certificate](#page-41-0) Object [Attributes" on](#page-41-0) the previous page:

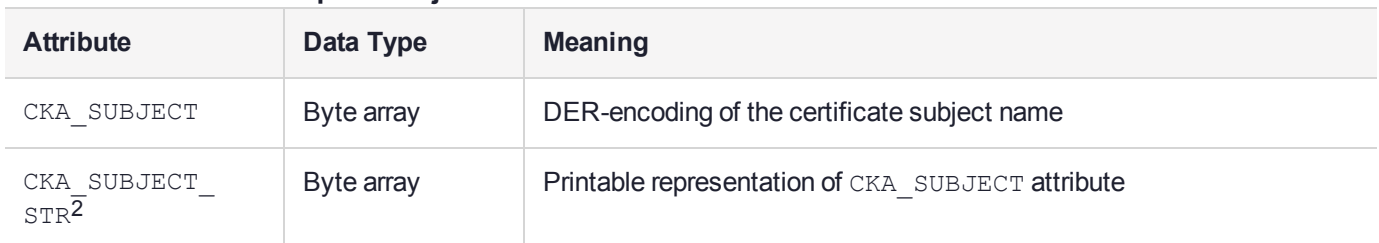

#### **Table 3: Certificate Request Object Attributes**

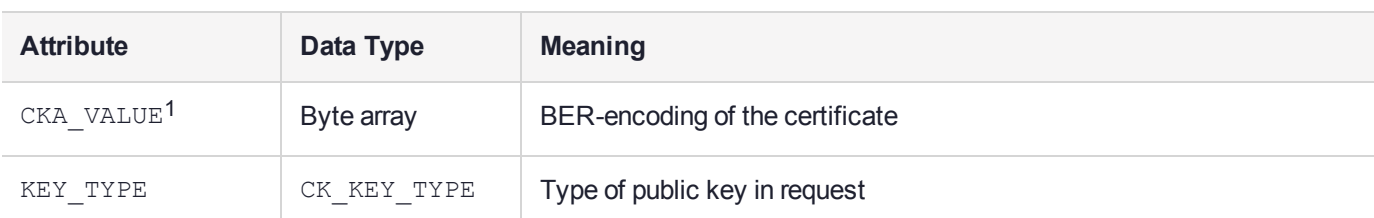

1 Must be specified when the object is created.

2 SafeNet Extension

### Certificate Revocation List

Certificate Revocation List (CRL) objects (object class CKO\_CRL) hold a certificate revocation list. This object class is a vendor defined extension class.

The following table defines the CRL object attributes, in addition to the common attributes listed in ["Common](#page-36-0) Object [Attributes" on](#page-36-0) page 37, "Common Storage Object [Attributes" on](#page-39-0) page 40 and "Common [Certificate](#page-41-0) Object [Attributes" on](#page-41-0) page 42:

**Table 4: Certificate Revocation Object Attributes**

| <b>Attribute</b>       | Data Type  | <b>Meaning</b>                                    |
|------------------------|------------|---------------------------------------------------|
| CKA SUBJECT            | Byte array | DER-encoding of the certificate subject name      |
| CKA SUBJECT<br>$STR^2$ | Byte array | Printable representation of CKA SUBJECT attribute |
| CKA VALUE <sup>1</sup> | Byte array | BER-encoding of the certificate                   |

1 Must be specified when the object is created.

<span id="page-43-0"></span>2 SafeNet Extension

## Key Objects

The following figure illustrates details of key objects:

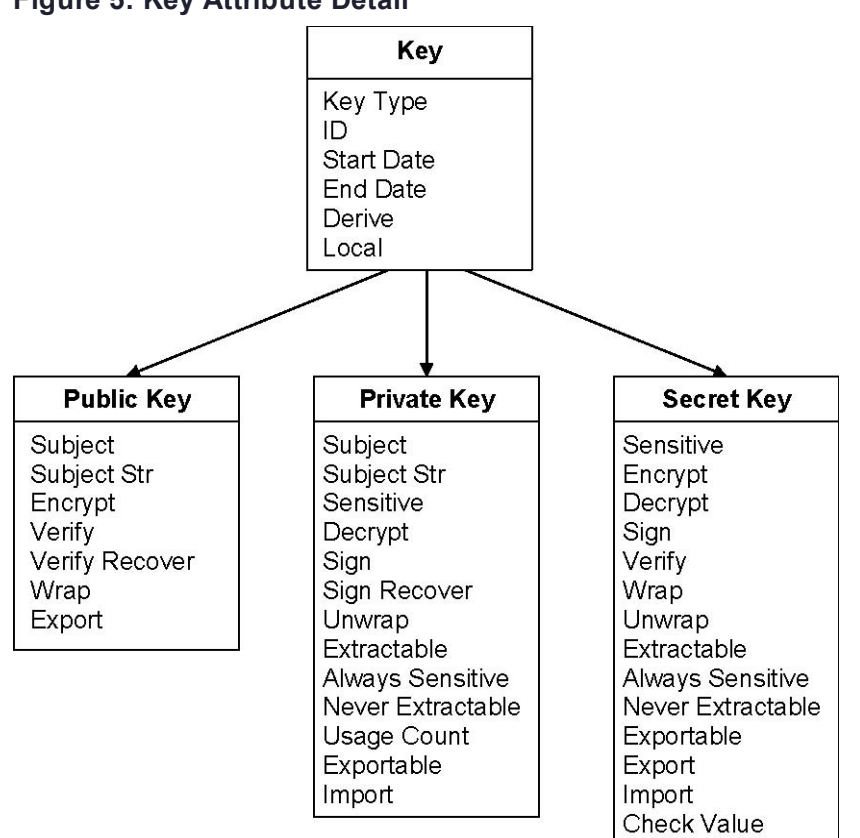

**Figure 5: Key Attribute Detail**

Key objects hold encryption or authentication keys, which can be public keys, private keys, or secret keys. The following common footnotes apply to all the tables describing attributes of keys:

#### <span id="page-44-0"></span>**Table 1: Common footnotes for key attribute tables**

<sup>1</sup> Must be specified when object is created with **C\_CreateObject**.

<sup>2</sup> Must *not* be specified when object is created with **C\_CreateObject**.

<sup>3</sup> Must be specified when object is generated with **C\_GenerateKey** or **C\_GenerateKeyPair**.

<sup>4</sup> Must *not* be specified when object is generated with **C\_GenerateKey** or **C\_GenerateKeyPair.**

<sup>5</sup> Must be specified when object is unwrapped with **C\_UnwrapKey**.

<sup>6</sup> Must *not* be specified when object is unwrapped with **C\_Unwrap**.

<sup>7</sup>Cannot be revealed if object has **CKA\_SENSITIVE** attribute set to **TRUE** or its **CKA\_EXTRACTABLE** attribute set to **FALSE**.

<sup>8</sup> May be modified after object is created with a **C\_SetAttributeValue** call, or in the process of copying object with a **C\_CopyObject** call. As mentioned previously, however, it is possible that a particular token may not permit modification of the attribute.

 $9$  Default value is token-specific, and may depend on the values of other attributes.

<sup>10</sup> SafeNet Extension

The following table defines the attributes common to public key, private key and secret key classes, in addition to the common attributes listed in "Common Object [Attributes" on](#page-36-0) page 37 and ["Common](#page-39-0) Storage Object [Attributes" on](#page-39-0) page 40

<span id="page-45-0"></span>**Table 2: Common Key Attributes**

| <b>Attribute</b>                    | Data Type                      | <b>Meaning</b>                                                                                                    |
|-------------------------------------|--------------------------------|----------------------------------------------------------------------------------------------------|
| CKA_KEY_TYPE <sup>1,3,5</sup>       | CK KEY TYPE                    | Type of key                                                                                                    |
| $CKA$ <sup>ID<sup>8</sup></sup>     | Byte array                     | Key identifier for key (default empty)                                                                                                    |
| CKA_START DATE <sup>8</sup>         | CK DATE                        | Start date for the key (default empty). If not empty then the attribute<br>holds starting date for the key.                                                                                                    |
| CKA_END_DATE <sup>8</sup>           | CK DATE                        | End date for the key (default empty). If not empty then the attribute<br>holds expiry date for the key.                                                                                                    |
| CKA ADMIN<br>$CERT$ <sup>10</sup>   | Byte array                     | DER encoded certificate of the key administrator. See more details in<br>the discussion on Key Usage Limits.                                                                                                    |
| CKA_DERIVE <sup>8</sup>             | CK BBOOL                       | <b>TRUE</b> if key supports key derivation (that is, if other keys can be<br>derived from this one (default FALSE)                                                                                                    |
| CKA_LOCAL <sup>2,4,6</sup>          | CK BBOOL                       | <b>TRUE</b> only if key was either<br>generated locally (that is, on the token) with a C_GenerateKey or<br>><br><b>C_GenerateKeyPaircall</b><br>created with a C_CopyObject call as a copy of a key which had its<br>><br><b>CKA_LOCAL attribute set to TRUE</b> |
| CKA MECHANISM<br>LIST <sup>10</sup> | CKA<br>MECHANISM<br>TYPE array | List of allowable mechanisms that can be used. For more information<br>see the entry for this attribute in "Additional Attribute Types" on<br>page 31.                                                                                                    |

["Common](#page-44-0) footnotes for key attribute tables" on the previous page

## Public Key Objects

Public key objects (object class **CKO\_PUBLIC\_KEY**) hold public keys. This version of Cryptoki recognizes four types of public keys: RSA, DSA, Diffie-Hellman and Elliptic Curve. The following table defines the attributes common to all public keys, in addition to the common attributes listed in ["Common](#page-36-0) Object [Attributes" on](#page-36-0) page 37, "Common Storage Object [Attributes" on](#page-39-0) page 40, and ["Common](#page-45-0) Key [Attributes" above](#page-45-0):

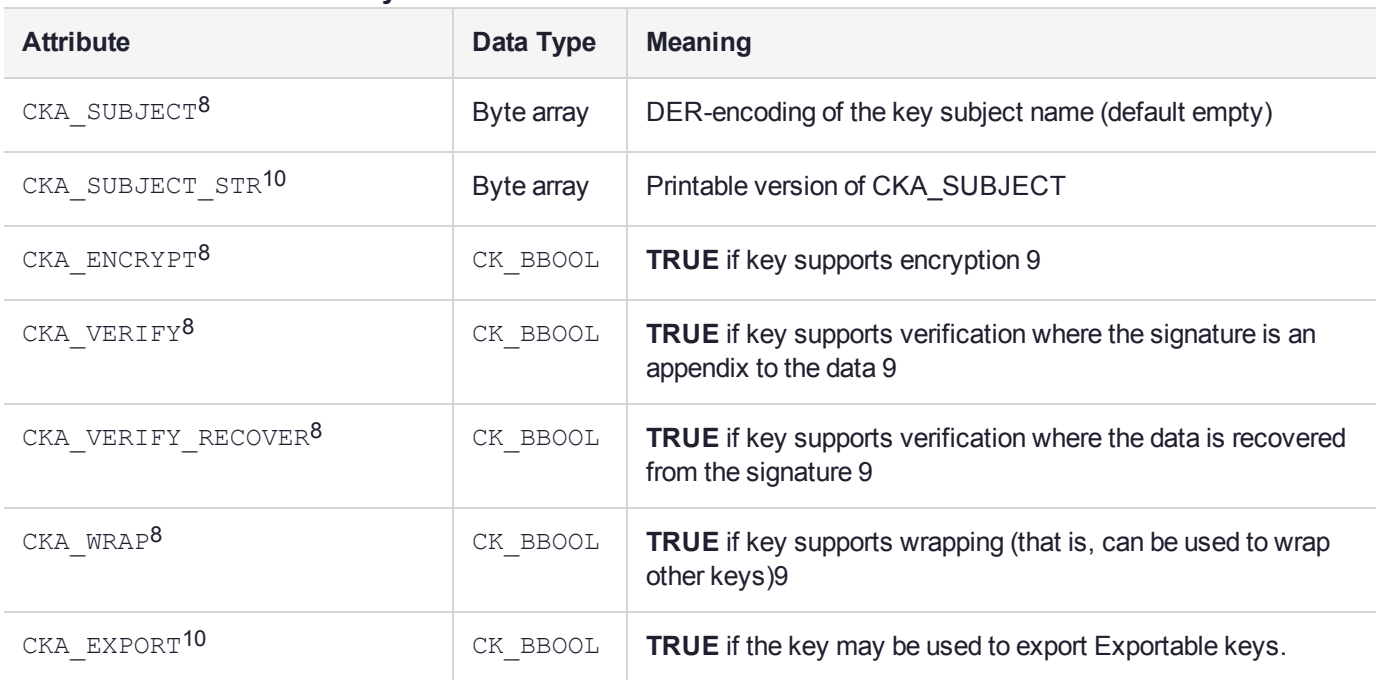

#### <span id="page-46-0"></span>**Table 1: Common Public Key Attributes**

#### ["Common](#page-44-0) footnotes for key attribute tables" on page 45

In the interests of interoperability, it is intended that the subject name and key identifier for a public key is to be the same as those for the corresponding certificate and private key. However, this is not enforced, and it is not required that the certificate and private key be stored on the same token.

To map between ISO/IEC 9594-8 (X.509) key usage flags for public keys and the PKCS #11 attributes for public keys, use the following table. SafeNet ProtectToolkit-C does not enforce these usage flags. When a certificate object is created, it may have any of the standard Cryptoki usage attributes, which is enforced.

#### **Table 2: Mapping of X.509 key usage flags to Cryptoki attributes for public keys**

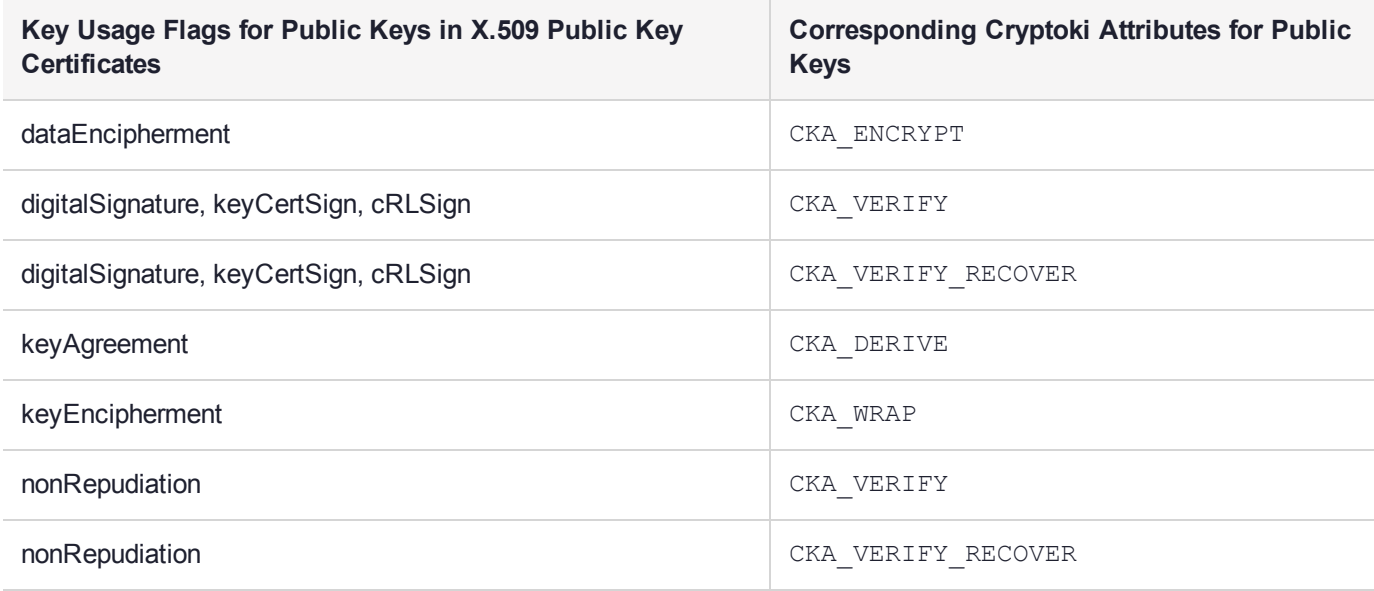

## RSA Public Key Objects

RSA public key objects (object class CKO\_PUBLIC\_KEY, key type CKK\_RSA) hold RSA public keys. The following table defines the RSA public key object attributes, in addition to the common attributes listed in "Common Object [Attributes" on](#page-36-0) page 37, "Common Storage Object [Attributes" on](#page-39-0) page 40, ["Common](#page-45-0) Key [Attributes" on](#page-45-0) page 46, and "Common Public Key [Attributes" on](#page-46-0) the previous page:

#### **Table 3: RSA Public Key Object Attributes**

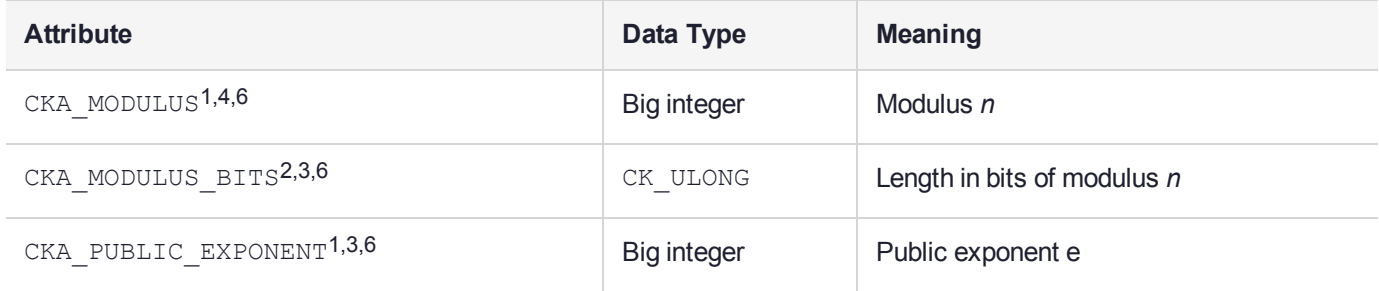

#### ["Common](#page-44-0) footnotes for key attribute tables" on page 45

Depending on the token, there may be limits on the length of key components. See PKCS #1 for more information on RSA keys.

## DSA Public Key Objects

DSA public key objects (object class CKO\_PUBLIC\_KEY, key type CKK\_DSA) hold DSA public keys. The following table defines the DSA public key object attributes, in addition to the common attributes listed in "Common [Attributes" on](#page-36-1) page 37, "Storage [Objects" on](#page-39-1) page 40, "Key [Objects" on](#page-43-0) page 44, and ["Common](#page-46-0) Public Key [Attributes" on](#page-46-0) the previous page:

#### **Table 4: DSA Public Key Attributes**

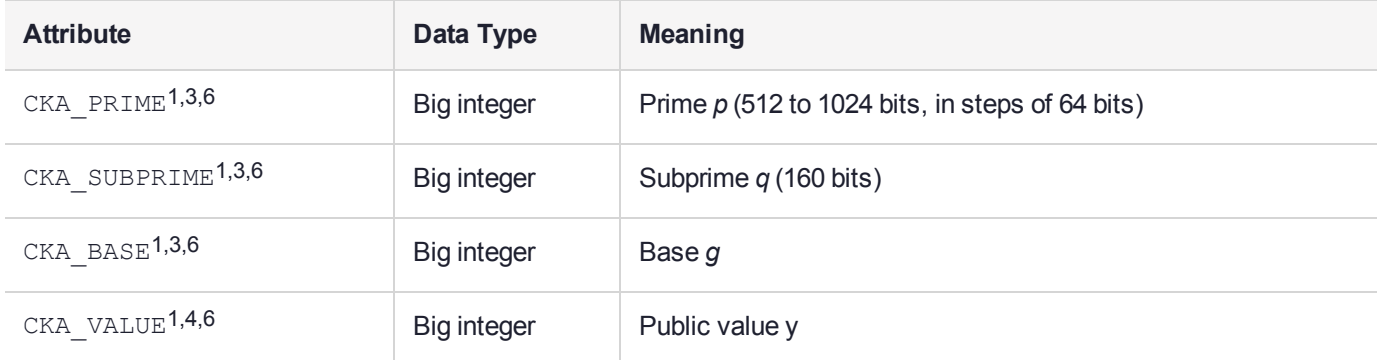

#### ["Common](#page-44-0) footnotes for key attribute tables" on page 45

The CKA\_PRIME, CKA\_SUBPRIME and CKA\_BASE attribute values are, collectively, the "DSA parameters".

### Diffie-Hellman Public Key Objects

Diffie-Hellman public key objects (object class CKO\_PUBLIC\_KEY, key type CKK\_DH) hold Diffie-Hellman public keys. The following table defines the Diffie-Hellman public key object attributes, in addition to the common attributes listed in "Common Object [Attributes" on](#page-36-0) page 37, "Common Storage Object [Attributes" on](#page-39-0) [page 40](#page-39-0), "Common Key [Attributes" on](#page-45-0) page 46, and "Common Public Key [Attributes" on](#page-46-0) the previous page:

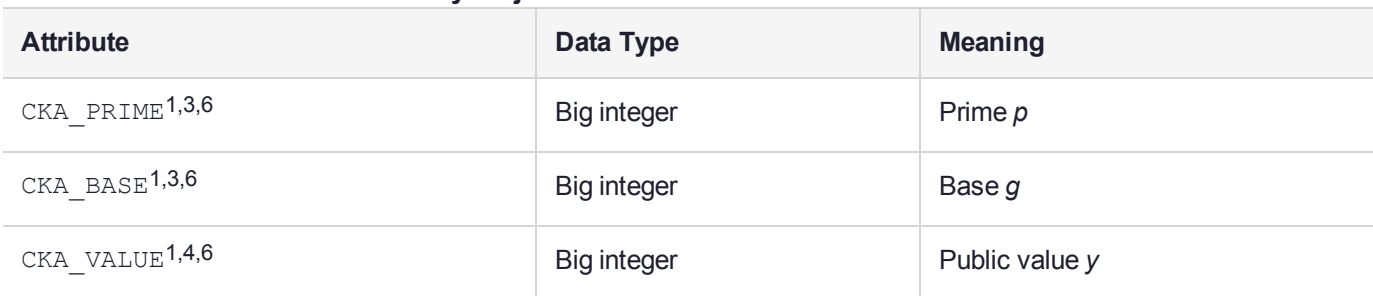

#### **Table 5: Diffie-Hellman Public Key Object Attributes**

#### ["Common](#page-44-0) footnotes for key attribute tables" on page 45

The CKA\_PRIME and CKA\_BASE attribute values are collectively the "Diffie-Hellman parameters". Depending on the token, there may be limits on the length of the key components. See PKCS #3 for more information on Diffie-Hellman keys.

### Elliptic Curve Public Key Objects

EC (also related to ECDSA) public key objects (object class CKO\_PUBLIC\_KEY, key type CKK\_EC or CKK\_ ECDSA in PKCS#11 v2.20) hold EC public keys. The following table defines the EC public key object attributes, in addition to the common attributes listed in "Common Object [Attributes" on](#page-36-0) page 37, ["Common](#page-39-0) Storage Object [Attributes" on](#page-39-0) page 40, "Common Key [Attributes" on](#page-45-0) page 46, and "Common Public Key [Attributes" on](#page-46-0) [page 47](#page-46-0):

#### <span id="page-48-0"></span>**Table 6: Elliptic Curve Public Key Object Attributes**

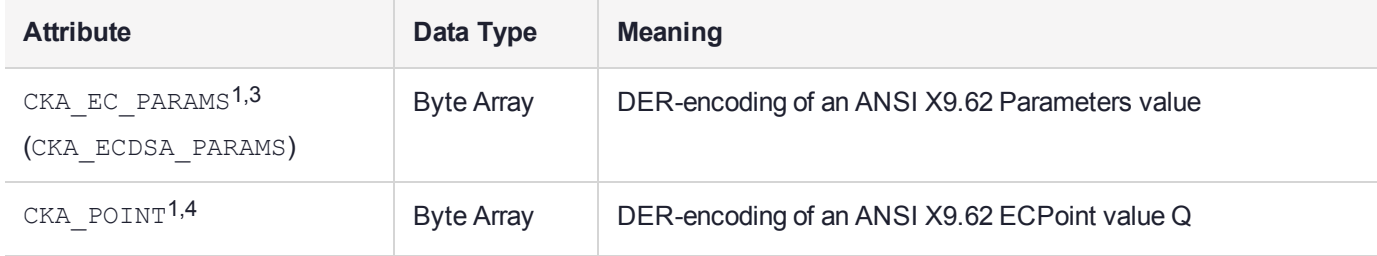

#### ["Common](#page-44-0) footnotes for key attribute tables" on page 45

The CKA\_EC\_PARAMS or CKA\_ECDSA\_PARAMS attribute value is known as the "EC domain parameters" and is defined in ANSI X9.62 as a choice of three parameter representation methods with the following syntax:

```
Parameters ::= CHOICE {
ecParameters ECParameters,
namedCurve CURVES.&id({CurveNames}),
implicitlyCA NULL
}
```
This allows detailed specification of all required values using choice **ecParameters**, the use of a **namedCurve** as an object identifier substitute for a particular set of elliptic curve domain parameters, or **implicitlyCA** to indicate that the domain parameters are explicitly defined elsewhere. The use of a **namedCurve** is recommended over **ecParameters**. The choice **implicitlyCA** must not be used in Cryptoki.

Both the **namedCurve** and **ecParameters** methods are supported in SafeNet ProtectToolkit-C. See ["CKM\\_](#page-161-0) [EC\\_KEY\\_PAIR\\_GEN" on](#page-161-0) page 162 for details.

## BIP32 Public Key Objects

BIP32 public key objects (object class CKO\_PUBLIC\_KEY, key type CKK\_BIP32) hold EC public keys with a set of additional attributes. The following table defines the BIP32 public key attributes, in addition to the common attributes listed in "Common Object [Attributes" on](#page-36-0) page 37, "Common Storage Object [Attributes" on](#page-39-0) [page 40](#page-39-0), "Common Key [Attributes" on](#page-45-0) page 46, "Common Public Key [Attributes" on](#page-46-0) page 47, and ["Elliptic](#page-48-0) Curve Public Key Object [Attributes" on](#page-48-0) the previous page:

| <b>Attribute</b>                   | Data Type         | <b>Meaning</b>                                                                                                    |
|------------------------------------|-------------------|----------------------------------------------------------------------------------------------------|
| CKA_BIP32<br>CHAINCODE             | <b>Byte Array</b> | 32 byte numeric value produced during key derivation. Part of the extended<br>key. Read-only.                                                                    |
| CKA BIP32<br>VERSION BYTES         | CK ULONG          | 32 bit numeric value that is used by client applications to determine the<br>network the key should be used in. By default, it is set to the main-net<br>values. |
| CKA BIP32<br>CHILD_INDEX           | CK ULONG          | 32 bit numeric value that defines the child number. Values over 0x80000000<br>are considered hardened keys. The Master key node value is always 0.<br>Read-only. |
| CKA BIP32<br>CHILD DEPTH           | CK ULONG          | 8 bit numeric value that defines the depth of the child. The Master key node<br>depth is always 0. Read-only.                                                    |
| CKA BIP32 ID                       | <b>Byte Array</b> | Unique identifier for the key pair. Generated by calculating the HASH160 of<br>the public key. Read-only.                                                        |
| CKA BIP32<br>FINGERPRINT           | <b>Byte Array</b> | The first 32 bits of the CKA BIP32 ID. Read-only.                                                                                                    |
| CKA BIP32<br>PARENT<br>FINGERPRINT | <b>Byte Array</b> | The first 32 bits of the parent node's CKA BIP32 ID. For master keys the<br>value is always 0. Read-only.                                                        |

**Table 7: BIP32 Public Key Object Attributes**

#### ["Common](#page-44-0) footnotes for key attribute tables" on page 45

The chain code and index play an important role in the key derivation mechanism, so they need to be stored alongside the key value. The other fields (version bytes, child depth, ID and fingerprints) are generated during derivation and are kept as a courtesy for the client applications, which might have a use for them.

See ["CKM\\_BIP32\\_MASTER\\_DERIVE" on](#page-96-0) page 97 and ["CKM\\_BIP32\\_CHILD\\_DERIVE" on](#page-93-0) page 94 for details on the mechanisms used to create BIP32 objects.

## Private Key Objects

Private key objects (object class CKO\_PRIVATE\_KEY) hold private keys. This version of SafeNet ProtectToolkit-C recognizes four types of private key: RSA, DSA, Diffie-Hellman and Elliptic Curve. The following table defines the attributes common to all private keys, in addition to the common attributes listed in "Common Object [Attributes" on](#page-36-0) page 37, "Common Storage Object [Attributes" on](#page-39-0) page 40, and ["Common](#page-45-0) Key [Attributes" on](#page-45-0) page 46:

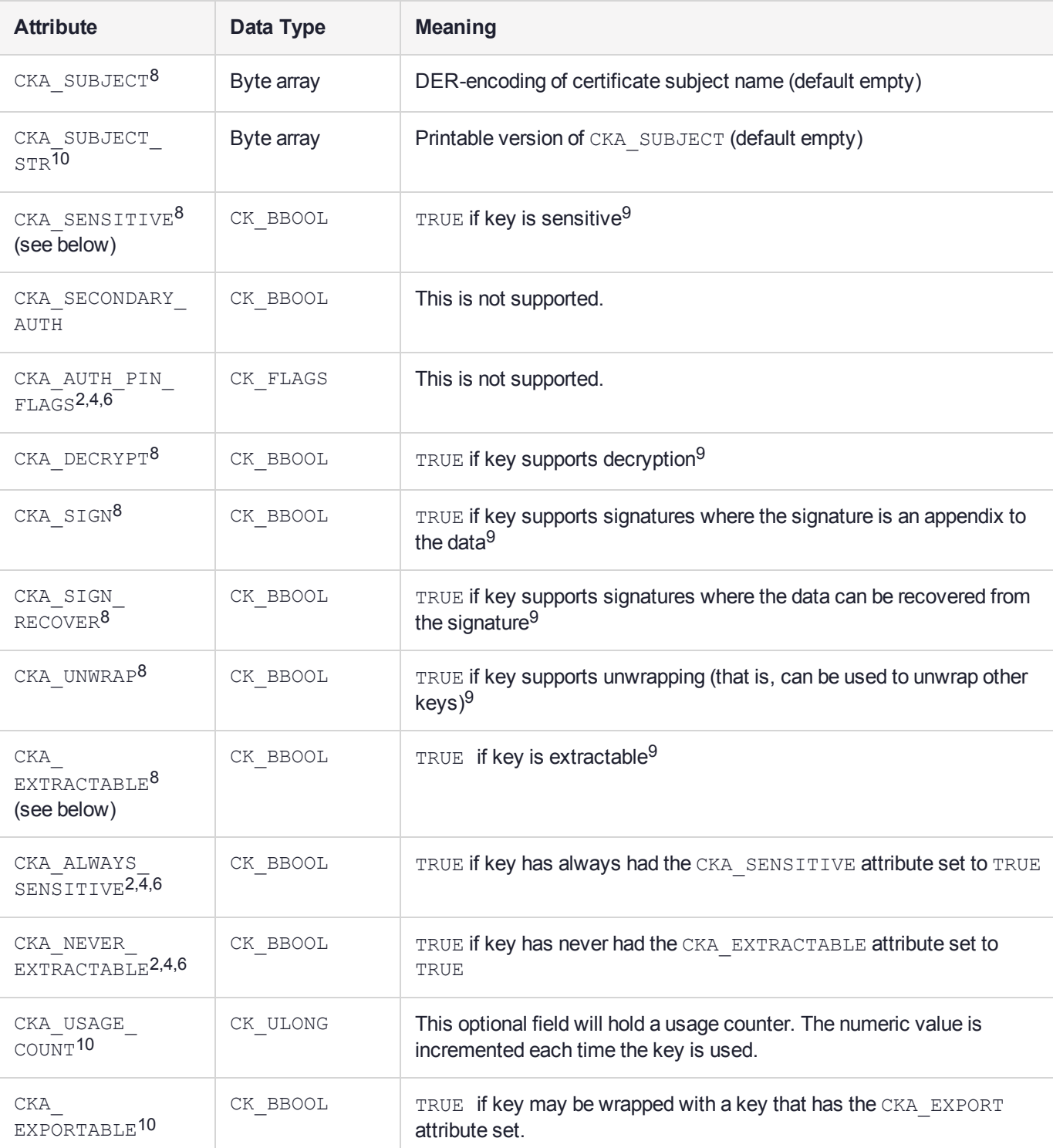

#### <span id="page-50-0"></span>**Table 1: Common Private Key Attributes**

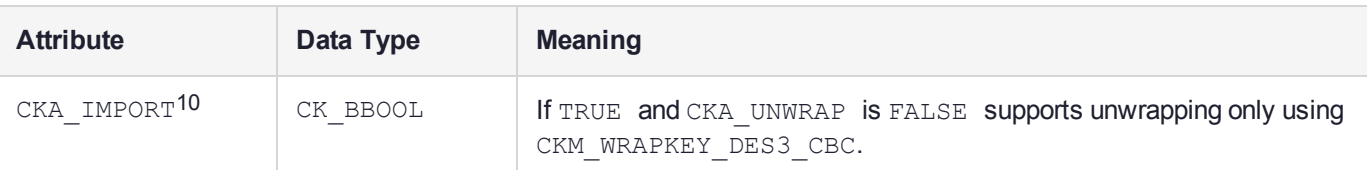

["Common](#page-44-0) footnotes for key attribute tables" on page 45

## RSA Private Key Objects

RSA private key objects (object class CKO\_PRIVATE\_KEY, key type CKK\_RSA) hold RSA private keys. The following table defines the RSA private key object attributes, in addition to the common attributes listed in "Common Object [Attributes" on](#page-36-0) page 37, "Common Storage Object [Attributes" on](#page-39-0) page 40, ["Common](#page-45-0) Key [Attributes" on](#page-45-0) page 46, and "Common Private Key [Attributes" on](#page-50-0) the previous page:

**Table 2: RSA Private Key Object Attributes**

| <b>Attribute</b>                        | Data Type   | <b>Meaning</b>                |
|-----------------------------------------|-------------|-------------------------------|
| CKA MODULUS <sup>1,4,6</sup>            | Big integer | Modulus n                     |
| CKA_PUBLIC EXPONENT <sup>4,6</sup>      | Big integer | Public exponent e             |
| CKA_PRIVATE EXPONENT <sup>1,4,6,7</sup> | Big integer | Private exponent d            |
| CKA_PRIME 14,6,7                        | Big integer | Prime p                       |
| $CKA$ <sub>PRIME</sub> $2^{4,6,7}$      | Big integer | Prime q                       |
| CKA_EXPONENT 14,6,7                     | Big integer | Private exponent d modulo p-1 |
| CKA_EXPONENT 24,6,7                     | Big integer | Private exponent d modulo q-1 |
| CKA COEFFICIENT4,6,7                    | Big integer | CRT coefficient $q-1$ mod $p$ |

#### ["Common](#page-44-0) footnotes for key attribute tables" on page 45

RSA modulus size may range from 512 to 4096 bits (or 1024 to 4096 bits in FIPS mode). RSA private keys can include all CRT components or just the modulus and exponent. Performance is greatly enhanced by providing all CRT components so this is advised. Any RSA keys generated locally will always include all components.

**NOTE** When generating an RSA private key, there is no CKA\_MODULUS\_BITS attribute specified. This is because RSA private keys are only generated as part of an RSA key *pair*, and the CKA\_MODULUS\_BITS attribute for the pair is specified in the template for the public key.

## DSA Private Key Objects

DSA private key objects (object class CKO\_PRIVATE\_KEY, key type CKK\_DSA) hold DSA private keys. The following table defines the DSA private key object attributes, in addition to the common attributes listed in "Common Object [Attributes" on](#page-36-0) page 37, "Common Storage Object [Attributes" on](#page-39-0) page 40, ["Common](#page-45-0) Key [Attributes" on](#page-45-0) page 46, and "Common Private Key [Attributes" on](#page-50-0) page 51:

#### **Table 3: DSA Private Key Object Attributes**

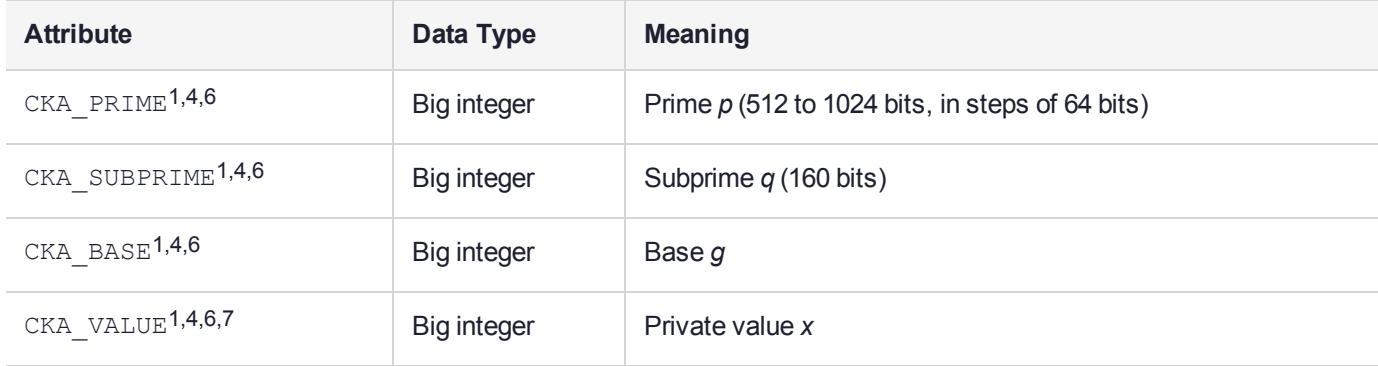

#### ["Common](#page-44-0) footnotes for key attribute tables" on page 45

The CKA\_PRIME, CKA\_SUBPRIME and CKA\_BASE attribute values are collectively the "DSA parameters". See *FIPS PUB 186* for more information on DSA keys.

**NOTE** When generating a DSA private key, the DSA parameters are *not* specified in the key's template. This is because DSA private keys are only generated as part of a DSA key *pair*, and the DSA parameters for the pair are specified in the template for the public key. If they are present in the private key template they are ignored.

### Diffie-Hellman Private Key Objects

Diffie-Hellman private key objects (object class CKO\_PRIVATE\_KEY, key type CKK\_DH) hold Diffie-Hellman private keys. The following table defines the Diffie-Hellman private key object attributes, in addition to the common attributes listed in "Common Object [Attributes" on](#page-36-0) page 37, "Common Storage Object [Attributes" on](#page-39-0) [page 40](#page-39-0), "Common Key [Attributes" on](#page-45-0) page 46, and "Common Private Key [Attributes" on](#page-50-0) page 51:

#### **Table 4: Diffie-Hellman Private Key Object Attributes**

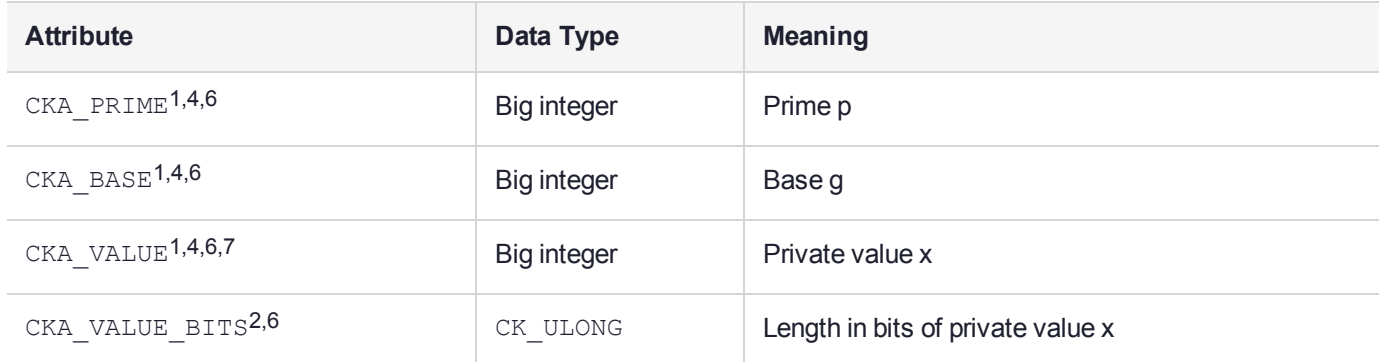

#### ["Common](#page-44-0) footnotes for key attribute tables" on page 45

The CKA PRIME and CKA BASE attribute values are collectively the "Diffie-Hellman parameters". Depending on the token, there may be limits on the length of the key components. See *PKCS #3* for more information on Diffie-Hellman keys.

**NOTE** When generating a Diffie-Hellman private key, the Diffie-Hellman parameters are *not* specified in the key's template. This is because Diffie-Hellman private keys are only generated as part of a Diffie-Hellman key *pair*, and the Diffie-Hellman parameters for the pair are specified in the template for the public key. If they are present in the private key template, they are ignored.

## Elliptic Curve Private Key Objects

EC (also related to ECDSA) private key objects (object class CKO\_PRIVATE\_KEY, key type CKK\_EC or CKK ECDSA in PKCS#11 v2.20) hold EC private keys. The following table defines the EC private key object attributes, in addition to the common attributes listed in "Common Object [Attributes" on](#page-36-0) page 37, ["Common](#page-39-0) Storage Object [Attributes" on](#page-39-0) page 40, "Common Key [Attributes" on](#page-45-0) page 46, and ["Common](#page-50-0) Private Key [Attributes" on](#page-50-0) page 51:

#### <span id="page-53-0"></span>**Table 5: Elliptic Curve Private Key Object Attributes**

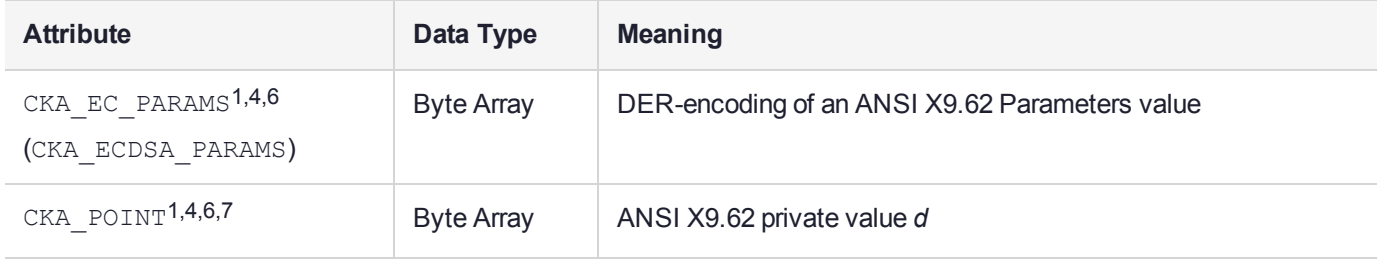

#### ["Common](#page-44-0) footnotes for key attribute tables" on page 45

The CKA\_EC\_PARAMS or CKA\_ECDSA\_PARAMS attribute value is known as the "EC domain parameters" and is defined in ANSI X9.62 as a choice of three parameter representation methods with the following syntax:

```
Parameters ::= CHOICE {
ecParameters ECParameters,
namedCurve CURVES.&id({CurveNames}),
implicitlyCA NULL
}
```
This allows detailed specification of all required values using choice **ecParameters**, the use of a **namedCurve** as an object identifier substitute for a particular set of elliptic curve domain parameters, or **implicitlyCA** to indicate that the domain parameters are explicitly defined elsewhere. The use of a **namedCurve** is recommended over the choice **ecParameters**. The choice **implicitlyCA** *must not* be used in Cryptoki.

Both the **ecParameters** and the **namedCurve** method are supported in SafeNet ProtectToolkit-C. See ["CKM\\_EC\\_KEY\\_PAIR\\_GEN" on](#page-161-0) page 162 for details.

**NOTE** When generating an EC private key, the EC domain parameters are not specified in the key's template. This is because EC private keys are generated only as part of an EC key pair, and the EC domain parameters for the pair are specified in the template for the public key.

## BIP32 Private Key Objects

BIP32 private key objects (object class CKO\_PRIVATE\_KEY, key type CKK\_BIP32) hold EC private keys with a set of additional attributes. The following table defines the BIP32 private key attributes, in addition to the common attributes listed in "Common Object [Attributes" on](#page-36-0) page 37, "Common Storage Object [Attributes" on](#page-39-0) [page 40](#page-39-0), "Common Key [Attributes" on](#page-45-0) page 46, "Common Private Key [Attributes" on](#page-50-0) page 51, and ["Elliptic](#page-53-0) Curve Private Key Object [Attributes" on](#page-53-0) the previous page:

| <b>Attribute</b>                   | Data Type         | <b>Meaning</b>                                                                                                    |
|------------------------------------|-------------------|----------------------------------------------------------------------------------------------------|
| CKA_BIP32<br>CHAINCODE             | <b>Byte Array</b> | 32 byte numeric value produced during key derivation. Part of the extended<br>key. Read-only.                                                                    |
| CKA BIP32<br>VERSION_BYTES         | CK ULONG          | 32 bit numeric value that is used by client applications to determine the<br>network the key should be used in. By default, it is set to the main-net<br>values. |
| CKA BIP32<br>CHILD INDEX           | CK_ULONG          | 32 bit numeric value that defines the child number. Values over 0x80000000<br>are considered hardened keys. The Master key node value is always 0.<br>Read-only. |
| CKA BIP32<br>CHILD DEPTH           | CK ULONG          | 8 bit numeric value that defines the depth of the child. The Master key node<br>depth is always 0. Read-only.                                                    |
| CKA BIP32 ID                       | <b>Byte Array</b> | Unique identifier for the key pair. Generated by calculating the HASH160 of<br>the public key. Read-only.                                                        |
| CKA BIP32<br>FINGERPRINT           | <b>Byte Array</b> | The first 32 bits of the CKA BIP32 ID. Read-only.                                                                                                    |
| CKA BIP32<br>PARENT<br>FINGERPRINT | <b>Byte Array</b> | The first 32 bits of the parent node's CKA BIP32 ID. For master keys the<br>value is always 0. Read-only.                                                        |

**Table 6: BIP32 Private Key Object Attributes**

#### ["Common](#page-44-0) footnotes for key attribute tables" on page 45

The chain code and index play an important role in the key derivation mechanism, so they need to be stored alongside the key value. The other fields (version bytes, child depth, ID and fingerprints) are generated during derivation and are kept as a courtesy for the client applications, which might have a use for them.

See ["CKM\\_BIP32\\_MASTER\\_DERIVE" on](#page-96-0) page 97 and ["CKM\\_BIP32\\_CHILD\\_DERIVE" on](#page-93-0) page 94 for details on the mechanisms used to create BIP32 objects.

## Secret Key Objects

Secret key objects (object class CKO\_SECRET\_KEY) hold secret keys. This version of Cryptoki recognizes the following types of secret key: **generic**, **RC2**, **RC4**, **DES**, **DES2**, **DES3**, **CAST128** (also known as **CAST5**),

**IDEA**, and **AES**. The following table defines the attributes common to all secret keys, in addition to the common attributes listed in "Common Object [Attributes" on](#page-36-0) page 37, "Common Storage Object [Attributes" on](#page-39-0) [page 40](#page-39-0), "Common Key [Attributes" on](#page-45-0) page 46

| <b>Attribute</b>                            | <b>Data</b><br><b>Type</b> | <b>Meaning</b>                                                                                                    |
|---------------------------------------------|----------------------------|----------------------------------------------------------------------------------------------------|
| CKA SENSITIVE <sup>8</sup><br>(see below)   | CK<br><b>BBOOL</b>         | TRUE, if object is sensitive (default FALSE)                                                                                         |
| CKA ENCRYPT <sup>8</sup>                    | CK<br><b>BBOOL</b>         | TRUE, if key supports encryption <sup>9</sup>                                                                                        |
| CKA DECRYPT <sup>8</sup>                    | CK<br><b>BBOOL</b>         | TRUE, if key supports decryption <sup>9</sup>                                                                                        |
| CKA SIGN <sup>8</sup>                       | CK<br><b>BBOOL</b>         | TRUE, if key supports signatures (that is, authentication codes) where the<br>signature is an appendix to the data <sup>9</sup>      |
| CKA VERIFY <sup>8</sup>                     | CK<br><b>BBOOL</b>         | TRUE, if key supports verification (that is, of authentication codes) where the<br>signature is an appendix to the data <sup>9</sup> |
| CKA WRAP <sup>8</sup>                       | CK<br><b>BBOOL</b>         | TRUE, if key supports wrapping (that is, can be used to wrap other keys) $9$                                                         |
| CKA UNWRAP <sup>8</sup>                     | CK<br><b>BBOOL</b>         | TRUE, if key supports unwrapping (that is, can be used to unwrap other keys) <sup>9</sup>                                            |
| CKA EXTRACTABLE <sup>8</sup><br>(see below) | CK<br><b>BBOOL</b>         | TRUE, if key is extractable <sup>9</sup>                                                                                             |
| CKA_ALWAYS<br>$SENSTITIVE2,\overline{4},6$  | CK<br><b>BBOOL</b>         | TRUE if key has always had the CKA SENSITIVE attribute set to TRUE                                                                   |
| CKA NEVER<br>EXTRACTABLE2,4,6               | CK<br><b>BBOOL</b>         | TRUE, if key has never had the CKA EXTRACTABLE attribute set to TRUE                                                                 |
| CKA SUBJECT <sup>8</sup>                    | <b>Byte</b><br>array       | DER-encoding of certificate subject name (default empty)                                                                             |
| CKA EXPORT <sup>10</sup>                    | CK<br><b>BBOOL</b>         | TRUE, if the key may be used to wrap Exportable keys. Restrictions apply on<br>who can set this attribute to TRUE.                   |
| CKA EXPORTABLE <sup>10</sup>                | CK<br><b>BBOOL</b>         | TRUE, if key may be wrapped with a key attribute set with CKA EXPORT.                                                                |
| CKA IMPORT <sup>10</sup>                    | CK<br><b>BBOOL</b>         | If TRUE and CKA UNWRAP is FALSE supports unwrapping only using CKM<br>WRAPKEY DES3 CBC.                                              |

<span id="page-55-0"></span>**Table 1: Common Secret Key Attributes**

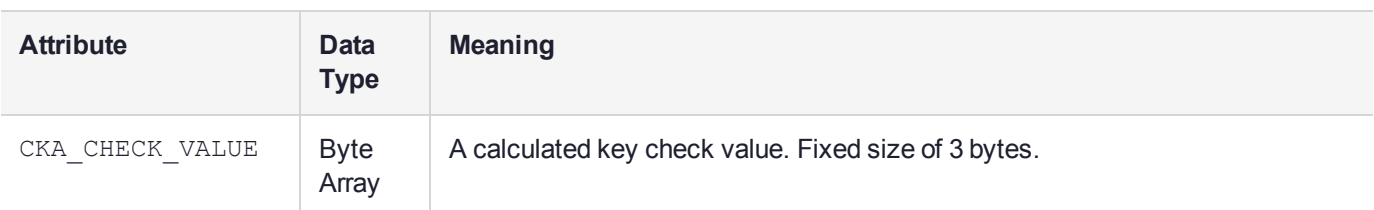

["Common](#page-44-0) footnotes for key attribute tables" on page 45

After an object is created, the CKA SENSITIVE attribute may be changed, but only to the value TRUE. Similarly, after an object is created, the CKA\_EXTRACTABLE attribute may be changed, but only to the value FALSE. Attempts to make other changes to the values of these attributes should return the error code CKR ATTRIBUTE\_READ\_ONLY.

If the CKA\_SENSITIVE attribute is TRUE, or if the CKA\_EXTRACTABLE attribute is FALSE, then certain attributes of the secret key cannot be revealed in plain text outside the token. The attributes that are affected by the sensitive and extractable attributes are specified by the 7-superscript in the attribute table, in the section describing that type of key.

If the CKA\_EXTRACTABLE and CKA\_EXPORTABLE attribute is FALSE, then the key cannot be wrapped.

### Generic Secret Key Objects

Generic secret key objects (object class CKO\_SECRET\_KEY, key type CKK\_GENERIC\_SECRET) hold generic secret keys. These keys do not support encryption, decryption, signatures or verification (other than HMAC algorithms); however, other keys can be derived from them. The following table defines attributes of generic secret key objects, in addition to the common attributes listed in "Common Object [Attributes" on](#page-36-0) page 37, "Common Storage Object [Attributes" on](#page-39-0) page 40, "Common Key [Attributes" on](#page-45-0) page 46, and ["Common](#page-55-0) Secret Key [Attributes](#page-55-0) " on the previous page:

#### **Table 2: Generic Secret Key Object Attributes**

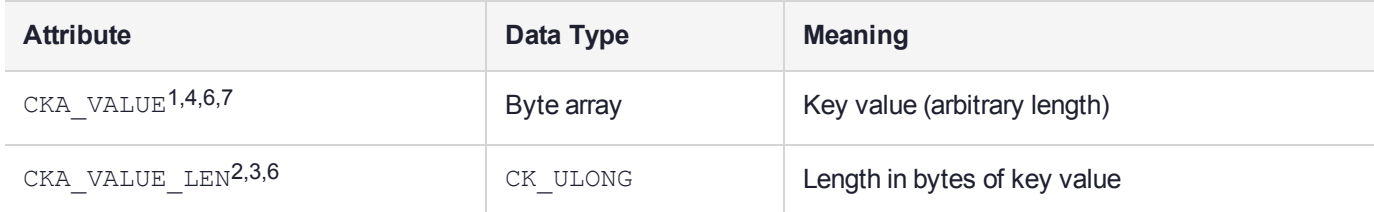

["Common](#page-44-0) footnotes for key attribute tables" on page 45

### RC2 Secret Key Objects

RC2 secret key objects (object class CKO\_SECRET\_KEY, key type CKK\_RC2) hold RC2 keys. The following table defines the RC2 secret key object attributes, in addition to the common attributes listed in ["Common](#page-36-0) Object [Attributes" on](#page-36-0) page 37, "Common Storage Object [Attributes" on](#page-39-0) page 40, "Common Key [Attributes" on](#page-45-0) [page 46](#page-45-0), and ["Common](#page-55-0) Secret Key Attributes " on the previous page:

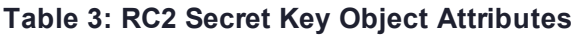

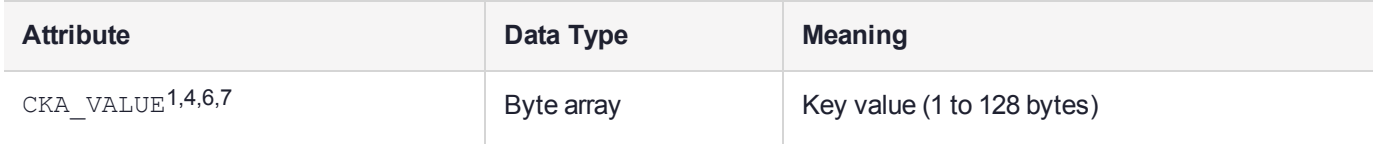

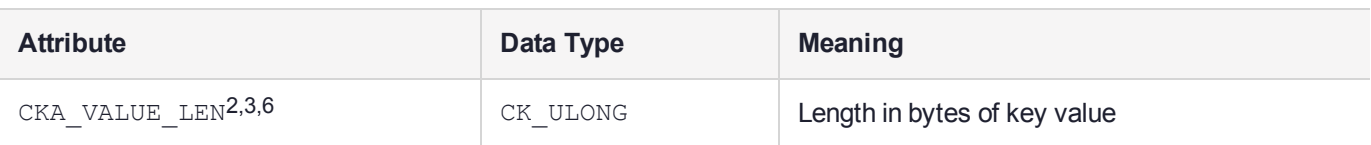

["Common](#page-44-0) footnotes for key attribute tables" on page 45

### RC4 Secret Key Objects

RC4 secret key objects (object class CKO\_SECRET\_KEY, key type CKK\_RC4) hold RC4 keys. The following table defines the RC4 secret key object attributes, in addition to the common attributes listed in ["Common](#page-36-0) Object [Attributes" on](#page-36-0) page 37, "Common Storage Object [Attributes" on](#page-39-0) page 40, "Common Key [Attributes" on](#page-45-0) [page 46](#page-45-0), and ["Common](#page-55-0) Secret Key Attributes " on page 56:

**Table 4: RC4 Secret Key Object Attributes**

| <b>Attribute</b>               | Data Type  | <b>Meaning</b>               |
|--------------------------------|------------|------------------------------|
| CKA VALUE <sup>1,4,6,7</sup>   | Byte array | Key value (1 to 256 bytes)   |
| CKA VALUE LEN <sup>2,3,6</sup> | CK ULONG   | Length in bytes of key value |

["Common](#page-44-0) footnotes for key attribute tables" on page 45

## AES Secret Key Objects

AES secret key objects (object class CKO\_SECRET\_KEY, key type CKK\_AES) hold AES keys. The following table defines the AES secret key object attributes, in addition to the common attributes listed in ["Common](#page-36-0) Object [Attributes" on](#page-36-0) page 37, "Common Key [Attributes" on](#page-45-0) page 46, and ["Common](#page-55-0) Secret Key Attributes " on [page 56](#page-55-0):

#### **Table 5: AES Secret Key Object Attributes**

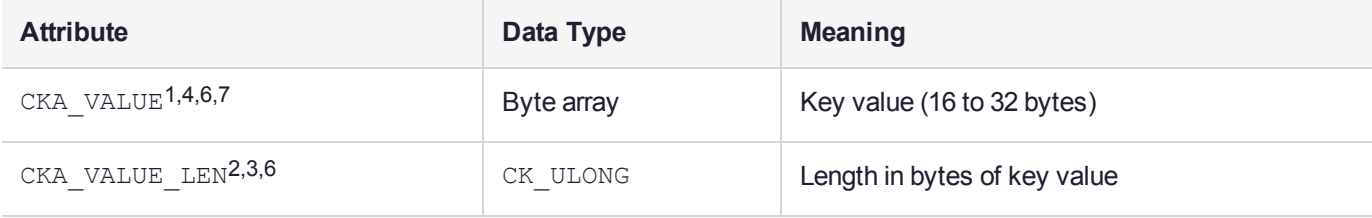

["Common](#page-44-0) footnotes for key attribute tables" on page 45

### DES Secret Key Objects

DES secret key objects (object class CKO\_SECRET\_KEY, key type CKK\_DES) hold single-length DES keys. The following table defines the DES secret key object attributes, in addition to the common attributes listed in "Common Object [Attributes" on](#page-36-0) page 37, "Common Storage Object [Attributes" on](#page-39-0) page 40, ["Common](#page-45-0) Key [Attributes" on](#page-45-0) page 46, and ["Common](#page-55-0) Secret Key Attributes " on page 56:

#### **Table 6: DES Secret Key Object**

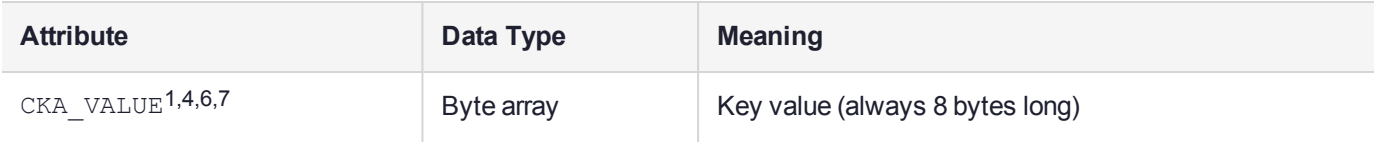

#### ["Common](#page-44-0) footnotes for key attribute tables" on page 45

DES keys should always have their parity bits properly set as described in *FIPS PUB 46-2*. However, attempting to create or unwrap a DES key with incorrect parity will not return an error as the key will still function correctly.

### DES2 Secret Key Objects

DES2 secret key objects (object class CKO\_SECRET\_KEY, key type CKK\_DES2) hold double-length DES keys. The following table defines the DES2 secret key object attributes, in addition to the common attributes listed in "Common Object [Attributes" on](#page-36-0) page 37, "Common Storage Object [Attributes" on](#page-39-0) page 40, ["Common](#page-45-0) Key [Attributes" on](#page-45-0) page 46, and ["Common](#page-55-0) Secret Key Attributes " on page 56:

#### **Table 7: DES2 Secret Key Object Attributes**

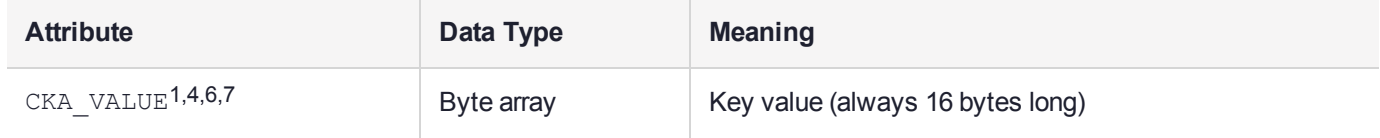

#### ["Common](#page-44-0) footnotes for key attribute tables" on page 45

DES2 keys should have their parity bits properly set as described in *FIPS PUB 46-2* (that is, each of the DES keys comprising a DES2 key should have its parity bits properly set). However, attempting to create or unwrap a DES2 key with incorrect parity will not return an error as the key will still function correctly.

### DES3 Secret Key Objects

DES3 secret key objects (object class CKO\_SECRET\_KEY, key type CKK\_DES3) hold triple-length DES keys. The following table defines the DES3 secret key object attributes, in addition to the common attributes listed in "Common Object [Attributes" on](#page-36-0) page 37, "Common Storage Object [Attributes" on](#page-39-0) page 40, ["Common](#page-45-0) Key [Attributes" on](#page-45-0) page 46, and ["Common](#page-55-0) Secret Key Attributes " on page 56:

#### **Table 8: DES3 Secret Key Object Attributes**

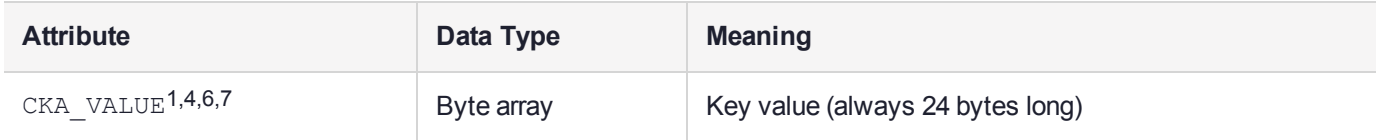

#### ["Common](#page-44-0) footnotes for key attribute tables" on page 45

DES3 keys should always have their parity bits properly set as described in *FIPS PUB 46-2* (that is, each of the DES keys comprising a DES3 key should have its parity bits properly set). However, attempting to create or unwrap a DES3 key with incorrect parity will not return an error as the key will still function correctly.

## CAST128 (CAST5) Secret Key Objects

CAST128 (also known as CAST5) secret key objects (object class CKO\_SECRET\_KEY, key type CKK CAST128 or CKK\_CAST5) hold CAST128 keys. The following table defines the CAST128 secret key object attributes, in addition to the common attributes listed in "Common Object [Attributes" on](#page-36-0) page 37, ["Common](#page-39-0) Storage Object [Attributes" on](#page-39-0) page 40, "Common Key [Attributes" on](#page-45-0) page 46, and ["Common](#page-55-0) Secret Key [Attributes](#page-55-0) " on page 56:

#### **Table 9: CAST128 (CAST5) Secret Key Object Attributes**

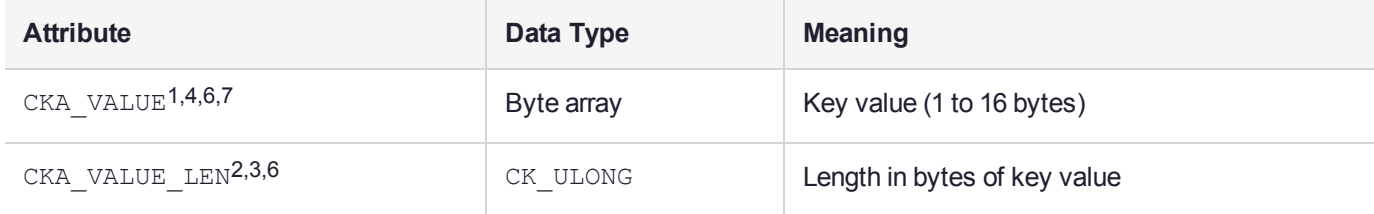

["Common](#page-44-0) footnotes for key attribute tables" on page 45

## IDEA Secret Key Objects

IDEA secret key objects (object class CKO\_SECRET\_KEY, key type CKK\_IDEA) hold IDEA keys. The following table defines the IDEA secret key object attributes, in addition to the common attributes listed in ["Common](#page-36-0) Object [Attributes" on](#page-36-0) page 37, "Common Storage Object [Attributes" on](#page-39-0) page 40, "Common Key [Attributes" on](#page-45-0) [page 46](#page-45-0), and ["Common](#page-55-0) Secret Key Attributes " on page 56:

#### **Table 10: IDEA Secret Key Object**

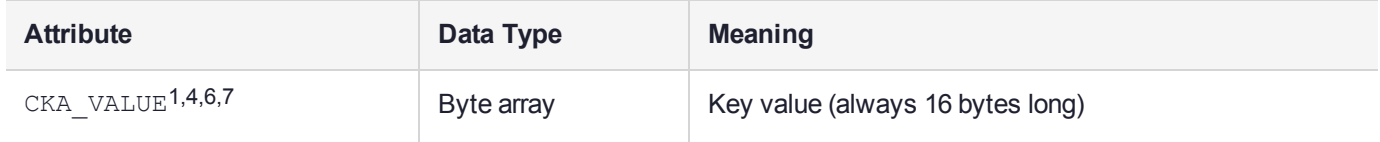

["Common](#page-44-0) footnotes for key attribute tables" on page 45

## SEED Secret Key Objects

SEED secret key objects (object class CKO\_SECRET\_KEY, key type CKK\_SEED) hold SEED keys. The following table defines the SEED secret key object attributes, in addition to the common attributes listed in "Common Object [Attributes" on](#page-36-0) page 37, "Common Storage Object [Attributes" on](#page-39-0) page 40, ["Common](#page-45-0) Key [Attributes" on](#page-45-0) page 46, and ["Common](#page-55-0) Secret Key Attributes " on page 56:

#### **Table 11: SEED Secret Key Object**

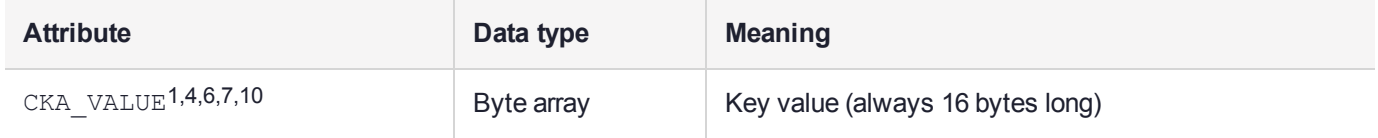

["Common](#page-44-0) footnotes for key attribute tables" on page 45

## Key Parameter Objects

SafeNet ProtectToolkit-C includes support for key parameter objects (as specified in *PKCS#11 2.11 draft 3*). These objects are used to store parameters associated with DSA or DH keys. It is possible to generate new objects of this type using the **C\_GenerateKey** function.

Key parameter objects (object class CKO\_DOMAIN\_PARAMETERS) hold public key generation parameters. This version of Cryptoki recognizes the following types of key parameters: **DSA** and **Diffie-Hellman**. The following table defines the footnotes that apply to each of the following attribute tables:

#### <span id="page-60-0"></span>**Table 1: Common footnotes for key parameter attribute tables**

<sup>1</sup> Must be specified when object is created with **C\_CreateObject**.

<sup>2</sup> Must *not* be specified when object is created with **C\_CreateObject**.

<sup>3</sup> Must be specified when object is generated with **C\_GenerateKey** or **C\_GenerateKeyPair**.

<sup>4</sup> Must *not* be specified when object is generated with **C\_GenerateKey** or **C\_GenerateKeyPair**.

The following table defines the attributes common to key attribute objects in addition to the common attributes listed in "Common Object [Attributes" on](#page-36-0) page 37 and "Common Storage Object [Attributes" on](#page-39-0) page 40:

**Table 2: Common Key Parameter Attributes**

| <b>Attribute</b>             | Data Type      | <b>Meaning</b>                                                                                                    |
|------------------------------|----------------|----------------------------------------------------------------------------------------------------|
| CKA KEY<br>TYPE <sup>1</sup> | CK KEY<br>TYPE | Type of key the parameters can be used to generate.                                                                                                    |
| CKA_<br>LOCAL <sup>2,4</sup> | CK BBOOL       | TRUE only if key parameters were either:<br>generated locally (that is, on the token) with a C_GenerateKey<br>created with a C_CopyObject call as a copy of key parameters which had its<br>CKA LOCAL attribute set to TRUE |

"Common footnotes for key parameter attribute [tables" above](#page-60-0)

The rules applying to the CKA LOCAL mean that this attribute has the value TRUE if and only if the key was originally generated on the token by a **C\_GenerateKey** call.

## DSA Public Key Parameter Objects

DSA public key parameter objects (object class CKO\_DOMAIN\_PARAMETERS, key type CKK\_DSA) hold DSA public key parameters. The following table defines the DSA public key parameter object attributes, in addition to the common attributes listed in "Common Object [Attributes" on](#page-36-0) page 37, ["Common](#page-39-0) Storage Object [Attributes" on](#page-39-0) page 40, and "Common footnotes for key parameter attribute [tables" above](#page-60-0):

| <b>Attribute</b>              | Data Type          | <b>Meaning</b>                                    |
|-------------------------------|--------------------|---------------------------------------------------|
| CKA PRIME <sup>1,4</sup>      | Big integer        | Prime $p$ (512 to 1024 bits, in steps of 64 bits) |
| CKA SUBPRIME <sup>1,4</sup>   | <b>Big integer</b> | Subprime $q(160 \text{ bits})$                    |
| CKA BASE <sup>1,4</sup>       | <b>Big integer</b> | Base g                                            |
| CKA PRIME BITS <sup>2,3</sup> | CK ULONG           | Length of the prime value                         |

**Table 3: DSA Public Key Parameter Object Attributes**

#### "Common footnotes for key [parameter](#page-60-0) attribute tables" on the previous page

The CKA PRIME, CKA SUBPRIME and CKA BASE attribute values are collectively the "DSA parameters". See *FIPS PUB 186* for more information on DSA key parameters.

Objects of this type may be generated by using the **C\_GenerateKey** with the CKM\_DSA\_PARAMETER\_GEN mechanism.

### Diffie-Hellman Public Key Parameter Objects

Diffie-Hellman public key parameter objects (object class CKO DOMAIN PARAMETERS, key type CKK DH) hold Diffie-Hellman public key parameters. The following table defines the Diffie-Hellman public key parameter object attributes, in addition to the common attributes listed in "Common Object [Attributes" on](#page-36-0) page 37, "Common Storage Object [Attributes" on](#page-39-0) page 40, and "Common footnotes for key [parameter](#page-60-0) attribute [tables" on](#page-60-0) the previous page:

**Table 4: Diffie-Hellman Public Key Parameter Object Attributes**

| <b>Attribute</b>              | Data Type   | <b>Meaning</b>            |
|-------------------------------|-------------|---------------------------|
| CKA PRIME <sup>1,4</sup>      | Big integer | Prime $p$                 |
| CKA BASE <sup>1,4</sup>       | Big integer | Base g                    |
| CKA PRIME BITS <sup>2,3</sup> | CK ULONG    | Length of the prime value |

#### "Common footnotes for key [parameter](#page-60-0) attribute tables" on the previous page

The CKA PRIME and CKA BASE attribute values are collectively the "Diffie-Hellman parameters". Depending on the token, there may be limits on the length of the key components. See PKCS #3 for more information on Diffie-Hellman key parameters.

Objects of this type may be generated by using the **C\_GenerateKey** with the CKM\_DH\_PKCS\_PARAMETER GEN mechanism.

## Elliptic Curve Public Key Parameter Objects

Elliptic Curve public key parameter objects (object class CKO DOMAIN\_PARAMETERS, key type CKK\_EC) hold Elliptic Curve public key parameters.

The following table defines the Elliptic Curve public key parameter object attributes, in addition to the common attributes listed in "Common Object [Attributes" on](#page-36-0) page 37, "Common Storage Object [Attributes" on](#page-39-0) page 40, and "Common footnotes for key [parameter](#page-60-0) attribute tables" on page 61:

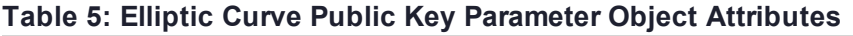

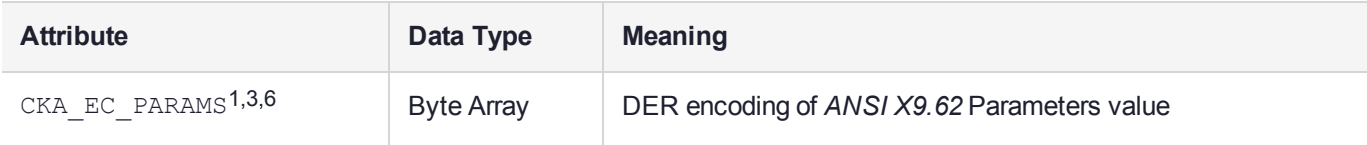

#### "Common footnotes for key [parameter](#page-60-0) attribute tables" on page 61

The CKA\_EC\_PARAMS attribute values is the "Elliptic Curve parameters". Depending on the token, there may be limits on the length of the key components.

SafeNet ProtectToolkit-C does not support generation of this type of object.

When objects of this type are stored using the **C\_CreateObject** then the domain parameters are verified.

### Key Generation Parameter Objects

This object type is used to hold DSA or DH key generation parameters.

The CKA\_KEY\_TYPE attribute indicates which type of parameters it is holding.

Where the key type is CKK\_DSA the attributes should be as follows:

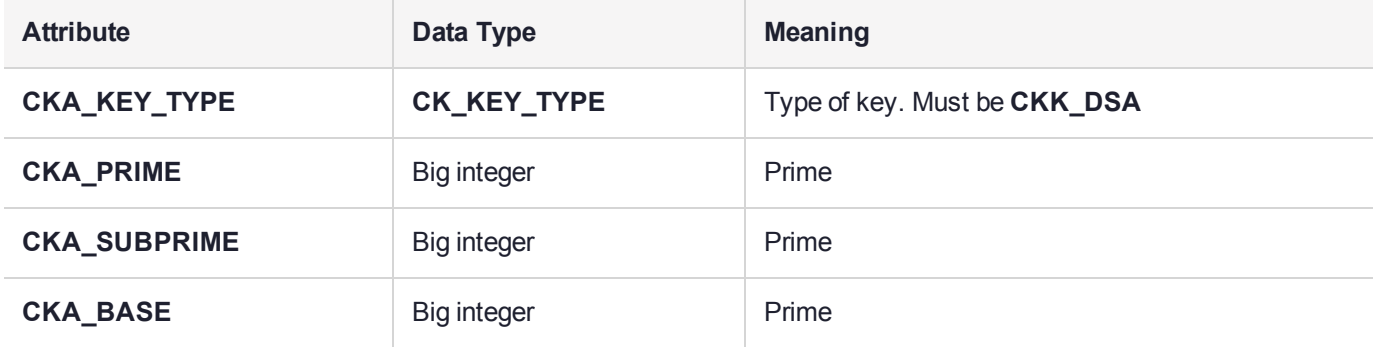

Where the key type is **CKK\_DH** the attributes should be as follows:

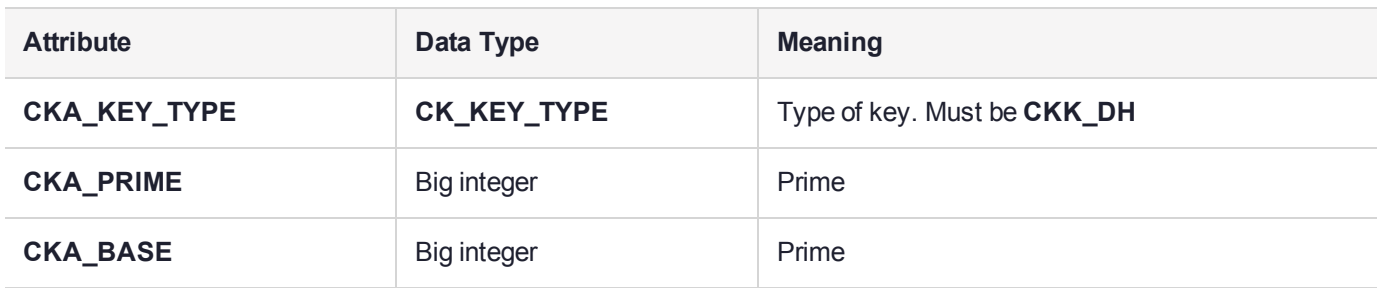

See ["CKM\\_EC\\_KEY\\_PAIR\\_GEN" on](#page-161-0) page 162 for more details on the Parameter value.

# **CHAPTER 4:** SafeNet ProtectToolkit-C Mechanisms

Characteristics of all SafeNet ProtectToolkit-C mechanisms are summarized in the pages that follow. Both PKCS #11 standard mechanisms and Gemalto-proprietary mechanisms are included.

"Mechanisms - Key Size Range and [Parameters" below](#page-63-0) lists the key size range and any parameters defined for each mechanism. Continue to the individual mechanism pages for full descriptions.

**NOTE** Functions in bold are Gemalto-proprietary. See also ["Vendor-Defined](#page-334-0) Error [Codes" on](#page-334-0) page 335.

#### <span id="page-63-0"></span>**Table 1: Mechanisms - Key Size Range and Parameters**

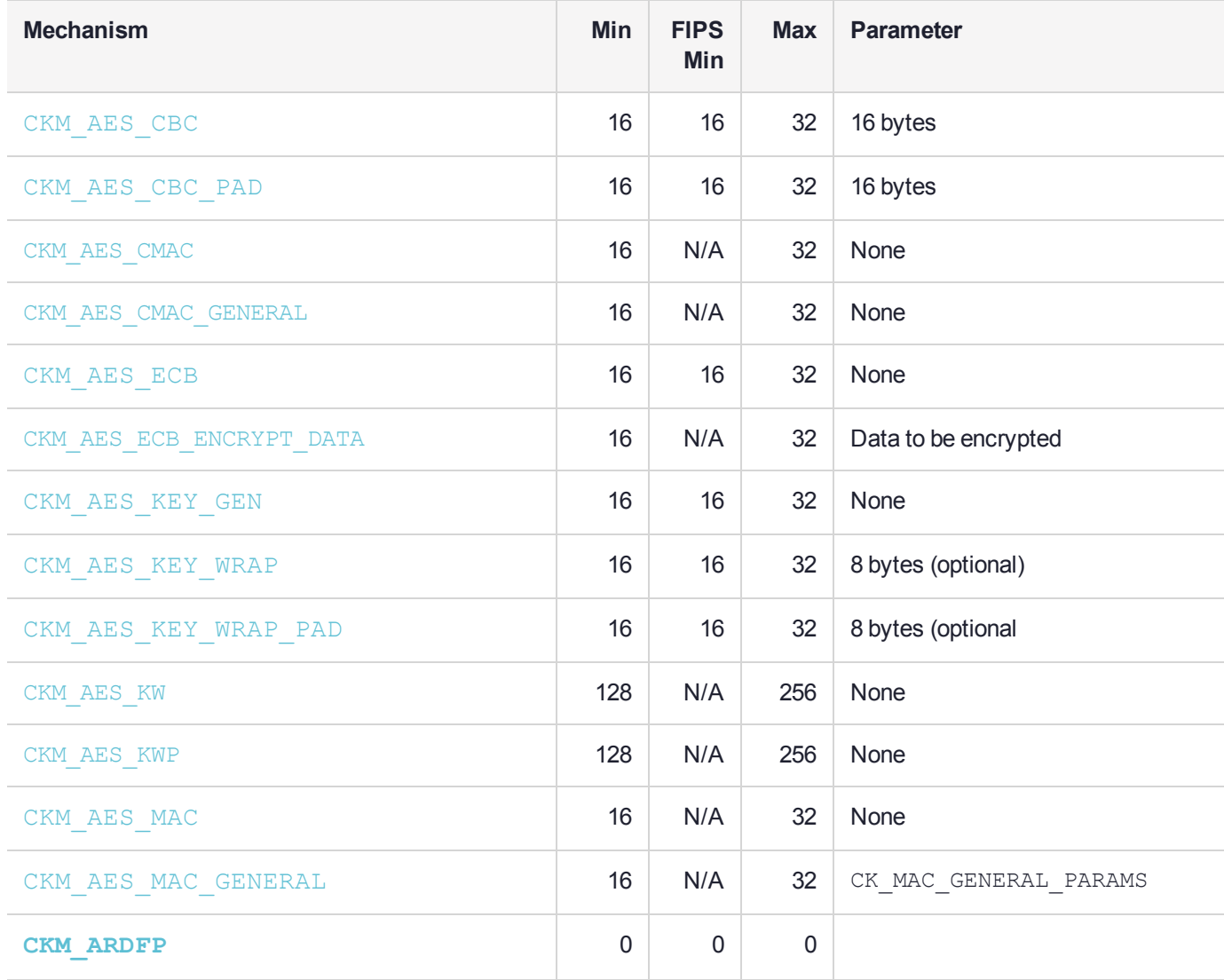

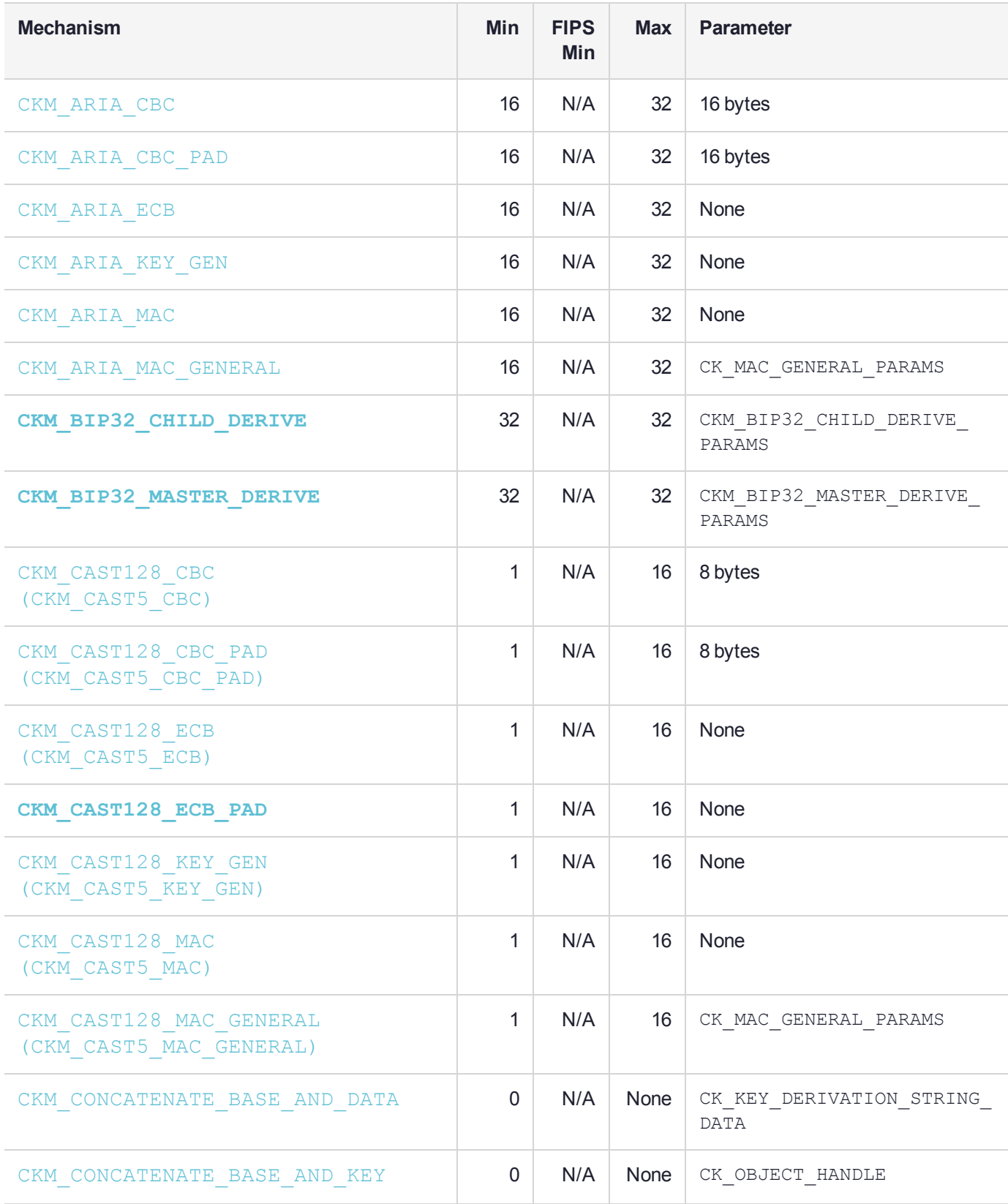

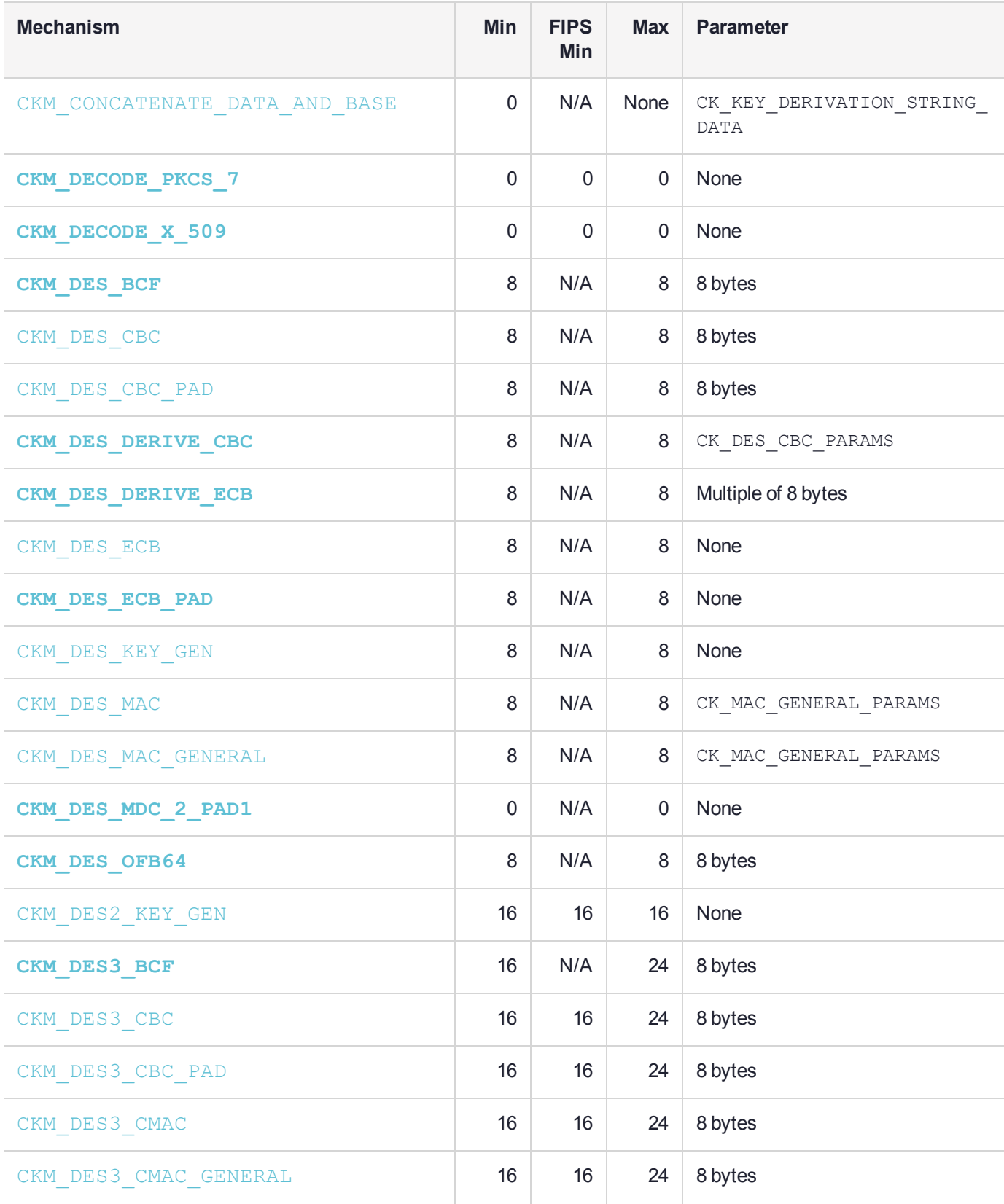

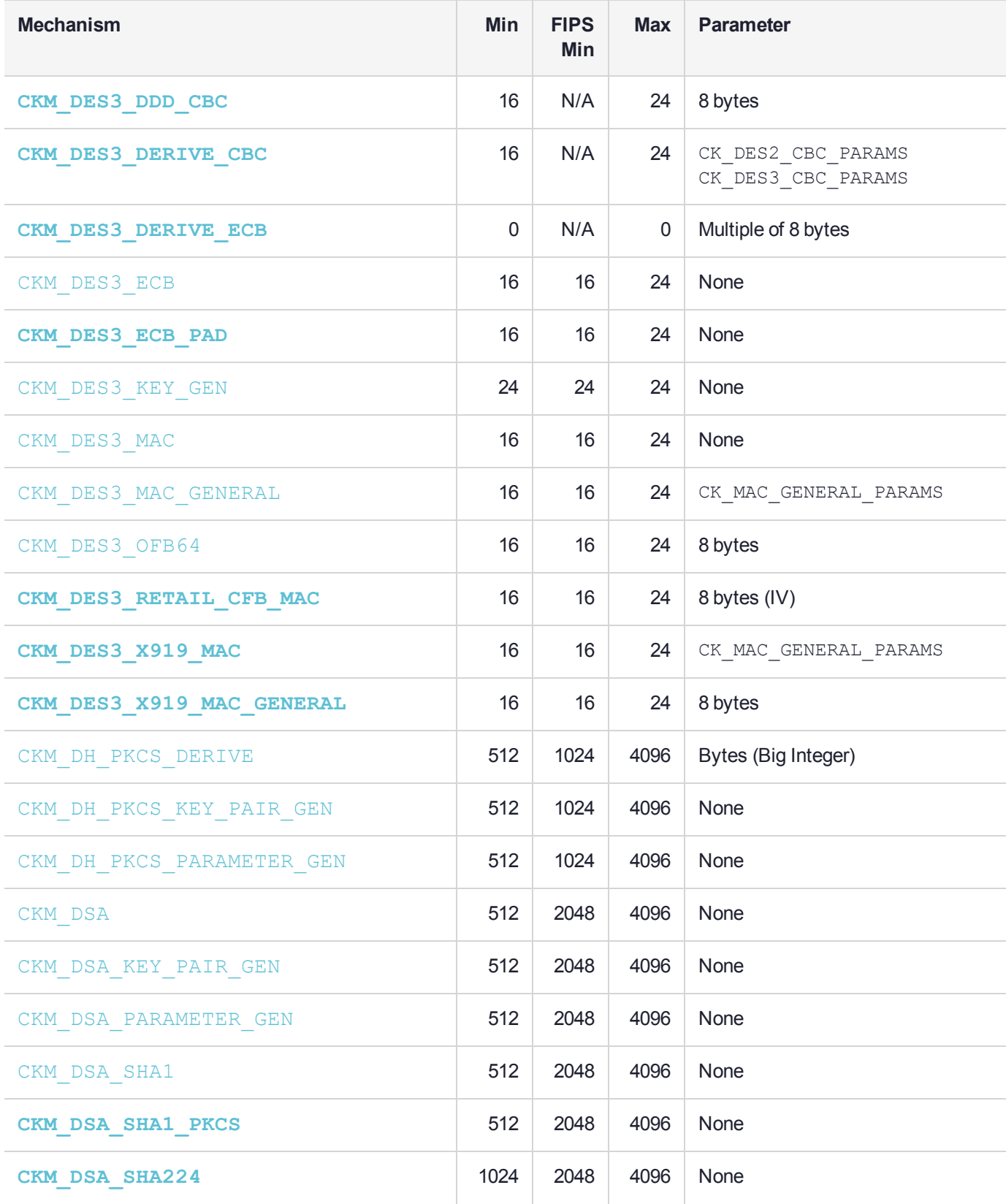

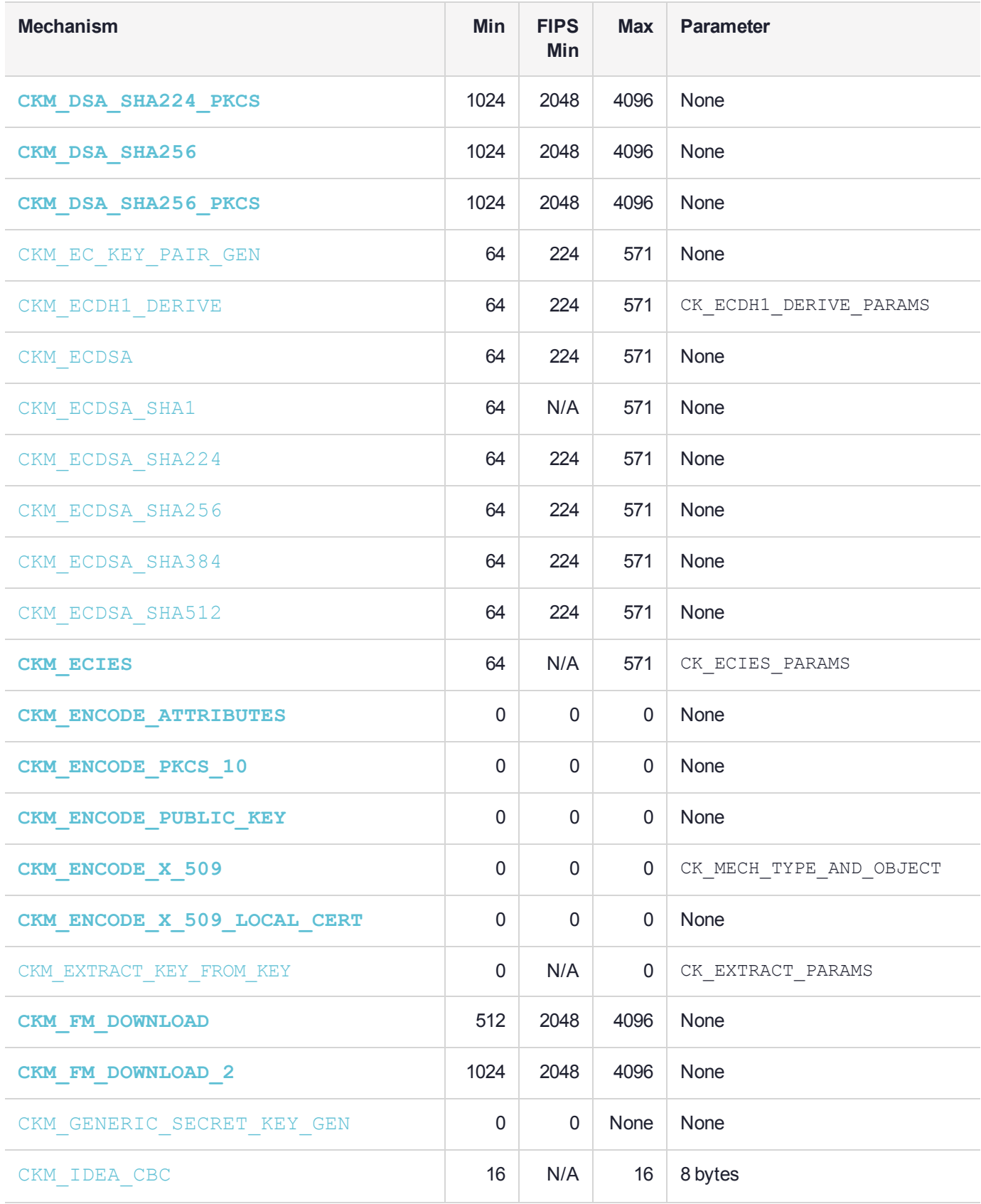

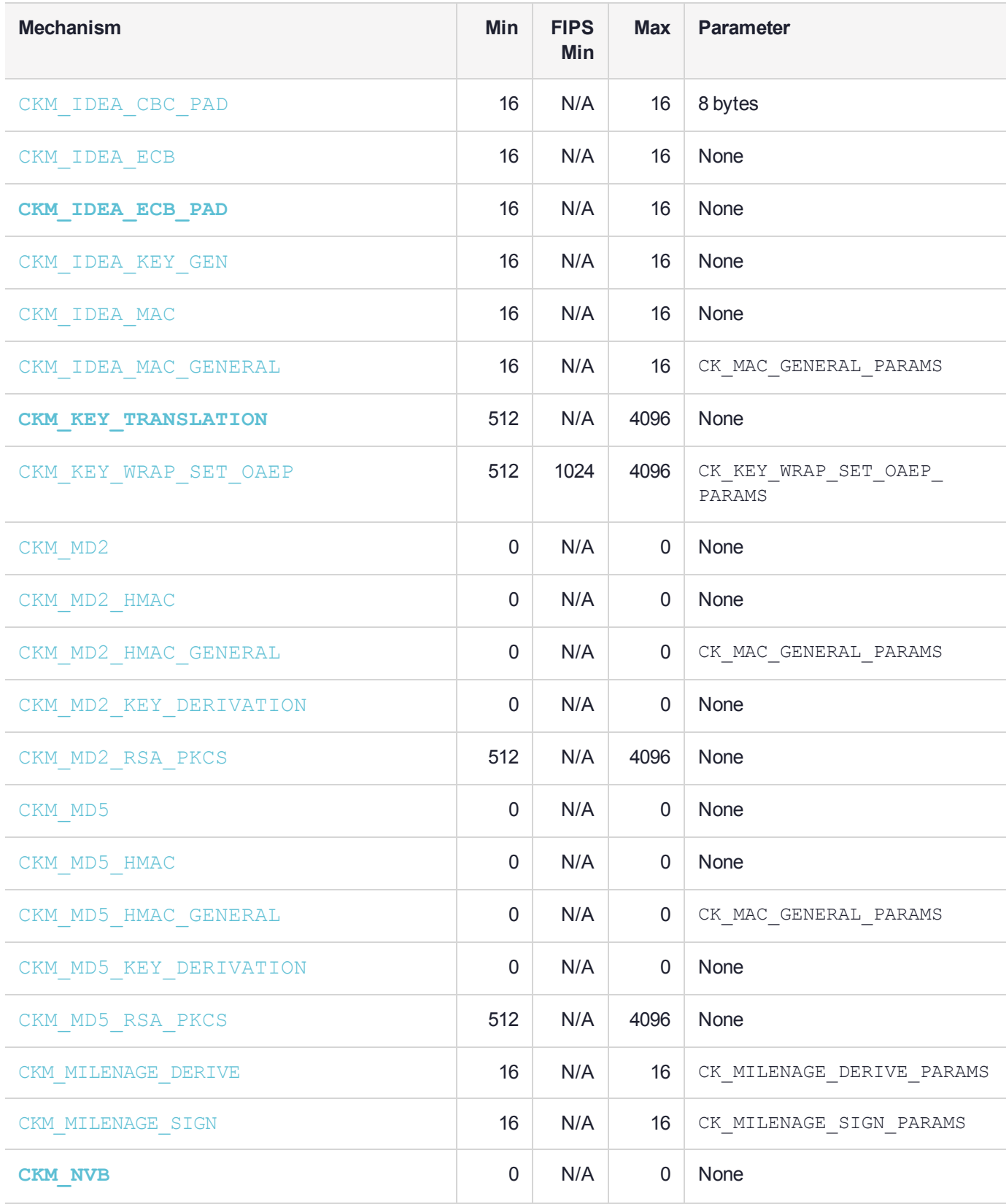

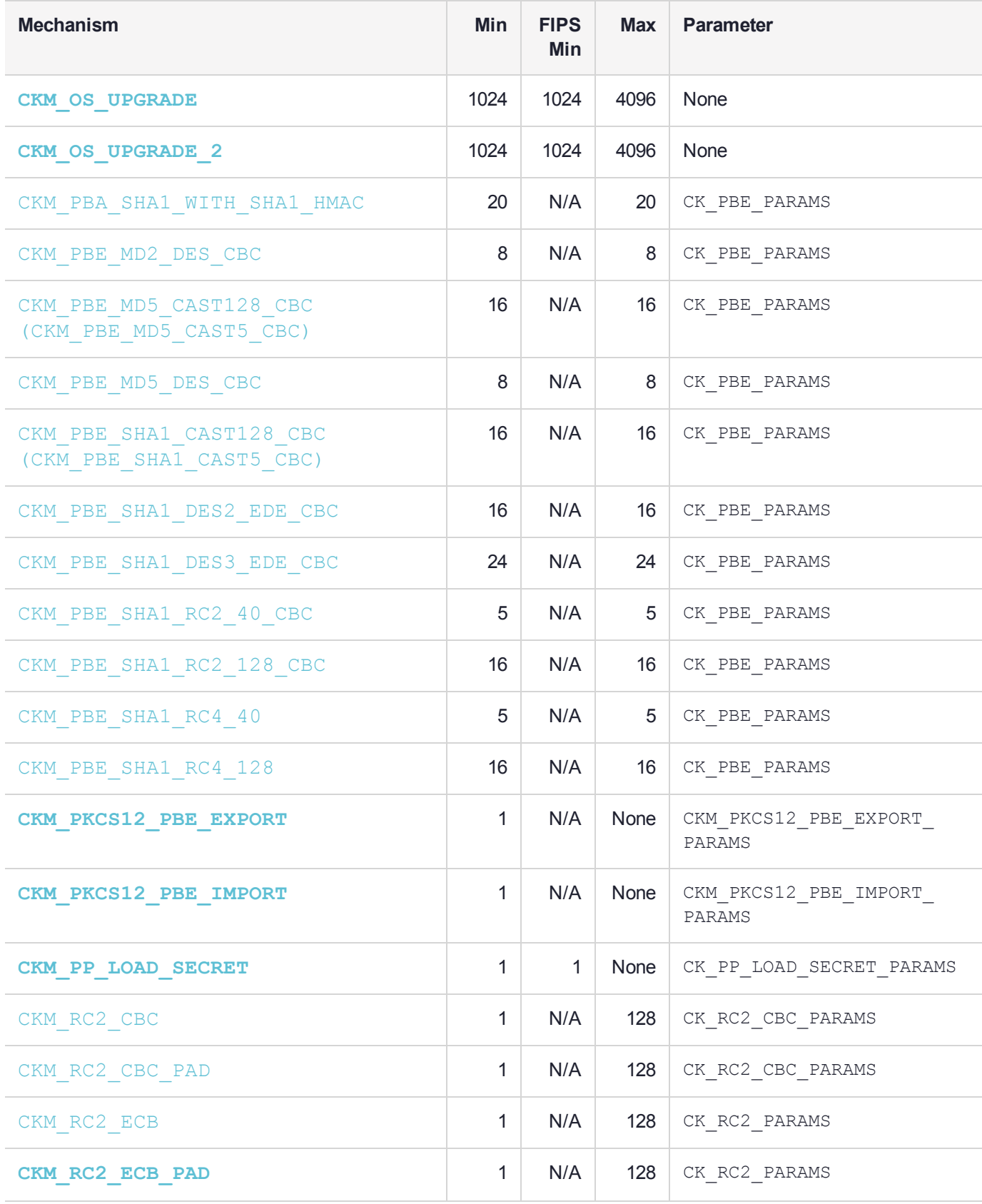

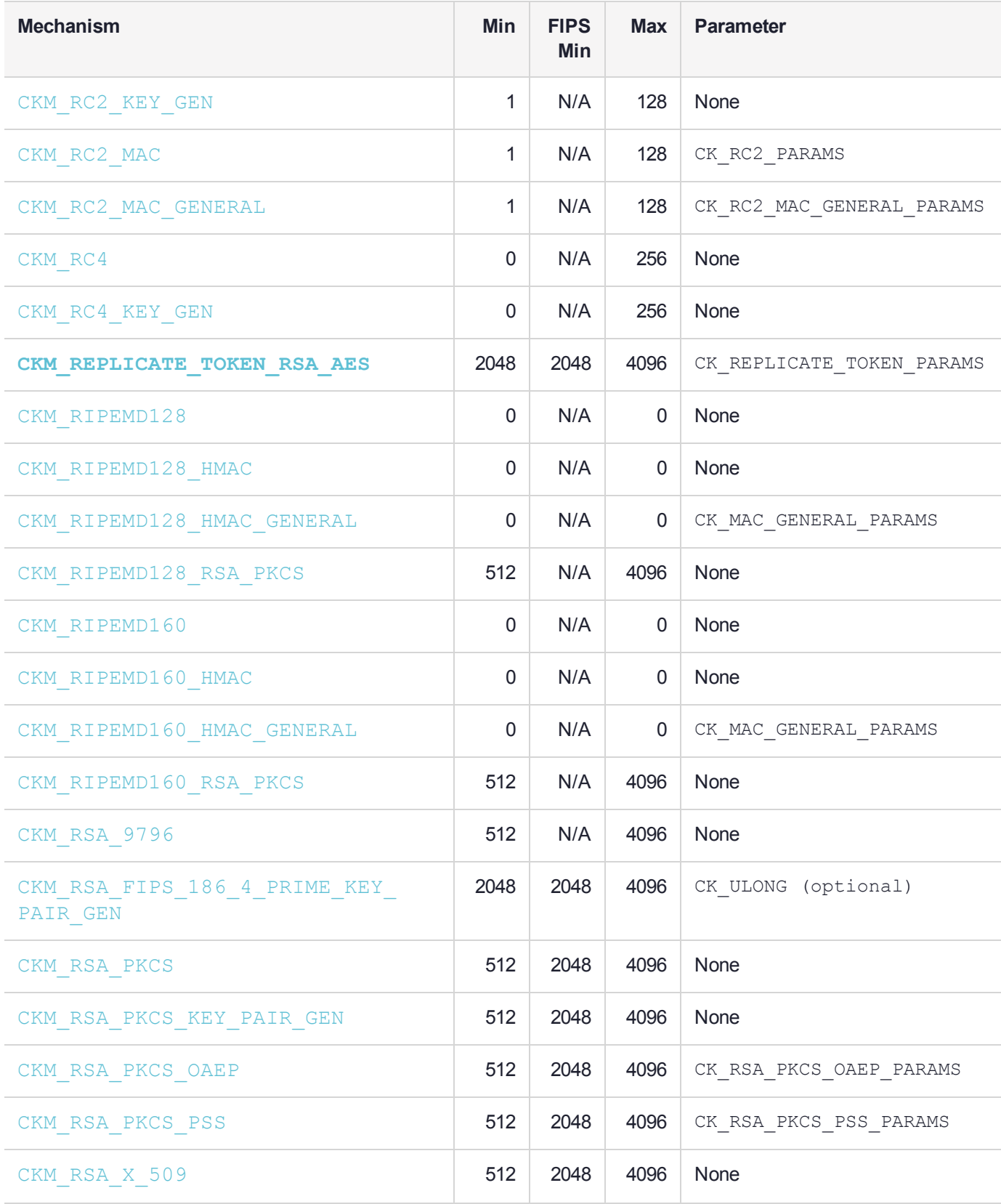

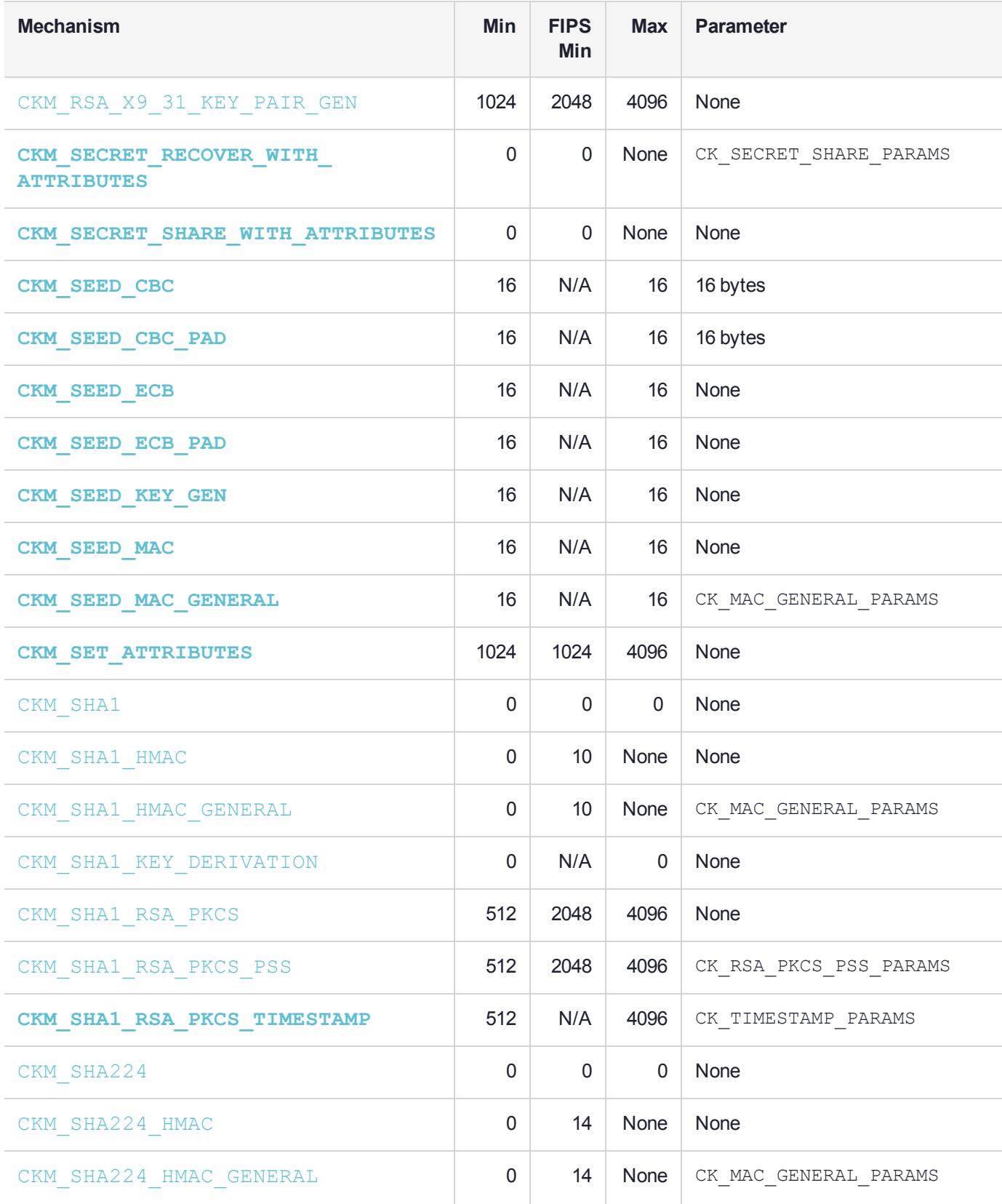
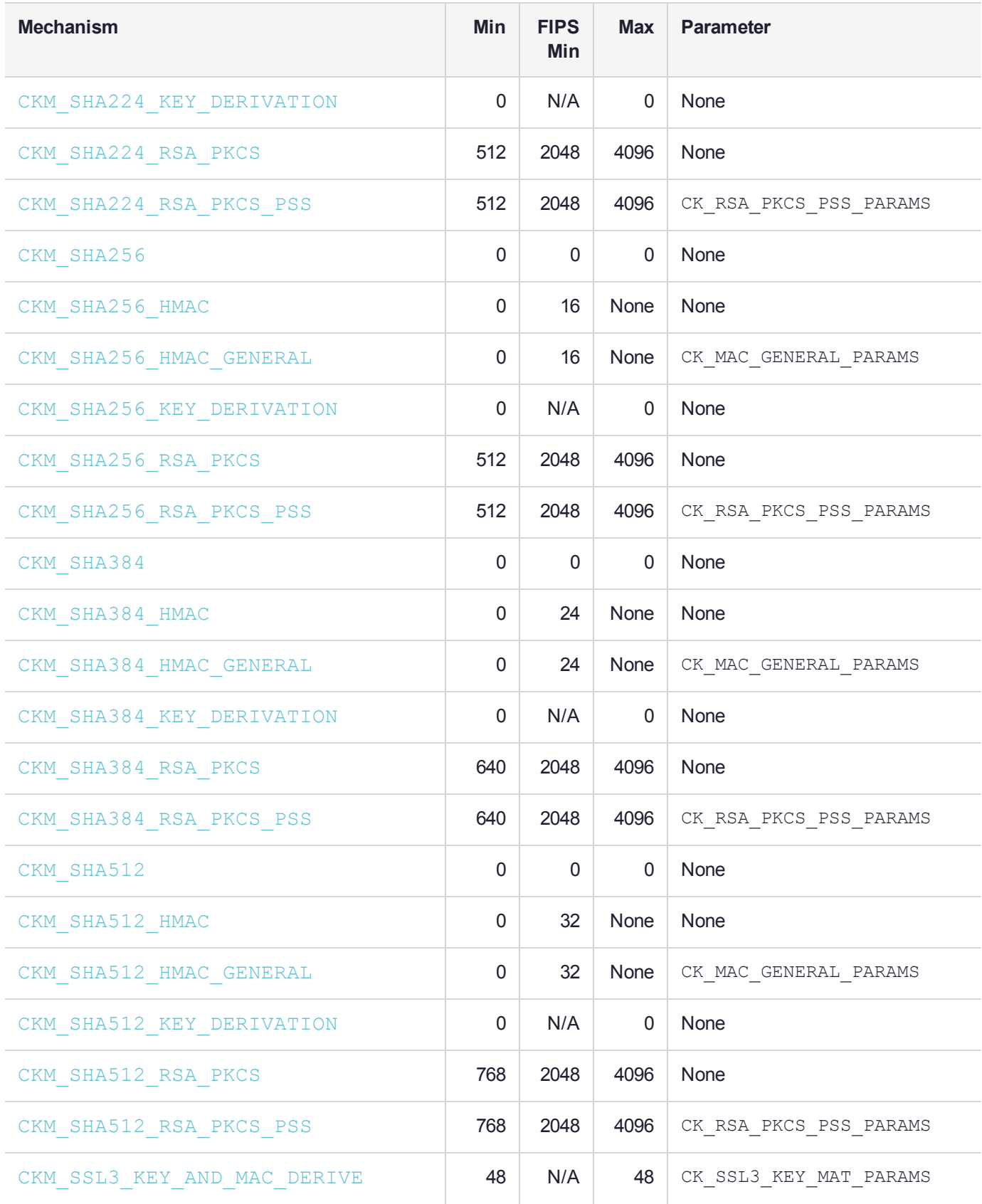

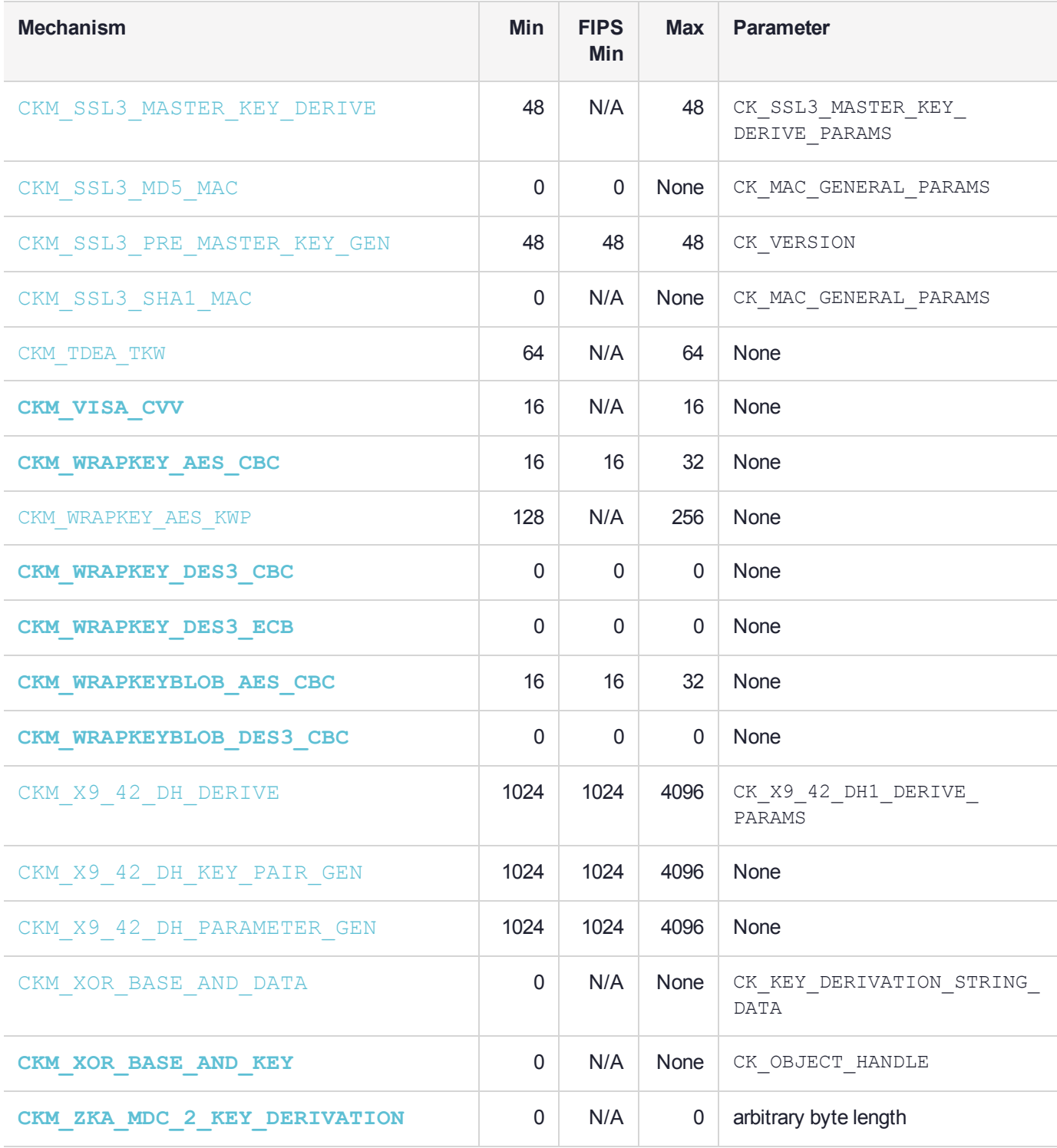

**NOTE** Key size limitations specified above may be further limited, depending on the specific operation being performed. For example: CKM\_DES3\_CBC specifies a 16-byte key as a lower limit, but in FIPS mode, such keys are only allowed for legacy decryption operations and not new encryptions. See the section detailing the relevant mechanism for more information.

# CKM\_AES\_CBC

### Supported Operations

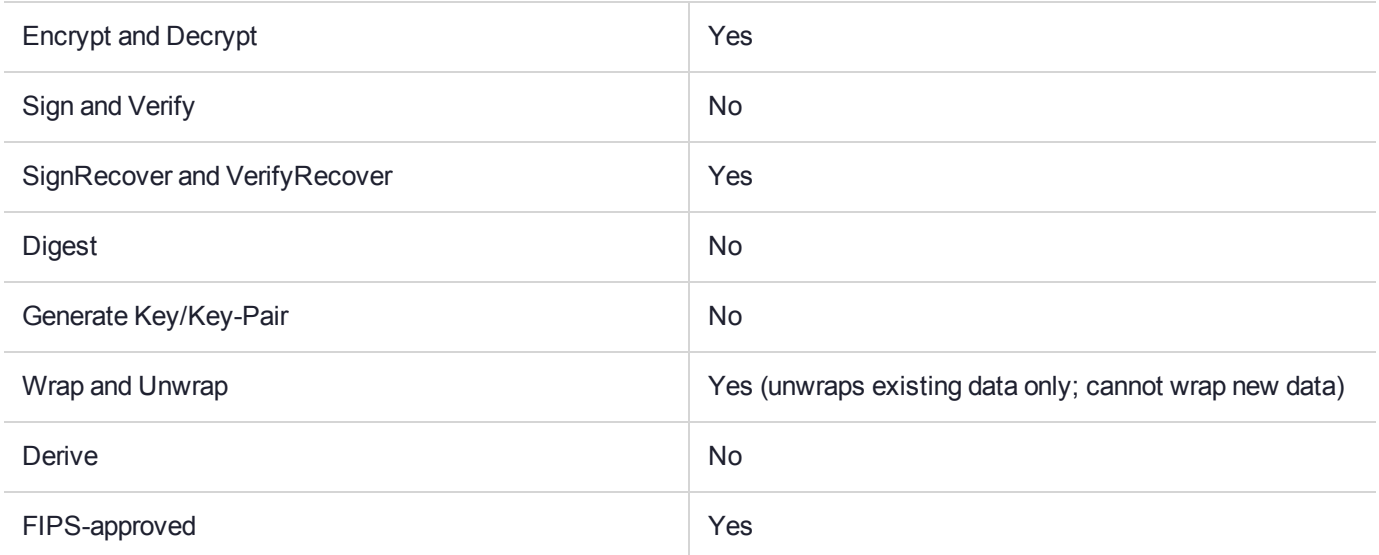

#### Key Size Range (bytes) and Parameters

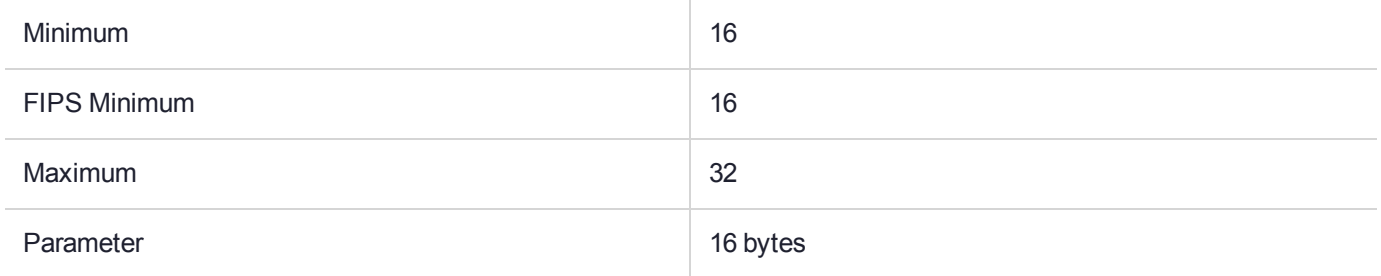

#### **Description**

# CKM\_AES\_CBC\_PAD

### Supported Operations

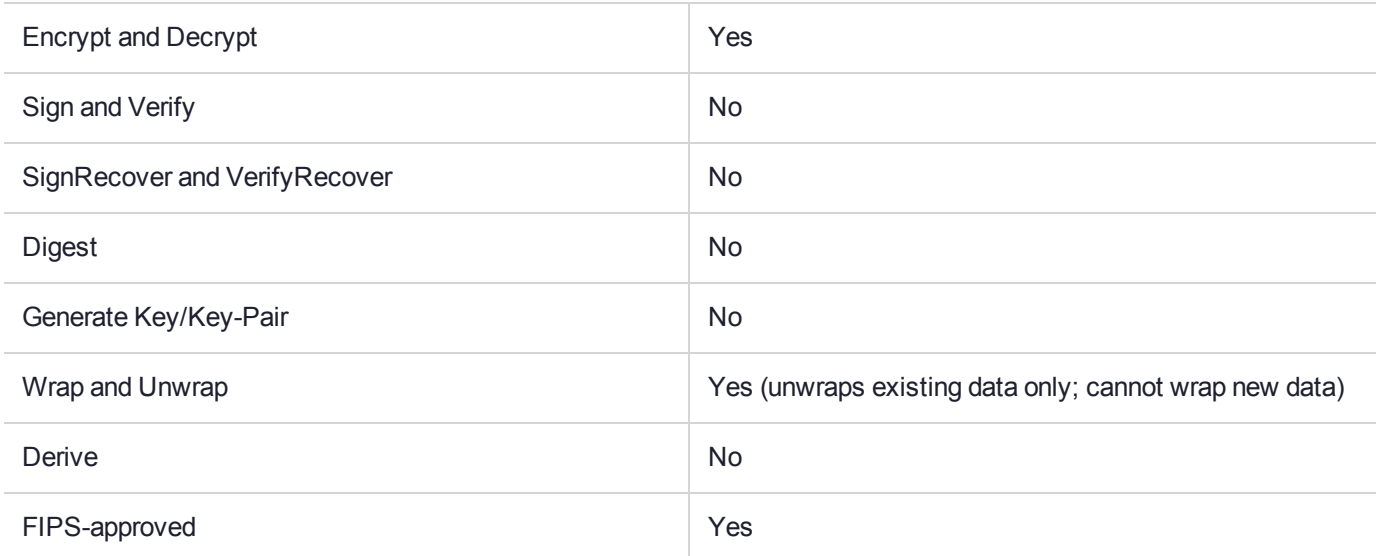

#### Key Size Range (bytes) and Parameters

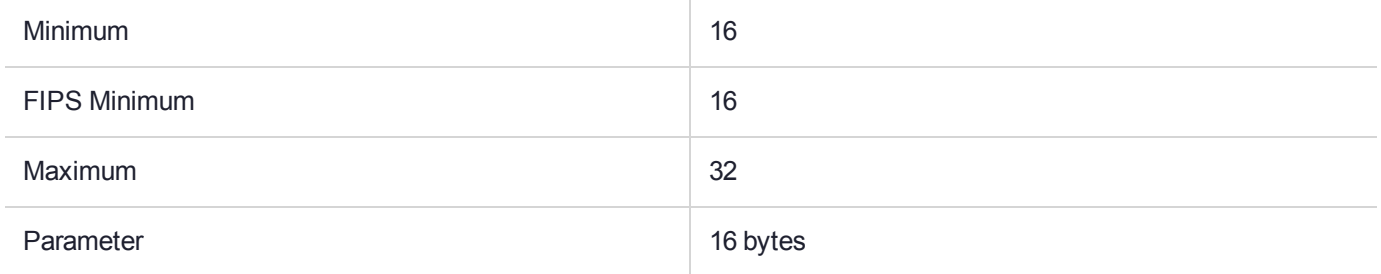

#### **Description**

# CKM\_AES\_CMAC

### Supported Operations

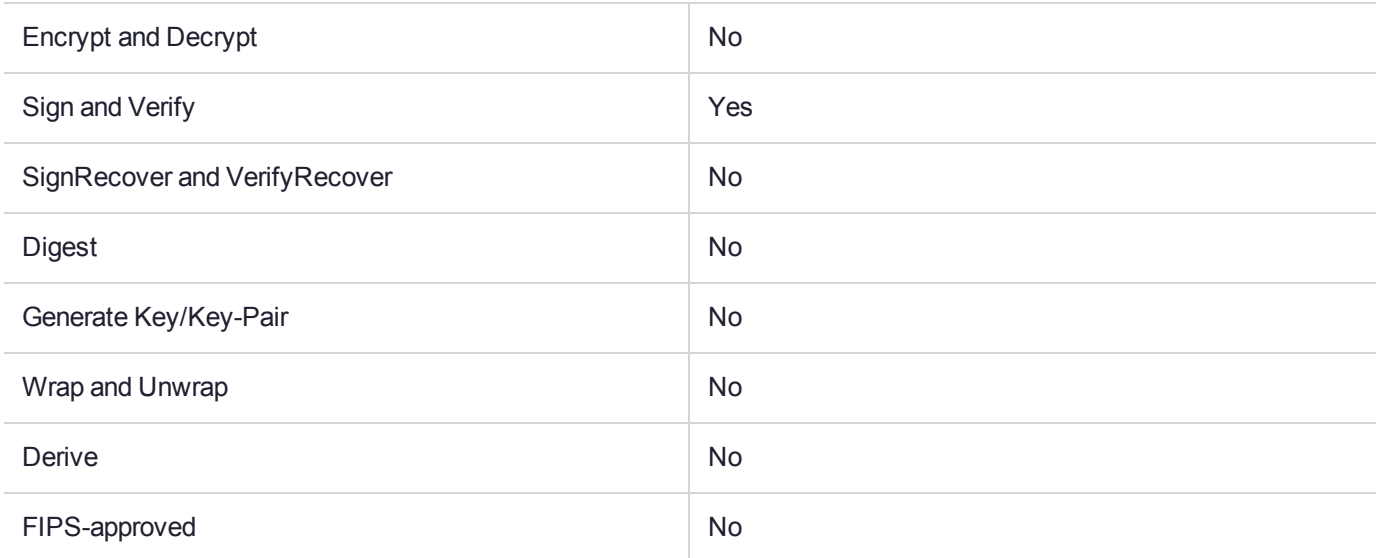

#### Key Size Range (bytes) and Parameters

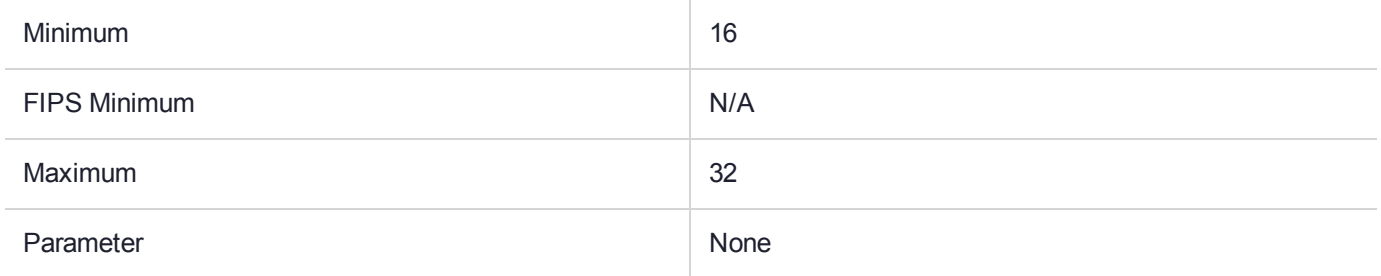

#### **Description**

# CKM\_AES\_CMAC\_GENERAL

# Supported Operations

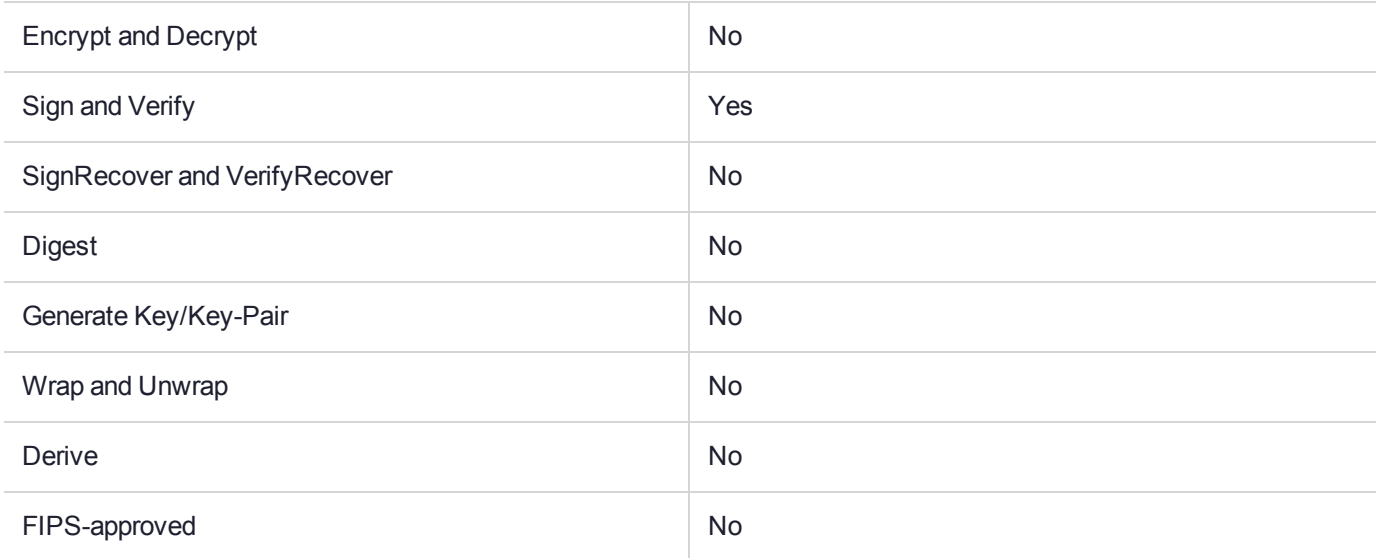

#### Key Size Range (bytes) and Parameters

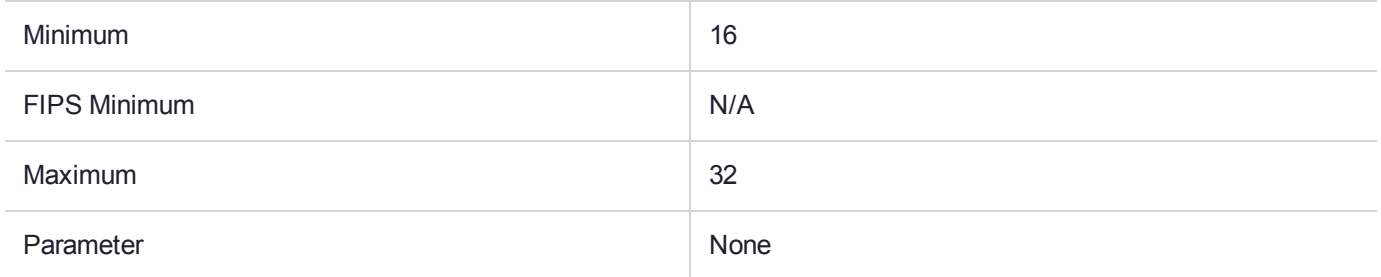

#### **Description**

# CKM\_AES\_ECB

### Supported Operations

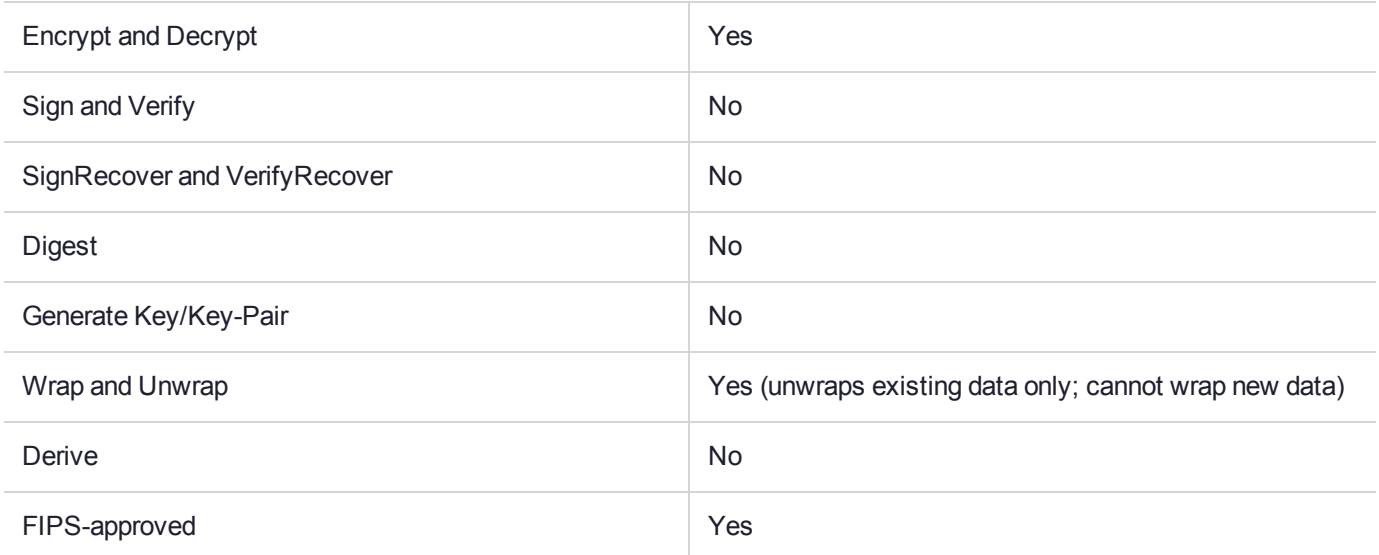

#### Key Size Range (bytes) and Parameters

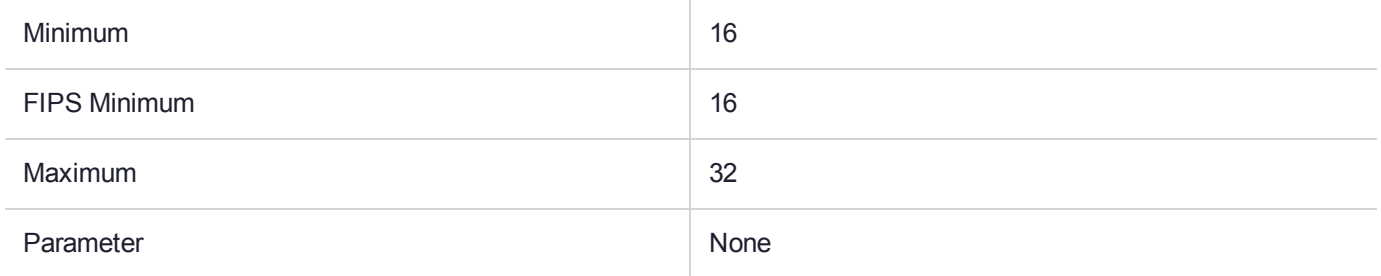

#### **Description**

# CKM\_AES\_ECB\_ENCRYPT\_DATA

### Supported Operations

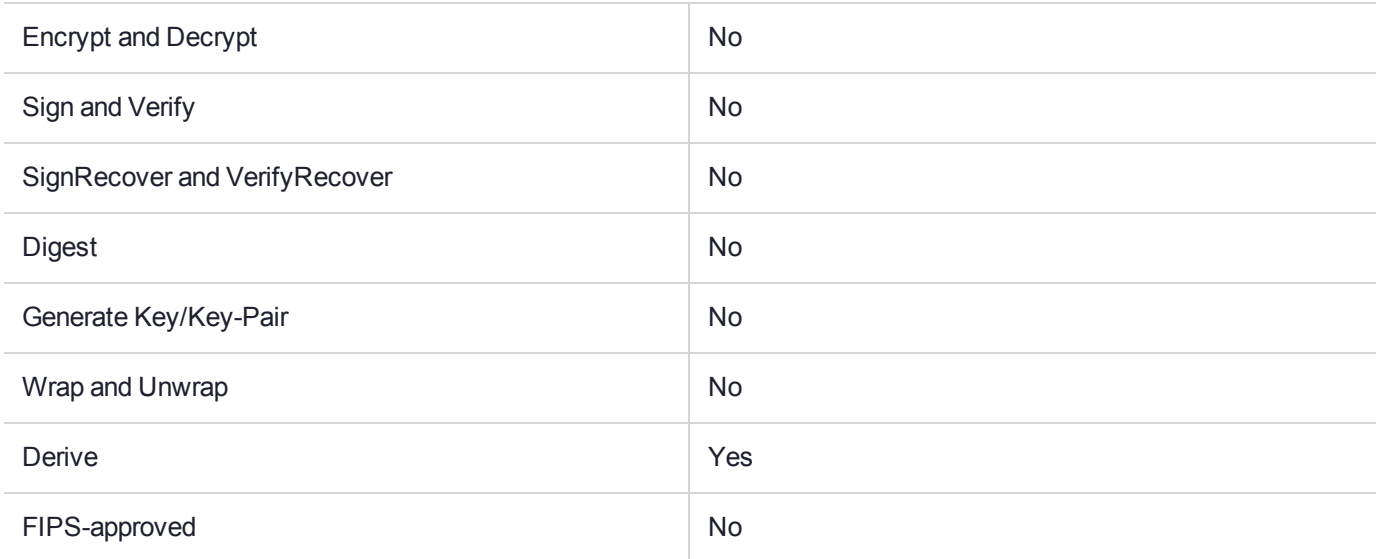

#### Key Size Range (bytes) and Parameters

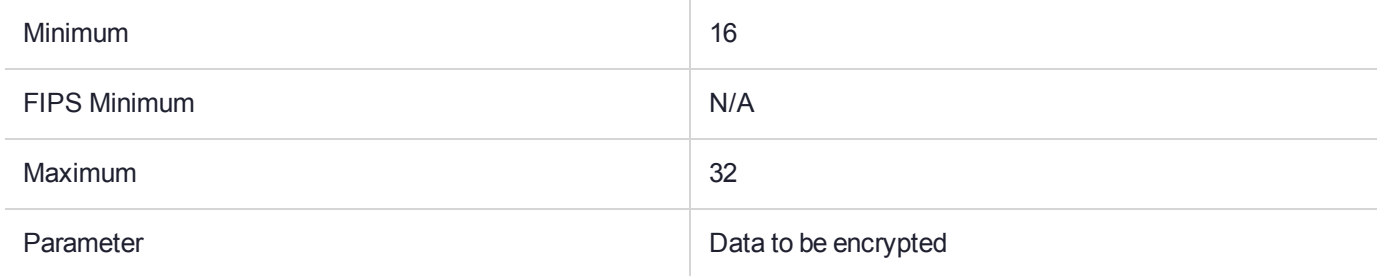

#### **Description**

This mechanism functions as described in the *PKCS#11 version 2.20* documentation from RSA Laboratories, with the following exception:

**CAUTION!** *PKCS#11 version 2.20* points to a CK\_KEY\_DERIVATION\_STRING\_DATA structure. If this structure is passed as a parameter, it contains pointers to the data located in host memory, and the HSM will crash during execution.

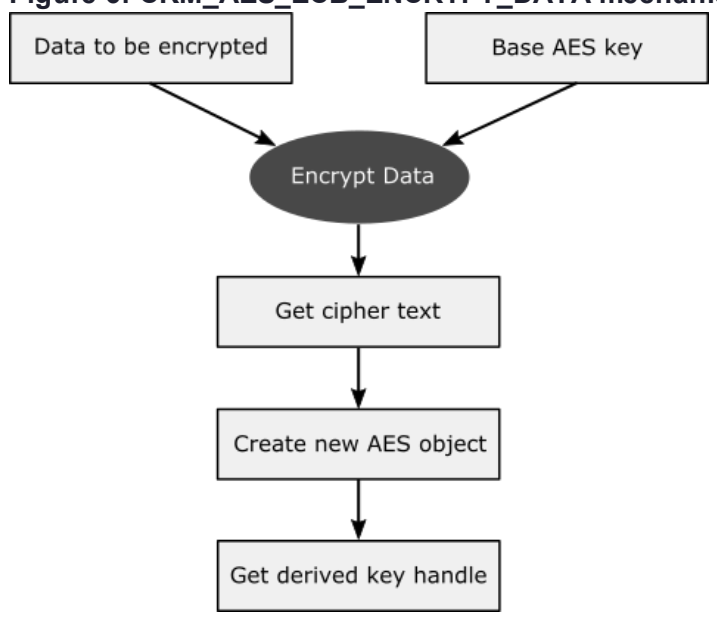

#### **Figure 6: CKM\_AES\_ECB\_ENCRYPT\_DATA mechanism**

# CKM\_AES\_KEY\_GEN

### Supported Operations

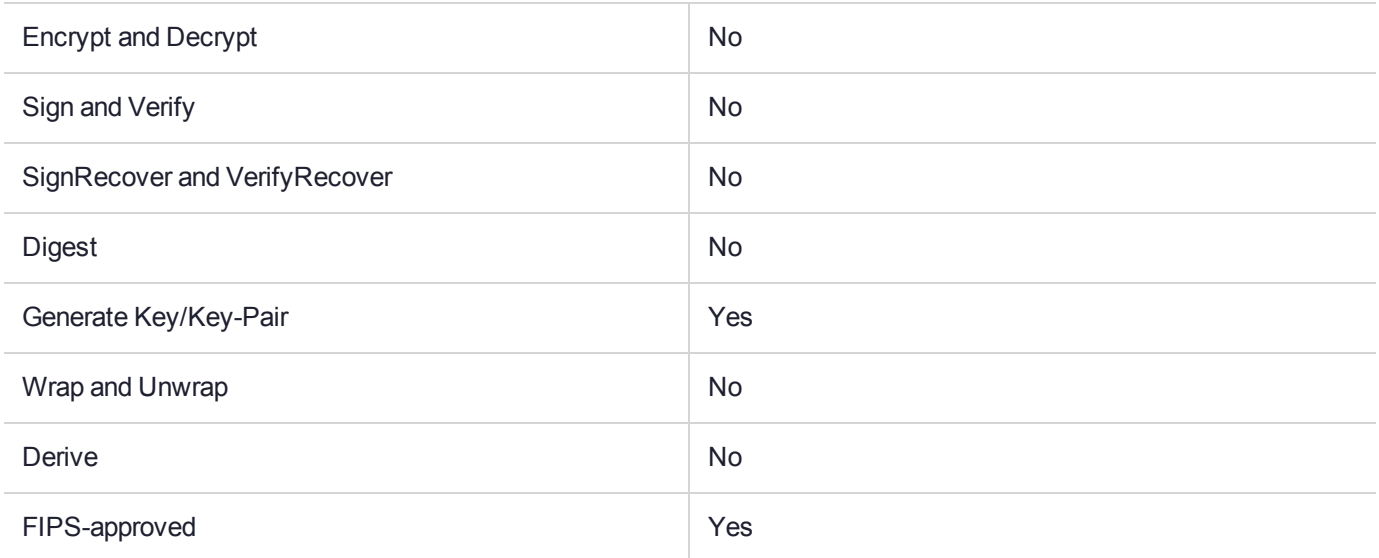

#### Key Size Range (bytes) and Parameters

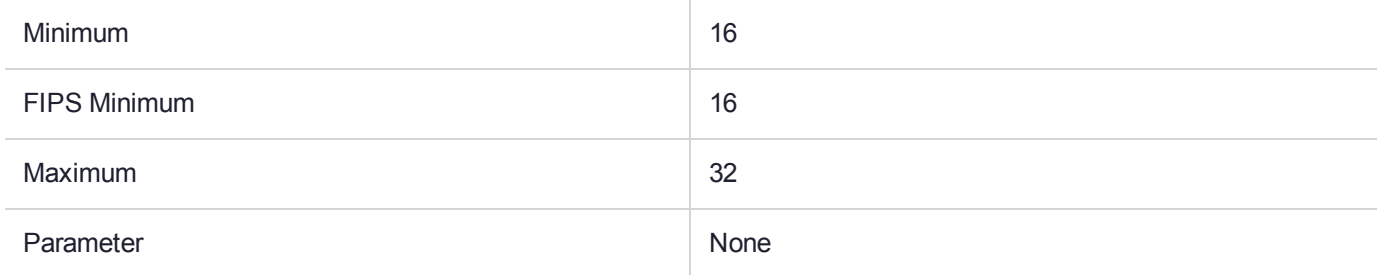

#### **Description**

# CKM\_AES\_KEY\_WRAP

### Supported Operations

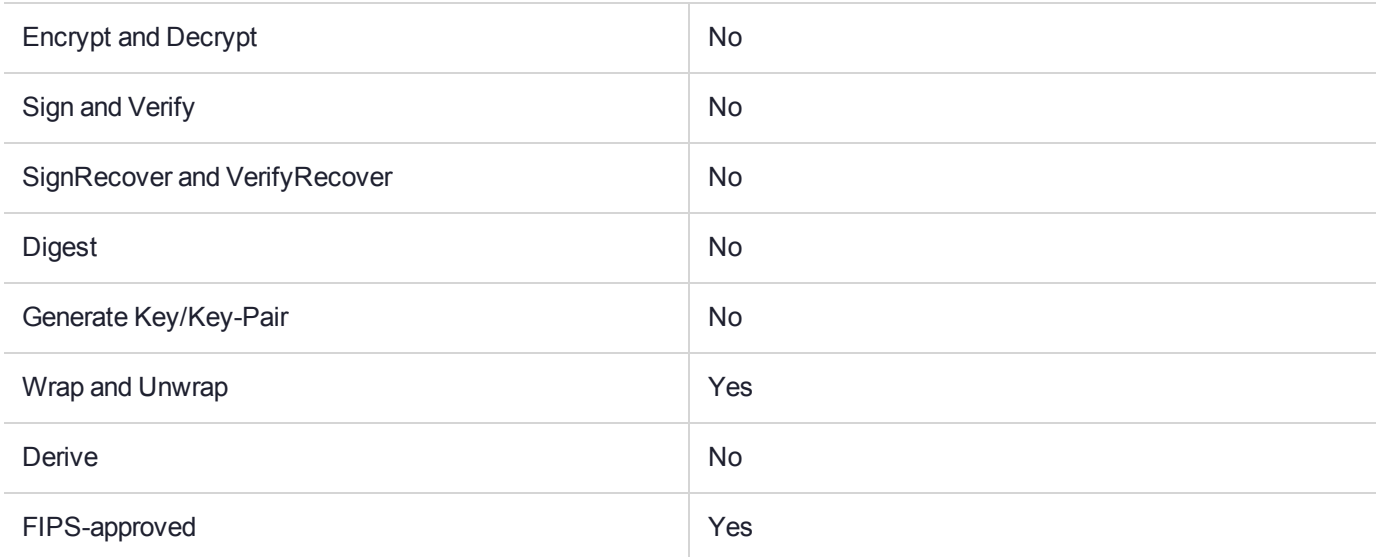

#### Key Size Range (bytes) and Parameters

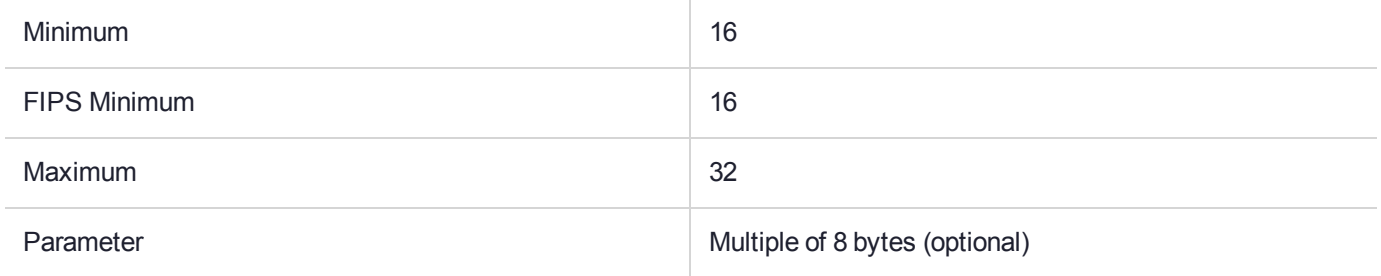

#### **Description**

# CKM\_AES\_KEY\_WRAP\_PAD

### Supported Operations

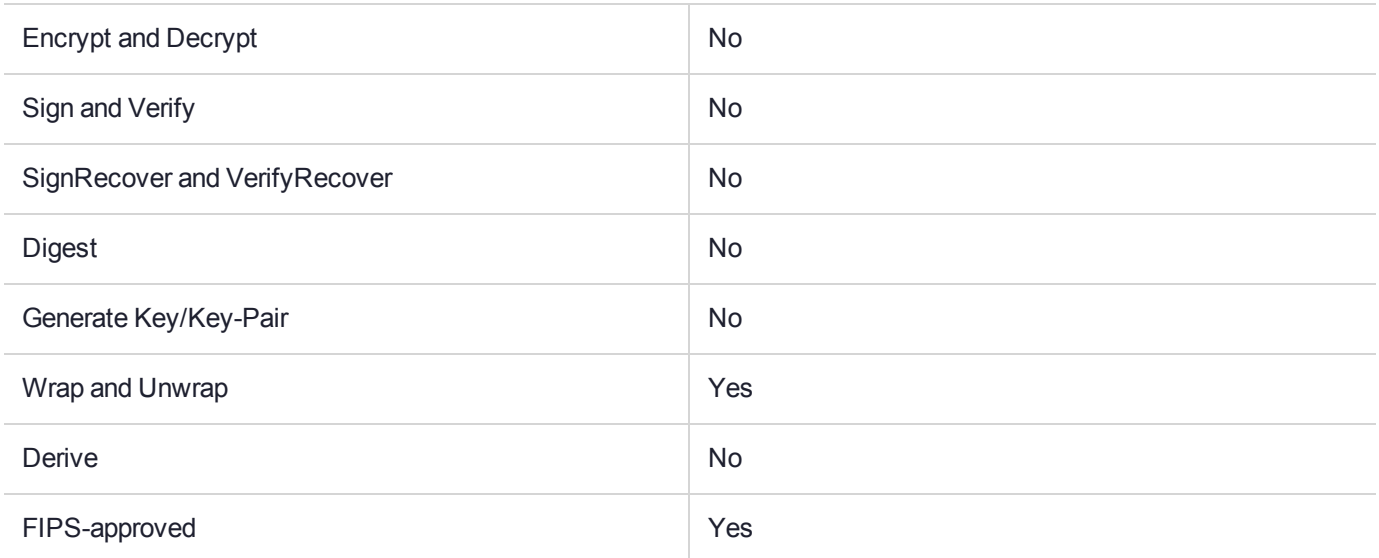

#### Key Size Range (bytes) and Parameters

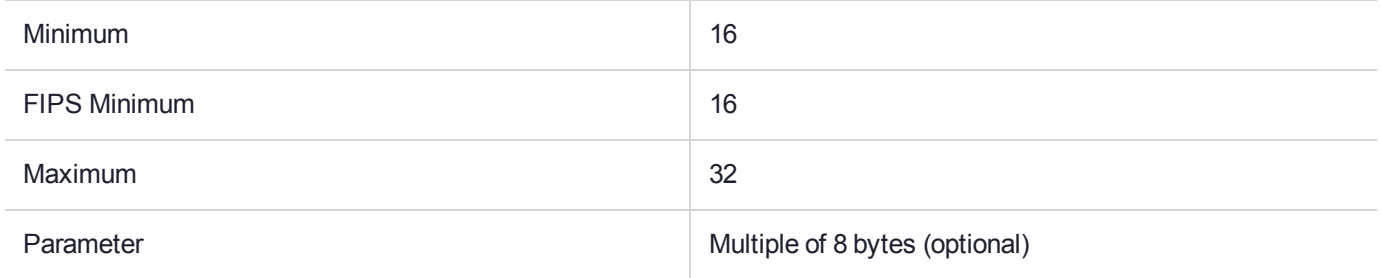

#### **Description**

# CKM\_AES\_MAC

### Supported Operations

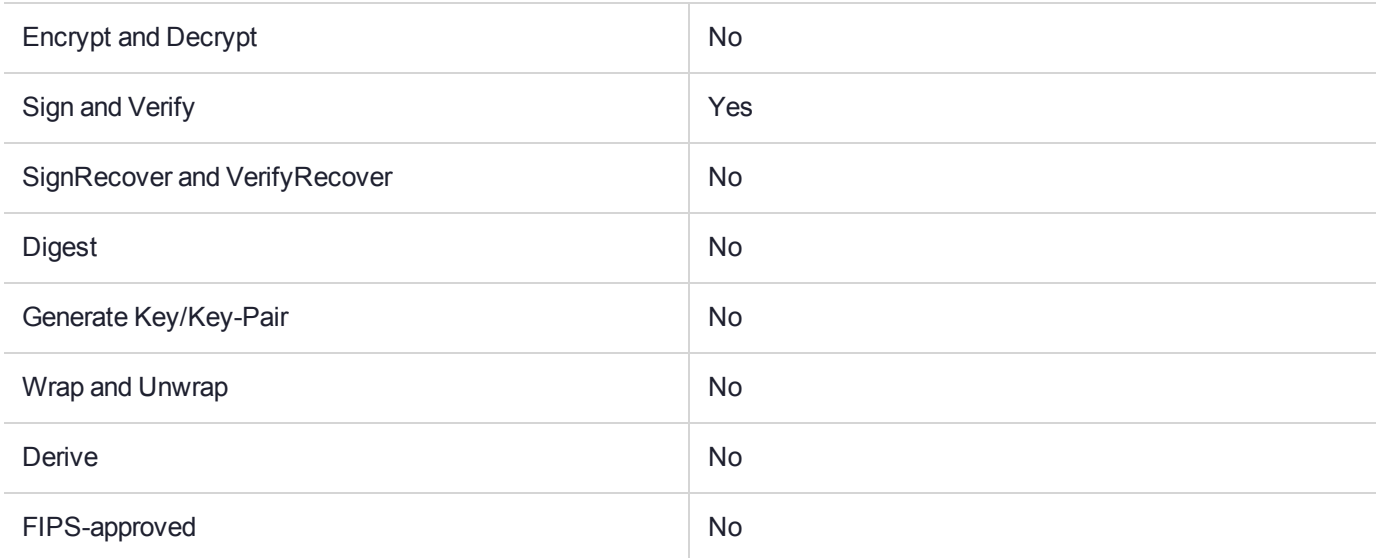

#### Key Size Range (bytes) and Parameters

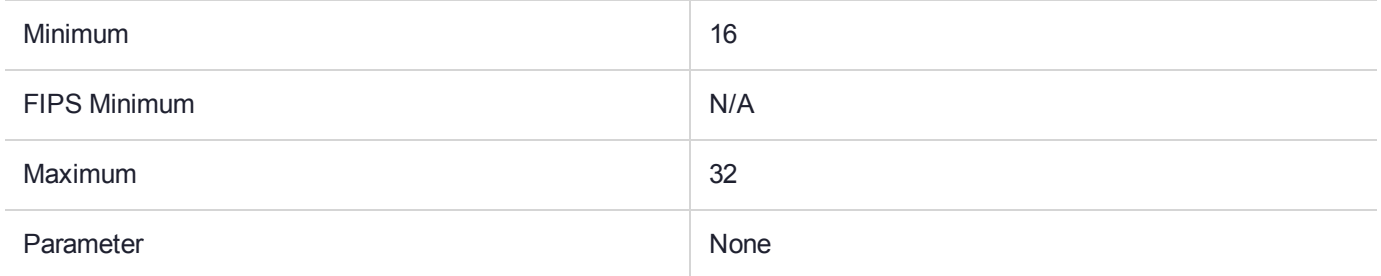

#### **Description**

# CKM\_AES\_MAC\_GENERAL

# Supported Operations

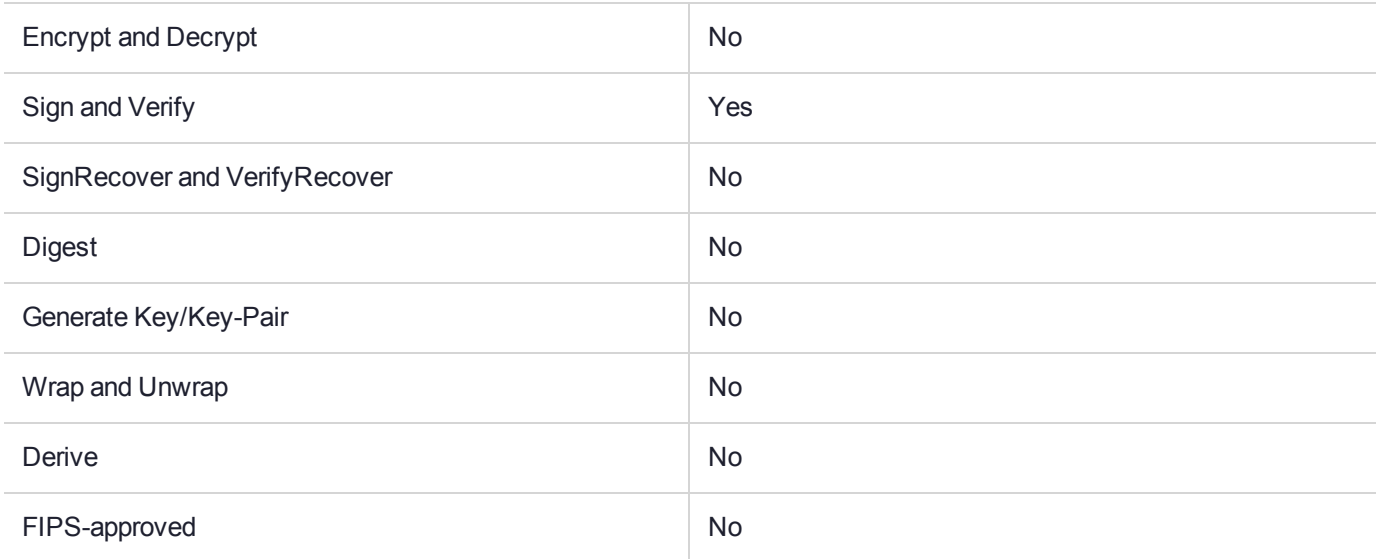

### Key Size Range (bytes) and Parameters

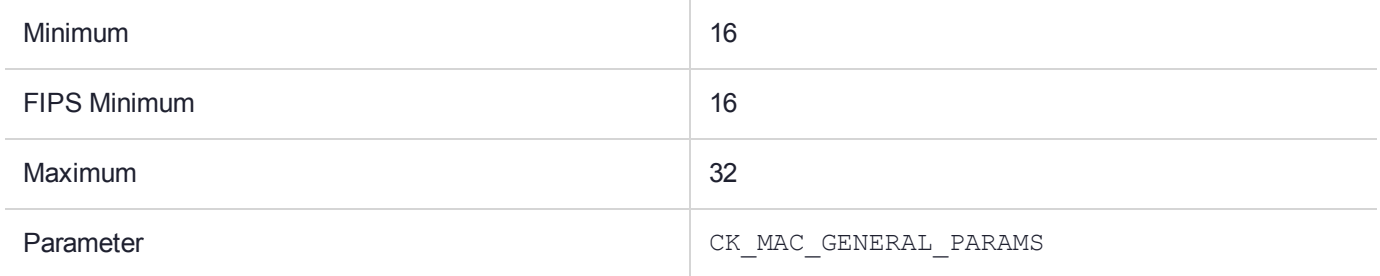

#### **Description**

# CKM\_ARDFP

# Supported Operations

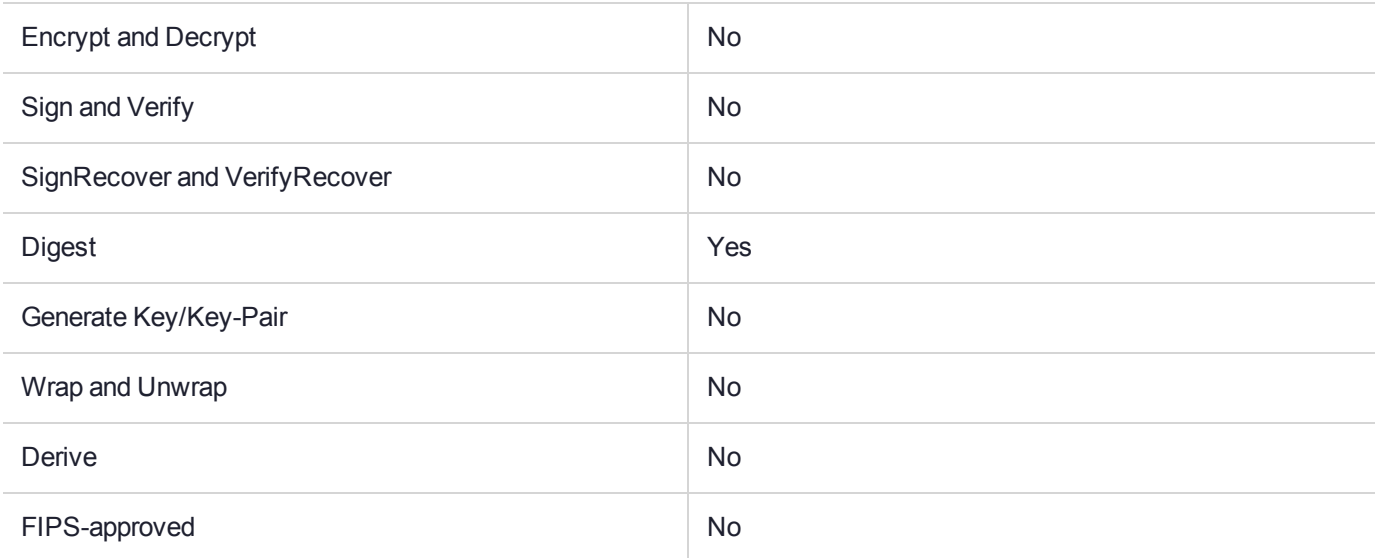

# Key Size Range (bytes) and Parameters

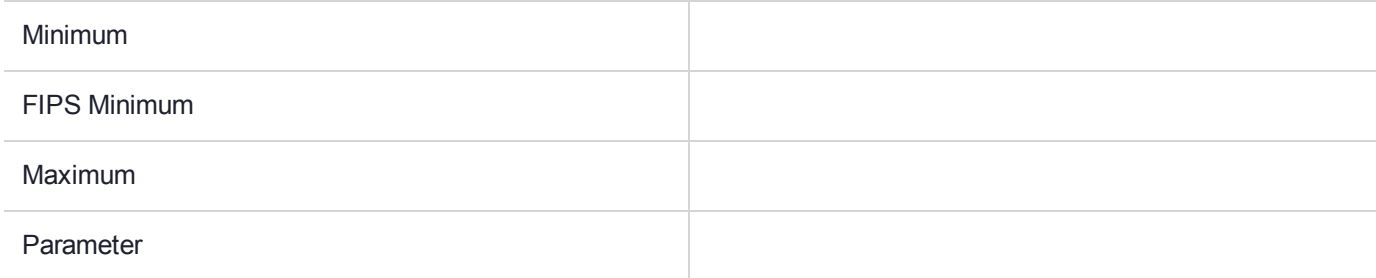

# **Description**

Available in Software Emulation mode only.

# CKM\_ARIA\_CBC

### Supported Operations

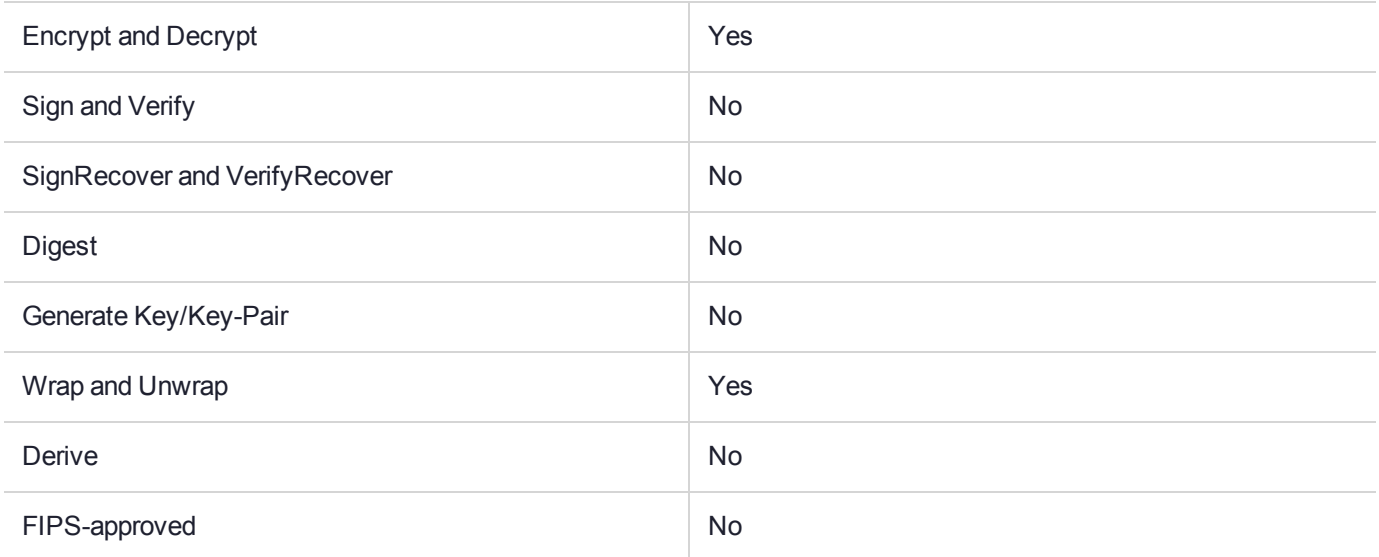

#### Key Size Range (bytes) and Parameters

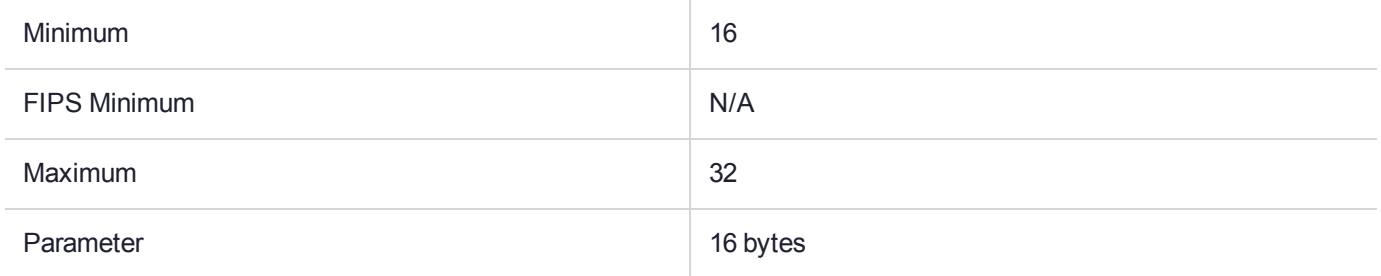

#### **Description**

# CKM\_ARIA\_CBC\_PAD

# Supported Operations

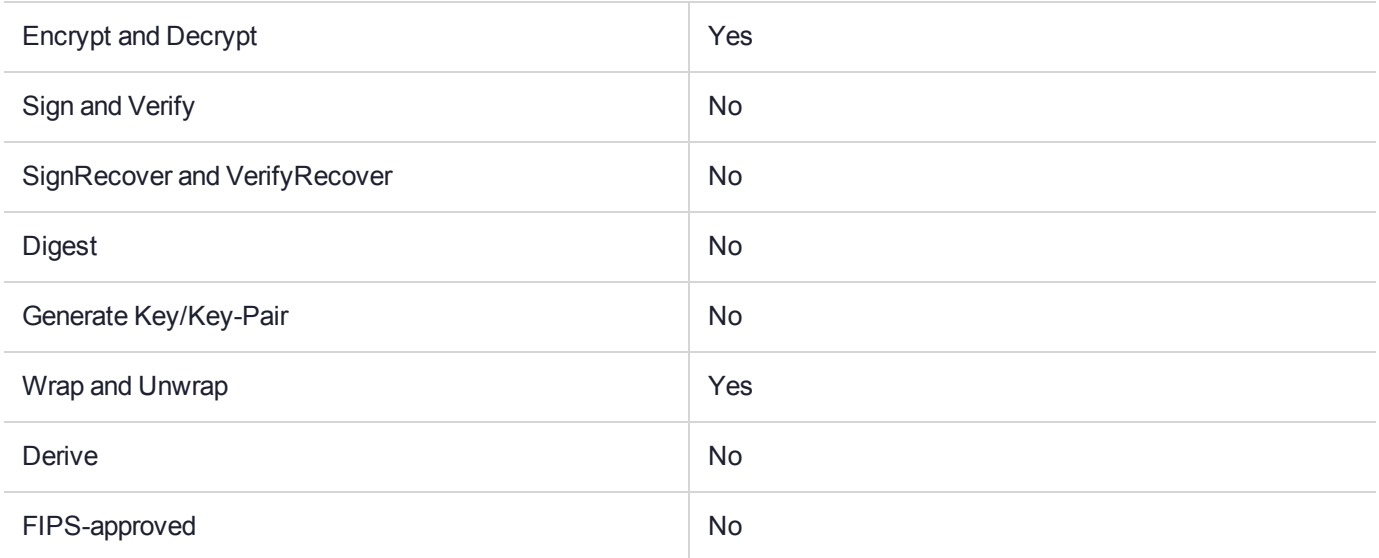

#### Key Size Range (bytes) and Parameters

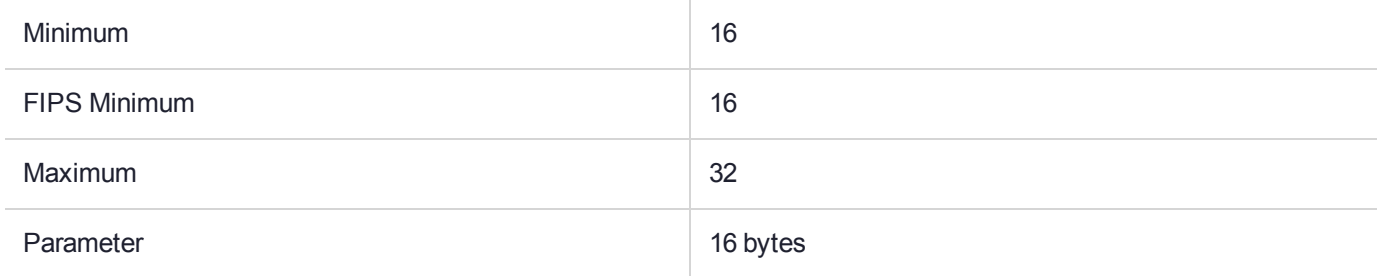

#### **Description**

# CKM\_ARIA\_ECB

### Supported Operations

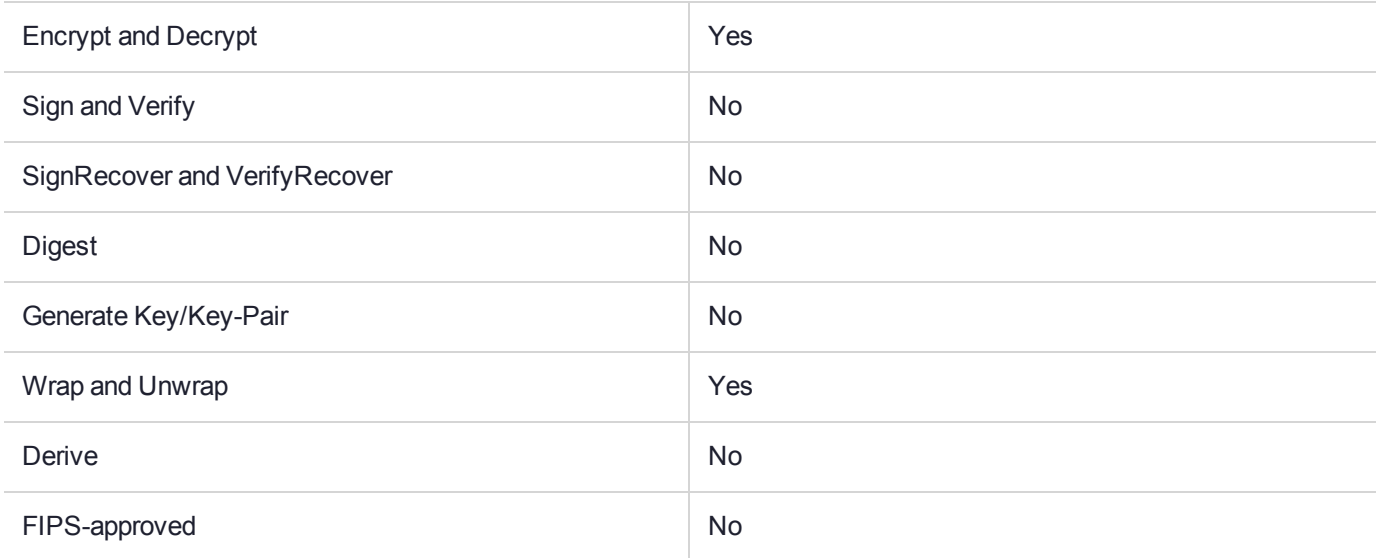

#### Key Size Range (bytes) and Parameters

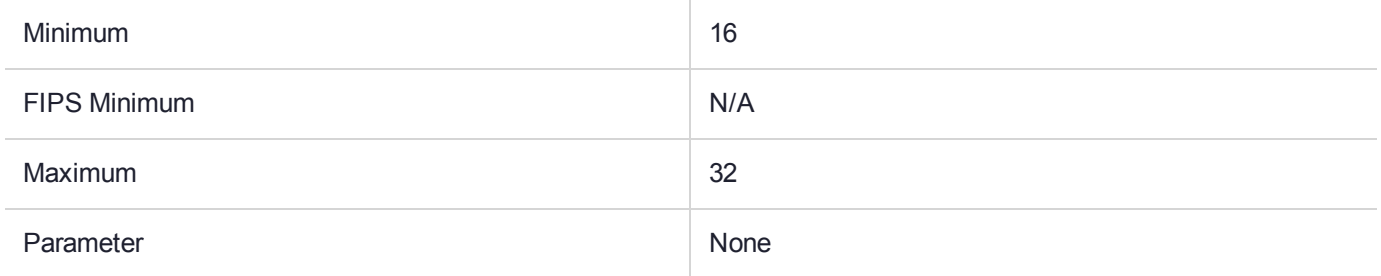

#### **Description**

# CKM\_ARIA\_KEY\_GEN

### Supported Operations

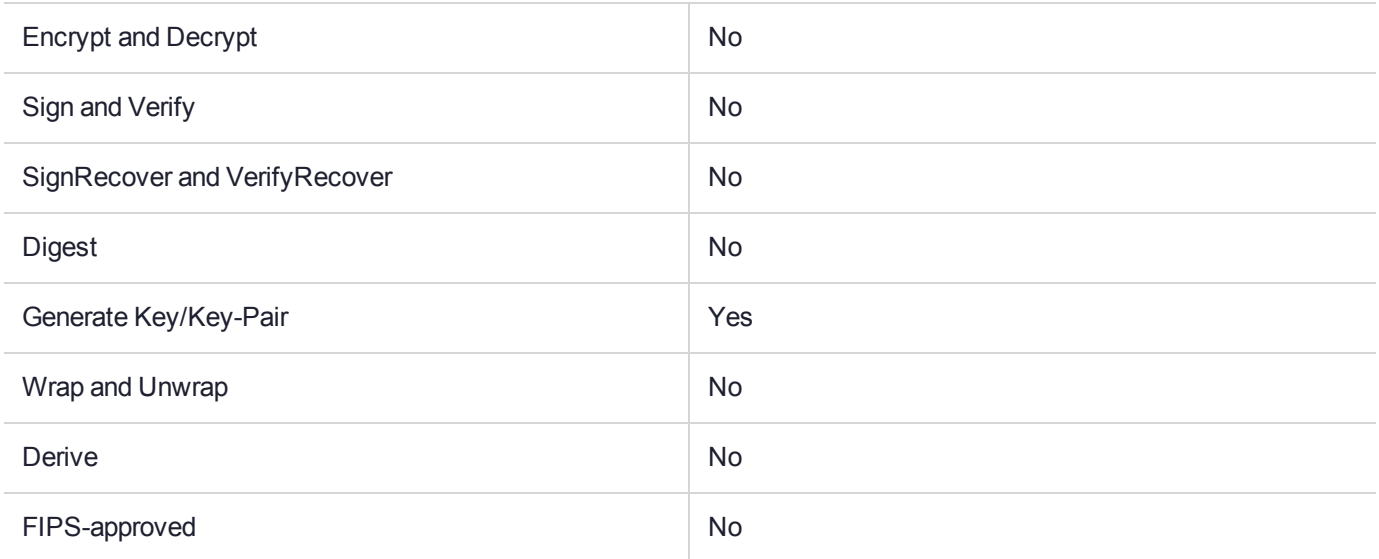

#### Key Size Range (bytes) and Parameters

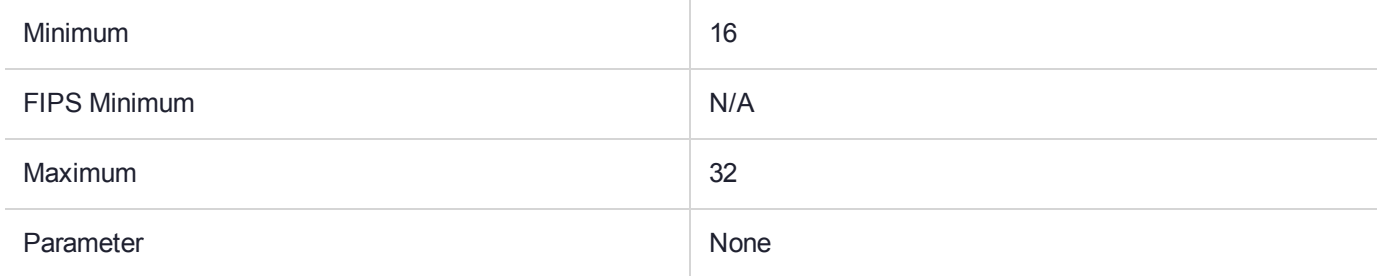

#### **Description**

# CKM\_ARIA\_MAC

### Supported Operations

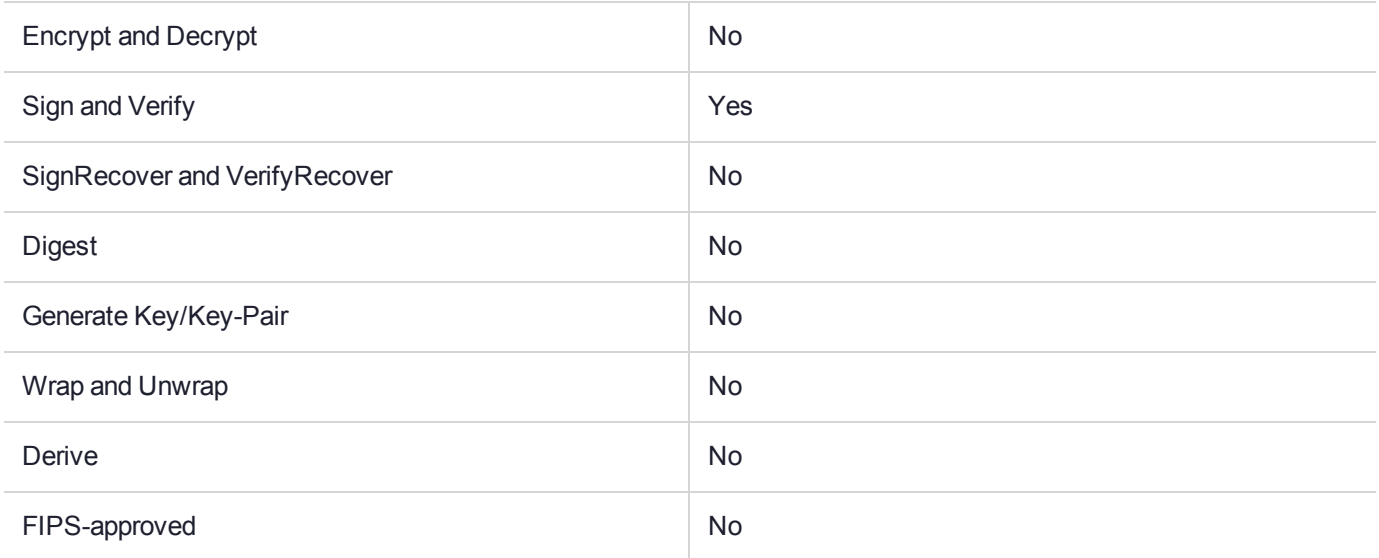

#### Key Size Range (bytes) and Parameters

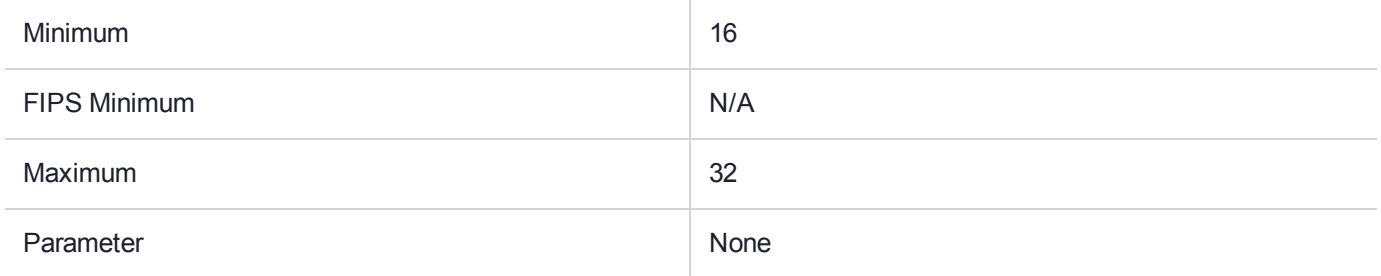

#### **Description**

# CKM\_ARIA\_MAC\_GENERAL

# Supported Operations

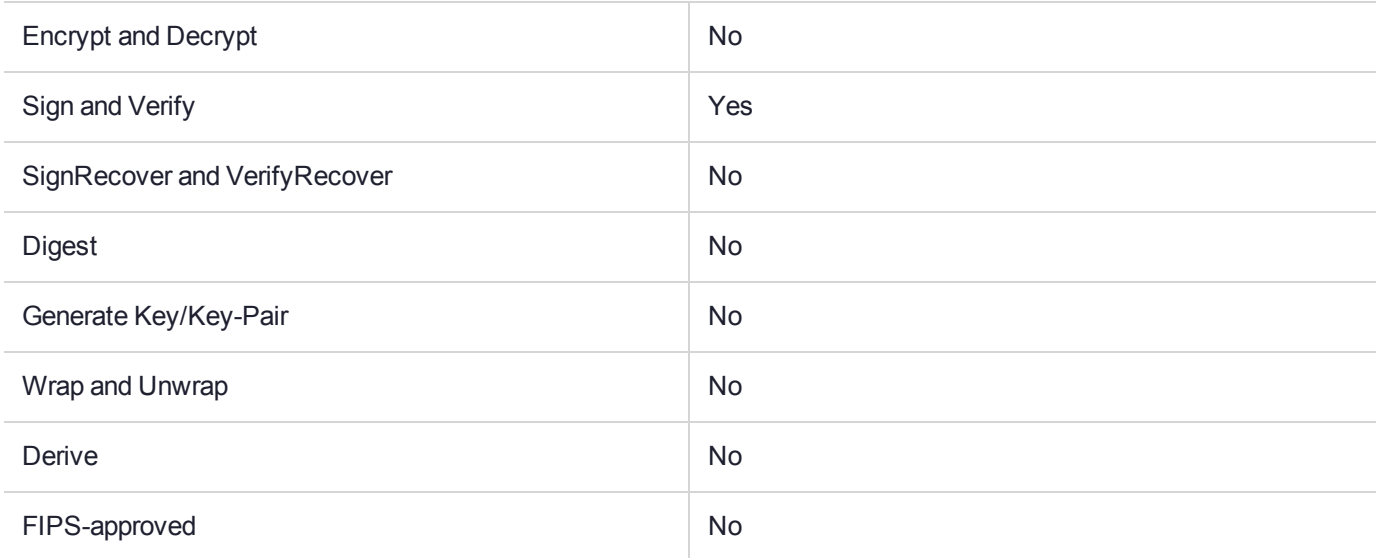

### Key Size Range (bytes) and Parameters

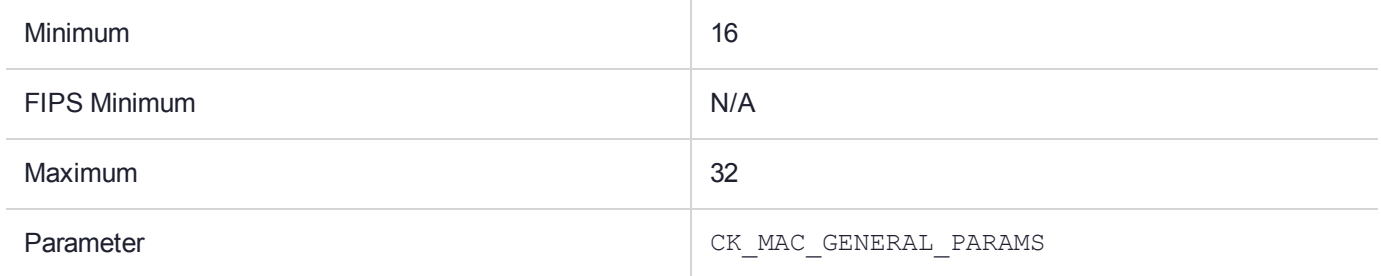

#### **Description**

# CKM\_BIP32\_CHILD\_DERIVE

### Supported Operations

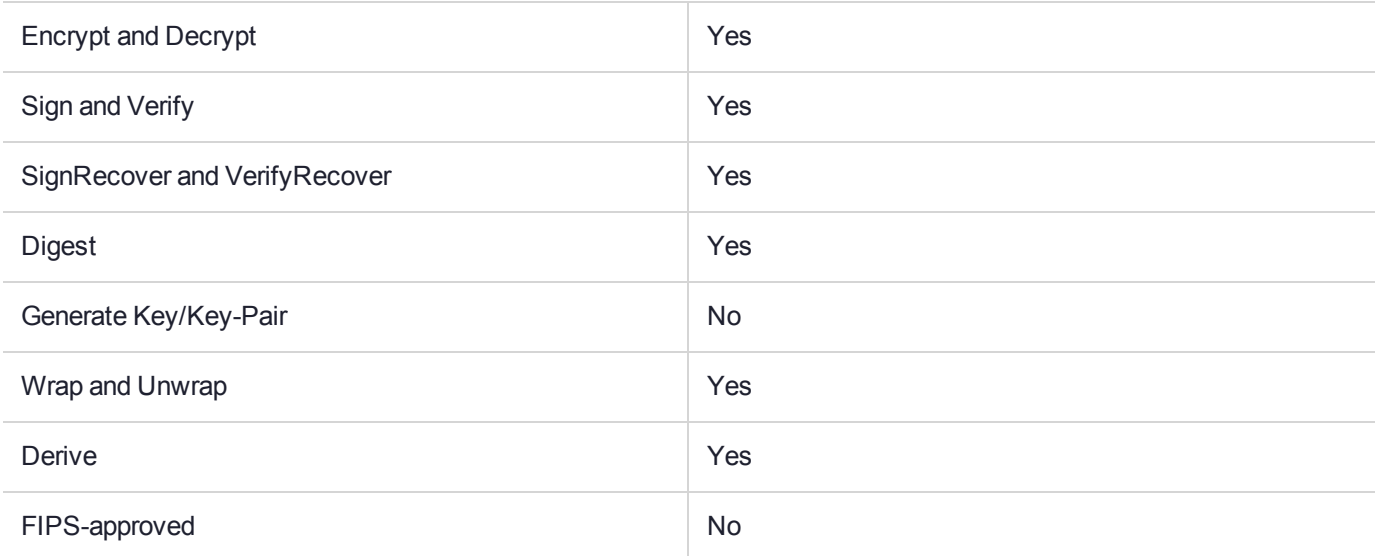

#### Key Size Range (bytes) and Parameters

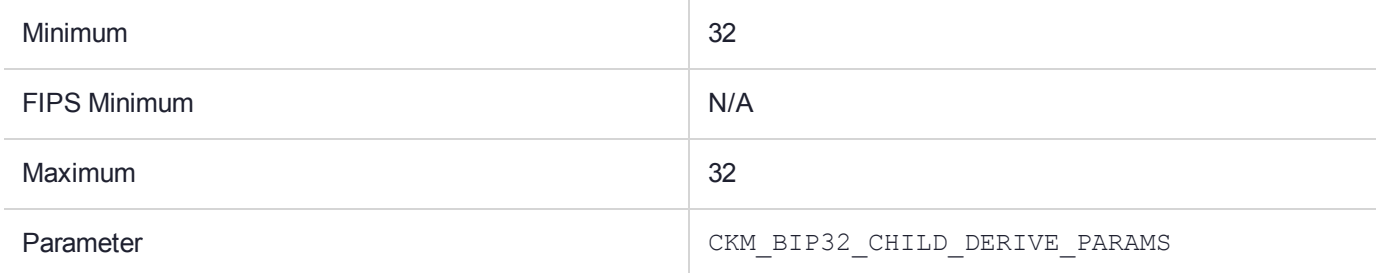

#### **Description**

Generates a BIP32 Child node key pair from a BIP32 key.

The child derived keys need a BIP32 key as the base key to be effective. Private and hardened keys can only be derived using private keys.

When generating the child key, you need to specify the depth of the derived key with respect to the base key, as well as the index value at each level. The base key must have the following characteristics:

- **> CKK\_BIP32** -- using any other key type as a base key will result in an error (CKR\_KEY\_TYPE INCONSISTENT)
- **> 128-512 bits of data** -- using a seed outside of this range will result in an error (CKR\_BIP32\_MASTER\_ SEED LEN INVALID)

This mechanism has a parameter, a CKM\_BIP32\_CHILD\_DERIVE\_PARAMS structure, defined as follows:

typedef struct CK\_BIP32\_CHILD\_DERIVE\_PARAMS { CK ATTRIBUTE PTR pPublicKeyTemplate; CK\_ULONG\_ulPublicKeyAttributeCount;

```
CK ATTRIBUTE PTR pPrivateKeyTemplate;
   CK ULONG ulPrivateKeyAttributeCount;
   CK_ULONG_PTR pulPath;
   CK ULONG ulPathLen;
   CK OBJECT HANDLE hPublicKey;
   CK OBJECT HANDLE hPrivateKey;
   CK_ULONG ulPathErrorIndex;
} CK_BIP32_CHILD_DERIVE_PARAMS;
```
The fields of this structure are defined as follows:

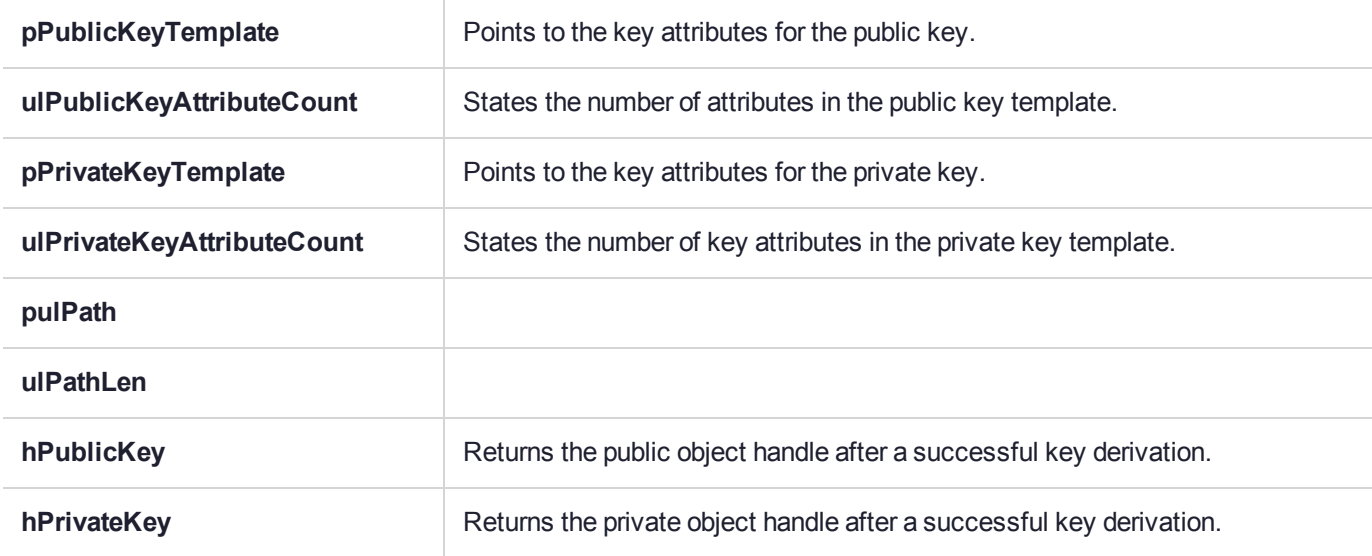

If the attribute count is set to zero or the template is set to NULL, the public or private key will not be generated.

If both attribute count properties are set to zero and/or both key templates are set to NULL, an error will result (CKR\_MECHANISM\_PARAM\_INVALID).

If ulPathLen is set to zero and/or pulPath is set to NULL, an error will result (CKR\_MECHANISM\_PARAM INVALID).

The following restrictions apply to both templates:

- **>** The CKA\_KEY\_TYPE value must be **CKK\_BIP32**. Using any other key type will result in an error (CKR\_ TEMPLATE INCONSISTENT).
- **>** The only allowable curve for BIP32 is **secp256k1**. Setting an ECC curve will result in an error (CKR\_ TEMPLATE INCONSISTENT).

If a step fails during the derivation, the depth at which the failure occurred will be stored in the ulPathErrorIndex parameter.

If a private key cannot be produced due to passing an invalid index, an error will result (CKR\_BIP32\_CHILD\_ INDEX\_INVALID).

If a base public key is used to derive a private key, an error will result (CKR\_ARGUMENTS\_BAD).

If a base public key is used to derive a hardened key, an error will result (CKR\_BIP32\_INVALID HARDENED\_DERIVATION).

**NOTE** For leaf children nodes, both the public and private keys must have the **CKA\_ DERIVE** attribute disabled to prevent further key derivations.

#### Sample

```
CK_RV generateChildKeyPair(
     CK SESSION HANDLE hPrivateSession
    , CK_OBJECT_HANDLE hParent
    , CK_OBJECT_HANDLE& hPubKey
    , CK_OBJECT_HANDLE& hPriKey
    \lambda{
    CK_RV retCode = CKR_OK;
    CK BYTE no = 0;CK BYTE yes = 1;CK ULONG indexPath[] = {0,1,4};CK NUMERIC kt = CKK BIP32;
    CK_OBJECT_HANDLE tmpHandle;
    CK_ATTRIBUTE pubKeyTemplate[] = {
        {CKA_DERIVE, &yes, sizeof(yes)},
        {CKA_KEY_TYPE, &kt,sizeof(kt) }
    };
    CK_ATTRIBUTE priKeyTemplate[] = {
        {CKA DERIVE, \&yes, sizeof(yes) },
        {CKA_KEY_TYPE, &kt,sizeof(kt) }
    };
    CK MECHANISM deriveMech = { CKM_BIP32_CHILD_DERIVE, NULL_PTR, 0 };
    CK_BIP32_CHILD_DERIVE_PARAMS_BIP32_Params;
   BIP32 Params.pPrivateKeyTemplate = priKeyTemplate;
   BIP32 Params.ulPrivateKeyAttributeCount = (sizeof(priKeyTemplate) / sizeof(CK ATTRIBUTE));
    BIP32 Params.pPublicKeyTemplate = pubKeyTemplate;
    BIP32_Params.ulPublicKeyAttributeCount = (sizeof(pubKeyTemplate) / sizeof(CK_ATTRIBUTE));
    BIP32_Params.pulPath = indexPath;
   BIP32 Params.ulPathLen = 3;
   deriveMech.pParameter = &BIP32 Params;
   deriveMech.usParameterLen = sizeof(BIP32 Params);
    retCode = C_DeriveKey(hPrivateSession, (CK_MECHANISM_PTR)&deriveMech, hParent,
        (CK_ATTRIBUTE_PTR)priKeyTemplate, (sizeof(priKeyTemplate) / sizeof(CK_ATTRIBUTE)),
        &tmpHandle);
    hPubKey = BIP32 Params.hPublicKey;
   hPriKey = BIP32 Params.hPrivateKey;
    return retCode;
}
```
# CKM\_BIP32\_MASTER\_DERIVE

### Supported Operations

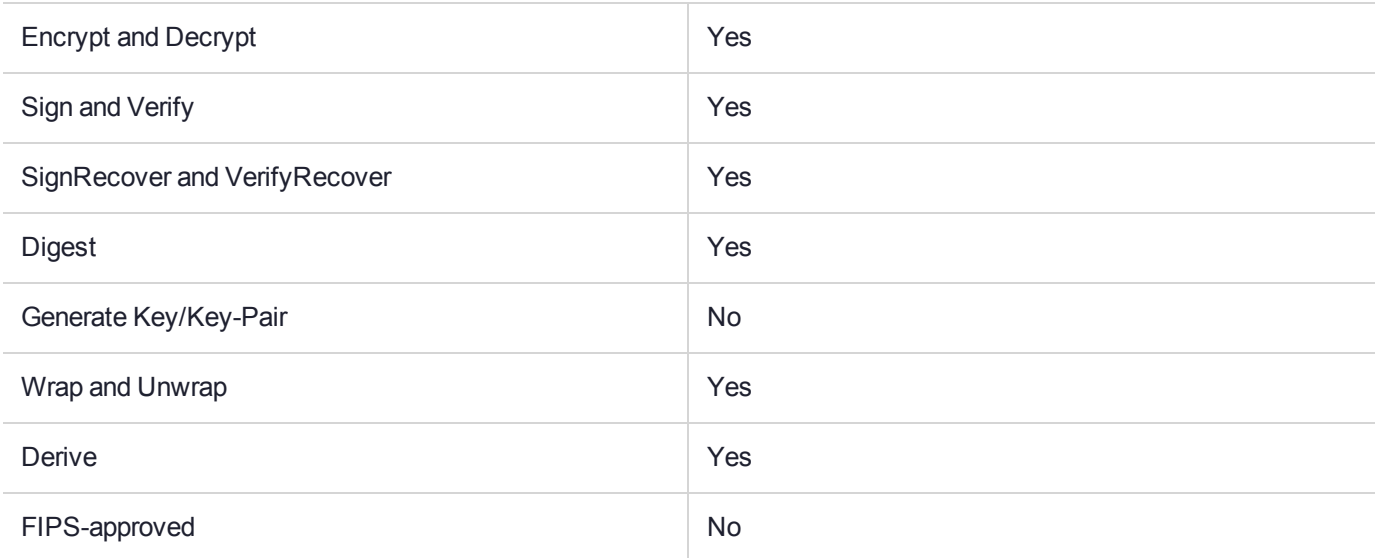

#### Key Size Range (bytes) and Parameters

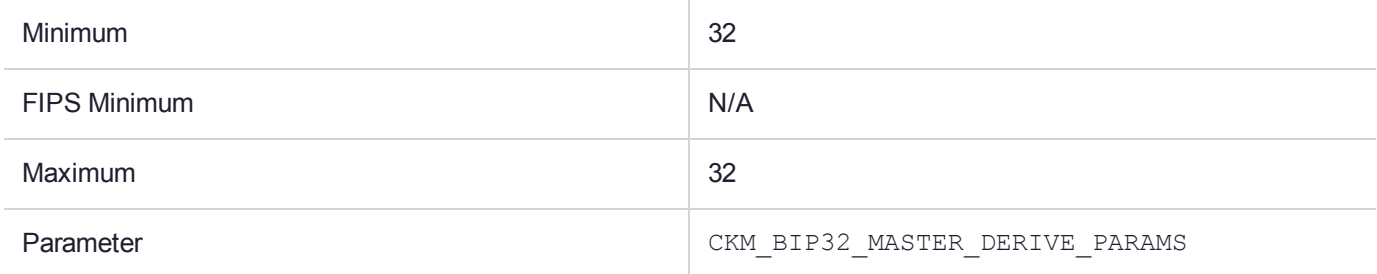

#### **Description**

Generates a BIP32 Master node key pair from a generic secret.

The BIP algorithm requires a random input for the key generation mechanism. This is provided by the C\_ DeriveKey's base key, which must have the following characteristics:

- **> CKK\_GENERIC\_SECRET** -- using any other base key will result in an error (CKR\_KEY\_TYPE\_ INCONSISTENT)
- **> 128-512 bits of random data** -- using a seed outside of this range will result in an error (CKR\_BIP32\_ MASTER\_SEED\_LEN\_INVALID)

This mechanism has a parameter, a CKM\_BIP32\_MASTER\_DERIVE\_PARAMS structure, defined as follows:

```
typedef struct CK_BIP32_MASTER_DERIVE_PARAMS
{
   CK ATTRIBUTE PTR pPublicKeyTemplate;
   CK ULONG ulPublicKeyAttributeCount;
    CK ATTRIBUTE PTR pPrivateKeyTemplate;
    CK ULONG ulPrivateKeyAttributeCount;
```

```
CK OBJECT HANDLE hPublicKey;
   CK OBJECT_HANDLE hPrivateKey;
} CK_BIP32_MASTER_DERIVE_PARAMS;
```
The fields of this structure are defined as follows:

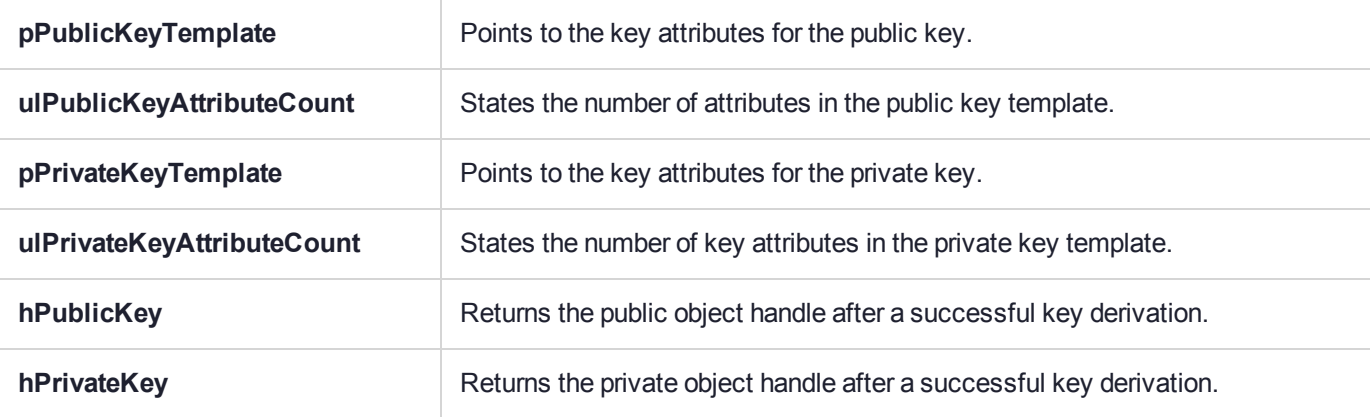

If the attribute count is set to zero or the template is set to NULL, the public or private key will not be generated.

If both attribute count properties are set to zero and/or both key templates are set to NULL, an error will result (CKR\_MECHANISM\_PARAM\_INVALID).

The following restrictions apply to both templates:

- **>** The CKA\_KEY\_TYPE value must be **CKK\_BIP32**. Using any other key type will result in an error (CKR\_ TEMPLATE\_INCONSISTENT).
- **>** The only allowable curve for BIP32 is **secp256k1**. Setting an ECC curve will result in an error (CKR\_ TEMPLATE\_INCONSISTENT).
- **>** If the public key generated from the specified seed is invalid, an error will result (CKR\_BIP32\_MASTER\_ SEED\_INVALID).

**NOTE** Both the public and private keys must have the **CKA\_DERIVE** attribute enabled, or the generated key pair cannot be used for key derivation.

#### Sample

```
CK_RV generateMasterKeyPair(
     CK SESSION HANDLE hPrivateSession
    , CK_OBJECT_HANDLE hSeed
    , CK_OBJECT_HANDLE& hPubKey
    , CK_OBJECT_HANDLE& hPriKey
    )
{
    CK RV retCode = CKR OK;
    CK BYTE no = 0;
    CK<sup>D</sup>EXTE yes = 1;
    CK NUMERIC kt = CKK BIP32;
    CK_OBJECT_HANDLE tmpHandle;
    CK_ATTRIBUTE pubKeyTemplate[] = {
        {CKA_DERIVE, &yes, sizeof(yes)},
        {CKA_KEY_TYPE, &kt,sizeof(kt) }
```

```
};
CK ATTRIBUTE priKeyTemplate[] = {
    {CKA DERIVE, \&yes, sizeof(yes) },
    {CKA_KEY_TYPE, &kt,sizeof(kt) }
};
CK_MECHANISM deriveMech = { CKM_BIP32_MASTER_DERIVE , NULL_PTR, 0 };
CK_BIP32_MASTER_DERIVE_PARAMS BIP32_Params;
BIP32_Params.pPrivateKeyTemplate = priKeyTemplate;
BIP32_Params.ulPrivateKeyAttributeCount = (sizeof(priKeyTemplate) / sizeof(CK_ATTRIBUTE));
BIP32_Params.pPublicKeyTemplate = pubKeyTemplate;
BIP32_Params.ulPublicKeyAttributeCount = (sizeof(pubKeyTemplate) / sizeof(CK_ATTRIBUTE));
deriveMech.pParameter = &BIP32 Params;
deriveMech.usParameterLen = sizeof(BIP32 Params);
retCode = C_DeriveKey(hPrivateSession, (CK_MECHANISM_PTR)&deriveMech, hSeed,
    (CK_ATTRIBUTE_PTR)priKeyTemplate, (sizeof(priKeyTemplate) / sizeof(CK_ATTRIBUTE)),
    &tmpHandle);
hPubKey = BIP32_Params.hPublicKey;
hPriKey = BIP32_Params.hPrivateKey;
return retCode;
```
}

# CKM\_CAST128\_CBC

### Supported Operations

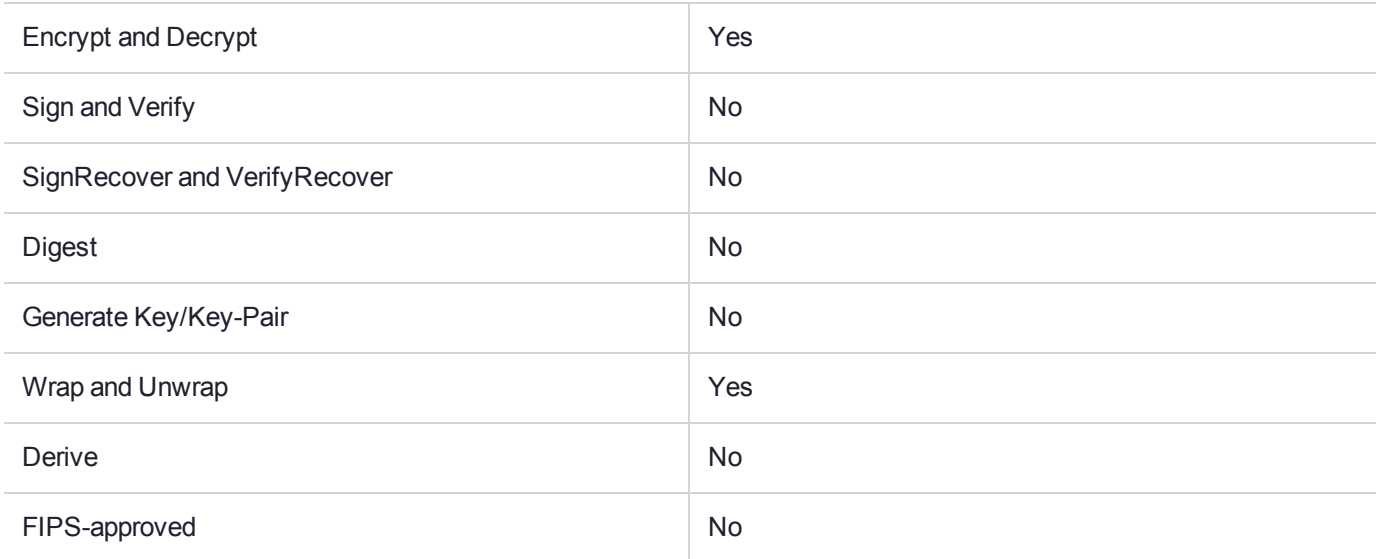

#### Key Size Range (bytes) and Parameters

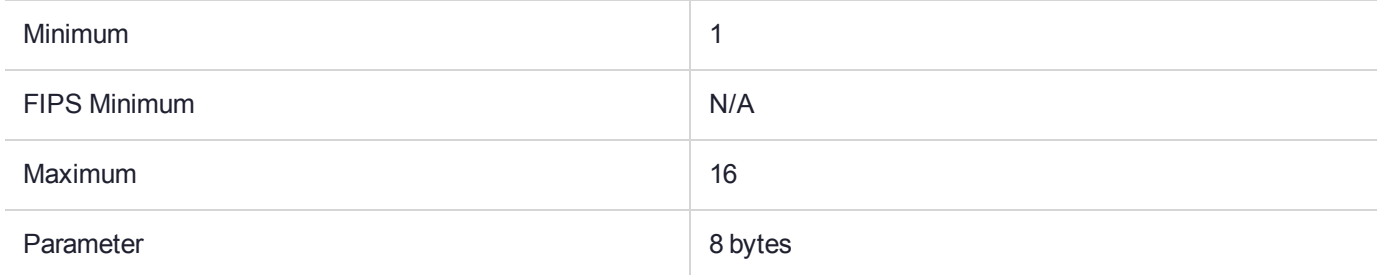

#### **Description**

# CKM\_CAST128\_CBC\_PAD

# Supported Operations

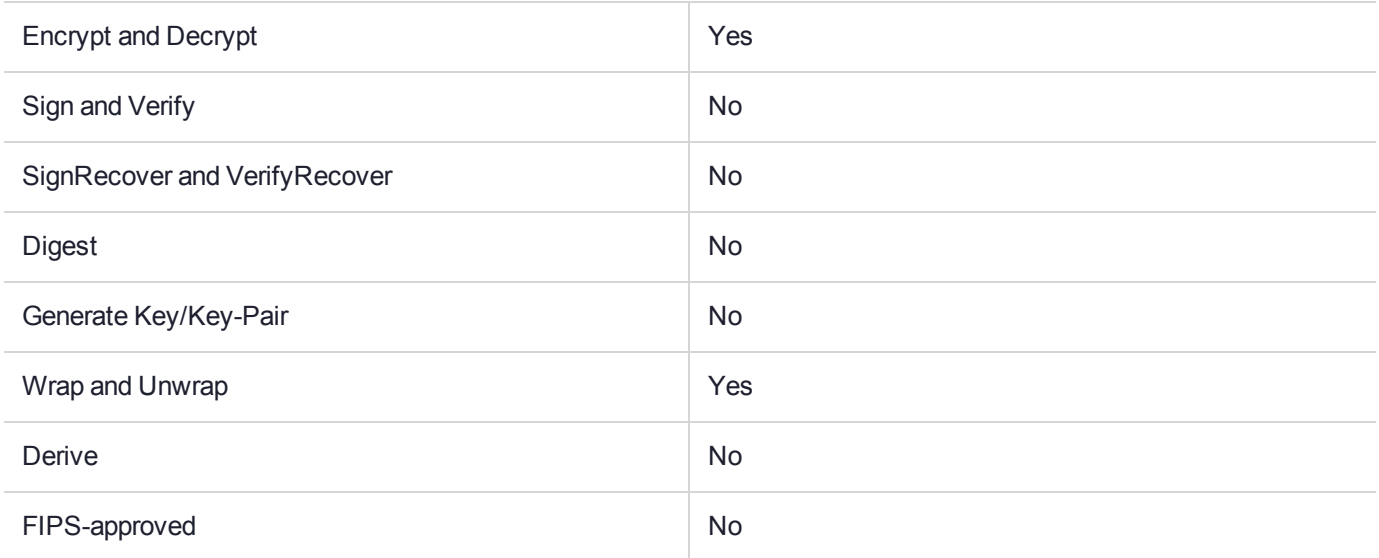

### Key Size Range (bytes) and Parameters

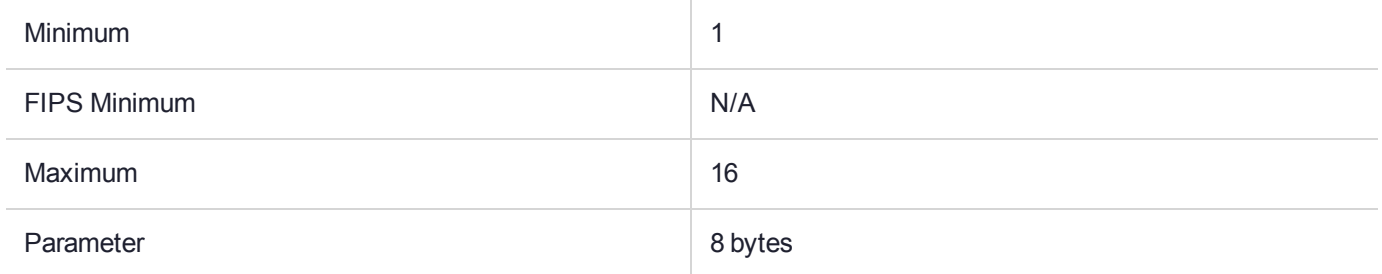

#### **Description**

# CKM\_CAST128\_ECB

### Supported Operations

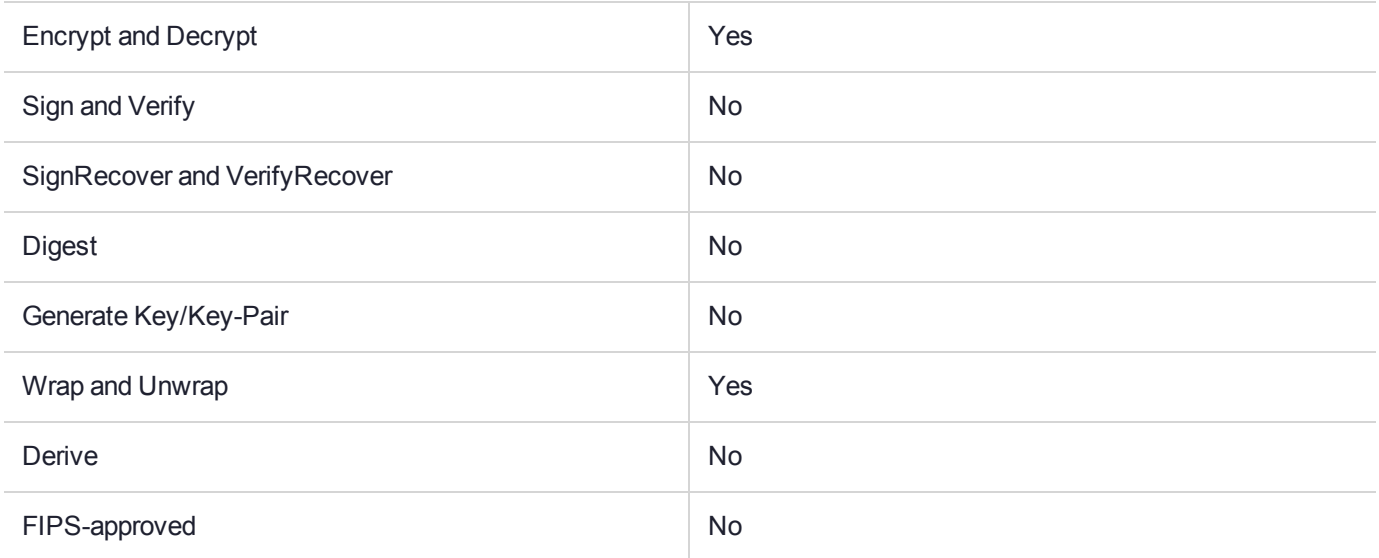

#### Key Size Range (bytes) and Parameters

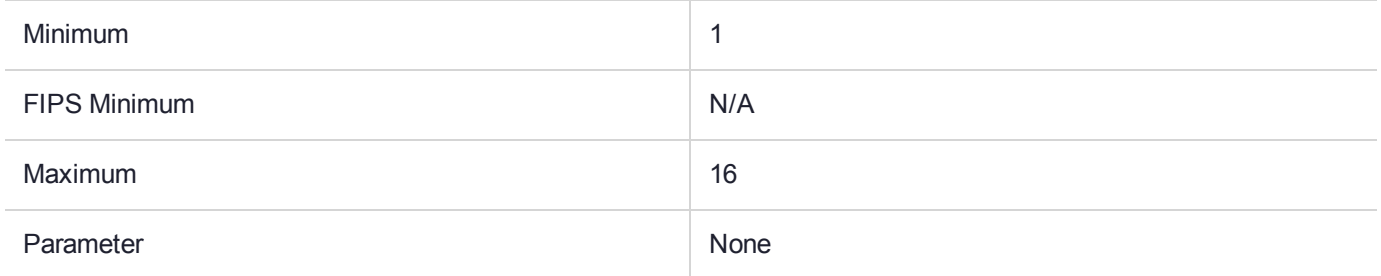

#### **Description**

# <span id="page-102-0"></span>CKM\_CAST128\_ECB\_PAD

### Supported Operations

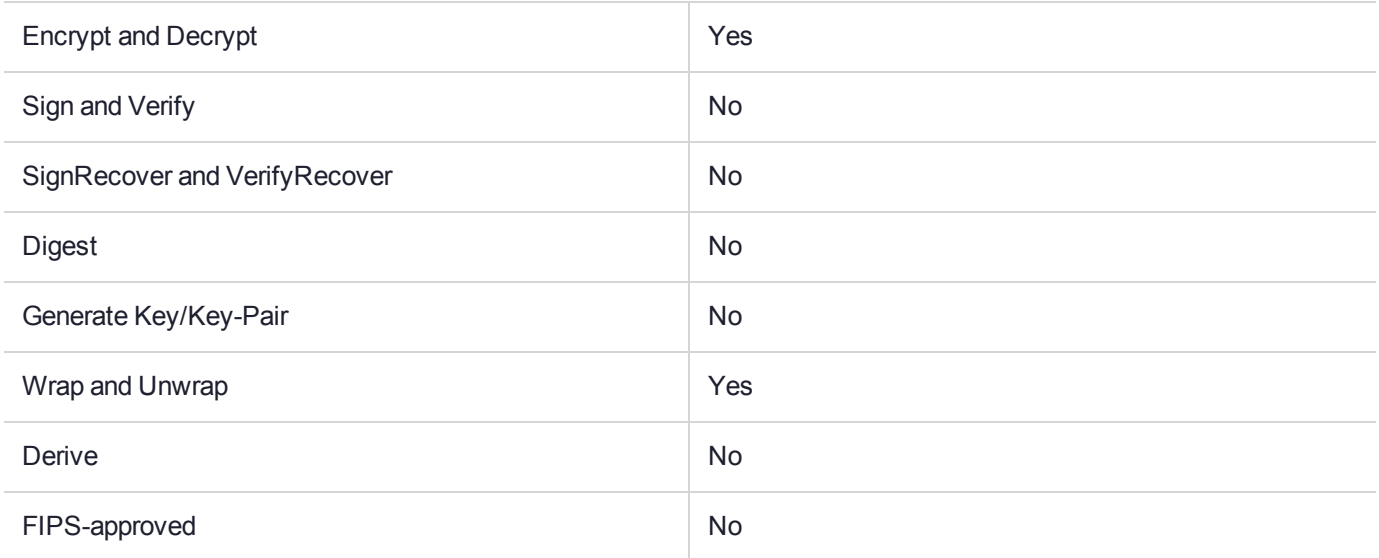

#### Key Size Range (bytes) and Parameters

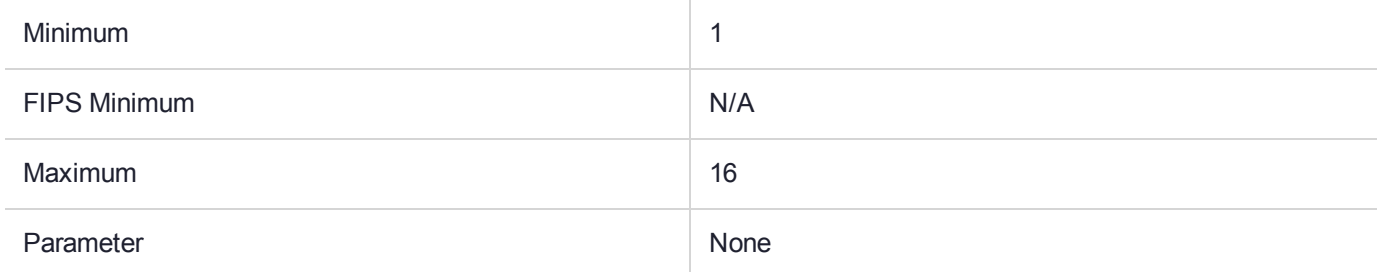

#### **Description**

This is a padding mechanism. Implemented padding mechanisms are:

- **>** [CKM\\_CAST128\\_ECB\\_PAD](#page-102-0)
- **>** [CKM\\_DES\\_ECB\\_PAD](#page-120-0)
- **>** [CKM\\_DES3\\_ECB\\_PAD](#page-140-0)
- **>** [CKM\\_IDEA\\_ECB\\_PAD](#page-193-0)
- **>** [CKM\\_RC2\\_ECB\\_PAD](#page-237-0)

These block cipher mechanisms are all based on the corresponding Electronic Code Book (ECB) algorithms, implied by their name, but with the addition of the block-cipher padding method detailed in PKCS#7.

These mechanisms are supplied for compatibility only and their use in new applications is not recommended.

*PKCS#11 version 2.20* specifies mechanisms for Chain Block Cipher algorithms with and without padding and ECB algorithms without padding, but not ECB with padding. These mechanisms fill this gap. The mechanisms may be used for general data encryption and decryption and also for key wrapping and unwrapping (provided all the access conditions of the relevant keys are satisfied).

# CKM\_CAST128\_KEY\_GEN

### Supported Operations

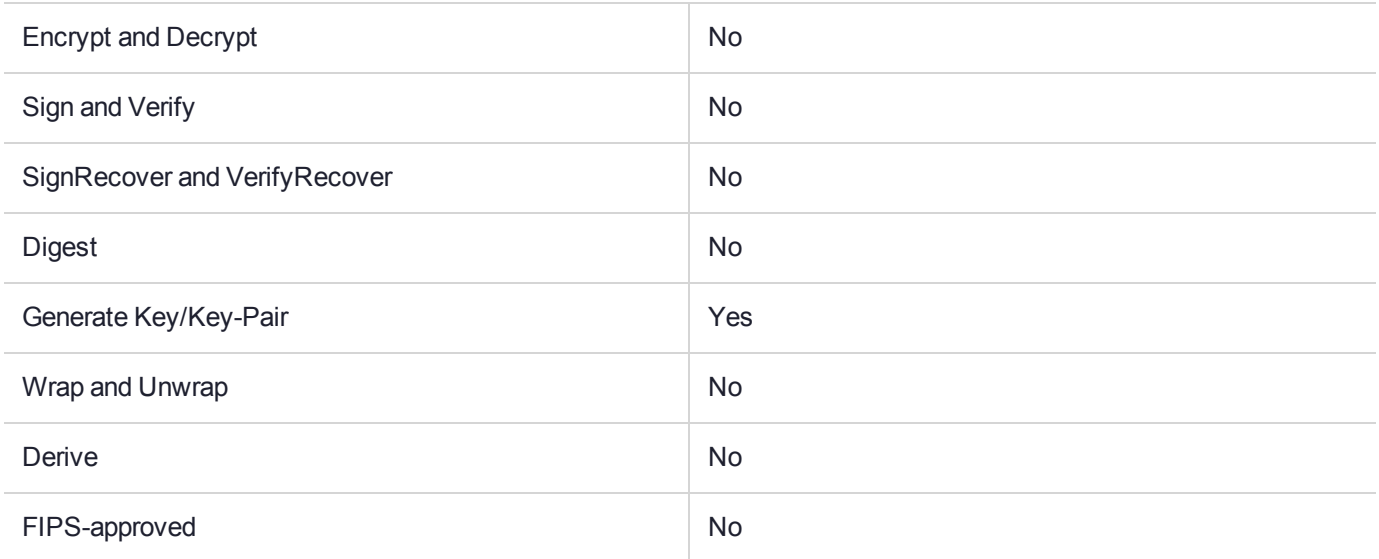

### Key Size Range (bytes) and Parameters

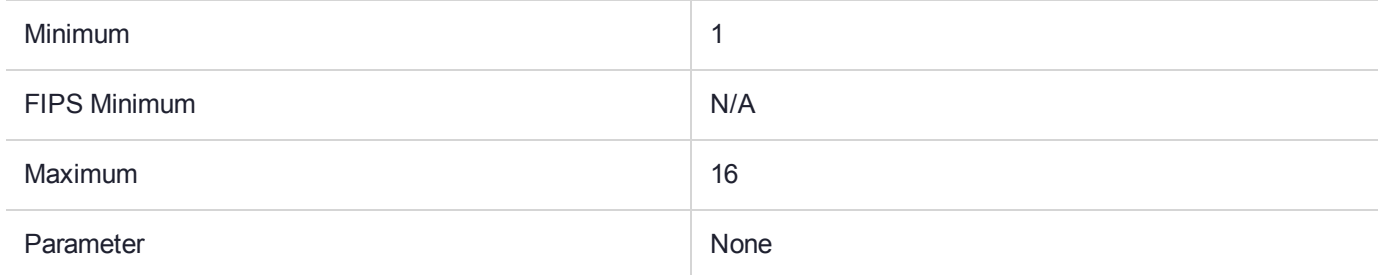

#### **Description**

# CKM\_CAST128\_MAC

### Supported Operations

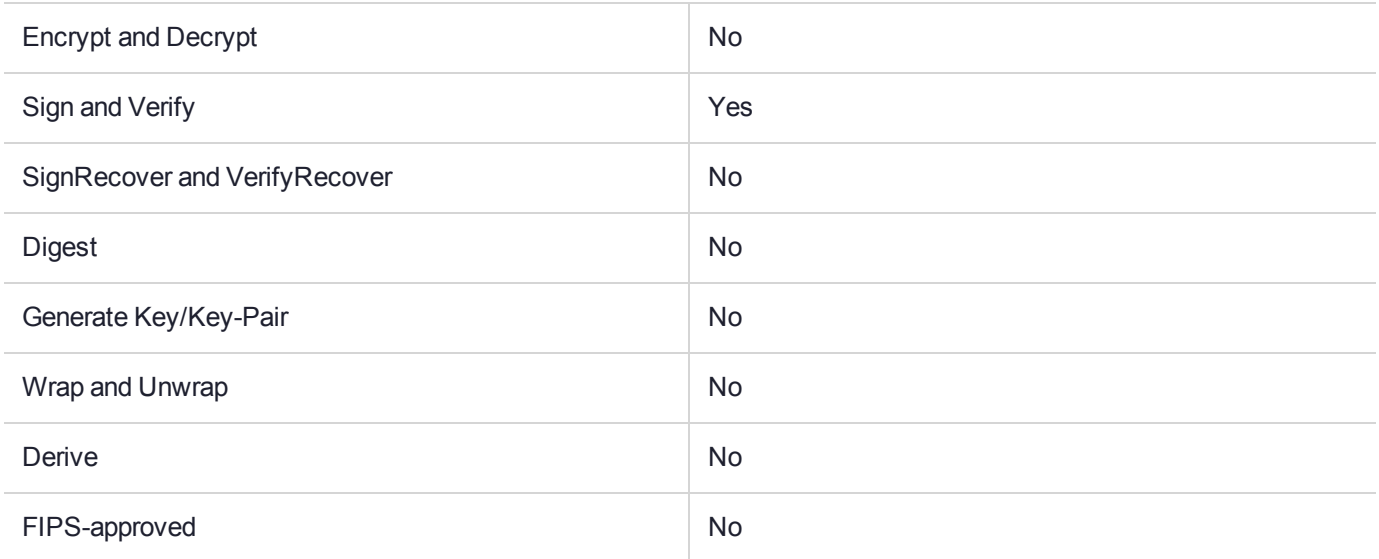

#### Key Size Range (bytes) and Parameters

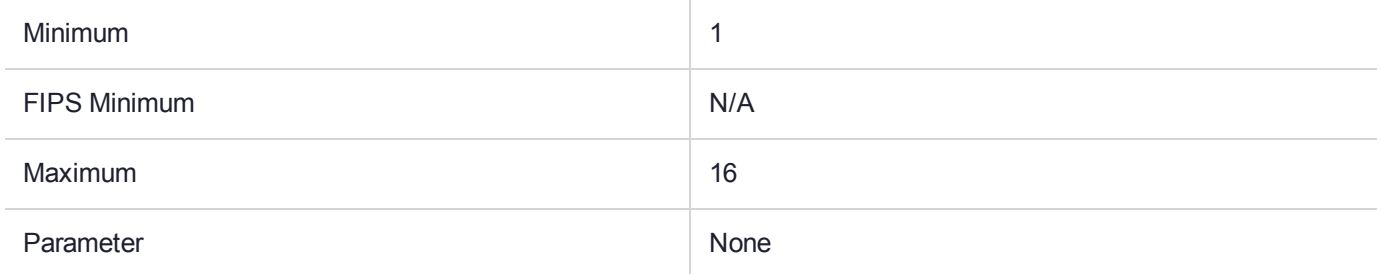

#### **Description**

# CKM\_CAST128\_MAC\_GENERAL

# Supported Operations

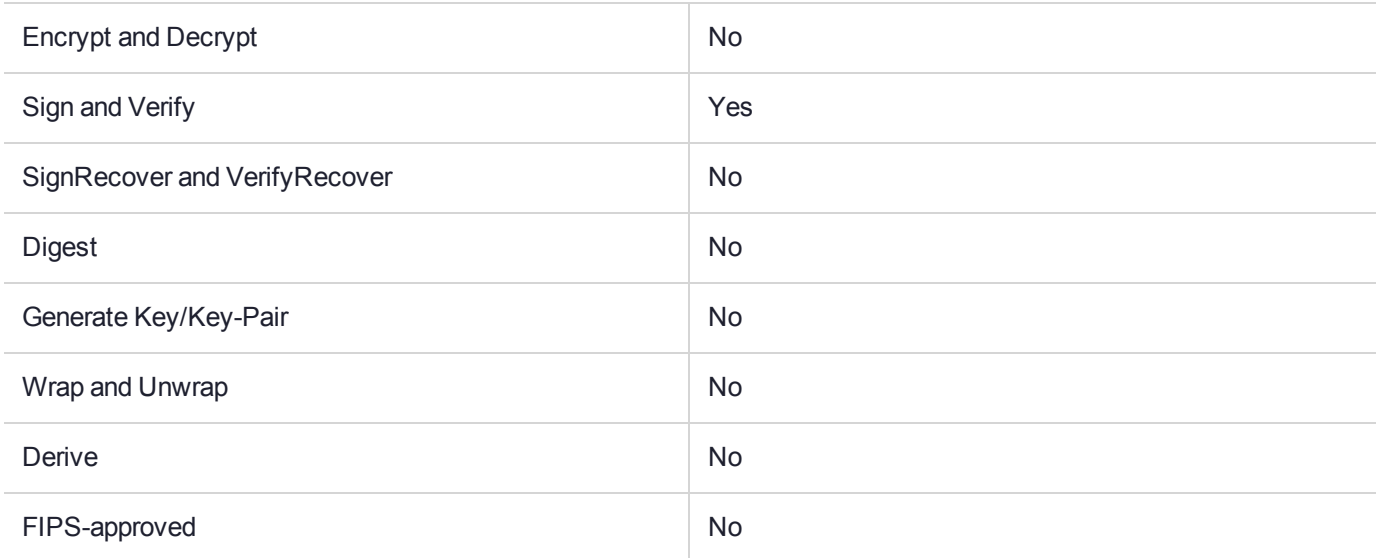

### Key Size Range (bytes) and Parameters

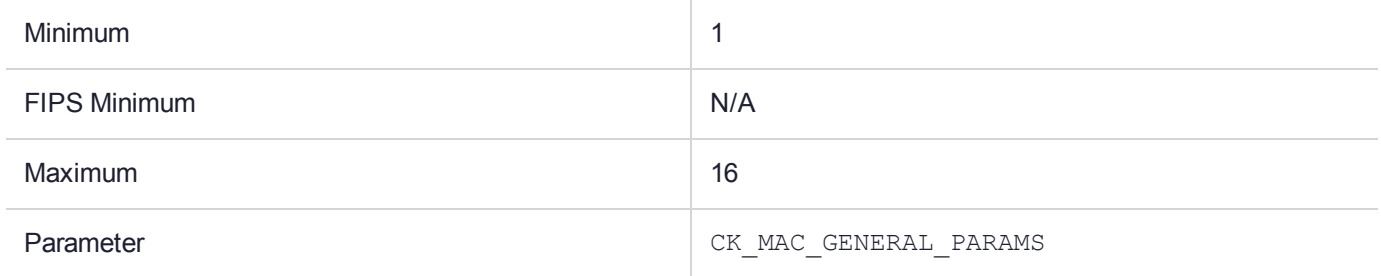

#### **Description**

# CKM\_CONCATENATE\_BASE\_AND\_DATA

**\*\*WARNING\*\* This mechanism contains vulnerabilities that could compromise security. It has been disabled in the factory settings for new HSMs. To enable it, the** *Weak PKCS#11 Mechanisms* **flag must be set. See "Weak PKCS#11 Mechanisms" in** *SafeNet ProtectToolkit-C Administration Guide* **for more information.**

#### Supported Operations

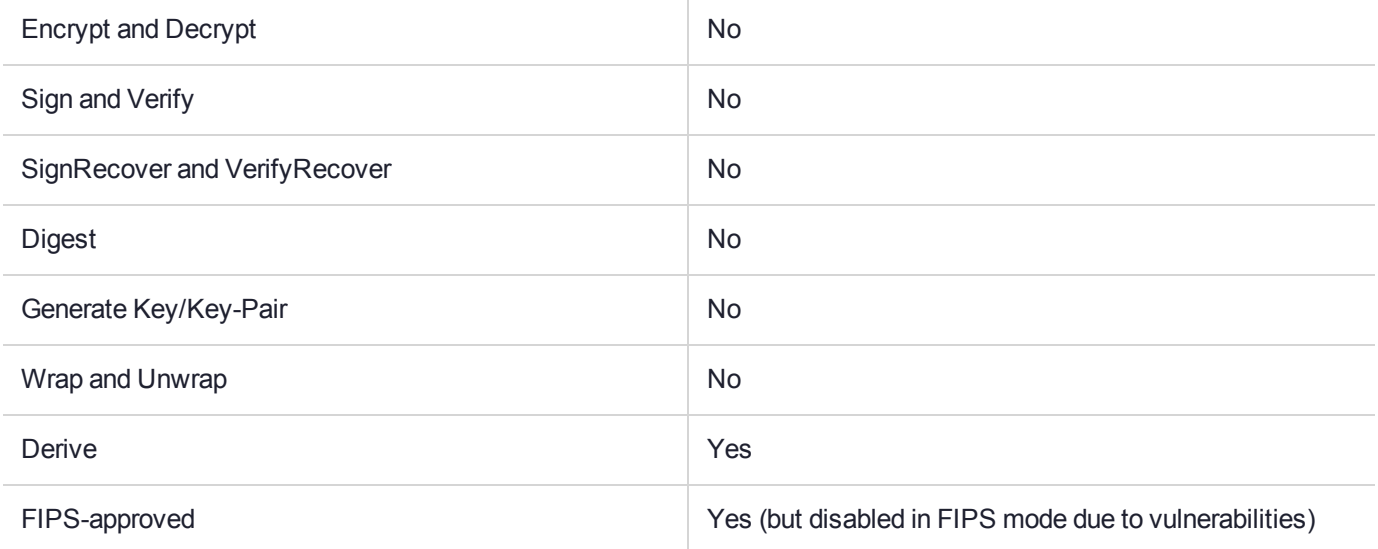

### Key Size Range (bytes) and Parameters

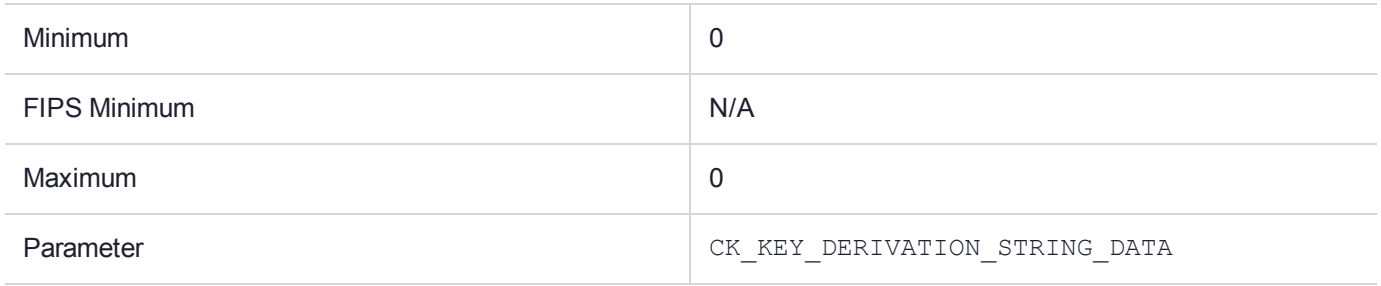

#### **Description**
## CKM\_CONCATENATE\_BASE\_AND\_KEY

**\*\*WARNING\*\* This mechanism contains vulnerabilities that could compromise security. It has been disabled in the factory settings for new HSMs. To enable it, the** *Weak PKCS#11 Mechanisms* **flag must be set. See "Weak PKCS#11 Mechanisms" in** *SafeNet ProtectToolkit-C Administration Guide* **for more information.**

#### Supported Operations

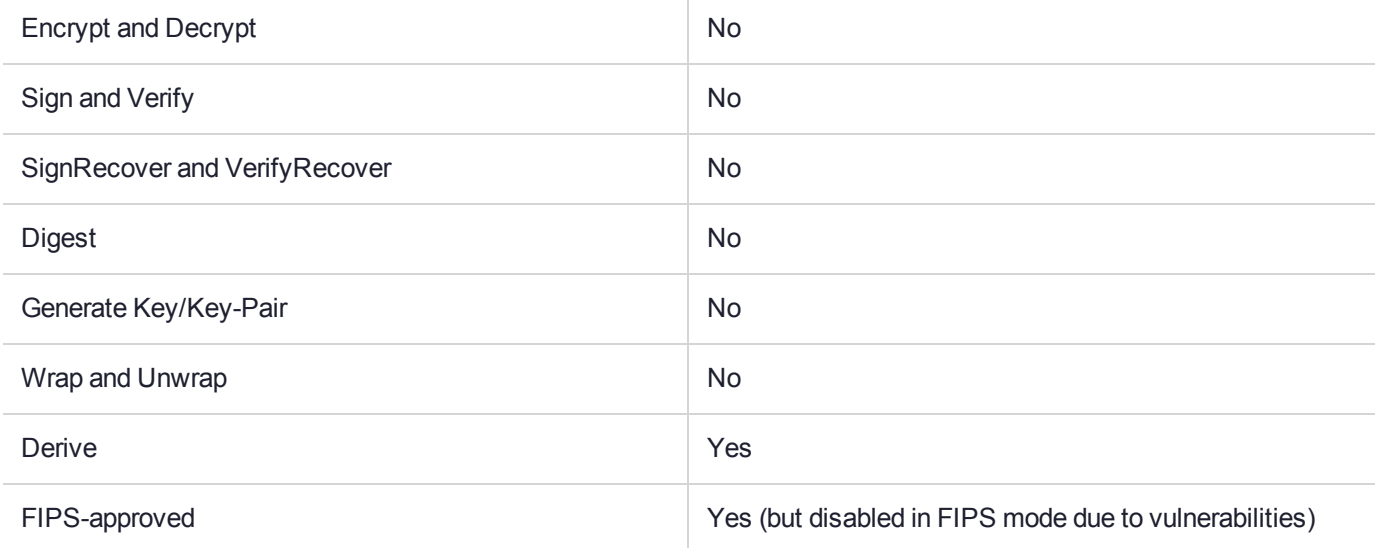

## Key Size Range (bytes) and Parameters

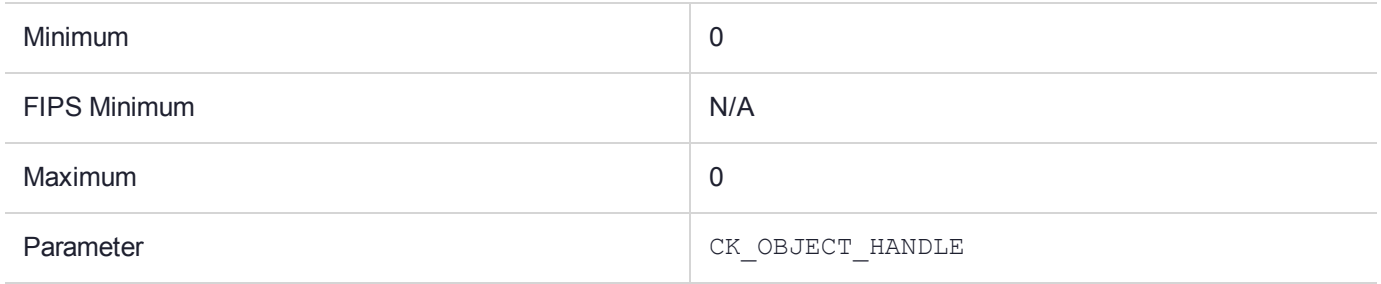

#### **Description**

## CKM\_CONCATENATE\_DATA\_AND\_BASE

**\*\*WARNING\*\* This mechanism contains vulnerabilities that could compromise security. It has been disabled in the factory settings for new HSMs. To enable it, the** *Weak PKCS#11 Mechanisms* **flag must be set. See "Weak PKCS#11 Mechanisms" in** *SafeNet ProtectToolkit-C Administration Guide* **for more information.**

#### Supported Operations

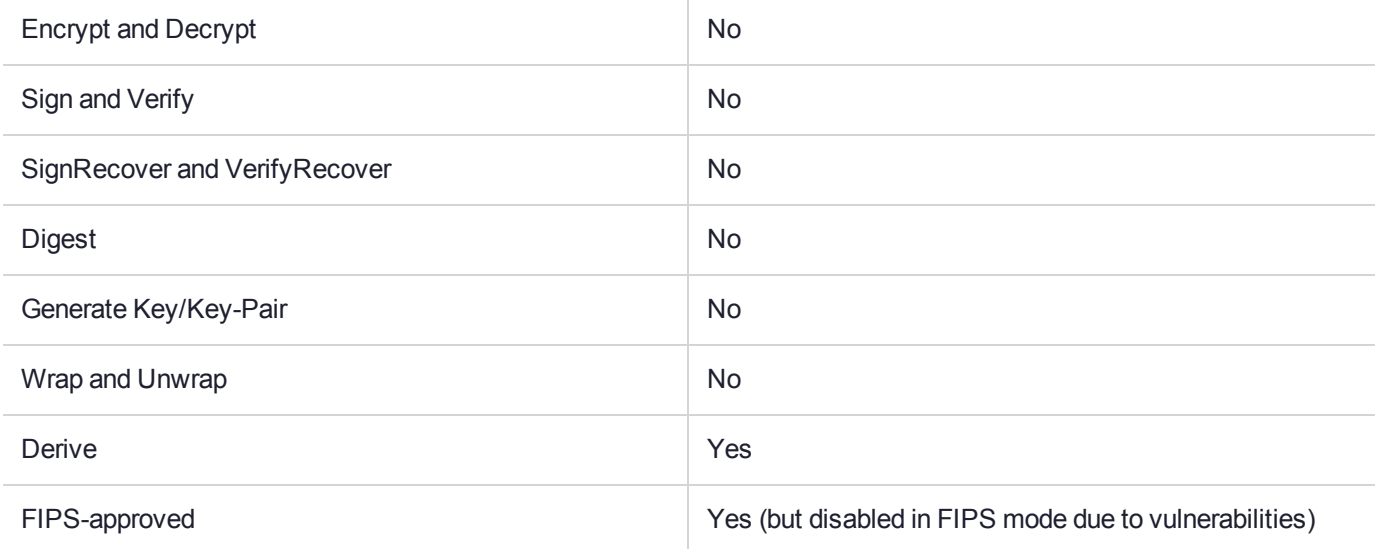

## Key Size Range (bytes) and Parameters

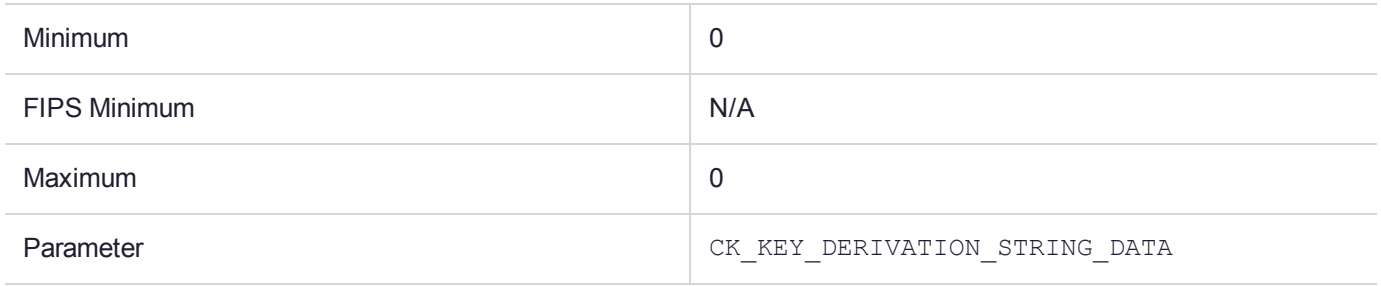

## **Description**

# CKM\_DECODE\_PKCS\_7

## Supported Operations

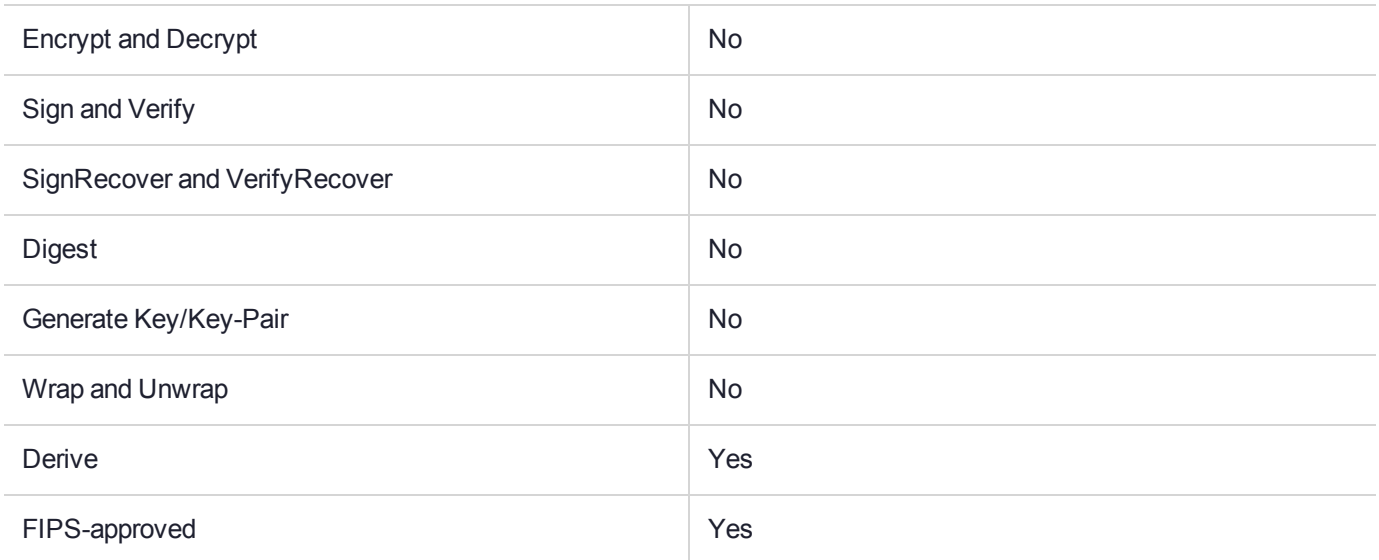

## Key Size Range (bytes) and Parameters

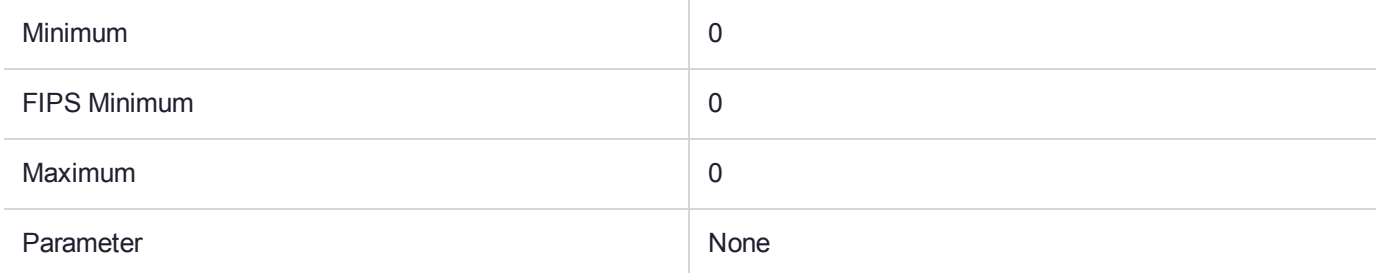

## **Description**

This mechanism is used with the **C\_DeriveKey** function to derive a set of X.509 Certificate objects and X.509 CRL objects from a PKCS#7 object. The base key object handle is a CKO DATA object (the PKCS#7 encoding) which has a CKA\_OBJECT\_ID attribute indicating the type of the object as being a PKCS#7 encoding. This mechanism does not take any parameters.

One of the functions of PKCS#7 is a mechanism for distributing certificates and CRLs in a single encoded package. In this case the PKCS#7 message content is usually empty. This mechanism is provided to split certificates and CRLs from such a PKCS7 encoding so that those certificates and CRLs may be further processed.

This mechanism will decode a PKCS#7 encoding and create PKCS#11 objects for all certificates (object class CKO CERTIFICATE) and CRLs (object class CKO CRL) that it finds in the encoding. The signature on the PKCS#7 content is not verified. The parameter containing the newly derived key is the last Certificate or CRL that is extracted from the PKCS#7 encoding. The attribute template is applied to all objects extracted from the encoding.

## CKM\_DECODE\_X\_509

## Supported Operations

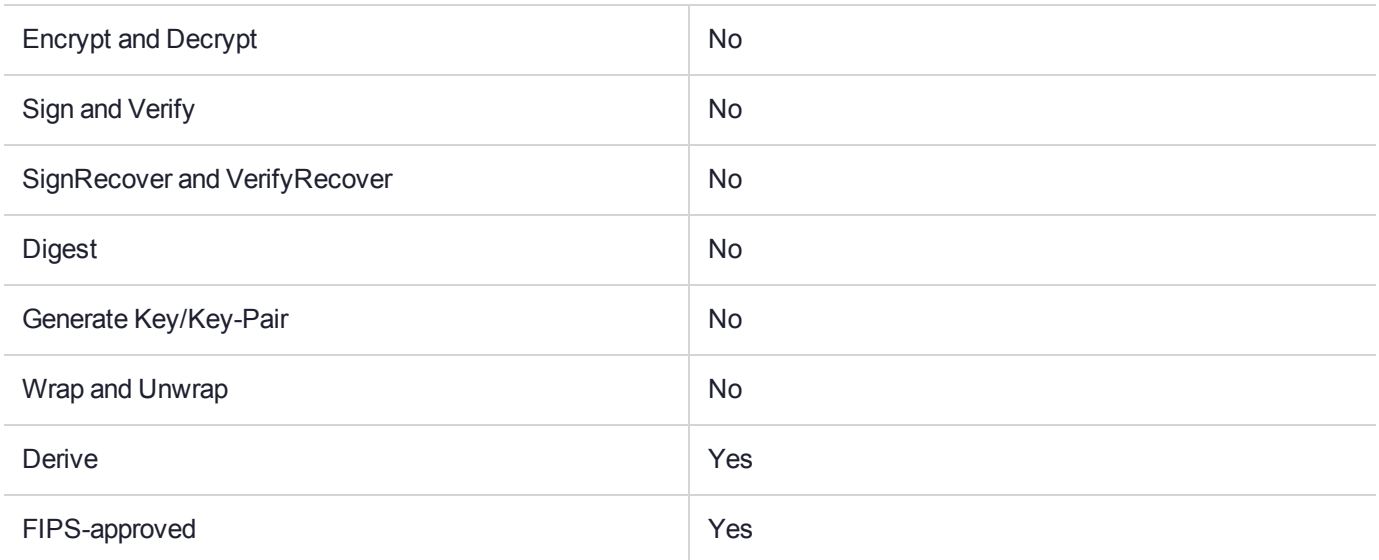

## Key Size Range (bytes) and Parameters

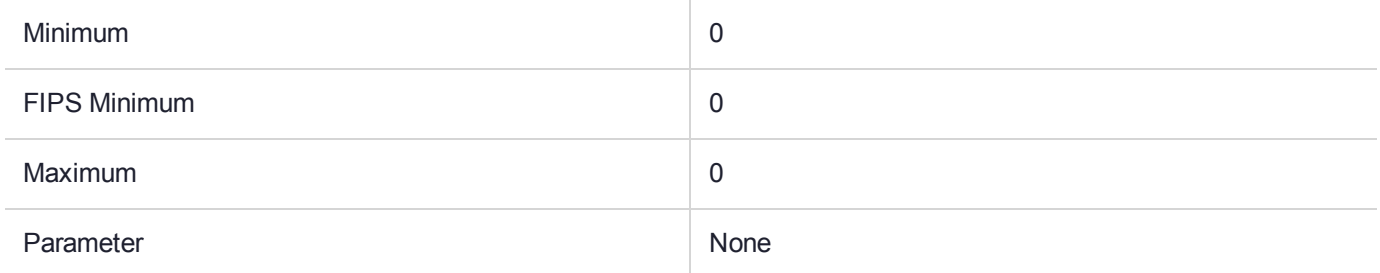

#### **Description**

This mechanism is used with the **C\_DeriveKey** function to derive a public key object from an X.509 certificate or a PKCS#10 certification request. This mechanism does not perform a certificate validation.

The base key object handle should refer to the X.509 certificate or PKCS#10 certificate request. This mechanism has no parameter.

## CKM\_DES\_BCF

## Supported Operations

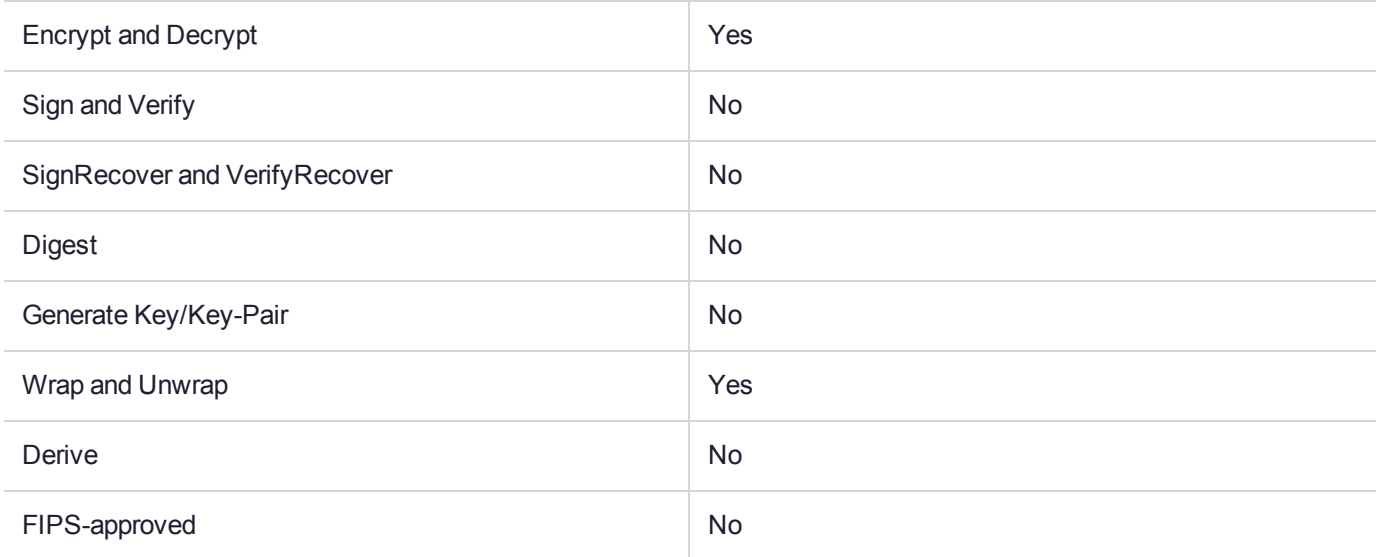

## Key Size Range (bytes) and Parameters

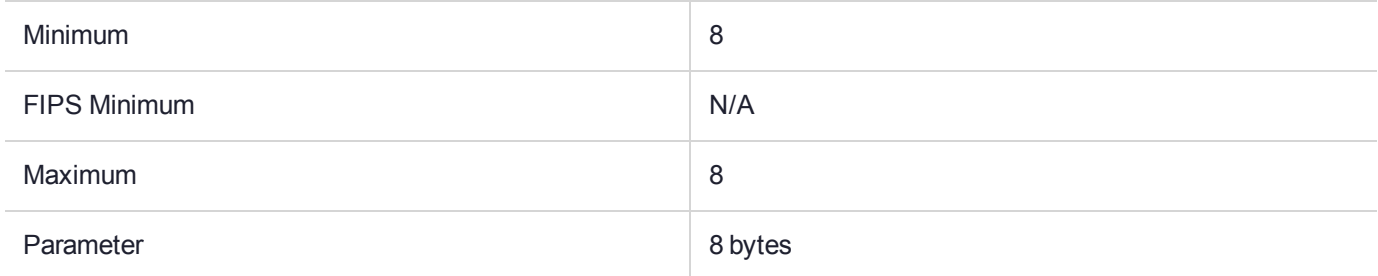

## **Description**

Available in Software Emulation mode only.

## CKM\_DES\_CBC

## Supported Operations

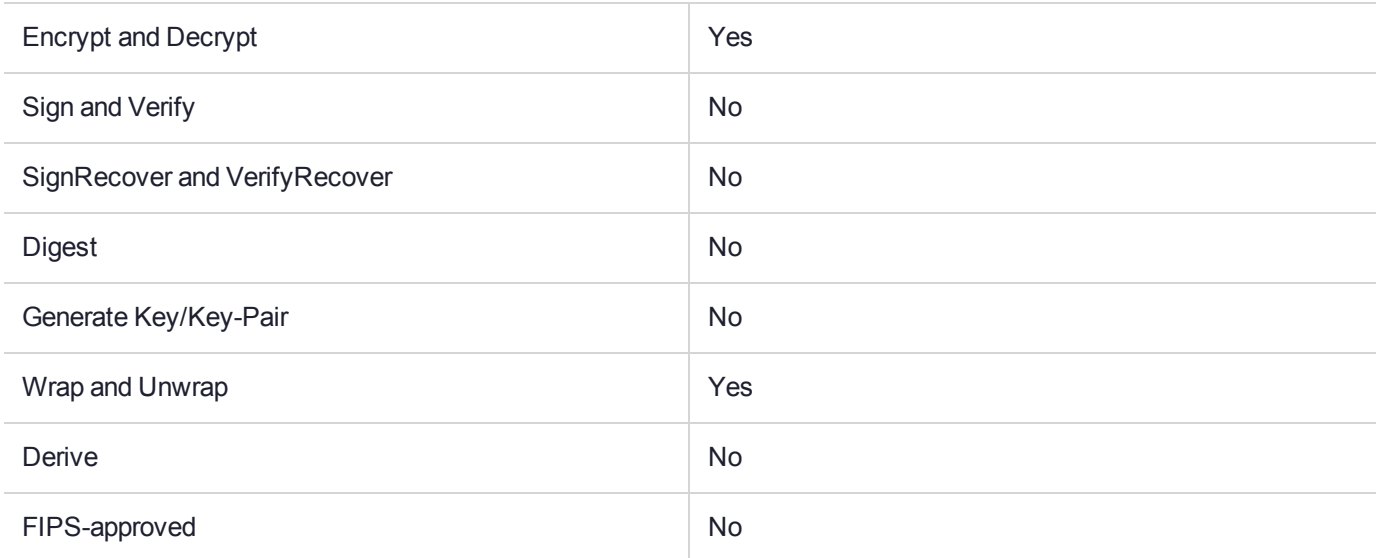

## Key Size Range (bytes) and Parameters

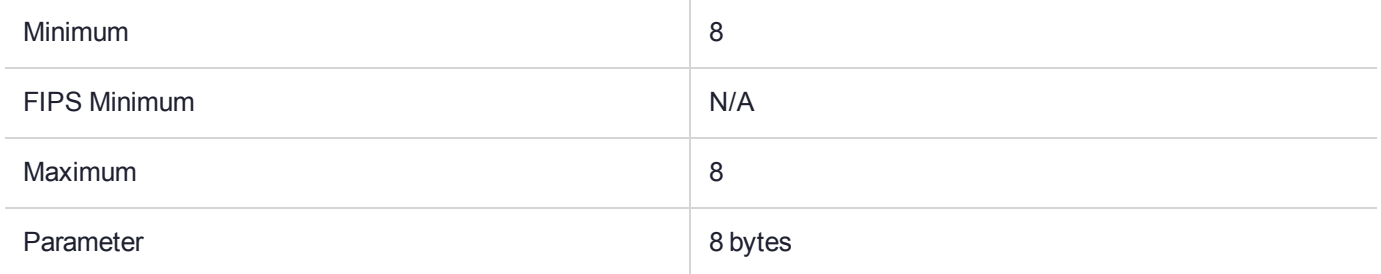

## **Description**

# CKM\_DES\_CBC\_PAD

## Supported Operations

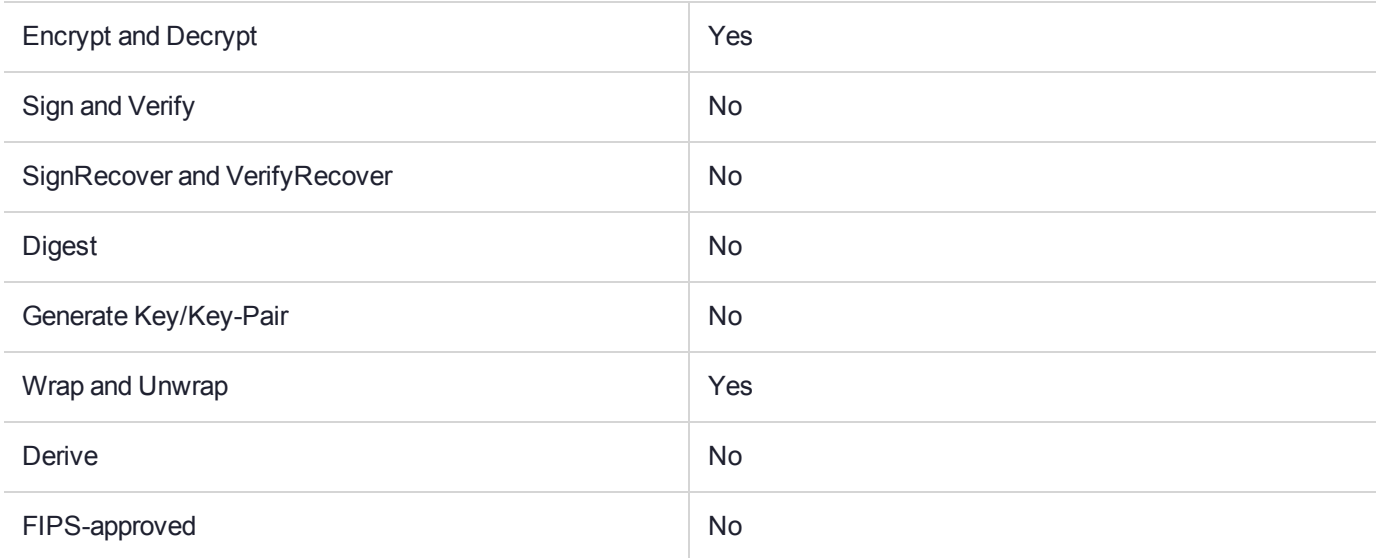

## Key Size Range (bytes) and Parameters

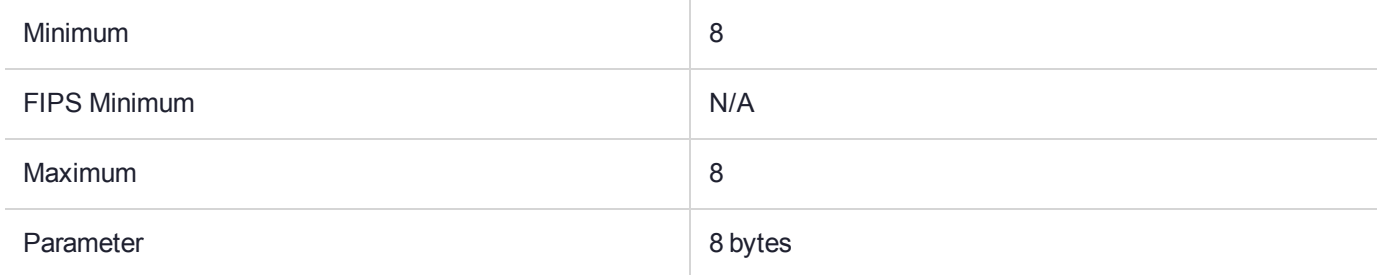

## **Description**

# CKM\_DES\_DERIVE\_CBC

## Supported Operations

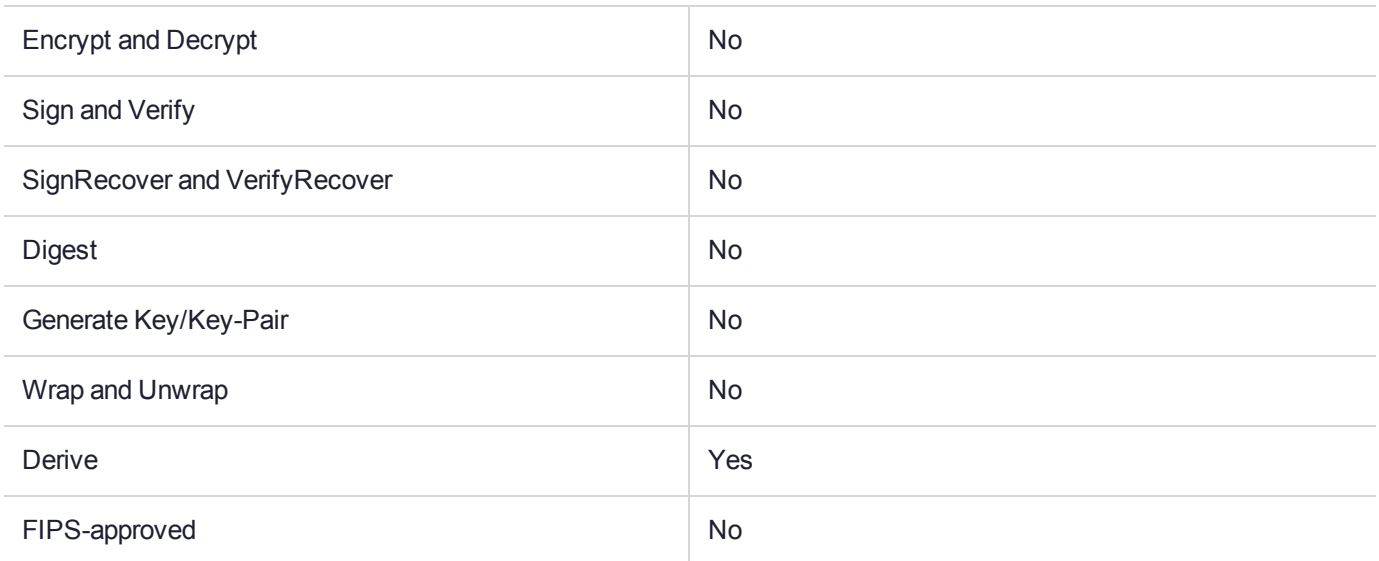

## Key Size Range (bytes) and Parameters

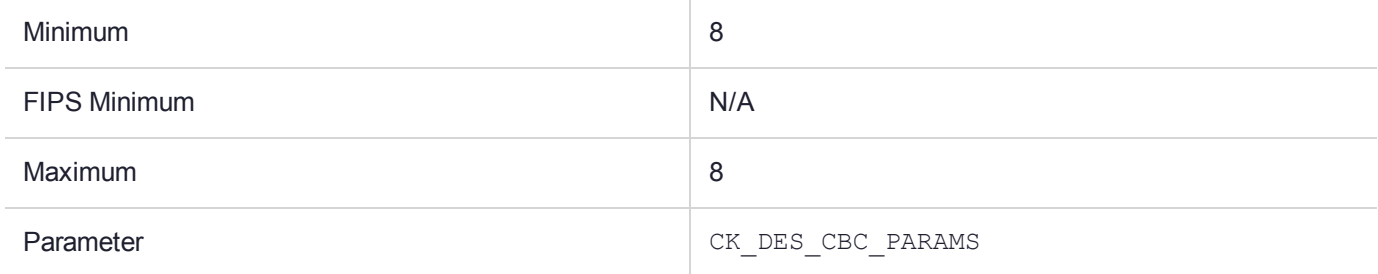

## **Description**

The CKM\_DES\_DERIVE\_CBC and CKM\_DES3\_DERIVE\_CBC mechanisms are used with the **C\_DeriveKey** function to derive a secret key by performing a CBC (no padding) encryption. They create a new secret key whose value is generated by encrypting the provided data with the provided Single, Double or Triple length DES key.

Three new mechanism Parameter structures are created, CK\_DES\_CBC\_PARAMS, CK\_DES2\_CBC\_PARAMS and CK\_DES3\_CBC\_PARAMS, for use by these mechanisms. These structures consists of 2-byte arrays, the first array contains the IV (must be 8 bytes) and the second array contains the data to be encrypted, being 8, 16 or 24 bytes in length, for each PARAMS structure respectively.

These mechanisms require the pParameter in the CK\_MECHANISM structure to be a pointer to one of the above new Parameter structures and the parameterLen to be the size of the provided Parameter structure.

If the length of data to be encrypted by the CBC mechanism does not fit into one of the above PARAMS structures, the developer must produce their own byte array with the following layout. The first 8 bytes must be the IV, then the data to be encrypted. To use this array, the pParameter in the CK\_MECHANISM structure must be a pointer to this array and the parameterLen is the length of the IV (must be 8 bytes) plus the length of the provided data, which must be a multiple of 8 bytes.

The following rules apply to the provided attribute template:

- **>** If no length or key type is provided in the template, then the key produced by these mechanisms is a generic secret key. Its length is equal to the length of the provided data.
- **>** If no key type is provided in the template, but a length is, then the key produced by these mechanisms is a generic secret key of the specified length, extracted from the left bytes of the cipher text.
- **>** If no length is provided in the template, but a key type is, then that key type must have a well-defined length. If it does, then the key produced by these mechanisms is of the type specified in the template. If it doesn't, an error is returned.
- **>** If both a key type and a length are provided in the template, the length must be compatible with that key type. The key produced by these mechanisms is of the specified type and length, extracted from the left bytes of the cipher text.

If a DES key is derived with these mechanisms, the parity bits of the key are set properly. If the requested type of key requires more bytes than the length of the provided data, an error is generated.

These mechanisms have the following rules about key sensitivity and extractability:

- **>** If the base key has its CKA\_SENSITIVE attribute set to TRUE, so does the derived key. If not, then the derived key's CKA\_SENSITIVE attribute is set either from the supplied template or else it defaults to TRUE.
- **>** Similarly, the derived key's CKA\_EXTRACTABLE attribute is set either from the supplied template or else it defaults to the value of the CKA\_EXTRACTABLE of the base key.
- **>** The derived key's CKA\_ALWAYS\_SENSITIVE attribute is set to TRUE if and only if the base key has its CKA ALWAYS SENSITIVE attribute set to TRUE.
- **>** Similarly, the derived key's CKA\_NEVER\_EXTRACTABLE attribute is set to TRUE if and only if the base key has its CKA\_NEVER\_EXTRACTABLE attribute set to TRUE.

# CKM\_DES\_DERIVE\_ECB

## Supported Operations

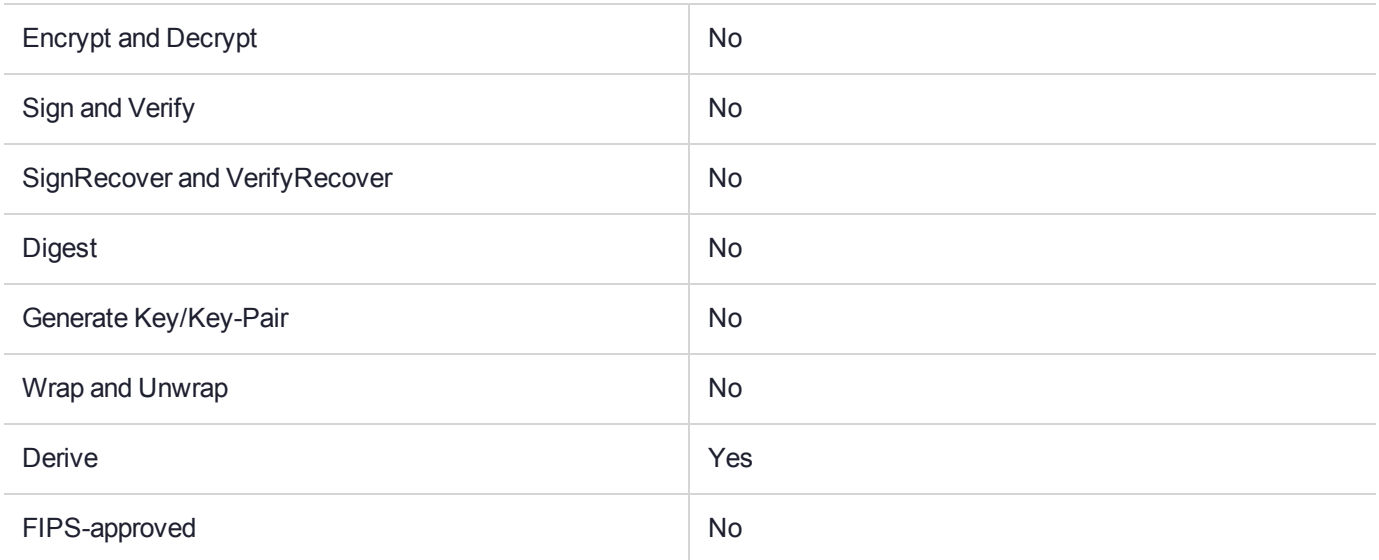

## Key Size Range (bytes) and Parameters

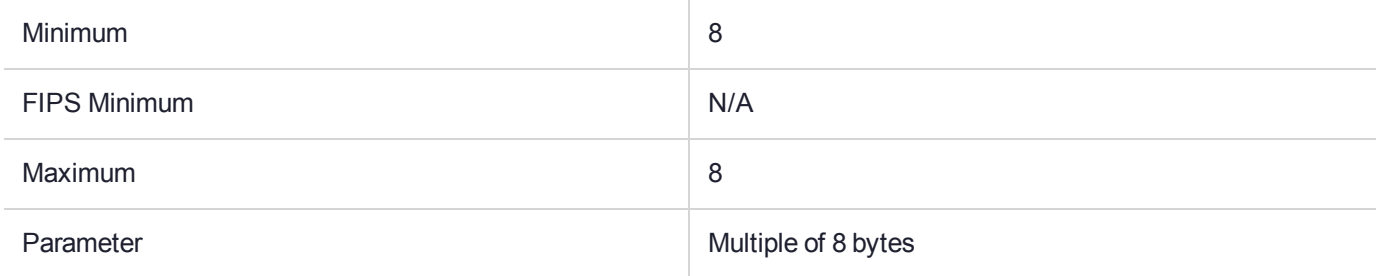

## **Description**

The CKM\_DES\_DERIVE\_ECB and CKM\_DES3\_DERIVE\_ECB mechanisms are used with the **C\_DeriveKey** function to derive a secret key by performing an ECB (no padding) encryption. They create a new secret key whose value is generated by encrypting the provided data with the provided single, double or triple length DES key.

The CKM\_DES\_DERIVE\_ECB and CKM\_DES3\_DERIVE\_ECB mechanisms require the **pParameter** in the CK\_MECHANISM structure to be the pointer to the data that is to be encrypted. The **parameterLen** is the length of the provided data, which must be a multiple of 8 bytes.

The following rules apply to the provided attribute template:

- **>** If no length or key type is provided in the template, then the key produced by these mechanisms is a generic secret key. Its length is equal to the length of the provided data.
- **>** If no key type is provided in the template, but a length is, then the key produced by these mechanisms is a generic secret key of the specified length, extracted from the left bytes of the cipher text.
- **>** If no length is provided in the template, but a key type is, then that key type must have a well-defined length. If it does, then the key produced by these mechanisms is of the type specified in the template. If it doesn't, an error is returned.
- **>** If both a key type and a length are provided in the template, the length must be compatible with that key type. The key produced by these mechanisms is of the specified type and length, extracted from the left bytes of the cipher text.

If a DES key is derived with these mechanisms, the parity bits of the key are set properly. If the requested type of key requires more bytes than the length of the provided data, an error is generated.

The mechanisms have the following rules about key sensitivity and extractability:

- **>** If the base key has its CKA\_SENSITIVE attribute set to TRUE, so does the derived key. If not, then the derived key's CKA\_SENSITIVE attribute is set either from the supplied template or else it defaults to TRUE.
- **>** Similarly, the derived key's CKA\_EXTRACTABLE attribute is set either from the supplied template or else it defaults to the value of the CKA\_EXTRACTABLE of the base key.
- **>** The derived key's CKA\_ALWAYS\_SENSITIVE attribute is set to TRUE if and only if the base key has its CKA ALWAYS SENSITIVE attribute set to TRUE.
- **>** Similarly, the derived key's CKA\_NEVER\_EXTRACTABLE attribute is set to TRUE if and only if the base key has its CKA\_NEVER\_EXTRACTABLE attribute set to TRUE.

## CKM\_DES\_ECB

## Supported Operations

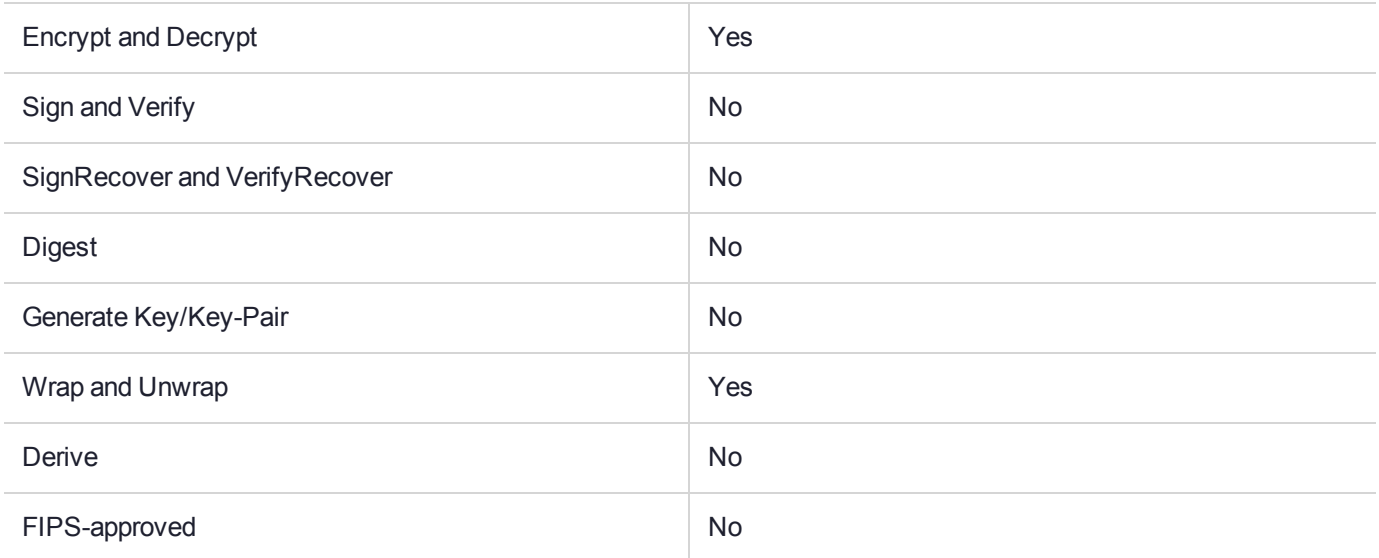

## Key Size Range (bytes) and Parameters

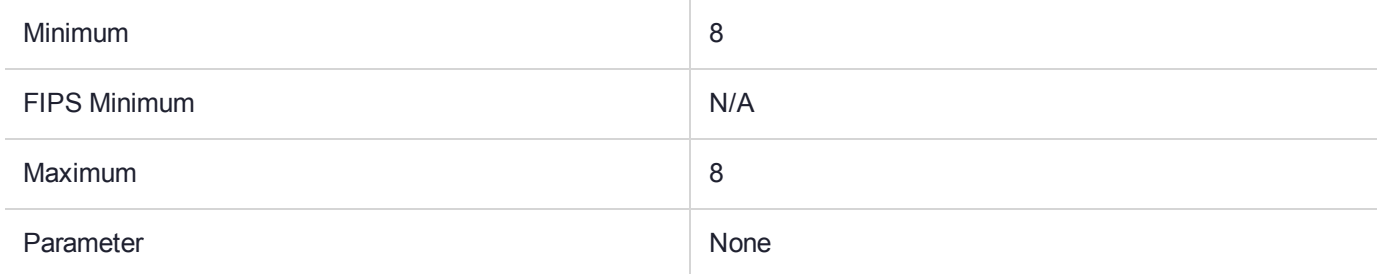

## **Description**

# <span id="page-120-0"></span>CKM\_DES\_ECB\_PAD

## Supported Operations

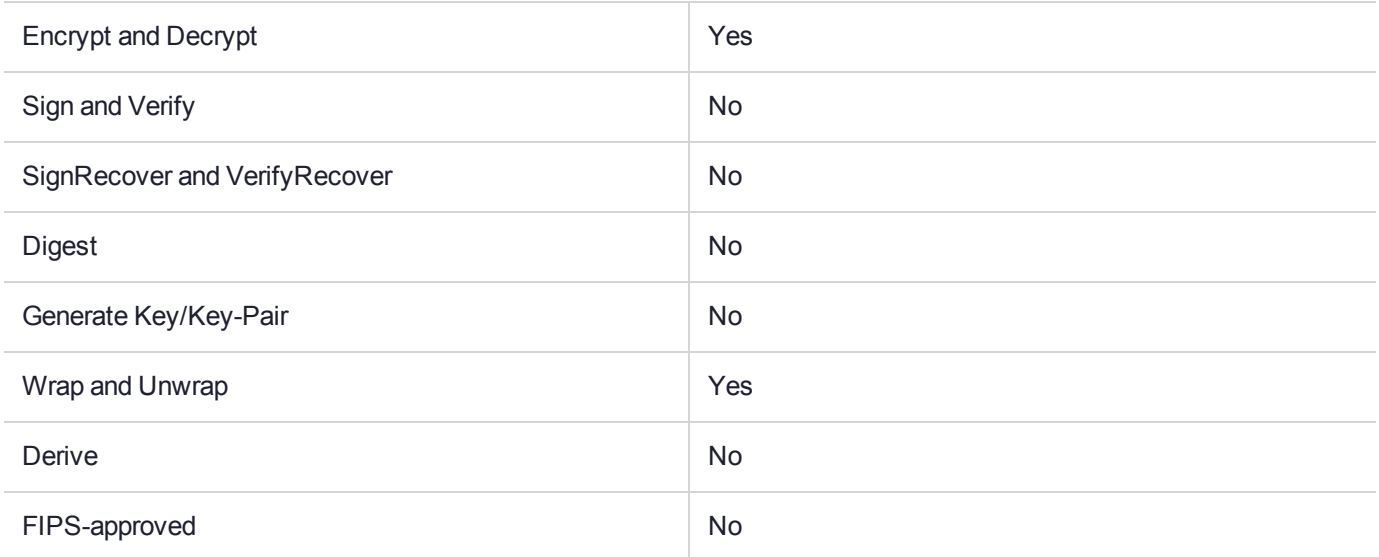

## Key Size Range (bytes) and Parameters

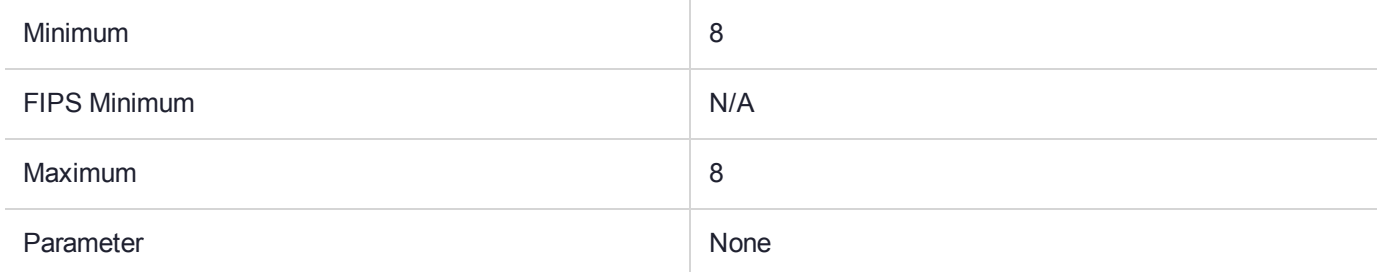

#### **Description**

This is a padding mechanism. Implemented padding mechanisms are:

- **>** [CKM\\_CAST128\\_ECB\\_PAD](#page-102-0)
- **>** [CKM\\_DES\\_ECB\\_PAD](#page-120-0)
- **>** [CKM\\_DES3\\_ECB\\_PAD](#page-140-0)
- **>** [CKM\\_IDEA\\_ECB\\_PAD](#page-193-0)
- **>** [CKM\\_RC2\\_ECB\\_PAD](#page-237-0)

These block cipher mechanisms are all based on the corresponding Electronic Code Book (ECB) algorithms, implied by their name, but with the addition of the block-cipher padding method detailed in PKCS#7.

These mechanisms are supplied for compatibility only and their use in new applications is not recommended.

*PKCS#11 version 2.20* specifies mechanisms for Chain Block Cipher algorithms with and without padding and ECB algorithms without padding, but not ECB with padding. These mechanisms fill this gap. The mechanisms may be used for general data encryption and decryption and also for key wrapping and unwrapping (provided all the access conditions of the relevant keys are satisfied).

# CKM\_DES\_KEY\_GEN

## Supported Operations

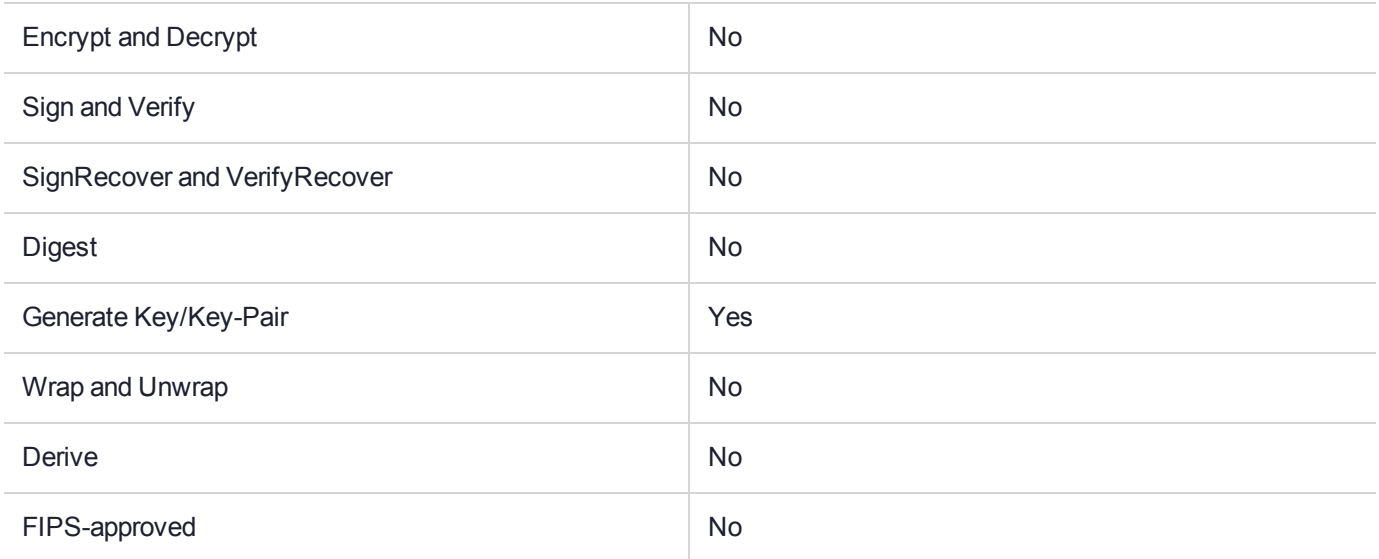

## Key Size Range (bytes) and Parameters

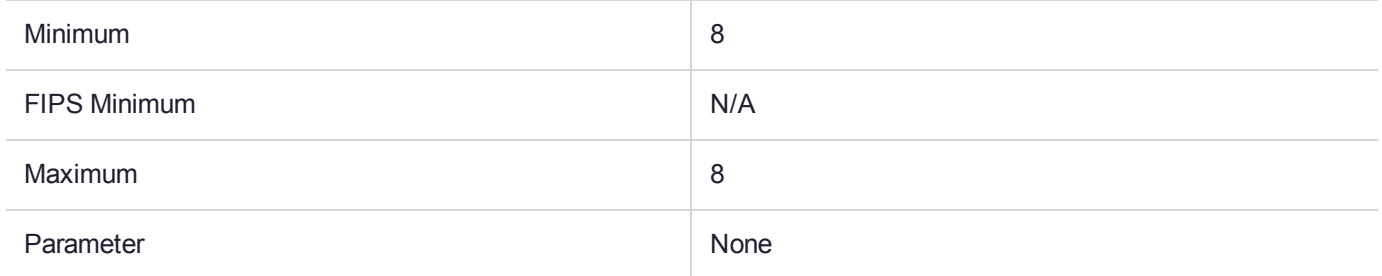

## **Description**

## CKM\_DES\_MAC

## Supported Operations

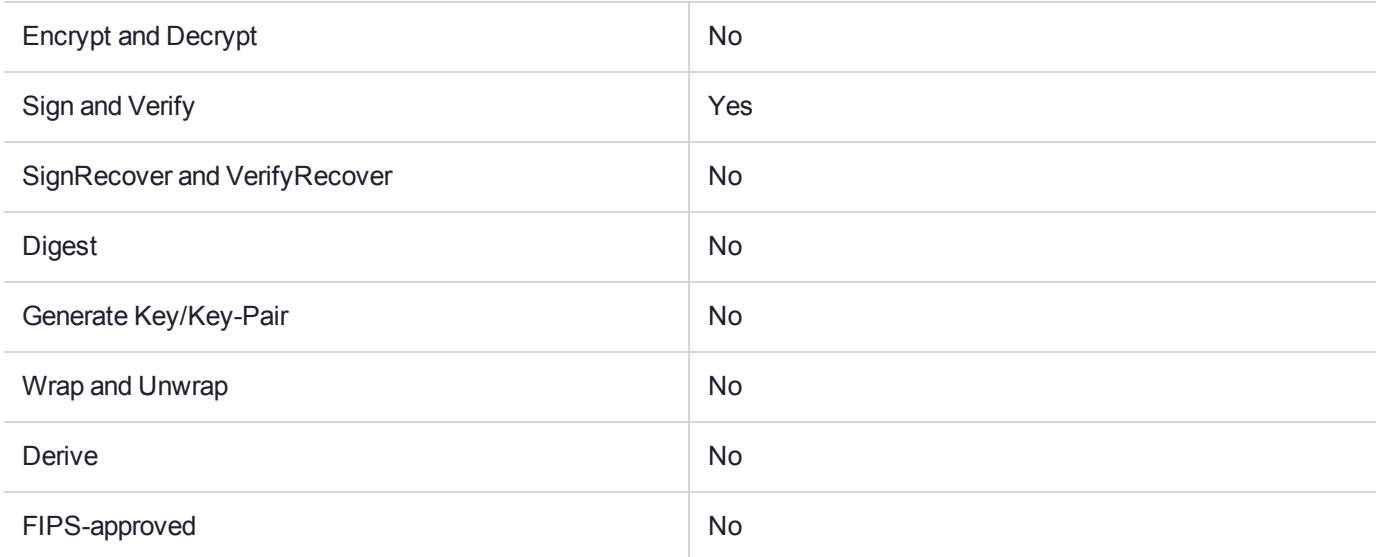

## Key Size Range (bytes) and Parameters

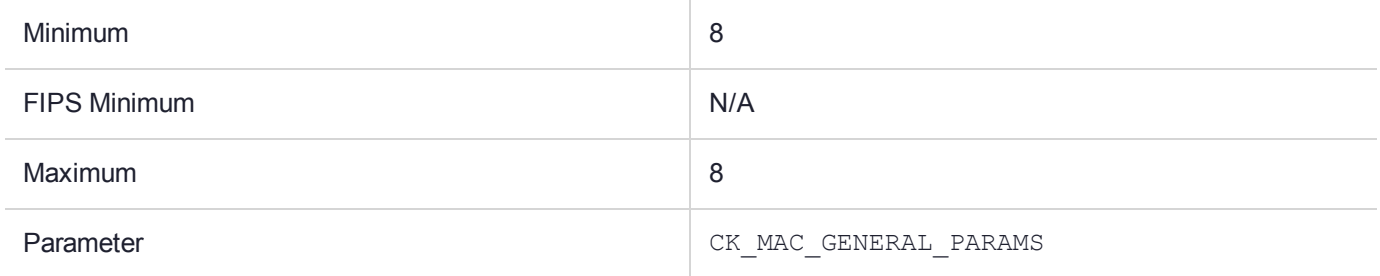

#### **Description**

# CKM\_DES\_MAC\_GENERAL

## Supported Operations

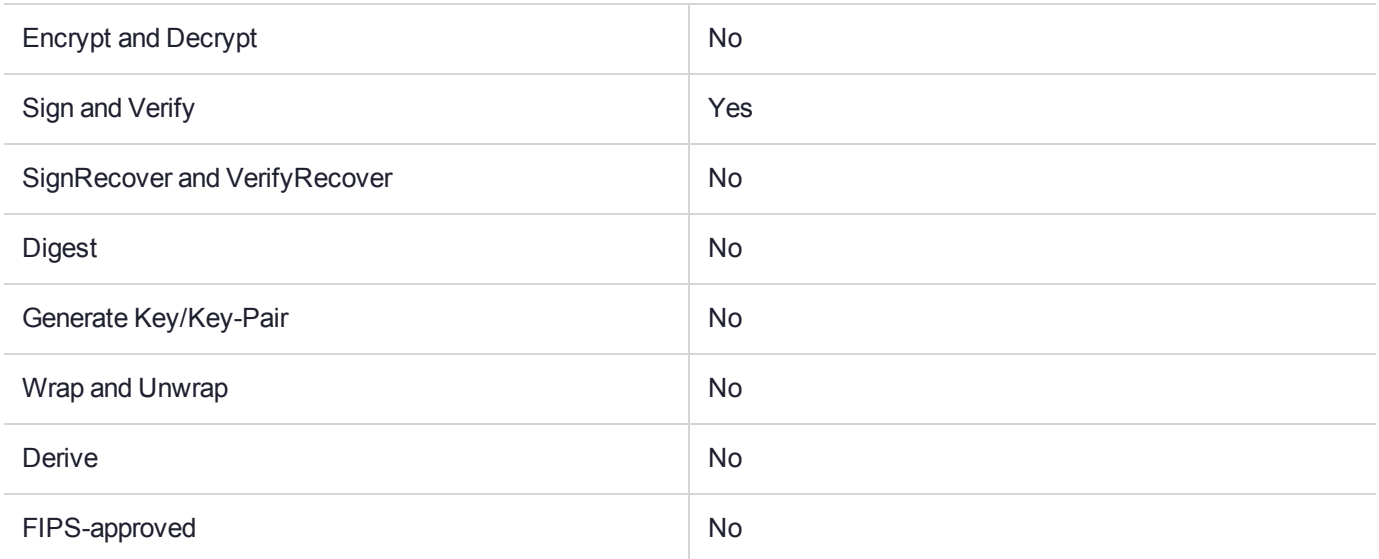

## Key Size Range (bytes) and Parameters

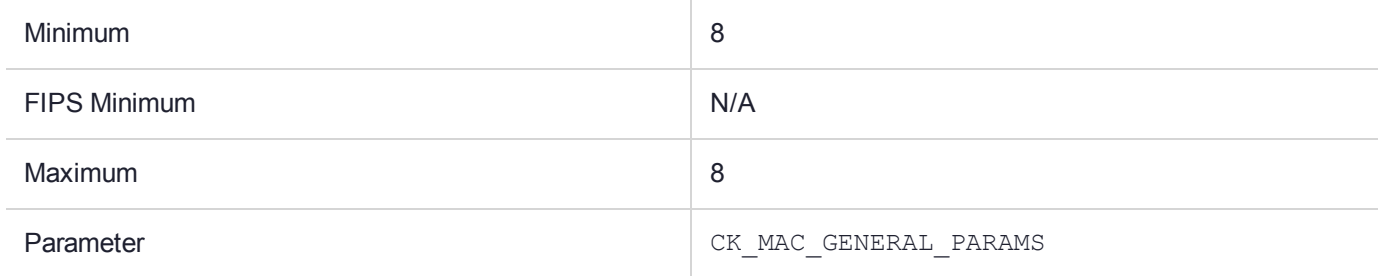

## **Description**

# CKM\_DES\_MDC\_2\_PAD1

## Supported Operations

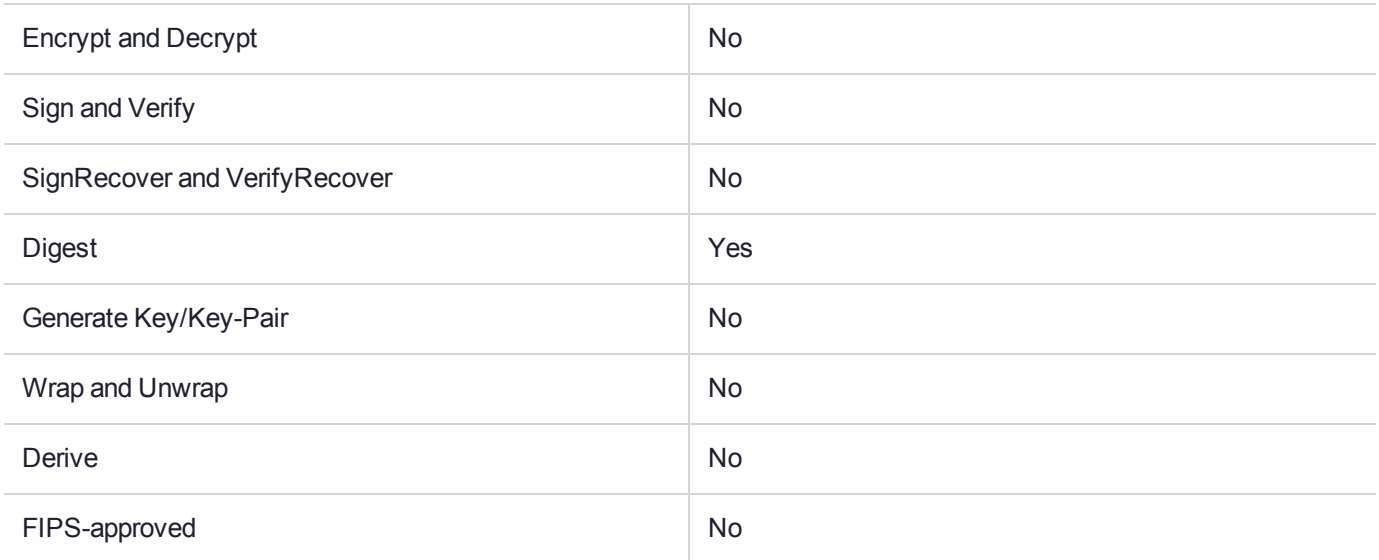

## Key Size Range (bytes) and Parameters

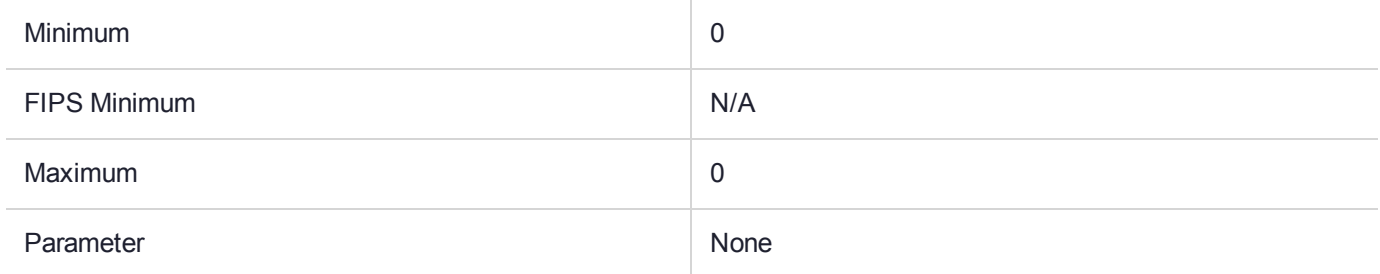

## **Description**

This mechanism is a hash function as defined in ISO/IEC DIS 10118-2 using DES as block algorithm. This mechanism implements padding in accordance with ISO 10118-1 Method 1. Basically, zeros are used to pad the input data to a multiple of 8 if required. If the input data is already a multiple of 8, then no padding is added.

## CKM\_DES\_OFB64

## Supported Operations

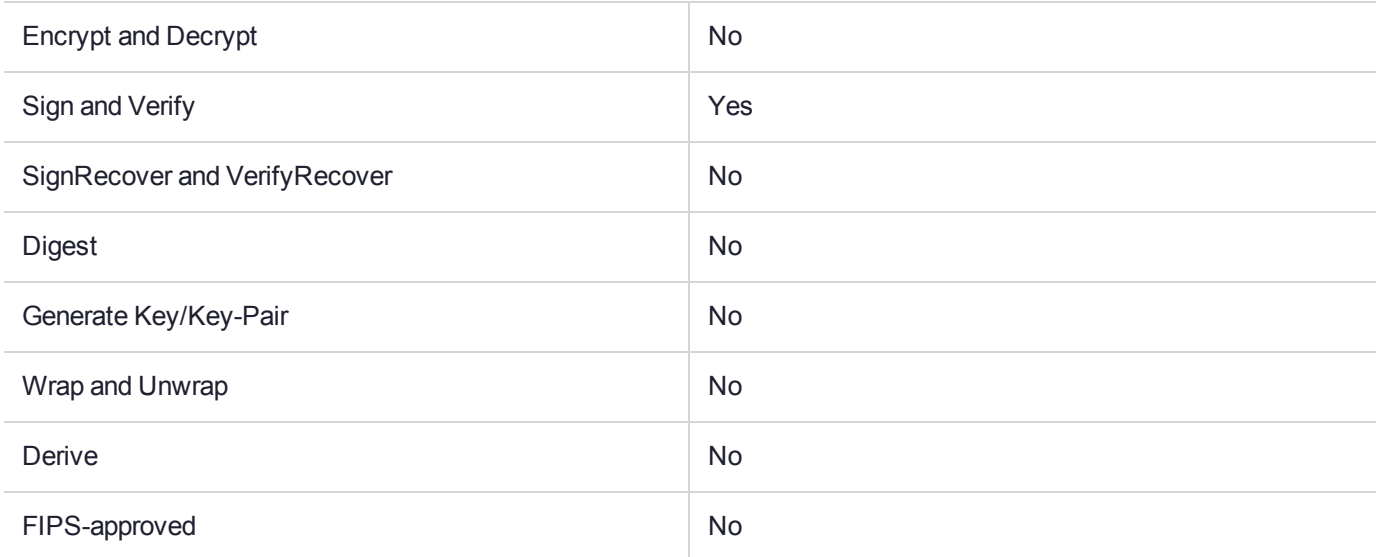

## Key Size Range (bytes) and Parameters

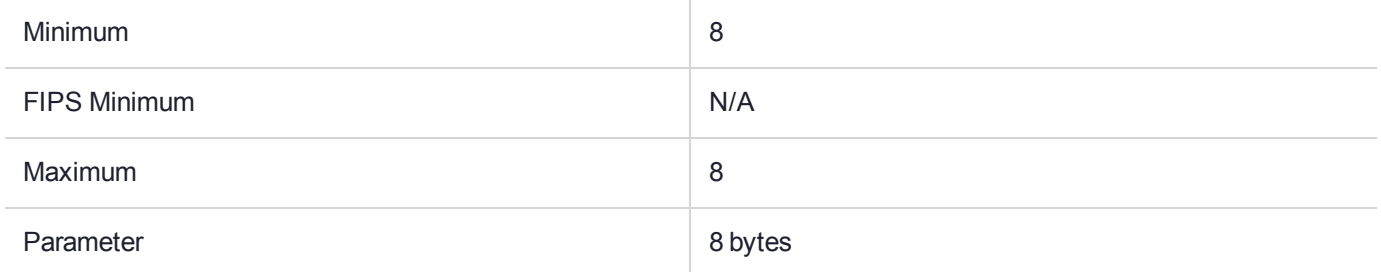

#### **Description**

Single DES-OFB64 denoted CKM DES OFB64 is a mechanism for single and multiple part encryption and decryption; based on DES Output Feedback Mode.

It has a parameter, an 8-byte initialization vector.

This mechanism does not require either clear text or cipher text to be presented in multiple block lengths. There is no padding required. The mechanism will always return a reply equal in length to the request.

# CKM\_DES2\_KEY\_GEN

## Supported Operations

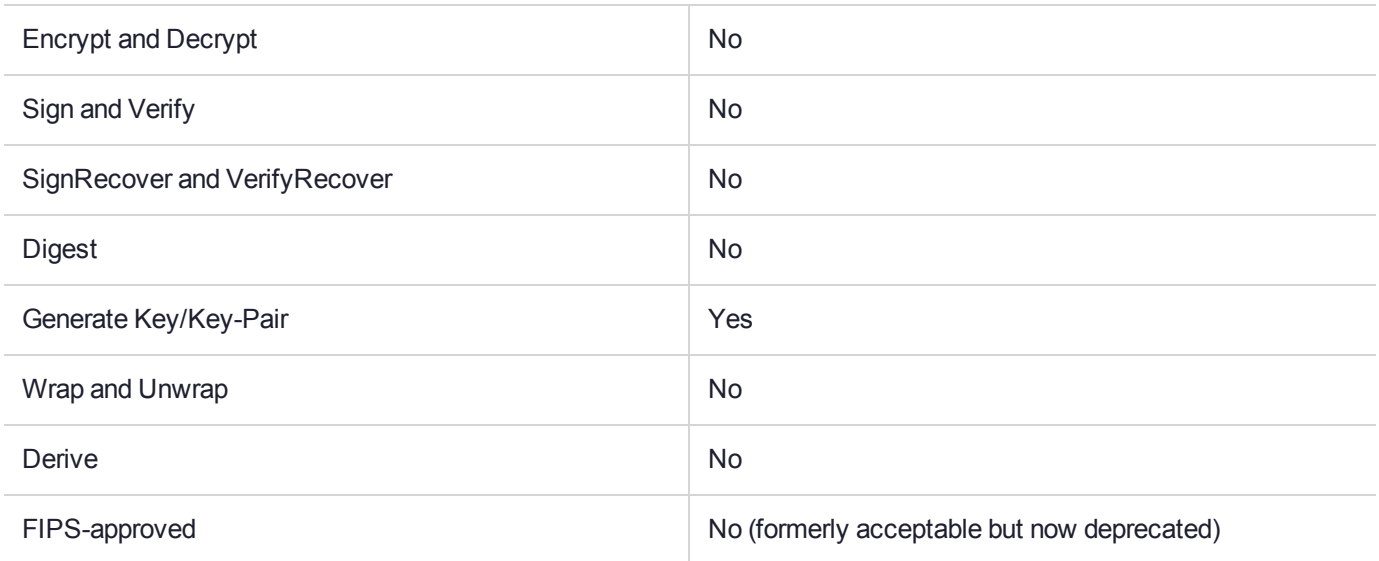

## Key Size Range (bytes) and Parameters

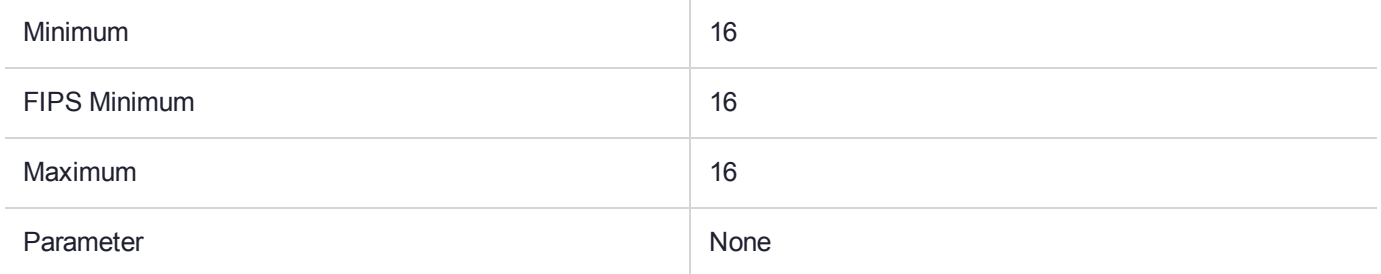

## **Description**

## CKM\_DES3\_BCF

## Supported Operations

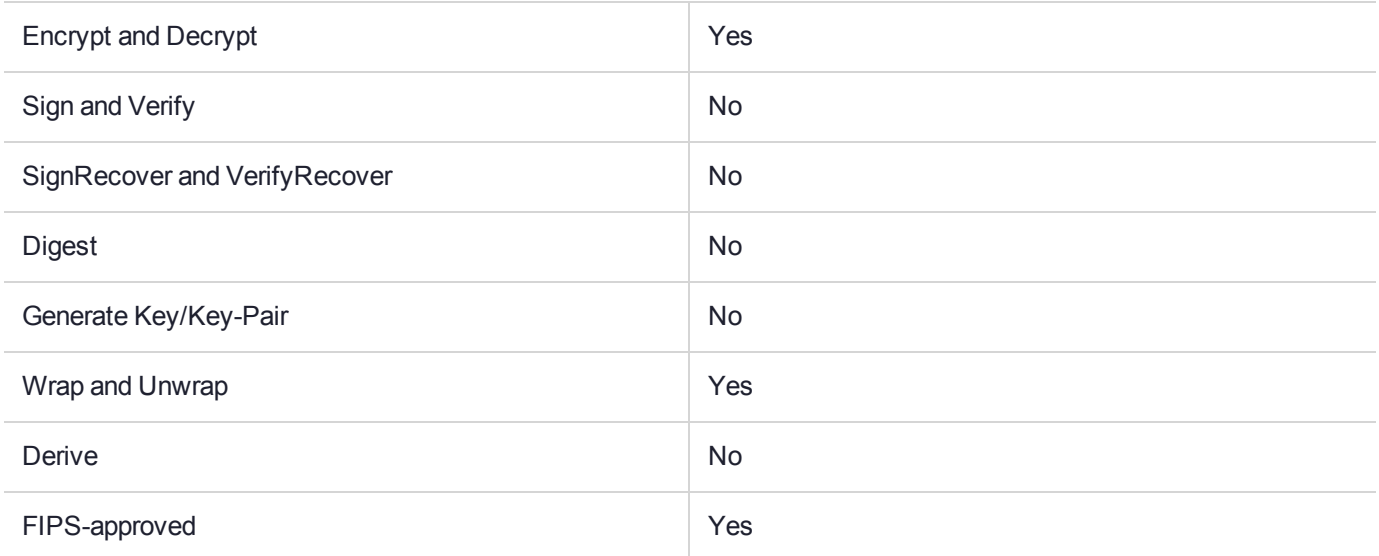

## Key Size Range (bytes) and Parameters

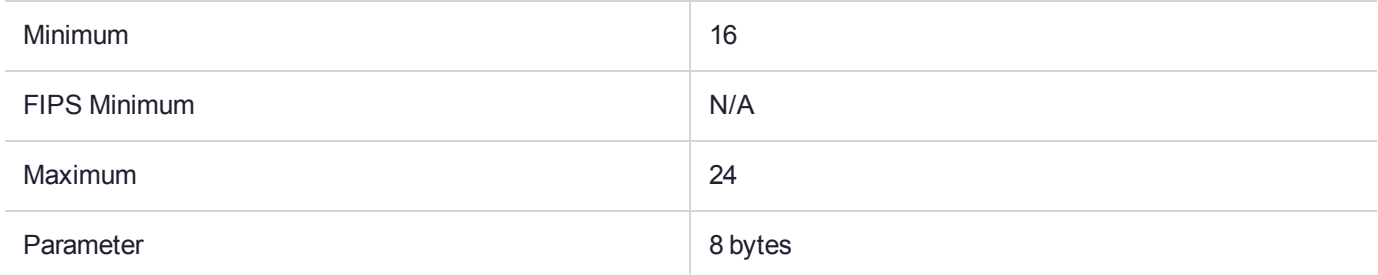

#### **Description**

Available in Software Emulation mode only.

## CKM\_DES3\_CBC

## Supported Operations

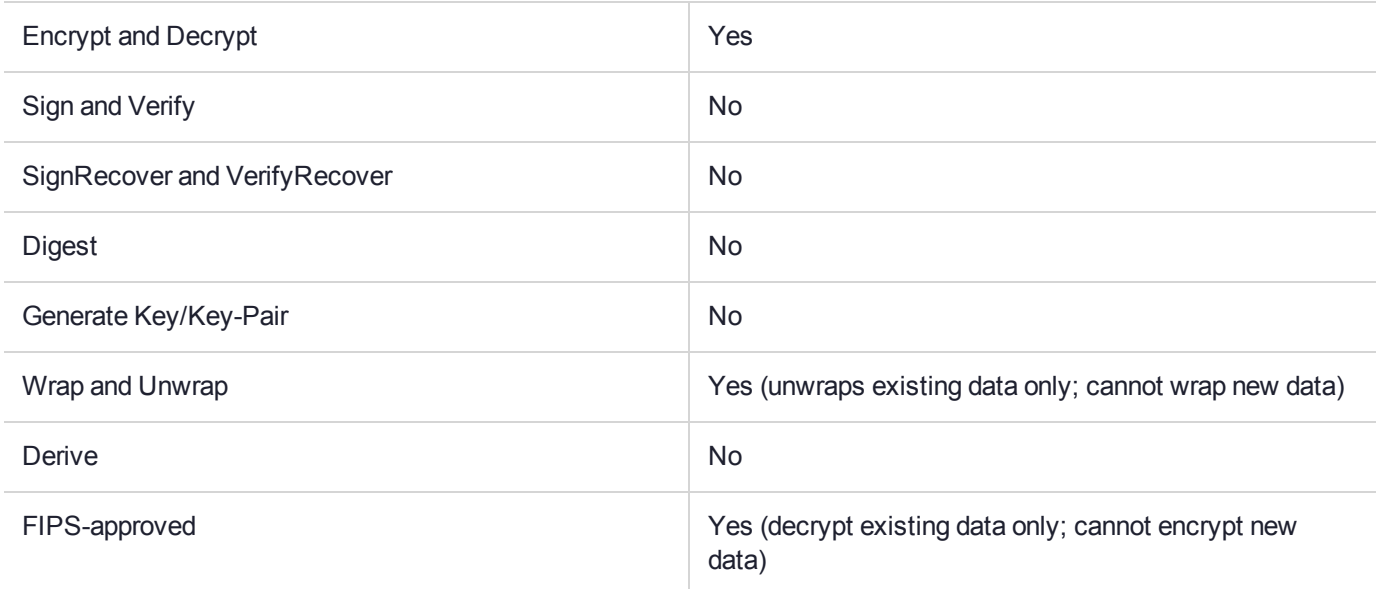

## Key Size Range (bytes) and Parameters

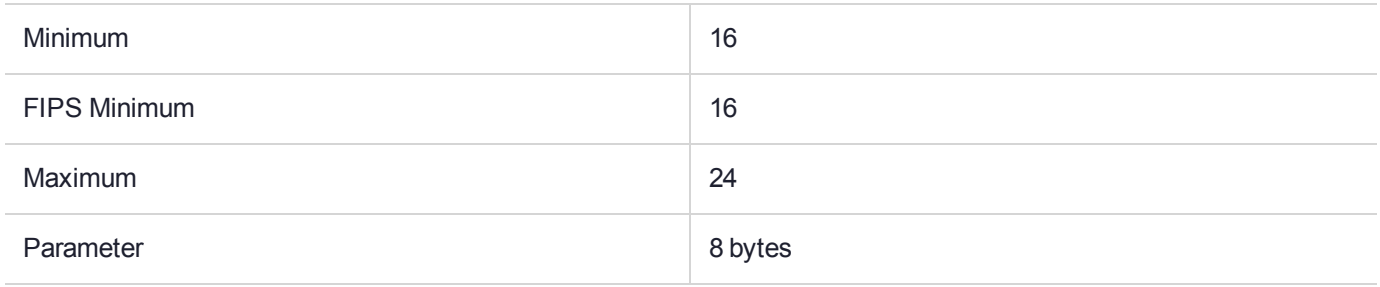

#### **Description**

# CKM\_DES3\_CBC\_PAD

## Supported Operations

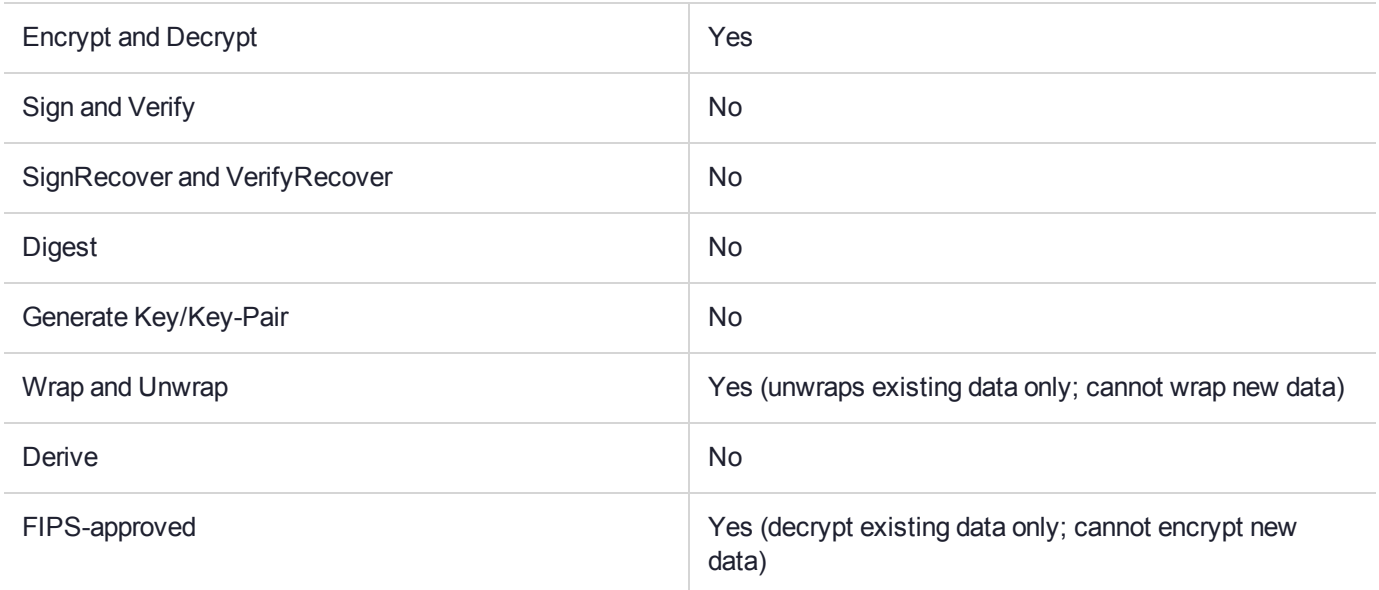

## Key Size Range (bytes) and Parameters

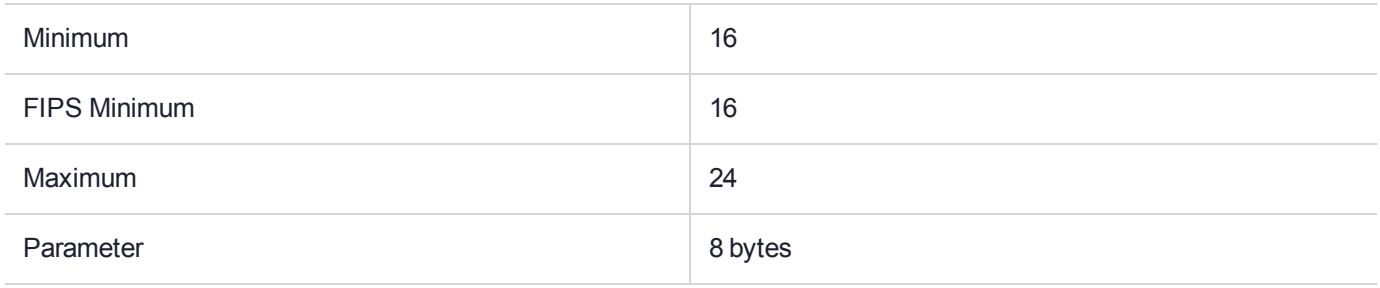

#### **Description**

## CKM\_DES3\_CMAC

## Supported Operations

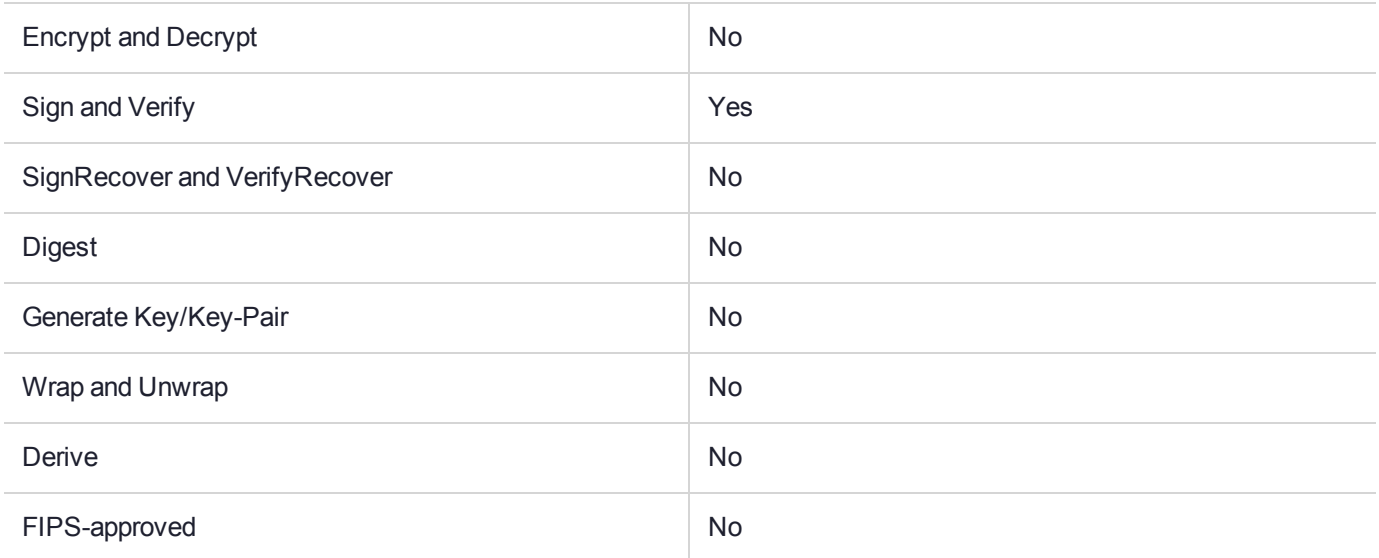

## Key Size Range (bytes) and Parameters

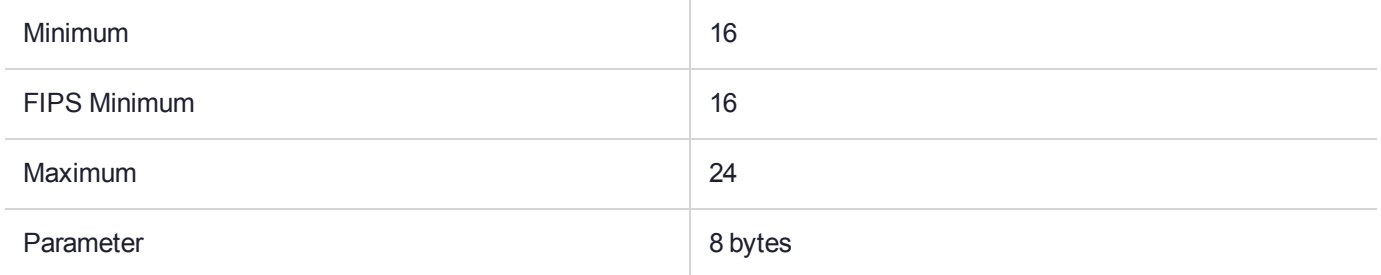

#### **Description**

# CKM\_DES3\_CMAC\_GENERAL

## Supported Operations

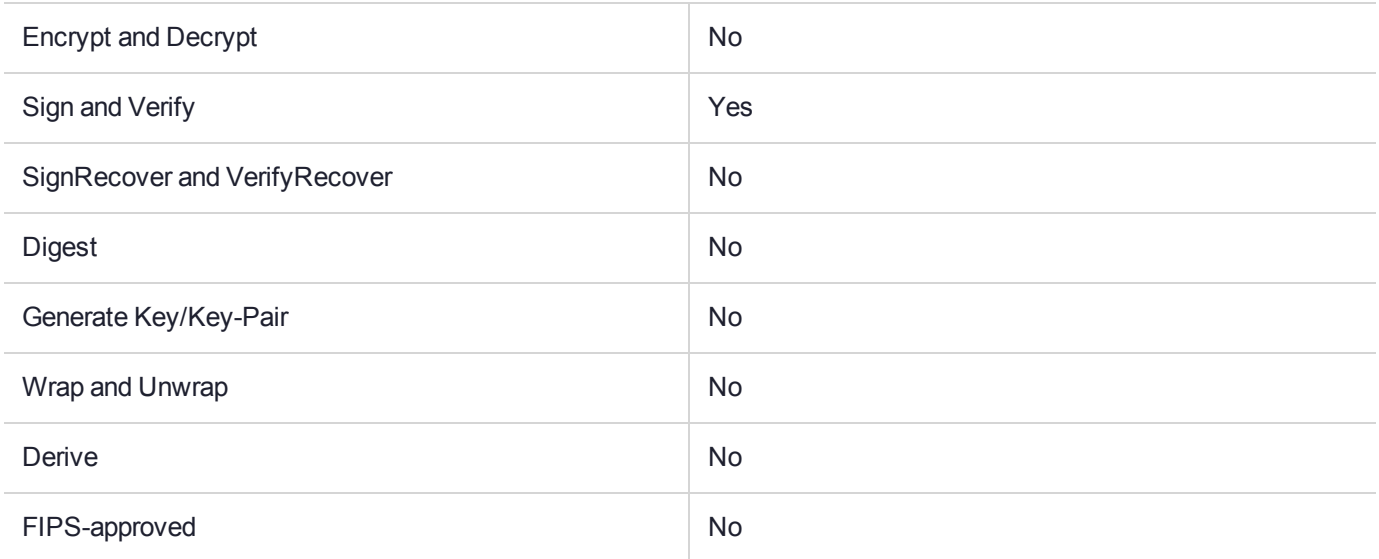

## Key Size Range (bytes) and Parameters

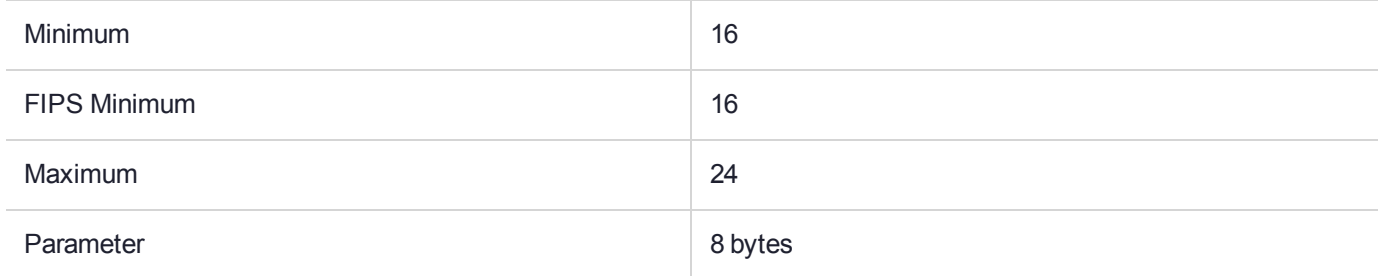

#### **Description**

# CKM\_DES3\_DDD\_CBC

## Supported Operations

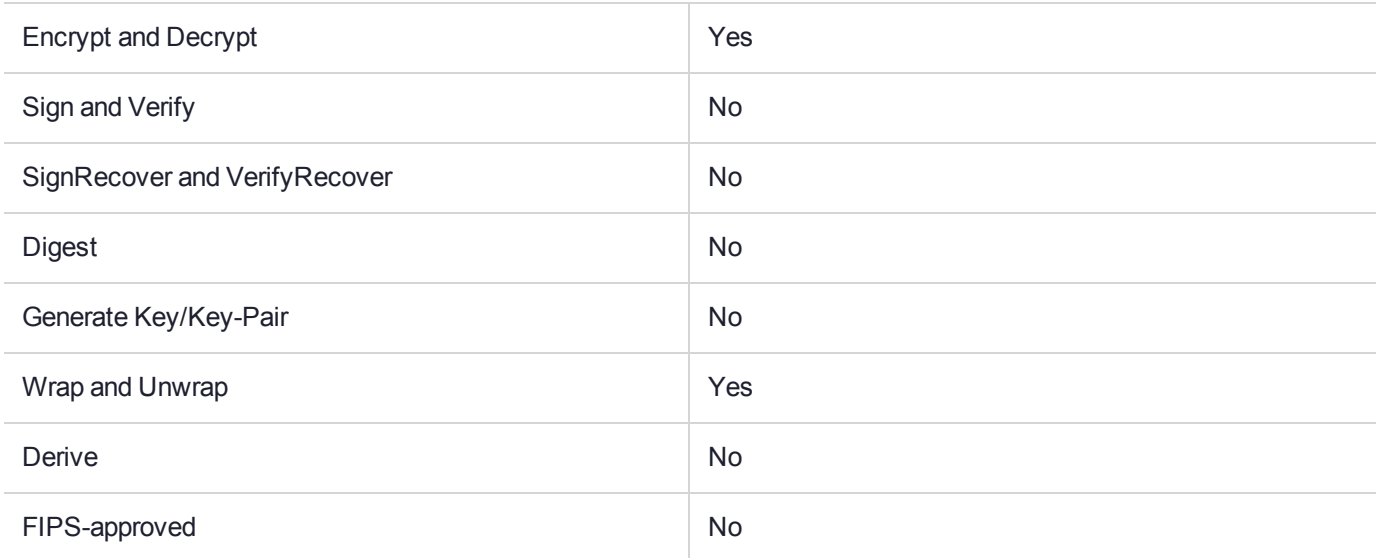

## Key Size Range (bytes) and Parameters

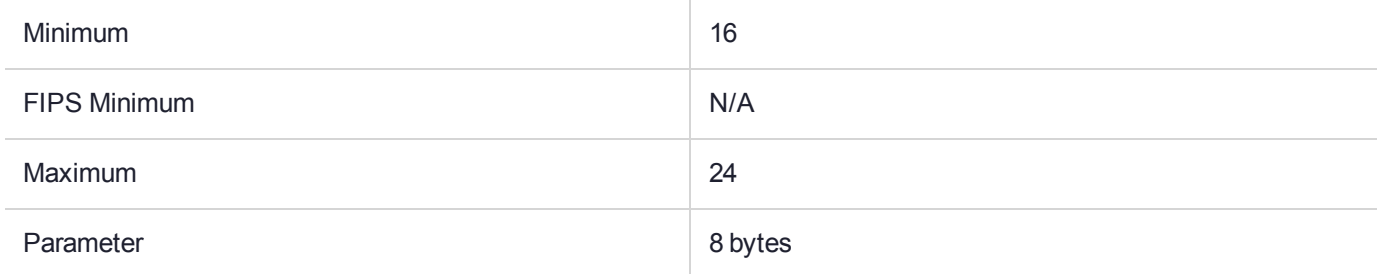

## **Description**

CKM DES3 DDD CBC is a mechanism for single- and multiple-part encryption and decryption, key wrapping and key unwrapping, based on the DES block cipher and cipher-block chaining mode as defined in *FIPS PUB 81*.

The DES3-DDD cipher encrypts an 8 byte block by  $D(KL, D(KR, D(KL, data)))$  and decrypts with E  $(KL, E(KR, E(KL, cipher)))$ ; where  $Key = KL | | KR, and E(KL, data)$  is a single DES encryption using key  $KL$  and  $D(KL, cipher)$  is a single DES decryption.

It has a parameter, an initialization vector for cipher block chaining mode. The initialization vector has the same length as the block size, which is 8 bytes.

Constraints on key types and the length of data are summarized in the following table:

| <b>Function</b>        | <b>Key Type</b> | Input Length              | <b>Output Length</b>                                          | <b>Comments</b> |
|------------------------|-----------------|---------------------------|---------------------------------------------------------------|-----------------|
| C_Encrypt              | CKK<br>DES2     | Any                       | input length rounded up to multiple of block size             | no final part   |
| C_Decrypt              | CKK<br>DES2     | Multiple of<br>block size | same as input length                                          | no final part   |
| C_WrapKey              | CKK<br>DES2     | Any                       | input length rounded up to multiple of block size             |                 |
| C.<br><b>UnwrapKey</b> | CKK<br>DES2     | Any                       | Determined by type of key being unwrapped or<br>CKA VALUE LEN |                 |

**Table 1: DES3-DDD Block Cipher CBC: Key and Data Length**

For the encrypt and wrap operations, the mechanism performs zero-padding when the input data or wrapped key's length is not a multiple of 8. That is, the value  $0 \times 00$  is appended to the last block until its length is 8 (for example, plaintext 0x01 would be padded to become 0x010x000x000x000x000x000x000x000).

With the exception of the algorithm specified in this section, the use of this mechanism is identical to the use of other secret key mechanisms. Therefore, for further details on aspects not covered here (for example, access control, or error codes) refer to the PKCS#11 standard.

# CKM\_DES3\_DERIVE\_CBC

## Supported Operations

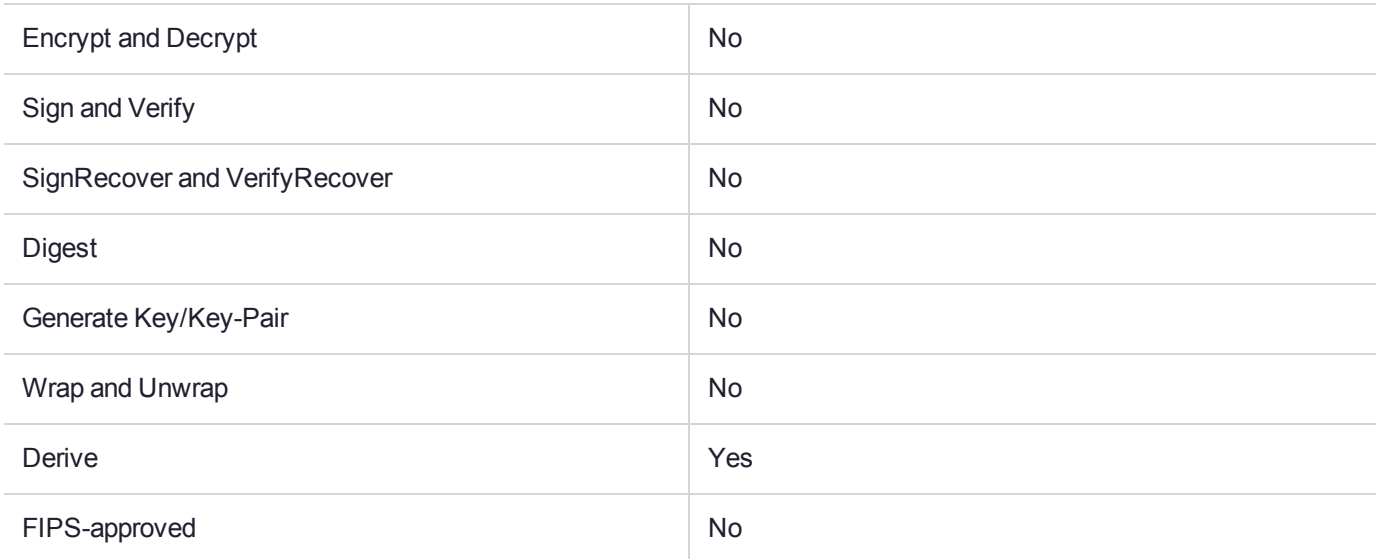

## Key Size Range (bytes) and Parameters

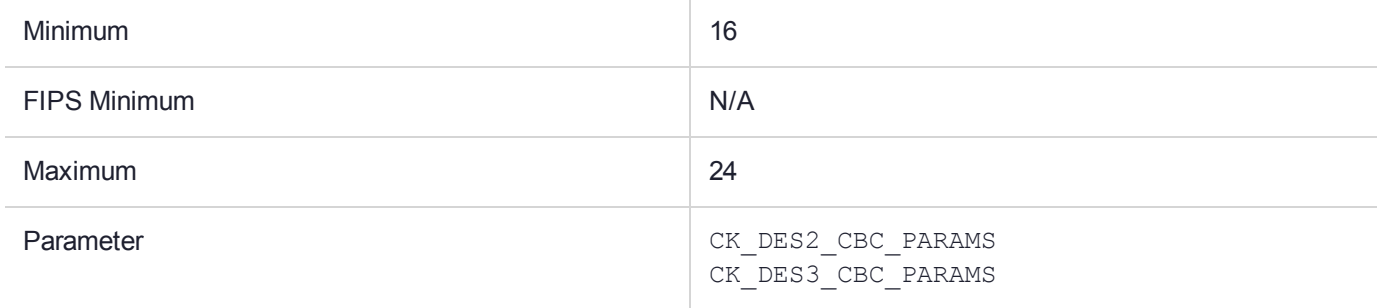

#### **Description**

The CKM\_DES\_DERIVE\_CBC and CKM\_DES3\_DERIVE\_CBC mechanisms are used with the **C\_DeriveKey** function to derive a secret key by performing a CBC (no padding) encryption. They create a new secret key whose value is generated by encrypting the provided data with the provided Single, Double or Triple length DES key.

Three new mechanism Parameter structures are created, CK\_DES\_CBC\_PARAMS, CK\_DES2\_CBC\_PARAMS and CK\_DES3\_CBC\_PARAMS, for use by these mechanisms. These structures consists of 2-byte arrays, the first array contains the IV (must be 8 bytes) and the second array contains the data to be encrypted, being 8, 16 or 24 bytes in length, for each PARAMS structure respectively.

These mechanisms require the pParameter in the CK\_MECHANISM structure to be a pointer to one of the above new Parameter structures and the parameterLen to be the size of the provided Parameter structure.

If the length of data to be encrypted by the CBC mechanism does not fit into one of the above PARAMS structures, the developer must produce their own byte array with the following layout. The first 8 bytes must be the IV, then the data to be encrypted. To use this array, the pParameter in the CK\_MECHANISM structure must be a pointer to this array and the parameterLen is the length of the IV (must be 8 bytes) plus the length of the provided data, which must be a multiple of 8 bytes.

The following rules apply to the provided attribute template:

- **>** If no length or key type is provided in the template, then the key produced by these mechanisms is a generic secret key. Its length is equal to the length of the provided data.
- **>** If no key type is provided in the template, but a length is, then the key produced by these mechanisms is a generic secret key of the specified length, extracted from the left bytes of the cipher text.
- **>** If no length is provided in the template, but a key type is, then that key type must have a well-defined length. If it does, then the key produced by these mechanisms is of the type specified in the template. If it doesn't, an error is returned.
- **>** If both a key type and a length are provided in the template, the length must be compatible with that key type. The key produced by these mechanisms is of the specified type and length, extracted from the left bytes of the cipher text.

If a DES key is derived with these mechanisms, the parity bits of the key are set properly. If the requested type of key requires more bytes than the length of the provided data, an error is generated.

These mechanisms have the following rules about key sensitivity and extractability:

- **>** If the base key has its CKA\_SENSITIVE attribute set to TRUE, so does the derived key. If not, then the derived key's CKA\_SENSITIVE attribute is set either from the supplied template or else it defaults to TRUE.
- **>** Similarly, the derived key's CKA\_EXTRACTABLE attribute is set either from the supplied template or else it defaults to the value of the CKA\_EXTRACTABLE of the base key.
- **>** The derived key's CKA\_ALWAYS\_SENSITIVE attribute is set to TRUE if and only if the base key has its CKA ALWAYS SENSITIVE attribute set to TRUE.
- **>** Similarly, the derived key's CKA\_NEVER\_EXTRACTABLE attribute is set to TRUE if and only if the base key has its CKA\_NEVER\_EXTRACTABLE attribute set to TRUE.

# CKM\_DES3\_DERIVE\_ECB

## Supported Operations

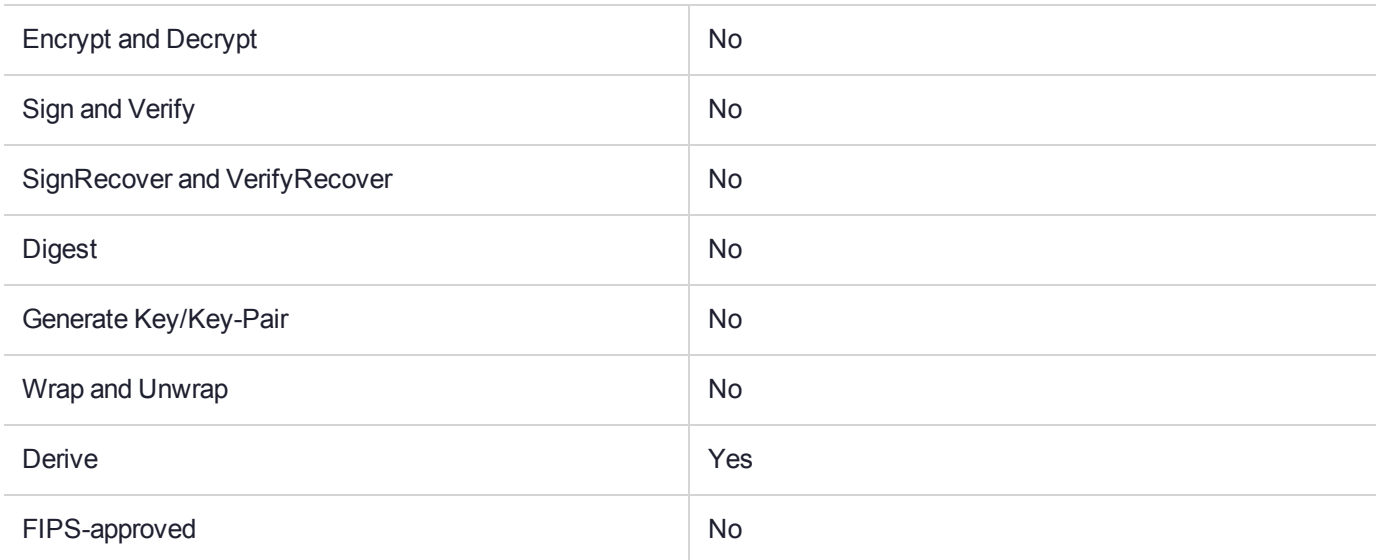

## Key Size Range (bytes) and Parameters

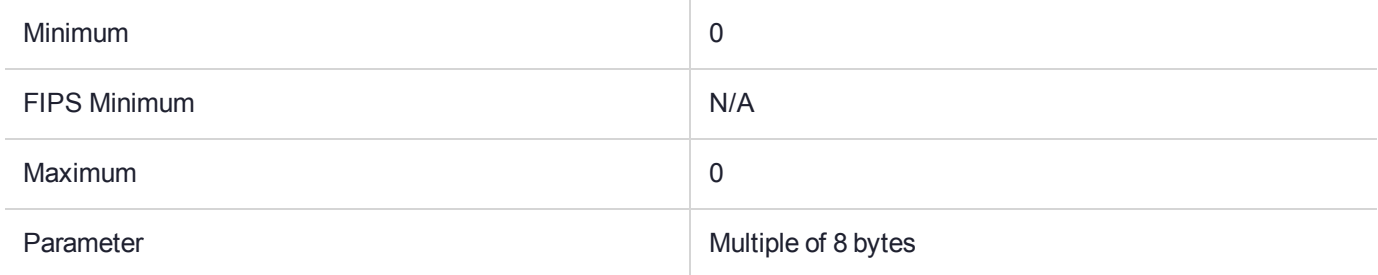

## **Description**

The CKM\_DES\_DERIVE\_ECB and CKM\_DES3\_DERIVE\_ECB mechanisms are used with the **C\_DeriveKey** function to derive a secret key by performing an ECB (no padding) encryption. They create a new secret key whose value is generated by encrypting the provided data with the provided single, double or triple length DES key.

The CKM\_DES\_DERIVE\_ECB and CKM\_DES3\_DERIVE\_ECB mechanisms require the **pParameter** in the CK\_MECHANISM structure to be the pointer to the data that is to be encrypted. The **parameterLen** is the length of the provided data, which must be a multiple of 8 bytes.

The following rules apply to the provided attribute template:

- **>** If no length or key type is provided in the template, then the key produced by these mechanisms is a generic secret key. Its length is equal to the length of the provided data.
- **>** If no key type is provided in the template, but a length is, then the key produced by these mechanisms is a generic secret key of the specified length, extracted from the left bytes of the cipher text.
- **>** If no length is provided in the template, but a key type is, then that key type must have a well-defined length. If it does, then the key produced by these mechanisms is of the type specified in the template. If it doesn't, an error is returned.
- **>** If both a key type and a length are provided in the template, the length must be compatible with that key type. The key produced by these mechanisms is of the specified type and length, extracted from the left bytes of the cipher text.

If a DES key is derived with these mechanisms, the parity bits of the key are set properly. If the requested type of key requires more bytes than the length of the provided data, an error is generated.

The mechanisms have the following rules about key sensitivity and extractability:

- **>** If the base key has its CKA\_SENSITIVE attribute set to TRUE, so does the derived key. If not, then the derived key's CKA\_SENSITIVE attribute is set either from the supplied template or else it defaults to TRUE.
- **>** Similarly, the derived key's CKA\_EXTRACTABLE attribute is set either from the supplied template or else it defaults to the value of the CKA\_EXTRACTABLE of the base key.
- **>** The derived key's CKA\_ALWAYS\_SENSITIVE attribute is set to TRUE if and only if the base key has its CKA ALWAYS SENSITIVE attribute set to TRUE.
- **>** Similarly, the derived key's CKA\_NEVER\_EXTRACTABLE attribute is set to TRUE if and only if the base key has its CKA\_NEVER\_EXTRACTABLE attribute set to TRUE.

## CKM\_DES3\_ECB

## Supported Operations

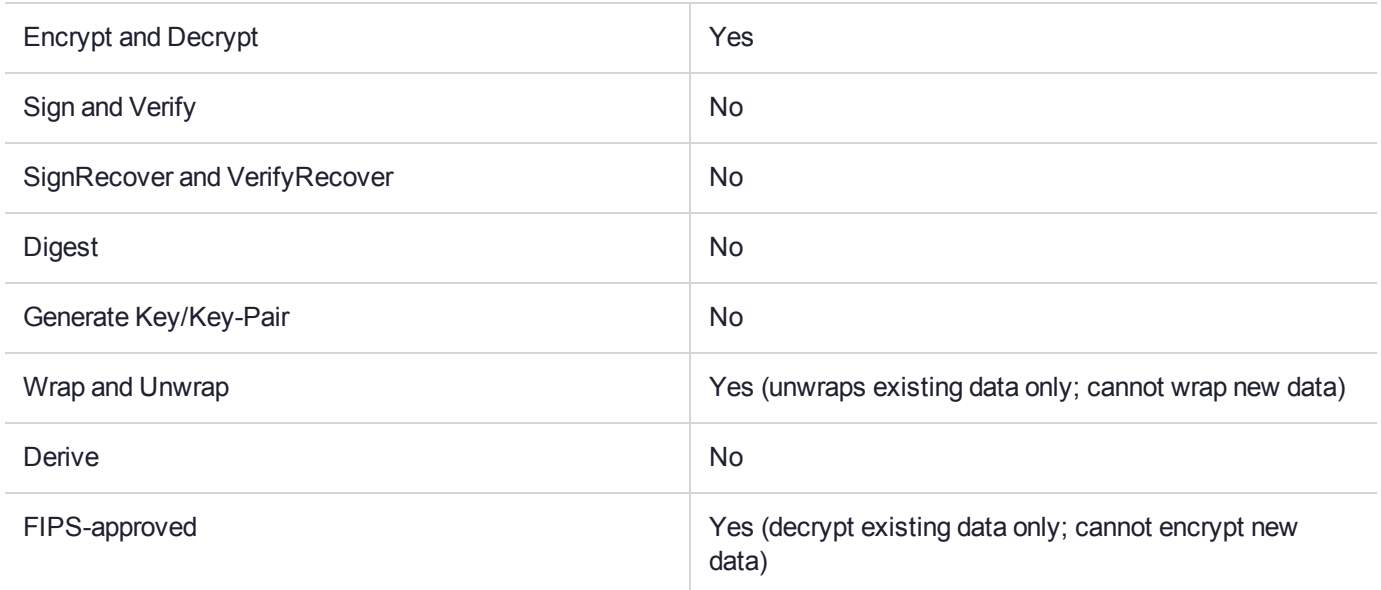

## Key Size Range (bytes) and Parameters

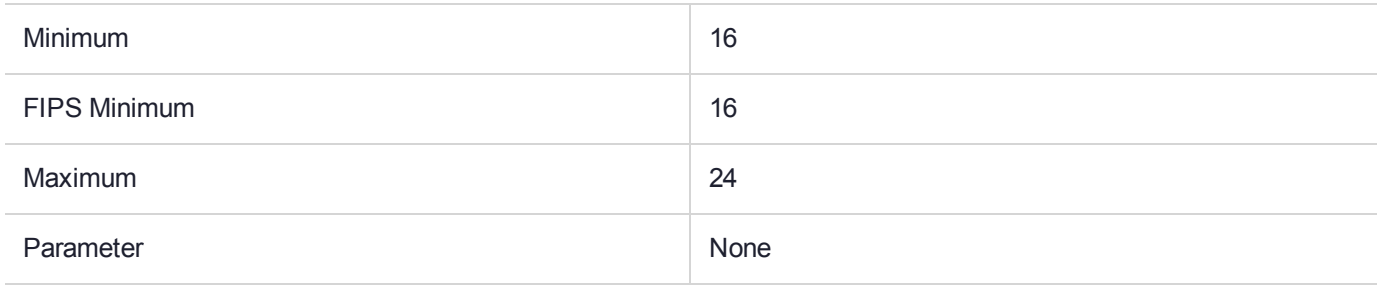

#### **Description**

# <span id="page-140-0"></span>CKM\_DES3\_ECB\_PAD

## Supported Operations

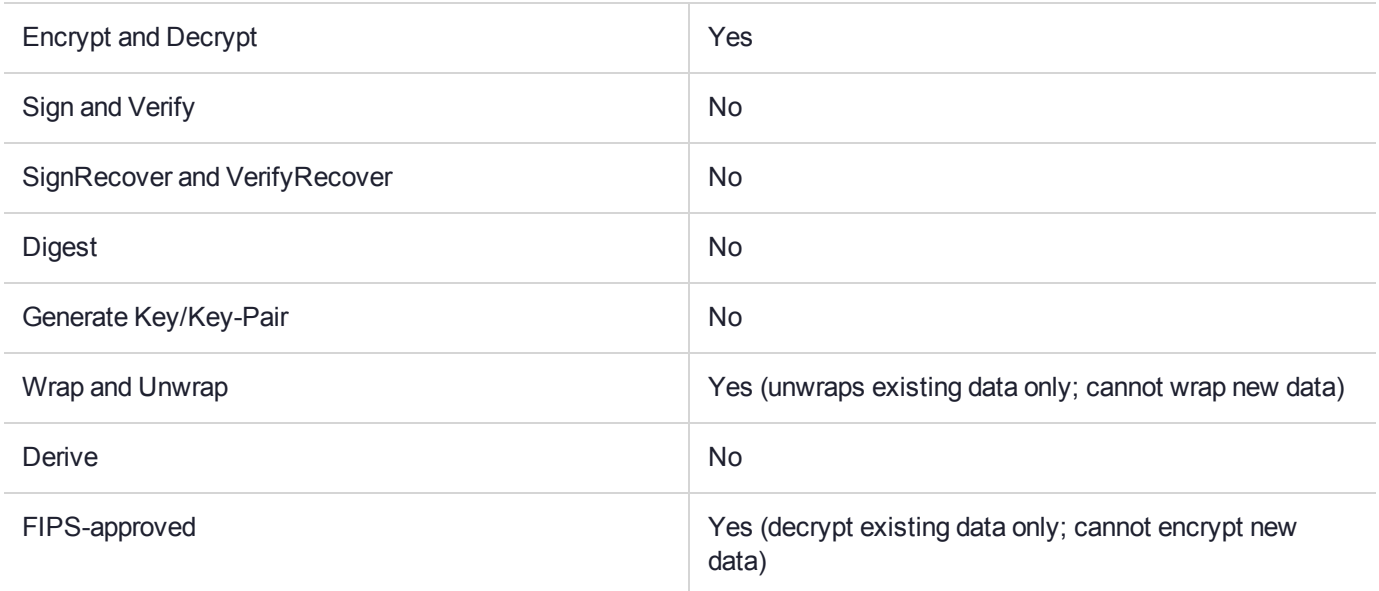

## Key Size Range (bytes) and Parameters

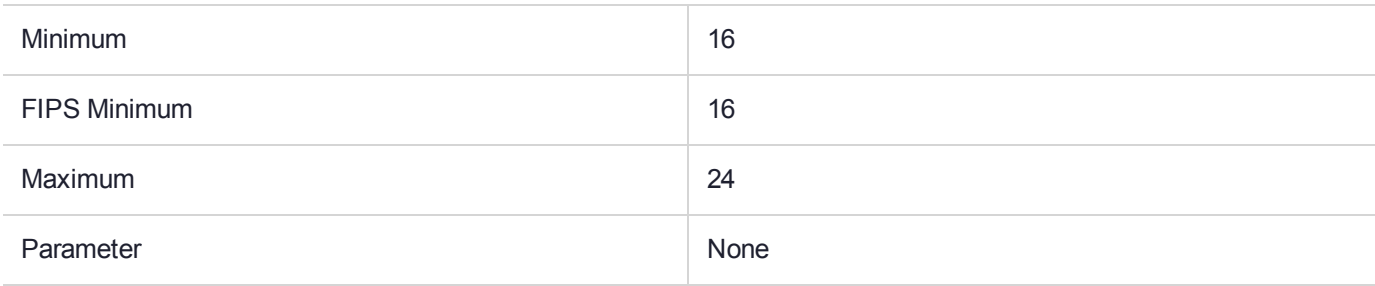

#### **Description**

This is a padding mechanism. Implemented padding mechanisms are:

- **>** [CKM\\_CAST128\\_ECB\\_PAD](#page-102-0)
- **>** [CKM\\_DES\\_ECB\\_PAD](#page-120-0)
- **>** [CKM\\_DES3\\_ECB\\_PAD](#page-140-0)
- **>** [CKM\\_IDEA\\_ECB\\_PAD](#page-193-0)
- **>** [CKM\\_RC2\\_ECB\\_PAD](#page-237-0)

These block cipher mechanisms are all based on the corresponding Electronic Code Book (ECB) algorithms, implied by their name, but with the addition of the block-cipher padding method detailed in PKCS#7.

These mechanisms are supplied for compatibility only and their use in new applications is not recommended.

*PKCS#11 version 2.20* specifies mechanisms for Chain Block Cipher algorithms with and without padding and ECB algorithms without padding, but not ECB with padding. These mechanisms fill this gap. The mechanisms may be used for general data encryption and decryption and also for key wrapping and unwrapping (provided all the access conditions of the relevant keys are satisfied).

# CKM\_DES3\_KEY\_GEN

## Supported Operations

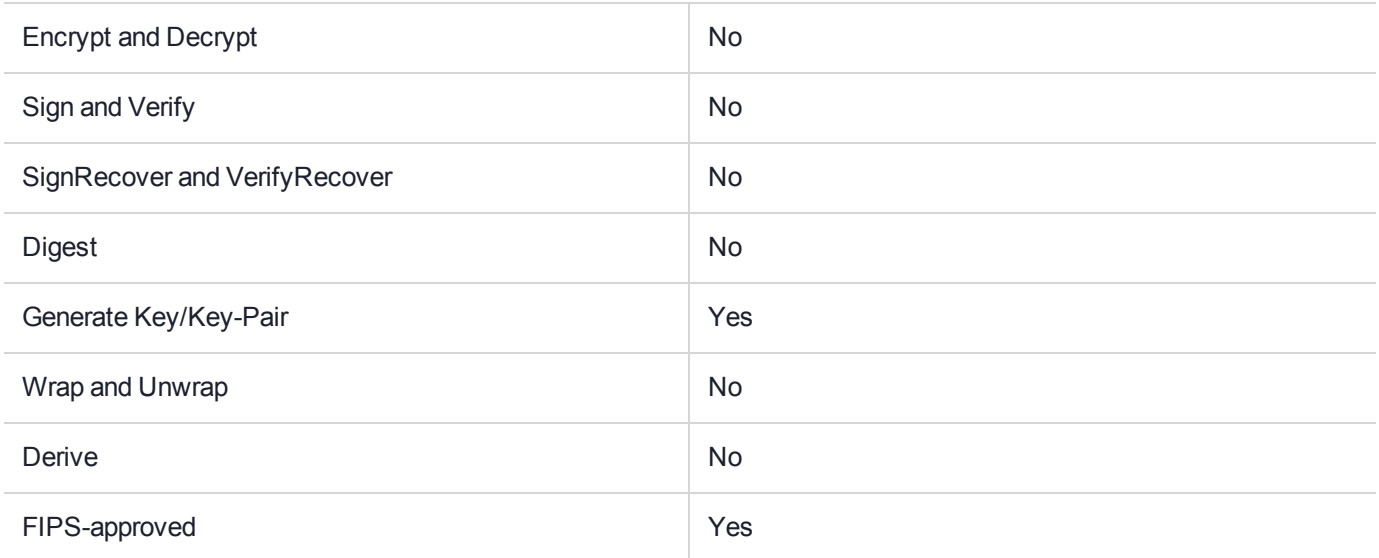

## Key Size Range (bytes) and Parameters

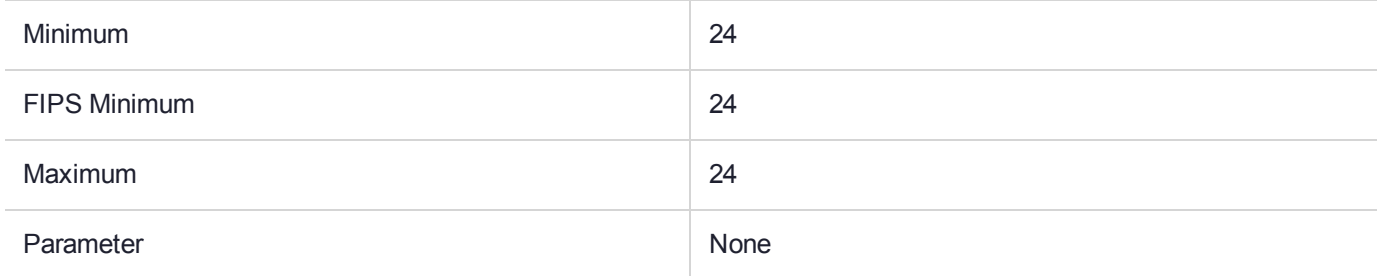

## **Description**

## CKM\_DES3\_MAC

## Supported Operations

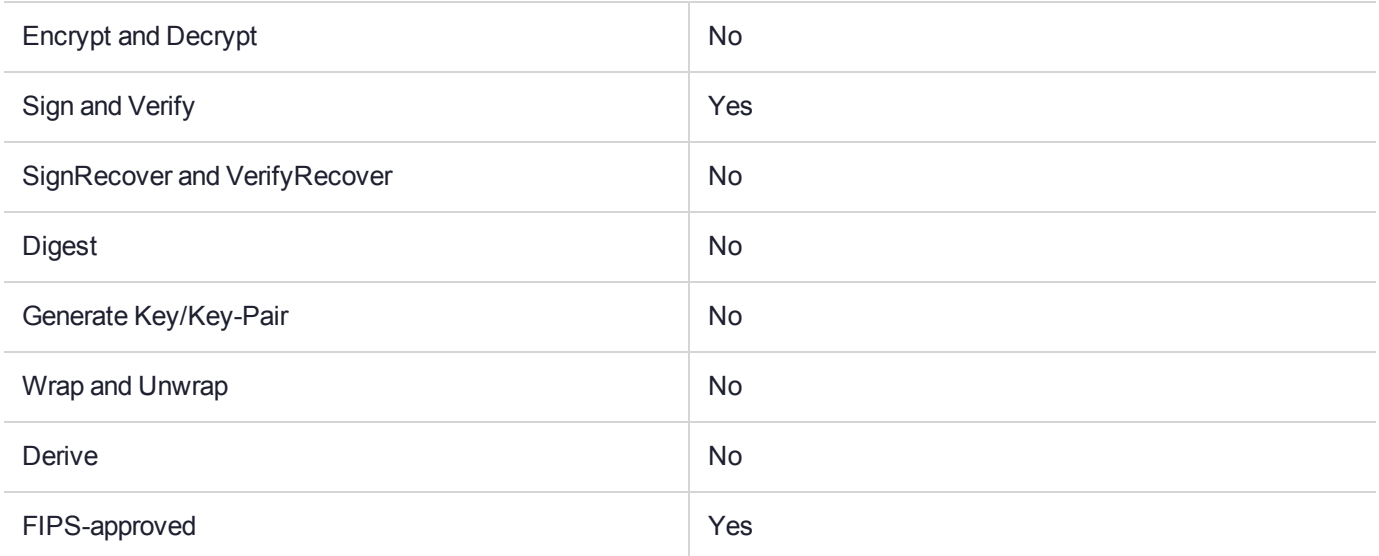

## Key Size Range (bytes) and Parameters

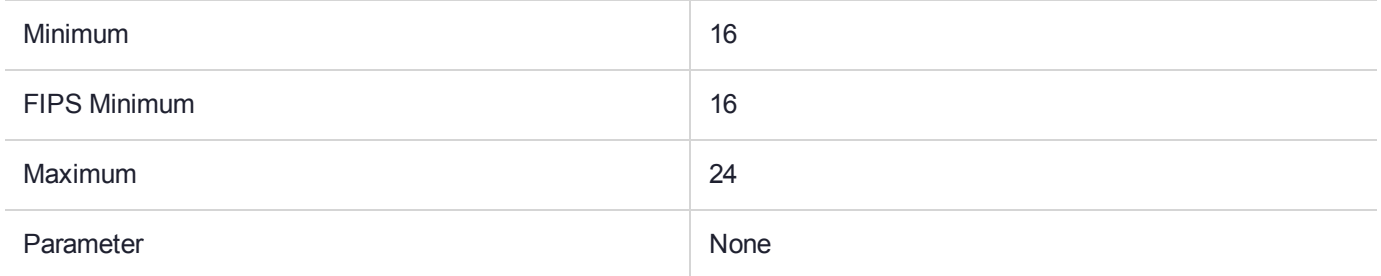

## **Description**
## CKM\_DES3\_MAC\_GENERAL

## Supported Operations

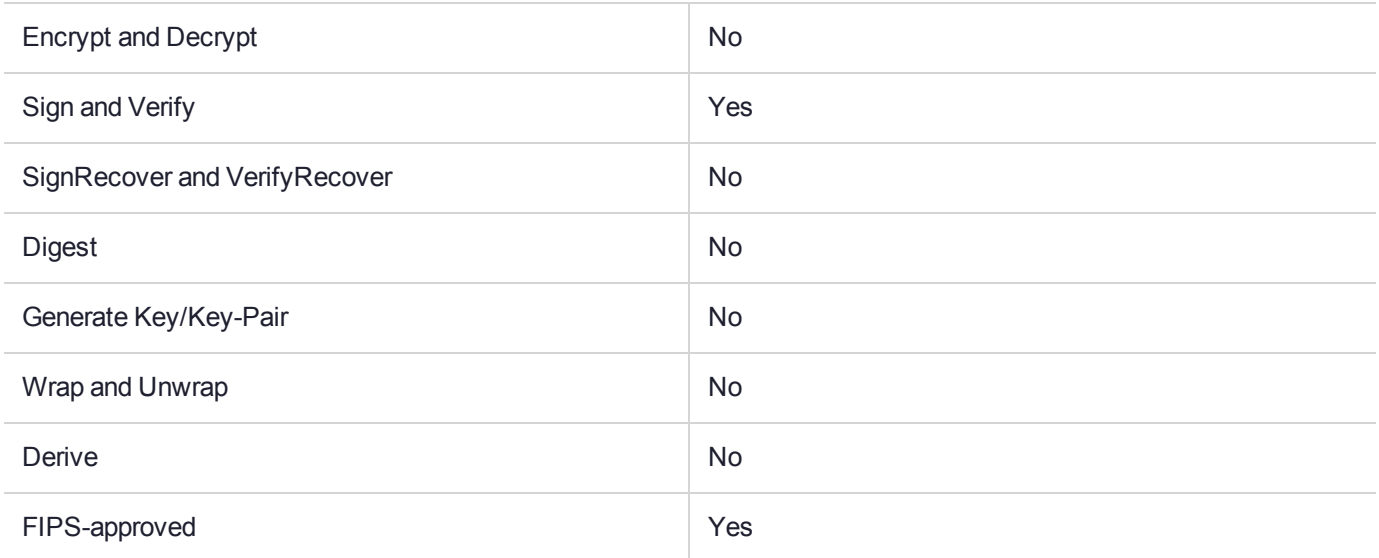

### Key Size Range (bytes) and Parameters

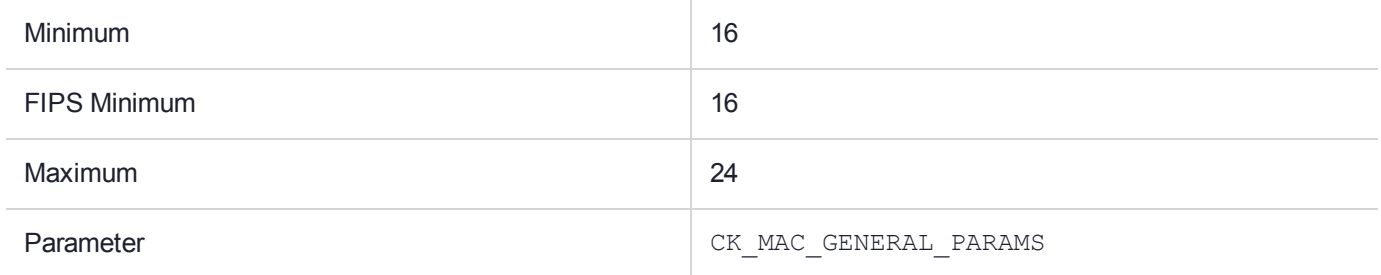

#### **Description**

## CKM\_DES3\_OFB64

### Supported Operations

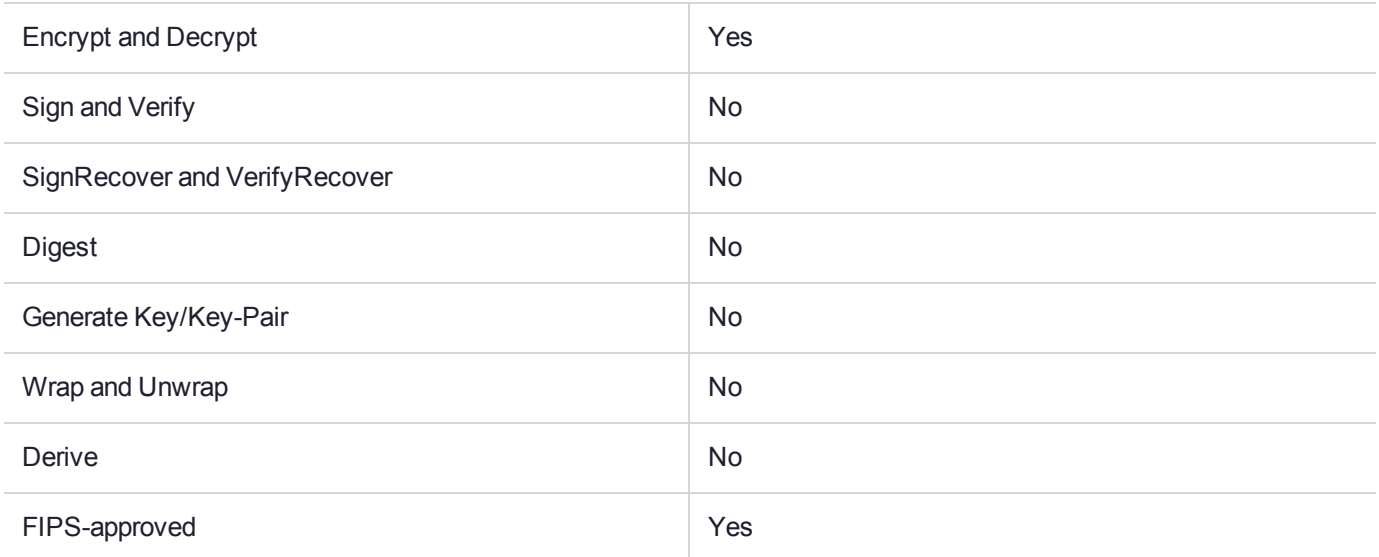

### Key Size Range (bytes) and Parameters

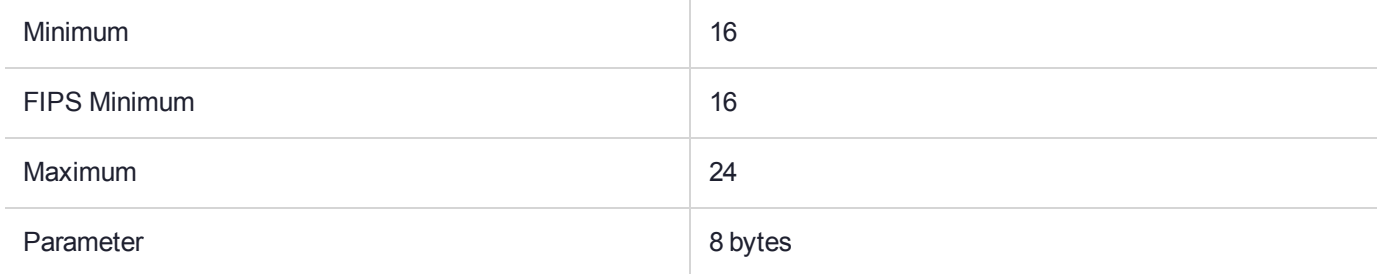

#### **Description**

# CKM\_DES3\_RETAIL\_CFB\_MAC

## Supported Operations

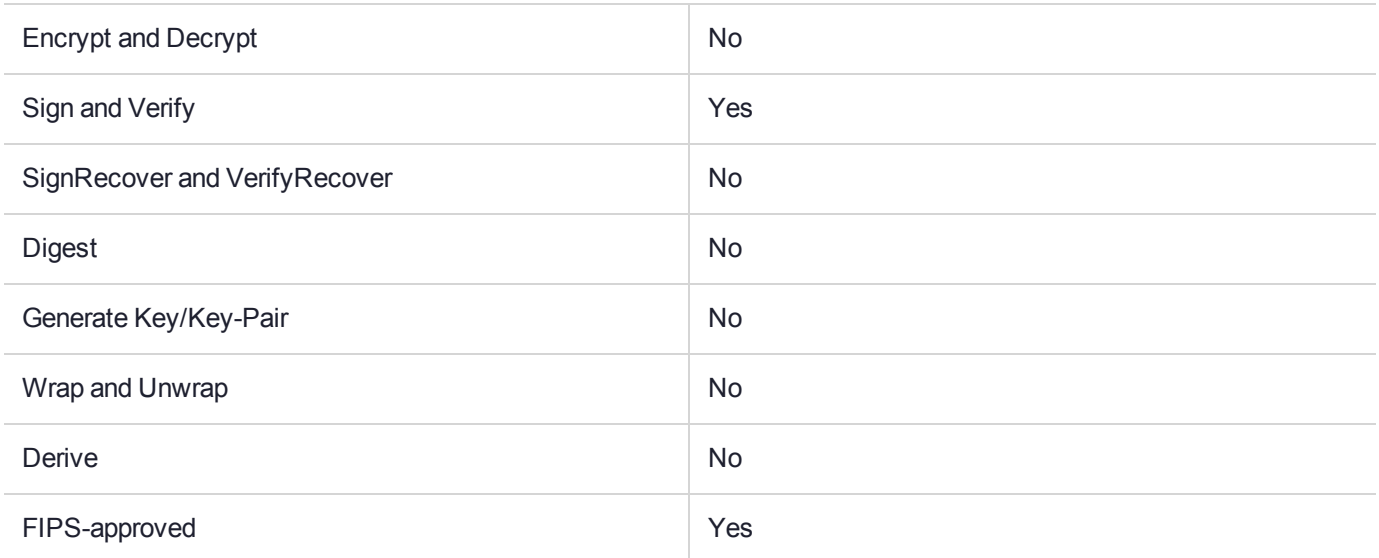

### Key Size Range (bytes) and Parameters

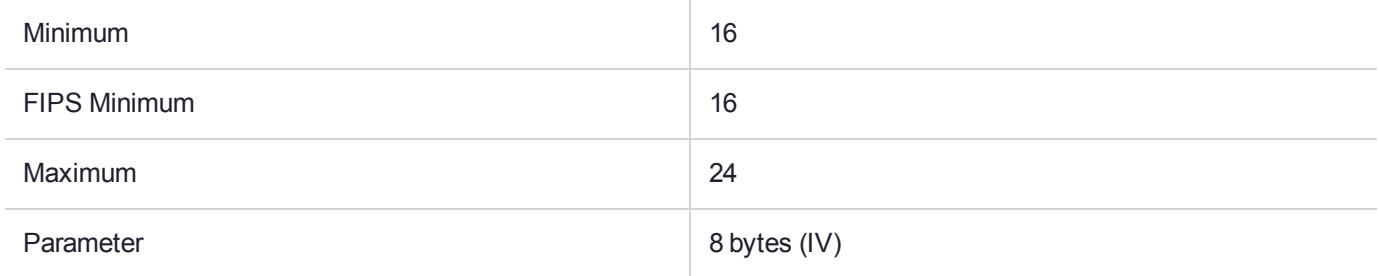

### **Description**

This is a signature generation and verification mechanism. The produced MAC is 8 bytes in length. It is an extension of the single length key MAC mechanisms. It takes an 8 byte IV as a parameter, which is encrypted (ECB mode) with the left most key value before the first data block is MAC'ed.

The data, which must be a multiple of 8 bytes, is MAC'ed with the left most key value in the normal manner, but the final cipher block is then decrypted (ECB mode) with the middle key value and encrypted (ECB mode) with the Right most key part.

For double length DES keys, the Right key component is the same as the Left key component.

## CKM\_DES3\_X919\_MAC

### Supported Operations

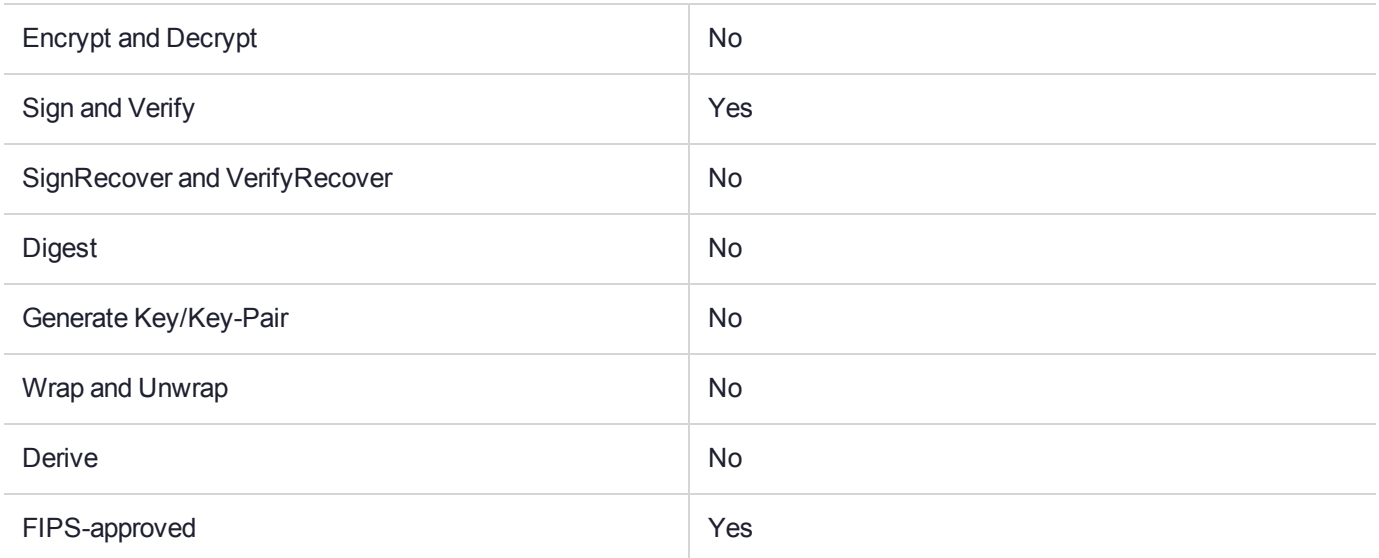

### Key Size Range (bytes) and Parameters

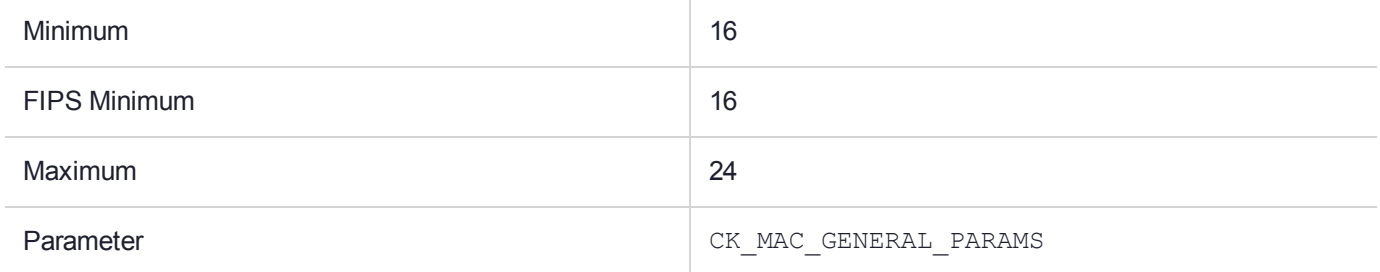

### **Description**

CKM DES3 X919 MAC and CKM DES3 X919 MAC GENERAL are signature generation and verification mechanisms, as defined by ANSI X9.19. They are an extension of the single length key MAC mechanisms. The data is MAC'ed with the left most key value in the normal manner, but the final cipher block is then decrypted (ECB mode) with the middle key value and encrypted (ECB mode) with the Right most key part.

For double length keys, the Right key component is the same as the Left key component.

## CKM\_DES3\_X919\_MAC\_GENERAL

### Supported Operations

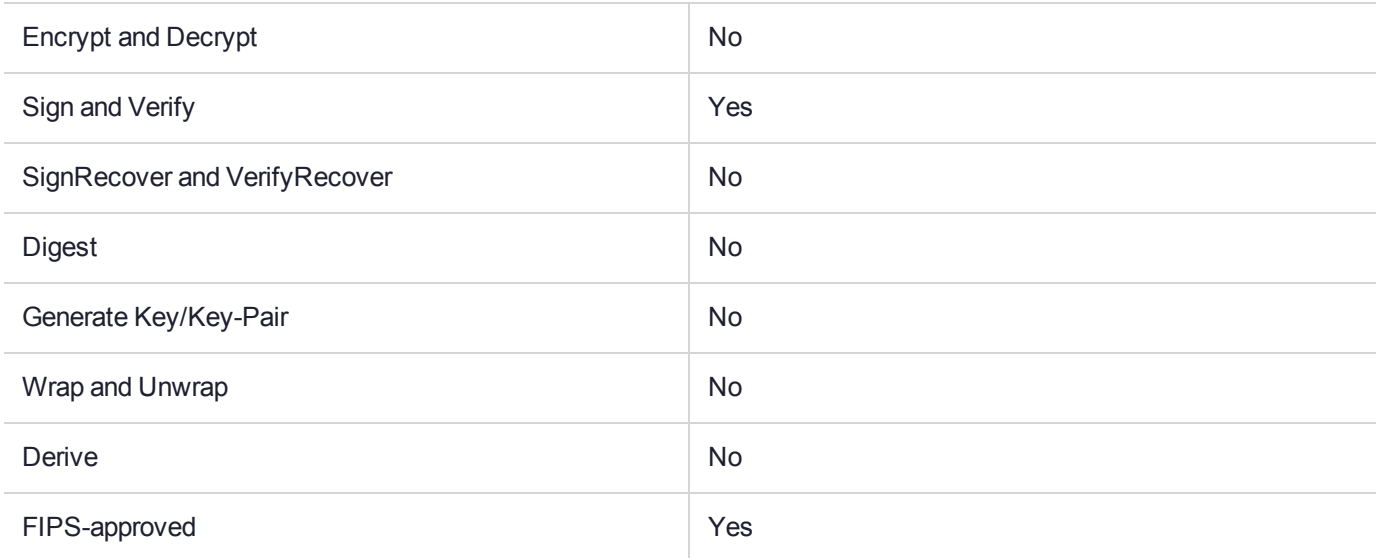

### Key Size Range (bytes) and Parameters

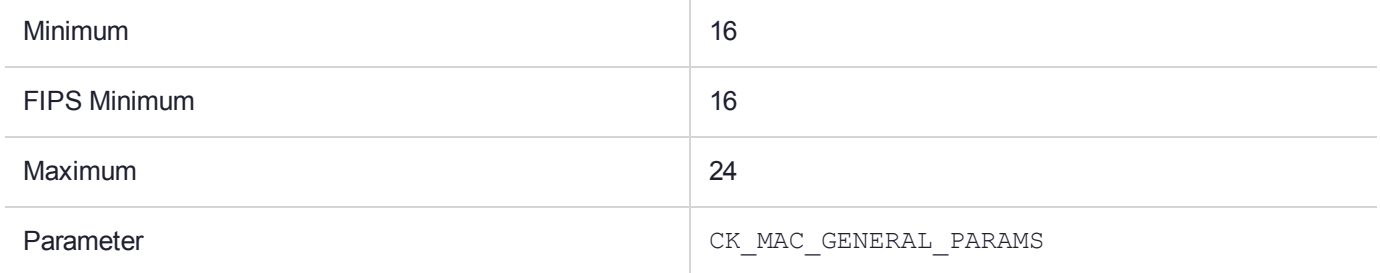

### **Description**

CKM DES3 X919 MAC and CKM DES3 X919 MAC GENERAL are signature generation and verification mechanisms, as defined by ANSI X9.19. They are an extension of the single length key MAC mechanisms. The data is MAC'ed with the left most key value in the normal manner, but the final cipher block is then decrypted (ECB mode) with the middle key value and encrypted (ECB mode) with the Right most key part.

For double length keys, the Right key component is the same as the Left key component.

## CKM\_DH\_PKCS\_DERIVE

### Supported Operations

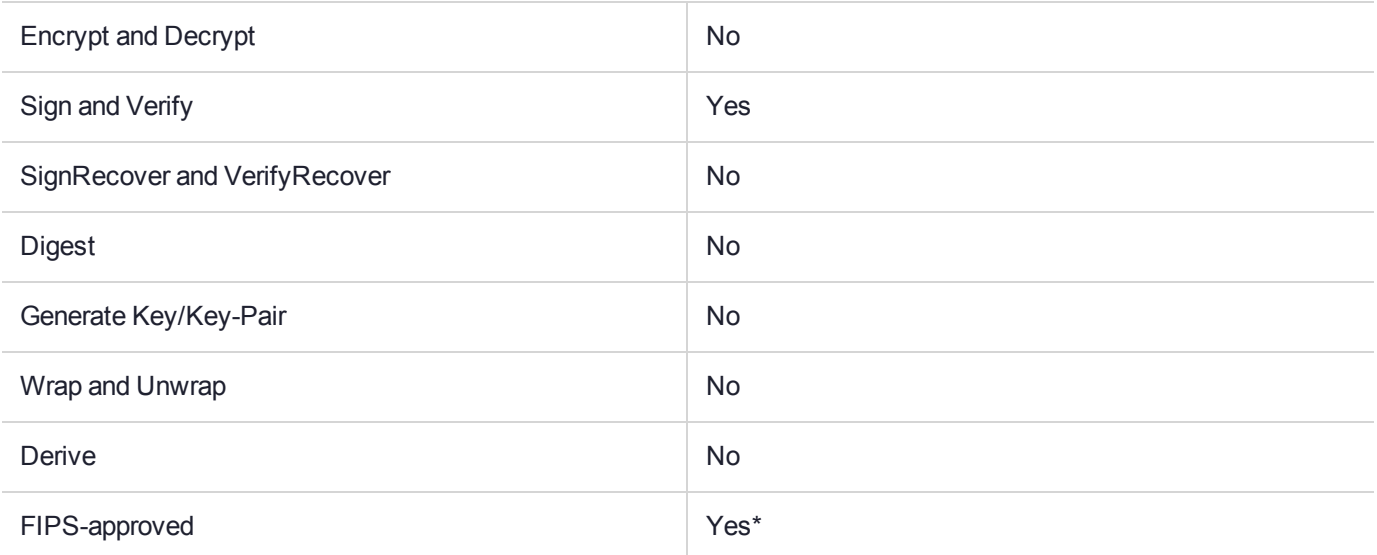

\* All DSA and DH operations performed under FIPS mode are carried out only if the specified key has a modulus of 2048 bits or greater. Any attempt to create a DSA or DH key smaller than 2048 bits while running in FIPS mode results in a CKR\_KEY\_SIZE\_RANGE or CKA\_TEMPLATE\_INCONSISTENT error.

#### Key Size Range (bytes) and Parameters

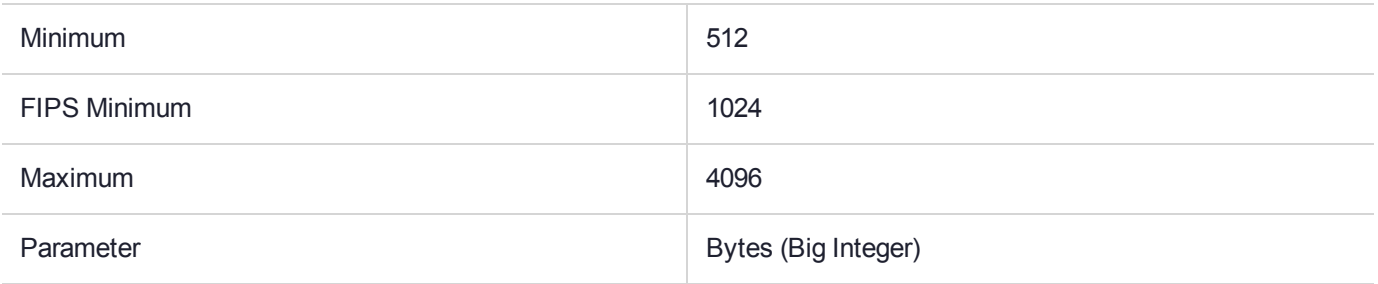

#### **Description**

# CKM\_DH\_PKCS\_KEY\_PAIR\_GEN

### Supported Operations

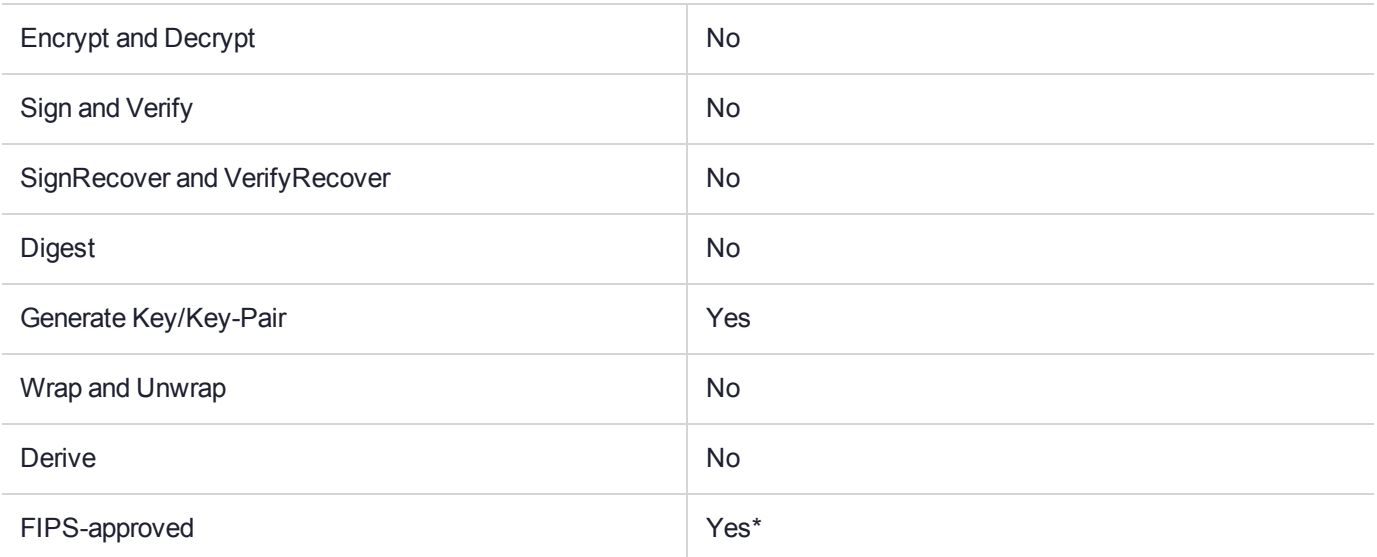

\* All DSA and DH operations performed under FIPS mode are carried out only if the specified key has a modulus of 2048 bits or greater. Any attempt to create a DSA or DH key smaller than 2048 bits while running in FIPS mode results in a CKR\_KEY\_SIZE\_RANGE or CKA\_TEMPLATE\_INCONSISTENT error.

#### Key Size Range (bytes) and Parameters

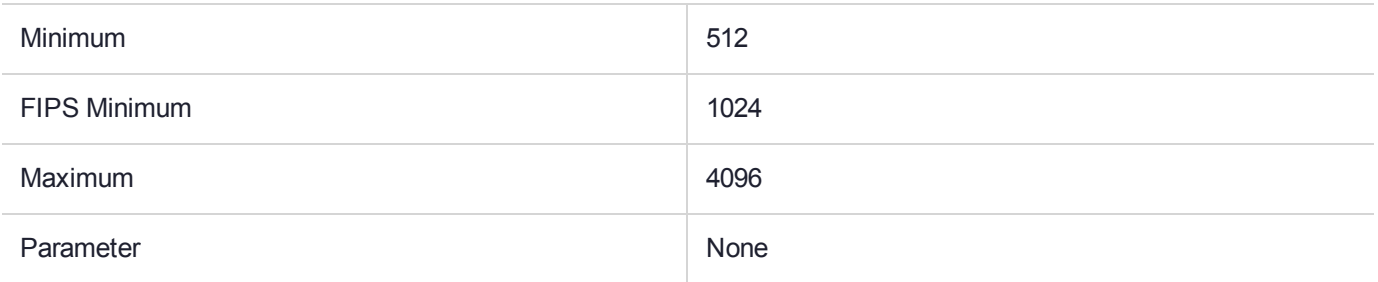

#### **Description**

## CKM\_DH\_PKCS\_PARAMETER\_GEN

### Supported Operations

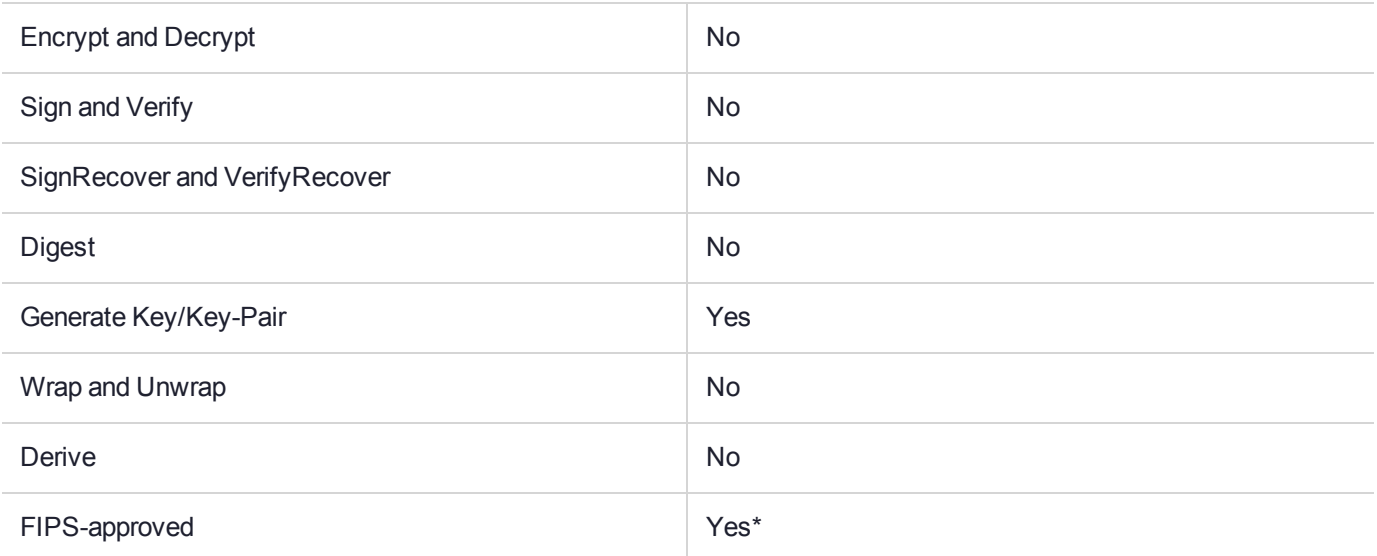

\* All DSA and DH operations performed under FIPS mode are carried out only if the specified key has a modulus of 2048 bits or greater. Any attempt to create a DSA or DH key smaller than 2048 bits while running in FIPS mode results in a CKR\_KEY\_SIZE\_RANGE or CKA\_TEMPLATE\_INCONSISTENT error.

#### Key Size Range (bytes) and Parameters

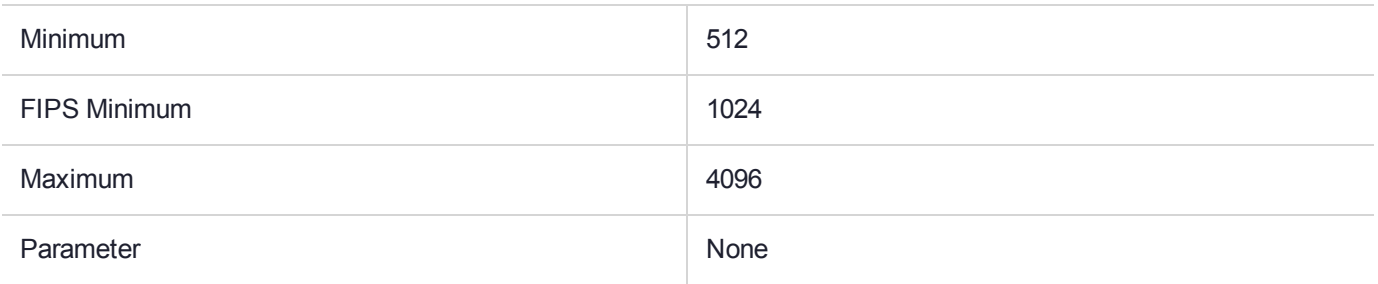

#### **Description**

## CKM\_DSA

### Supported Operations

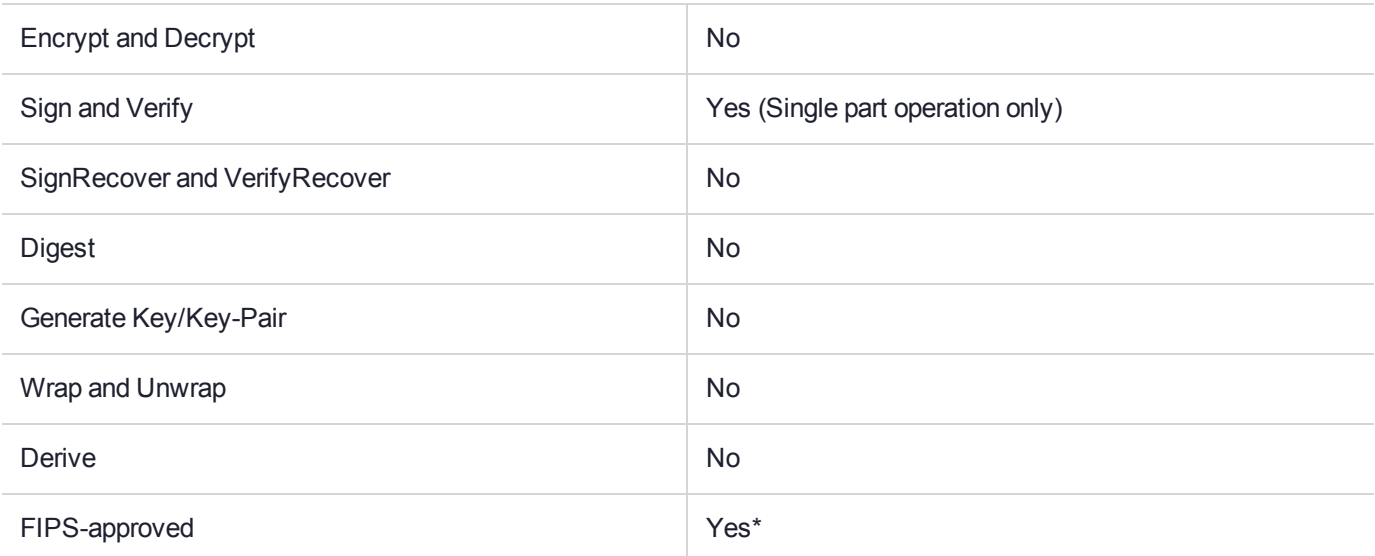

\* All DSA and DH operations performed under FIPS mode are carried out only if the specified key has a modulus of 2048 bits or greater. Any attempt to create a DSA or DH key smaller than 2048 bits while running in FIPS mode results in a CKR\_KEY\_SIZE\_RANGE or CKA\_TEMPLATE\_INCONSISTENT error.

#### Key Size Range (bytes) and Parameters

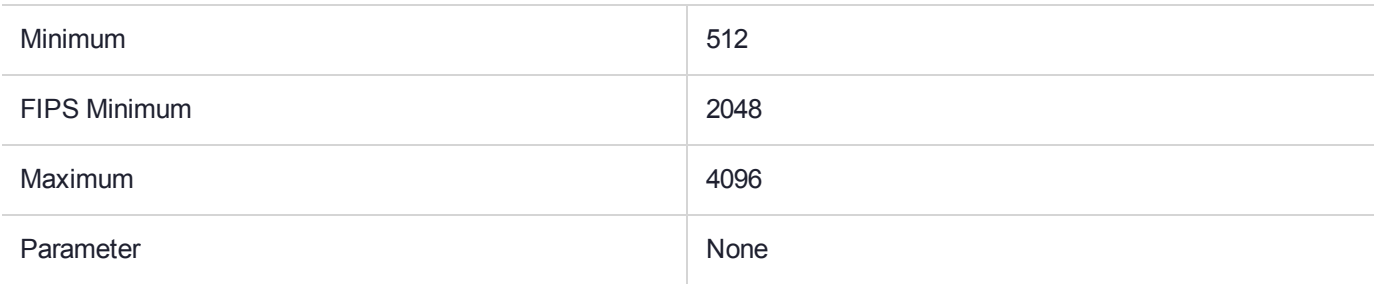

#### **Description**

## CKM\_DSA\_KEY\_PAIR\_GEN

### Supported Operations

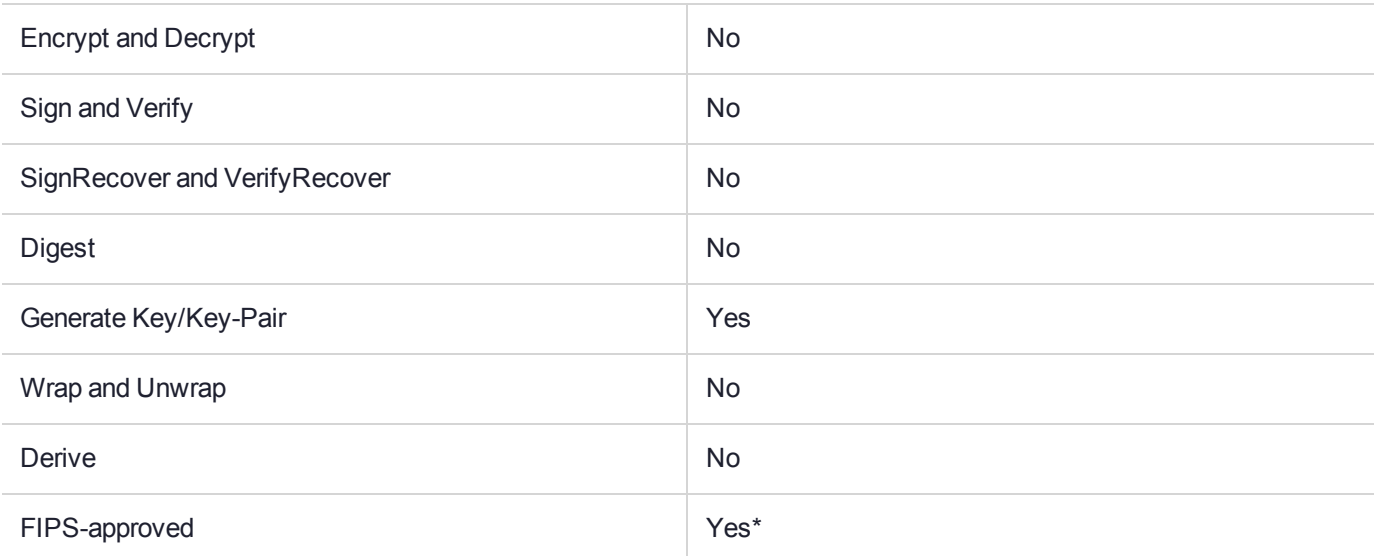

\* All DSA and DH operations performed under FIPS mode are carried out only if the specified key has a modulus of 2048 bits or greater. Any attempt to create a DSA or DH key smaller than 2048 bits while running in FIPS mode results in a CKR\_KEY\_SIZE\_RANGE or CKA\_TEMPLATE\_INCONSISTENT error.

#### Key Size Range (bytes) and Parameters

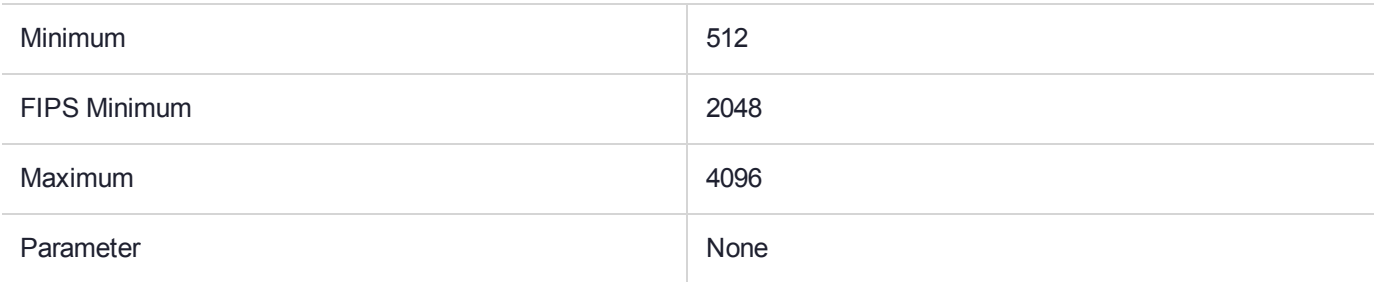

#### **Description**

# CKM\_DSA\_PARAMETER\_GEN

### Supported Operations

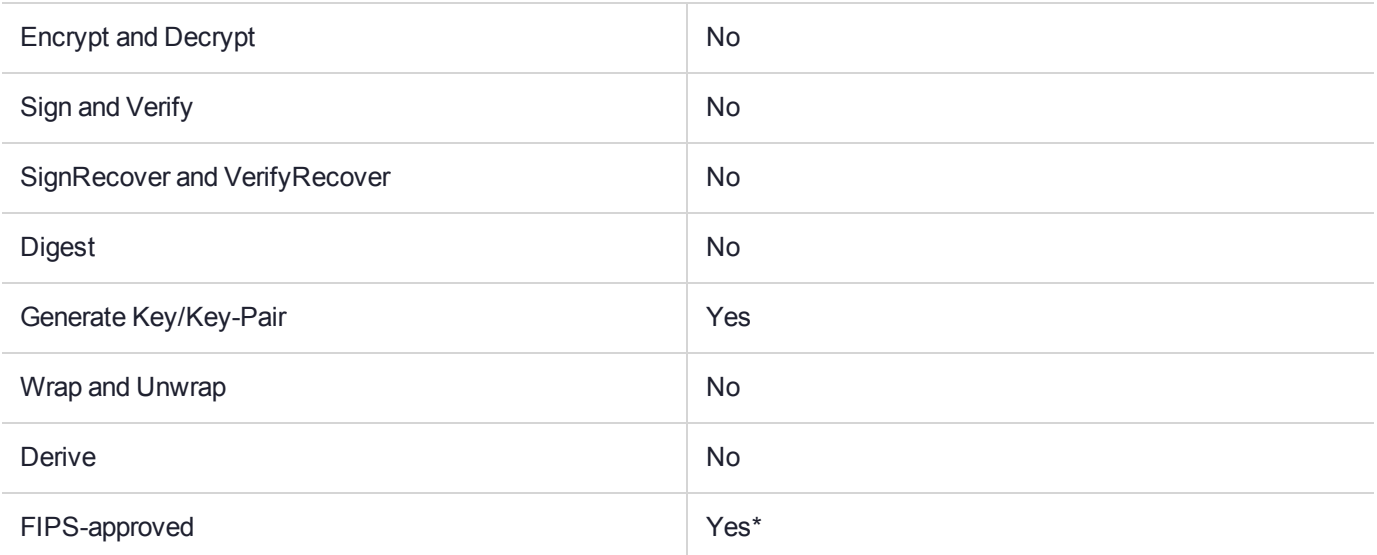

\* All DSA and DH operations performed under FIPS mode are carried out only if the specified key has a modulus of 2048 bits or greater. Any attempt to create a DSA or DH key smaller than 2048 bits while running in FIPS mode results in a CKR\_KEY\_SIZE\_RANGE or CKA\_TEMPLATE\_INCONSISTENT error.

#### Key Size Range (bytes) and Parameters

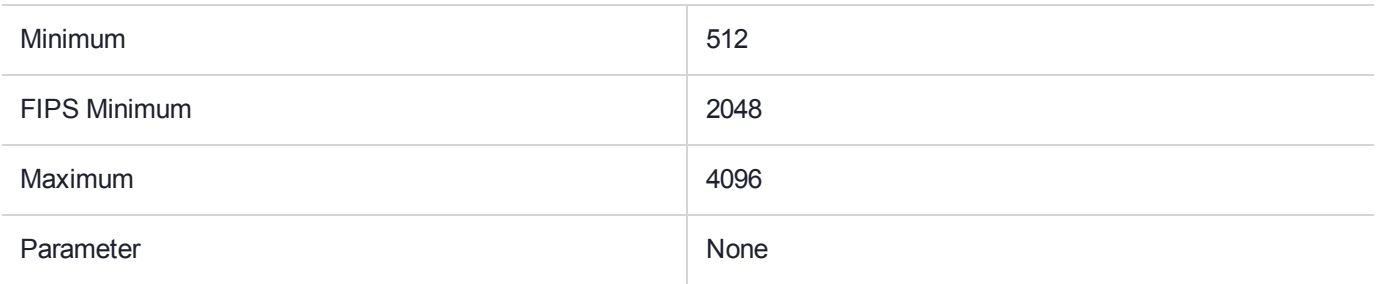

#### **Description**

### Supported Operations

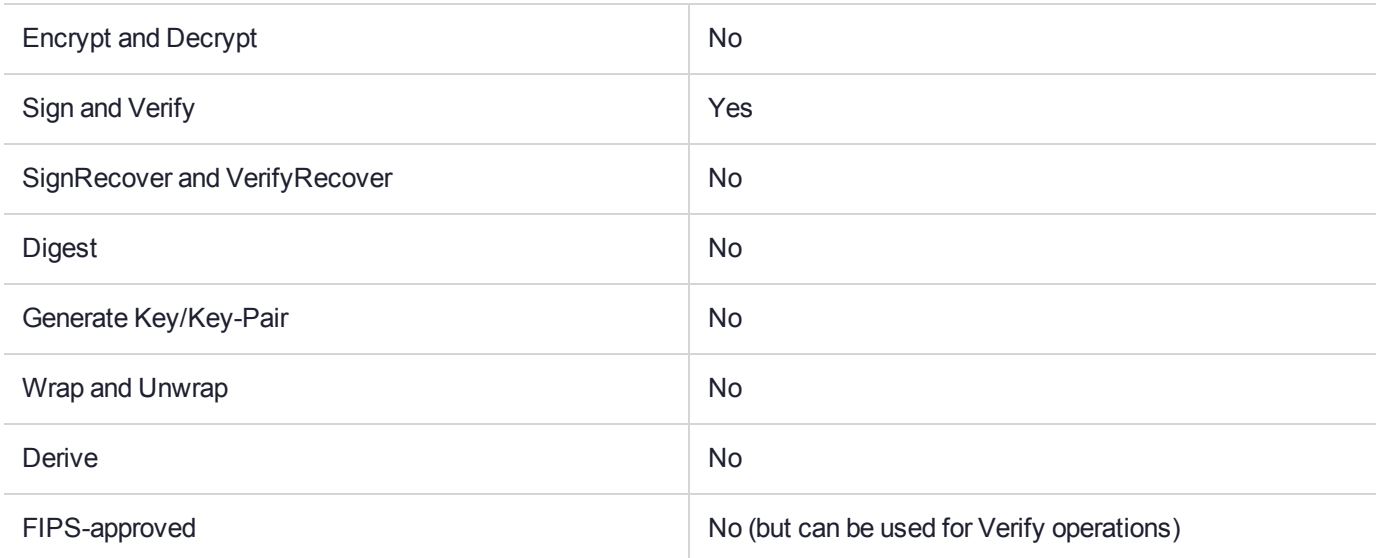

### Key Size Range (bytes) and Parameters

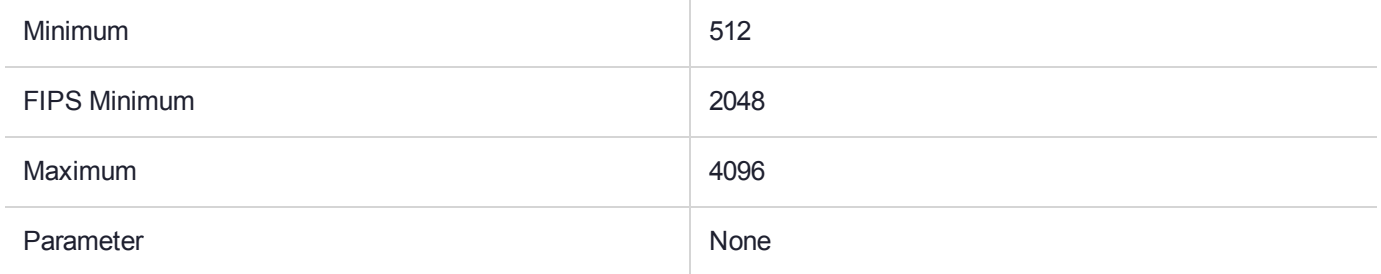

#### **Description**

## CKM\_DSA\_SHA1\_PKCS

### Supported Operations

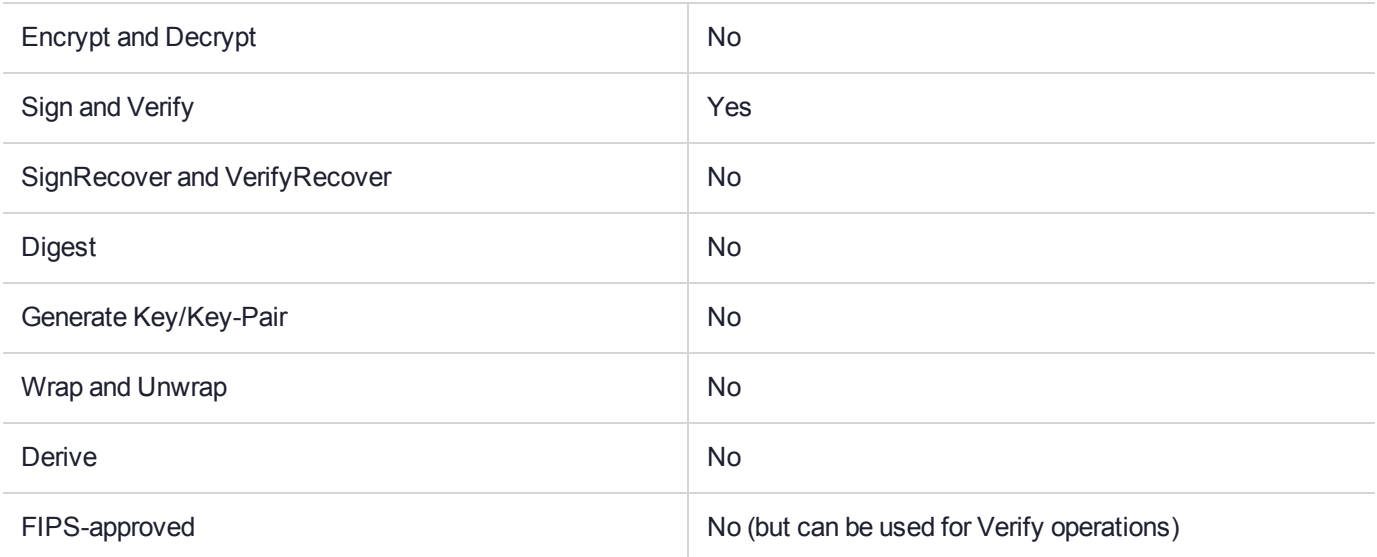

### Key Size Range (bytes) and Parameters

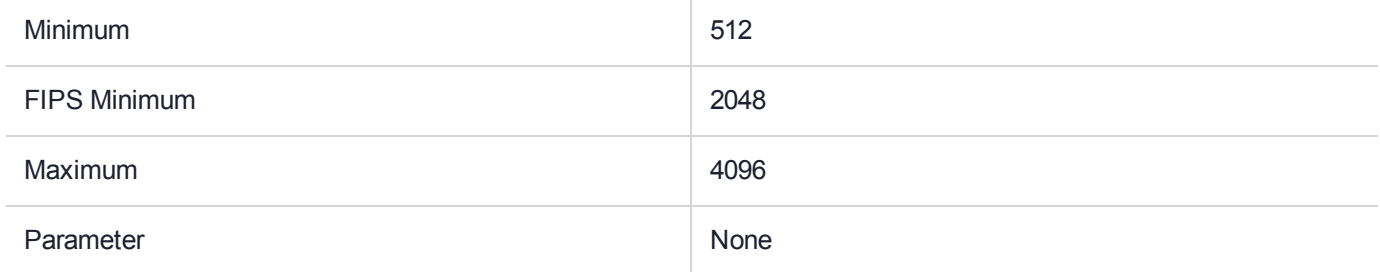

### **Description**

The PKCS#1 DSA signature with SHA-1 mechanism, denoted CKM DSA SHA1 PKCS, performs single and multiple-part digital signature and verification operations without message recovery. The operations performed are as described in PKCS #1 with the object identifier sha1WithDSAEncryption.

It is similar to the PKCS#11 mechanism CKM\_RSA\_SHA1\_PKCS except DSA is used instead of RSA. This mechanism has no parameter.

## Supported Operations

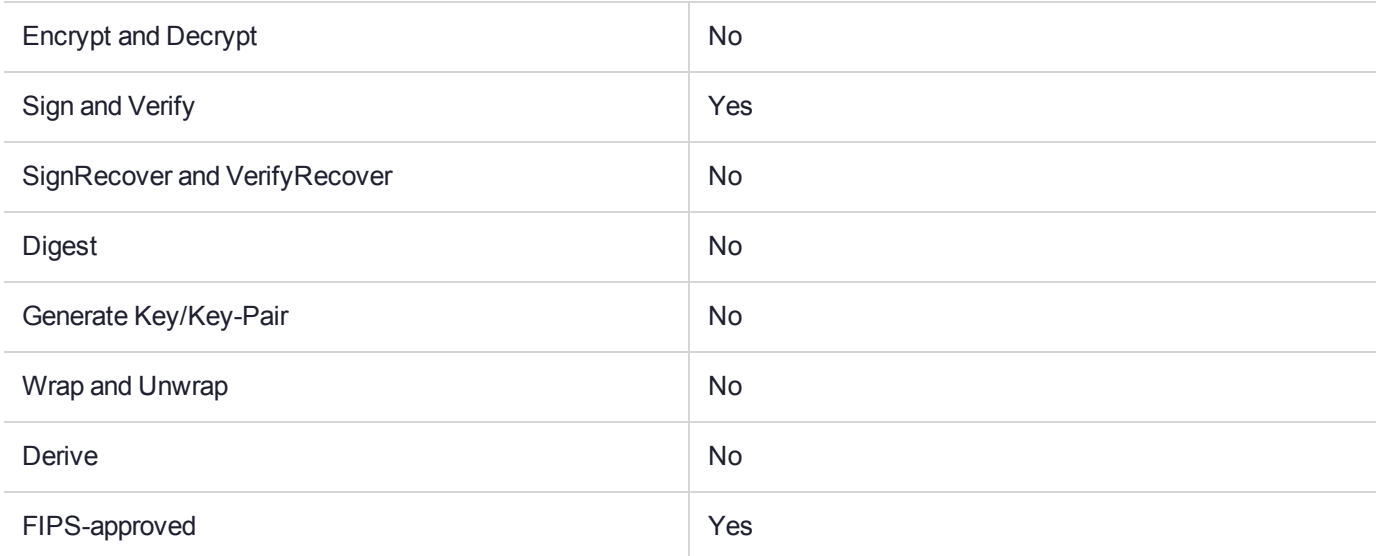

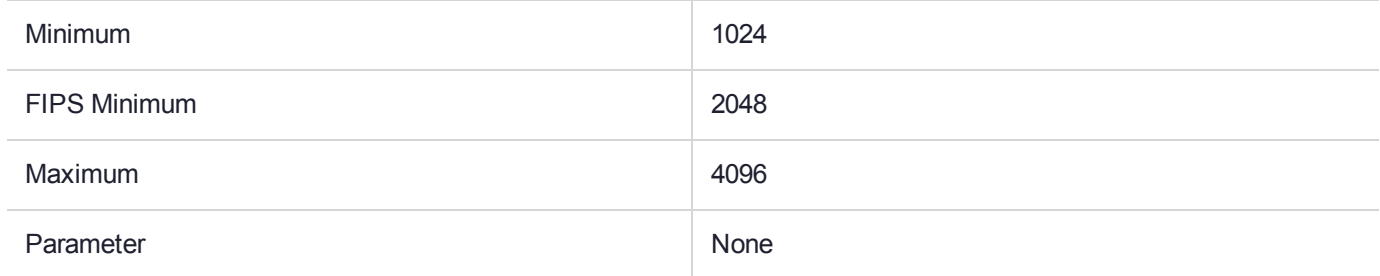

## CKM\_DSA\_SHA224\_PKCS

## Supported Operations

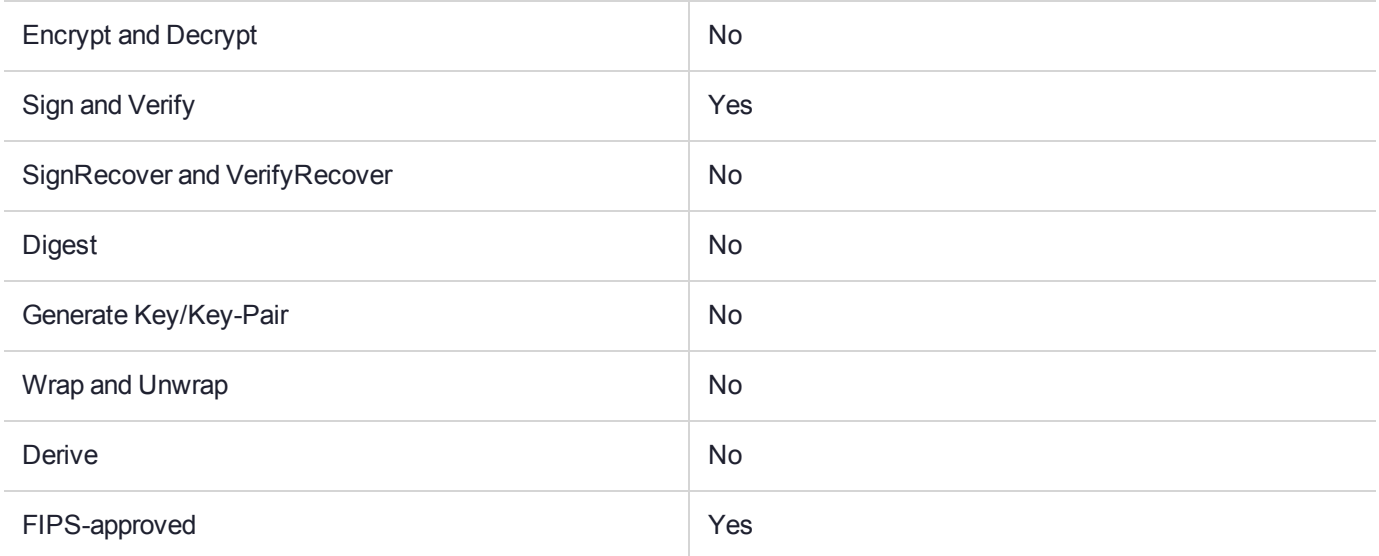

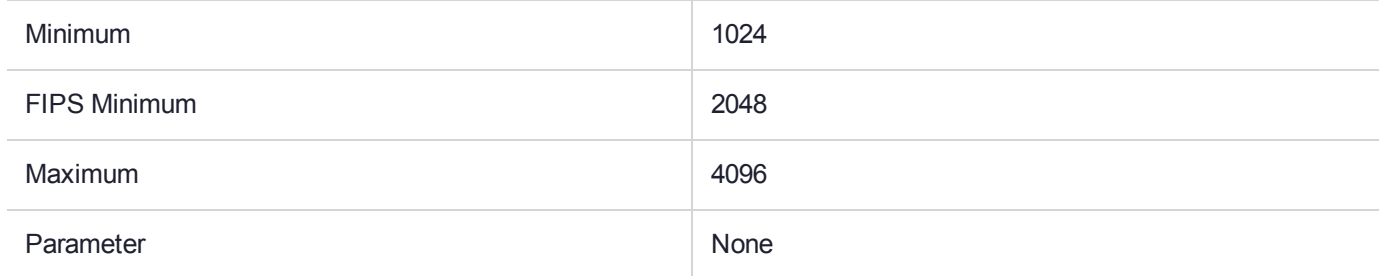

## Supported Operations

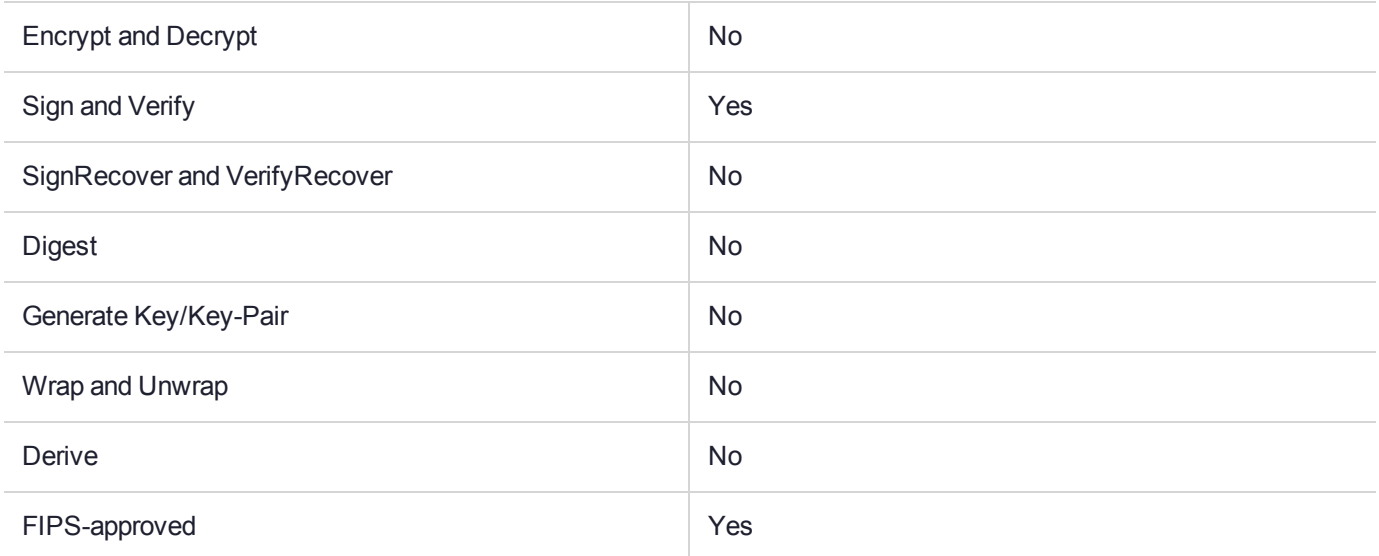

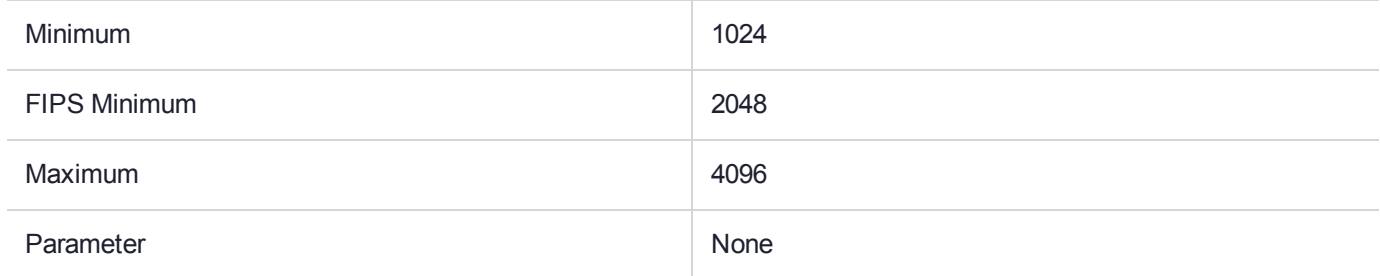

## CKM\_DSA\_SHA256\_PKCS

## Supported Operations

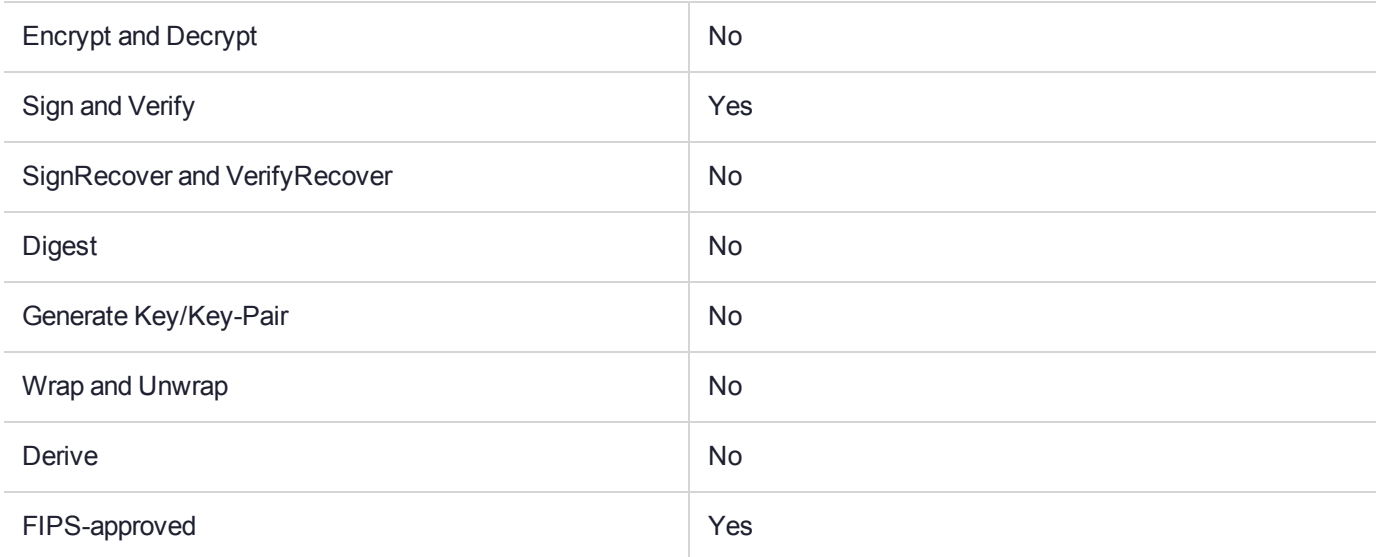

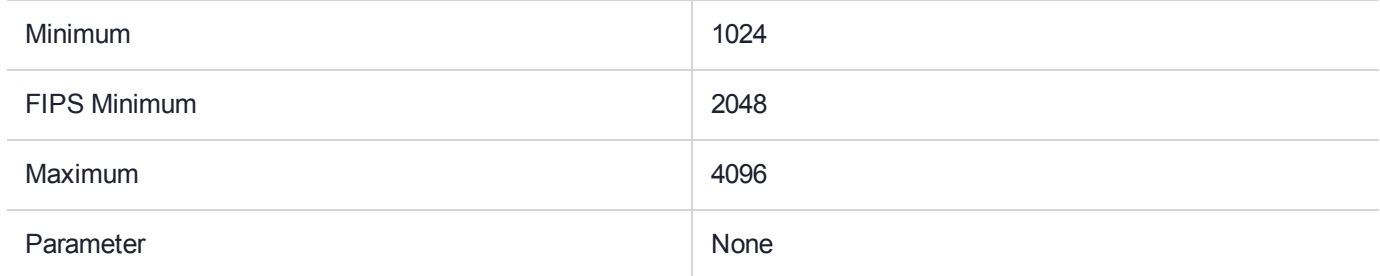

## CKM\_EC\_KEY\_PAIR\_GEN

### Supported Operations

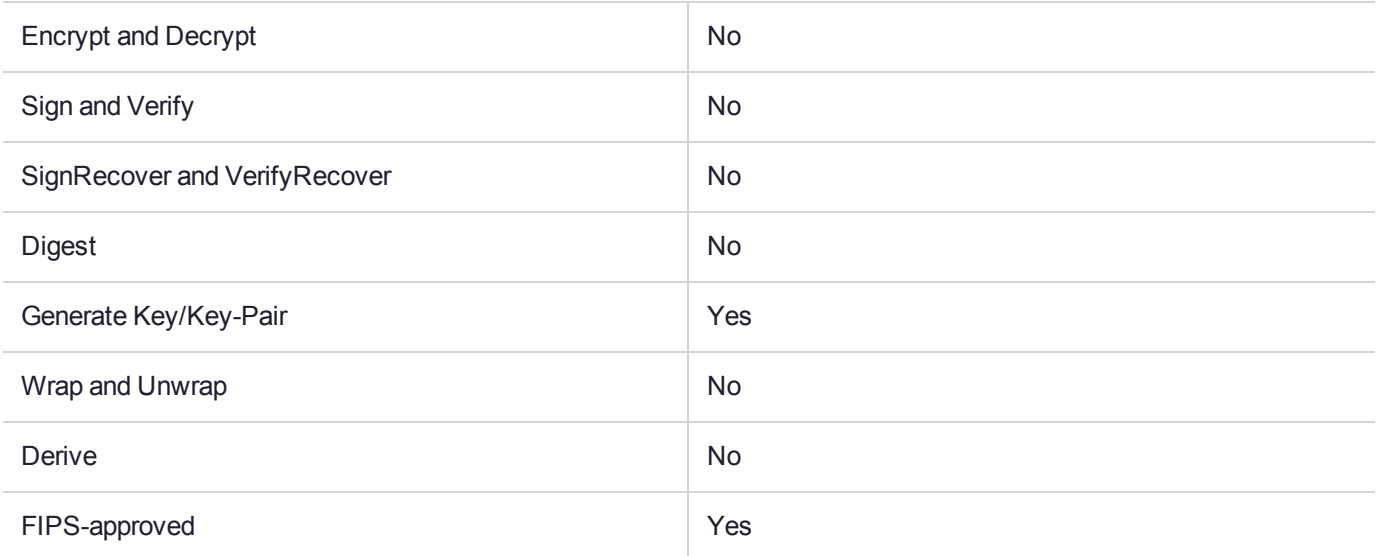

### Key Size Range (bytes) and Parameters

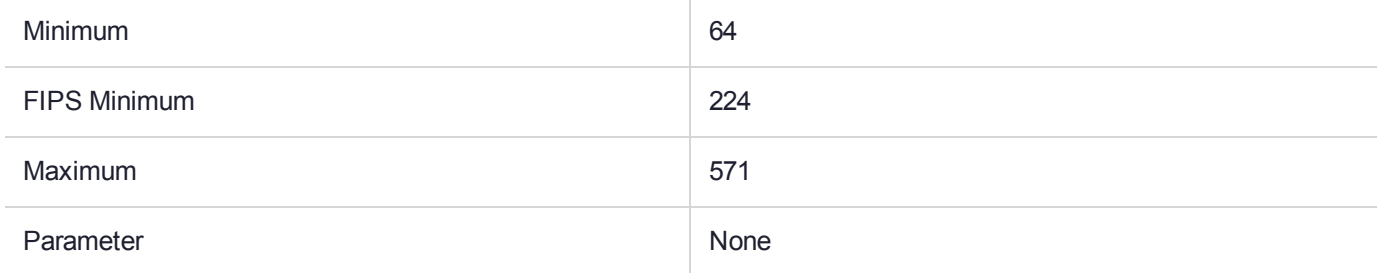

### **Description**

The elliptic curve key pair generation mechanism, denoted CKM\_EC\_KEY\_PAIR\_GEN, is a key pair generation mechanism for EC Operation.

This mechanism operates as specified in PKCS#11, with the following adjustments.

The CKA\_EC\_PARAMS or CKA\_ECDSA\_PARAMS attribute value must be supplied in the Public Key Template. This attribute is known as the "EC domain parameters" and is defined in ANSI X9.62 as a choice of three parameter representation methods with the following syntax:

```
Parameters : = CHOICE {
ecParameters ECParameters,
namedCurve CURVES.&id({CurveNames}),
implicitlyCA NULL
}
```
If the CKA\_EC\_PARAMS attribute contains a namedCurve then it must be the of DER OID-encoding of one of the following supported curves:

- **>** { iso(1) member-body(2) US(840) x9-62(10045) curves(3) characteristicTwo(0) c2tnb191v1(5) }
- **>** { iso(1) member-body(2) US(840) x9-62(10045) curves(3) prime(1) prime192v1(1) }
- **>** { iso(1) identified-organization(3) Certicom(132) certicom\_ellipticCurve(0) secp224r1(33) }
- **>** { iso(1) member-body(2) US(840) x9-62(10045) curves(3) prime(1) prime256v1(7) }
- **>** { iso(1) identified-organization(3) Certicom(132) certicom\_ellipticCurve(0) secp384r1(34) }
- **>** { iso(1) identified-organization(3) Certicom(132) certicom\_ellipticCurve(0) secp521r1(35) }

Plus the custom curve with unofficial OID:

**>** { iso(1) member-body(2) US(840) x9-62(10045) curves(3) characteristicTwo(0) c2tnb191v1e (15) }

Refer to the **CT\_DerEncodeNamedCurve** function in the **CTUTIL** library for a convenient way to obtain the encodings of supported namedCurve OIDs.

If the CKA\_EC\_PARAMS attribute is in the form of the ECParameters sequence then the domain parameters may be described explicitly. In this way the developer is able to specify the curve parameters for curves that the firmware has no prior knowledge of.

Support for ECParameters sequence is disabled unless the Security Configuration "User Specified ECC Domain Parameters Allowed"is enabled (see **ctconf –fE**).

Refer to the **CT\_GetECCDomainParameters** function in the **CTUTILS** library and the **KM\_ EncodeECParamsP** and **KM\_EncodeECParams2M** functions from the **KMLIB** library for convenient methods to obtain ECParameters encodings.

## CKM\_ECDH1\_DERIVE

### Supported Operations

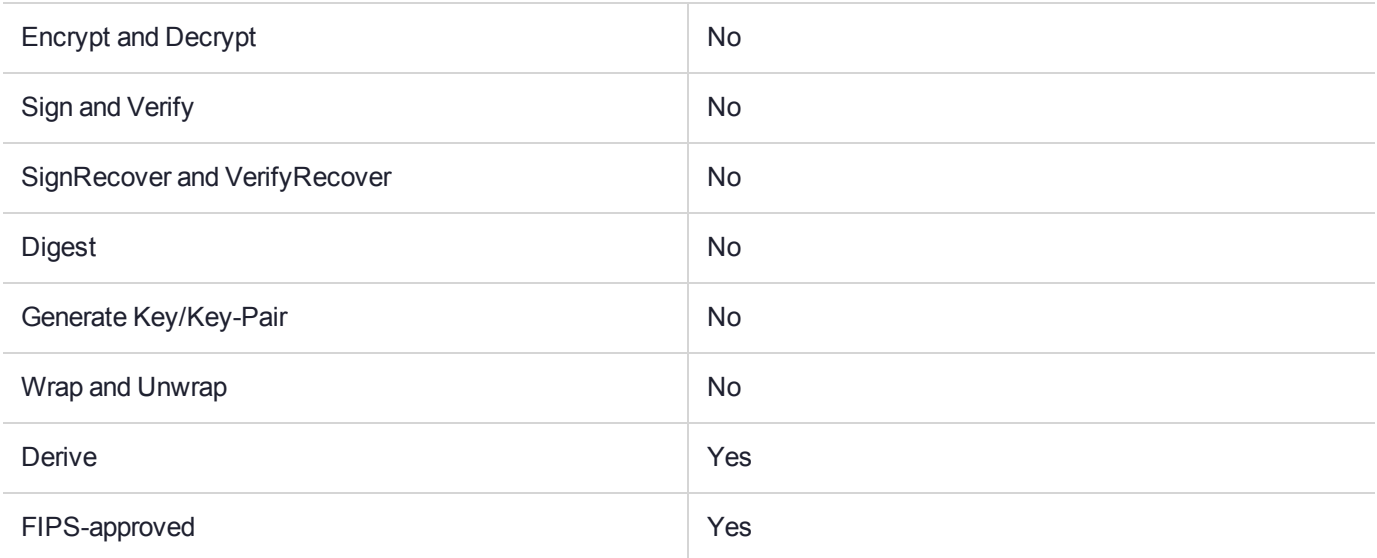

### Key Size Range (bytes) and Parameters

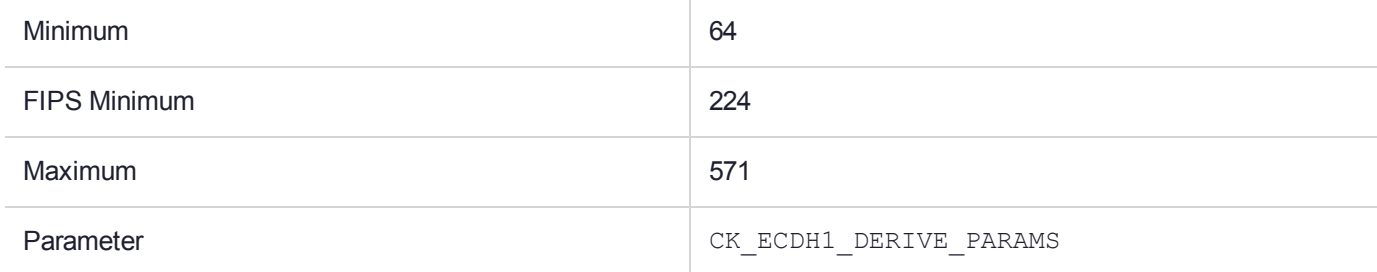

### **Description**

The elliptic curve Diffie-Hellman (ECDH) key derivation mechanism, denoted CKM\_ECDH1\_DERIVE, is a mechanism for key derivation based on the Diffie- Hellman version of the elliptic curve key agreement scheme, as defined in ANSI X9.63, where each party contributes one key pair all using the same EC domain parameters.

This mechanism has a parameter, a CK\_ECDH1\_DERIVE\_PARAMS structure.

```
typedef struct CK_ECDH1_DERIVE_PARAMS {
   CK EC KDF TYPE kdf;/* key derivation function */
   CK ULONG ulSharedDataLen;/* optional extra shared data */
   CK BYTE PTR pSharedData;
   CK ULONG ulPublicDataLen; /* other party public key value */CK BYTE PTR pPublicData;
} CK_ECDH1_DERIVE_PARAMS;
typedef struct CK_ECDH1_DERIVE_PARAMS * CK_ECDH1_DERIVE_PARAMS_PTR;
```
#### The fields of the structure have the following meanings:

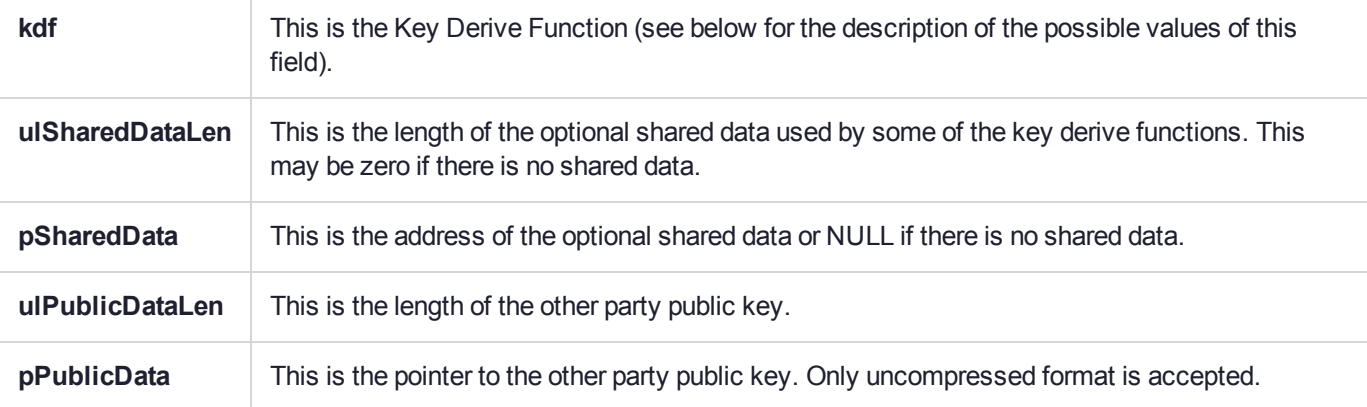

The mechanism calculates an agreed value using the EC Private key referenced by the base object handle and the EC Public key passed to the mechanism through the **pPublicData** field of the mechanism parameter.

The length of the agreed value is equal to the 'q' value of the underlying EC curve.

The agreed value is then processed by the Key Derive Function (kdf) to produce the CKA VALUE of the new Secret Key object.

Four main types of KDFs are supported:

- **>** The NULL KDF performs no additional processing and can be used to obtain the raw agreed value. Basically: Key = Z
- **>** The CKF\_<hash>\_KDF algorithms are based on the algorithm described in section 5.6.3 of ANSI X9.63 2001. Basically: Key = H(Z || *counter* || *OtherInfo*)
- **>** The CKF\_<hash>\_SES\_KDF algorithms are based on the variant of the x9.63 algorithm specified in *Technical Guideline TR-03111 - Elliptic Curve Cryptography (ECC) based on ISO 15946 Version 1.0*, Bundesamt Fur Sicherheit in der Informationstechnik (BSI)

Basically: Key = H(Z || *counter*) where *counter* is a user specified parameter

**>** The CKF\_<hash>\_NIST\_KDF algorithms are based on the algorithm described in *NIST 800-56A Concatenisation Algorithm*

Basically: Key = H(*counter* || Z || *OtherInfo*)

The CKF\_SES\_<hash>\_KDF algorithms require the value of the counter to be specified. This is done by arithmetically adding the counter value to the CKF value.

The following Counter values are defined in TR-03111:

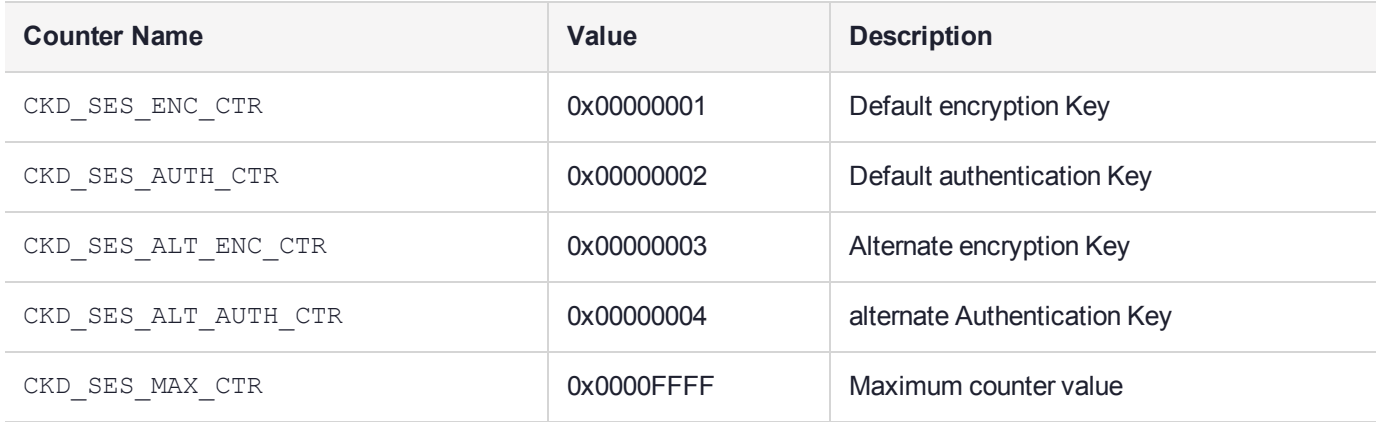

#### **For example:**

To derive a session key to be used as an Alternate key for Encryption the counter must equal 0x00000003. If the SHA-1 hash algorithm is required then the kdf value would be set like this:

CK ECDH1 DERIVE PARAMS Params; Params.kdf = CKD\_SHA1\_SES\_KDF + CKD\_SES\_ALT\_ENC\_CTR;

The table below describes the supported KDFs.

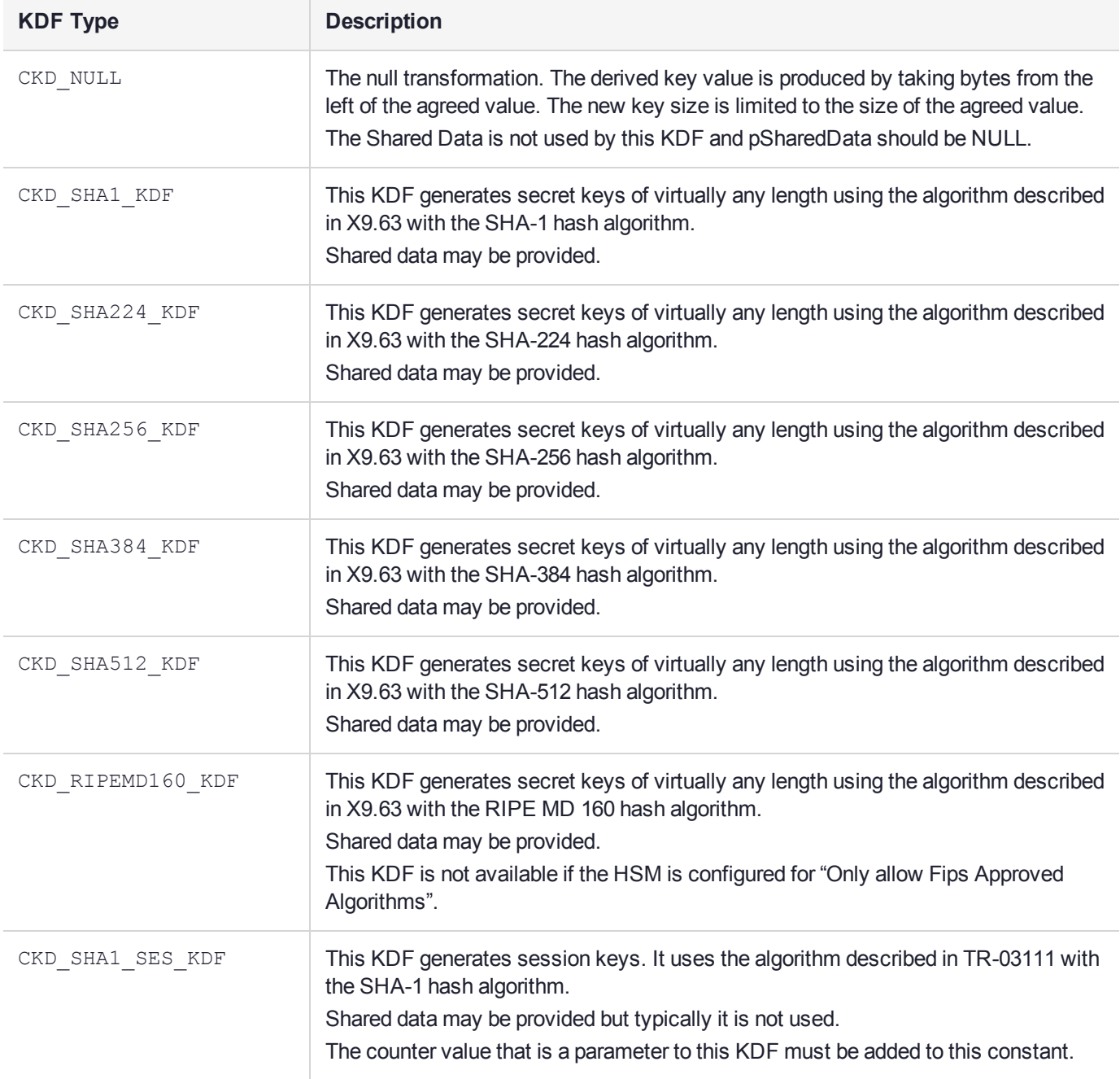

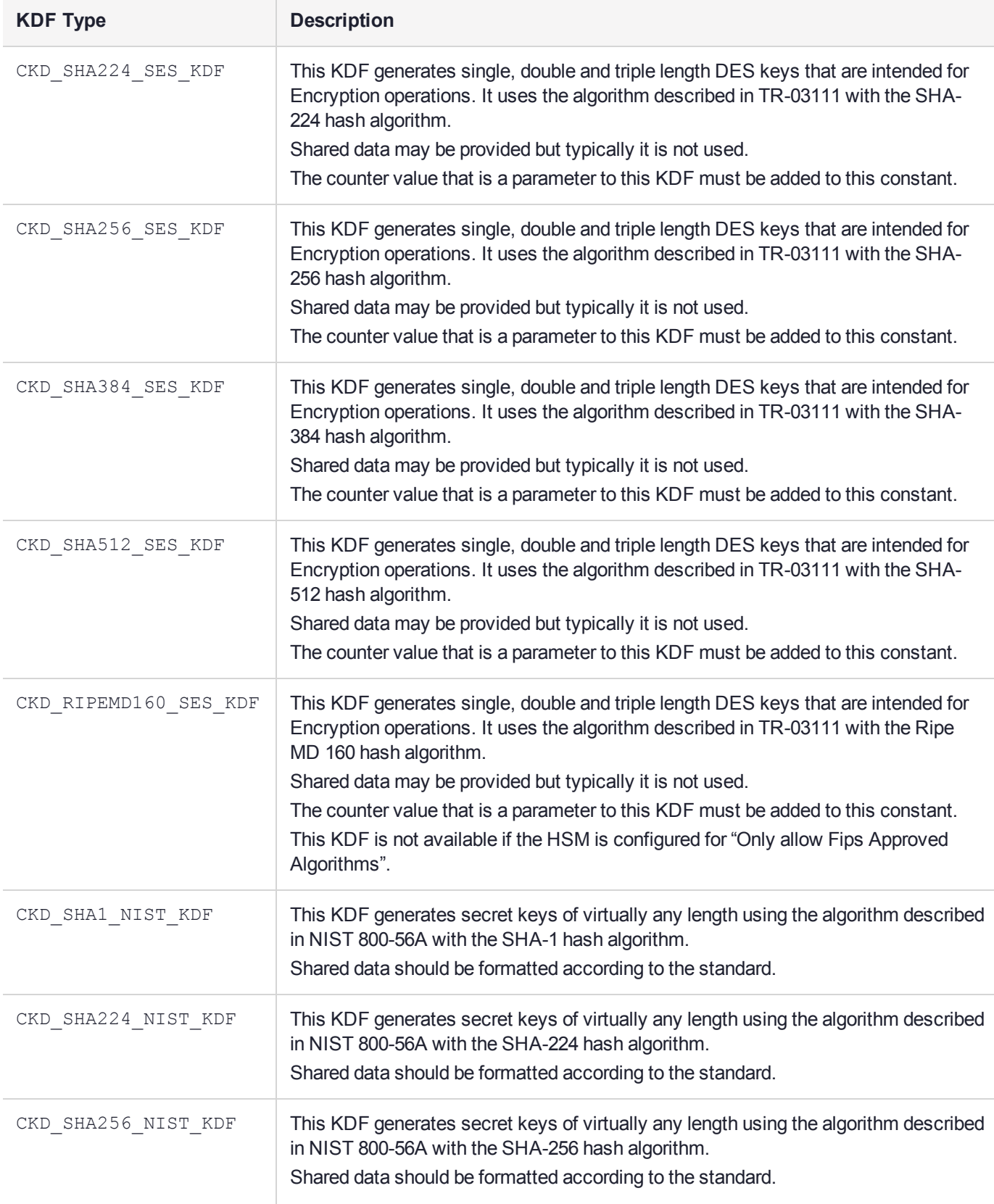

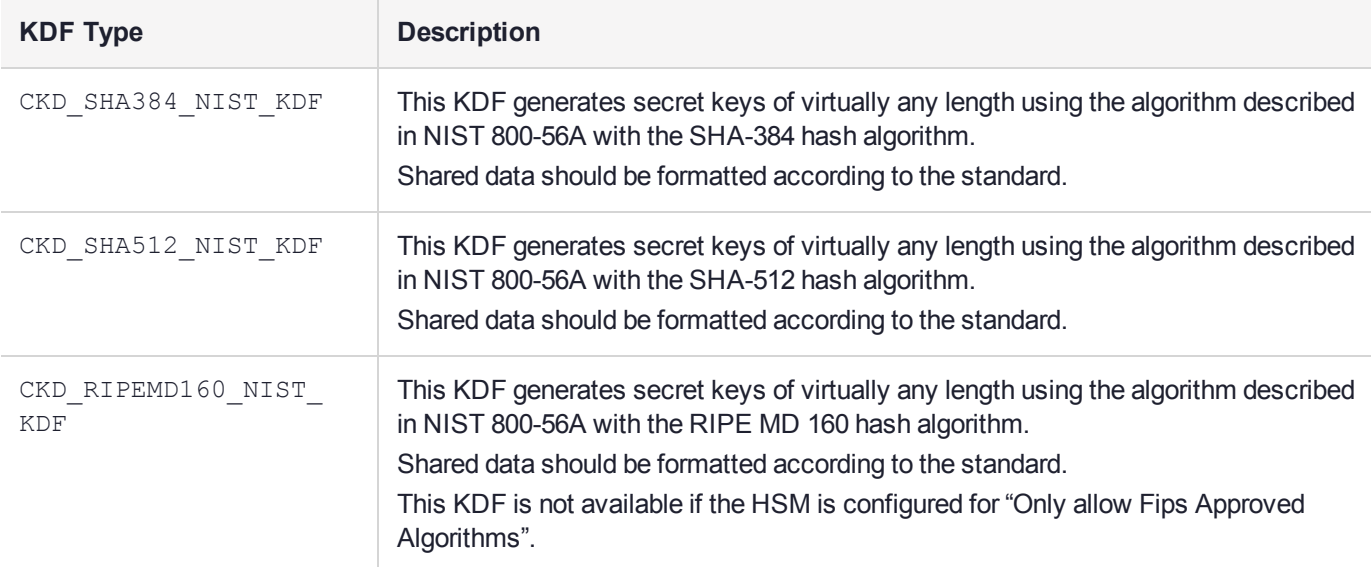

This mechanism derives a secret value, and truncates the result according to the CKA\_KEY\_TYPE attribute of the template and, if it has one and the key type supports it, the CKA\_VALUE\_LEN attribute of the template. (The truncation removes bytes from the leading end of the secret value.) The mechanism contributes the result as the CKA\_VALUE attribute of the new key; other attributes required by the key type must be specified in the template.

The following rules apply to the provided attribute template:

- **>** A key type must be provided in the template or else a Template Error is returned.
- **>** If no length is provided in the template then that key type must have a well-defined length. If it doesn't, an error is returned.
- **>** If both a key type and a length are provided in the template, the length must be compatible with that key type.
- **>** If a DES key is derived with these mechanisms, the parity bits of the key are set properly.
- **>** If the requested type of key requires more bytes than the Key Derive Function can provide, an error is generated.

The mechanisms have the following rules about key sensitivity and extractability:

- **>** The CKA\_SENSITIVE, CKA\_EXTRACTABLE and CKA\_EXPORTABLE attributes in the template for the new key can both be specified to be either CK\_TRUE or CK\_FALSE. If omitted, these attributes all take on the default value TRUE.
- **>** If the base key has its CKA\_ALWAYS\_SENSITIVE attribute set to CK\_FALSE, then the derived key will as well. If the base key has its CKA\_ALWAYS\_SENSITIVE attribute set to CK\_TRUE, then the derived key has its CKA\_ALWAYS\_SENSITIVE attribute set to the same value as its CKA\_SENSITIVE attribute.
- **>** Similarly, if the base key has its CKA\_NEVER\_EXTRACTABLE attribute set to CK\_FALSE, then the derived key will, too. If the base key has its CKA\_NEVER\_EXTRACTABLE attribute set to CK\_TRUE, then the derived key has its CKA\_NEVER\_EXTRACTABLE attribute set to the opposite value from its CKA EXTRACTABLE attribute.

## CKM\_ECDSA

### Supported Operations

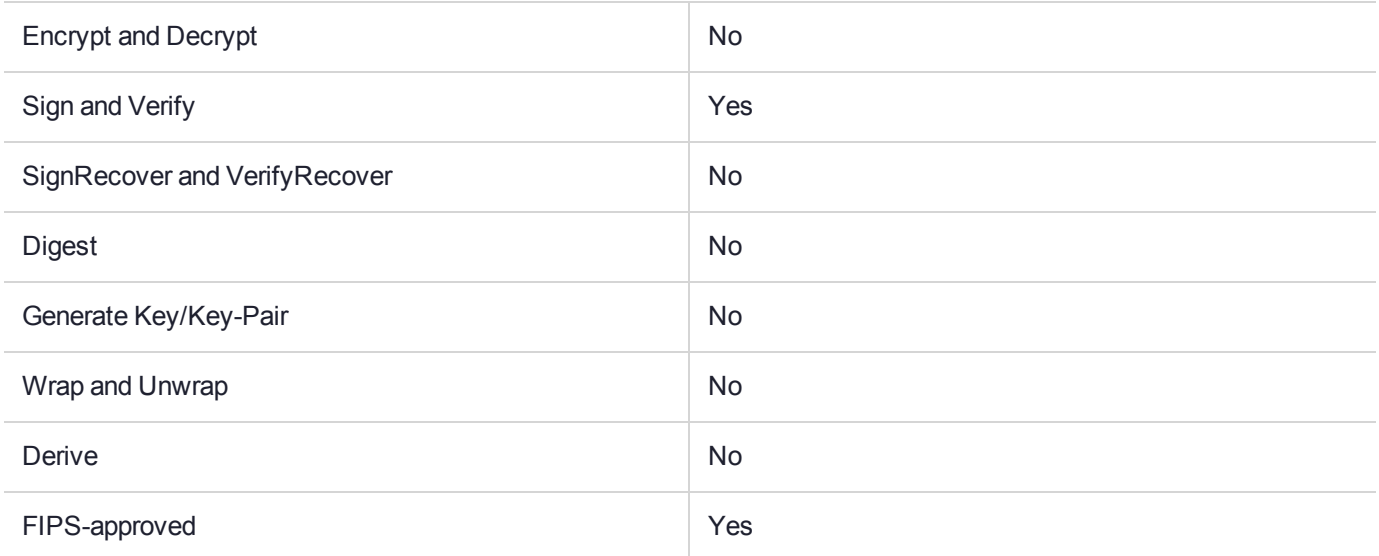

### Key Size Range (bytes) and Parameters

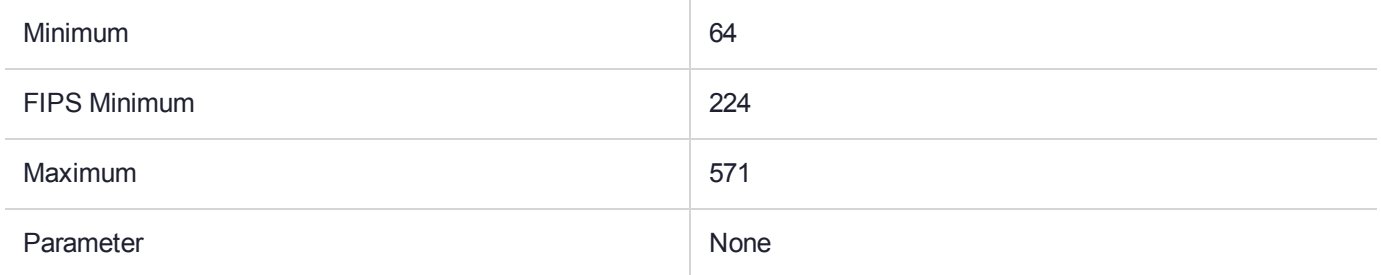

#### **Description**

### Supported Operations

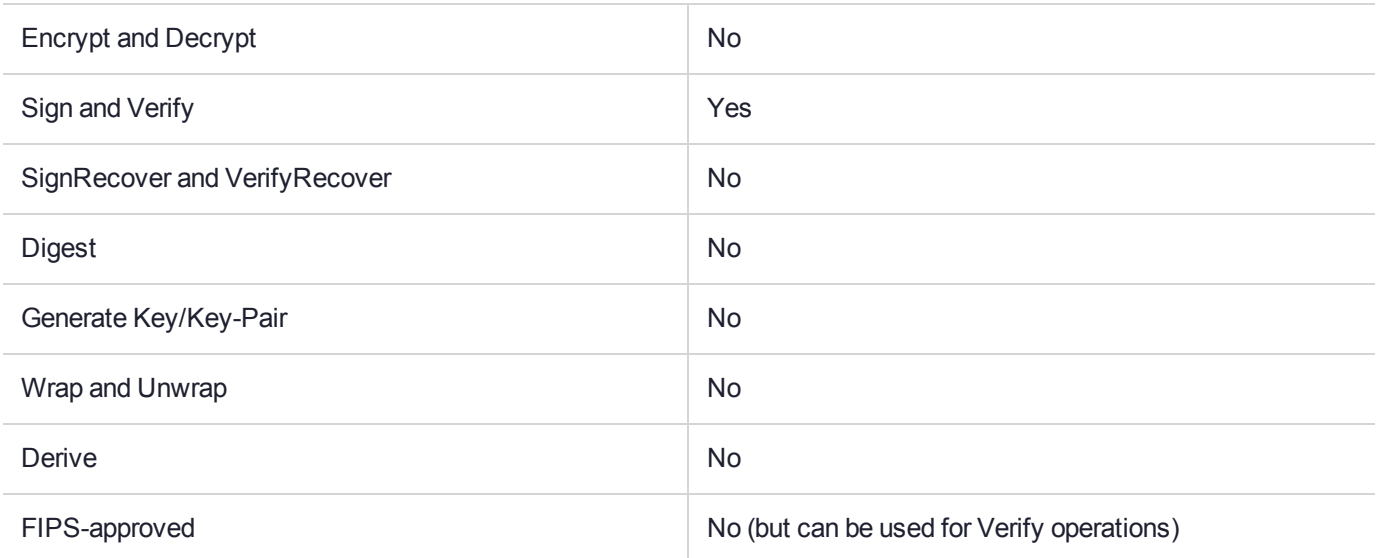

### Key Size Range (bytes) and Parameters

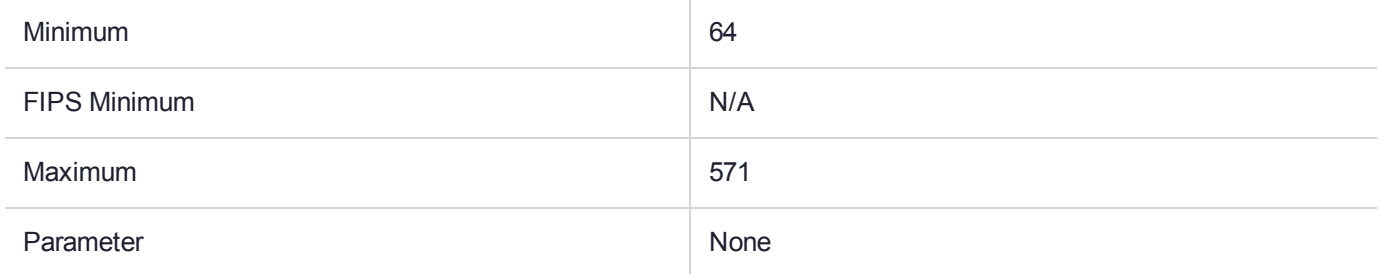

#### **Description**

## Supported Operations

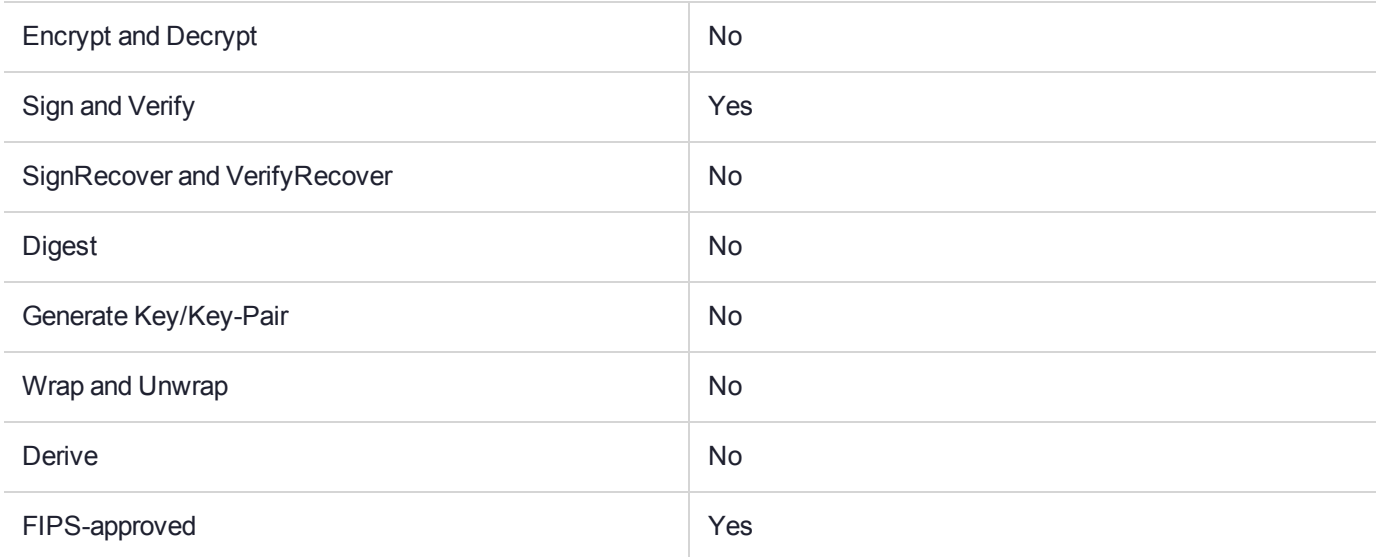

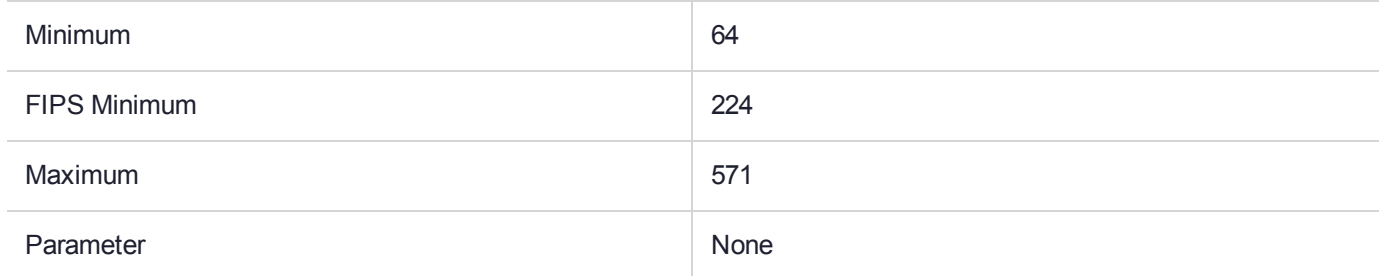

## Supported Operations

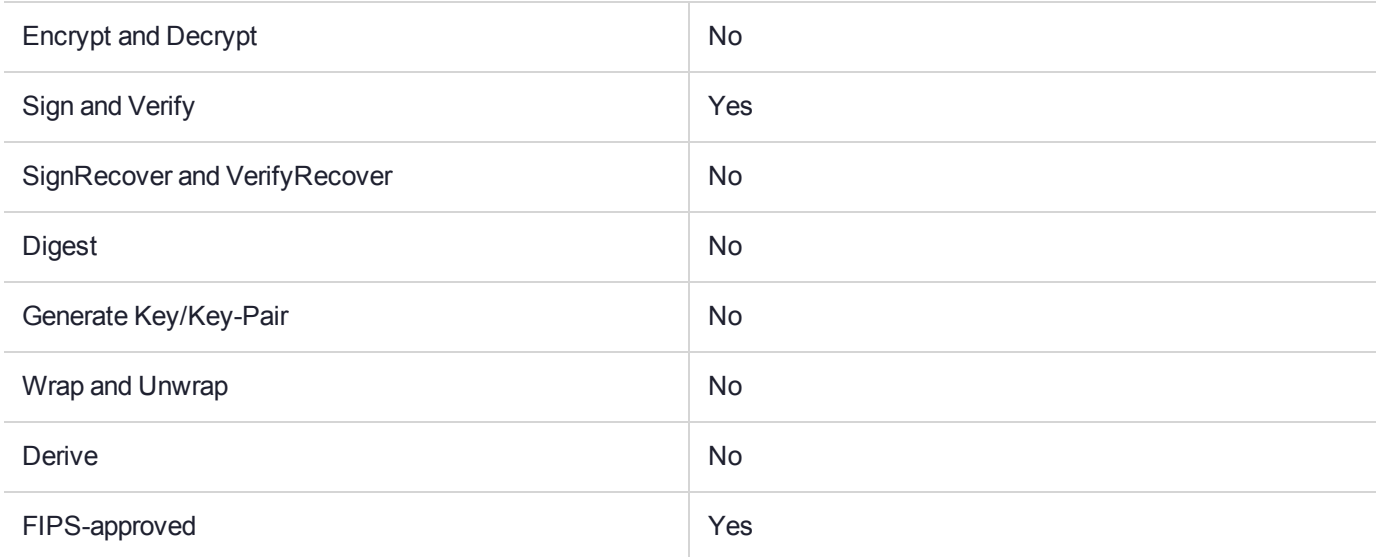

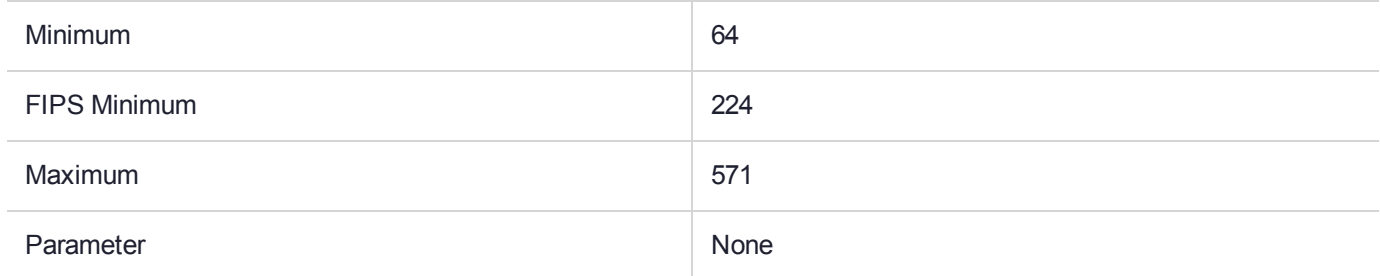

## Supported Operations

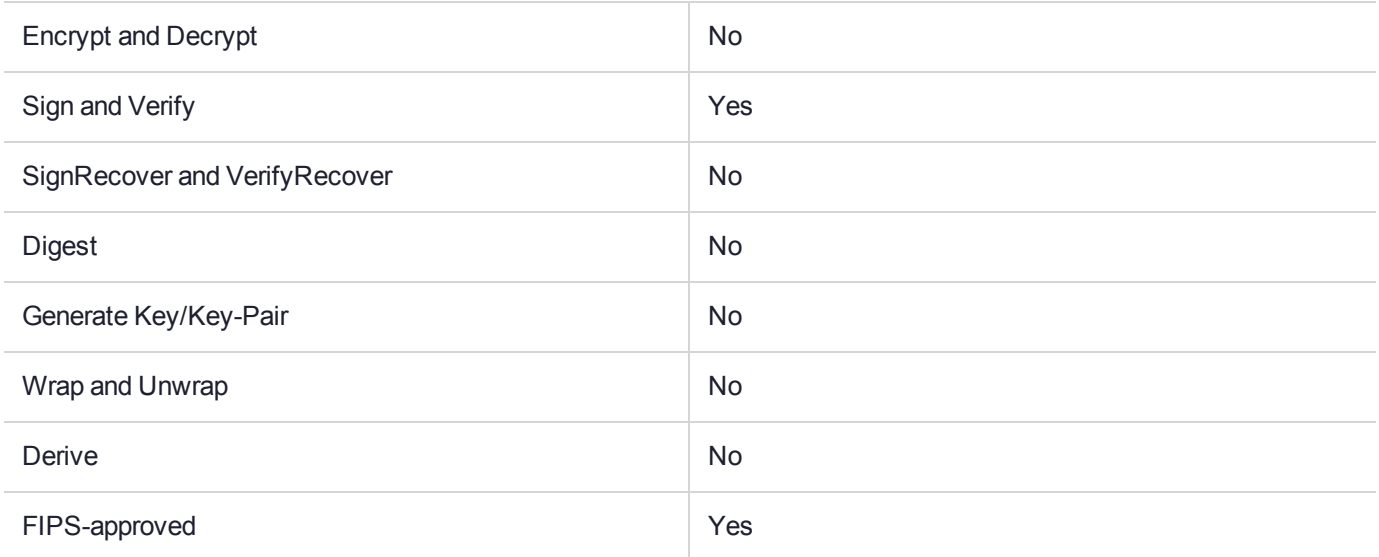

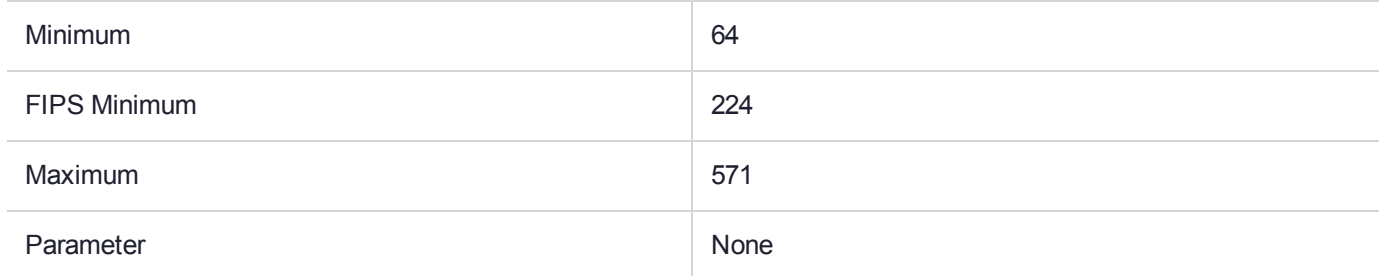

## Supported Operations

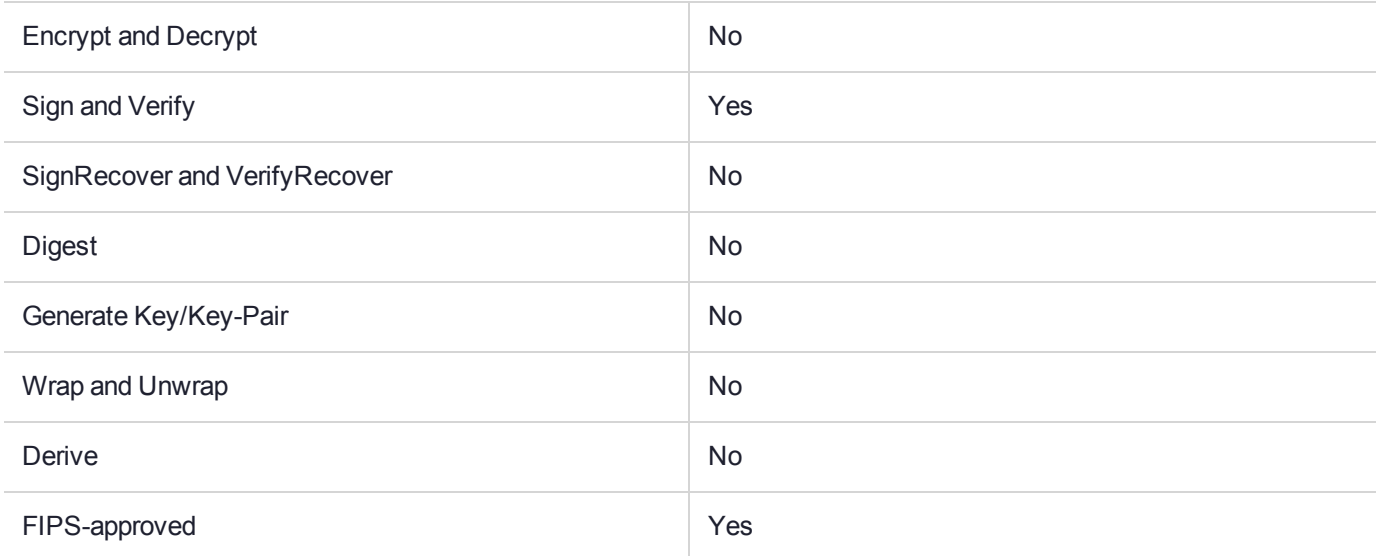

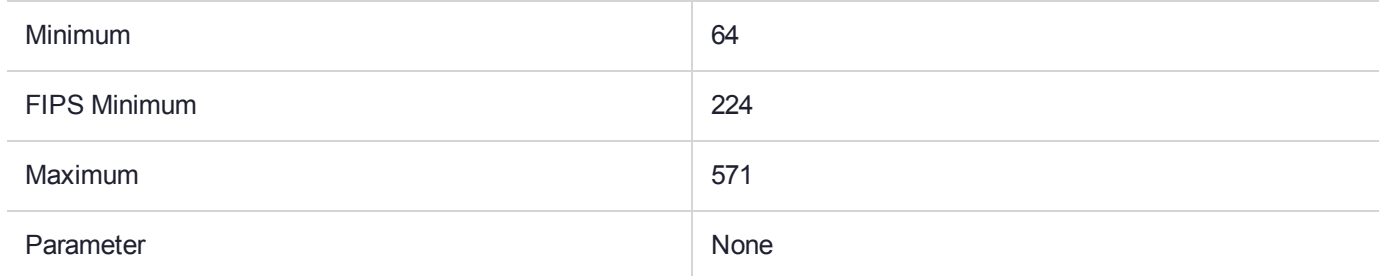

## CKM\_ECIES

### Supported Operations

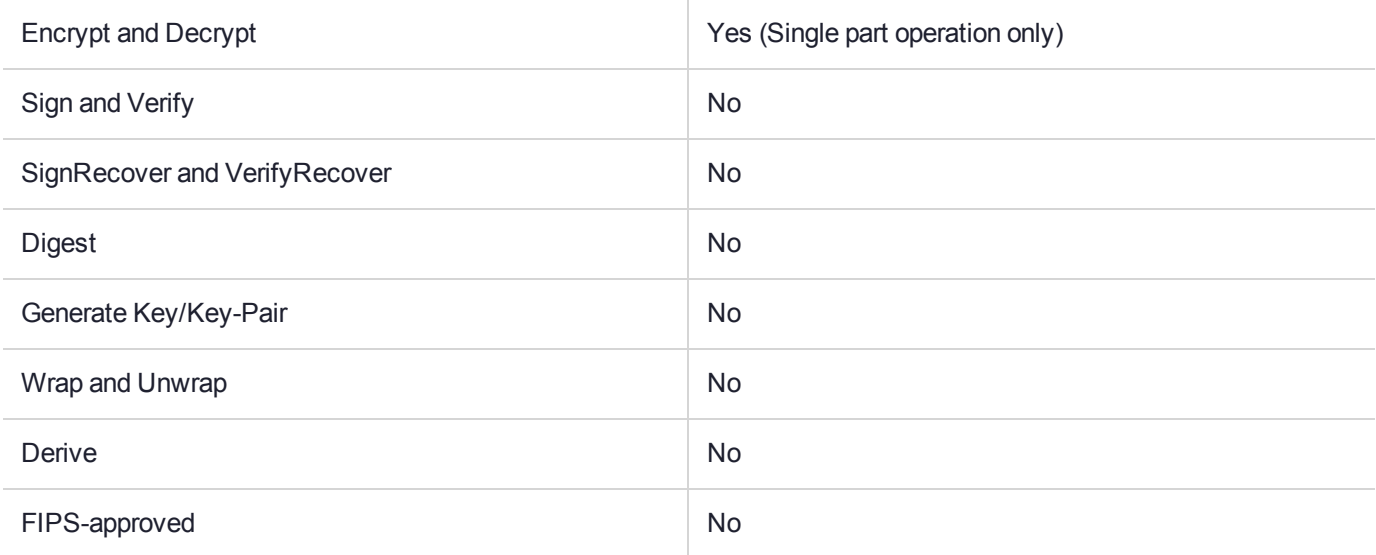

### Key Size Range (bytes) and Parameters

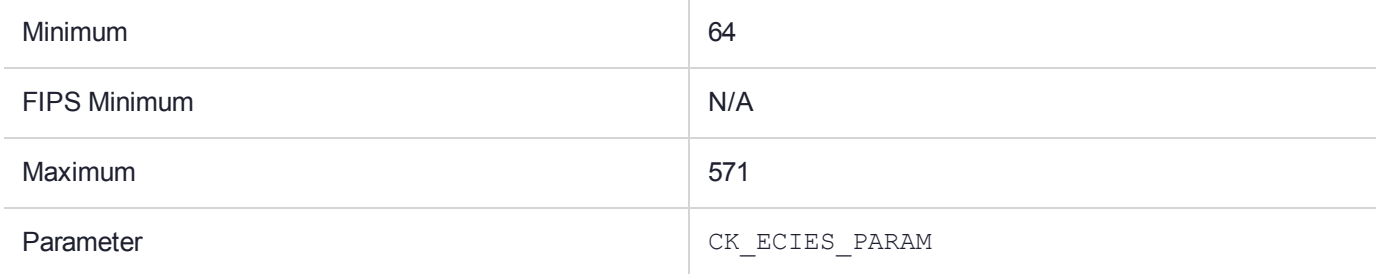

#### **Description**

The Elliptic Curve Integrated Encryption Scheme (ECIES) mechanism, denoted CKM\_ECIES, performs singlepart encryption and decryption operations. The operations performed are as described in ANSI X9.63-2001.

This mechanism has a parameter, a CK\_ECIES\_PARAMS structure. This structure is defined as follows:

```
typedef struct CK_ECIES_PARAMS
{
CK EC DH_PRIMITIVE dhPrimitive;
   CK EC KDF TYPE kdf;
    CK ULONG ulSharedDataLen1;
    CK BYTE_PTR pSharedData1;
    CK EC ENC SCHEME encScheme;
    CK_ULONG ulEncKeyLenInBits;
    CK_EC_MAC_SCHEME macScheme;
    CK ULONG ulMacKeyLenInBits;
    CK ULONG ulMacLenInBits;
    CK ULONG ulSharedDataLen2;
```

```
CK BYTE PTR pSharedData2;
} CK_ECIES_PARAMS;
```
The fields of this structure have the following meanings:

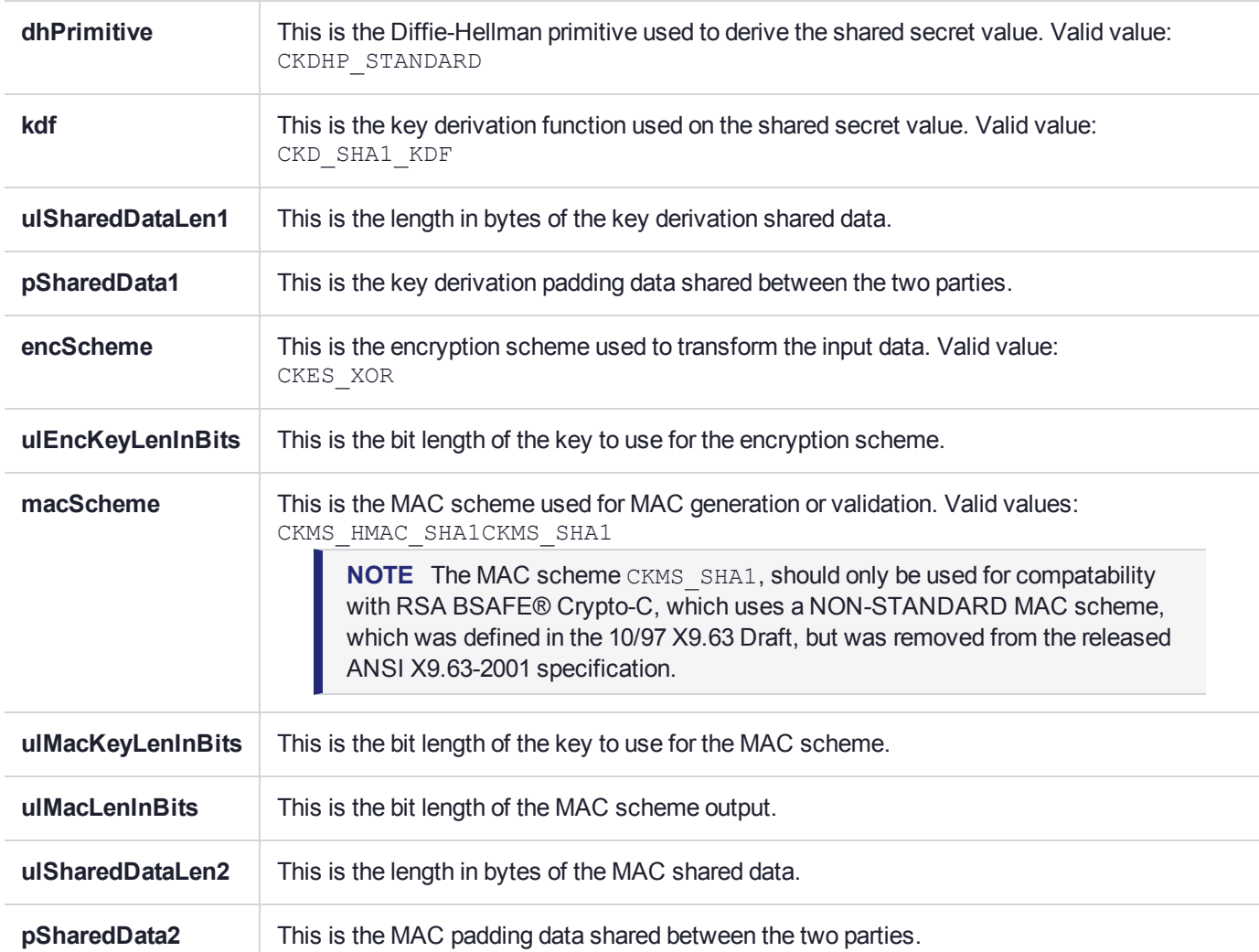

The **pSharedData1** and **pSharedData2** parameters are optional, and if not supplied then they must be NULL and the **ulSharedDataLen1** and **ulSharedDataLen2** parameters must be zero. With the MAC scheme CKMS SHA1, any supplied shared data is ignored.

With the encryption scheme CKES\_XOR, the **ulEncKeyLenInBits** parameter MUST be zero. With any other encryption scheme, the **ulEncKeyLenInBits** parameter must be set to the applicable key length in bits.

With the MAC scheme CKMS SHA1, the **ulMacKeyLenInBits** parameter must be 0. With any other MAC scheme, the **ulMacKeyLenInBits** parameter must be a minimum of 80 bits, and a multiple of 8 bits.

The **ulMacLenInBits** parameter must be a minimum of 80 bits, a multiple of 8 bits, and not greater than the maximum output length for the specified Hash.

Constraints on key types and the length of the data are summarized in the following table.

| <b>Function</b> | <b>Key Type</b> | <b>Input Length</b>        | <b>Output Length</b>       |
|-----------------|-----------------|----------------------------|----------------------------|
| C_Encrypt       | EC public key   | any                        | 1 + 2modLen + any + macLen |
| C_Decrypt       | EC private key  | 1 + 2modLen + any + macLen | any                        |

**Table 1: ECIES: Key and Data Length**

Where:

- **>** modLen is the curve modulus length
- **>** macLen is the length of the produced MAC

The encrypted data is in the format QE||EncData||MAC, where:

- **>** QE is the uncompressed bit string of the ephemeral EC public key
- **>** EncData is the encrypted data
- **>** MAC is the generated MAC

# CKM\_ENCODE\_ATTRIBUTES

### Supported Operations

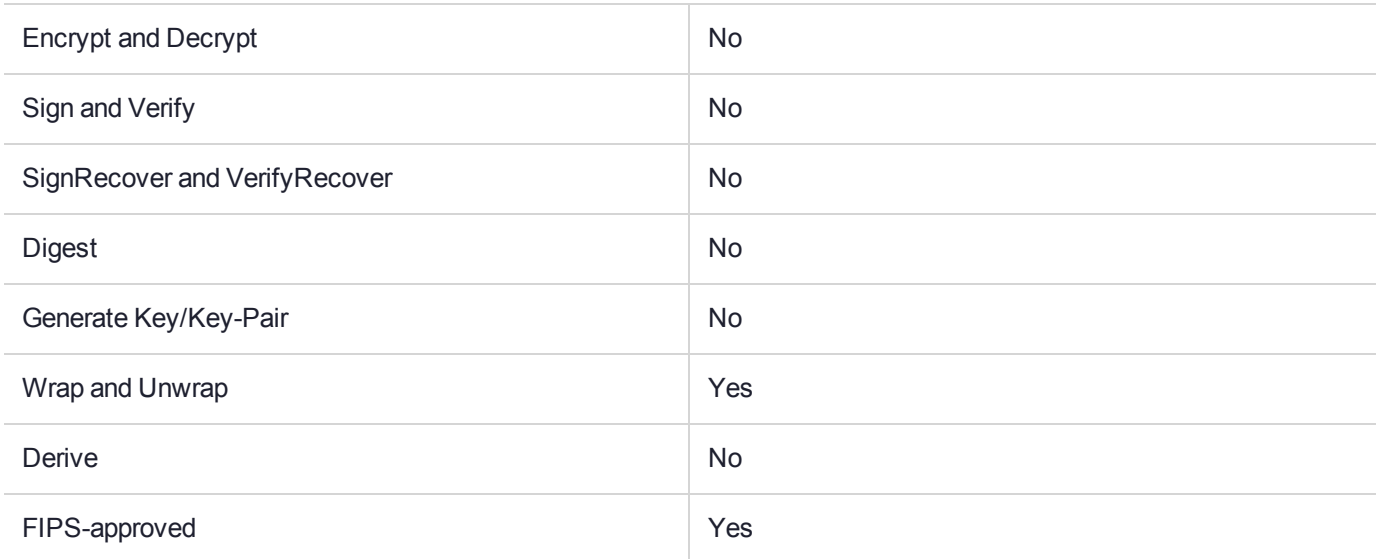

### Key Size Range (bytes) and Parameters

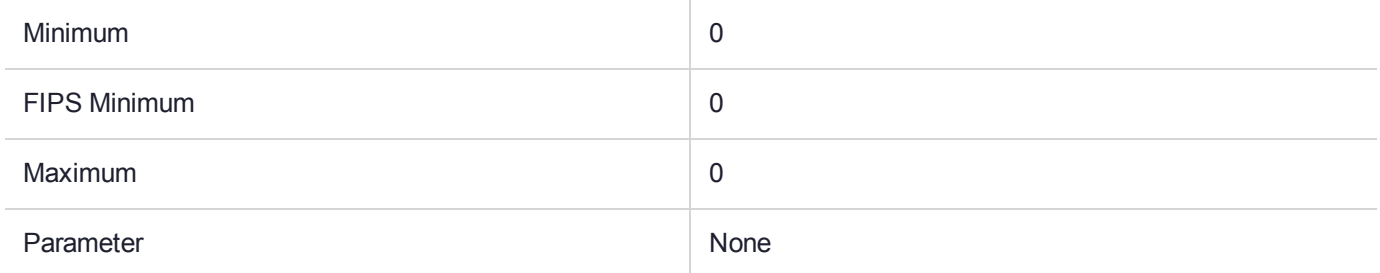

### **Description**

This wrapping mechanism takes the attributes of an object and encodes them. The encoding is not encrypted therefore the wrapping key object handle parameter is ignored.

If the object is sensitive then only non-sensitive attributes of the object are encoded. The encoding format is a simple proprietary encoding with the attribute type, length, a value presence indicator (Boolean) and the attribute value. This simple encoding format is used wherever BER or DER is not required.

## CKM\_ENCODE\_PKCS\_10

### Supported Operations

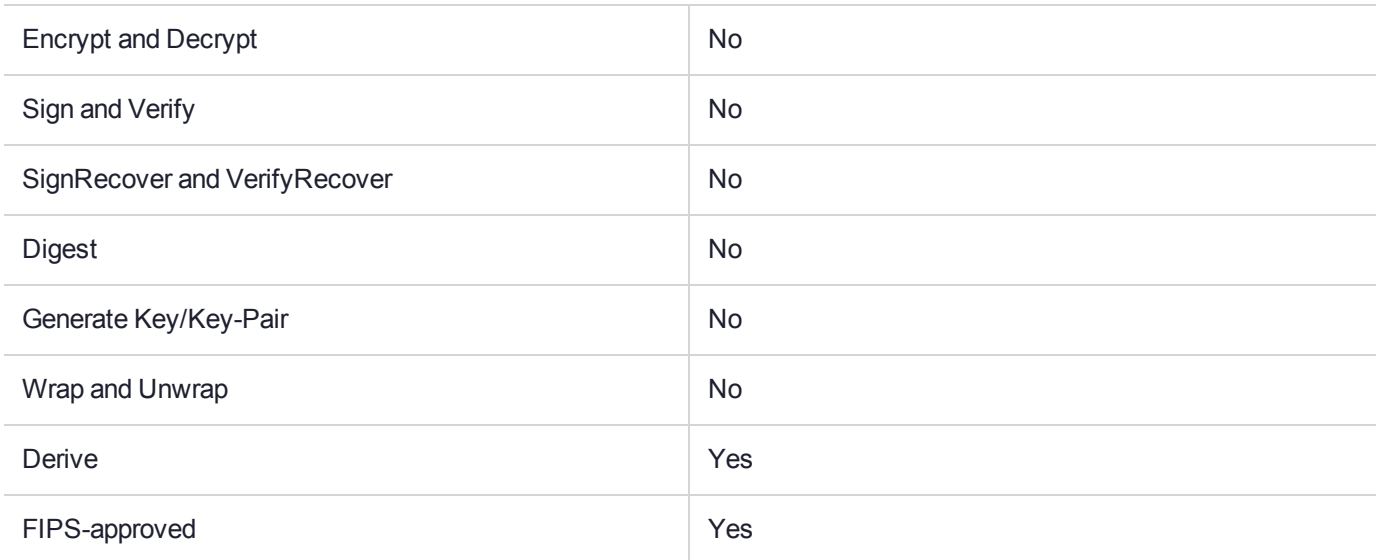

### Key Size Range (bytes) and Parameters

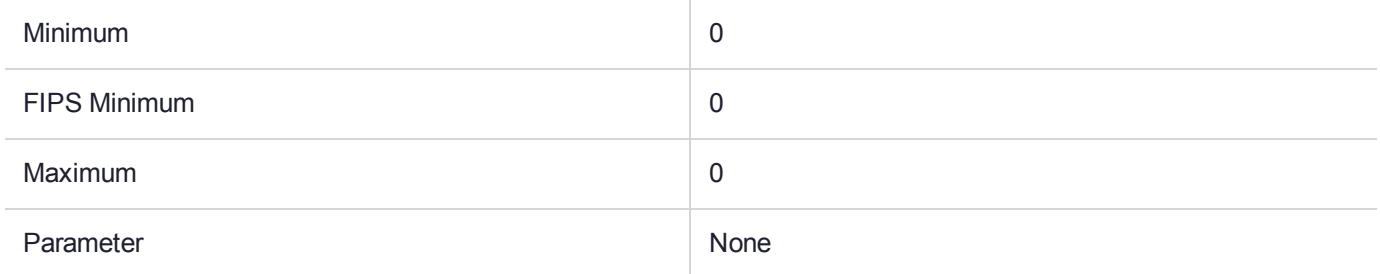

#### **Description**

This mechanism is used with the **C\_DeriveKey** function to create a PKCS#10 certification request from a public key. Either an RSA or DSA public key may be used with this function. The PKCS#10 certificate request could then be sent to a Certificate authority for signing.

#### **From PKCS#10**

A certification request consists of a distinguished name, a public key and optionally a set of attributes that are collectively signed by the entity requesting certification. Certification requests are sent to a certification authority, which will transform the request to an X.509 public-key certificate.

#### **Usage:**

- **>** Use CKM\_RSA\_PKCS\_KEY\_PAIR\_GEN to generate a key.
- **>** Add a CKA\_SUBJECT attribute to the public key, containing the subject's distinguished name.
- **>** Initialize the signature mechanism to sign the request. Note that a digest/sign mechanism must be chosen. For example, CKM\_SHA1\_RSA\_PKCS
- **>** Call **C\_DeriveKey** with the CKM\_ENCODE\_PKCS\_10 mechanism to perform the generation.
- **>** On success, an object handle for the certificate request is returned.
- **>** The object's CKA\_VALUE attribute contains the PKCS#10 request.
# CKM\_ENCODE\_PUBLIC\_KEY

### Supported Operations

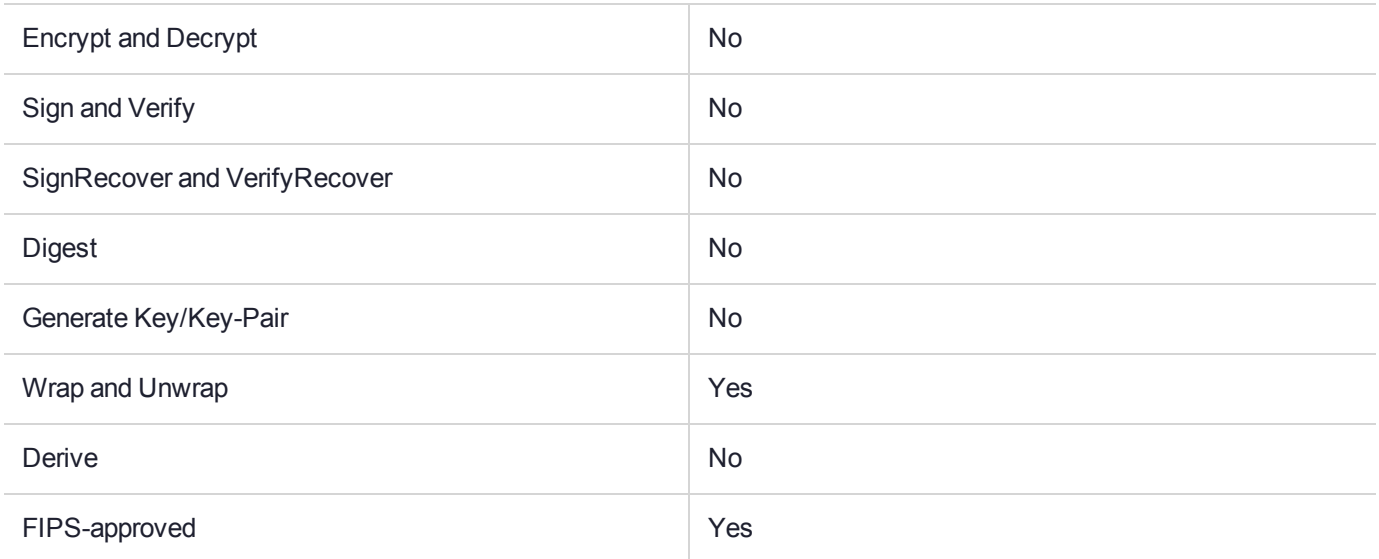

#### Key Size Range (bytes) and Parameters

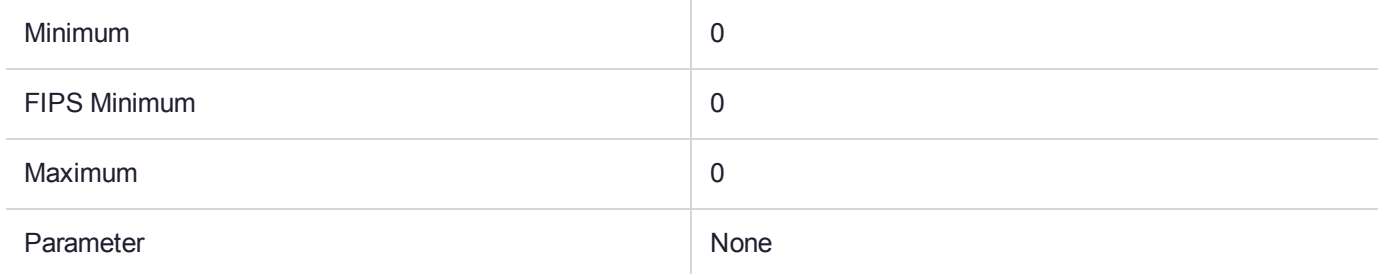

#### **Description**

This wrapping mechanism performs a DER encoding of a Public Key object. The encoding is not encrypted therefore the wrapping key object handle parameter is ignored.

Public keys of type CKK\_RSA, CKK\_DSA and CKK\_DH may be encoded with this mechanism. The encoding format is defined in PKCS#1. This mechanism has no parameter.

# CKM\_ENCODE\_X\_509

#### Supported Operations

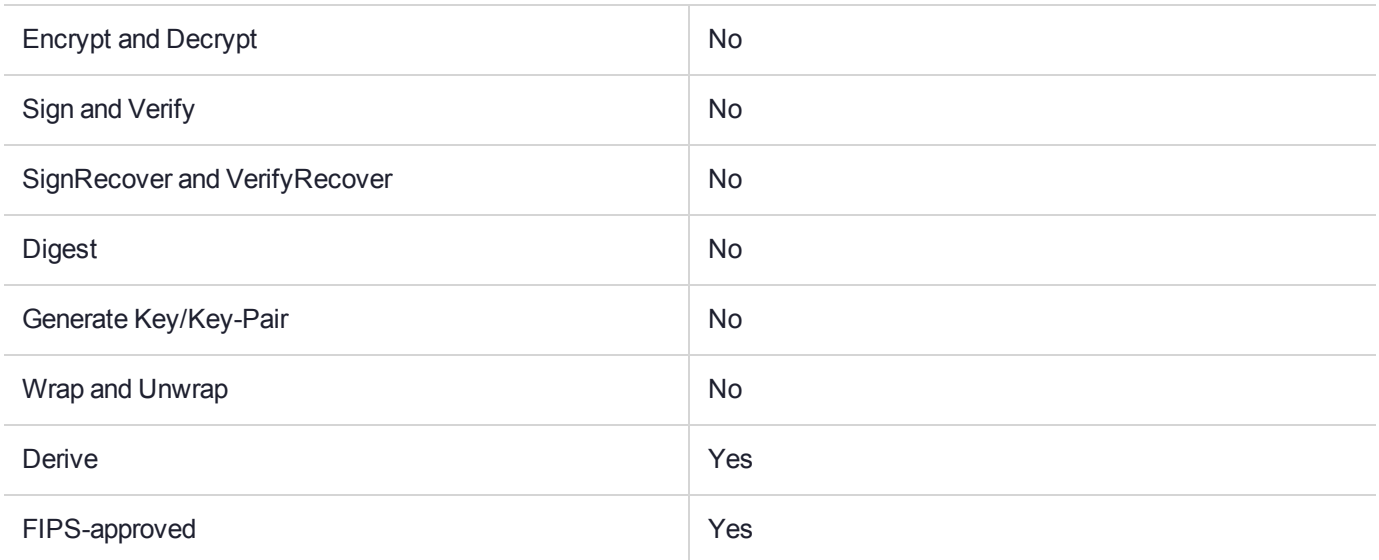

#### Key Size Range (bytes) and Parameters

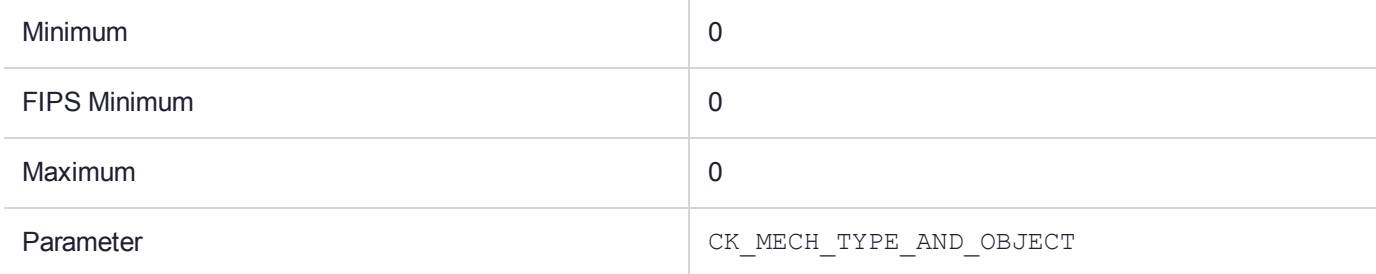

#### **Description**

This mechanism is used with the **C\_DeriveKey** function to derive an X.509 certificate from a public key or a PKCS#10 certification request. This mechanism creates a new X.509 certificate based on the provided public key or certification request signed with a CA key. This mechanism takes no parameter.

The new certificate validity period is based on the CKA\_START\_DATE and CKA\_END\_DATE attributes on the base object. If the start date is missing the current time is used. If the end date is missing the certificate is valid for one year. These dates may be specified as relative values by adding the + character at the start of the date value. The start date is relative to 'now' and the end date is relative to the start date if relative times are specified. Negative relative times are not allowed. If the start or end date is invalid then the error CKR TEMPLATE INCONSISTENT is returned.

The certificate's serial number is taken from the template's CKA\_SERIAL\_NUMBER, CKA\_SERIAL\_ NUMBER INT or the signing key's CKA USAGE COUNT in that order. If none of these values is available CKR WRAPPING KEY HANDLE INVALID error is returned.

To determine the Subject distinguished name for the new certificate if the base object is a public key the algorithm will use the CKA\_SUBJECT\_STR, CKA\_SUBJECT from the template or the base key (in that order). If none of these values is available CKR\_KEY\_HANDLE\_INVALID is returned.

It is also possible to include arbitrary X.509 extensions in the certificate. These are not verified for validity nor parsed for correctness. Rather they are included verbatim in the newly generated certificate. In order to specify an extension use the CKA\_PKI\_ATTRIBUTE\_BER\_ENCODED attribute with the value specified as a BER encoding of the attribute. If the base object is a Certification request or a self-signed certificate the subject is taken from the objects encoded subject name.

Currently this mechanism supports generation of RSA or DSA certificates. On success, a handle to a new CKO\_CERTIFICATE object is returned. The certificate will include the CKA\_ISSUER, CKA\_SERIAL NUMBER and CKA\_SUBJECT attributes as well as a CKA\_VALUE attribute which will contain the DER encoded certificate.

To create a X.509 certificate that uses EC keys, either provide a PKCS#10 certificate request that was created with EC keys, or provide an EC public key for the hBaseKey parameter to the function. To sign the certificate as a CA using EC keys, use the CKM\_ECDSA\_SHA1 mechanism to initialise the sign operation before calling **C\_ DeriveKey().**

#### **Usage:**

- **>** Create a key-pair using the CKM\_RSA\_PKCS mechanism (this is the key-pair for the new certificate), or
- **>** Create a CKO\_CERTIFICATE\_REQUEST object (with the object's CKA\_VALUE attribute set to the PKCS#10 data)
- **>** This object is the "base-key" used in the **C\_DeriveKey** function
- **>** Initialize the signature mechanism to sign the request using C\_SignInit. Note that a digest / sign mechanism must be chosen. For example, CKM\_SHA1\_RSA\_PKCS
- **>** Call **C\_DeriveKey** with CKM\_ENCODE\_X\_509 to perform the generation

The new certificate's template may contain:

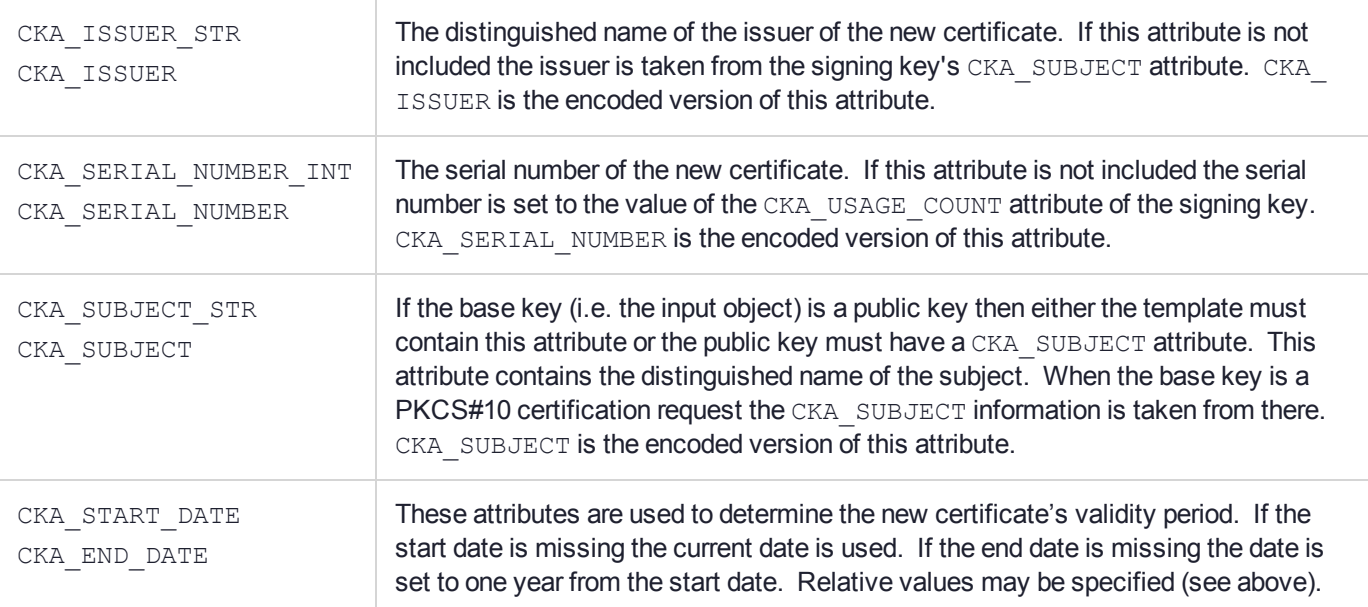

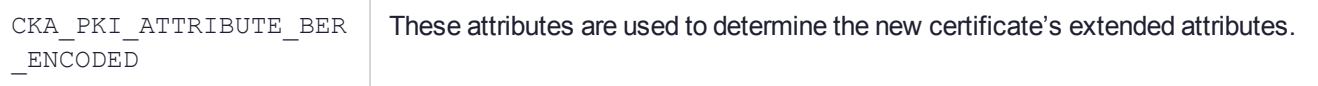

# CKM\_ENCODE\_X\_509\_LOCAL\_CERT

### Supported Operations

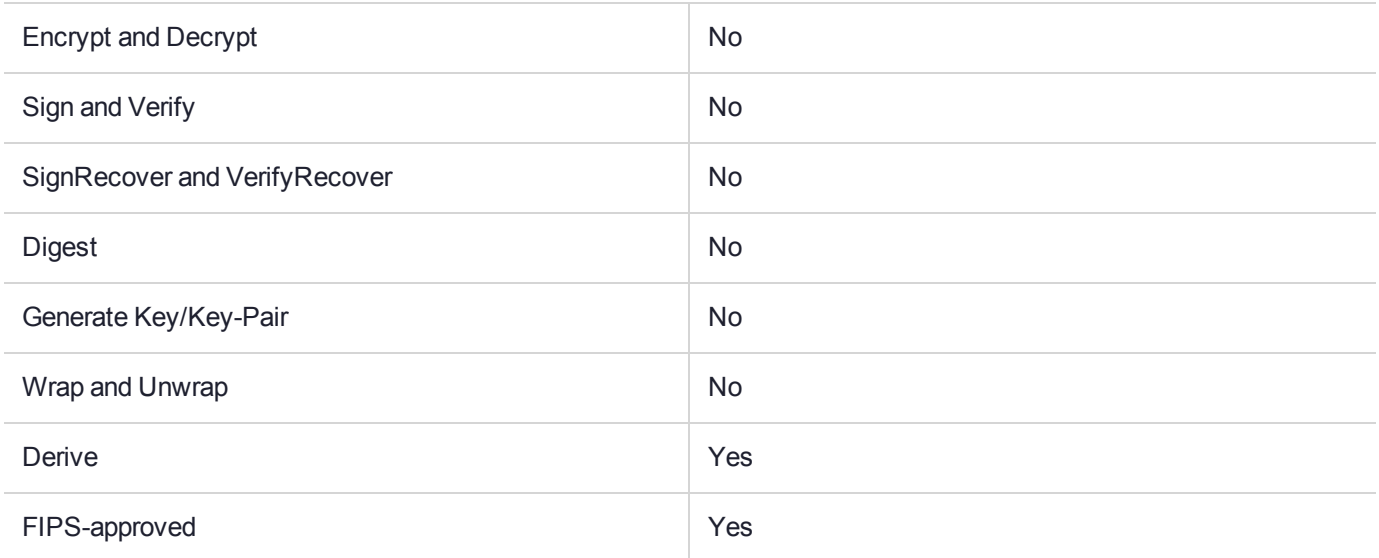

#### Key Size Range (bytes) and Parameters

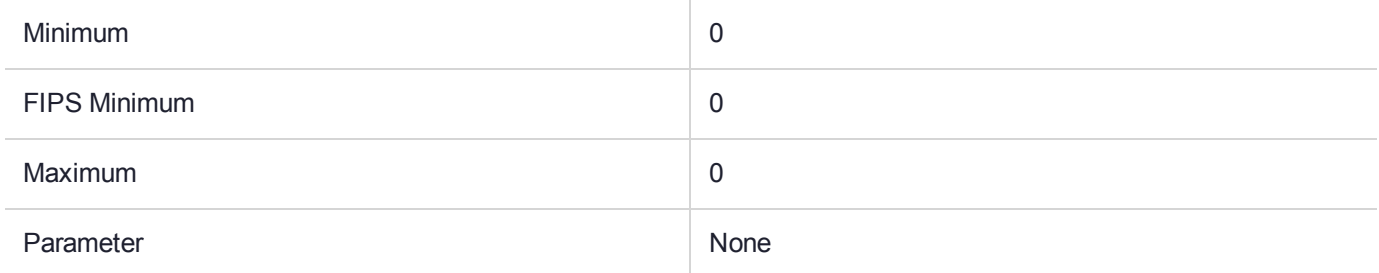

#### **Description**

This mechanism is similar to the CKM\_ENCODE\_X\_509 mechanism in that it is used to create an X 509 public key certificate. The basic difference is that this mechanism has additional usage controls.

This mechanism will only create certificates for public keys locally generated on the adapter. That is, the base key must have a CKA\_CLASS attribute of CKO\_PUBLIC\_KEYand have the CKA\_LOCAL attribute set to TRUE.

In addition, the signing key specified in the mechanism parameter (see below) must have the CKA SIGN LOCAL\_CERT attribute set to TRUE. It is used with the **C\_KeyDerive** function only, (that is, it is a derive mechanism).

It takes a parameter that is a pointer to a CK\_MECH\_TYPE\_AND\_OBJECT structure.

```
typedef struct CK_MECH_TYPE_AND_OBJECT {
CK MECHANISM TYPE mechanism;
CK OBJECT HANDLE obj;
} CK_MECH_TYPE_AND_OBJECT;
```
The above mechanism field specifies the actual signature mechanism to use in generation of the certificate signature. This must be one of the multipart digest RSA or DSA algorithms. The **obj** field above specifies the signature generation key. That is, it should specify a RSA or DSA private key as appropriate for the chosen signature mechanism.

To create a X.509 local certificate that uses EC keys, either provide a PKCS#10 certificate request that was created with EC keys, or provide an EC public key for the **hBaseKey** parameter to the function. To sign the certificate as a CA using EC keys, use the CKM\_ECDSA\_SHA1 mechanism to initialize the sign operation before calling **C\_DeriveKey()**. The CKM\_ECDSA\_SHA1 mechanism and EC key must also be specified in the mechanism parameter.

# CKM\_EXTRACT\_KEY\_FROM\_KEY

**\*\*WARNING\*\* This mechanism contains vulnerabilities that could compromise security. It has been disabled in the factory settings for new HSMs. To enable it, the** *Weak PKCS#11 Mechanisms* **flag must be set. See "Weak PKCS#11 Mechanisms" in** *SafeNet ProtectToolkit-C Administration Guide* **for more information.**

#### Supported Operations

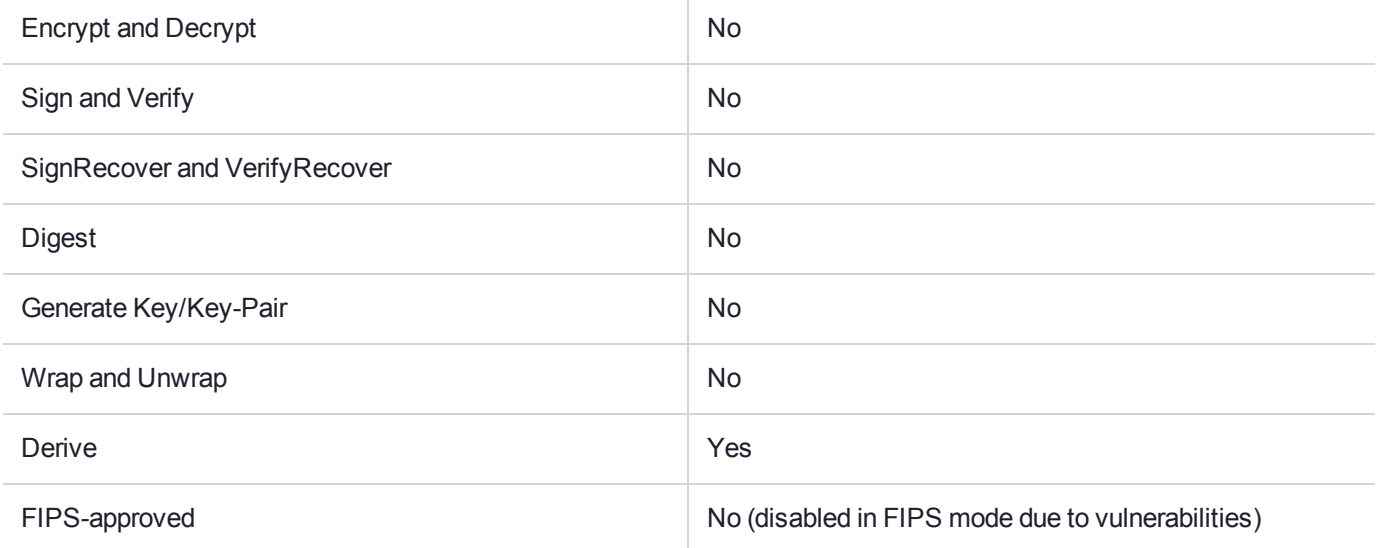

### Key Size Range (bytes) and Parameters

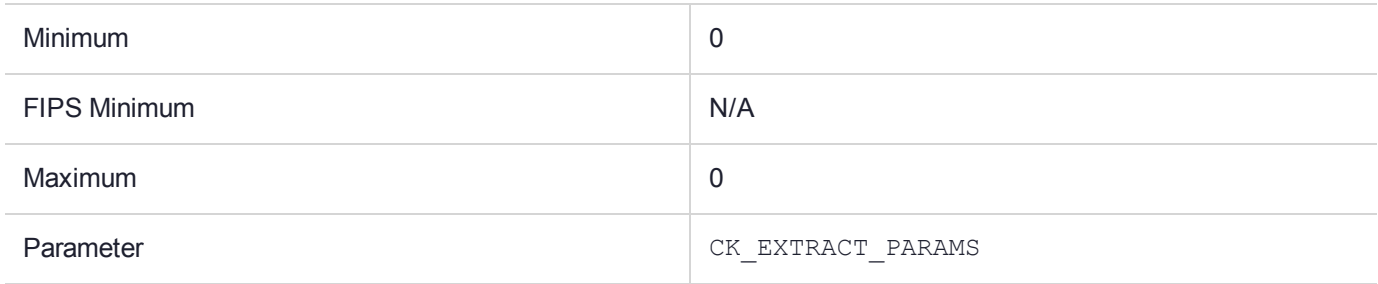

#### **Description**

# CKM\_FM\_DOWNLOAD

### Supported Operations

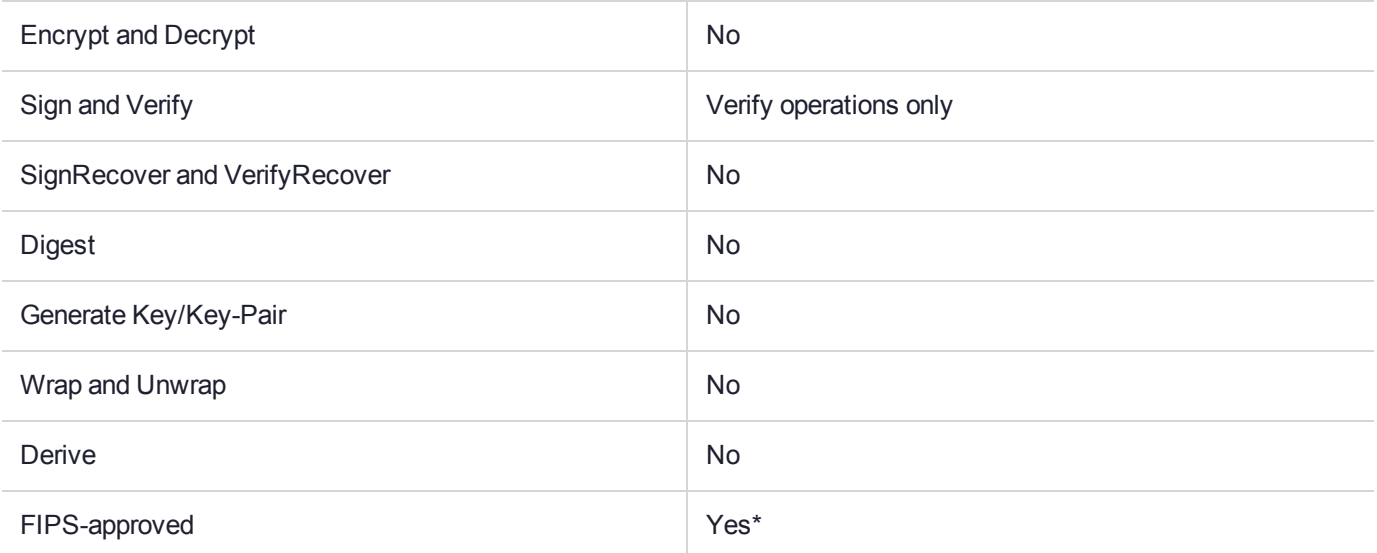

\* All RSA signing operations performed under FIPS mode are carried out only if the specified key has a modulus of 2048 bits or greater. Any attempt to create an RSA key smaller than 2048 bits while running in FIPS mode results in a CKR\_KEY\_SIZE\_RANGE or CKA\_TEMPLATE\_INCONSISTENT error.

#### Key Size Range (bytes) and Parameters

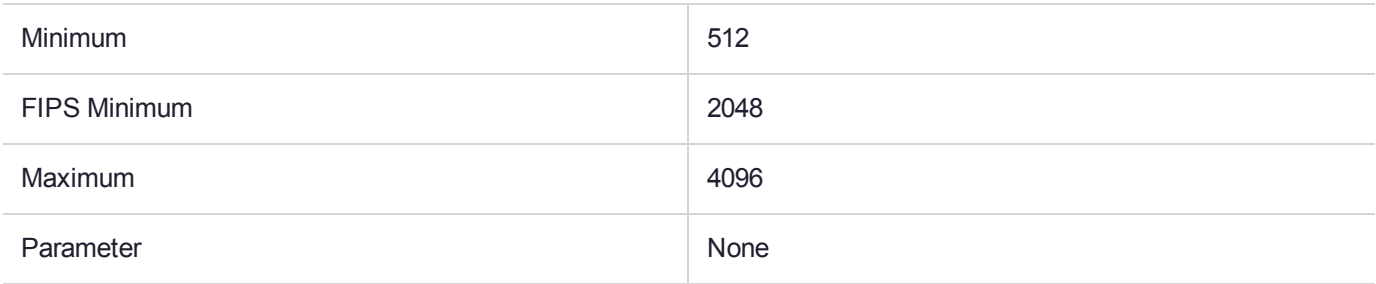

#### **Description**

Only available on the Administrator Token of HSMs with FM-enabled firmware.

# CKM\_FM\_DOWNLOAD\_2

### Supported Operations

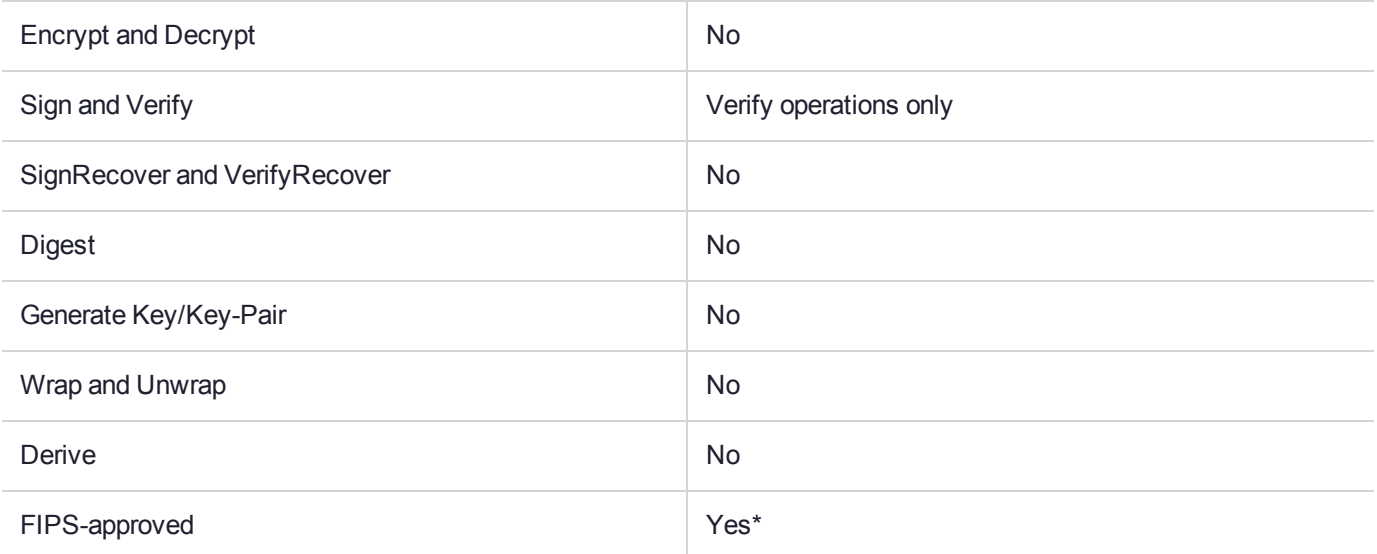

\* All RSA signing operations performed under FIPS mode are carried out only if the specified key has a modulus of 2048 bits or greater. Any attempt to create an RSA key smaller than 2048 bits while running in FIPS mode results in a CKR\_KEY\_SIZE\_RANGE or CKA\_TEMPLATE\_INCONSISTENT error.

#### Key Size Range (bytes) and Parameters

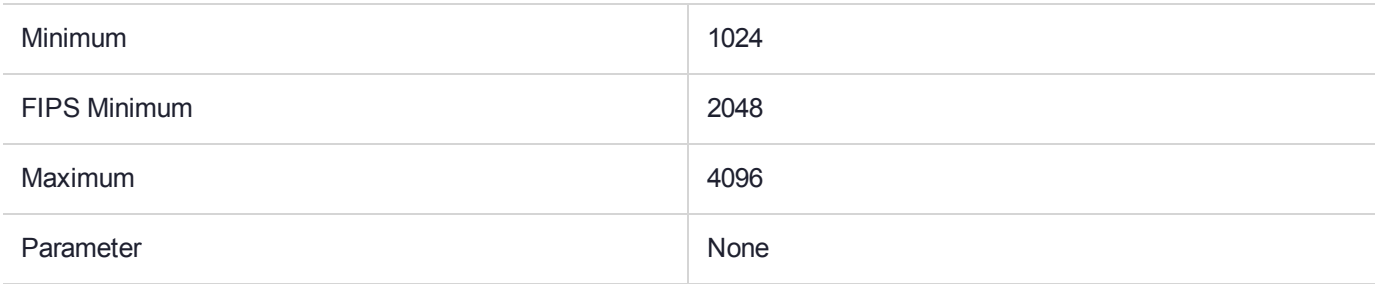

#### **Description**

Only available on the Administrator Token of HSMs with FM-enabled firmware.

# CKM\_GENERIC\_SECRET\_KEY\_GEN

### Supported Operations

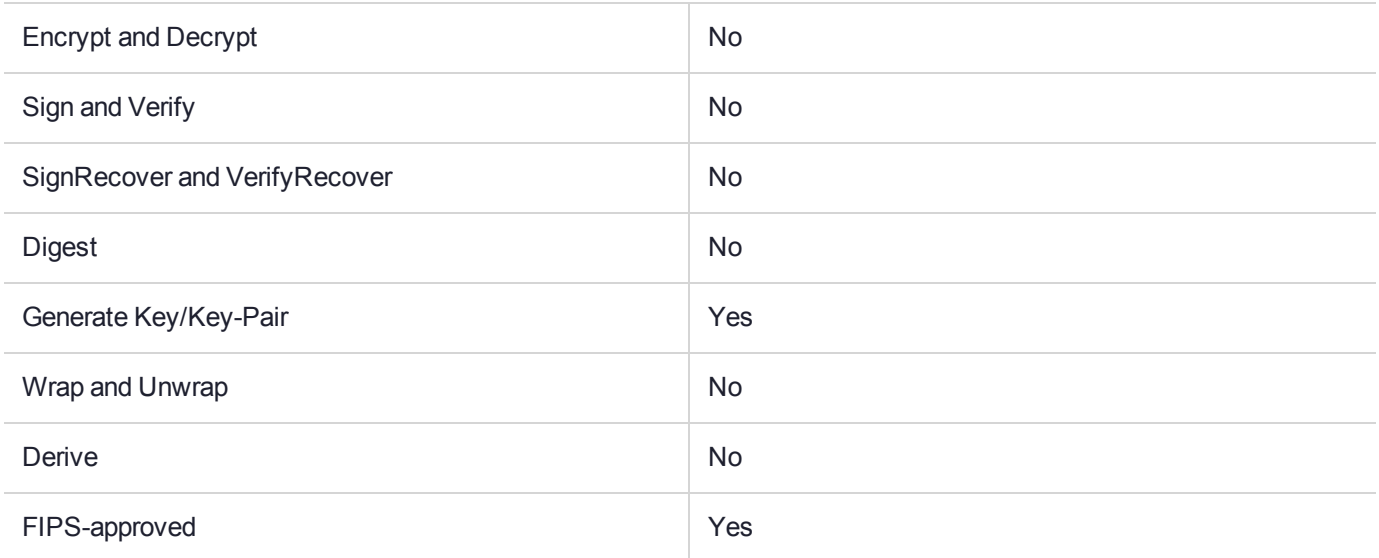

#### Key Size Range (bytes) and Parameters

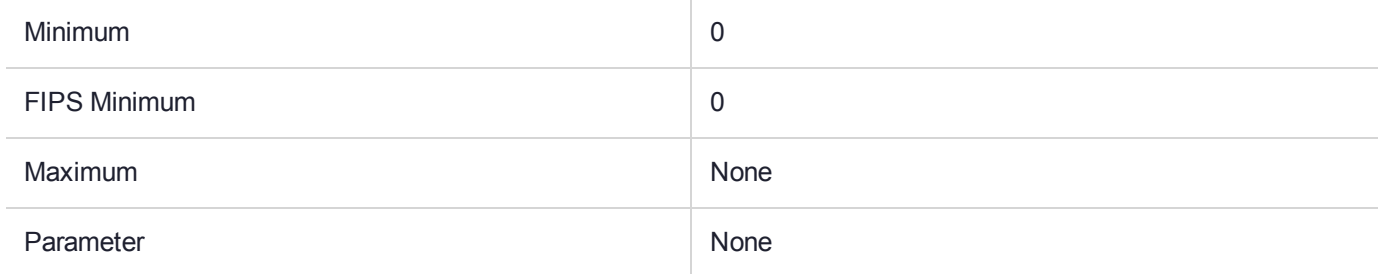

#### **Description**

# CKM\_IDEA\_CBC

### Supported Operations

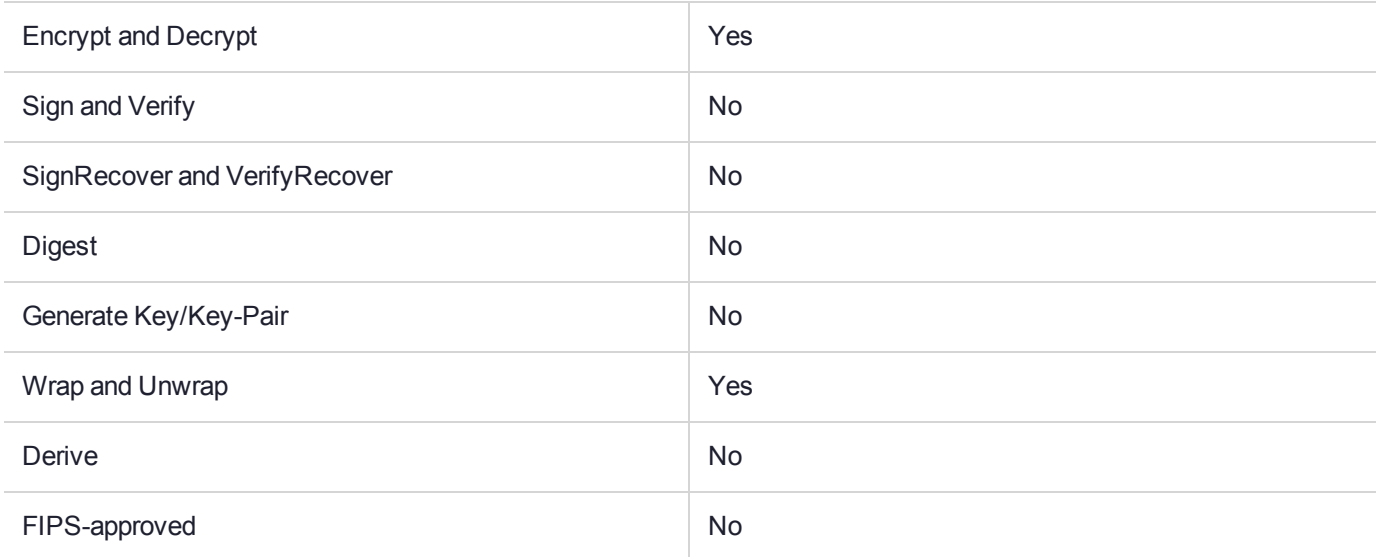

#### Key Size Range (bytes) and Parameters

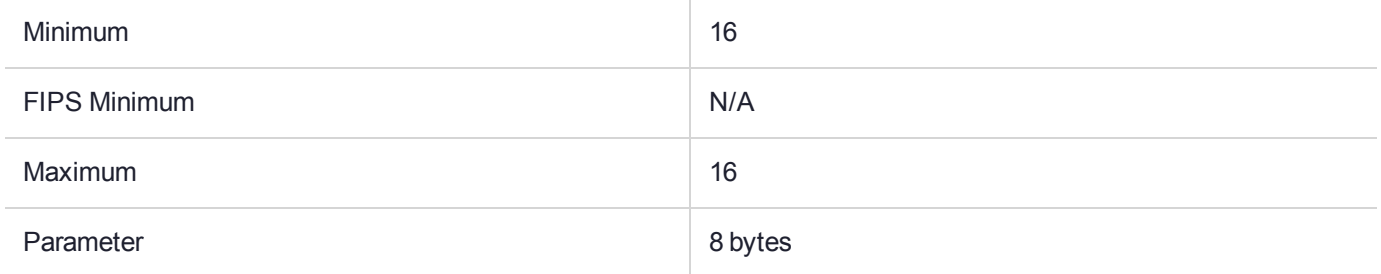

#### **Description**

# CKM\_IDEA\_CBC\_PAD

### Supported Operations

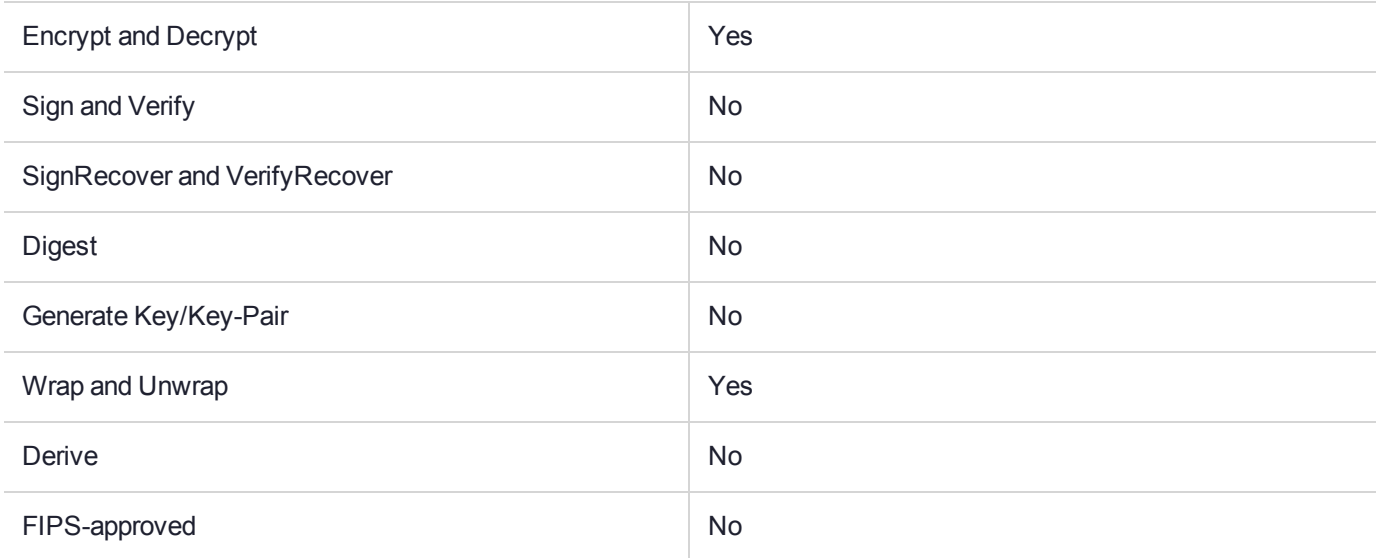

#### Key Size Range (bytes) and Parameters

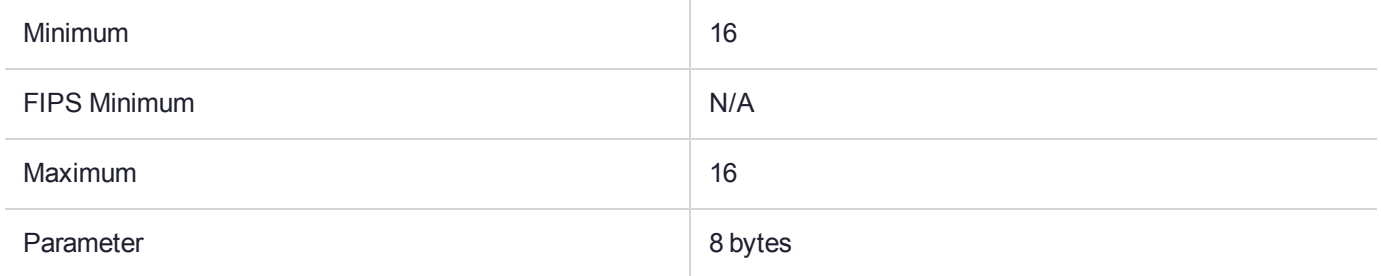

#### **Description**

# CKM\_IDEA\_ECB

### Supported Operations

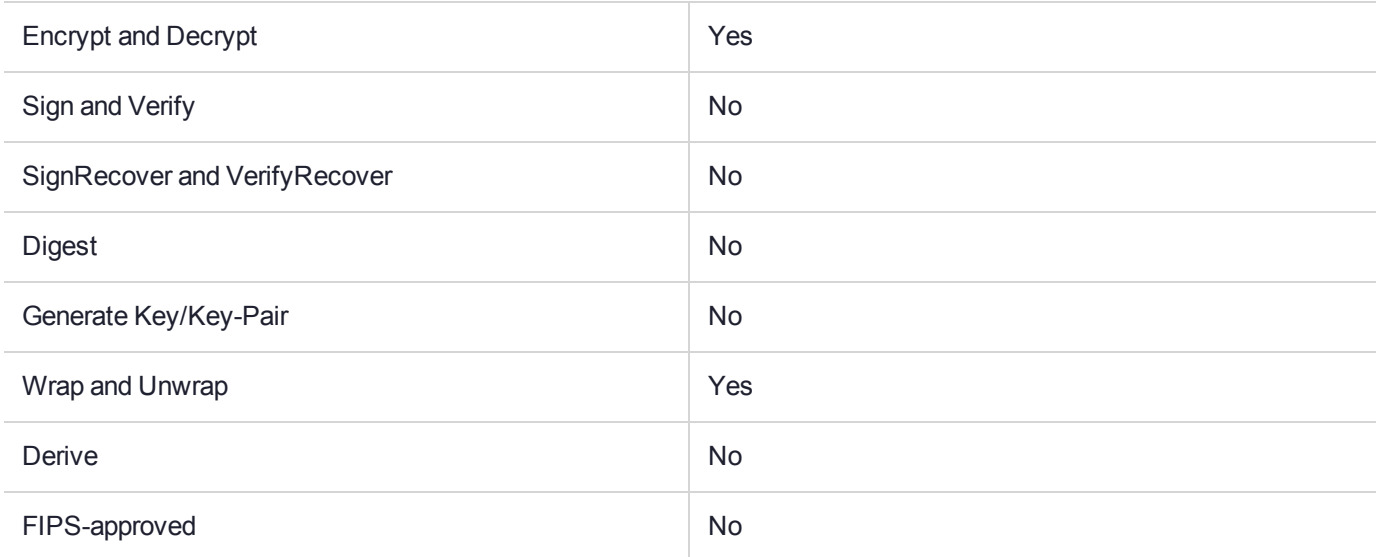

#### Key Size Range (bytes) and Parameters

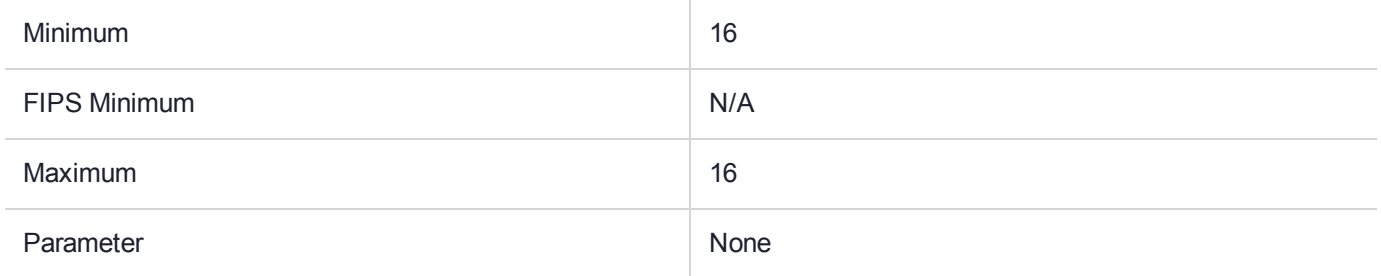

#### **Description**

# <span id="page-193-0"></span>CKM\_IDEA\_ECB\_PAD

### Supported Operations

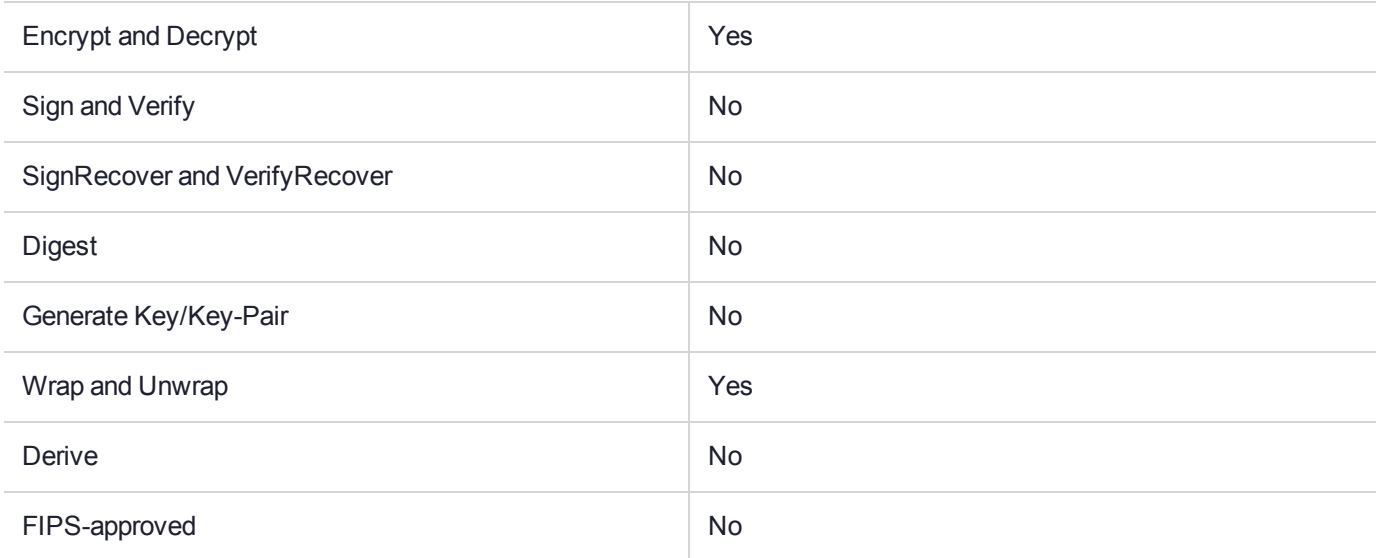

#### Key Size Range (bytes) and Parameters

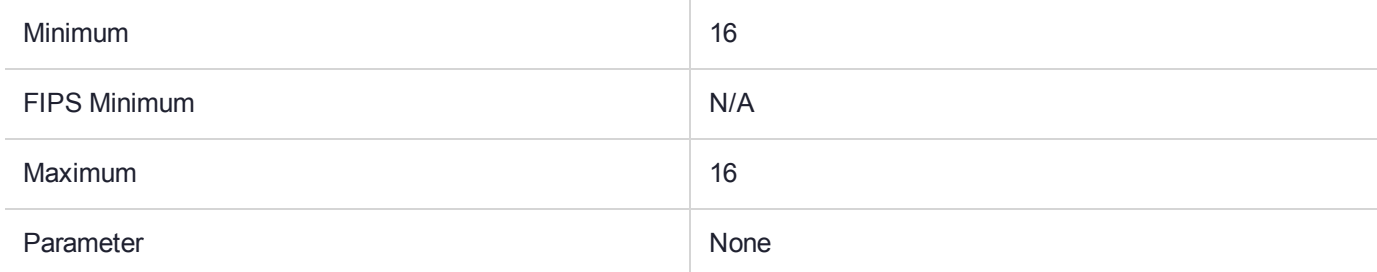

#### **Description**

This is a padding mechanism. Implemented padding mechanisms are:

- **>** [CKM\\_CAST128\\_ECB\\_PAD](#page-102-0)
- **>** [CKM\\_DES\\_ECB\\_PAD](#page-120-0)
- **>** [CKM\\_DES3\\_ECB\\_PAD](#page-140-0)
- **>** [CKM\\_IDEA\\_ECB\\_PAD](#page-193-0)
- **>** [CKM\\_RC2\\_ECB\\_PAD](#page-237-0)

These block cipher mechanisms are all based on the corresponding Electronic Code Book (ECB) algorithms, implied by their name, but with the addition of the block-cipher padding method detailed in PKCS#7.

These mechanisms are supplied for compatibility only and their use in new applications is not recommended.

*PKCS#11 version 2.20* specifies mechanisms for Chain Block Cipher algorithms with and without padding and ECB algorithms without padding, but not ECB with padding. These mechanisms fill this gap. The mechanisms may be used for general data encryption and decryption and also for key wrapping and unwrapping (provided all the access conditions of the relevant keys are satisfied).

# CKM\_IDEA\_KEY\_GEN

### Supported Operations

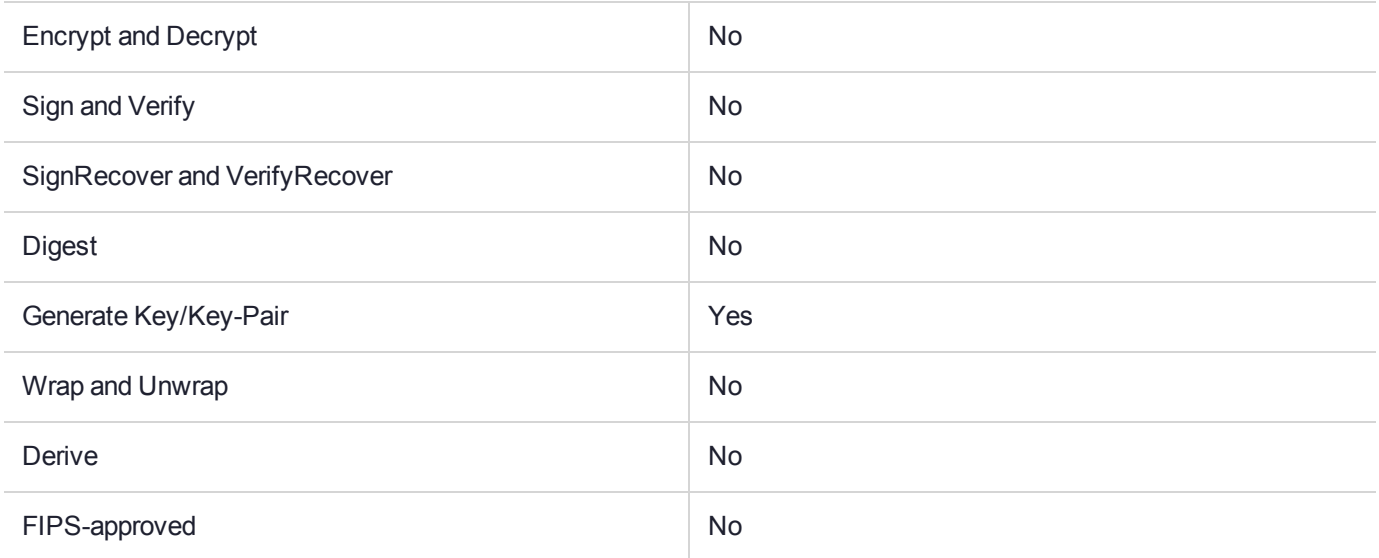

#### Key Size Range (bytes) and Parameters

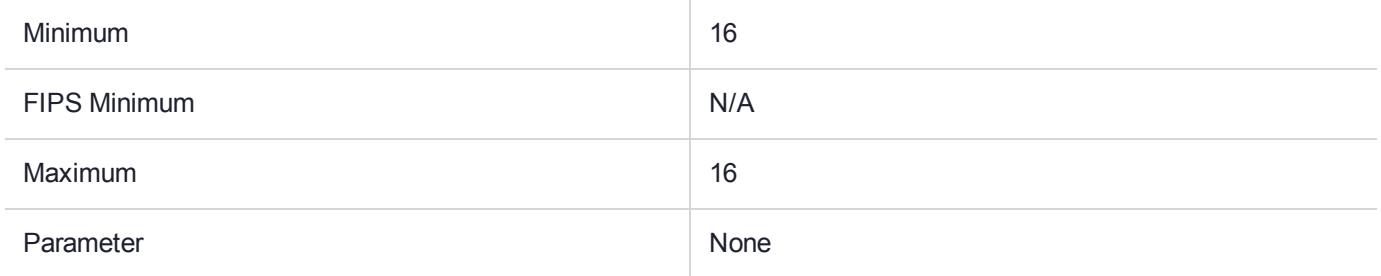

#### **Description**

# CKM\_IDEA\_MAC

### Supported Operations

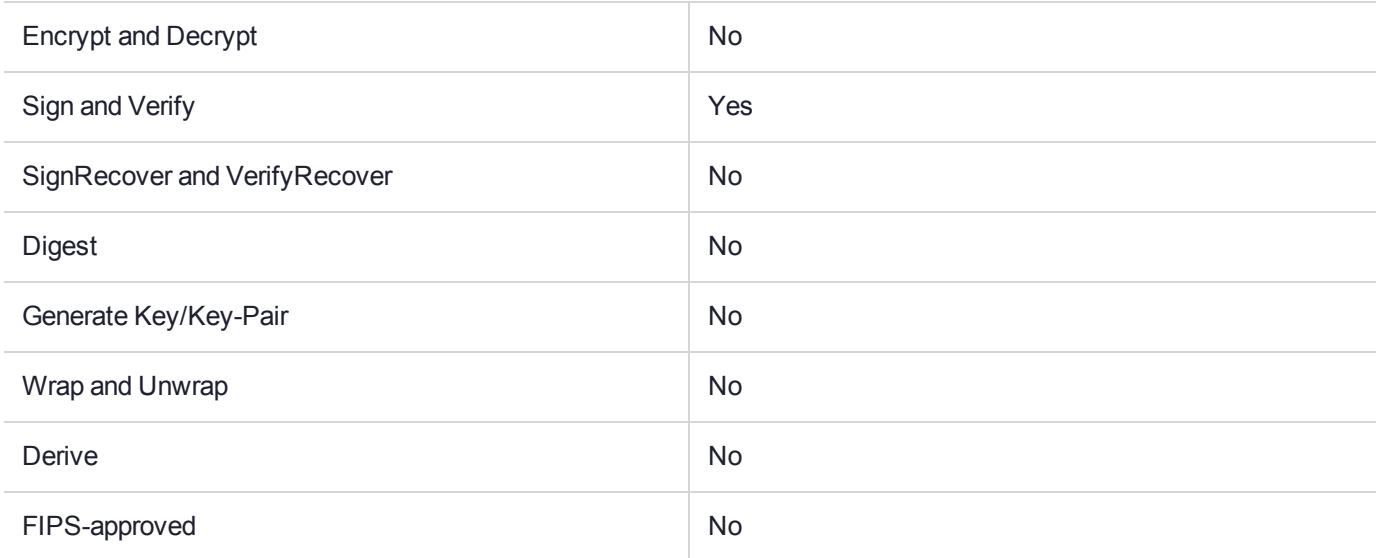

#### Key Size Range (bytes) and Parameters

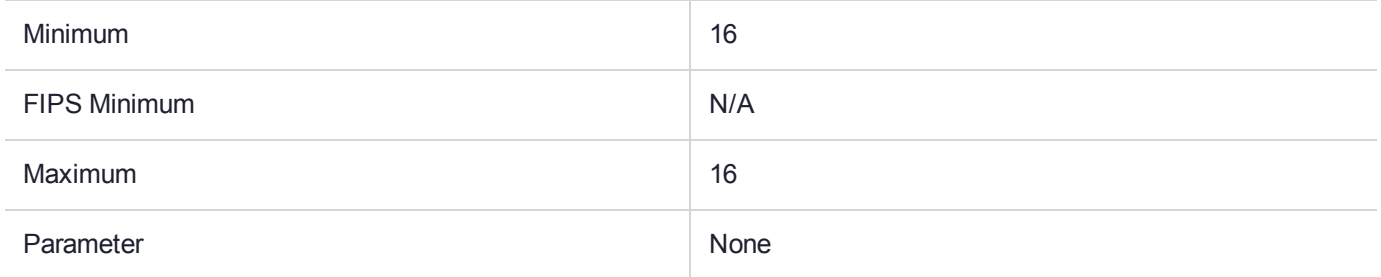

#### **Description**

# CKM\_IDEA\_MAC\_GENERAL

## Supported Operations

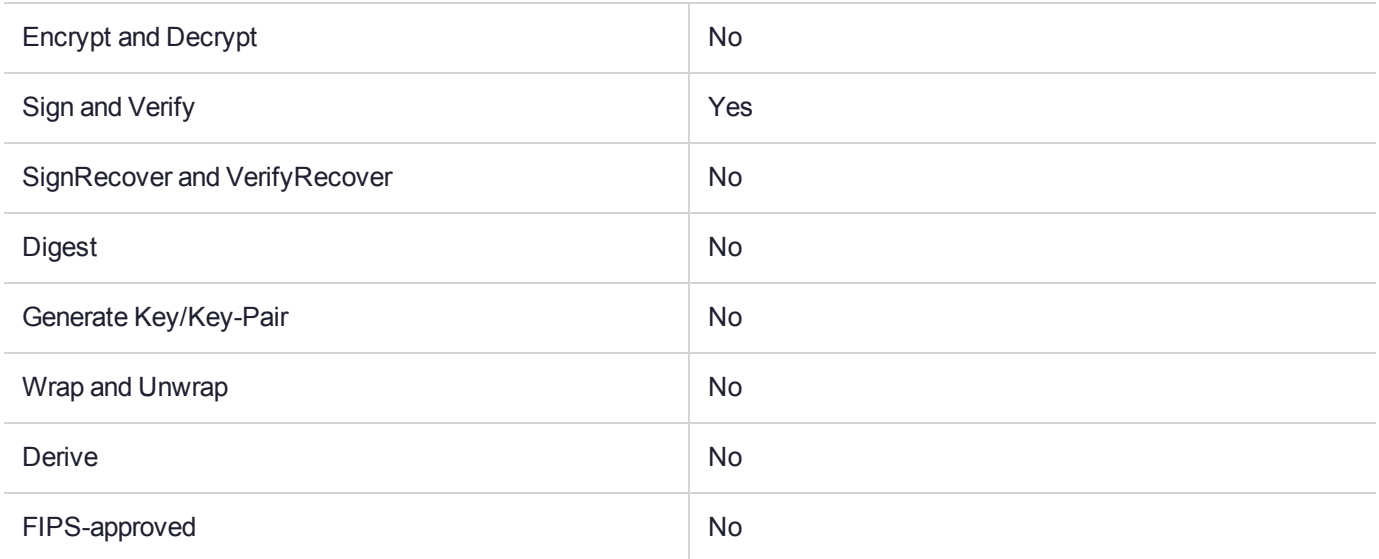

### Key Size Range (bytes) and Parameters

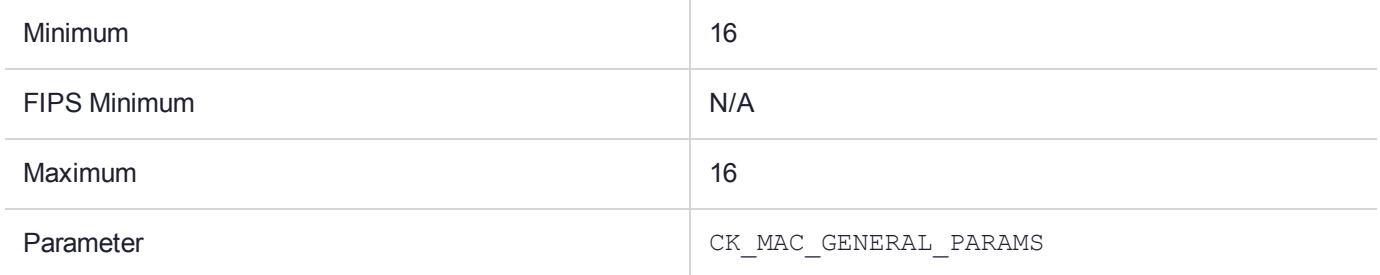

#### **Description**

# CKM\_KEY\_TRANSLATION

## Supported Operations

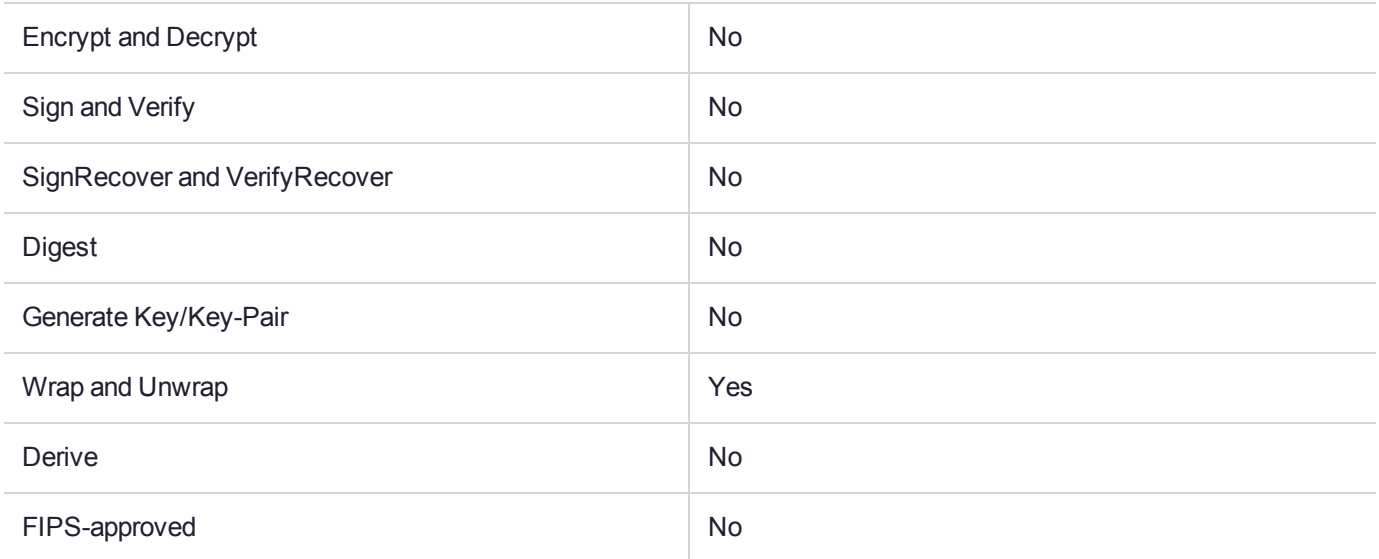

#### Key Size Range (bytes) and Parameters

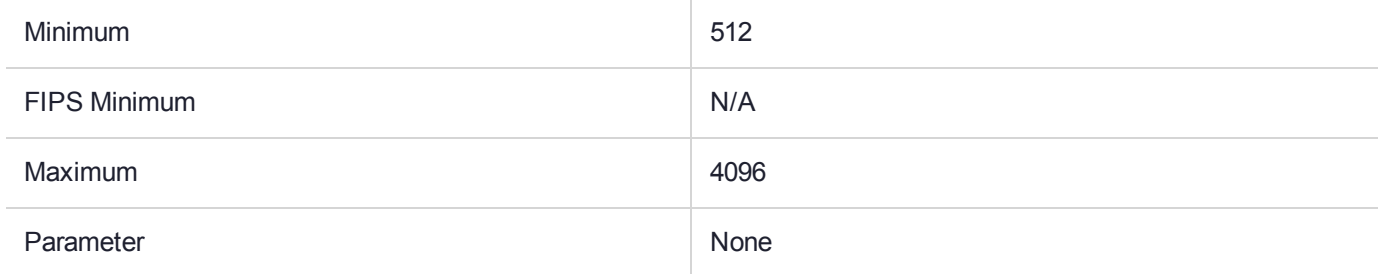

#### **Description**

This is a key wrapping mechanisms as used by Entrust compliant applications. This mechanism is only visible when the CKF\_ENTRUST\_READY flag is set in the Security Mode attribute of the Adapter Configuration object in the Admin Token of the adapter.

# CKM\_KEY\_WRAP\_SET\_OAEP

### Supported Operations

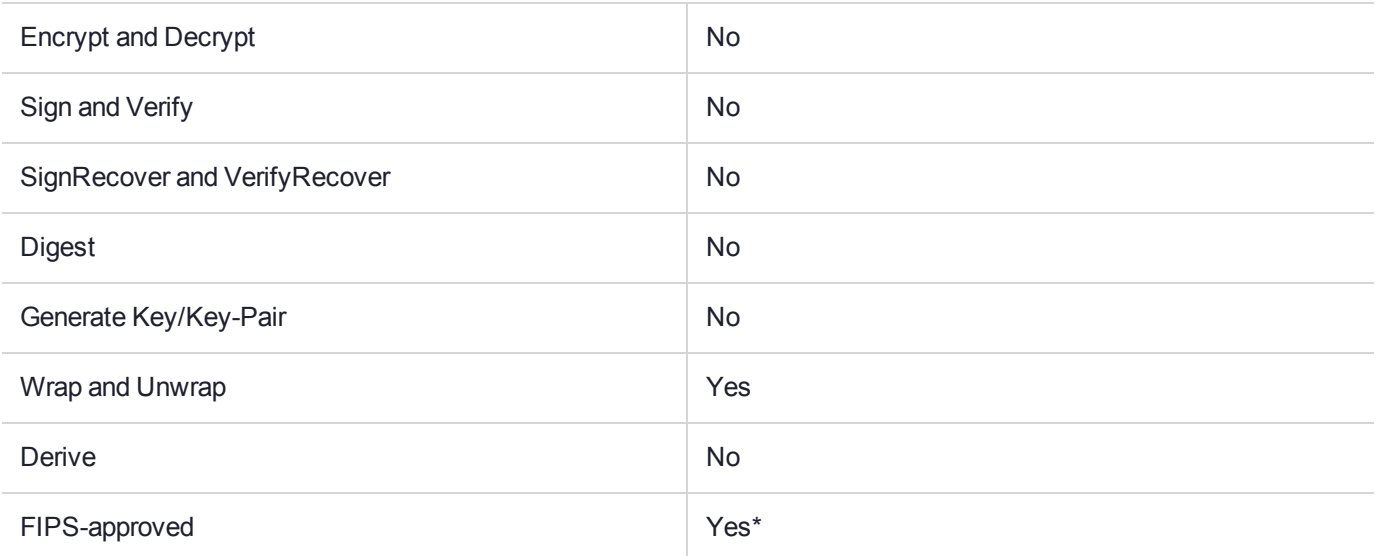

\* All RSA signing operations performed under FIPS mode are carried out only if the specified key has a modulus of 2048 bits or greater. Any attempt to create an RSA key smaller than 2048 bits while running in FIPS mode results in a CKR\_KEY\_SIZE\_RANGE or CKA\_TEMPLATE\_INCONSISTENT error.

#### Key Size Range (bytes) and Parameters

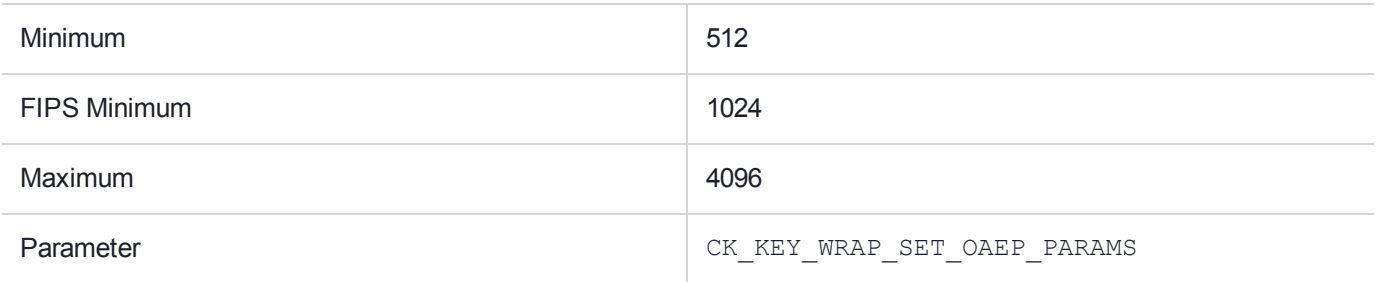

#### **Description**

# CKM\_MD2

## Supported Operations

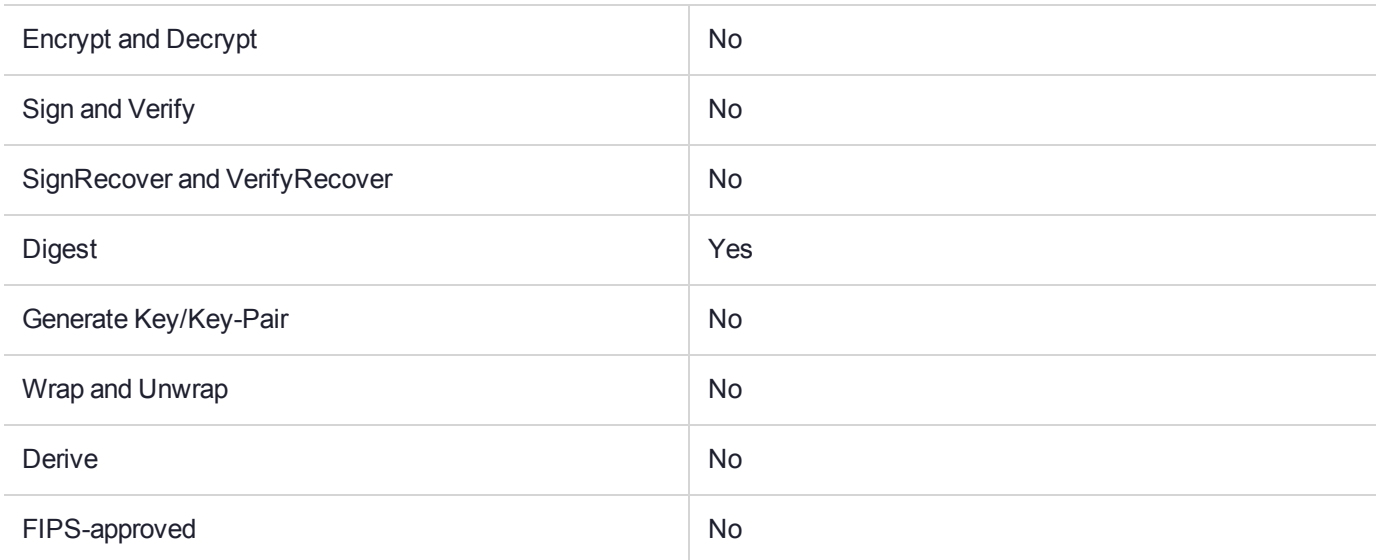

#### Key Size Range (bytes) and Parameters

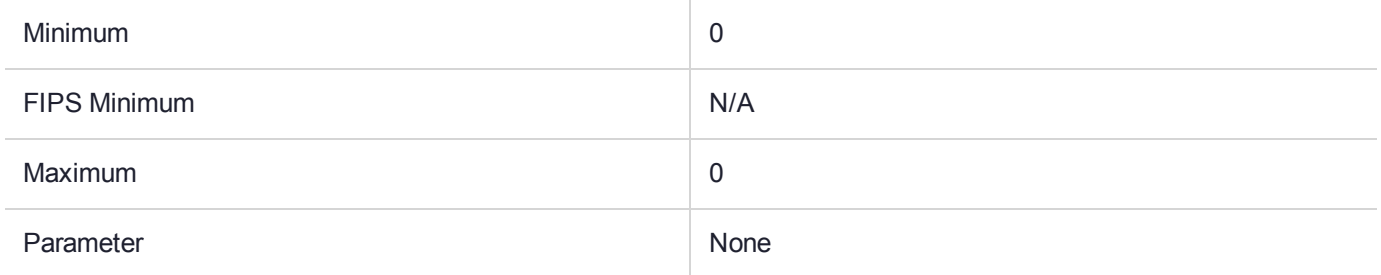

#### **Description**

# CKM\_MD2\_HMAC

### Supported Operations

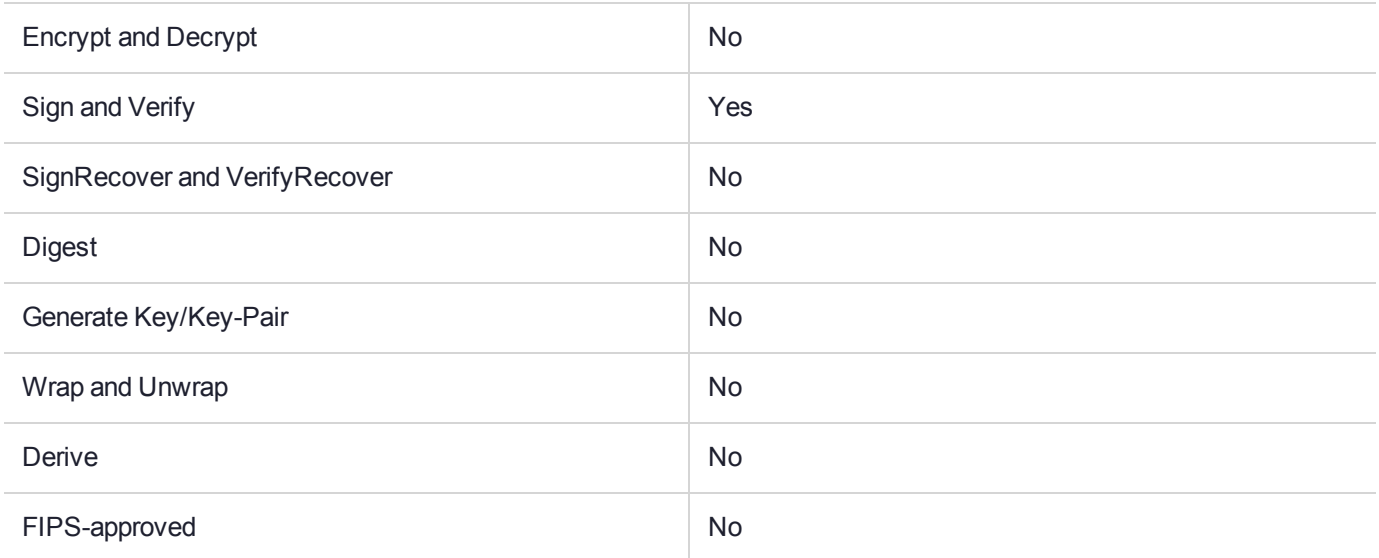

#### Key Size Range (bytes) and Parameters

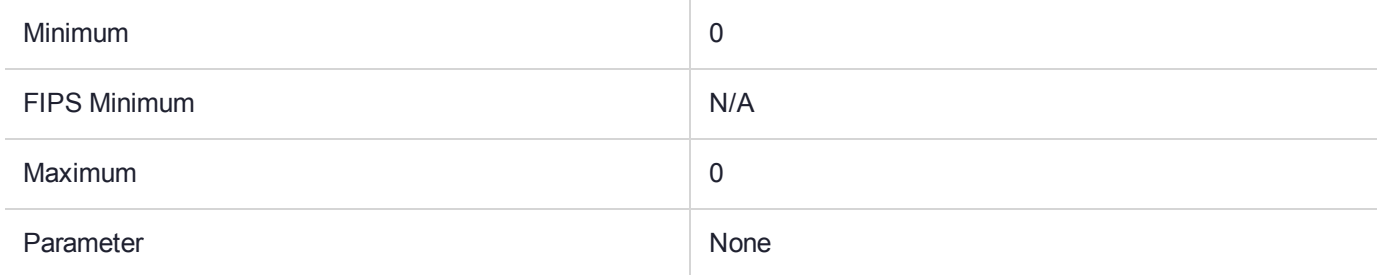

#### **Description**

# CKM\_MD2\_HMAC\_GENERAL

## Supported Operations

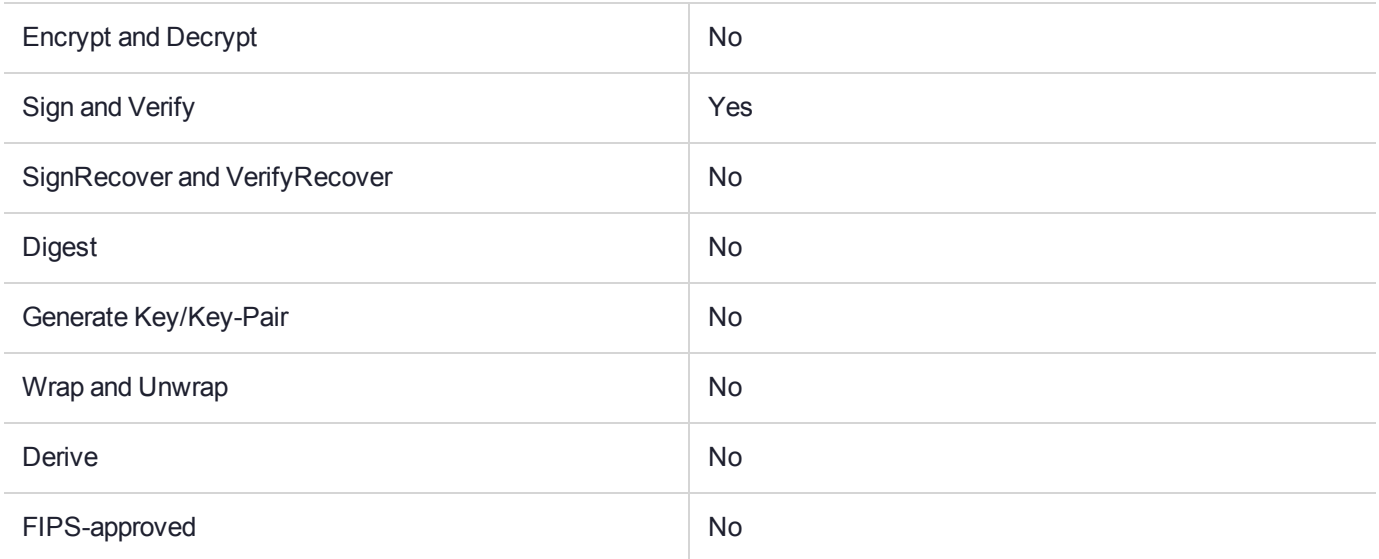

### Key Size Range (bytes) and Parameters

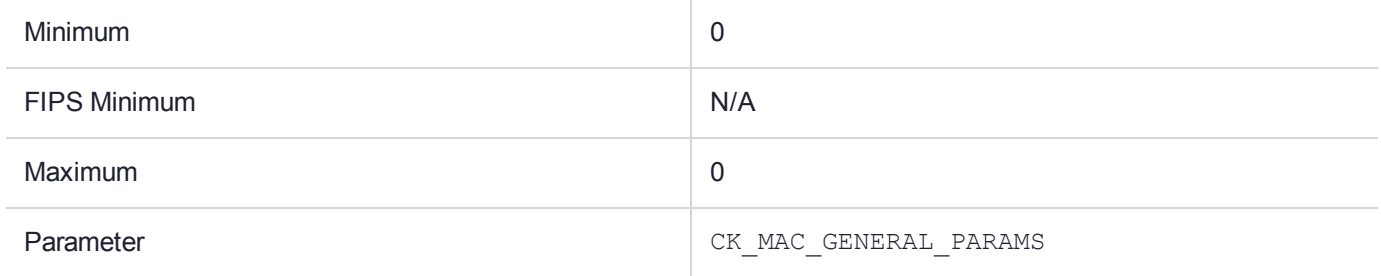

#### **Description**

# CKM\_MD2\_KEY\_DERIVATION

### Supported Operations

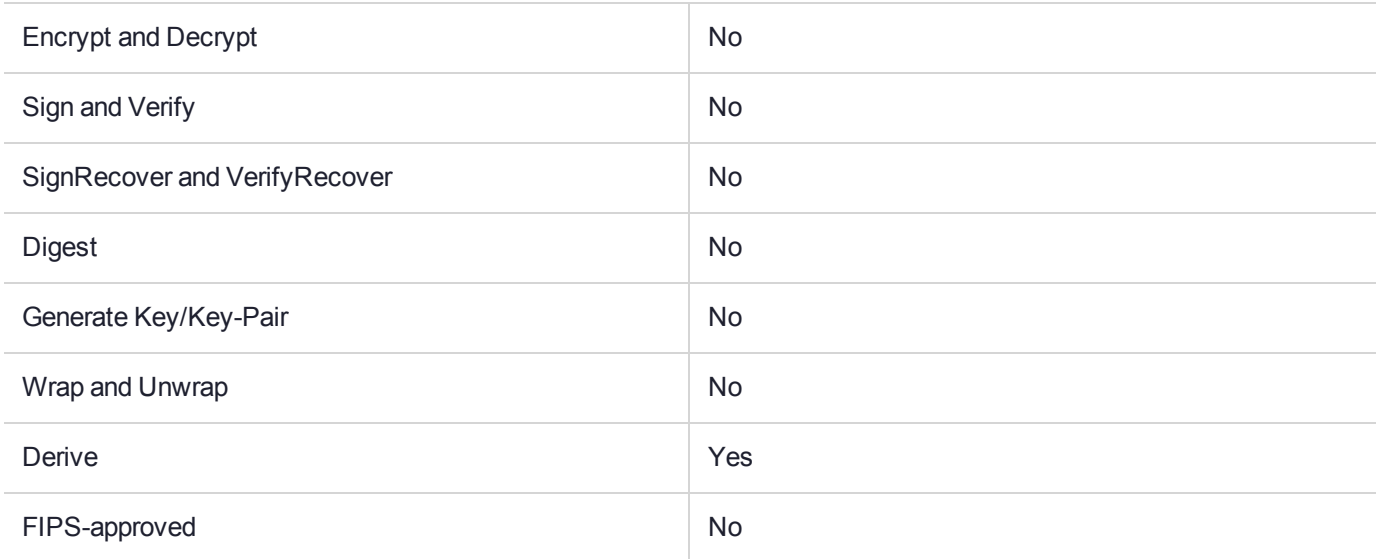

#### Key Size Range (bytes) and Parameters

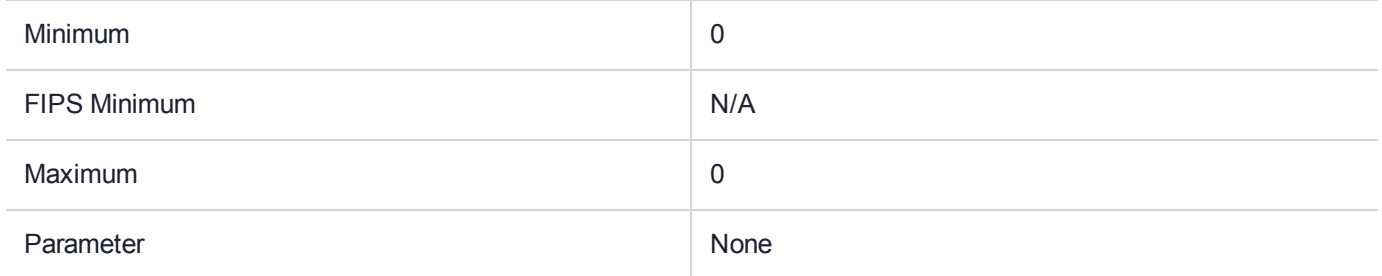

#### **Description**

# CKM\_MD2\_RSA\_PKCS

## Supported Operations

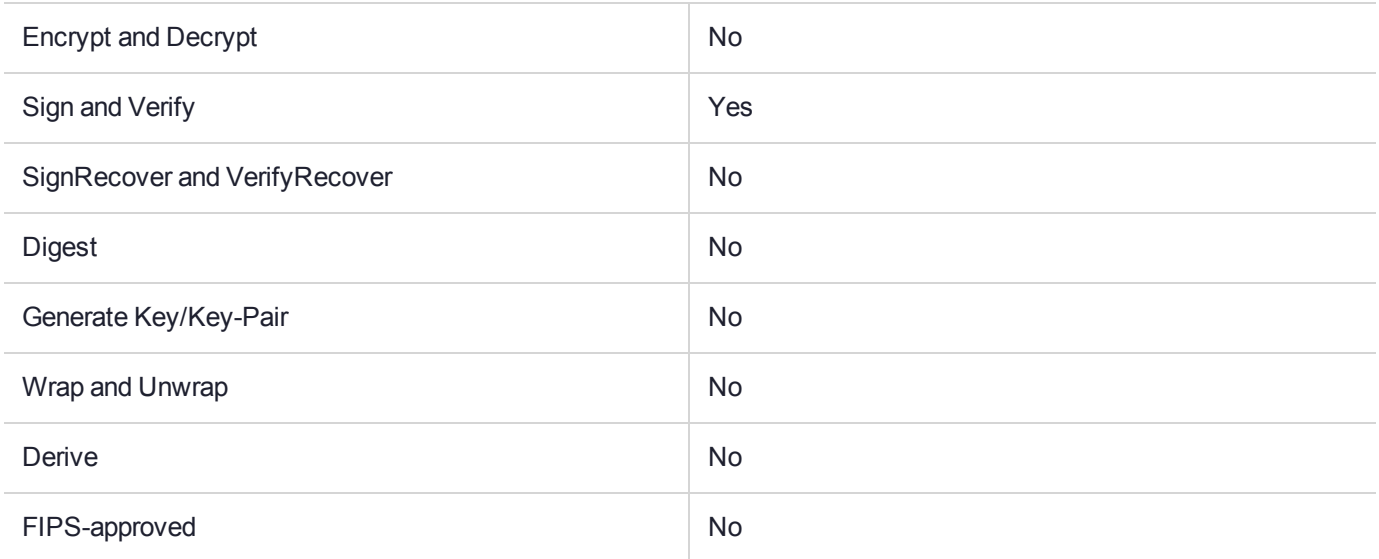

#### Key Size Range (bytes) and Parameters

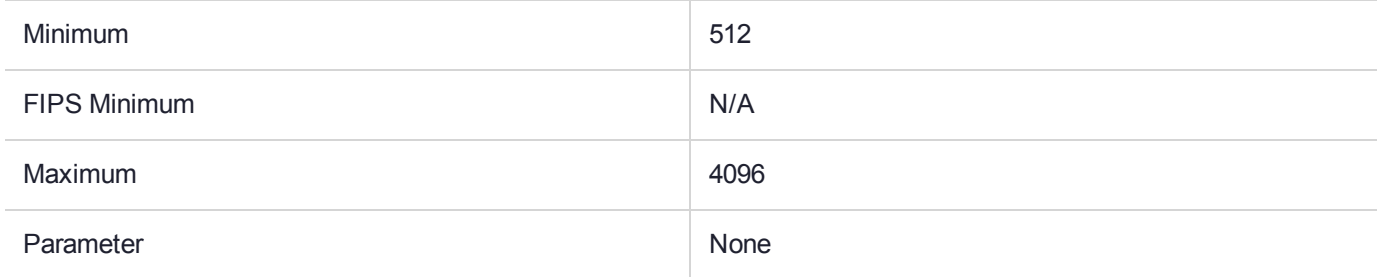

#### **Description**

# CKM\_MD5

### Supported Operations

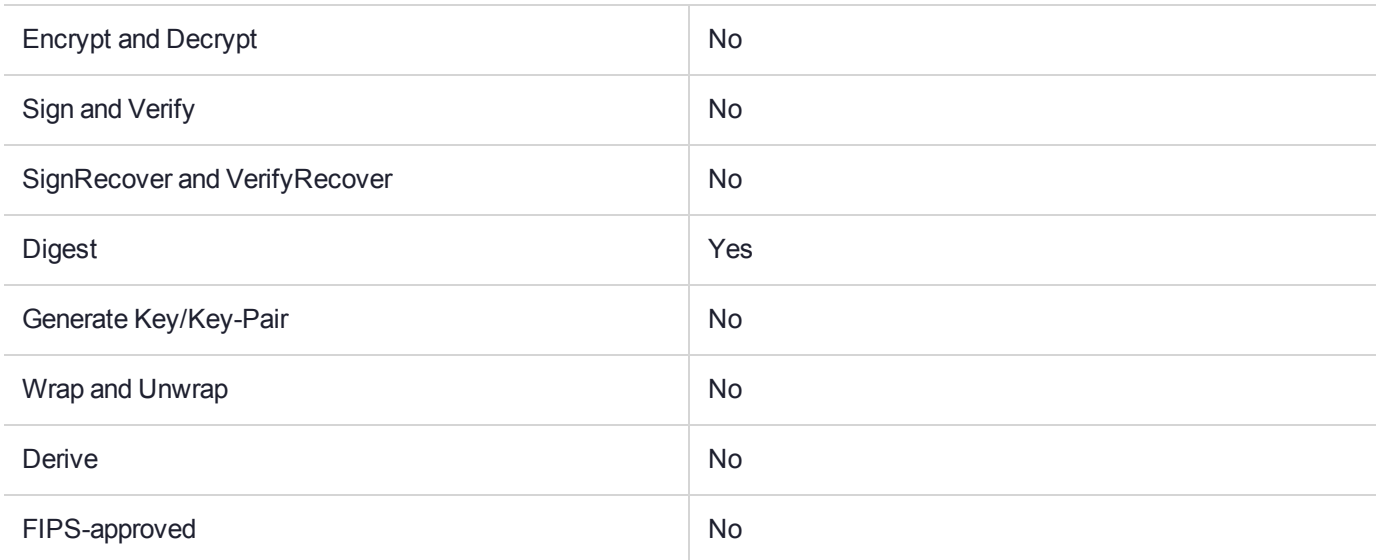

#### Key Size Range (bytes) and Parameters

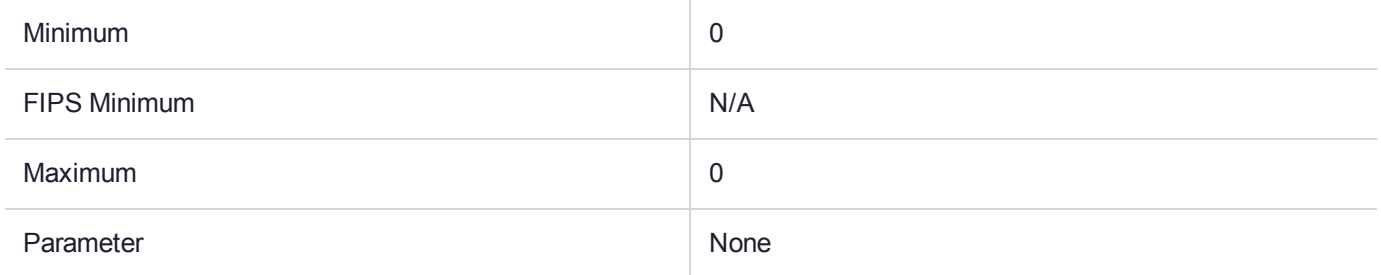

#### **Description**

# CKM\_MD5\_HMAC

### Supported Operations

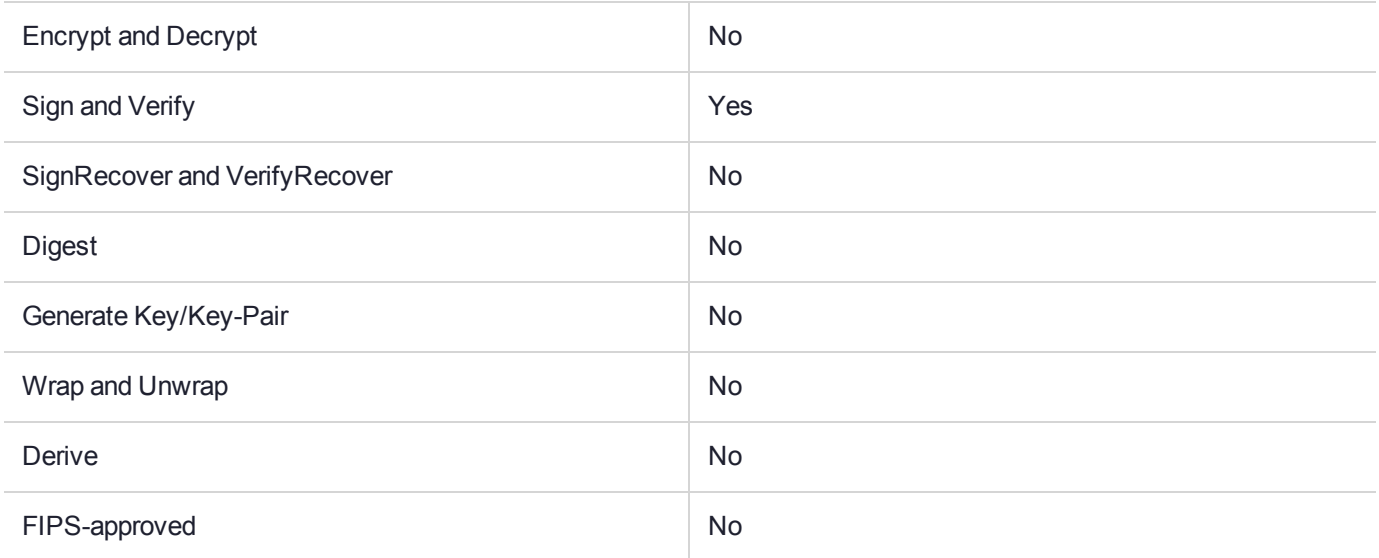

#### Key Size Range (bytes) and Parameters

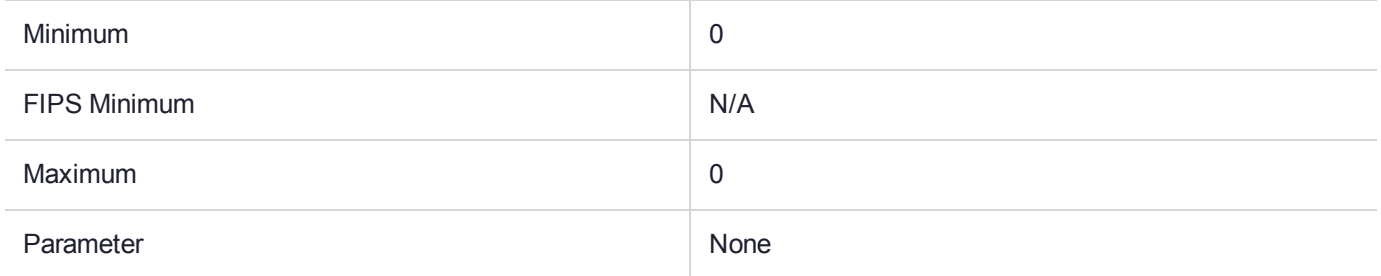

#### **Description**

# CKM\_MD5\_HMAC\_GENERAL

## Supported Operations

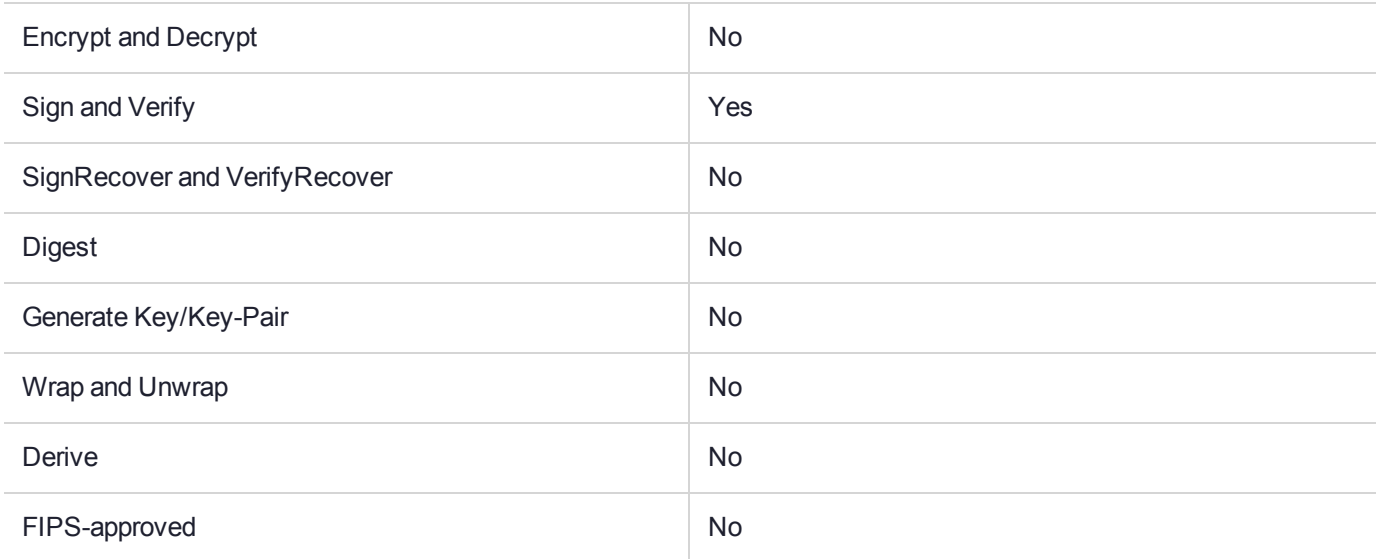

### Key Size Range (bytes) and Parameters

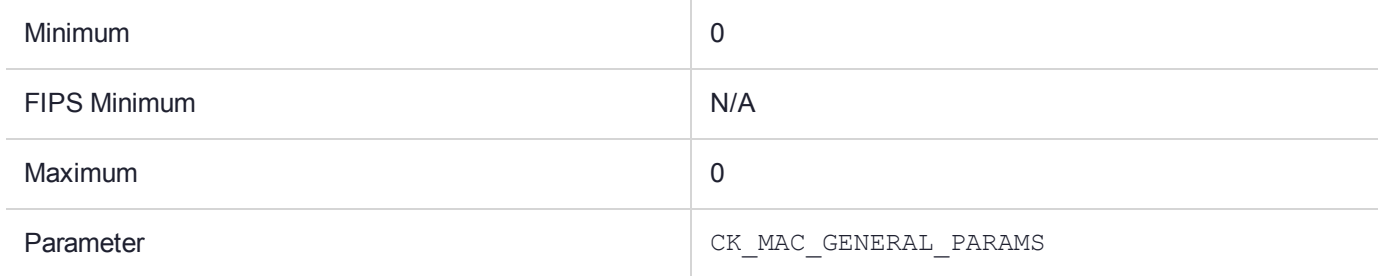

#### **Description**

# CKM\_MD5\_KEY\_DERIVATION

### Supported Operations

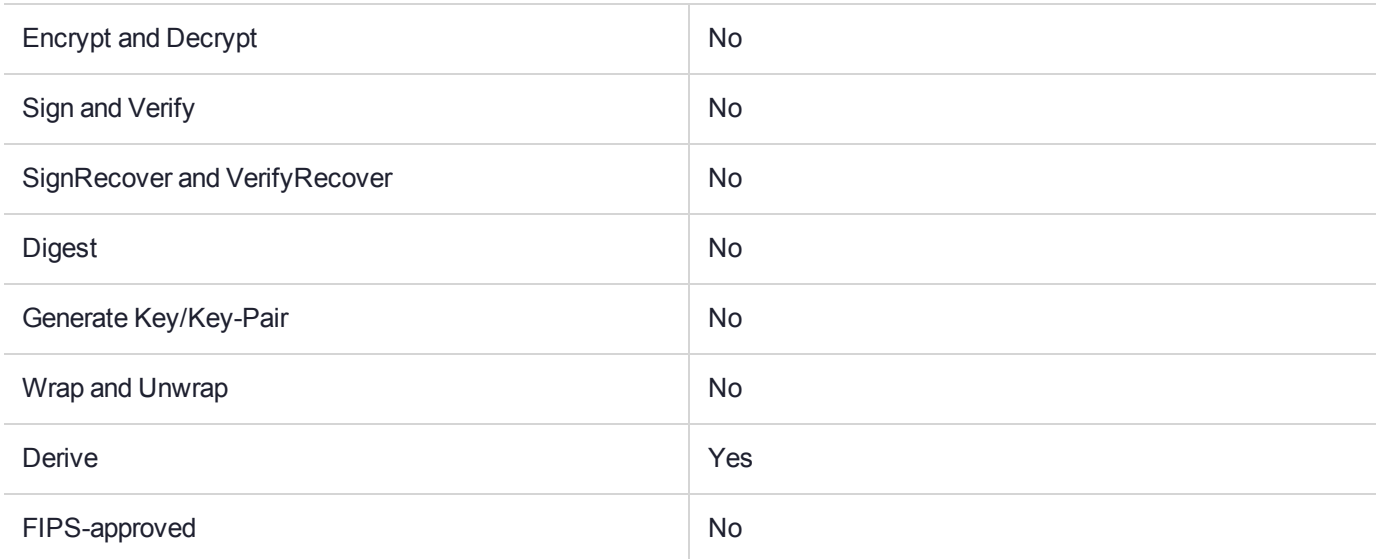

#### Key Size Range (bytes) and Parameters

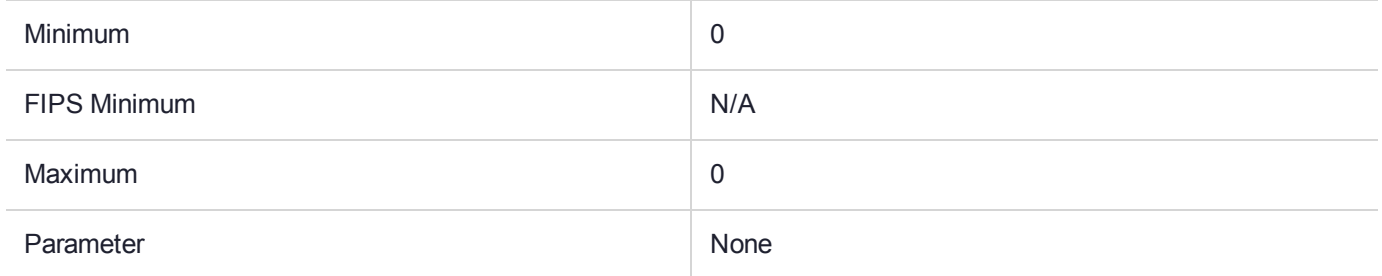

#### **Description**

# CKM\_MD5\_RSA\_PKCS

## Supported Operations

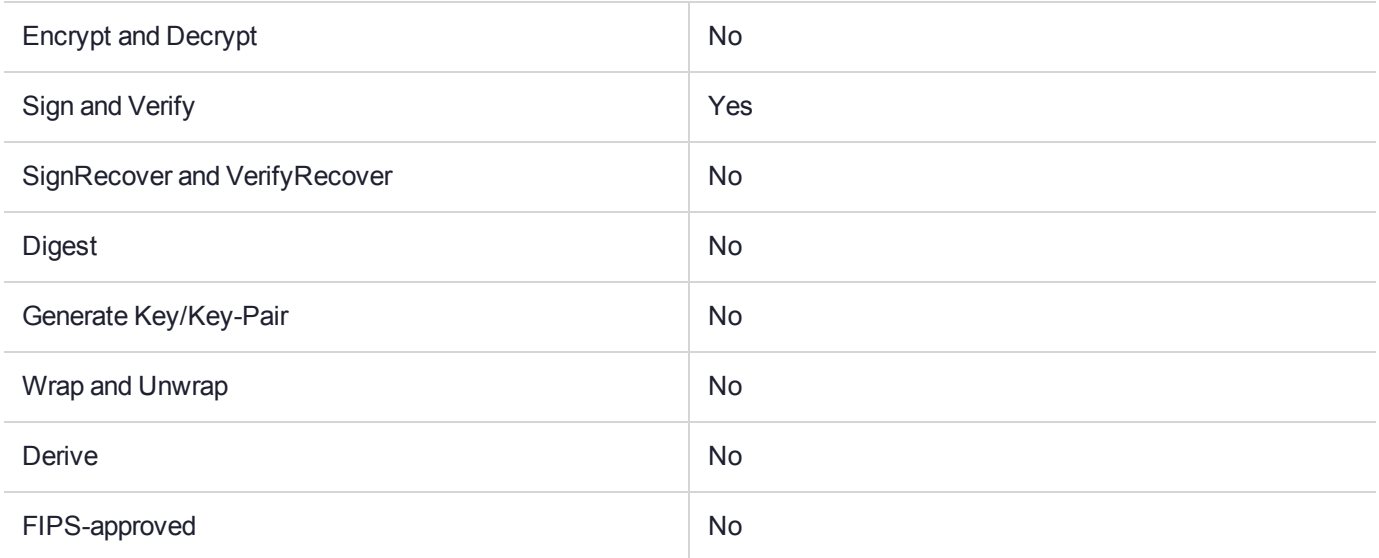

#### Key Size Range (bytes) and Parameters

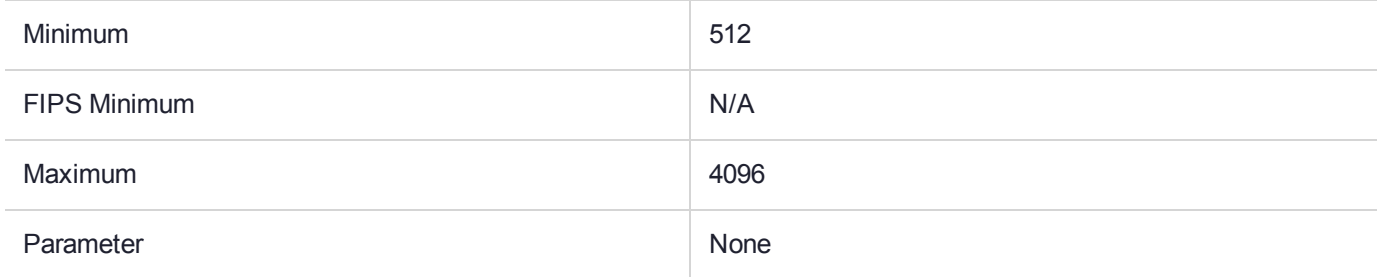

#### **Description**

# CKM\_MILENAGE\_DERIVE

### Supported Operations

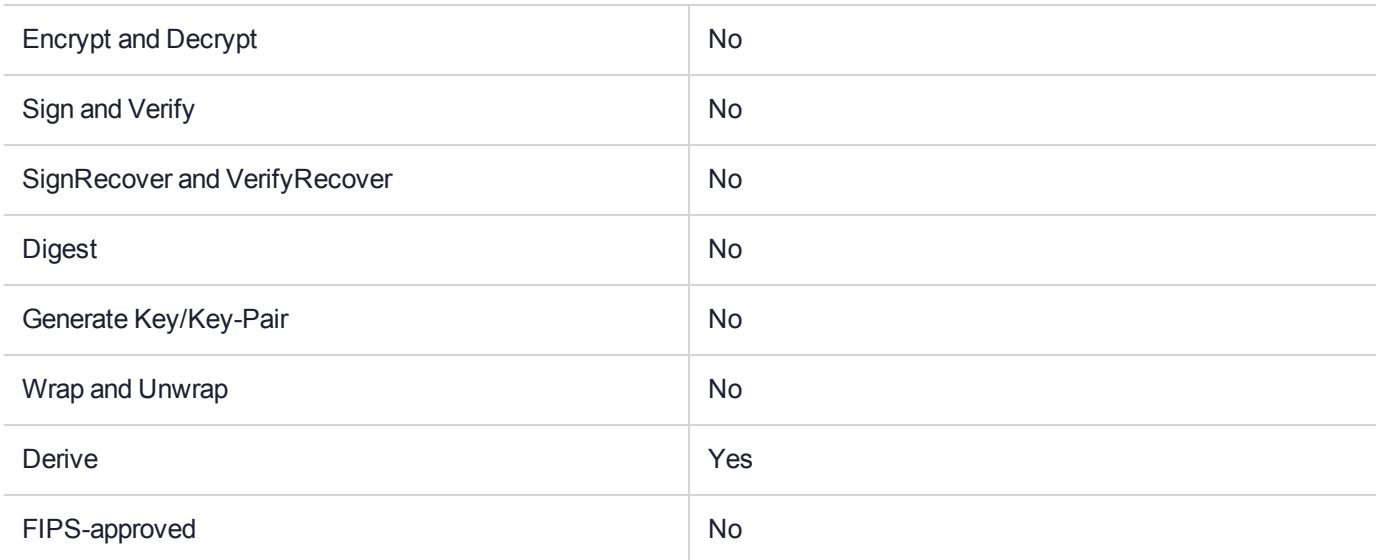

#### Key Size Range (bytes) and Parameters

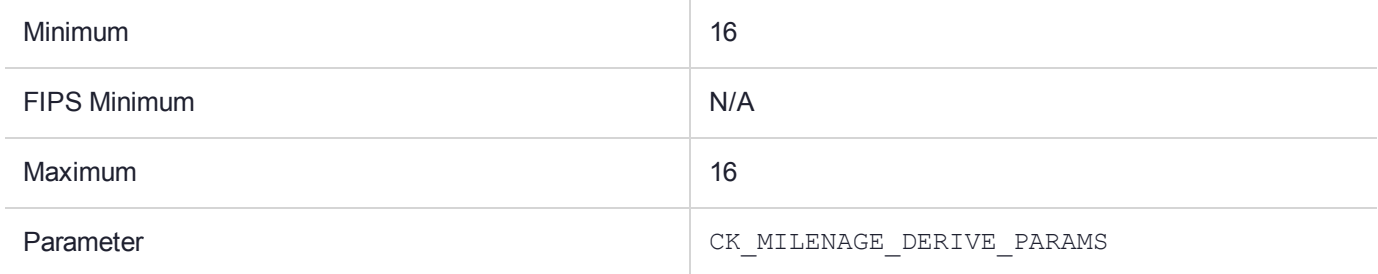

#### **Description**

This mechanism is used to perform key derivation for MILENAGE functions F3, F4, F5 and F5\* as per the specification available at <http://www.3gpp.org/specifications/60-confidentiality-algorithms> using the PKCS function **C\_DeriveKey()**. .

The mechanism requires the 16-byte milenage key 'K' to be initialized as an AES key on the HSM slot. The key should have the CKA\_DERIVE attribute set to TRUE. The 16-byte Operator Variant key should be stored on the HSM slot as a Generic Secret key (CKK\_GENERIC\_SECRET).

The mechanism takes a parameter, CK\_MILENAGE\_DERIVE\_PARAMS. See ctvdef.h for description.

The resultant derived key(s) are of the type "CKK\_GENERIC\_SECRET" using the supplied user template. Attempts to create any other type of key will result in an error.

**NOTE** Only a 16-byte AES key and a 16-byte Operator Variant are supported with this mechanism.

# CKM\_MILENAGE\_SIGN

#### Supported Operations

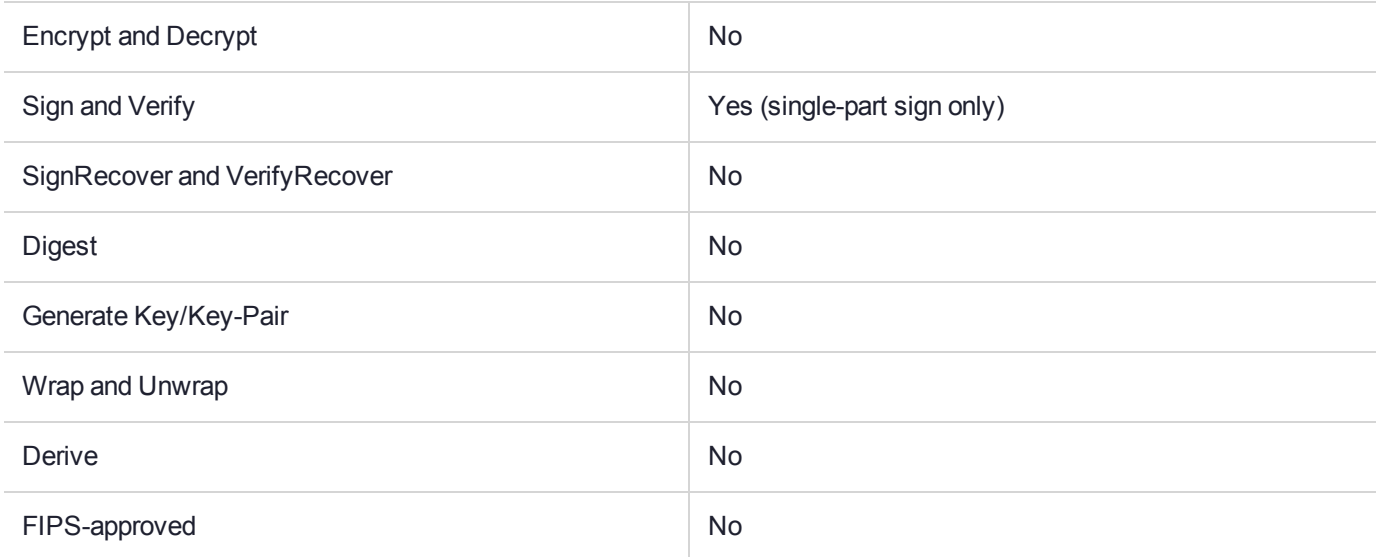

#### Key Size Range (bytes) and Parameters

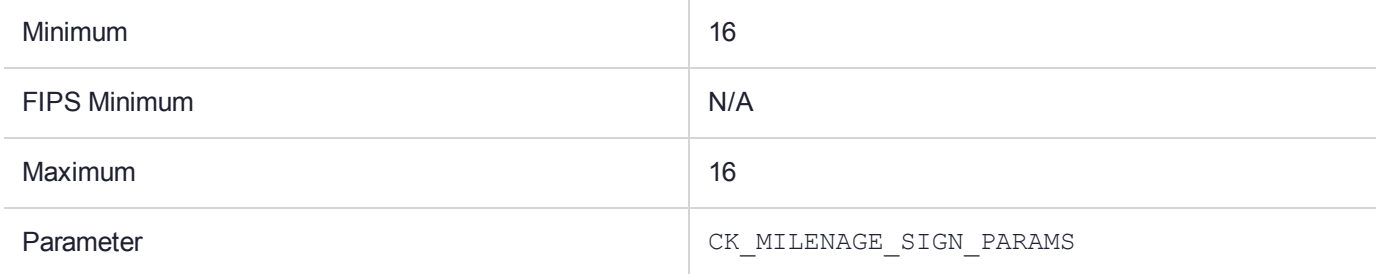

#### **Description**

This mechanism is used to perform MAC calculation for MILENAGE functions F1, F1\* and F2 as per the specification available at [http://www.3gpp.org/specifications/60-confidentiality-algorithms,](http://www.3gpp.org/specifications/60-confidentiality-algorithms) using the PKCS functions **C\_SignInit()** and **C\_Sign()**.

The mechanism requires the 16-byte milenage key 'K' to be initialized as an AES key on the HSM slot. The key should have the CKA\_SIGN attribute set to TRUE. The 16-byte Operator Variant key should be stored on the HSM slot as a Generic Secret key (CKK\_GENERIC\_SECRET).

The mechanism takes a parameter, CK\_MILENAGE\_SIGN\_PARAMS. See ctvdef.h for description.

**NOTE** Only a 16-byte AES key and a 16-byte Operator Variant are supported with this mechanism.

# CKM\_NVB

### Supported Operations

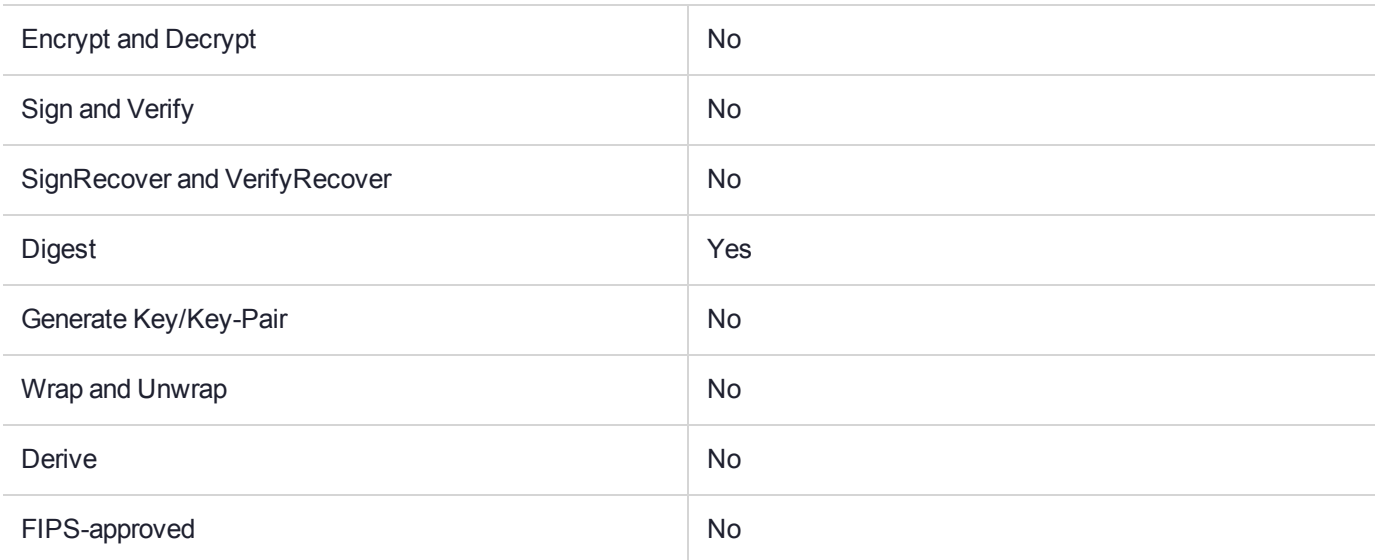

#### Key Size Range (bytes) and Parameters

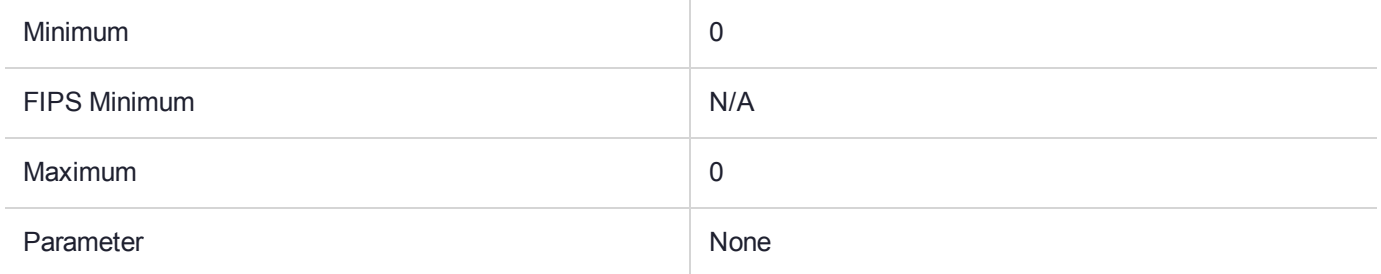

#### **Description**

This is a message digest mechanism. It is an implementation of the NVB (Nederlandse Vereiniging van Banken) Dutch hash standard. This hash algorithm is also known as the BGC hash, version 7.1. This mechanism is only available in Software Emulation mode.

# CKM\_OS\_UPGRADE

### Supported Operations

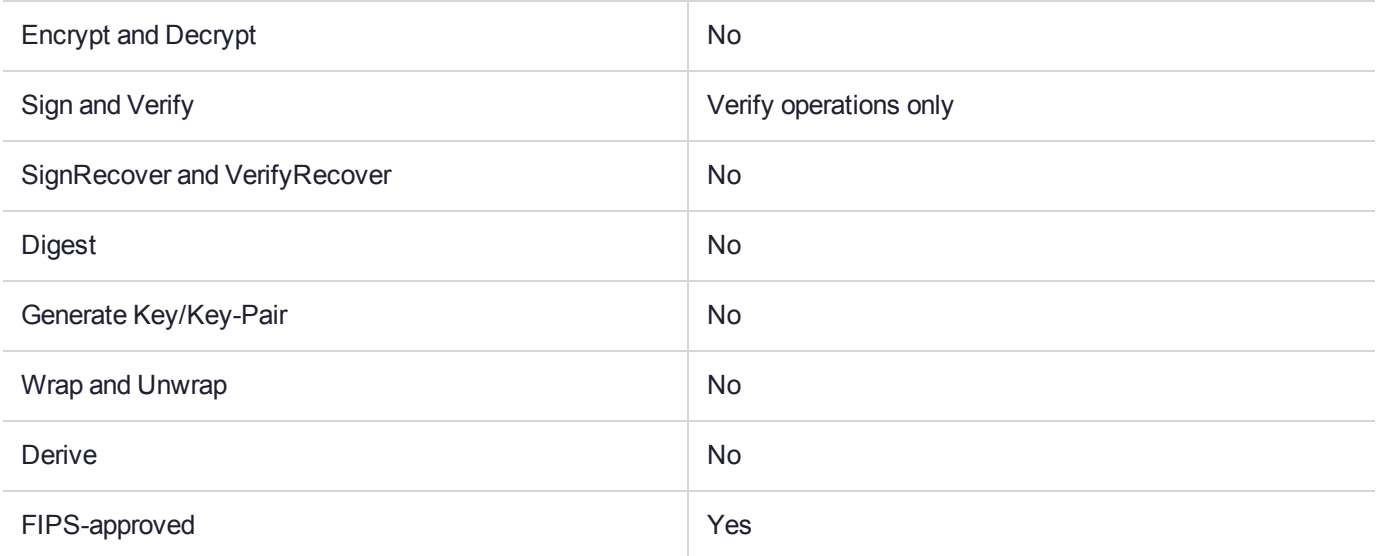

#### Key Size Range (bytes) and Parameters

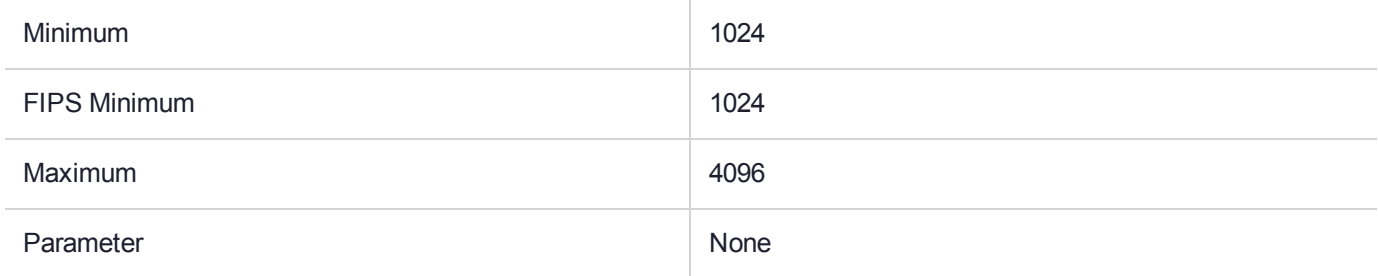

## **Description**

Only available on the Administrator Token of HSMs with FM-enabled firmware.

# CKM\_OS\_UPGRADE\_2

### Supported Operations

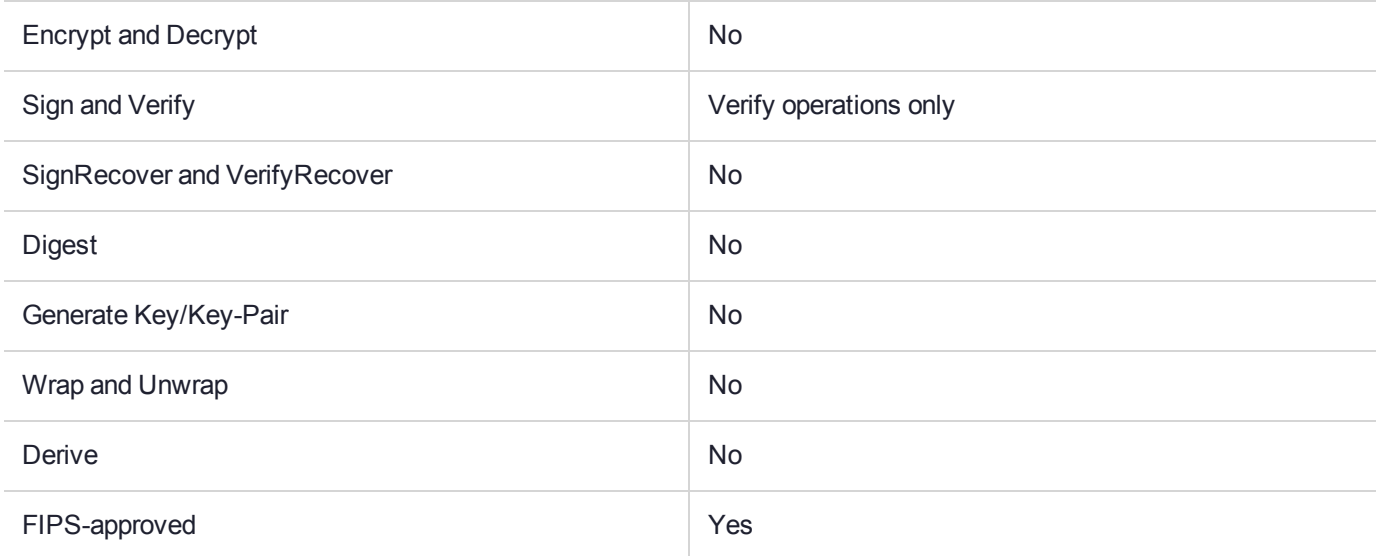

#### Key Size Range (bytes) and Parameters

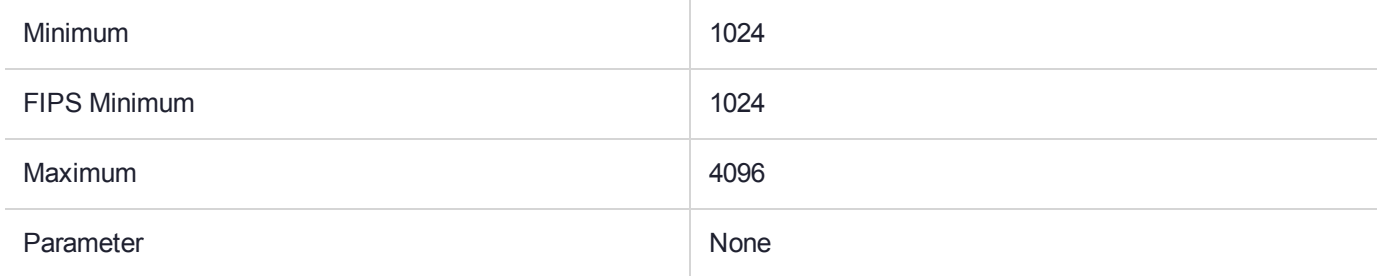

## **Description**

Only available on the Administrator Token of HSMs with FM-enabled firmware.

# CKM\_PBA\_SHA1\_WITH\_SHA1\_HMAC

### Supported Operations

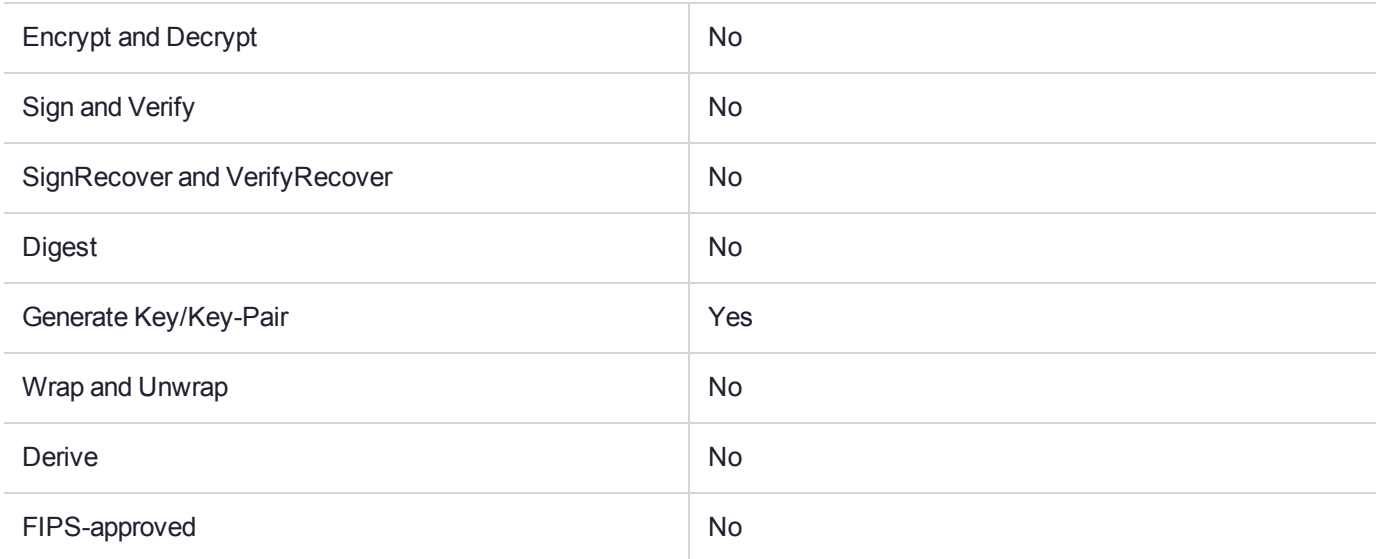

#### Key Size Range (bytes) and Parameters

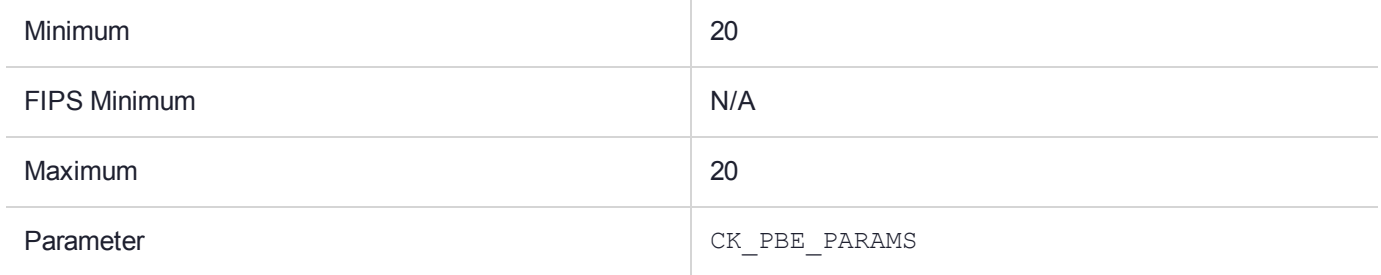

#### **Description**
# CKM\_PBE\_MD2\_DES\_CBC

# Supported Operations

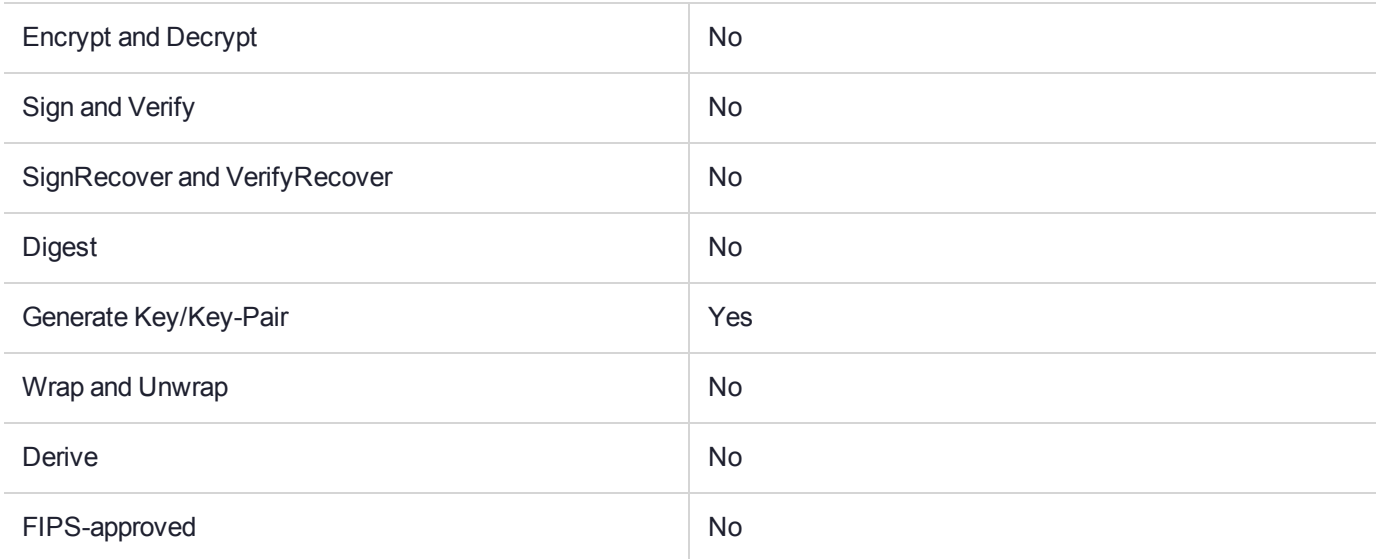

### Key Size Range (bytes) and Parameters

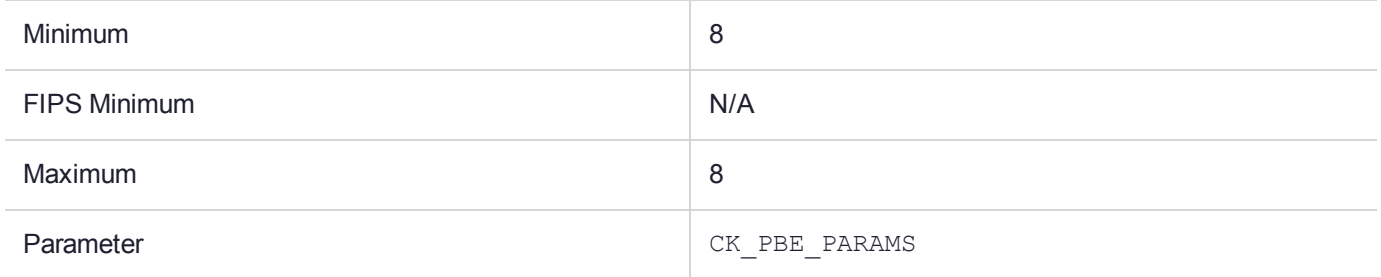

#### **Description**

# CKM\_PBE\_MD5\_CAST128\_CBC

### Supported Operations

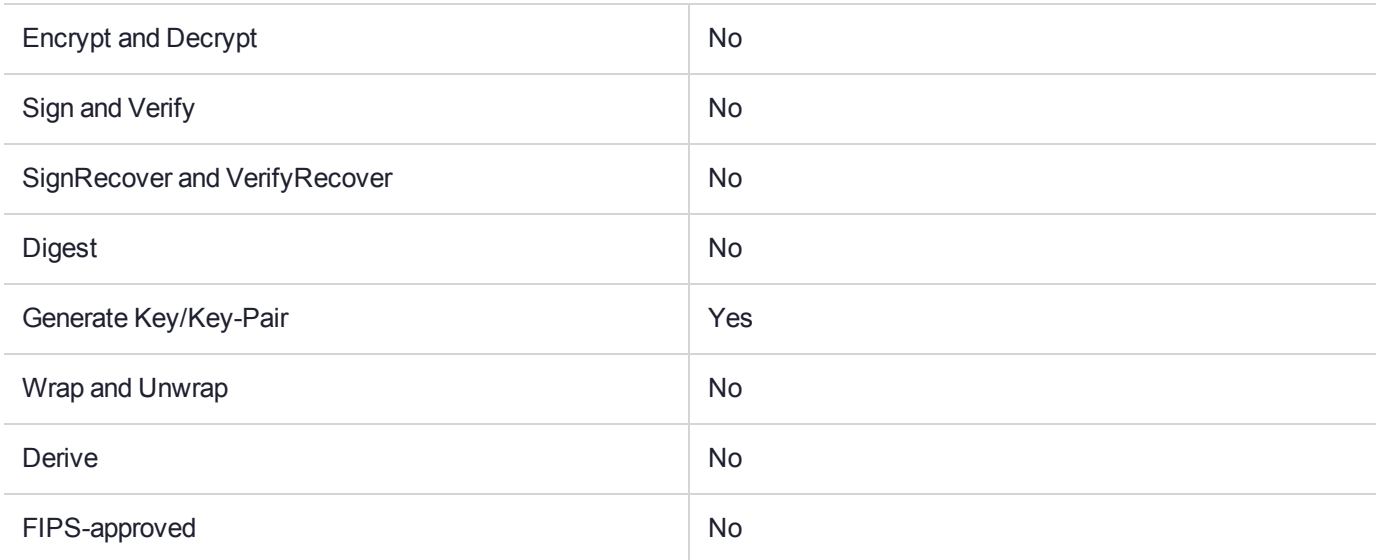

### Key Size Range (bytes) and Parameters

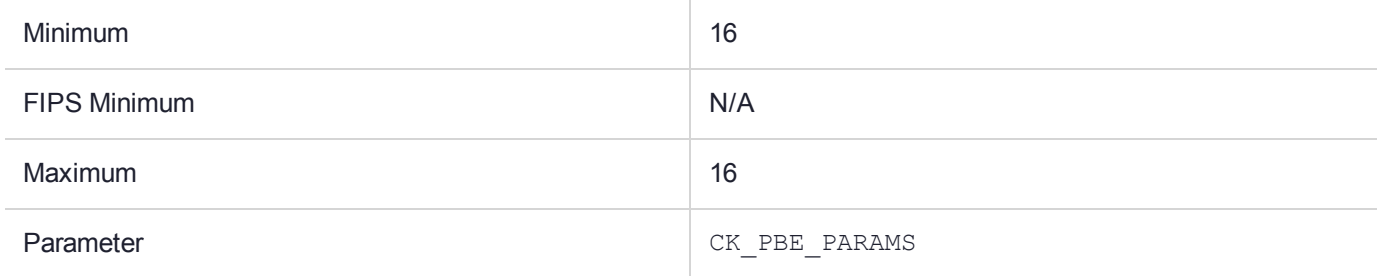

#### **Description**

# CKM\_PBE\_MD5\_DES\_CBC

# Supported Operations

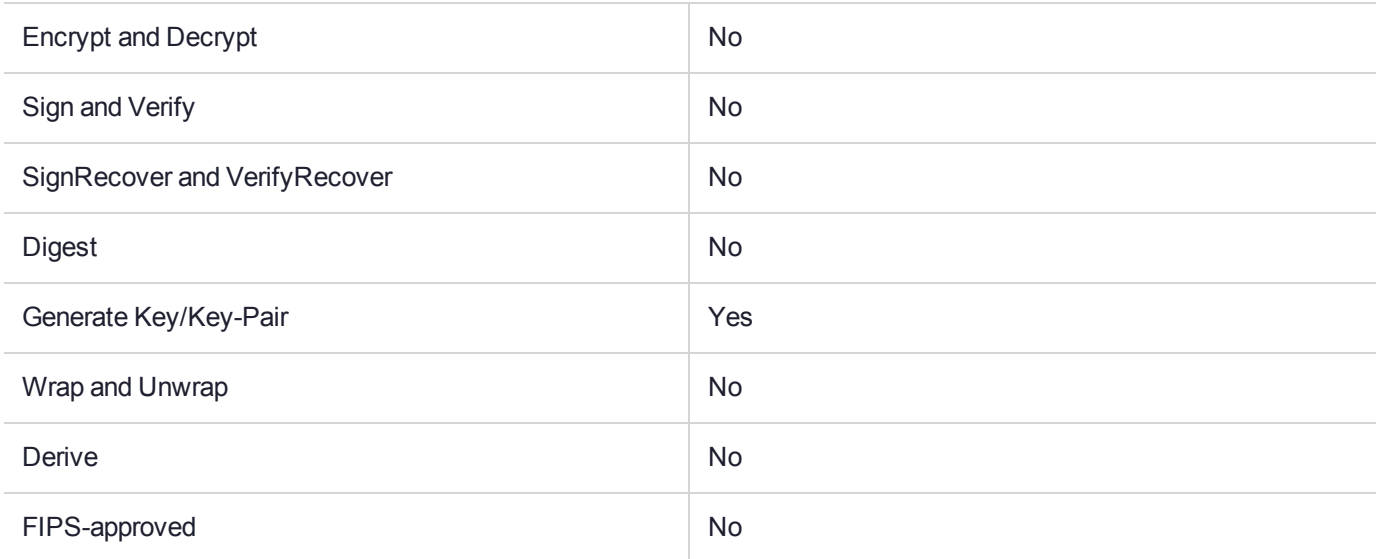

### Key Size Range (bytes) and Parameters

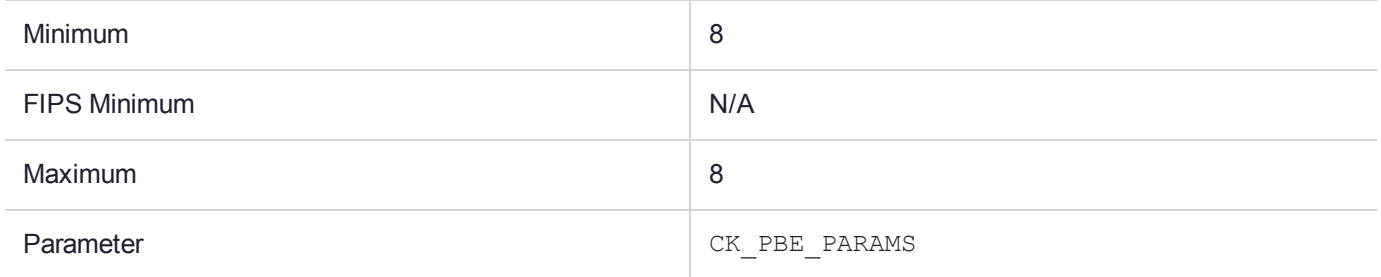

#### **Description**

# CKM\_PBE\_SHA1\_CAST128\_CBC

# Supported Operations

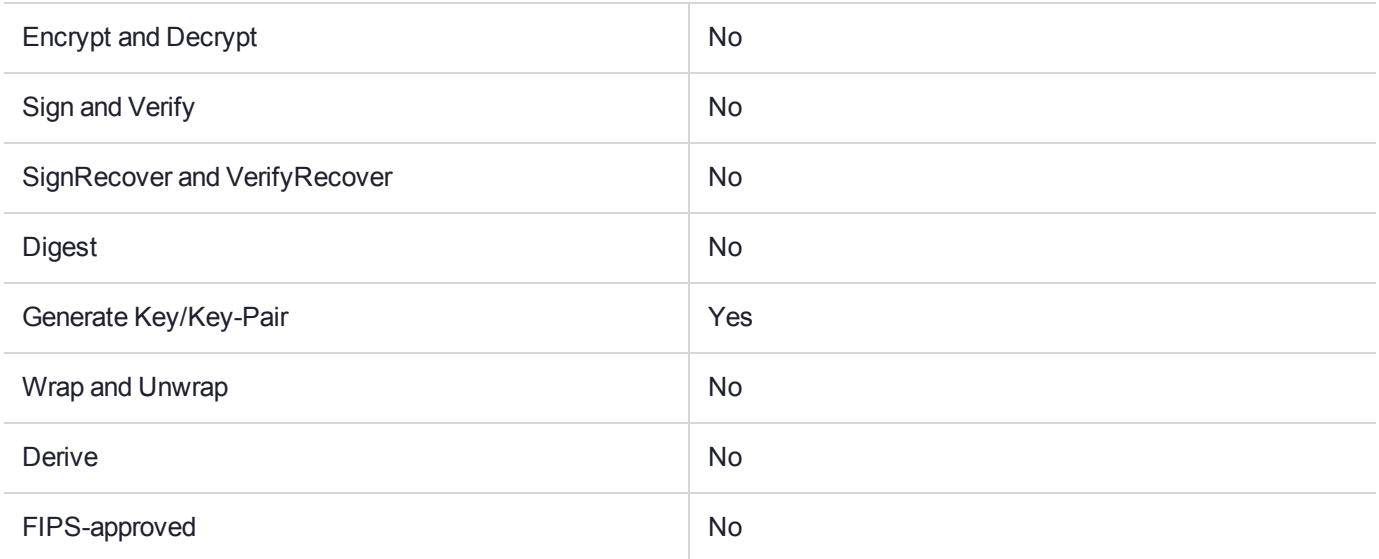

### Key Size Range (bytes) and Parameters

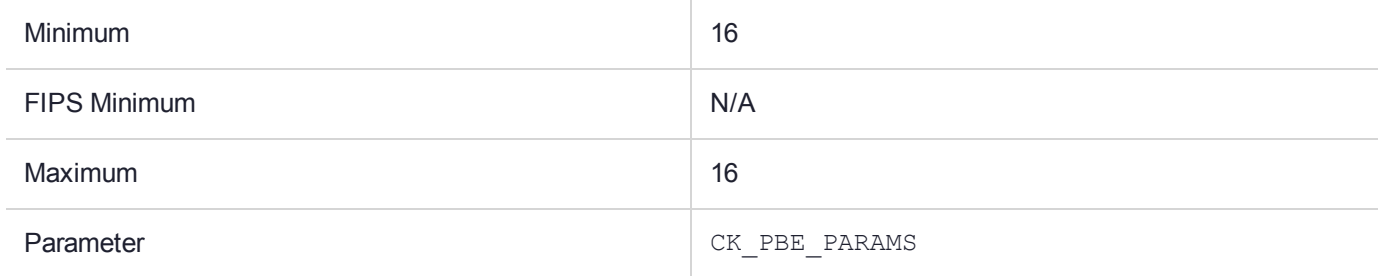

#### **Description**

# CKM\_PBE\_SHA1\_DES2\_EDE\_CBC

# Supported Operations

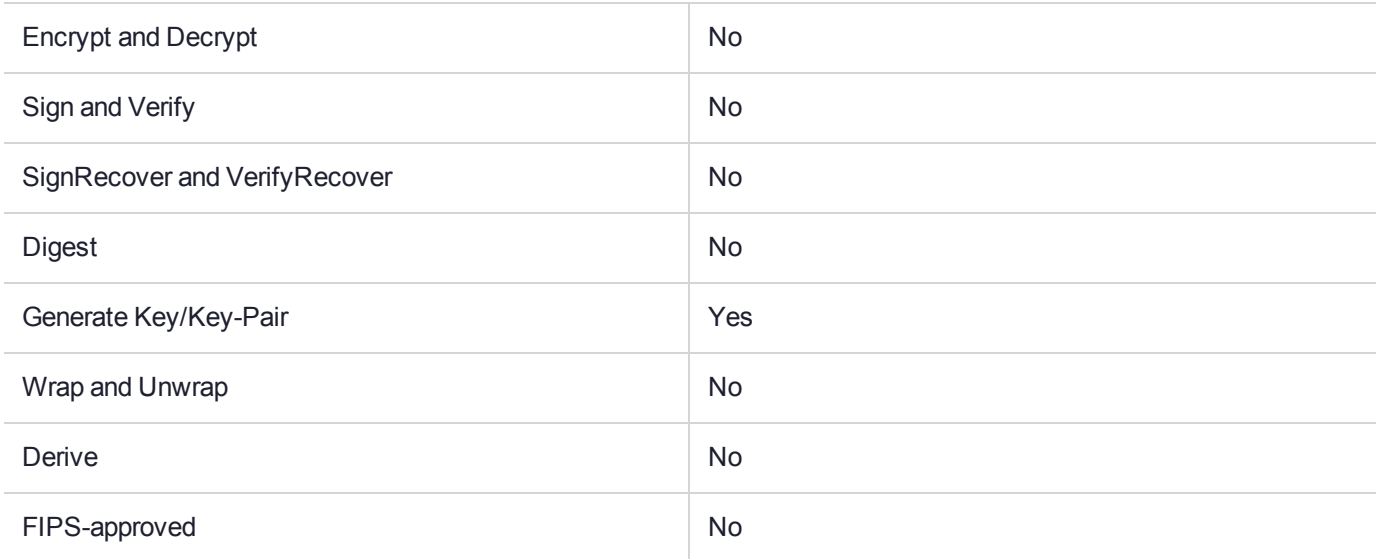

### Key Size Range (bytes) and Parameters

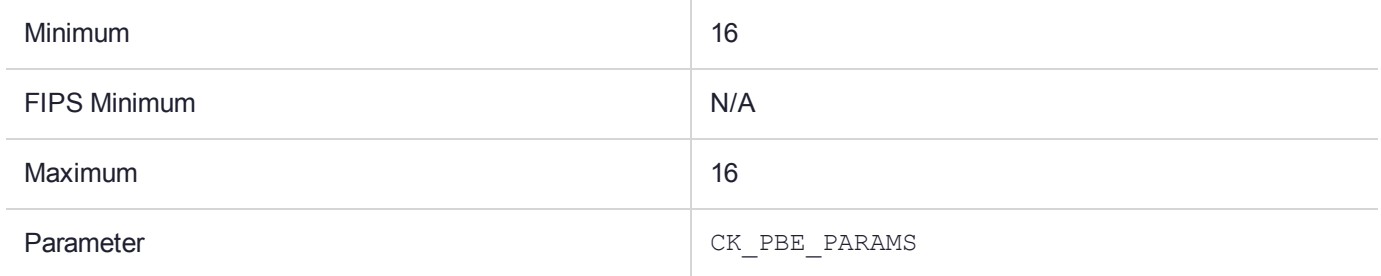

#### **Description**

# CKM\_PBE\_SHA1\_DES3\_EDE\_CBC

# Supported Operations

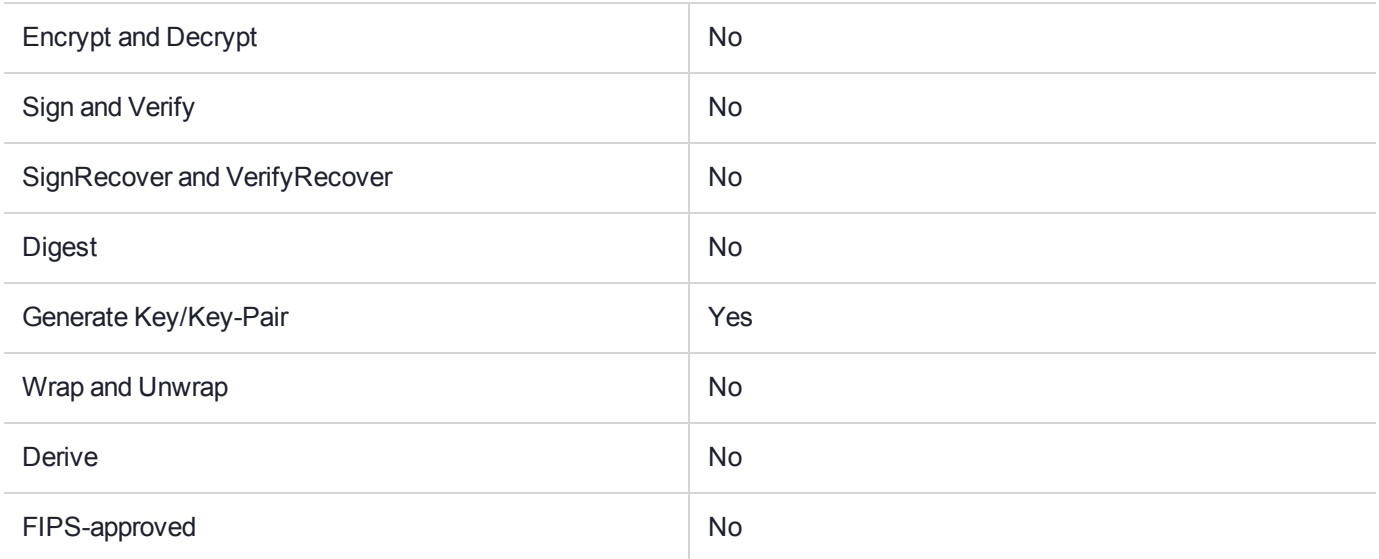

#### Key Size Range (bytes) and Parameters

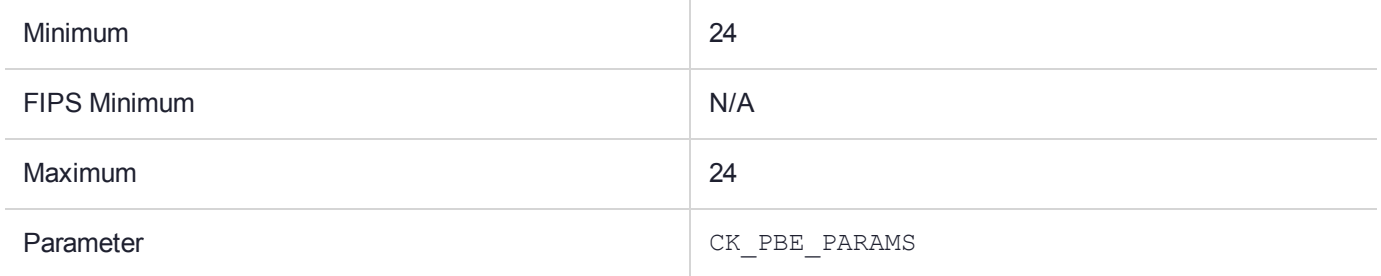

#### **Description**

# CKM\_PBE\_SHA1\_RC2\_40\_CBC

# Supported Operations

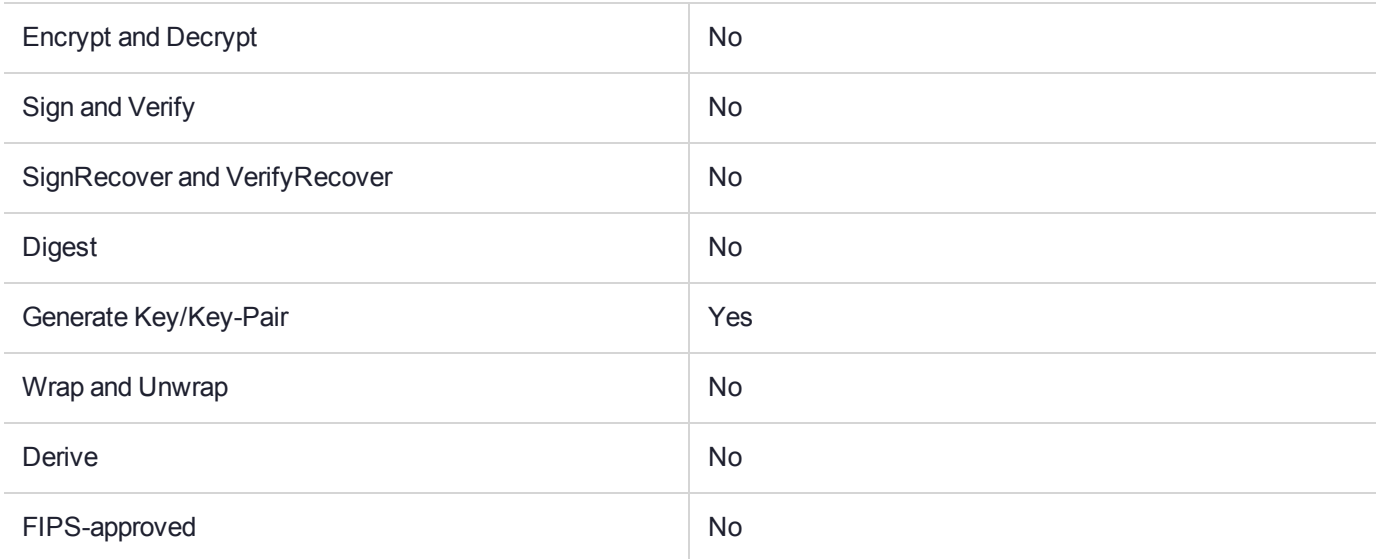

### Key Size Range (bytes) and Parameters

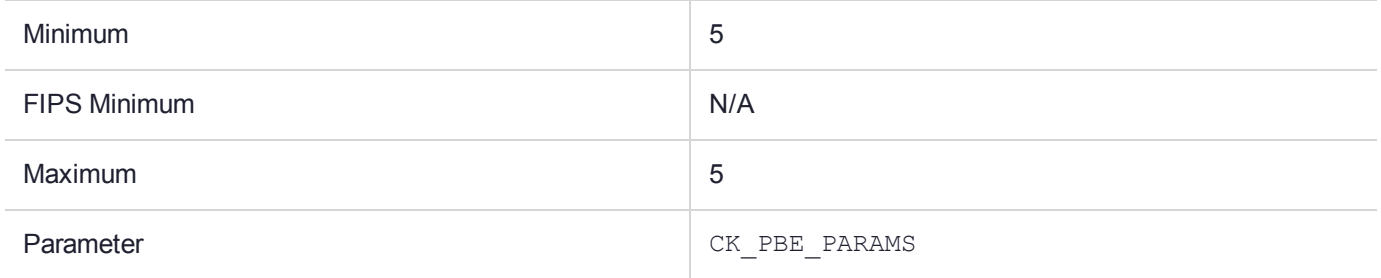

#### **Description**

# CKM\_PBE\_SHA1\_RC2\_128\_CBC

## Supported Operations

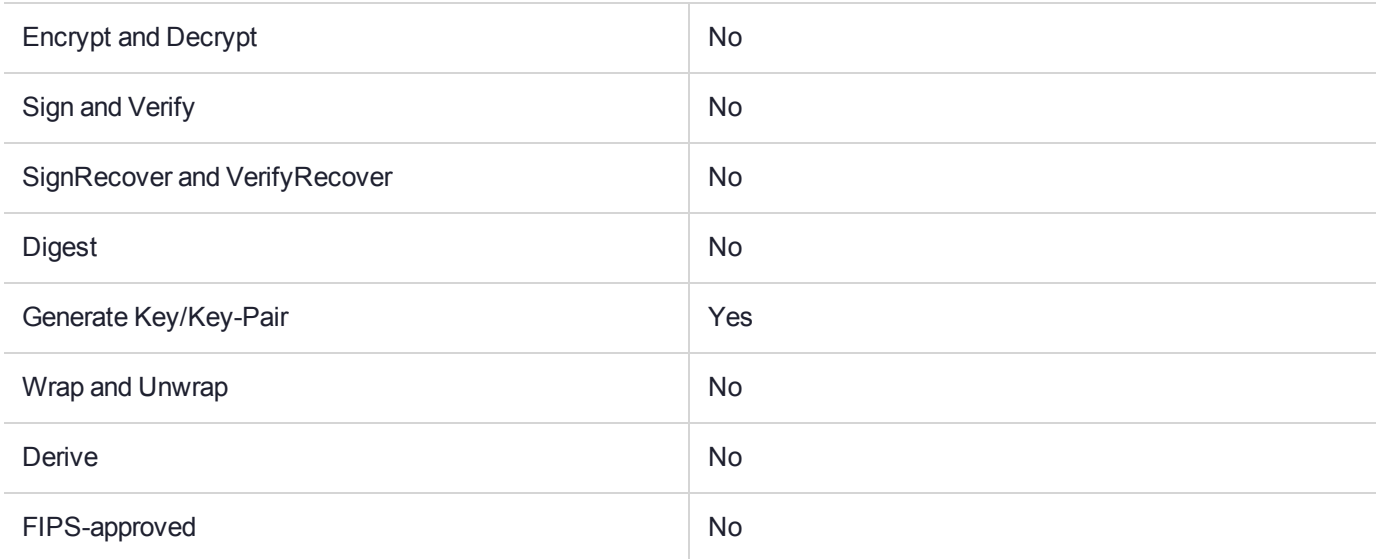

### Key Size Range (bytes) and Parameters

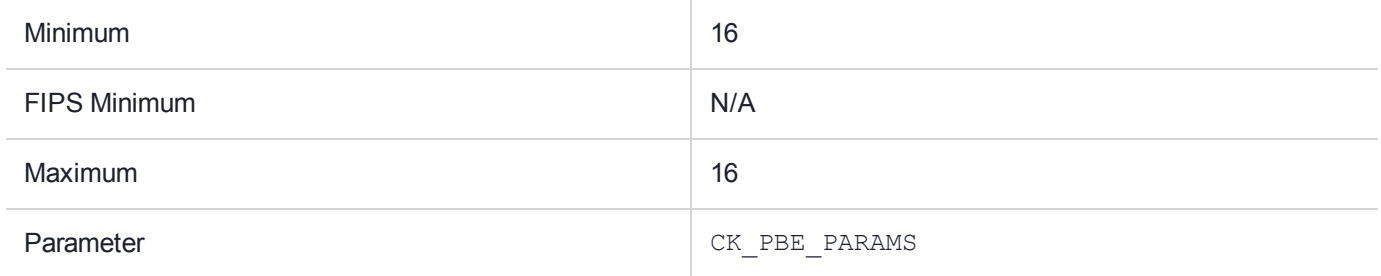

#### **Description**

# CKM\_PBE\_SHA1\_RC4\_40

# Supported Operations

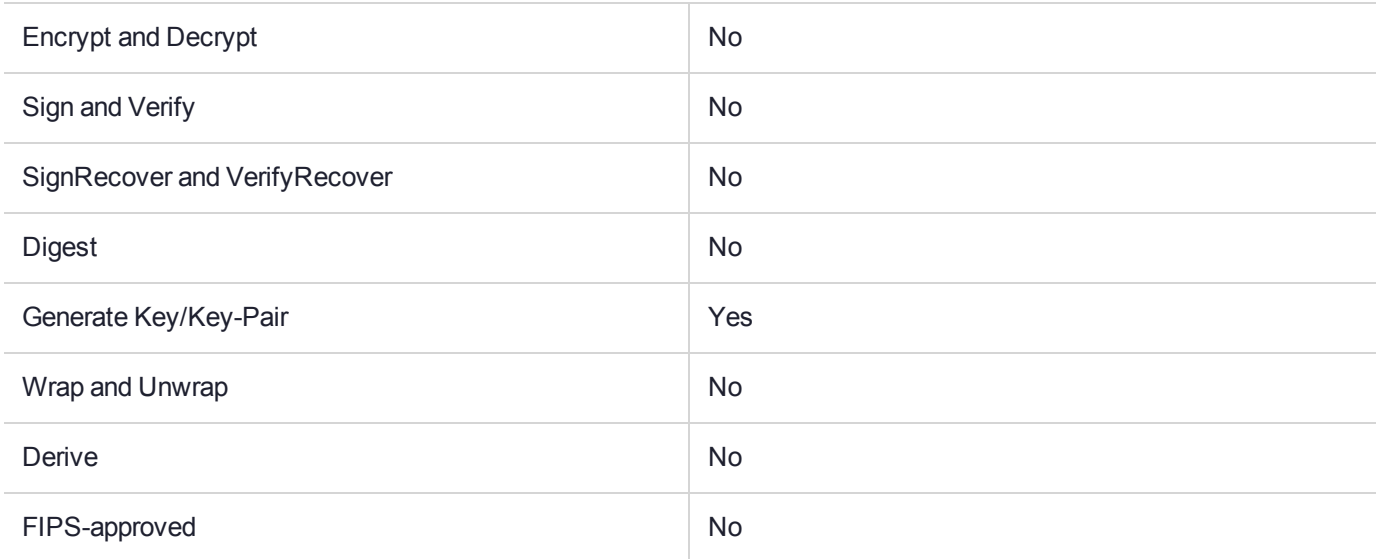

#### Key Size Range (bytes) and Parameters

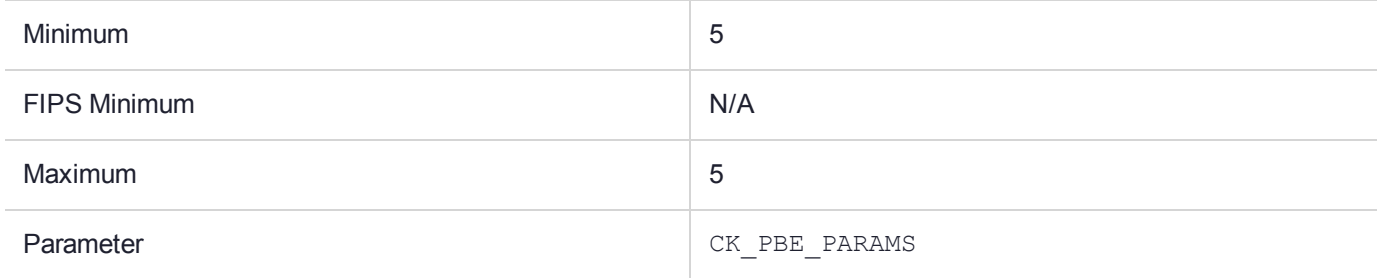

#### **Description**

# CKM\_PBE\_SHA1\_RC4\_128

## Supported Operations

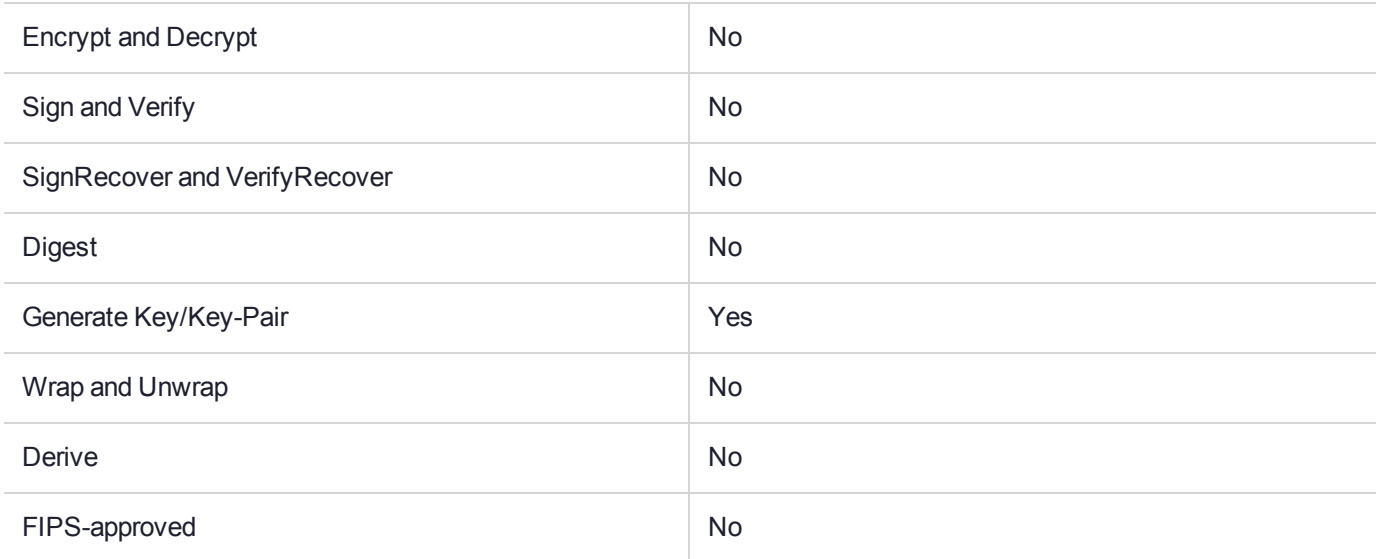

### Key Size Range (bytes) and Parameters

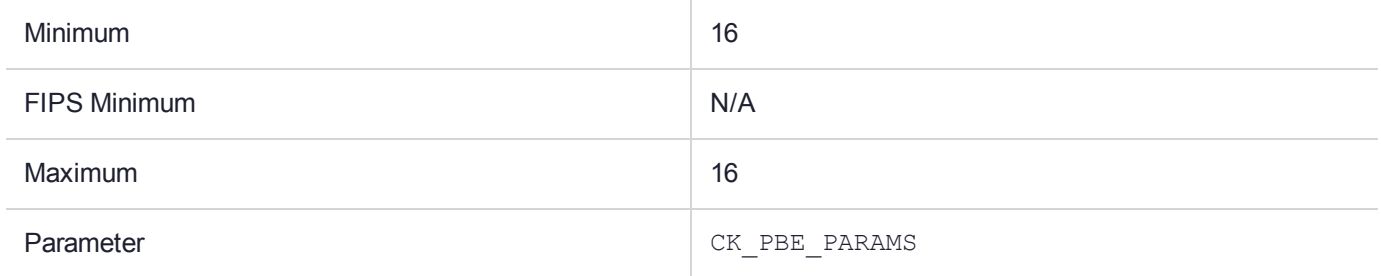

#### **Description**

# CKM\_PKCS12\_PBE\_EXPORT

## Supported Operations

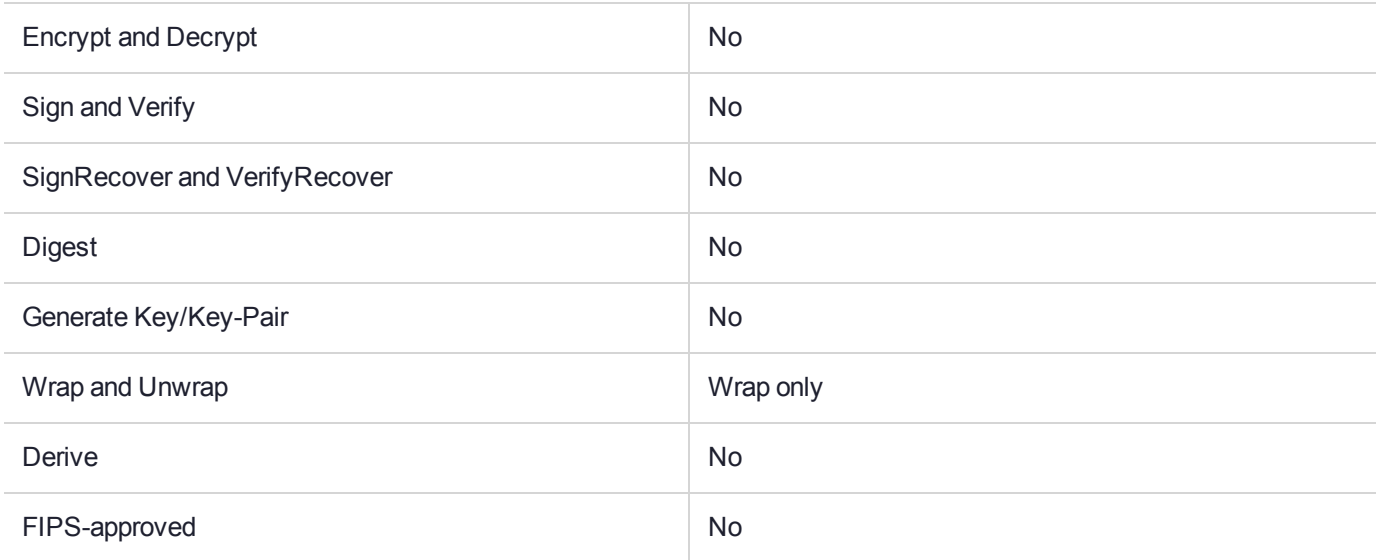

## Key Size Range (bytes) and Parameters

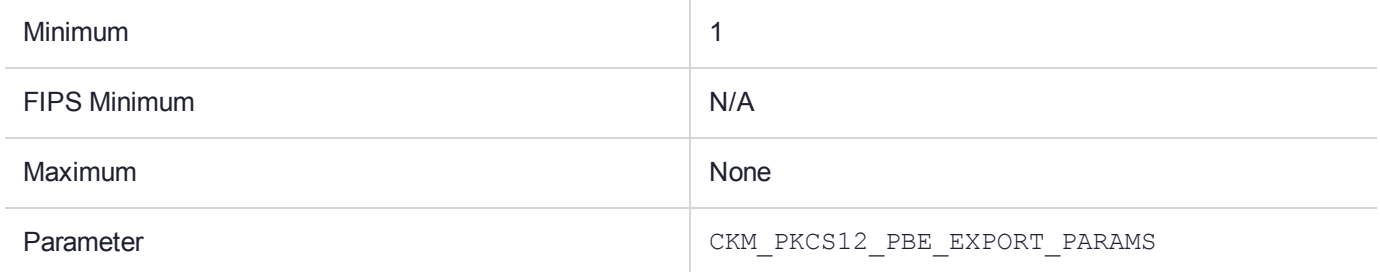

#### **Description**

The PKCS#12 export mechanism, denoted CKM\_PKCS12\_PBE\_EXPORT is a mechanism for wrapping a private key and a certificate. The outcome of the wrapping operation is a PKCS#12 byte buffer.

This mechanism has a parameter, a CK\_PKCS12\_PBE\_EXPORT\_PARAMS structure.

This mechanism will enforce a password length based on the token. If the PIN is too short, then CKR PIN LEN RANGE is returned.

This mechanism does not require a wrapping key and it only support RSA, ECDSA and DSA private keys and certificates.

During the wrapping operation, this mechanism performs a sign and verify test on the supplied key/certificate pair. Should this test fail, the wrapping operation will abort.

If the exported key is marked CKA\_EXPORTABLE=TRUE and CKA\_EXTRACTABLE=FALSE this mechanism forces the export to be performed under the Security Officer session. In this case, the user must ensure that the private key is either visible to the Security Ofiicer or made available to the Security Officer by performing a copy.

Note that the user performing the private key export is asked to supply two (2) passwords. These passwords must be identical if MS Windows is to be used to later extract the created PKCS#12 file. For other 3<sup>rd</sup> party tools such as OpenSSL these two passwords do not have to be the same.

CK\_PKCS12\_PBE\_EXPORT\_PARAMS is a structure that provides parameter to the CKM\_PKCS12\_PBE\_ EXPORT mechanism. This structure is defined as follows:

```
typedef struct CK_PKCS12_PBE_EXPORT_PARAMS
{ 
CK OBJECT HANDLE keyCert;
CK_CHAR_PTR passwordAuthSafe;
CK SIZE passwordAuthSafeLen;
CK CHAR PTR passwordHMAC;
CK SIZE passwordHMACLen;
CK MECHANISM TYPE safeBagKgMech;
CK MECHANISM TYPE safeContentKqMech;
CK MECHANISM TYPE hmacKgMech;
}
```
The fields of the structure have the following meanings:

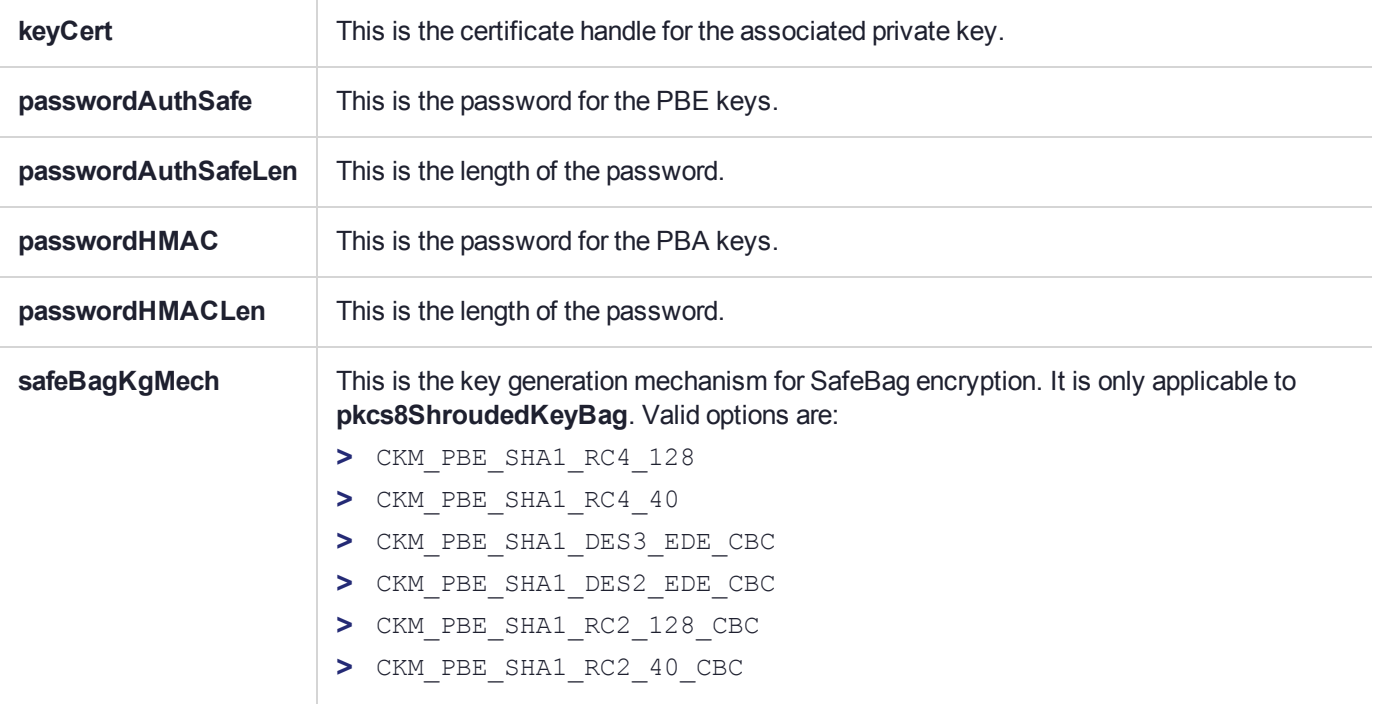

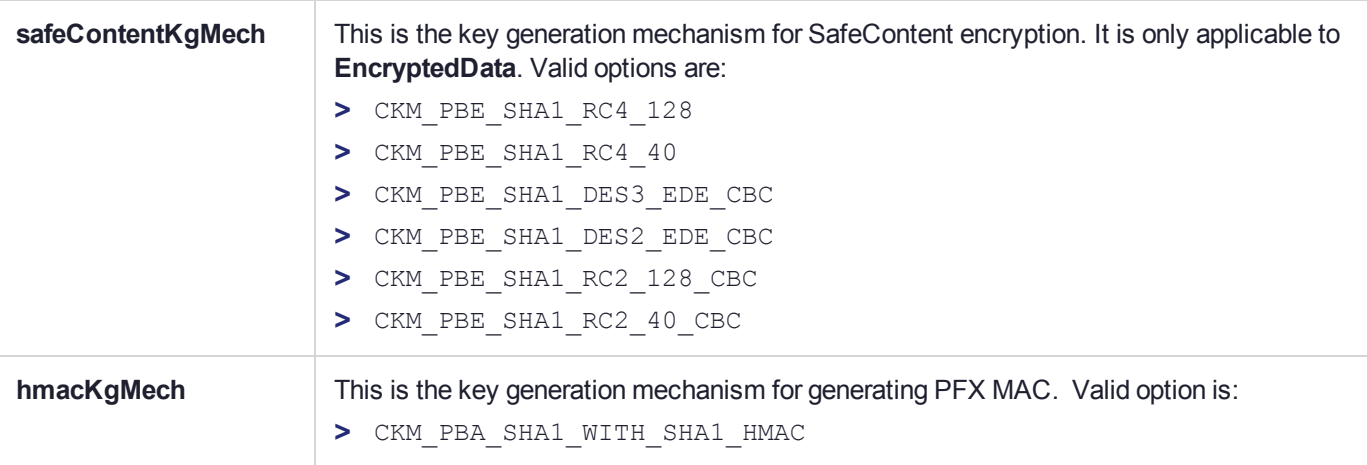

# CKM\_PKCS12\_PBE\_IMPORT

### Supported Operations

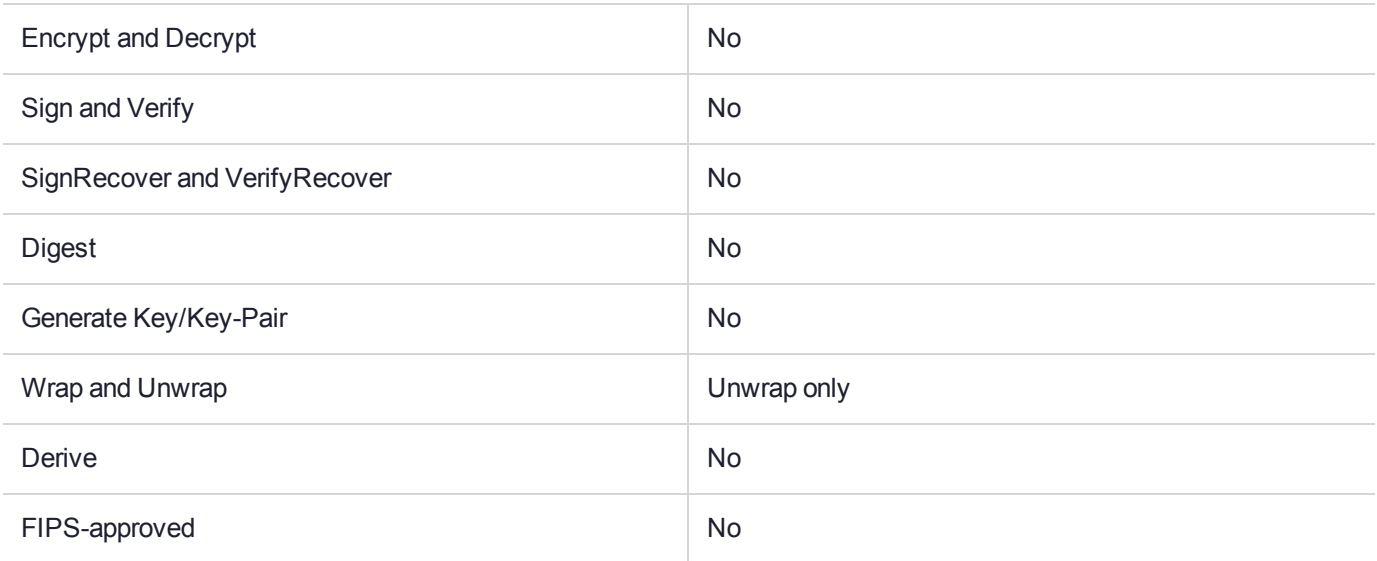

#### Key Size Range (bytes) and Parameters

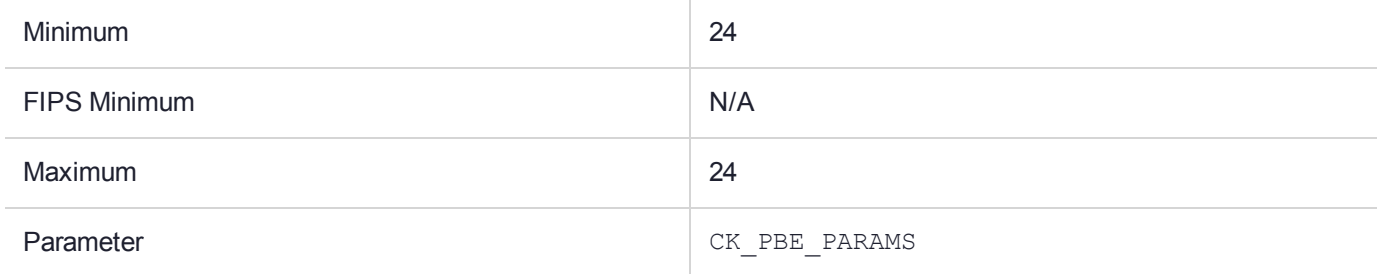

#### **Description**

The PKCS#12 import mechanism, denoted CKM\_PKCS12\_PBE\_IMPORT is a mechanism for unwrapping a private key and certificate(s). This mechanism shall return the user a handle to a private key and handle(s) to certificate(s). Note that multiple certificate handles could be returned depending on the contents of the PKCS#12 file.

**NOTE** This mechanism does *not* import optional PKCS#12 bag attributes and PKCS#8 private-key attributes. These components are discarded during import.

The mechanism has a parameter, a **CK\_PKCS12\_PBE\_IMPORT\_PARAMS** structure. This mechanism does *not* require an unwrapping key and supports RSA, DH, DSA and EC Private Keys and certificates.

**CK\_PKCS12\_PBE\_IMPORT\_PARAMS** is a structure that provides parameters to the CKM\_PKCS12\_PBE IMPORT mechanism. This structure is defined as follows:

```
typedef struct CK_PKCS12_PBE_IMPORT_PARAMS
{ 
/** AuthenticatedSafe password */
```

```
CK CHAR PTR passwordAuthSafe;
/** Size of AuthenticatedSafe password */
CK SIZE passwordAuthSafeLen;
/** HMAC password */
CK CHAR PTR passwordHMAC;
/** Size of HMAC password */
CK SIZE passwordHMACLen;
/** Certificate attributes */
CK ATTRIBUTE PTR certAttr;
/** Number of certificate attributes */
CK COUNT certAttrCount;
/** Handle to returned certificate(s) */
CK OBJECT HANDLE PTR hCert;
/** Number of returned certificate handle(s) */
CK COUNT PTR hCertCount;
}CK_PKCS12_PBE_IMPORT_PARAMS;
```
The fields of the structure have the following meanings:

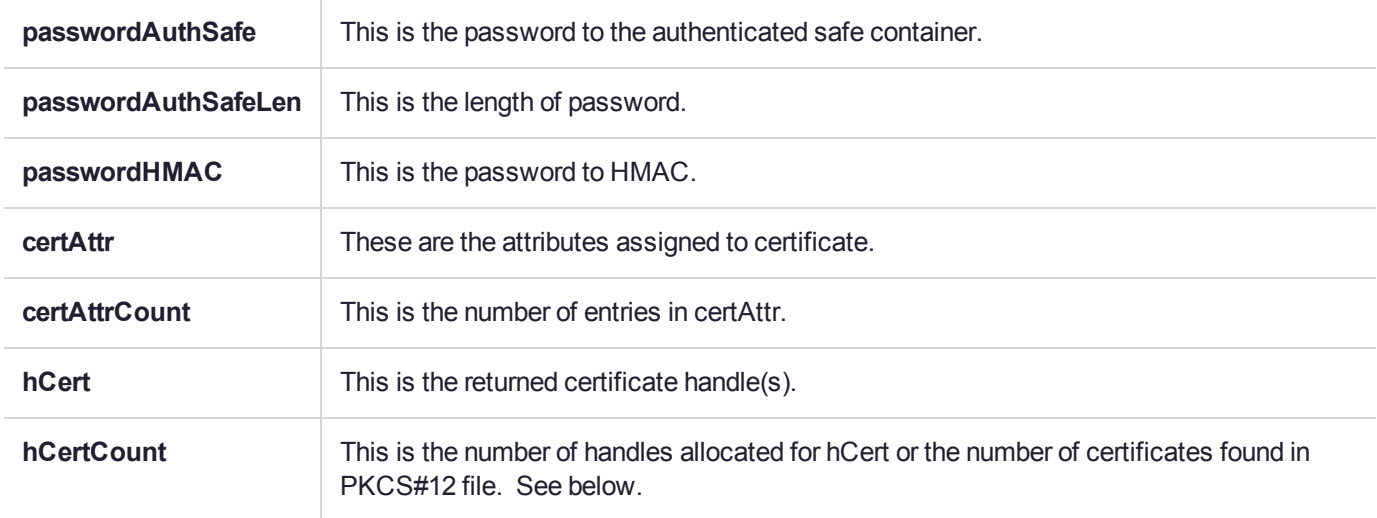

#### **Length Prediction**

The PKCS#12 file may contain more than one certificate, as such, the user would need to allocate sufficient buffer to hold the returned handles. The user needs to specify **NULL** as a parameter to the returned certificate handle (**hCert**), the import mechanism shall then return a count (**hCertCount**) of the certificate found the in the PKCS#12 file. Using the value of **hCertCount**, the user then allocates the required buffer to hold the returned certificate handles for the next **C\_UnwrapKey** function call.

#### **Returning Multiple Ceritificates**

Assuming the user has allocated sufficient buffer to hold the certificate handles and there is multiple certificate in the PKCS#12 files, the import mechanism shall populate buffer hCert with the allocated certificate handles. The returned hCertCount shall match the specified value.

#### **Reporting Remaining Certificates**

In the event of the user not reserving sufficient buffer in hCert and there are more certificates to be unwrapped, the import mechanism shall unwrap up to a maximum of cerficate handles allocated by the user and return the total count of the certificates found in the PKCS#12 file. For example, if the user initially allocated one handle

(**hCertCount=1**) and the PKCS#12 contains 2 certificates, the import mechanism shall extract the first certificate it encounters and return **hCertCount=2**. In this case, the returned **hCertCount** shall always be *larger* than the specified value.

#### **PKCS#12 Import Return Code**

The following vendor specific return code may be returned in the event of errors:

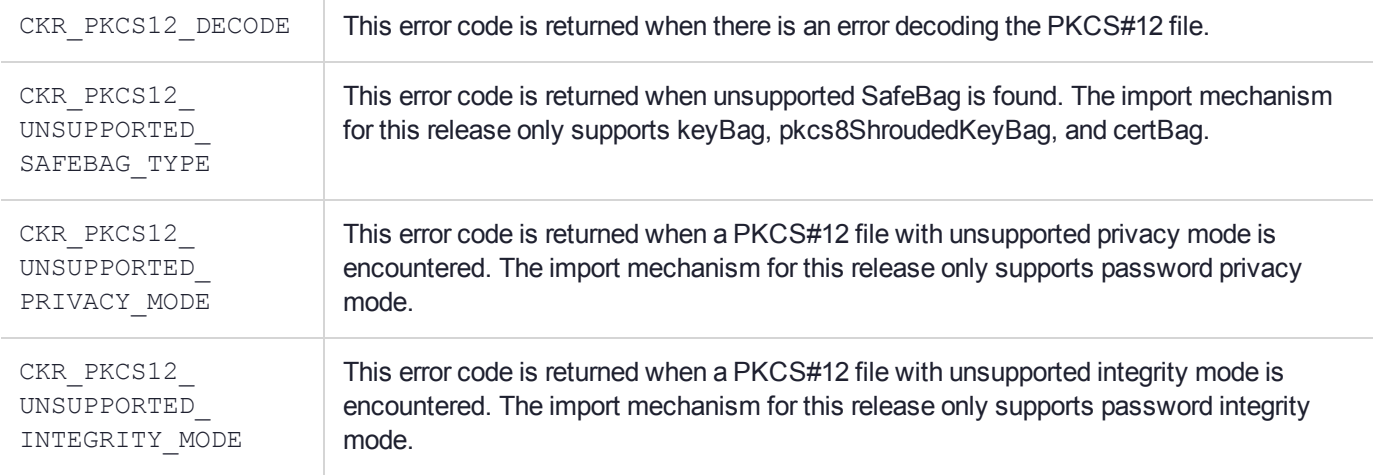

# CKM\_PP\_LOAD\_SECRET

### Supported Operations

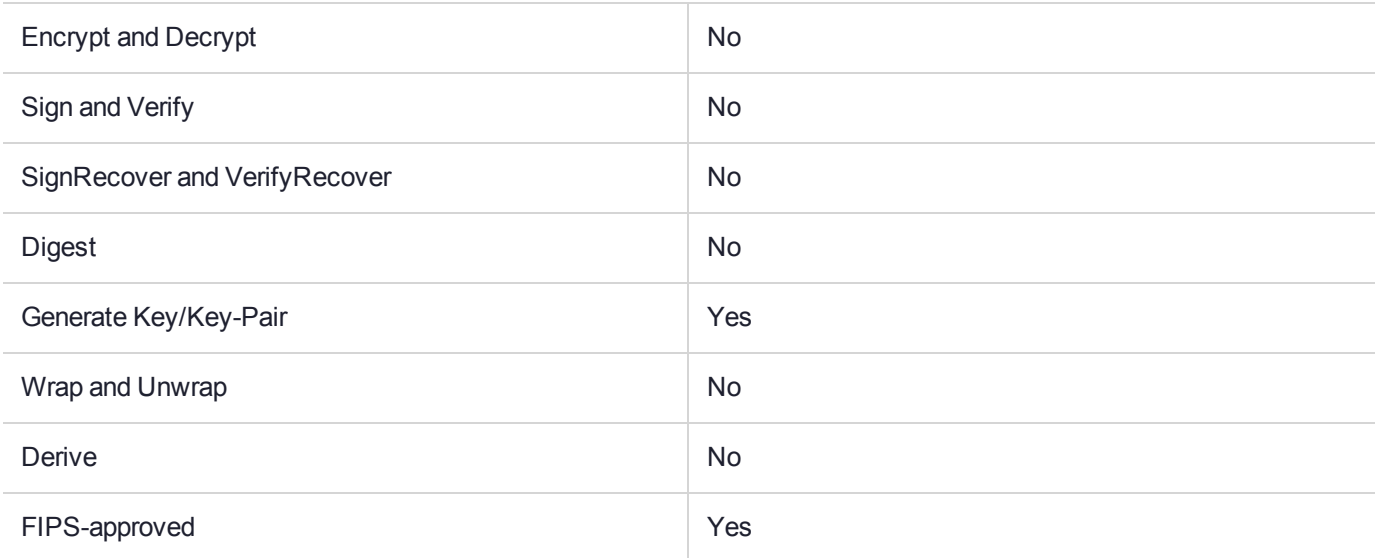

### Key Size Range (bytes) and Parameters

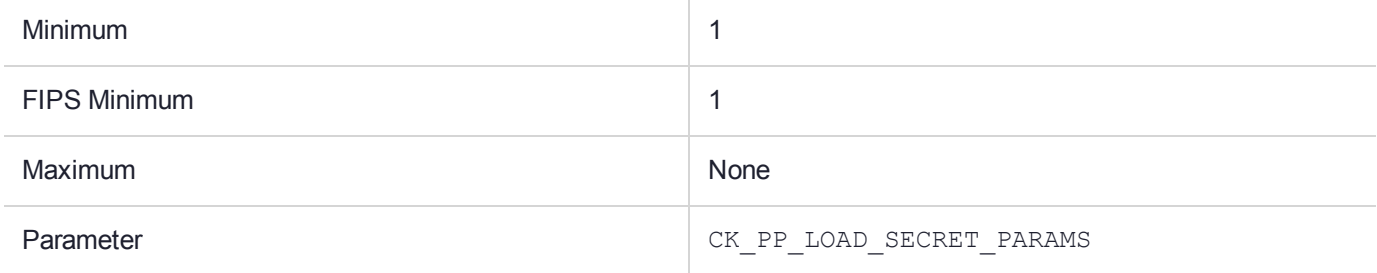

#### **Description**

This is a key generate mechanism to provide the capability to load a clear key component from a directly attached pin pad device.

It has a parameter, a **CK\_PP\_LOAD\_SECRET\_PARAMS**, which holds the operational details for the mechanism.

```
struct CK_PP_LOAD_SECRET_PARAMS
{ 
/** Entered characters should be masked with '*' or similar to hide the
* value being entered. An error is returned if this is TRUE
* and the device does not support this feature. */
CK BBOOL bMaskInput;
/** Entered characters should be converted from the ASCII representation
* to binary before being stored, according to the conversion type
* supplied. If the device does not support the specified type of input
* (e.g. hex input on a decimal keyboard), an error is returned.
* The octal and decimal representations will expect 3 digits per byte,
```

```
* whereas the hexadecimal representations will expect 2 digits per byte.
* An error is returned if the data contains invalid encoding (such
* as 351 for decimal conversion).
*/
CK_PP_CONVERT_TYPE cConvert;
/** The time to wait for operator response - in seconds. An error is
* returned if the operation does not complete in the specified time.
* This field may be ignored if the device does not support a configurable
* timeout. */
CK CHAR cTimeout;
/** Reserved for future extensions. Must be set to zero. */
CK CHAR reserved;
/** The prompt to be displayed on the device. If the prompt cannot fit on
* the device display, the output is clipped. If the device does not
* have any display, the operation will continue without any prompt, or
* error.
*
* The following special characters are recognized on the display:
* - Newline (0x0a): Continue the display on the next line.
*/
 CK CHAR_PTR prompt;
};
```
The template supplied with the call to the **C\_GenerateKey** function determines the type of object generated by the operation. **CKA\_CLASS** may be **CKO\_SECRETKEY** only, and the only key type supported is **CKK\_ GENERIC\_SECRET**. (This restriction applies because only key components are to be entered by this mechanism).

The normal rules for template consistencies apply. In particular the CKA\_ALWAYS\_SENSITIVE\_must be set FALSE and the CKA\_NEVER\_EXTRACTABLE must be FALSE.

The expected size of the object value created by this operation is supplied in the **CKA\_VALUE\_LEN** parameter in the template.

# CKM\_RC2\_CBC

## Supported Operations

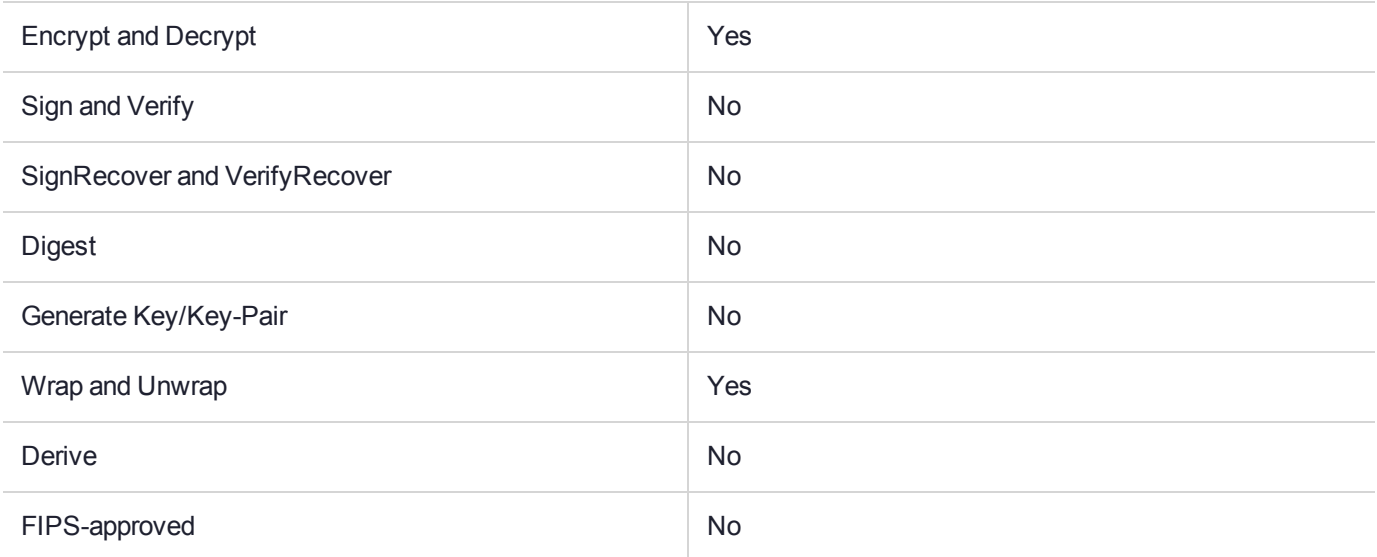

### Key Size Range (bytes) and Parameters

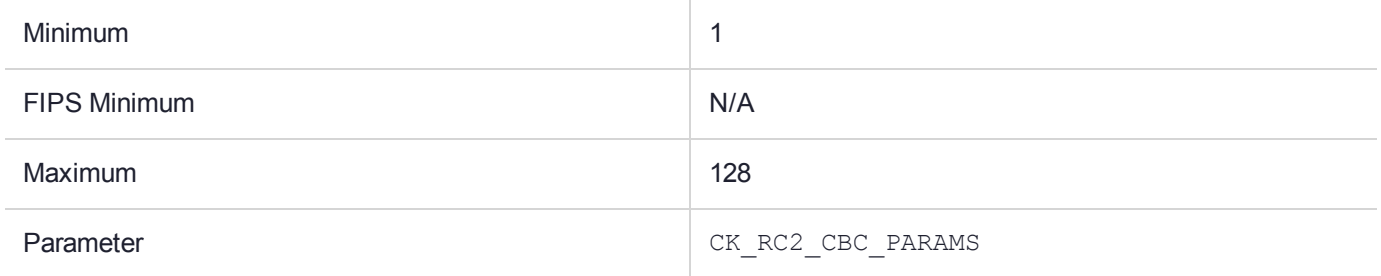

#### **Description**

# CKM\_RC2\_CBC\_PAD

## Supported Operations

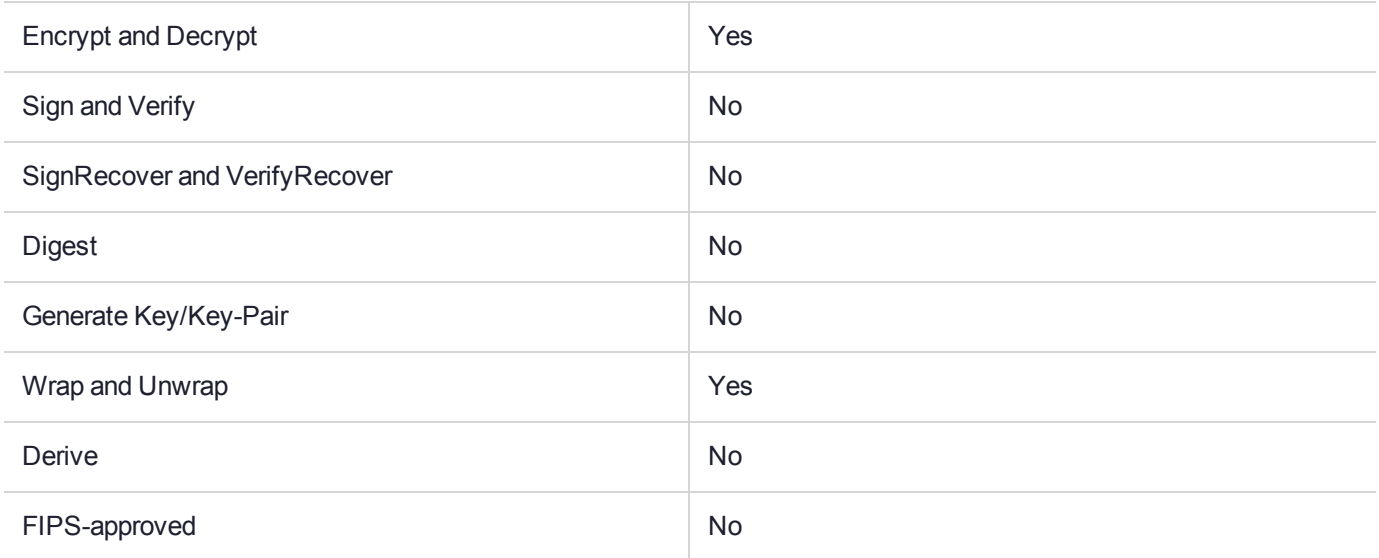

### Key Size Range (bytes) and Parameters

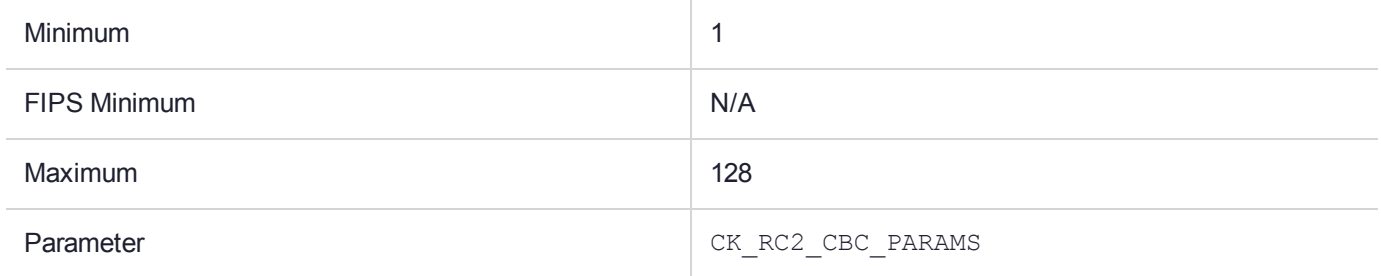

#### **Description**

# CKM\_RC2\_ECB

### Supported Operations

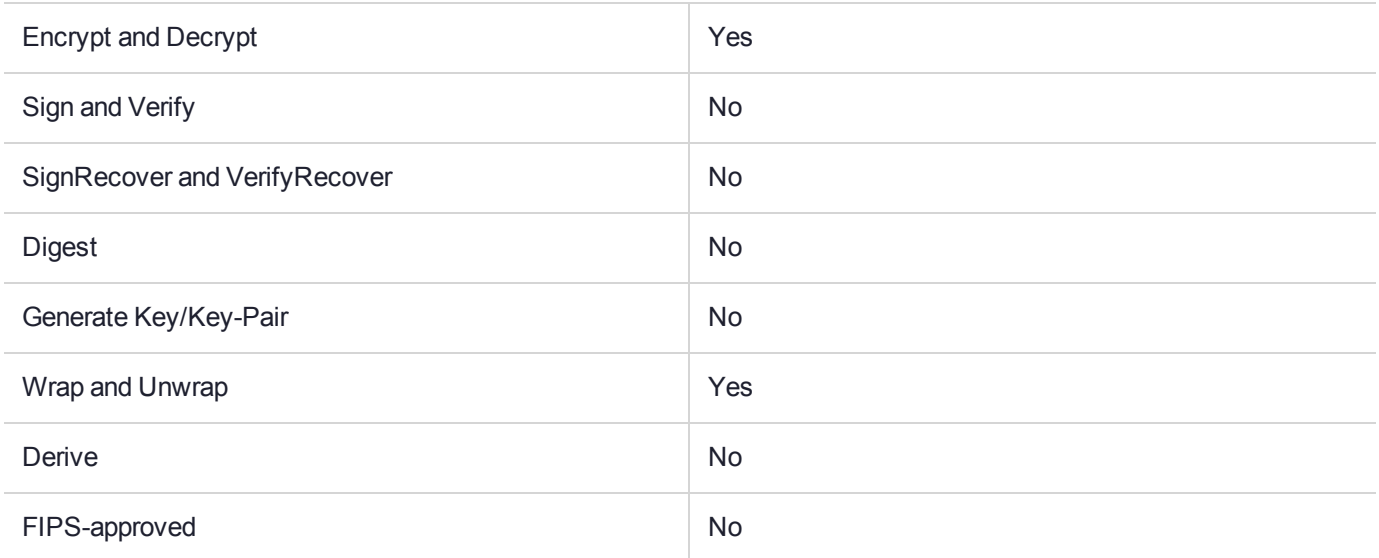

### Key Size Range (bytes) and Parameters

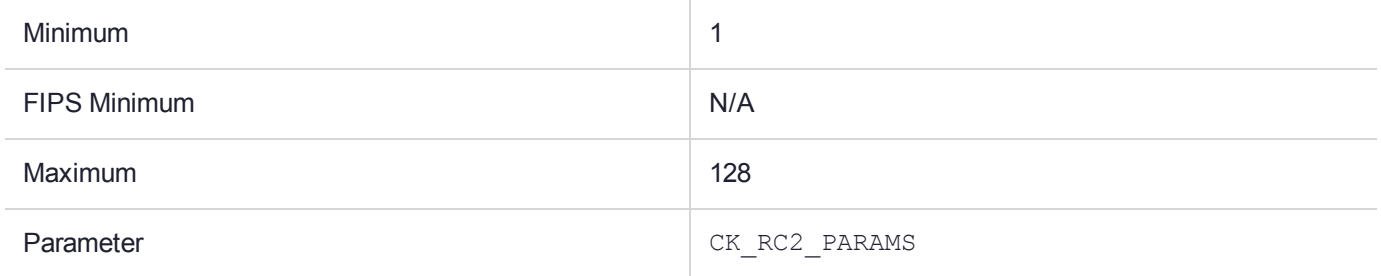

#### **Description**

# <span id="page-237-0"></span>CKM\_RC2\_ECB\_PAD

## Supported Operations

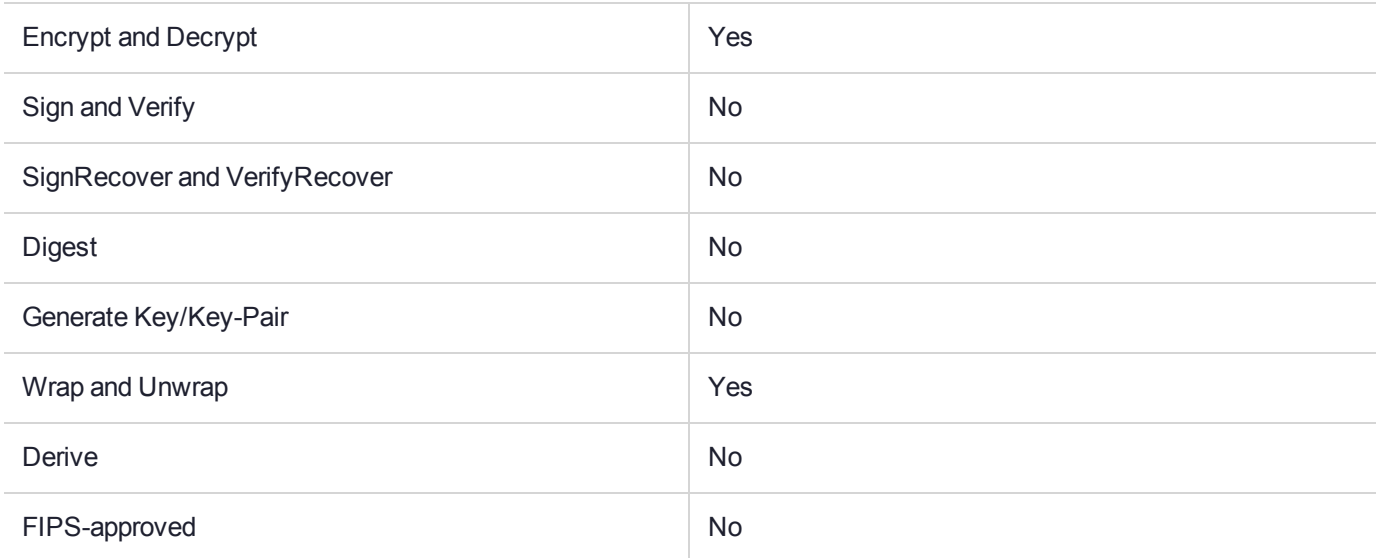

#### Key Size Range (bytes) and Parameters

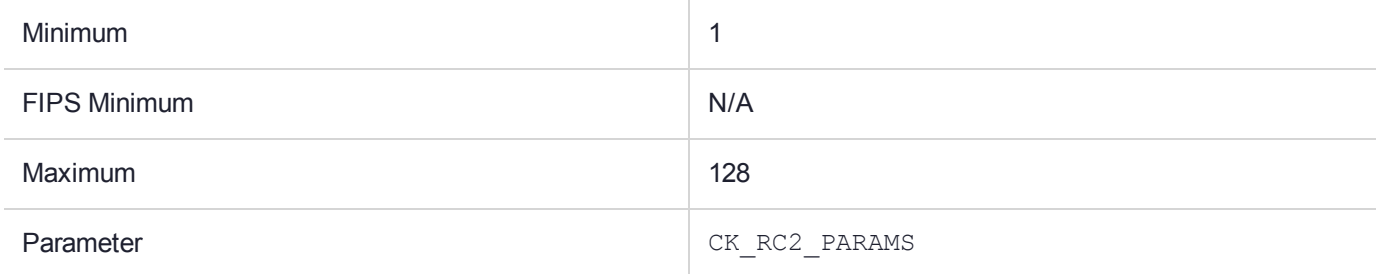

#### **Description**

This is a padding mechanism. Implemented padding mechanisms are:

- **>** [CKM\\_CAST128\\_ECB\\_PAD](#page-102-0)
- **>** [CKM\\_DES\\_ECB\\_PAD](#page-120-0)
- **>** [CKM\\_DES3\\_ECB\\_PAD](#page-140-0)
- **>** [CKM\\_IDEA\\_ECB\\_PAD](#page-193-0)
- **>** [CKM\\_RC2\\_ECB\\_PAD](#page-237-0)

These block cipher mechanisms are all based on the corresponding Electronic Code Book (ECB) algorithms, implied by their name, but with the addition of the block-cipher padding method detailed in PKCS#7.

These mechanisms are supplied for compatibility only and their use in new applications is not recommended.

*PKCS#11 version 2.20* specifies mechanisms for Chain Block Cipher algorithms with and without padding and ECB algorithms without padding, but not ECB with padding. These mechanisms fill this gap. The mechanisms may be used for general data encryption and decryption and also for key wrapping and unwrapping (provided all the access conditions of the relevant keys are satisfied).

# CKM\_RC2\_KEY\_GEN

### Supported Operations

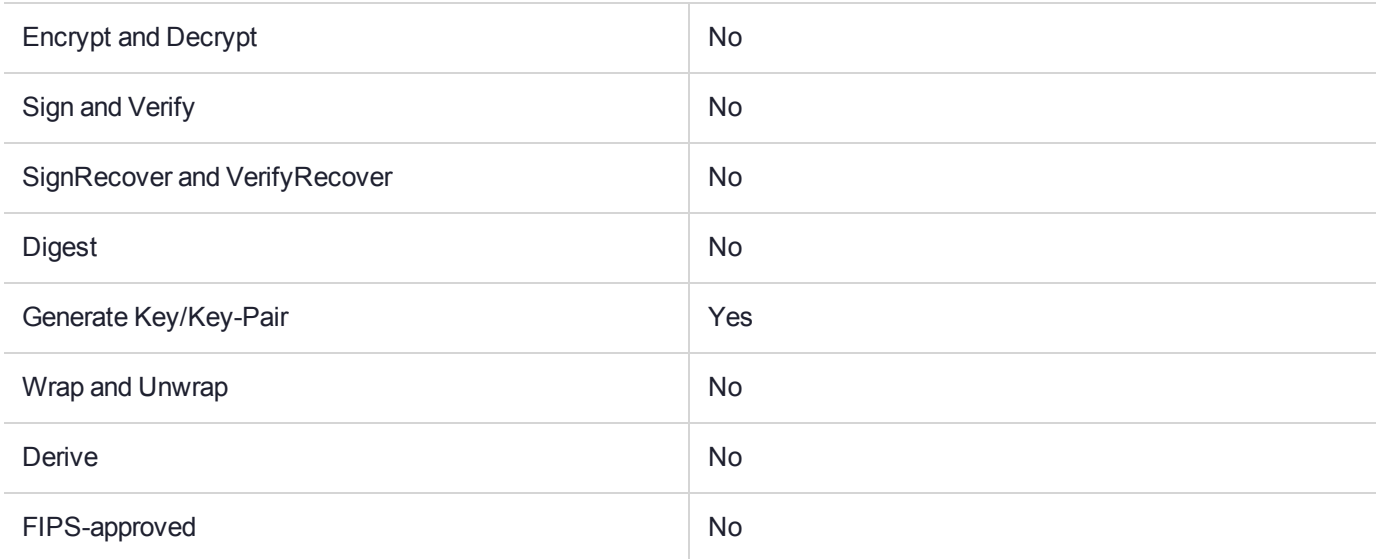

### Key Size Range (bytes) and Parameters

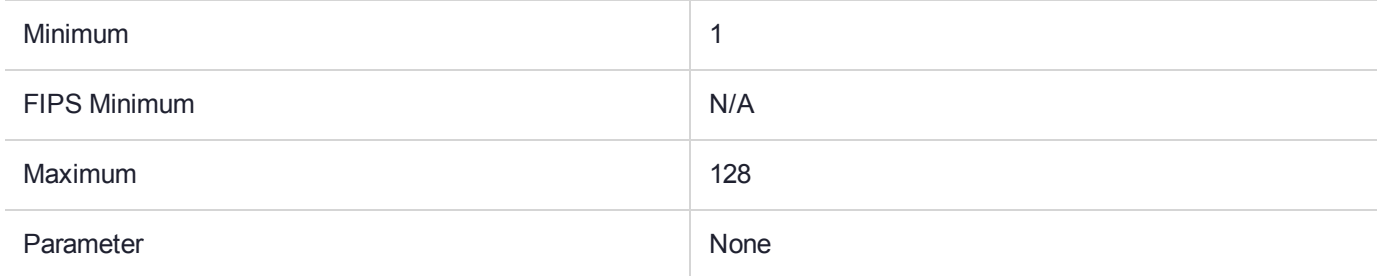

#### **Description**

# CKM\_RC2\_MAC

## Supported Operations

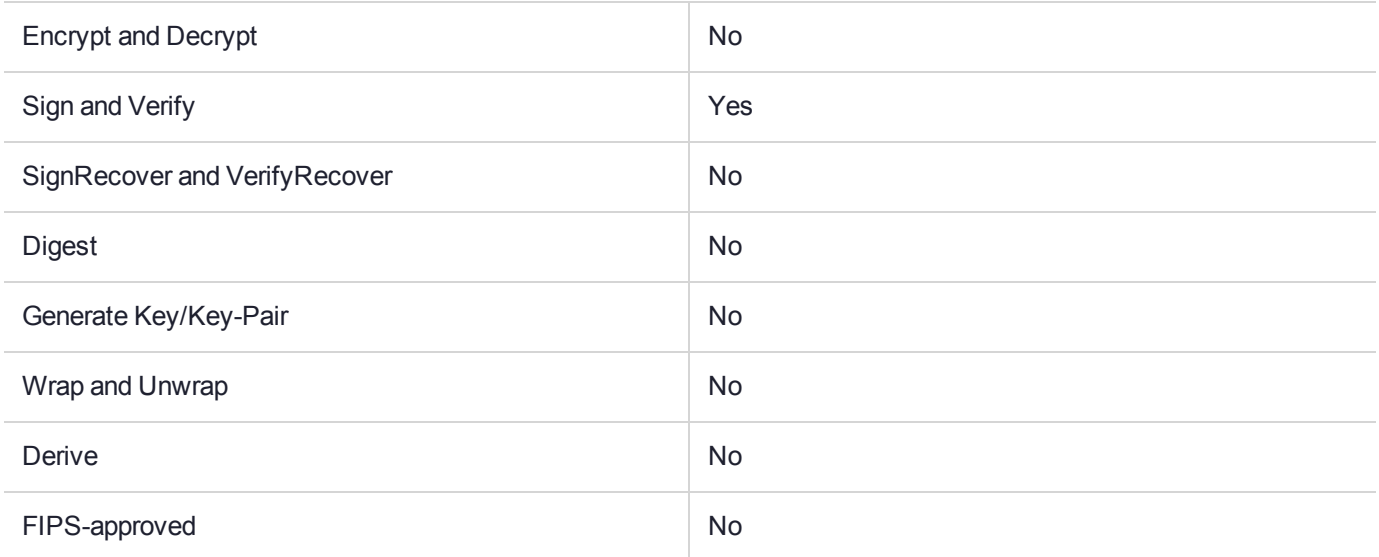

### Key Size Range (bytes) and Parameters

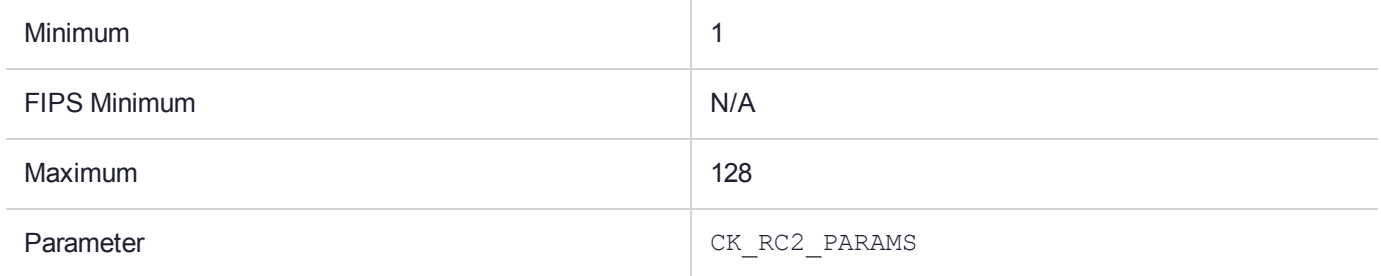

#### **Description**

# CKM\_RC2\_MAC\_GENERAL

# Supported Operations

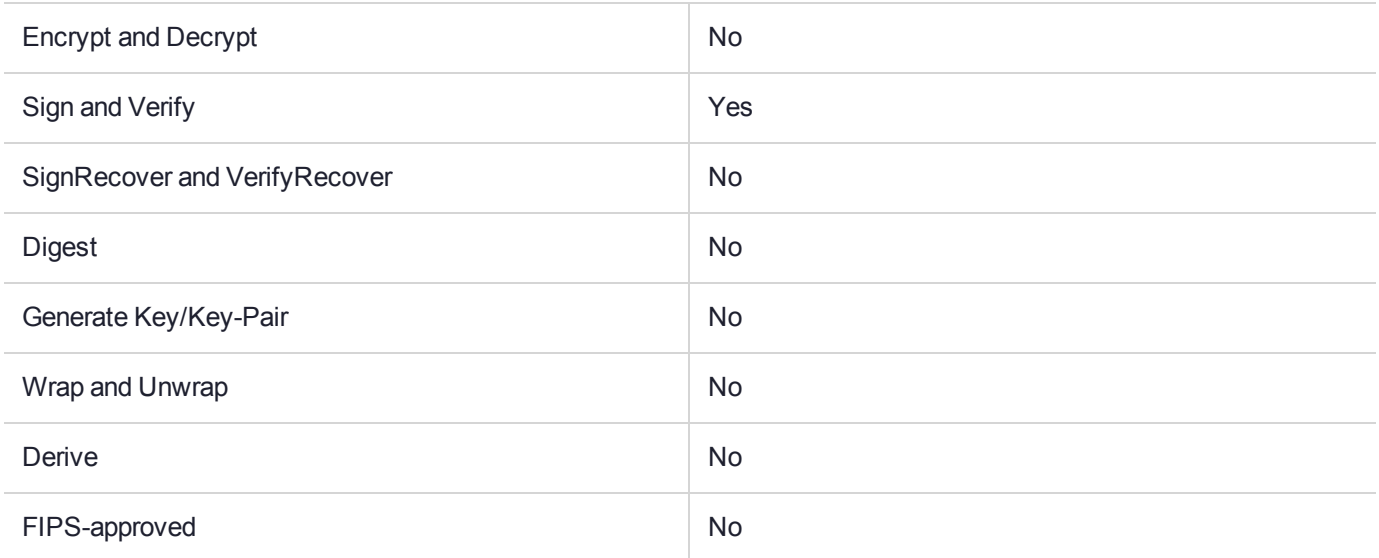

### Key Size Range (bytes) and Parameters

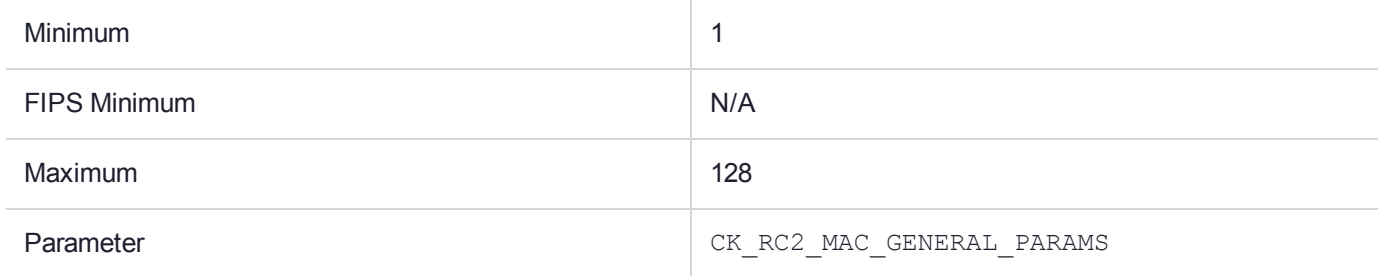

#### **Description**

# CKM\_RC4

## Supported Operations

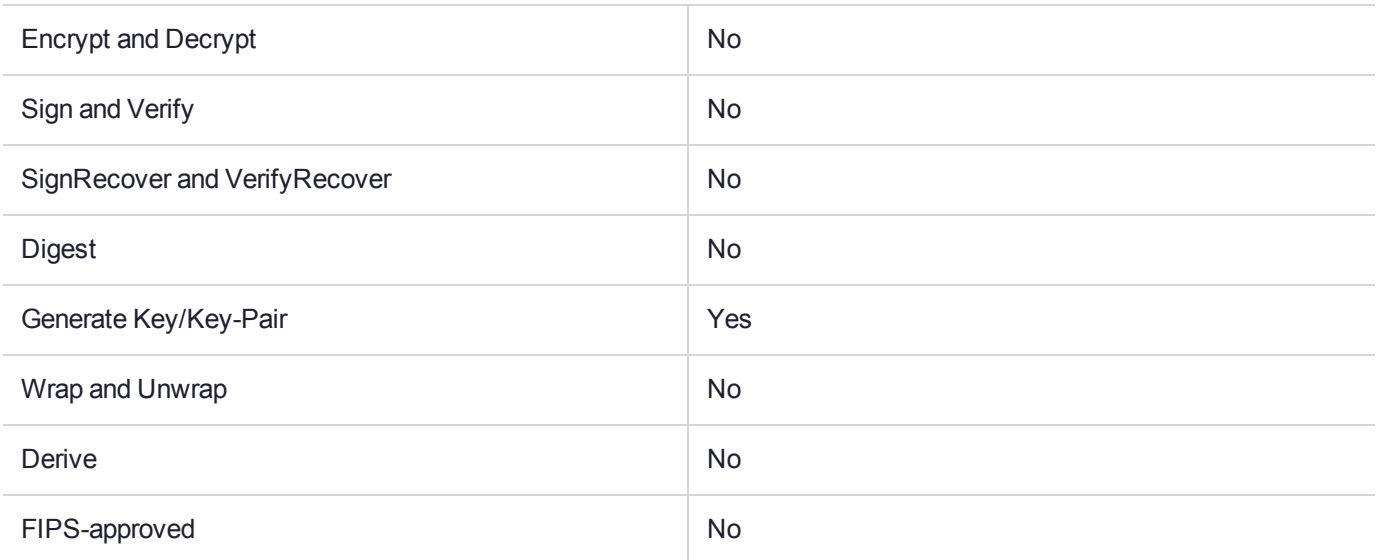

### Key Size Range (bytes) and Parameters

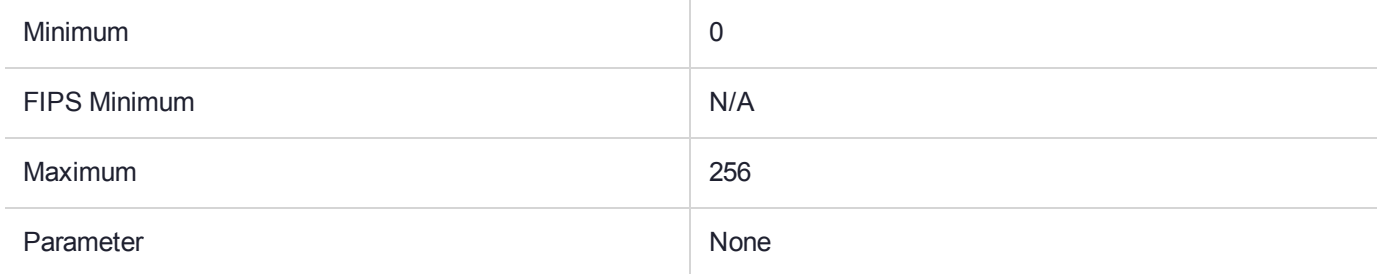

#### **Description**

# CKM\_RC4\_KEY\_GEN

### Supported Operations

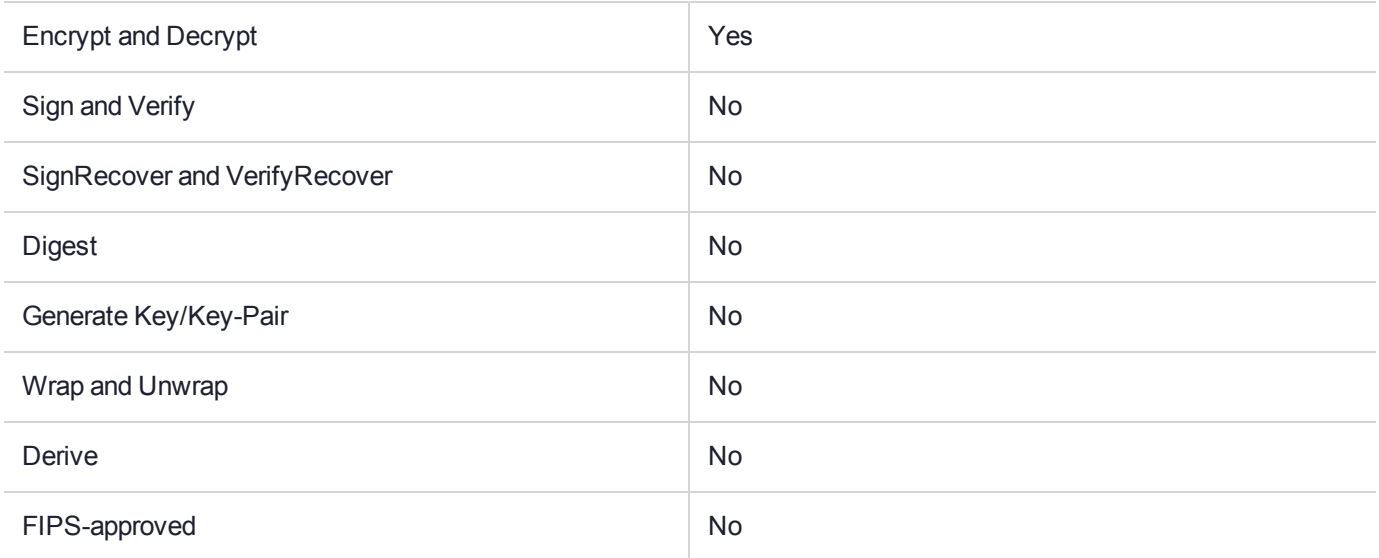

### Key Size Range (bytes) and Parameters

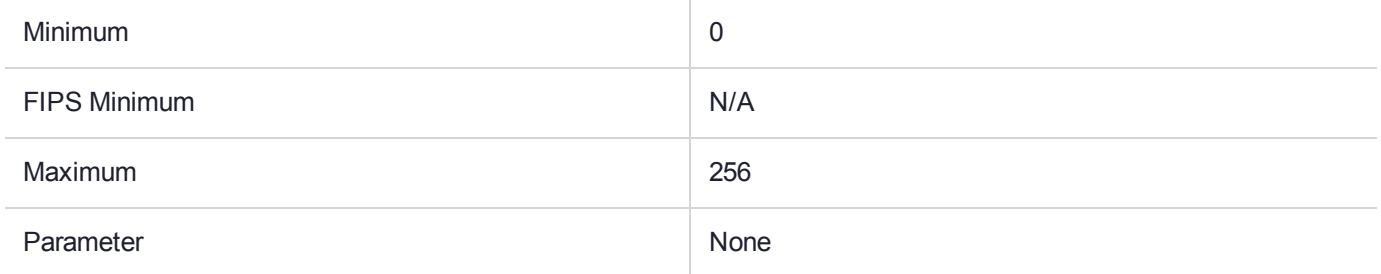

#### **Description**

# CKM\_REPLICATE\_TOKEN\_RSA\_AES

### Supported Operations

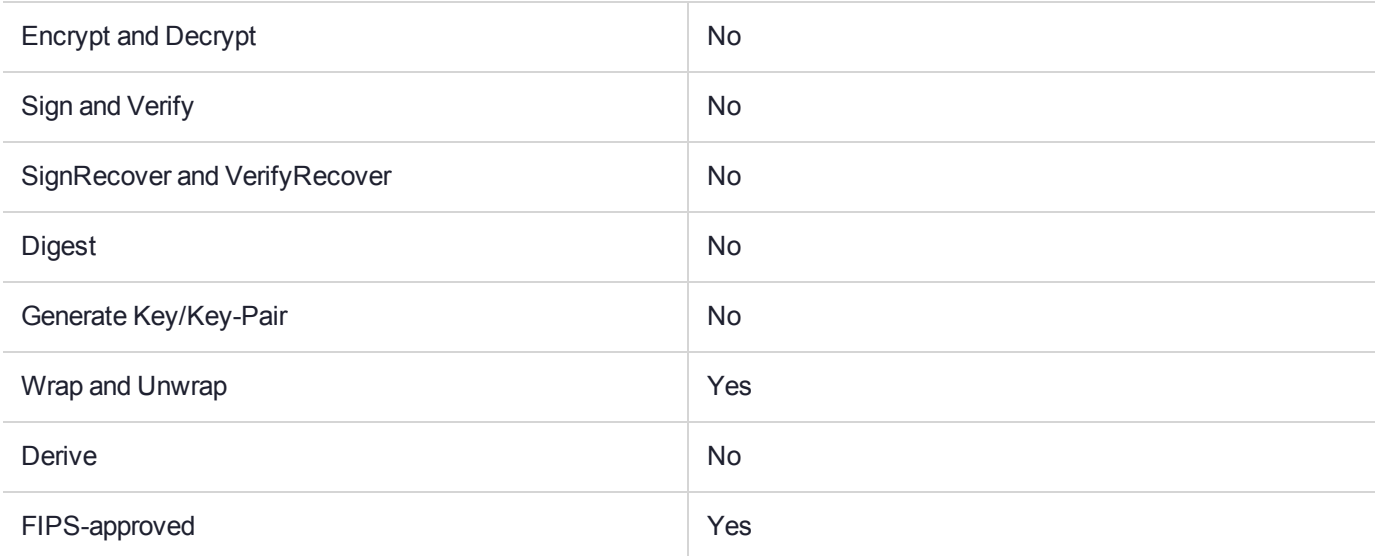

### Key Size Range (bytes) and Parameters

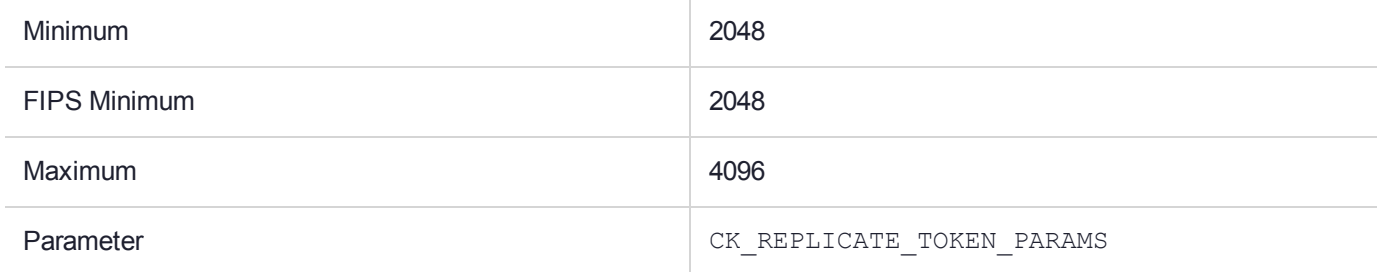

#### **Description**

This is a Gemalto vendor-defined mechanism for wrapping and unwrapping tokens.

#### **Wrapping Tokens**

The mechanism wraps the token associated with the **hSession** parameter to **C\_WrapKey()** into a protected format. When the mechanism is used to wrap a token it has a required parameter, a **CK\_REPLICATE\_ TOKEN\_PARAMS\_PTR**.

The **CK\_REPLICATE\_TOKEN\_PARAMS** structure is defined as follows:

typedef struct CK\_REPLICATE\_TOKEN\_PARAMS { CK CHAR peerId[CK SERIAL NUMBER SIZE]; } CK\_REPLICATE\_TOKEN\_PARAMS;

The **peerId** field identifies the peer public key on the administrative token. The public key is used to wrap the token encryption key and therefore must identify the public key of the destination HSM.

**CK\_REPLICATE\_TOKEN\_PARAMS\_PTR** is a pointer to a **CK\_REPLICATE\_TOKEN\_PARAMS**.

The following conditions must be satisfied:

- **>** The token being wrapped which is associated with the **hSession** parameter to the **C\_WrapKey()** must be a regular user token (i.e. NOT the administrative token or a smart-card token).
- **>** The session state for **hSession** must be one of CKS\_RO\_USER\_FUNCTIONS or CKS\_RW\_USER\_ FUNCTIONS.
- **>** The **hWrappingKey** parameter to **C\_WrapKey()** must specify CK\_INVALID\_HANDLE.
- **>** The **hKey** parameter to **C\_WrapKey()** must specify CK\_INVALID\_HANDLE.

#### **Unwrapping Tokens**

This mechanism unwraps the protected token information, replacing the entire token contents of the token associated with the **hSession** parameter to **C\_UnwrapKey()**.When the mechanism is used for unwrapping a token, a mechanism parameter must not be specified.

The following conditions must be satisfied:

- **>** The token being unwrapped which is associated with the **hSession** parameter to **C\_UnwrapKey()** must be a regular user token. That is, NOT the administrative token or a smart card token.
- **>** The session state for **hSession** must be CKS\_RW\_USER\_FUNCTIONS.
- **>** The **hUnwrappingKey** parameter to **C\_UnwrapKey()** must specify CK\_INVALID\_HANDLE.
- **>** The **pTemplate** parameter to **C\_UnwrapKey()** must specify NULL.
- **>** The **ulAttributeCount** parameter to **C\_UnwrapKey()** must specify zero.
- **>** The **phKey** parameter to **C\_UnwrapKey()** must specify NULL.
- **>** Any new sessions must be deferred until the operation has finished.
- **>** The current session must be the only session in existence for the token.
- **>** The application should call **C\_Finalize()** upon completion.

# CKM\_RIPEMD128

## Supported Operations

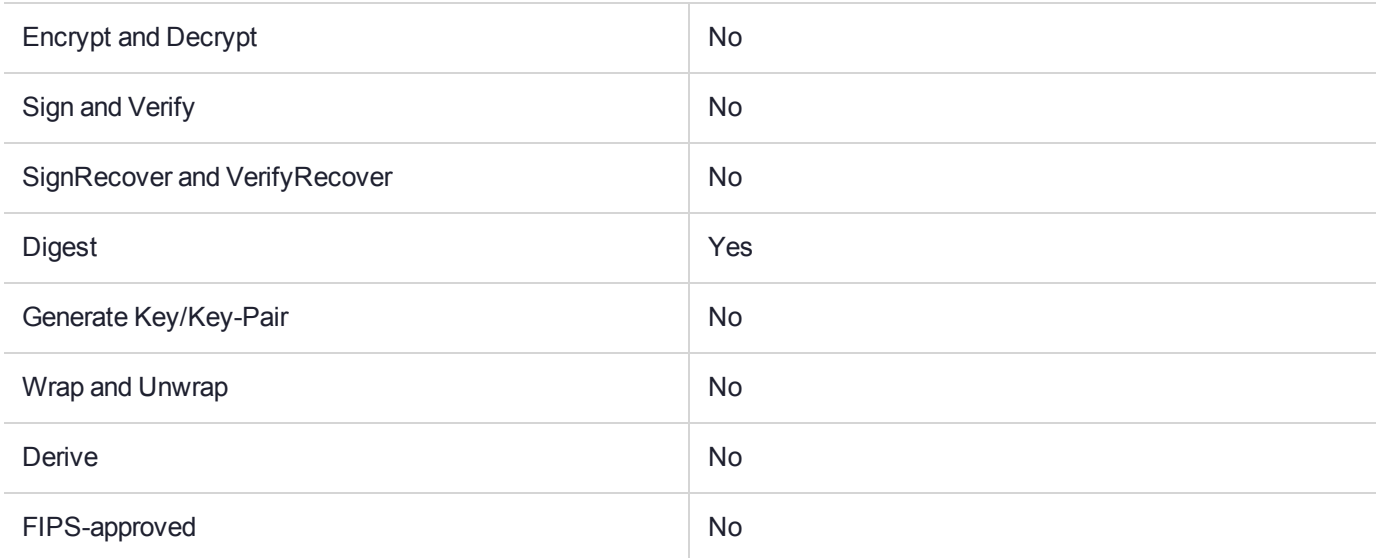

### Key Size Range (bytes) and Parameters

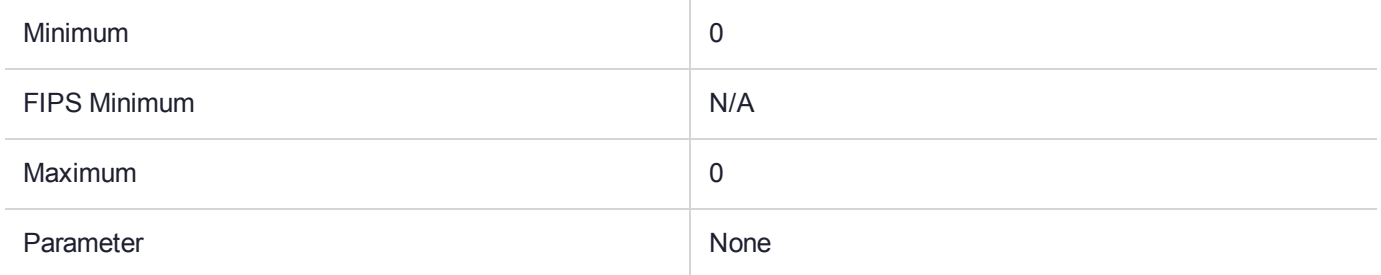

#### **Description**

# CKM\_RIPEMD128\_HMAC

### Supported Operations

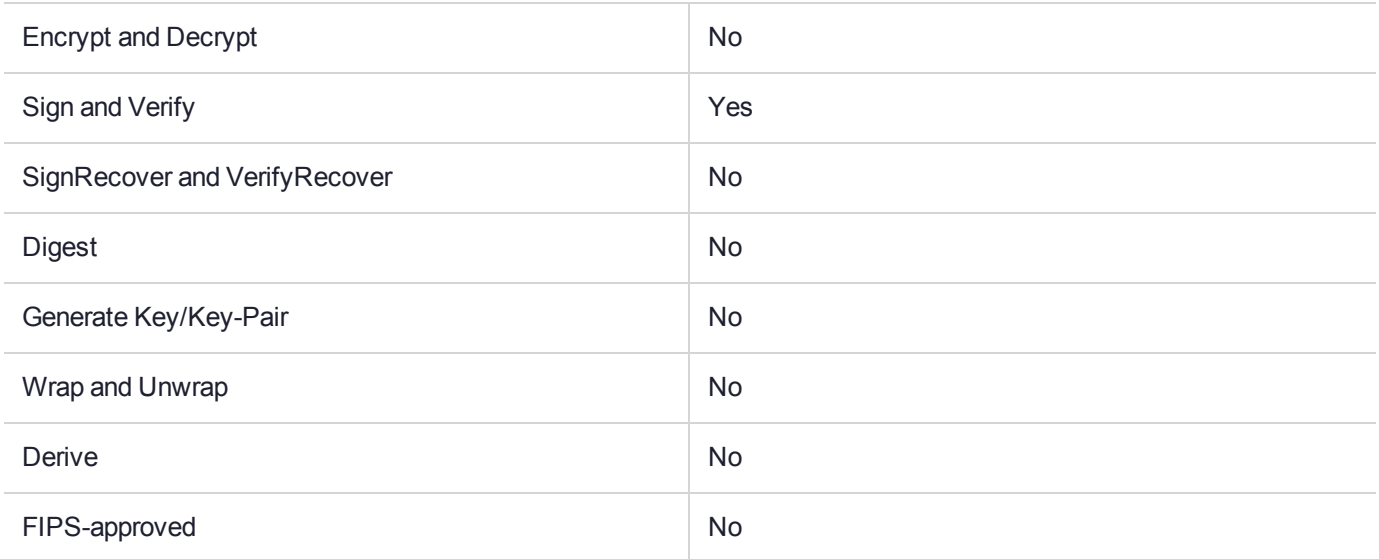

#### Key Size Range (bytes) and Parameters

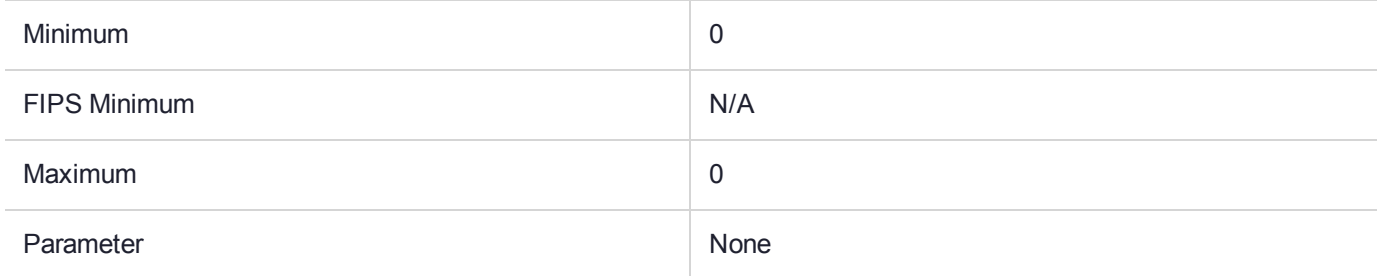

#### **Description**

# CKM\_RIPEMD128\_HMAC\_GENERAL

### Supported Operations

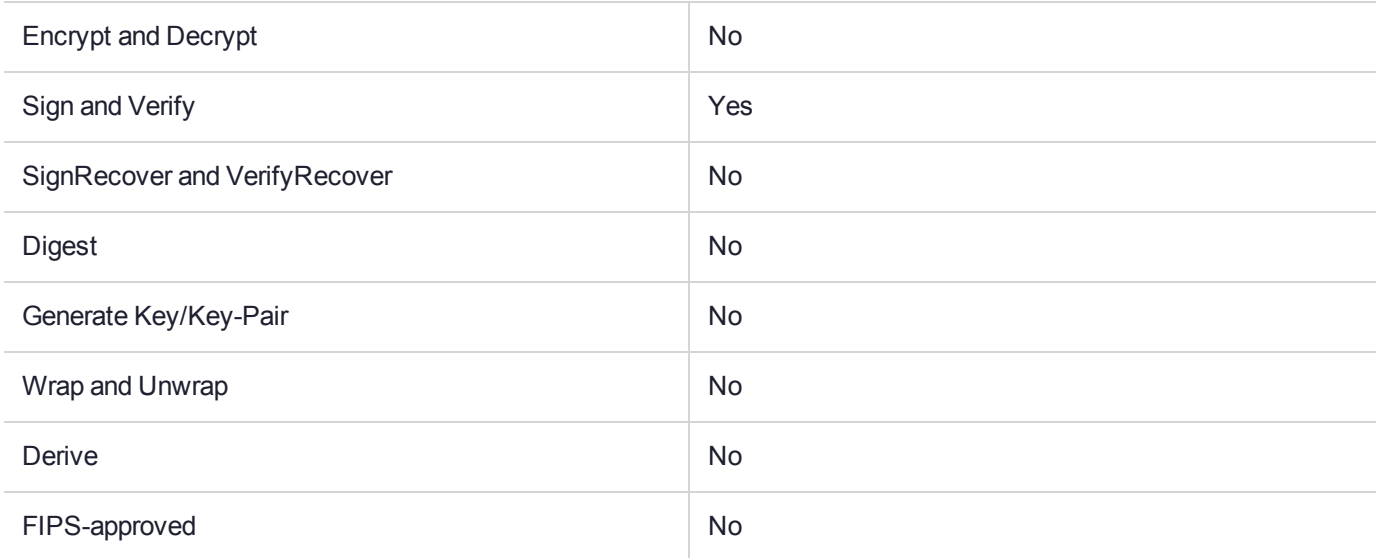

### Key Size Range (bytes) and Parameters

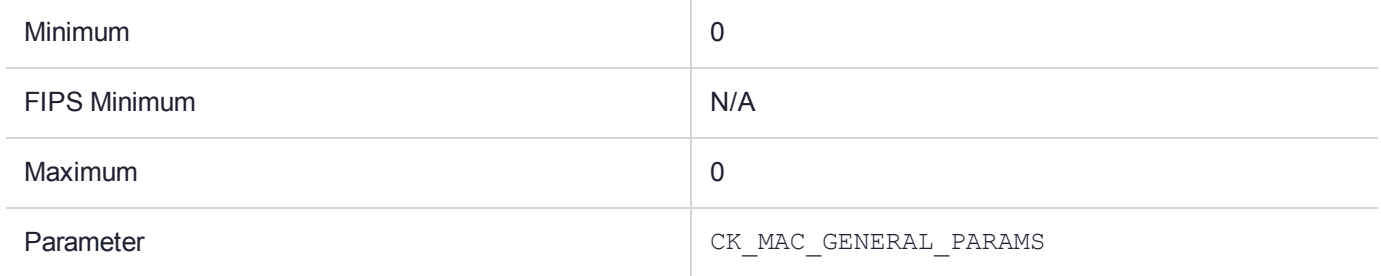

#### **Description**

# CKM\_RIPEMD128\_RSA\_PKCS

# Supported Operations

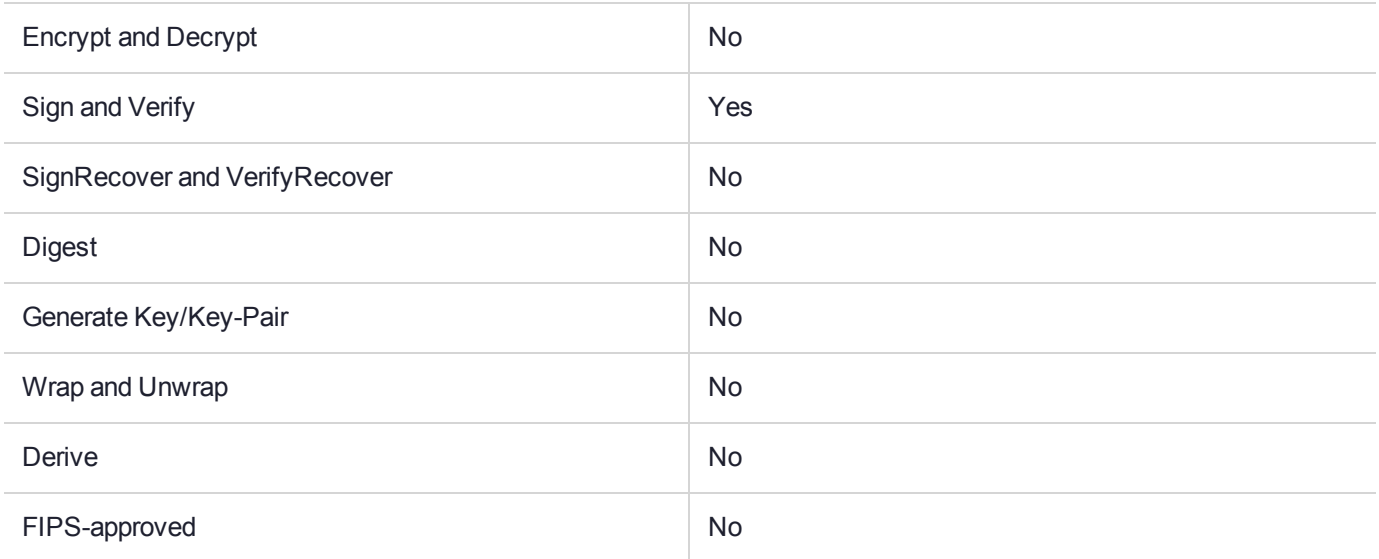

#### Key Size Range (bytes) and Parameters

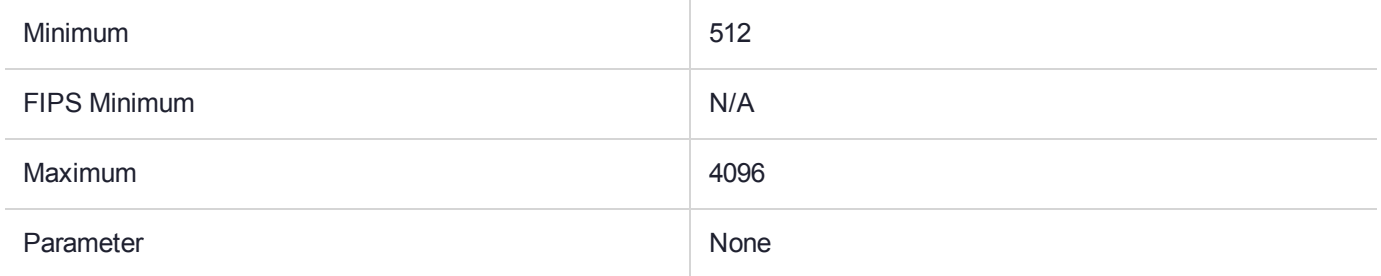

#### **Description**

# CKM\_RIPEMD160

# Supported Operations

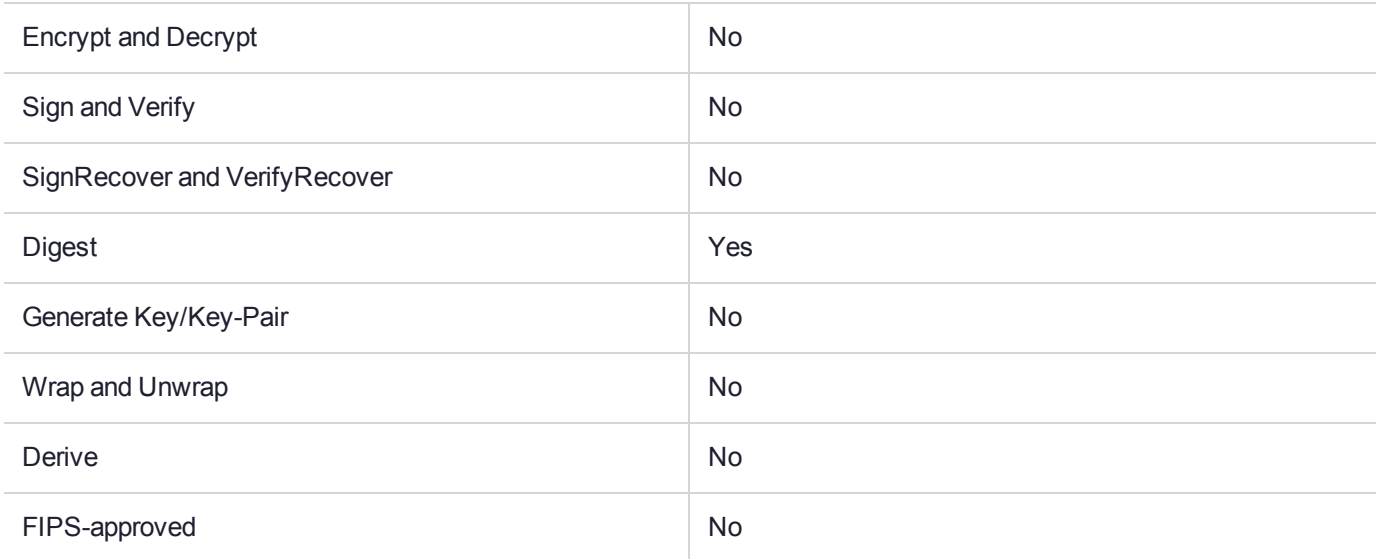

#### Key Size Range (bytes) and Parameters

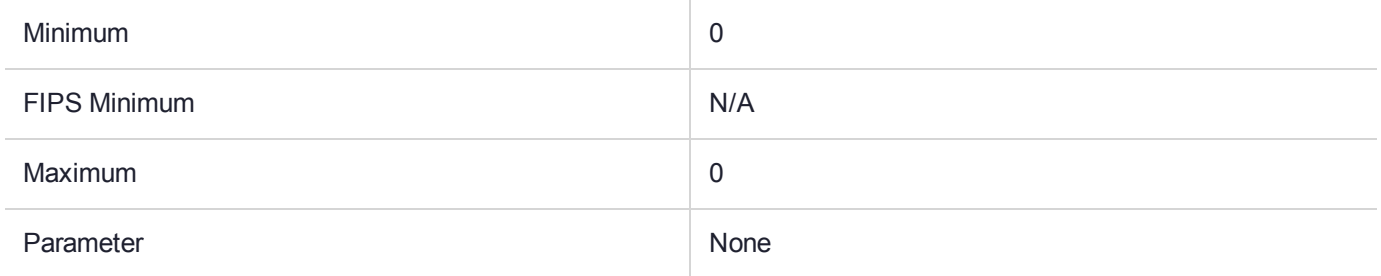

#### **Description**

# CKM\_RIPEMD160\_HMAC

### Supported Operations

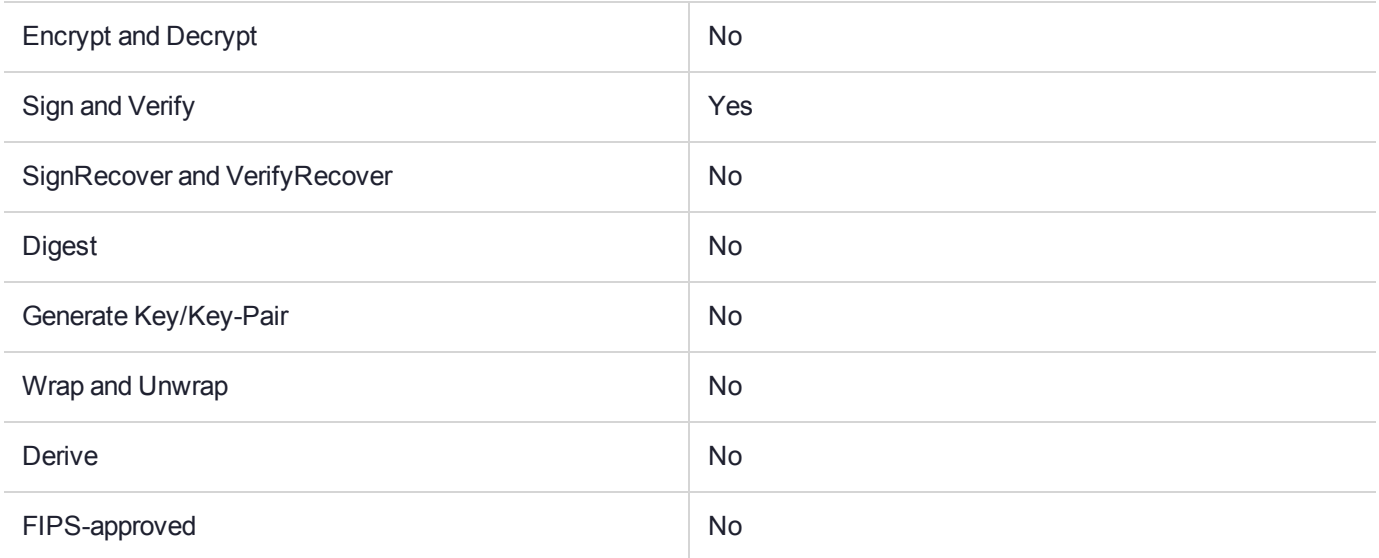

### Key Size Range (bytes) and Parameters

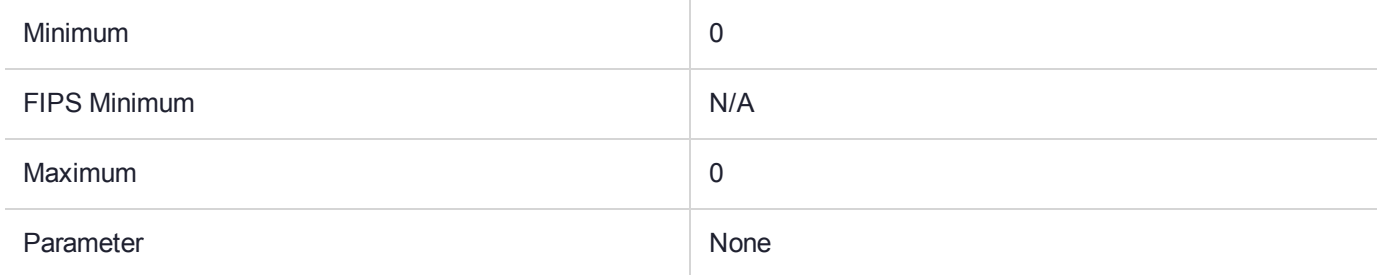

#### **Description**
# CKM\_RIPEMD160\_HMAC\_GENERAL

## Supported Operations

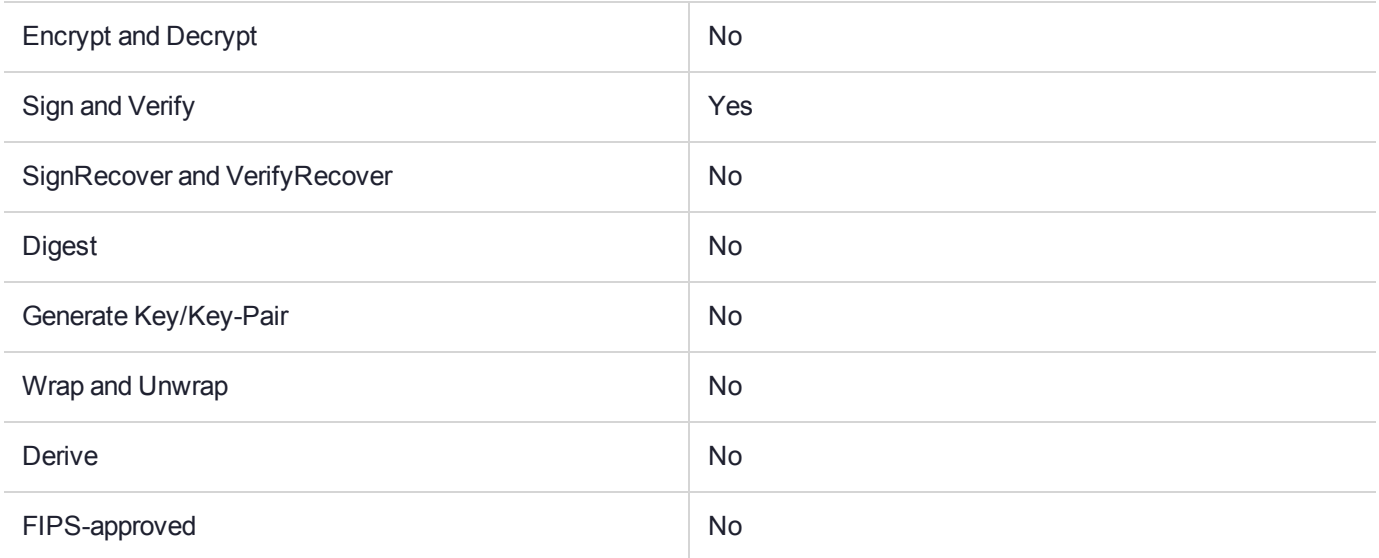

### Key Size Range (bytes) and Parameters

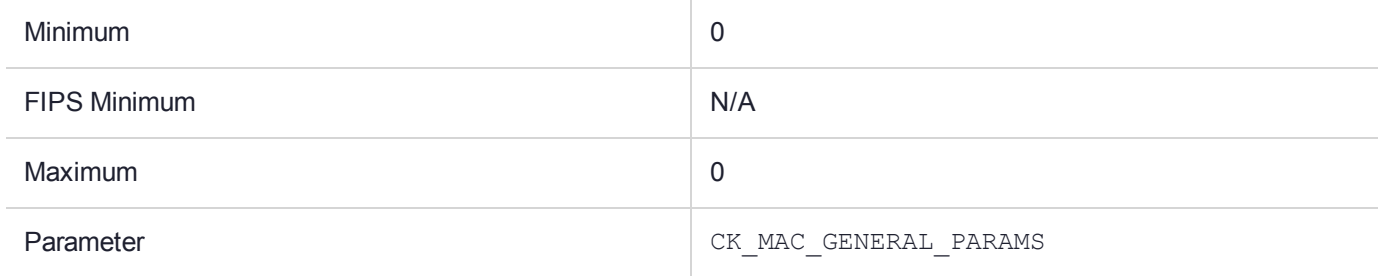

#### **Description**

# CKM\_RIPEMD160\_RSA\_PKCS

# Supported Operations

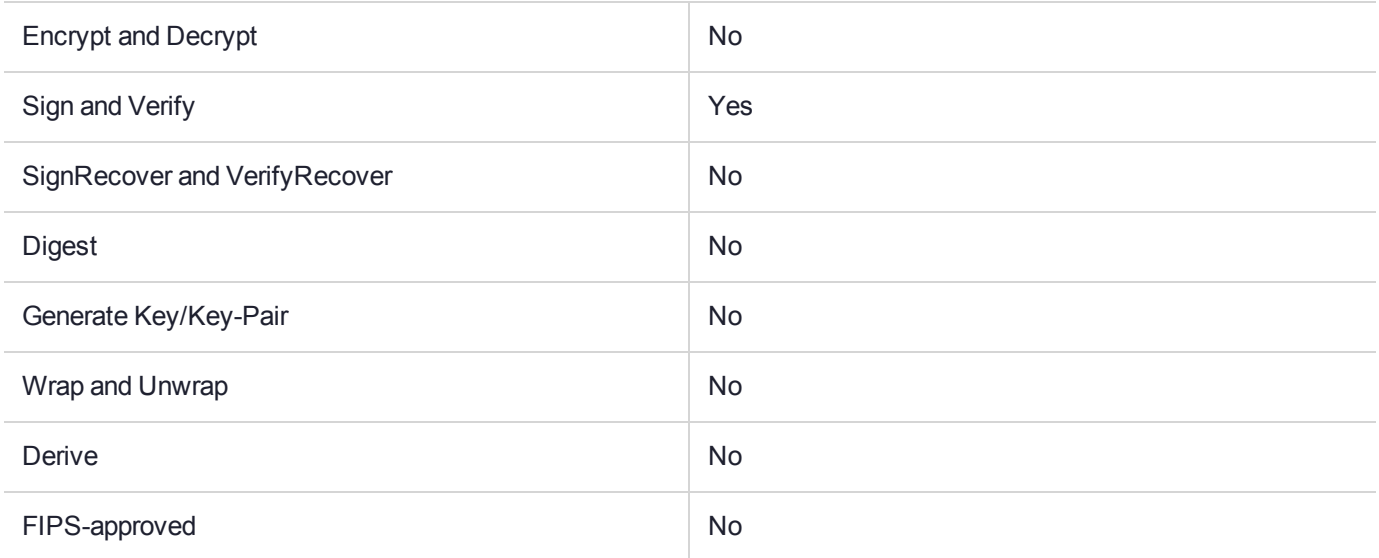

### Key Size Range (bytes) and Parameters

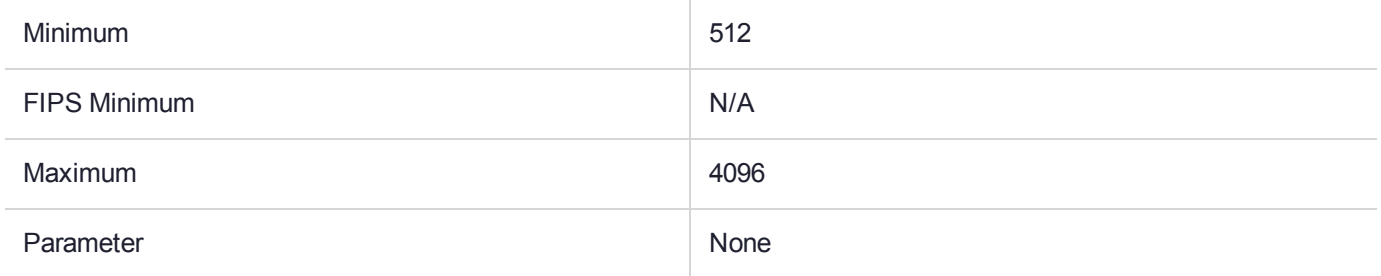

#### **Description**

# CKM\_RSA\_9796

# Supported Operations

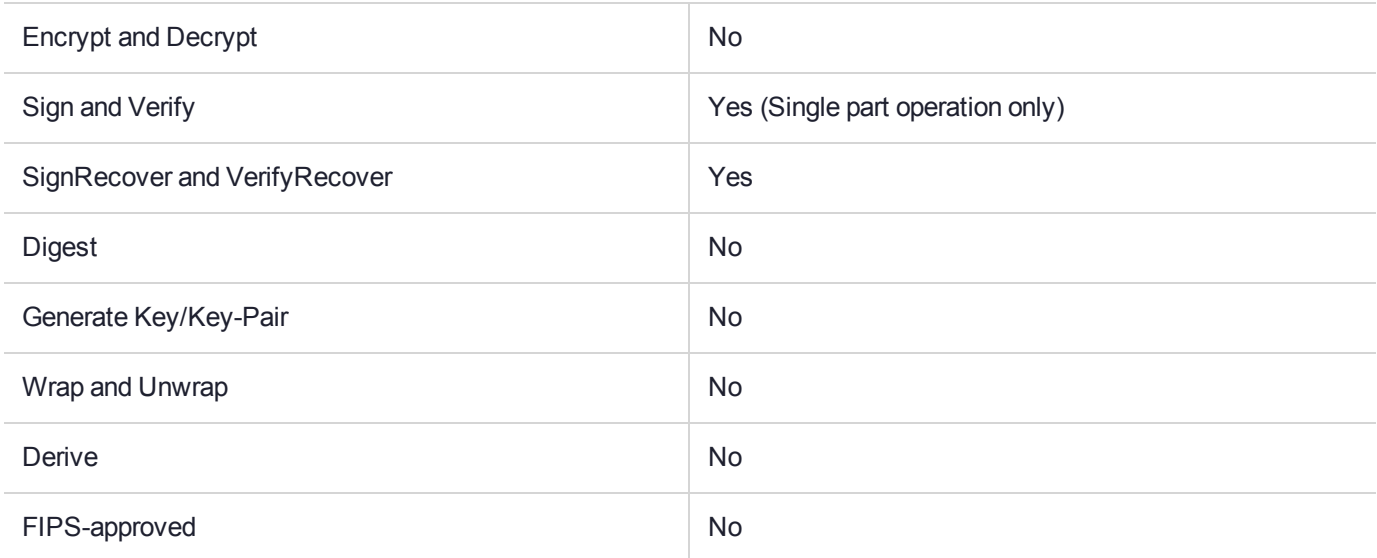

## Key Size Range (bytes) and Parameters

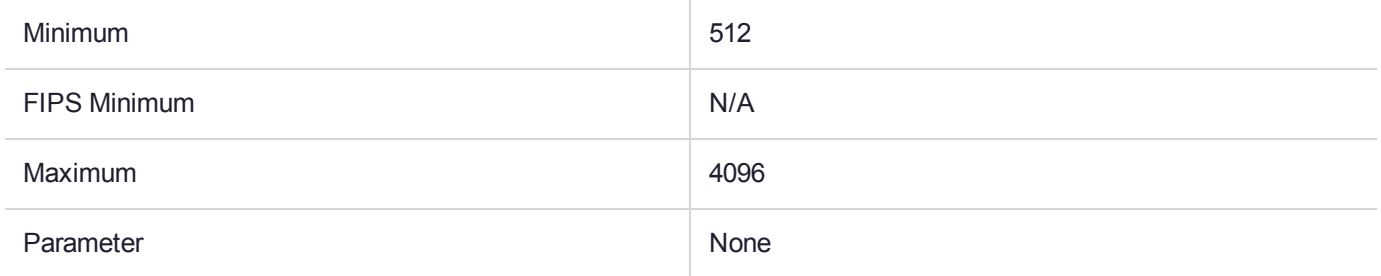

#### **Description**

# CKM\_RSA\_FIPS\_186\_4\_PRIME\_KEY\_PAIR\_GEN

### Supported Operations

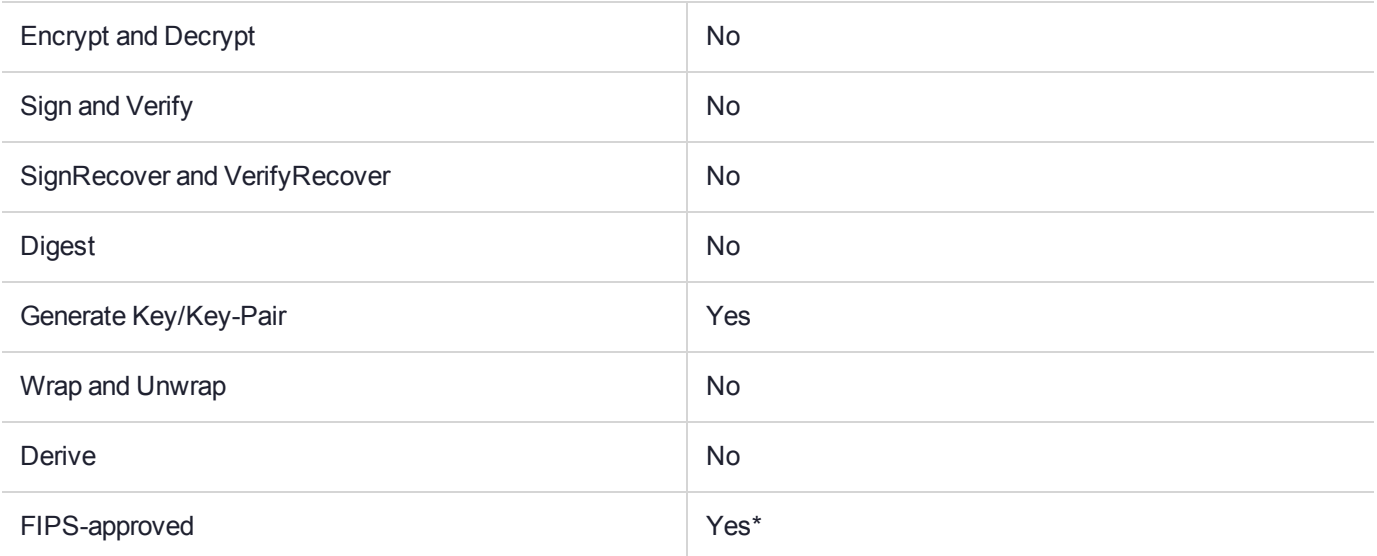

\* All RSA signing operations performed under FIPS mode are carried out only if the specified key has a modulus of 2048 bits or greater. Any attempt to create an RSA key smaller than 2048 bits while running in FIPS mode results in a CKR\_KEY\_SIZE\_RANGE or CKA\_TEMPLATE\_INCONSISTENT error.

#### Key Size Range (bytes) and Parameters

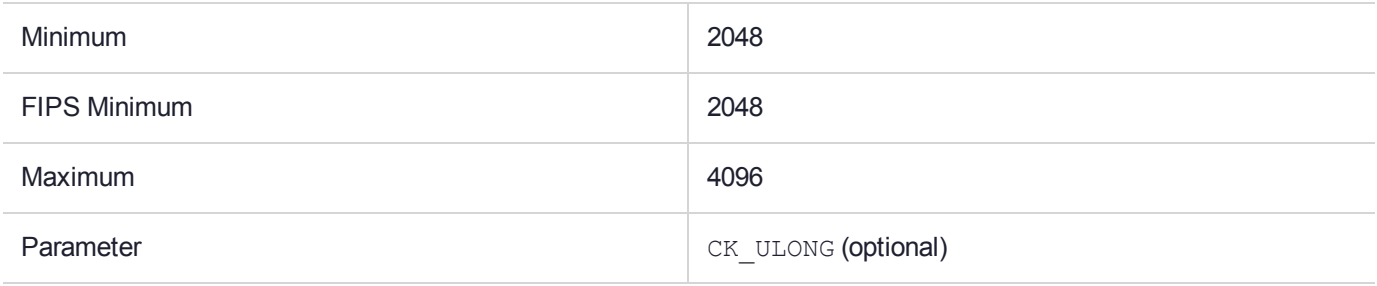

# CKM\_RSA\_PKCS

### Supported Operations

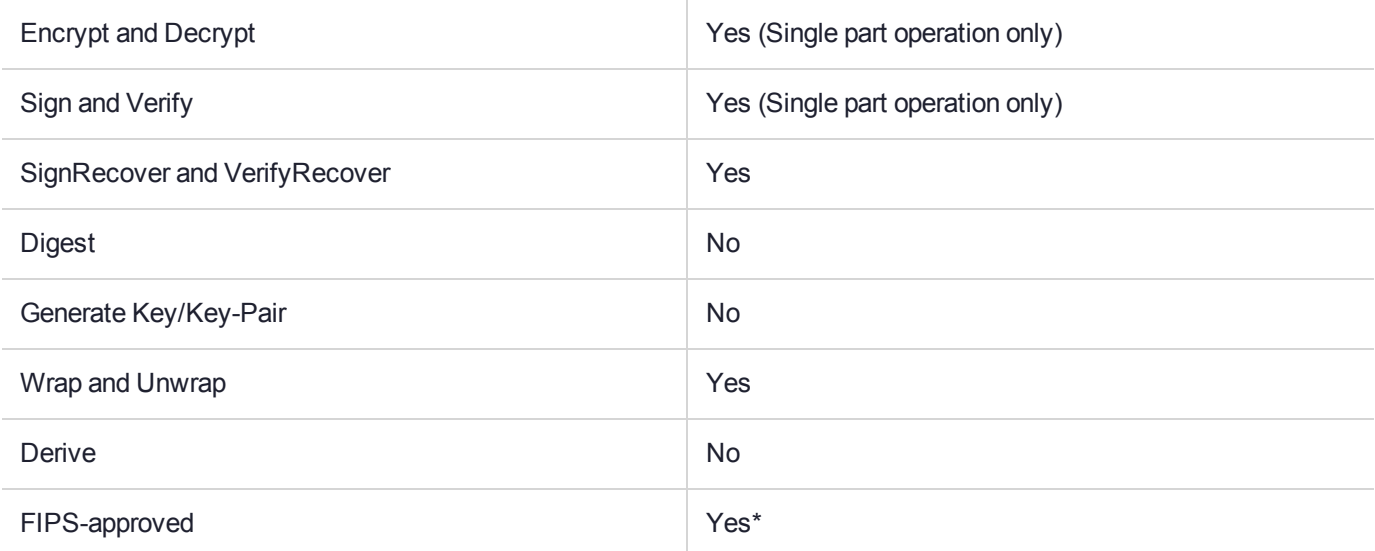

\* All RSA signing operations performed under FIPS mode are carried out only if the specified key has a modulus of 2048 bits or greater. Any attempt to create an RSA key smaller than 2048 bits while running in FIPS mode results in a CKR\_KEY\_SIZE\_RANGE or CKA\_TEMPLATE\_INCONSISTENT error.

#### Key Size Range (bytes) and Parameters

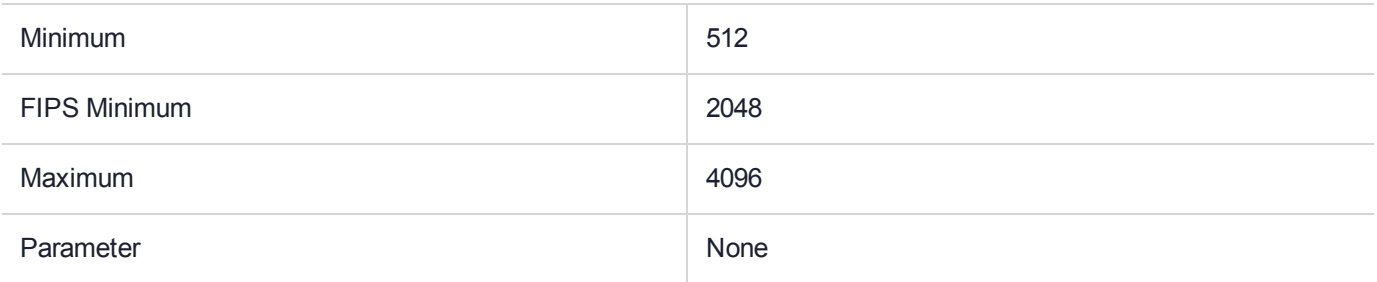

#### **Description**

# CKM\_RSA\_PKCS\_KEY\_PAIR\_GEN

### Supported Operations

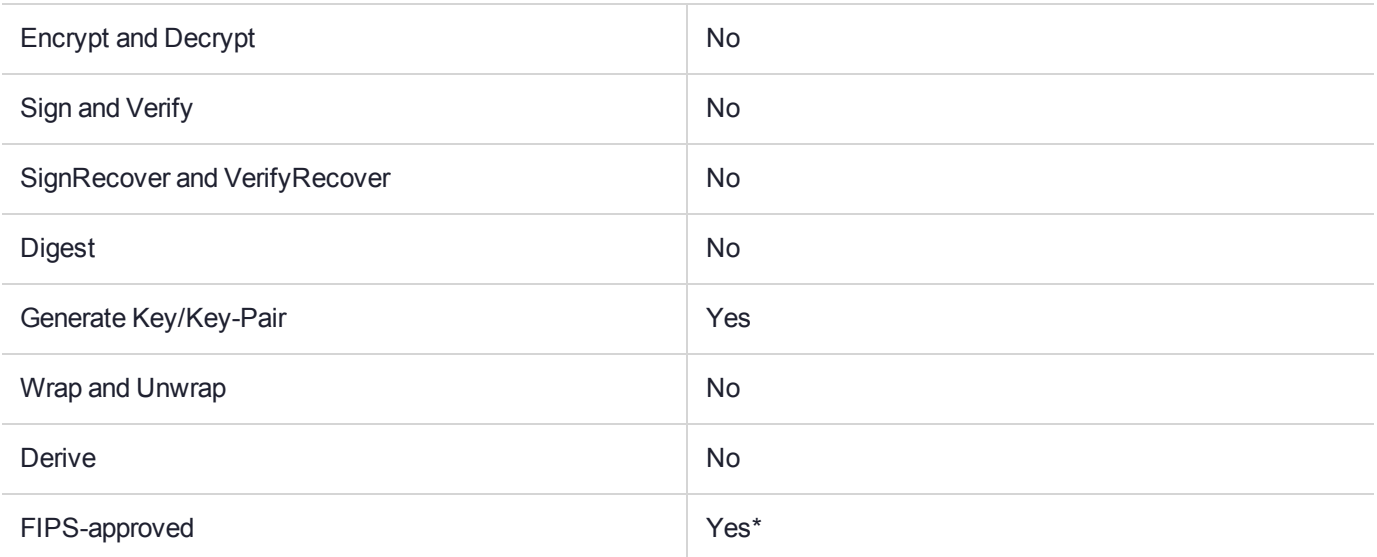

\* All RSA signing operations performed under FIPS mode are carried out only if the specified key has a modulus of 2048 bits or greater. Any attempt to create an RSA key smaller than 2048 bits while running in FIPS mode results in a CKR\_KEY\_SIZE\_RANGE or CKA\_TEMPLATE\_INCONSISTENT error.

#### Key Size Range (bytes) and Parameters

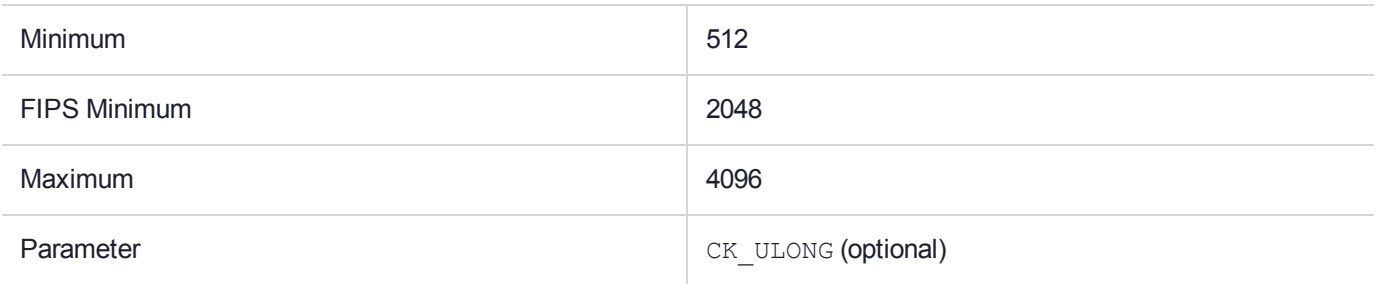

#### **Description**

The mechanism denoted CKM\_RSA\_PKCS\_KEY\_PAIR\_GEN is a Key Pair Generation mechanism to create a new RSA key pair of objects using the method described in PKCS#1. It behaves as described in the *PKCS#11 version 2.20* documentation, with the following exception:

This SafeNet ProtectToolkit-C mechanism has an optional parameter of type CK\_ULONG which, if provided, will specify the size in bits of the random public exponent.

# CKM\_RSA\_PKCS\_OAEP

## Supported Operations

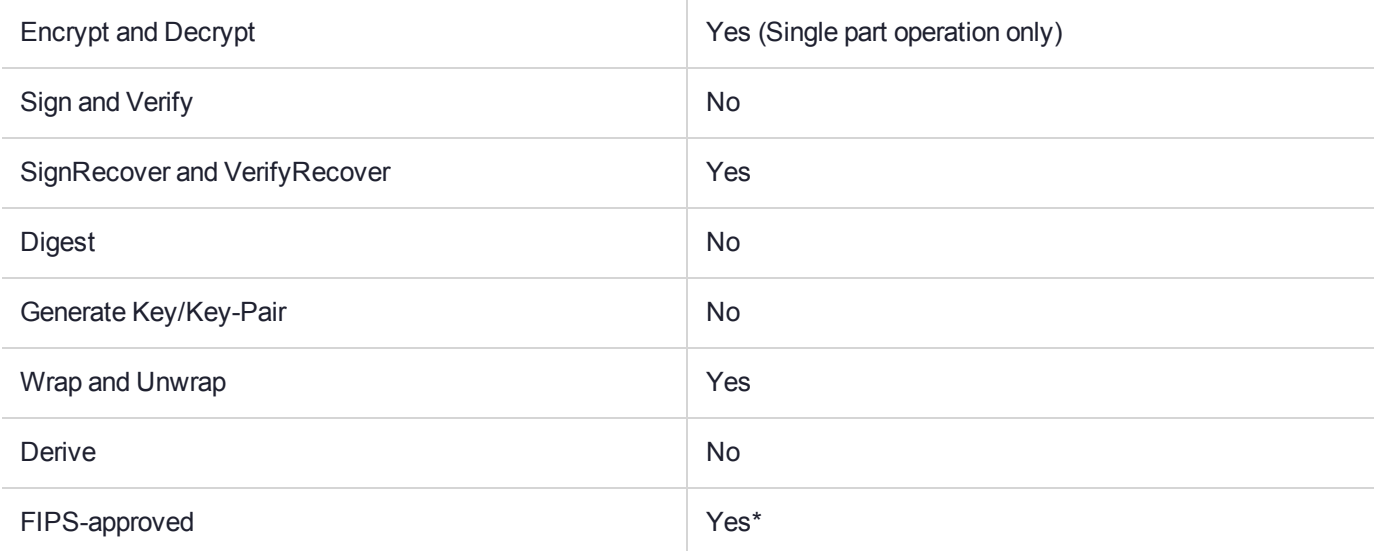

\* All RSA signing operations performed under FIPS mode are carried out only if the specified key has a modulus of 2048 bits or greater. Any attempt to create an RSA key smaller than 2048 bits while running in FIPS mode results in a CKR\_KEY\_SIZE\_RANGE or CKA\_TEMPLATE\_INCONSISTENT error.

#### Key Size Range (bytes) and Parameters

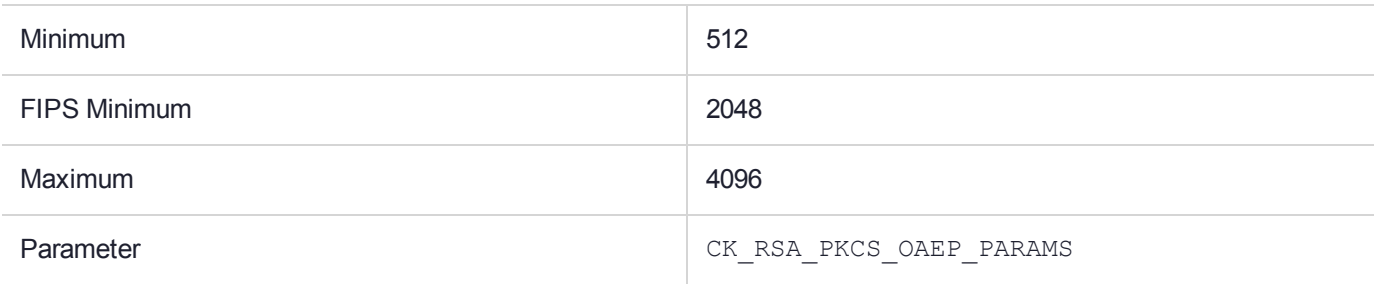

#### **Description**

# CKM\_RSA\_PKCS\_PSS

### Supported Operations

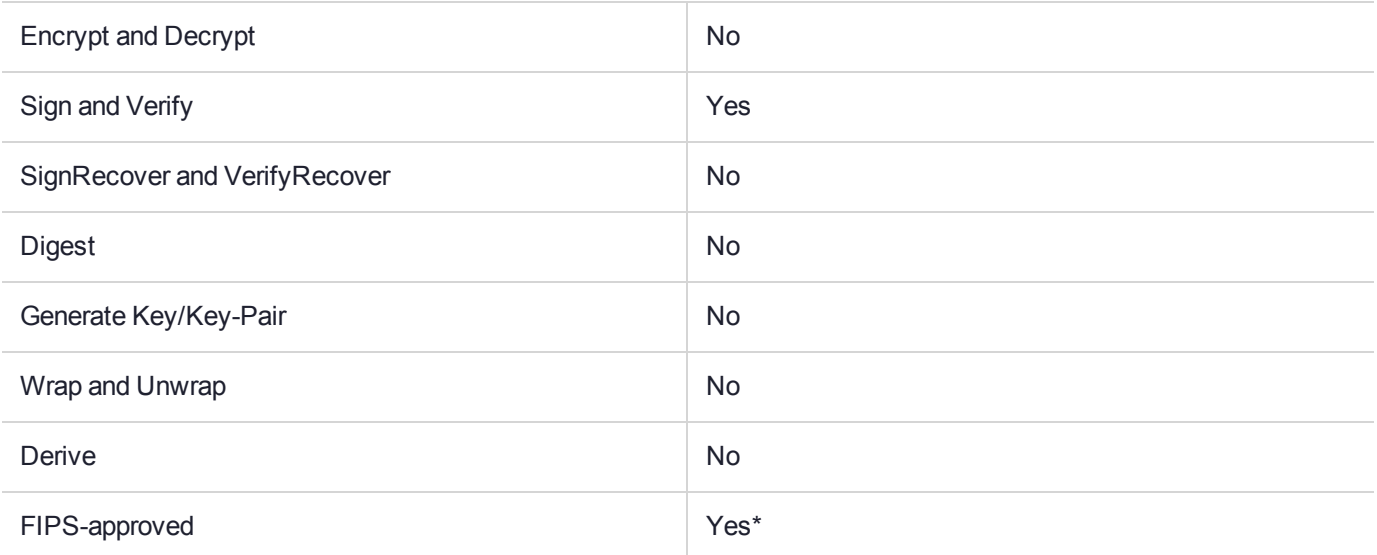

\* All RSA signing operations performed under FIPS mode are carried out only if the specified key has a modulus of 2048 bits or greater. Any attempt to create an RSA key smaller than 2048 bits while running in FIPS mode results in a CKR\_KEY\_SIZE\_RANGE or CKA\_TEMPLATE\_INCONSISTENT error.

#### Key Size Range (bytes) and Parameters

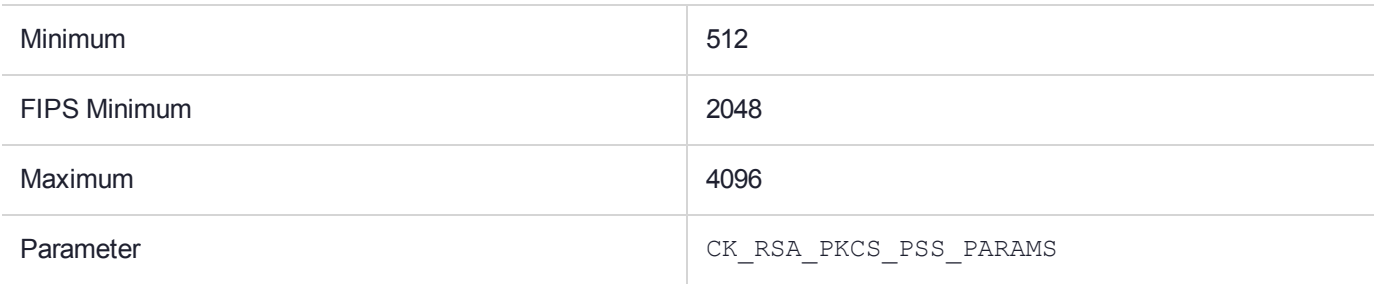

#### **Description**

# CKM\_RSA\_X\_509

## Supported Operations

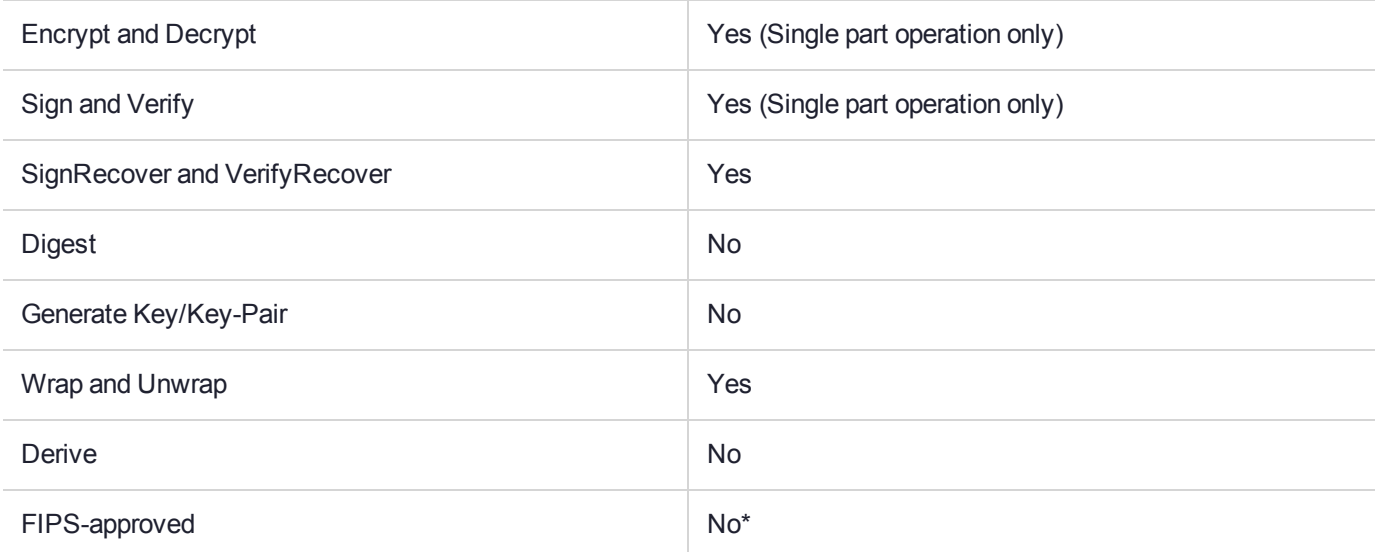

\* All RSA signing operations performed under FIPS mode are carried out only if the specified key has a modulus of 2048 bits or greater. Any attempt to create an RSA key smaller than 2048 bits while running in FIPS mode results in a CKR\_KEY\_SIZE\_RANGE or CKA\_TEMPLATE\_INCONSISTENT error.

#### Key Size Range (bytes) and Parameters

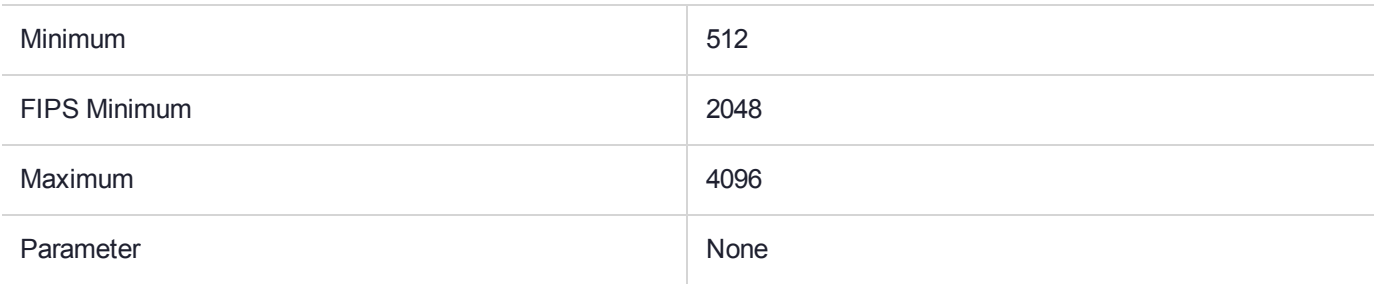

#### **Description**

# CKM\_RSA\_X9\_31\_KEY\_PAIR\_GEN

### Supported Operations

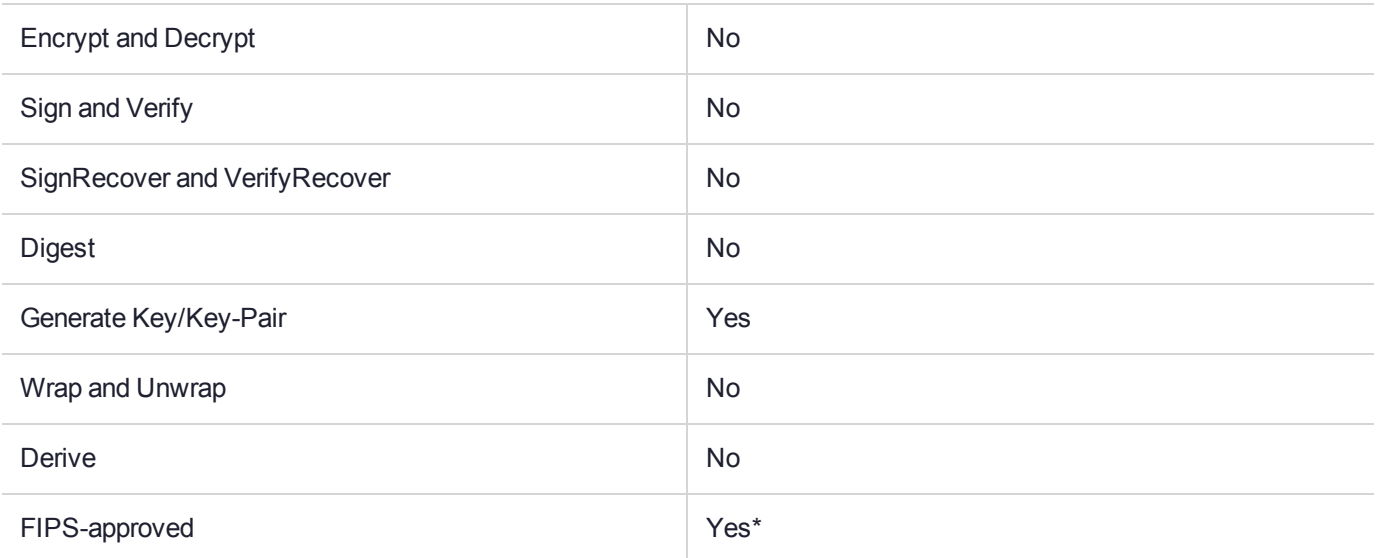

\* All RSA signing operations performed under FIPS mode are carried out only if the specified key has a modulus of 2048 bits or greater. Any attempt to create an RSA key smaller than 2048 bits while running in FIPS mode results in a CKR\_KEY\_SIZE\_RANGE or CKA\_TEMPLATE\_INCONSISTENT error.

#### Key Size Range (bytes) and Parameters

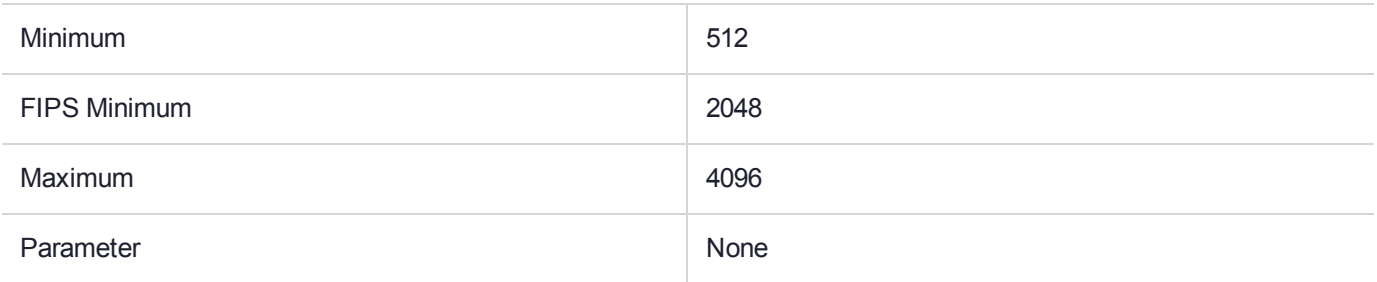

#### **Description**

# CKM\_SECRET\_RECOVER\_WITH\_ATTRIBUTES

# Supported Operations

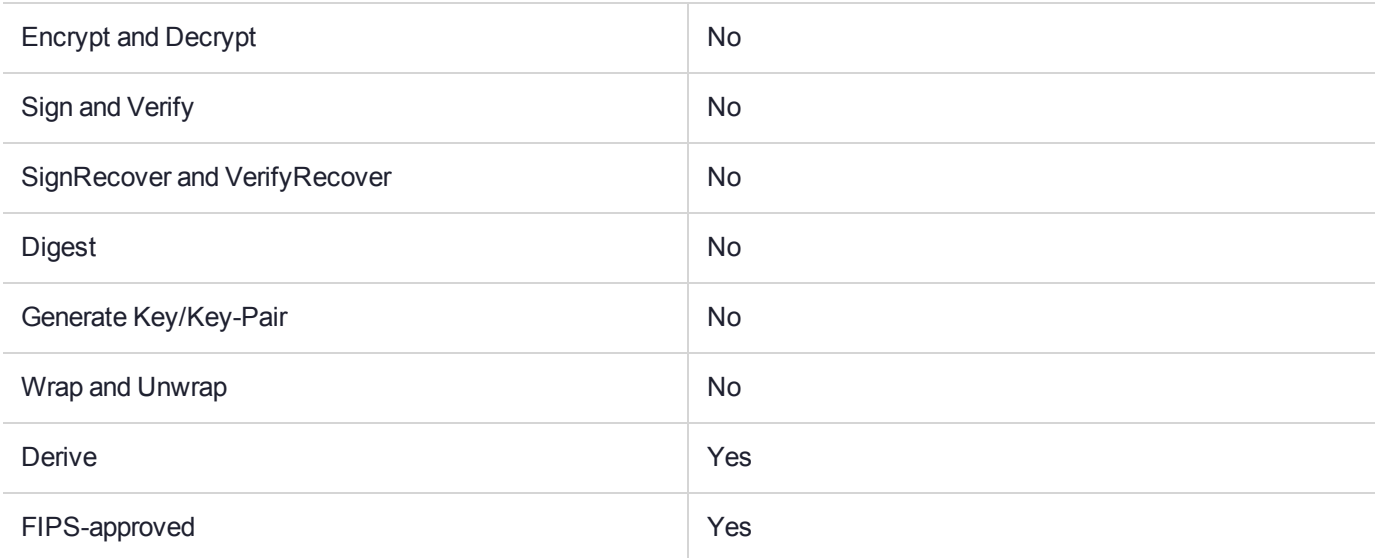

## Key Size Range (bytes) and Parameters

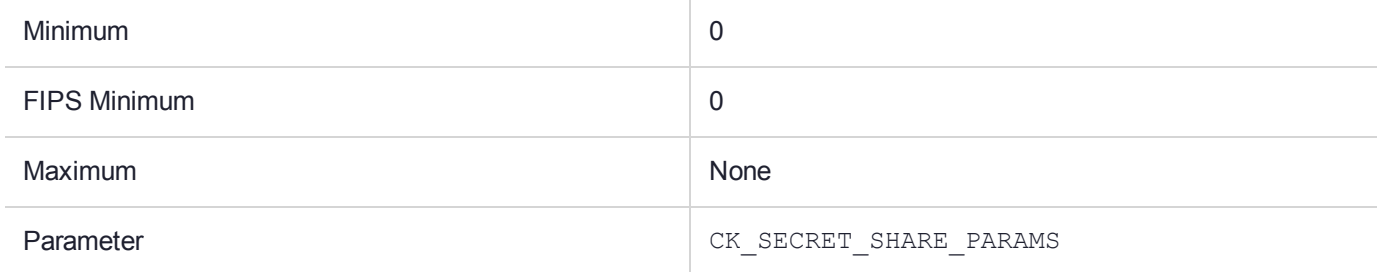

#### **Description**

The Secret Recovery Mechanism denoted CKM\_SECRET\_RECOVER\_WITH\_ATTRIBUTES is a derive mechanism to create a new key object by combining two or more shares.

The mechanism has no parameter.

The **C\_DeriveKey** parameter **hBaseKey** is the handle of one of the share objects. The mechanism will obtain the **CKA\_LABEL** value from **hBaseKey** and then treat all data objects with the same label as shares.

A template is not required as all the attributes of the object are also recovered from the secret.

#### **Usage Note**

To avoid shares getting mixed up between different uses of this mechanism the developer should ensure that data objects with the same label are all from the same secret share batch.

For further information about secure key backup and restoration see the *SafeNet ProtectToolkit-C Administration Manual*.

# CKM\_SECRET\_SHARE\_WITH\_ATTRIBUTES

# Supported Operations

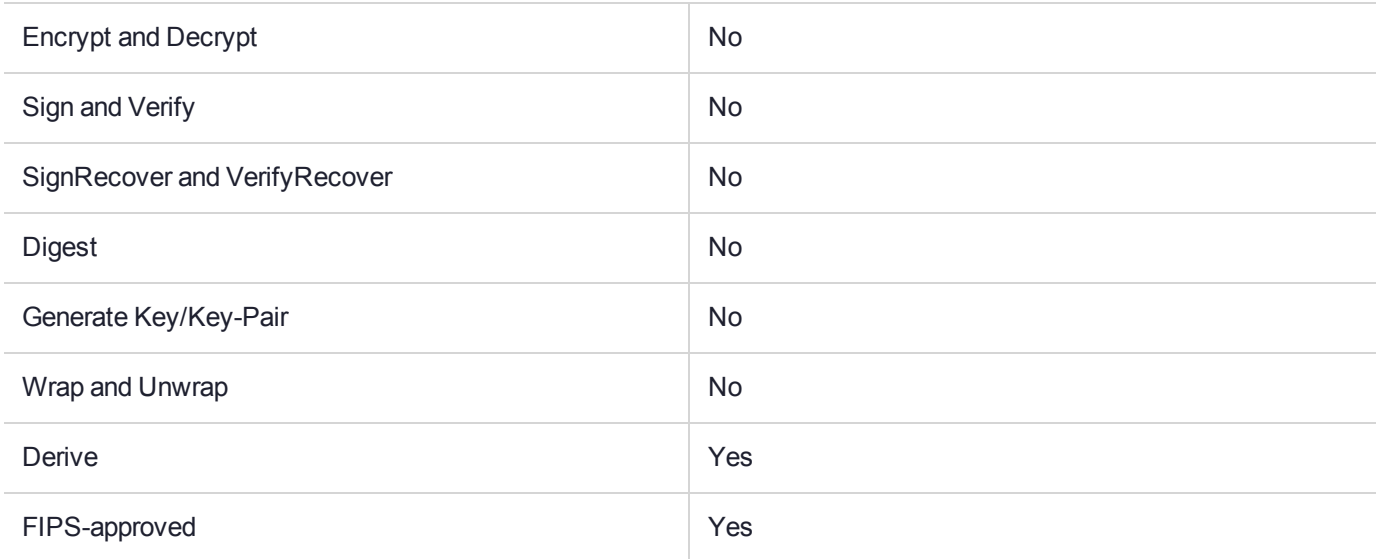

### Key Size Range (bytes) and Parameters

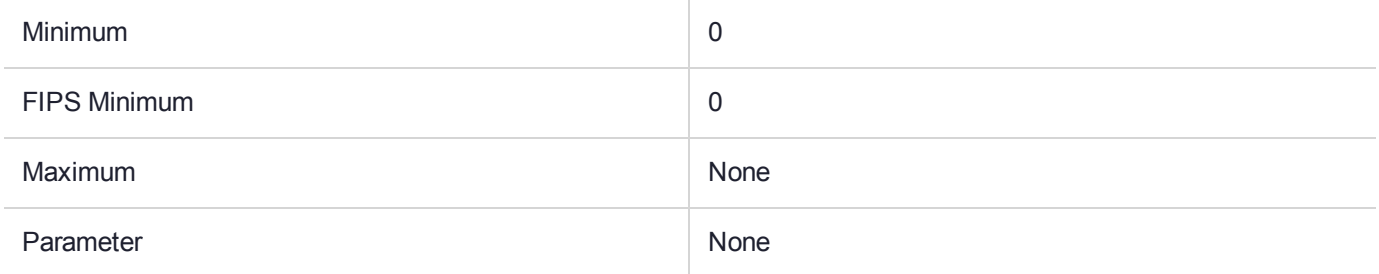

### **Description**

The Secret Share Mechanism denoted CKM\_SECRET\_SHARE\_WITH\_ATTRIBUTES is a derive mechanism to create M shares of a key such that N shares are required to recover the secret, where N is less than or equal to M.

The mechanism creates a secret value by combining all the attributes of the base key and then shares that secret into M shares.

The algorithm used is according to A. Shamir - How to Share a Secret, Communications of the ACM vol. 22, no. 11, November 1979, pp. 612-613

It has a parameter, a CK\_SECRET\_SHARE\_PARAMS, which specifies the number of shares M and the recovery threshold N. See below for the definition.

The mechanism will create M data objects and return the object handle of one of them. It is expected that the data objects would be copied to a smart card token for storage.

The template supplied is used to specify the CKA LABEL attribute of each new data object. If the CKA LABEL attribute is not provided in the template then a CKR\_TEMPLATE\_INCOMPLETE error is returned.

The mechanism contributes the CKA\_VALUE attribute of each data object. Any attempt to specify a CKA VALUE attribute in the template will cause the mechanism to return the error: CKR\_TEMPLATE INCONSISTENT.

The default value of the CKA\_TOKEN, CKA\_PRIVATE attribute of the new objects is false. The new data objects will have a CKA\_SENSITIVE attribute. If the CKA\_SENSITIVE attribute of the base key is true then the data objects is sensitive. If the base key is not sensitive then the data objects take the value of CKA SENSITIVE from the template or it is defaulted to false.

#### **Usage Note**

To avoid shares getting mixed up between different uses of this mechanism the developer should ensure that there are no data objects with the same label already on the token before attempting to use this mechanism. If objects are found then these objects should be deleted or a different label chosen.

#### **Security Note**

The key to be exported with this mechanism requires the **CKA\_DERIVE** attribute to be true. This has the effect of enabling other key derive mechanisms to be performed with the key. If this is not desired then the CKA MECHANISM LIST attribute may be used with the key to restrict its derive operations to this mechanism.

For further information about secure key backup and restoration see the *SafeNet ProtectToolkit-C Administration Manual*.

#### **Secret Share Mechanism Parameter**

CK SECRET SHARE PARAMS is used to specify the number of shares M and the recovery threshold N for secret sharing mechanisms. It is defined as follows:

```
typedef struct CK_SECRET_SHARE_PARAMS {
CK_ULONG n;
CK_ULONG m; } CK_SECRET_SHARE_PARAMS;
```
The fields of the structure have the following meanings:

- **>** N=Number of shares required to recover the secret. Must be at least 2 and not greater than the number of shares
- **>** M=Total number of shares. Must be at least 2 and not greater than 64.

CK SECRET SHARE PARAMS PTR is a pointer to a CK SECRET SHARE PARAMS.

# CKM\_SEED\_CBC

# Supported Operations

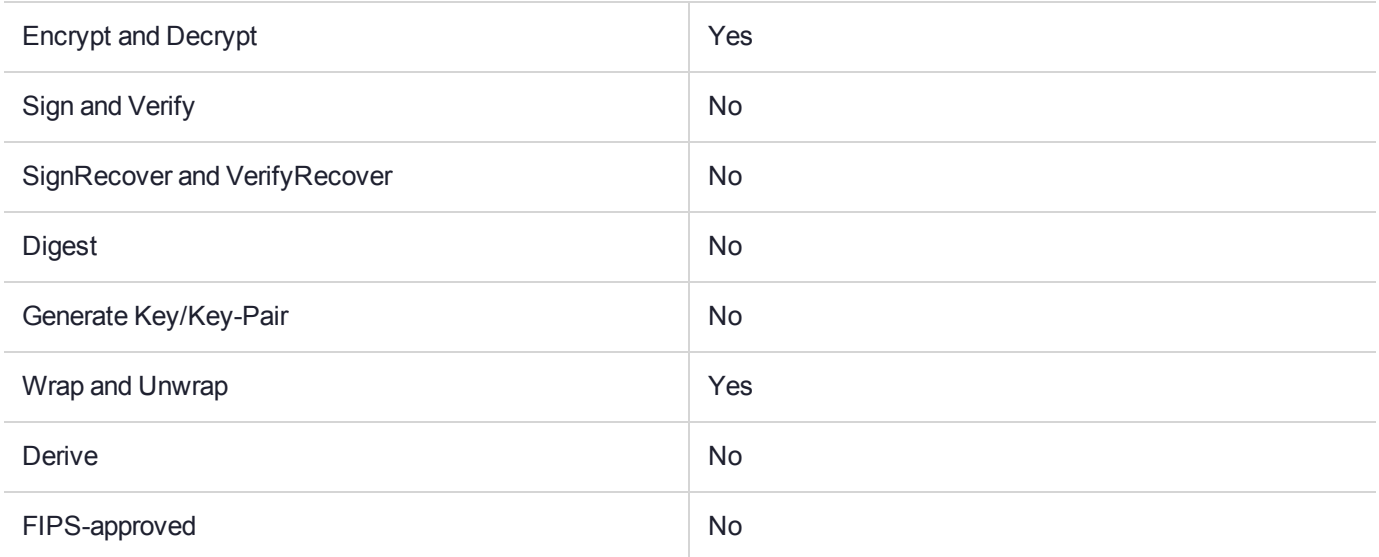

### Key Size Range (bytes) and Parameters

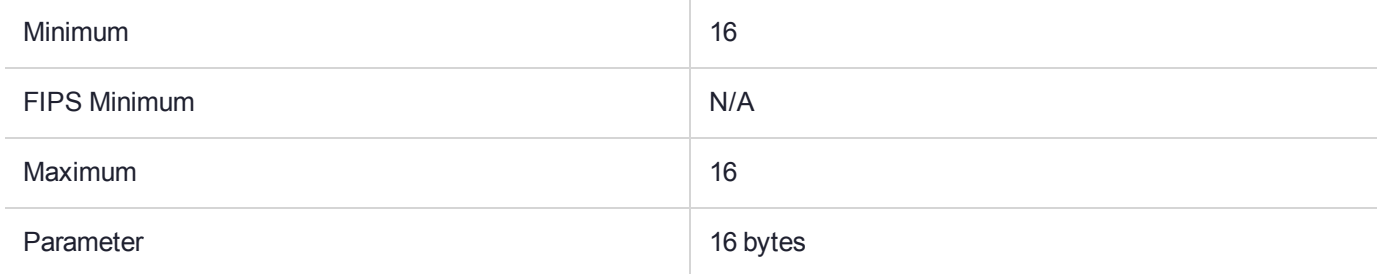

### **Description**

SEED-CBC, denoted CKM SEED CBC, is a mechanism for single and multiple part encryption and decryption, key wrapping and key unwrapping, based on the KISA (Korean Information Security Agency) SEED specification and cipher-block chaining mode.

It has a single parameter; a 16-byte initialization vector.

This mechanism can wrap and unwrap any secret key. Of course, a particular token may not be able to wrap/unwrap every secret key that it supports. For wrapping, the mechanism encrypts the value of the CKA VALUE attribute of the key that is wrapped, padded on the trailing end with up to block size minus one null bytes so that the resulting length is a multiple of the block size. The output data is the same length as the padded input data. It does not wrap the key type, key length, or any other information about the key; the application must convey these separately.

For unwrapping, the mechanism decrypts the wrapped key, and truncates the result according to the CKA\_ KEY TYPE attribute of the template and, if it has one and the key type supports it, the CKA\_VALUE\_LEN attribute of the template. The mechanism contributes the result as the CKA\_VALUE attribute of the new key. Other attributes required by the key type must be specified in the template.

Constraints on key types and the length of data are summarized in the following table.

| <b>Function</b>       | <b>Key Type</b>    | <b>Input Length</b>       | <b>Output Length</b>                                          | <b>Comments</b> |
|-----------------------|--------------------|---------------------------|---------------------------------------------------------------|-----------------|
| C_Encrypt             | CKK<br><b>SEED</b> | Multiple of<br>block size | Same as input length                                          | No final part   |
| C_Decrypt             | CKK<br>SEED        | Multiple of<br>block size | Same as input length                                          | No final part   |
| C_WrapKey             | CKK<br>SEED        | Any                       | Input length rounded up to multiple of the block<br>size      |                 |
| C<br><b>UnwrapKey</b> | CKK<br>SEED        | Multiple of<br>block size | Determined by type of key being unwrapped or<br>CKA VALUE LEN |                 |

**Table 1: SEED-CBC: Key and Data Length**

# CKM\_SEED\_CBC\_PAD

## Supported Operations

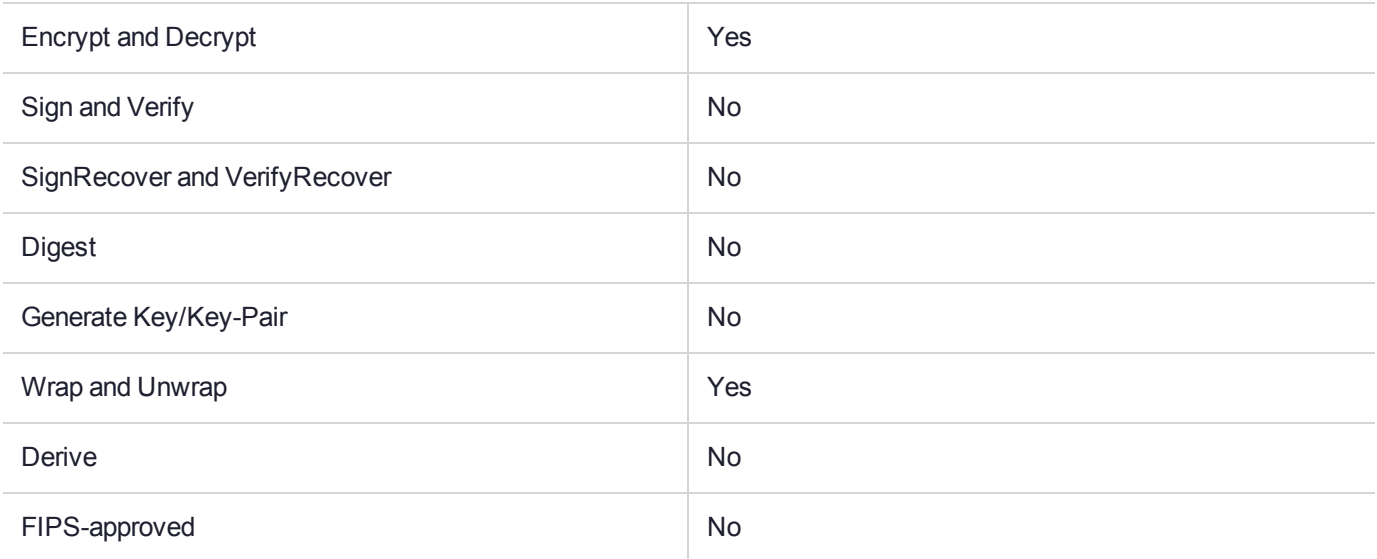

### Key Size Range (bytes) and Parameters

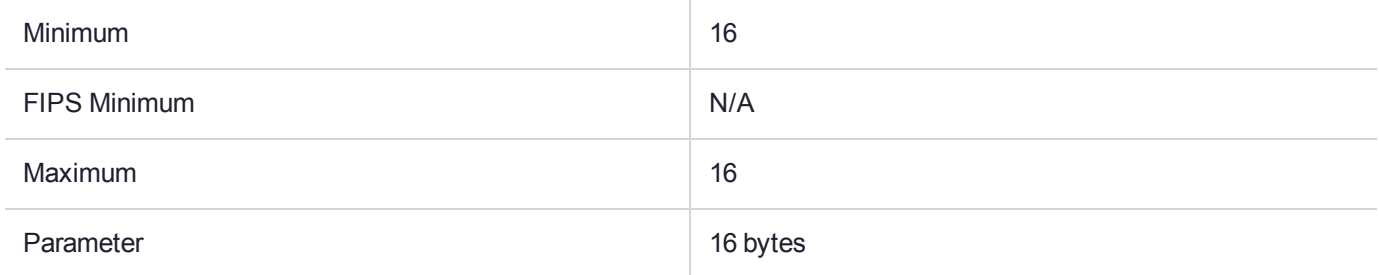

### **Description**

SEED-CBC with PKCS padding, denoted CKM\_SEED\_CBC\_PAD, is a mechanism for single and multiple part encryption and decryption; key wrapping; and key unwrapping, based on the KISA (Korean Information Security Agency) SEED specification, cipher-block chaining mode and the block cipher padding method detailed in PKCS #7.

It has a single parameter; a 16-byte initialization vector.

The PKCS padding in this mechanism allows the length of the plaintext value to be recovered from the ciphertext value. Therefore, when unwrapping keys with this mechanism, no value should be specified for the CKA VALUE LEN attribute.

In addition to being able to wrap and unwrap secret keys, this mechanism can wrap and unwrap RSA, Diffie-Hellman, X9.42 Diffie-Hellman, and DSA private keys.

Constraints on key types and the length of data are summarized in the following table. The data length constraints do not apply to the wrapping and unwrapping of private keys.

| <b>Function</b>               | <b>Key Tpe</b> | <b>Input Length</b>       | <b>Output Length</b>                                                              |
|-------------------------------|----------------|---------------------------|-----------------------------------------------------------------------------------|
| C_Encrypt                     | CKK<br>SEED    | Any                       | This is the input length plus one, rounded up to a multiple of the<br>block size. |
| C Decrypt                     | CKK<br>SEED    | Multiple of block<br>size | Between 1 and block size bytes shorter than input length.                         |
| C WrapKey                     | CKK<br>SEED    | Any                       | This is the input length plus one, rounded up to a multiple of the<br>block size. |
| $\mathbf{C}_{-}$<br>UnwrapKey | CKK<br>SEED    | Multiple of block<br>size | Between 1 and block length bytes shorter than input length.                       |

**Table 1: SEED-CBC with PKCS Padding: Key and Data Length**

# CKM\_SEED\_ECB

# Supported Operations

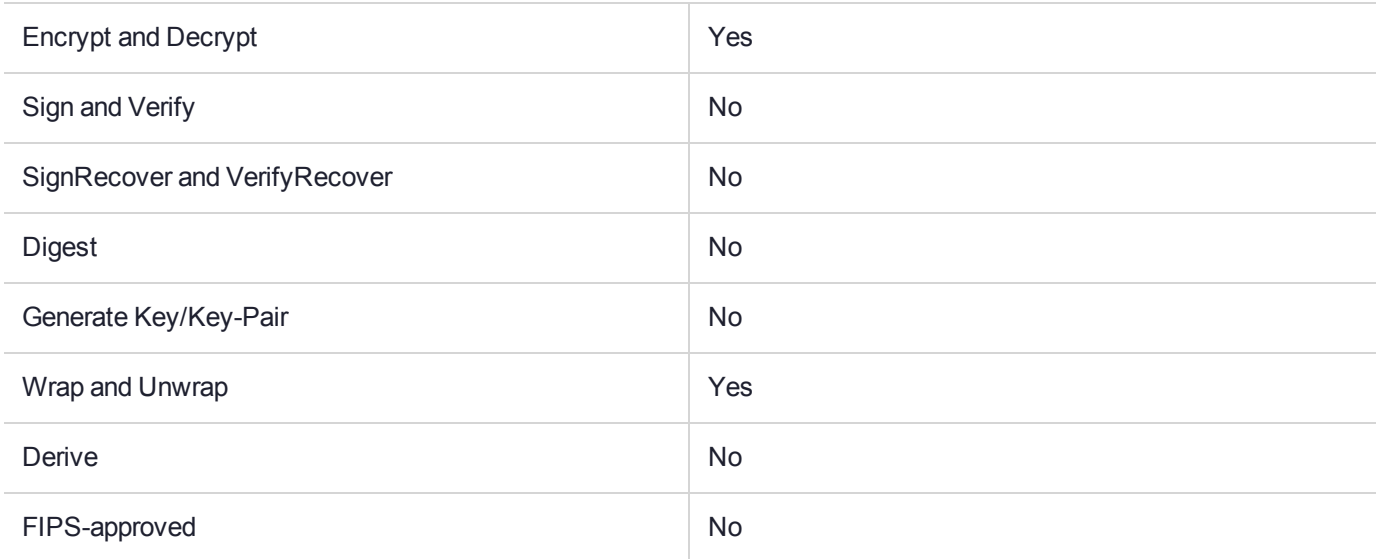

### Key Size Range (bytes) and Parameters

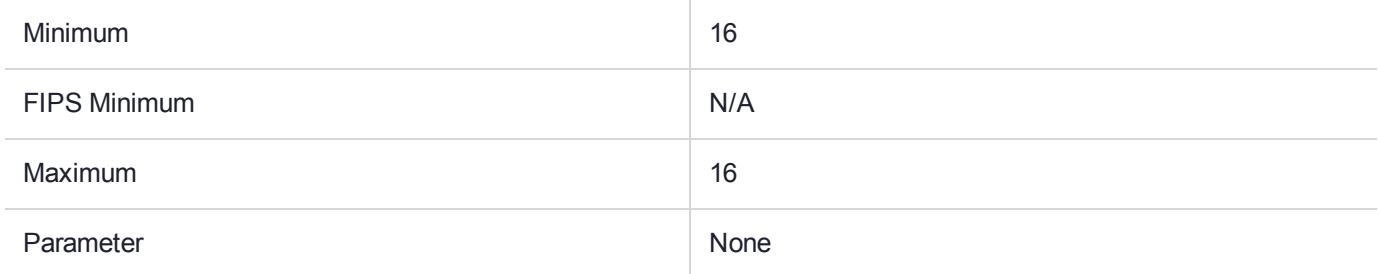

### **Description**

SEED-ECB, denoted CKM SEED ECB, is a mechanism for single- and multiple-part encryption and decryption; key wrapping; and key unwrapping, based on the KISA (Korean Information Security Agency) SEED specification and electronic codebook mode. It does not have a parameter

This mechanism can wrap and unwrap any secret key. Of course, a particular token may not be able to wrap/unwrap every secret key that it supports. For wrapping, the mechanism encrypts the value of the CKA VALUE attribute of the key that is wrapped, padded on the trailing end with up to block size, minus one null bytes so that the resulting length is a multiple of the block size. The output data is the same length as the padded input data. It does not wrap the key type, key length, or any other information about the key; the application must convey these separately.

For unwrapping, the mechanism decrypts the wrapped key, and truncates the result according to the CKA KEY TYPE attribute of the template and, if it has one and the key type supports it, the CKA\_VALUE\_LEN attribute of the template. The mechanism contributes the result as the CKA VALUE attribute of the new key. Other attributes required by the key type must be specified in the template.

Constraints on key types and the length of data are summarized in the following table.

| <b>Function</b>        | <b>Key Type</b> | <b>Input Length</b>       | <b>Output Length</b>                                          | <b>Comments</b> |
|------------------------|-----------------|---------------------------|---------------------------------------------------------------|-----------------|
| C_Encrypt              | CKK<br>SEED     | Multiple of<br>block size | Same as input length                                          | No final part   |
| C_Decrypt              | CKK<br>SEED     | Multiple of<br>block size | Same as input length                                          | No final part   |
| C_WrapKey              | CKK<br>SEED     | Any                       | Input length rounded up to multiple of block size             |                 |
| C.<br><b>UnwrapKey</b> | CKK<br>SEED     | Multiple of<br>block size | Determined by type of key being unwrapped or<br>CKA VALUE LEN |                 |

**Table 1: SEED-ECB: Key and Data Length**

# CKM\_SEED\_ECB\_PAD

# Supported Operations

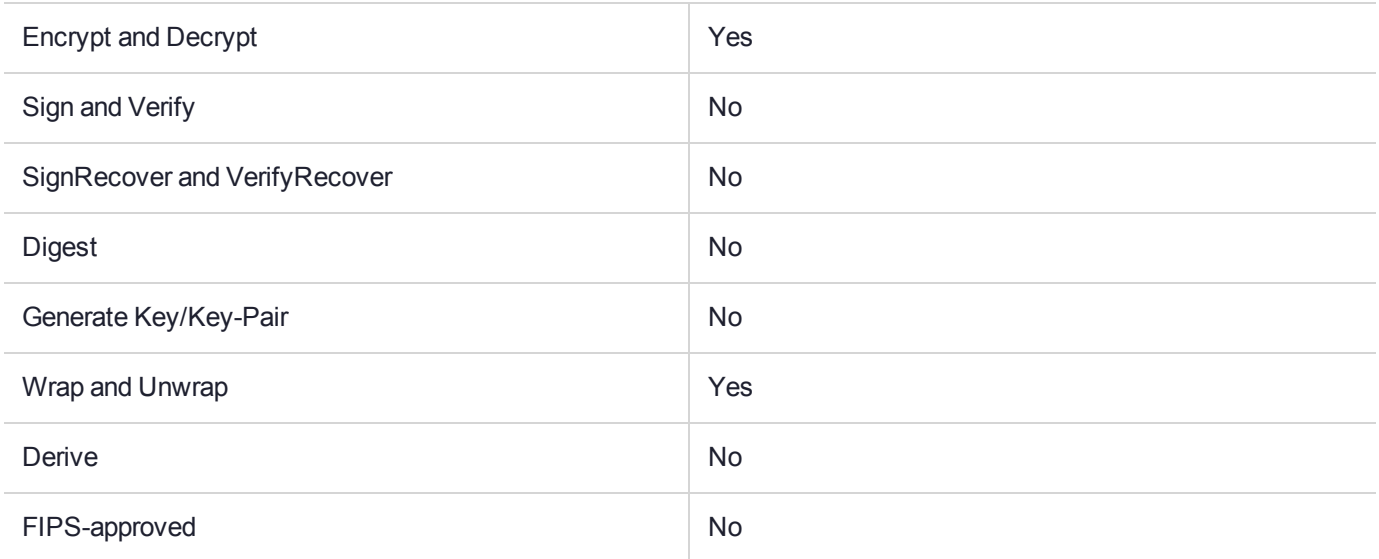

### Key Size Range (bytes) and Parameters

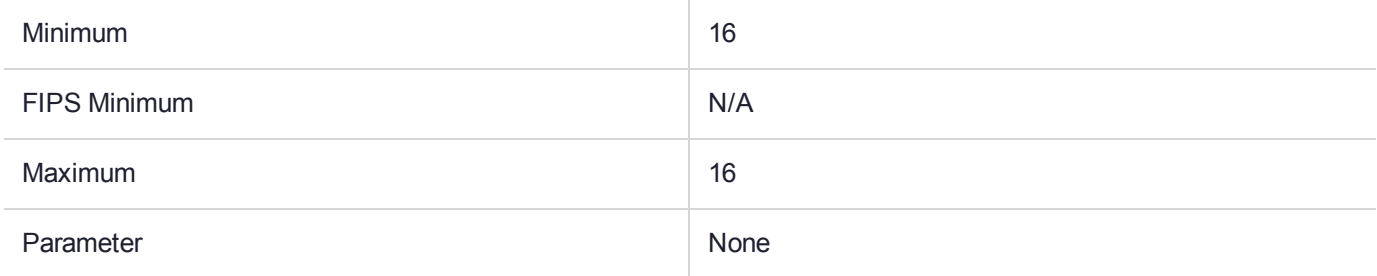

### **Description**

SEED-ECB with PKCS padding, denoted CKM SEED ECB PAD, is a mechanism for single- and multiple-part encryption and decryption, key wrapping and key unwrapping, based on the KISA (Korean Information Security Agency) SEED specification, electronic code book mode and the block cipher padding method detailed in PKCS #7. It does not have a parameter.

The PKCS padding in this mechanism allows the length of the plaintext value to be recovered from the ciphertext value. Therefore, when unwrapping keys with this mechanism, no value should be specified for the CKA VALUE LEN attribute.

In addition to being able to wrap and unwrap secret keys, this mechanism can wrap and unwrap RSA, Diffie-Hellman, X9.42 Diffie-Hellman, and DSA private keys. The entries in ["SEED-ECB](#page-272-0) with PKCS Padding: Key and Data [Length" on](#page-272-0) the next page for data length constraints when wrapping and unwrapping keys do not apply to wrapping and unwrapping private keys. Constraints on key types and the length of data are summarized in the following table.

| <b>Function</b>                      | <b>Key Type</b>    | <b>Input Length</b>       | <b>Output Length</b>                                                              |
|--------------------------------------|--------------------|---------------------------|-----------------------------------------------------------------------------------|
| C_Encrypt                            | CKK<br>SEED        | Any                       | This is the input length plus one, rounded up to a multiple of the<br>block size. |
| C_Decrypt                            | CKK<br><b>SEED</b> | Multiple of block<br>size | Between 1 and block size bytes shorter than input length.                         |
| C WrapKey                            | CKK<br><b>SEED</b> | Any                       | This is the input length plus one, rounded up to a multiple of the<br>block size. |
| $\mathbf{c}_{-}$<br><b>UnwrapKey</b> | CKK<br>SEED        | Multiple of block<br>size | Between 1 and block length bytes shorter than input length.                       |

<span id="page-272-0"></span>**Table 1: SEED-ECB with PKCS Padding: Key and Data Length**

# CKM\_SEED\_KEY\_GEN

## Supported Operations

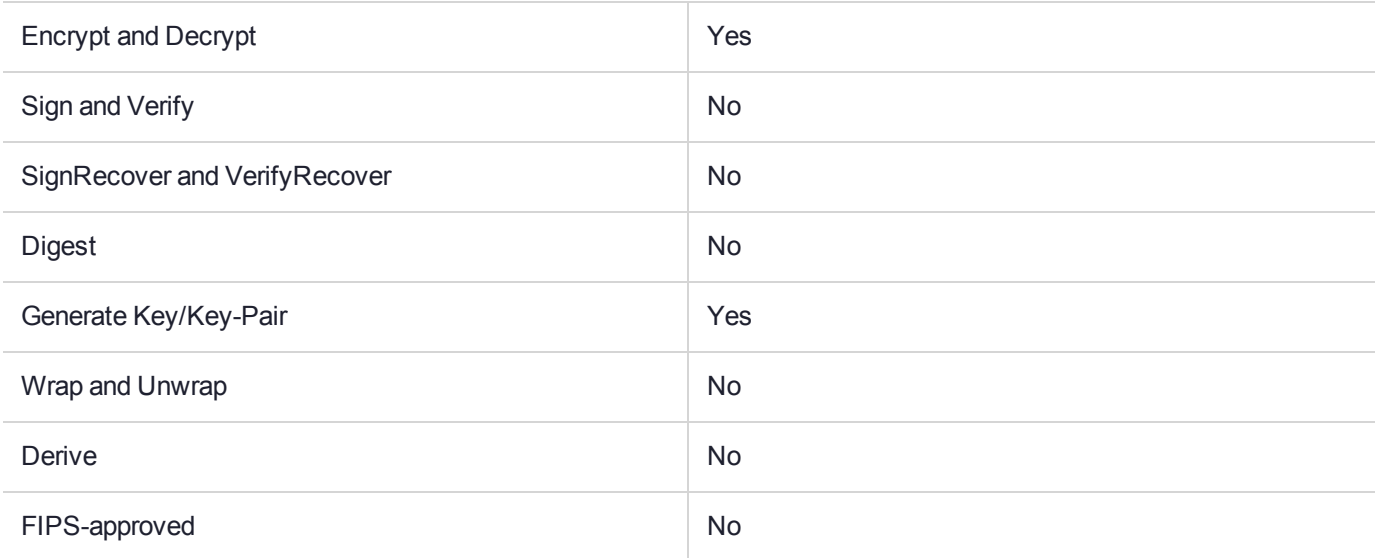

## Key Size Range (bytes) and Parameters

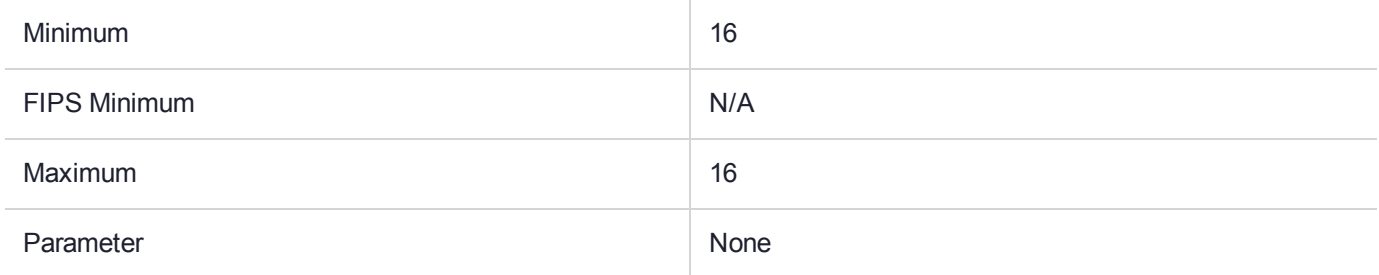

### **Description**

The SEED key generation mechanism, denoted CKM\_SEED\_KEY\_GEN, is a key generation mechanism for the Korean Information Security Agency's SEED algorithm.

The mechanism does not have a parameter, and it generates SEED keys 16 bytes in length.

The mechanism contributes the CKA\_CLASS, CKA\_KEY\_TYPE, CKA\_VALUE\_LEN, and CKA\_VALUE attributes to the new key. Other attributes supported by the SEED key type (specifically, the flags indicating which functions the key supports) may be specified in the template for the key, or they may be assigned default initial values.

For this mechanism, the ulMinKeySize and ulMaxKeySize fields of the CK\_MECHANISM\_INFO structure specify the supported range of SEED key sizes, in bytes, which is 16.

The algorithm block size is 16 bytes.

# CKM\_SEED\_MAC

# Supported Operations

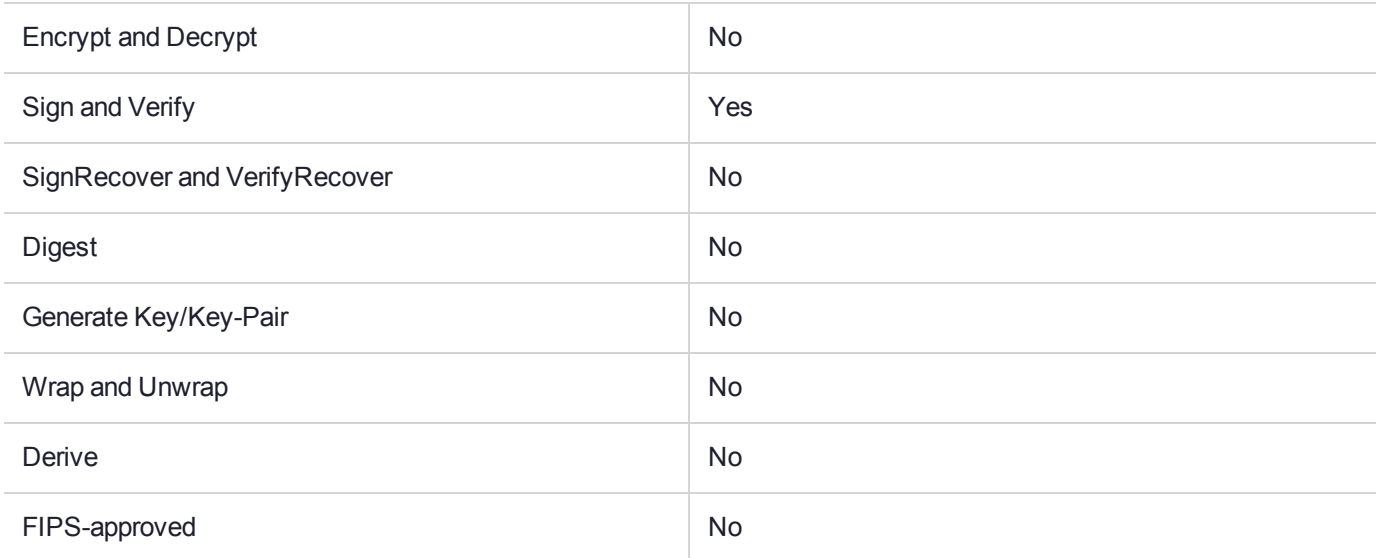

### Key Size Range (bytes) and Parameters

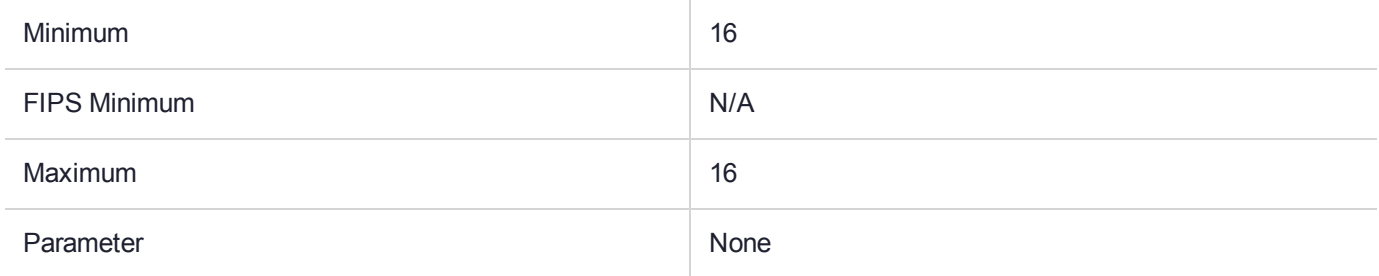

#### **Description**

SEED-MAC, denoted by CKM SEED MAC, is a special case of the general-length SEED-MAC mechanism. SEED-MAC always produces and verifies MACs that are eight bytes in length. It does not have a parameter.

Constraints on key types and the length of data are summarized in the following table.

#### **Table 1: SEED-MAC: Key and Data Length**

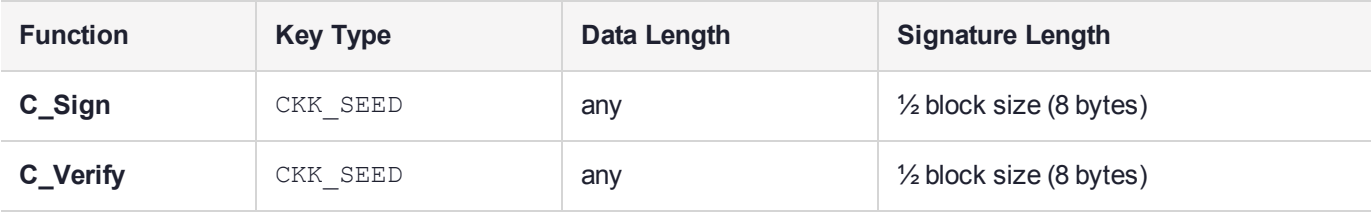

# CKM\_SEED\_MAC\_GENERAL

# Supported Operations

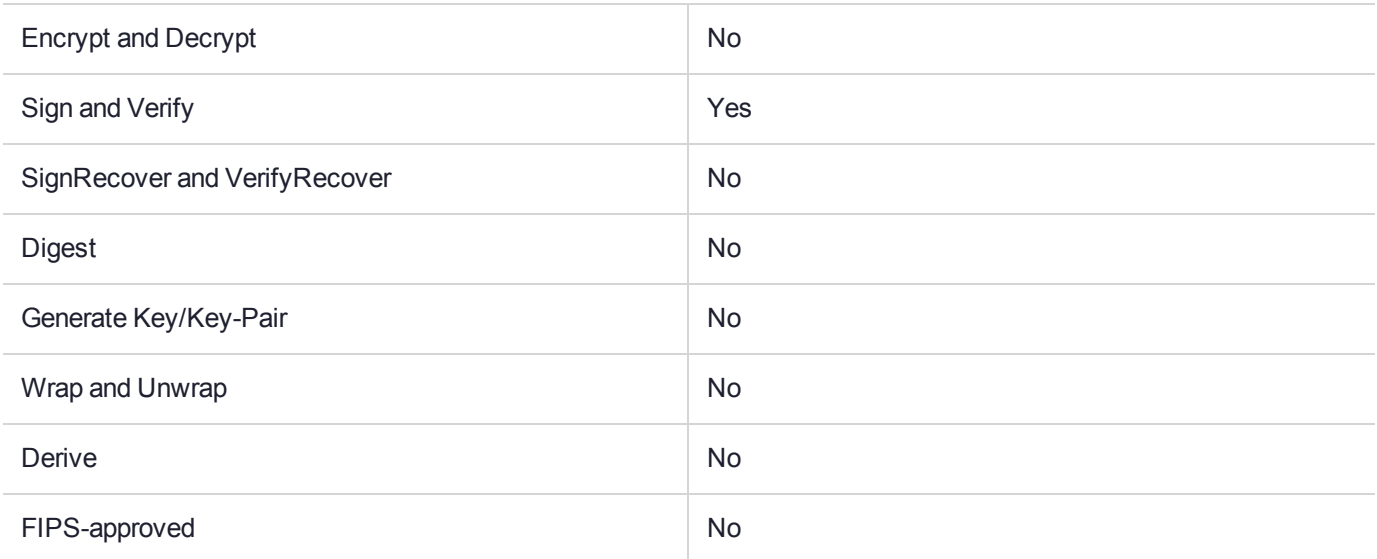

### Key Size Range (bytes) and Parameters

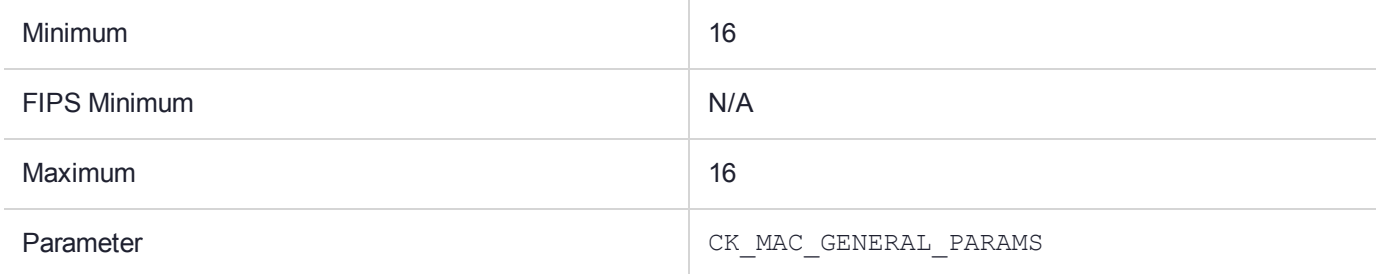

### **Description**

General-length SEED-MAC, denoted CKM\_SEED\_MAC\_GENERAL, is a mechanism for single and multiple part signatures and verification, based on the KISA (Korean Information Security Agency) SEED specification.

It has a single parameter, a CK\_MAC\_GENERAL\_PARAMS structure, which specifies the output length desired from the mechanism.

The output bytes from this mechanism are taken from the start of the final SEED cipher block produced in the MACing process.

Constraints on key types and the length of data are summarized in the following table.

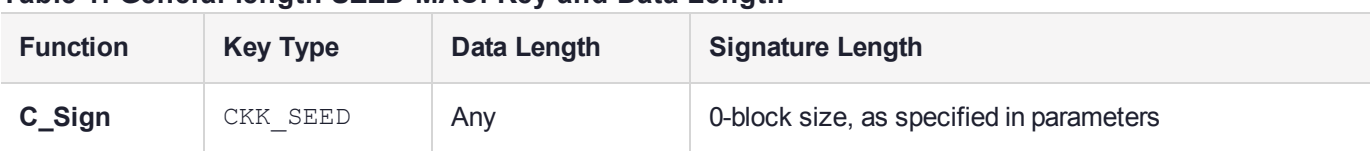

#### **Table 1: General-length SEED-MAC: Key and Data Length**

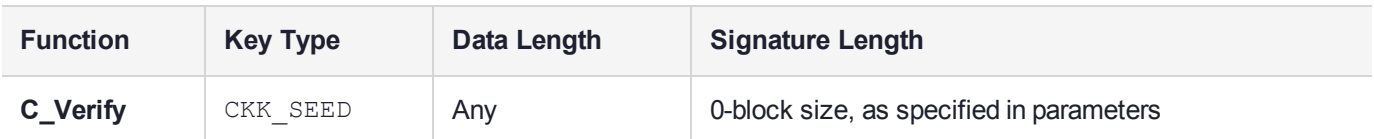

# CKM\_SET\_ATTRIBUTES

## Supported Operations

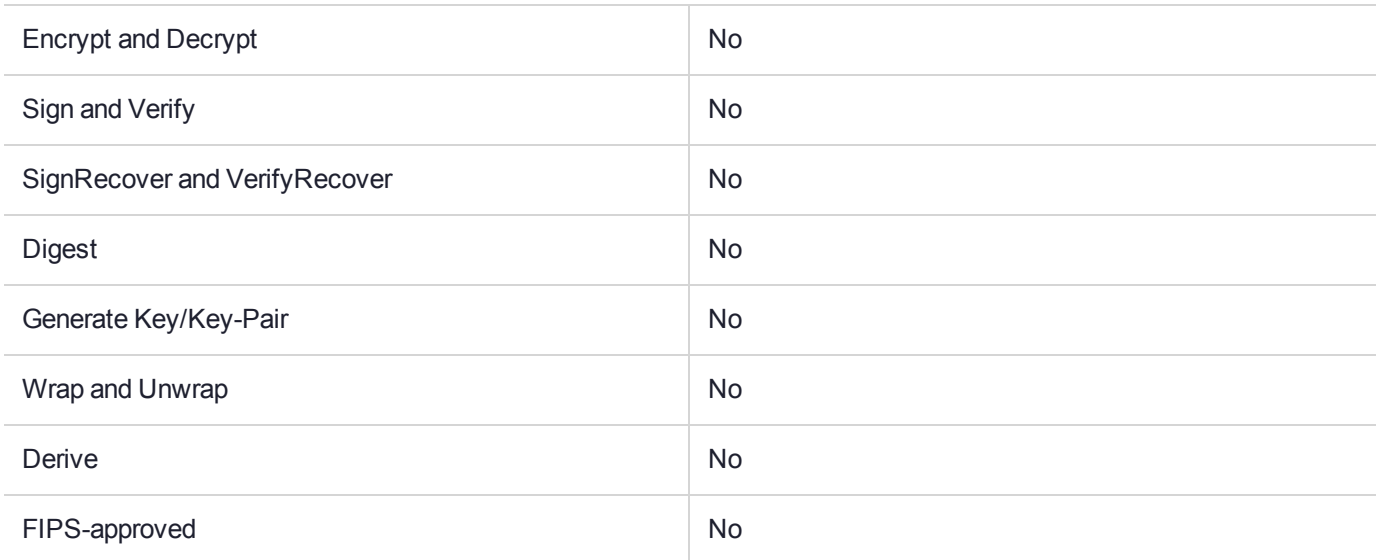

### Key Size Range (bytes) and Parameters

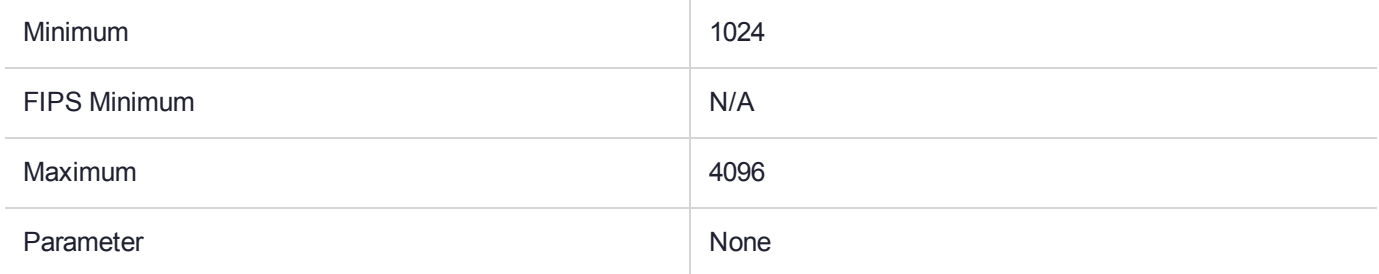

#### **Description**

The Set Object Attribute Mechanism denoted **CKM\_SET\_ATTRIBUTES** is a **TICKET** mechanism used to modify the attributes of a key. It does not take a parameter.

The ticket specifies the Digest of the key/object to modify and the new attribute values. The ticket is digitally signed and the certificate used to verify the signature must be contained in the **CKA\_ADMIN\_CERT** attribute of the key object being modified.

This mechanism is only used with the **CT\_PresentTicket** command.

# CKM\_SHA1

# Supported Operations

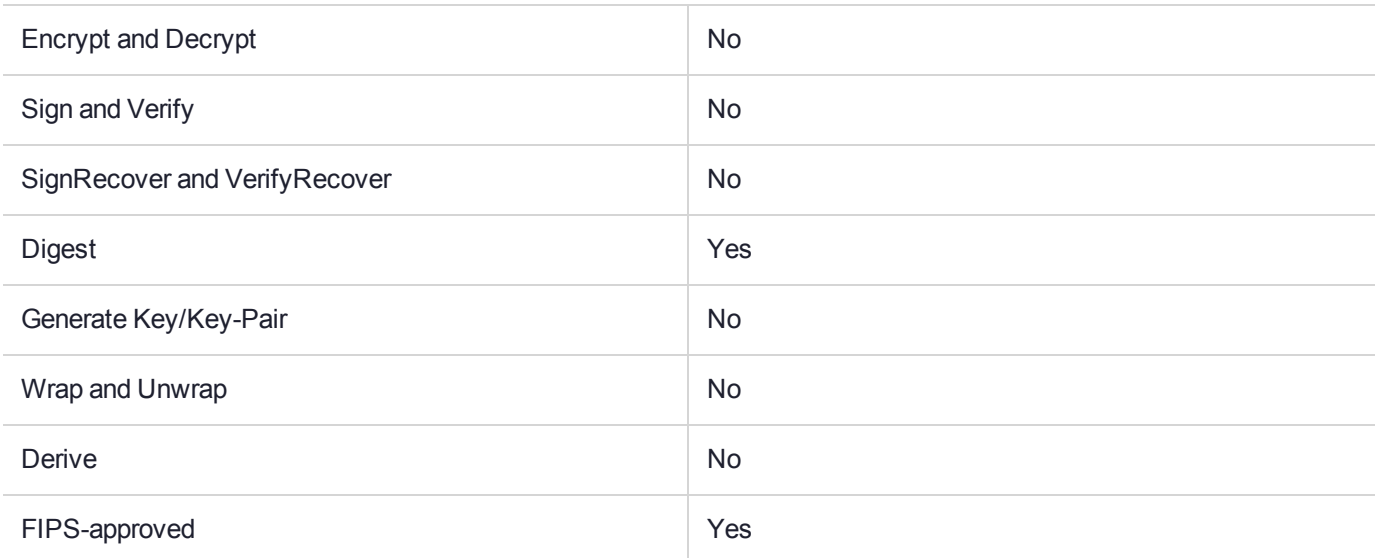

### Key Size Range (bytes) and Parameters

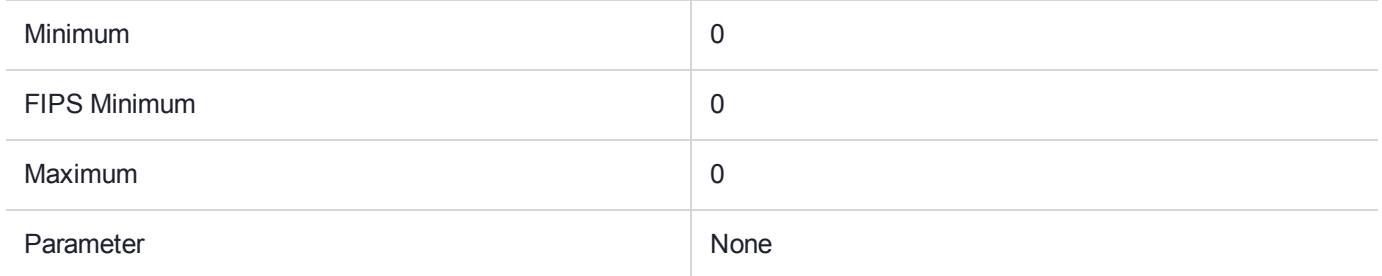

#### **Description**

# CKM\_SHA1\_HMAC

# Supported Operations

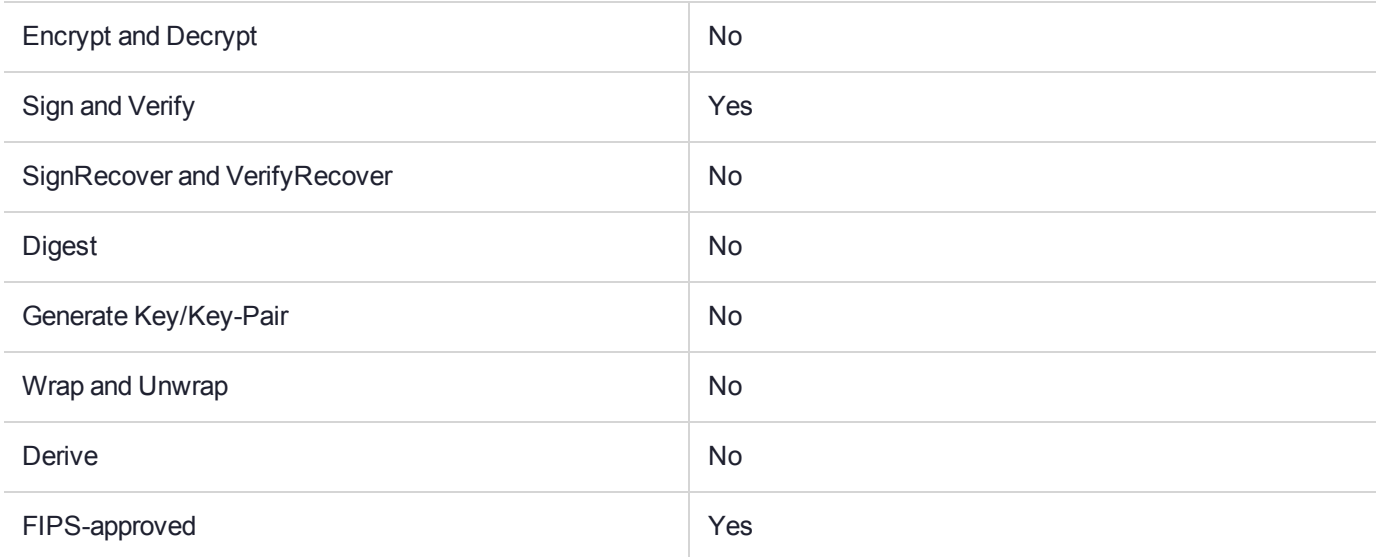

### Key Size Range (bytes) and Parameters

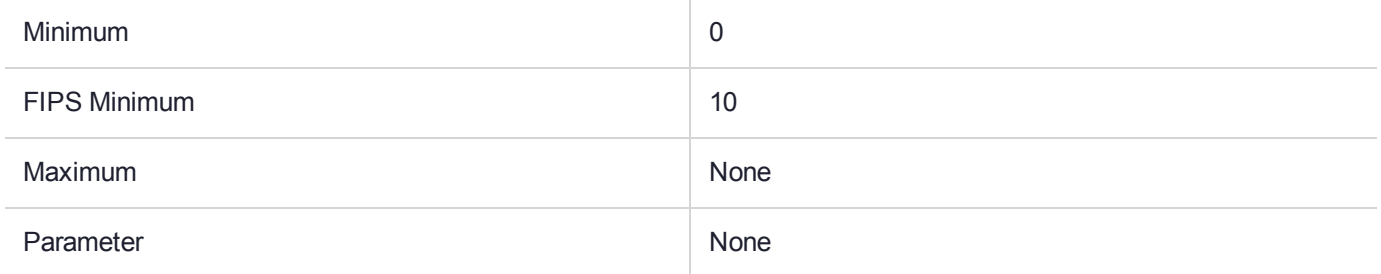

#### **Description**

# CKM\_SHA1\_HMAC\_GENERAL

# Supported Operations

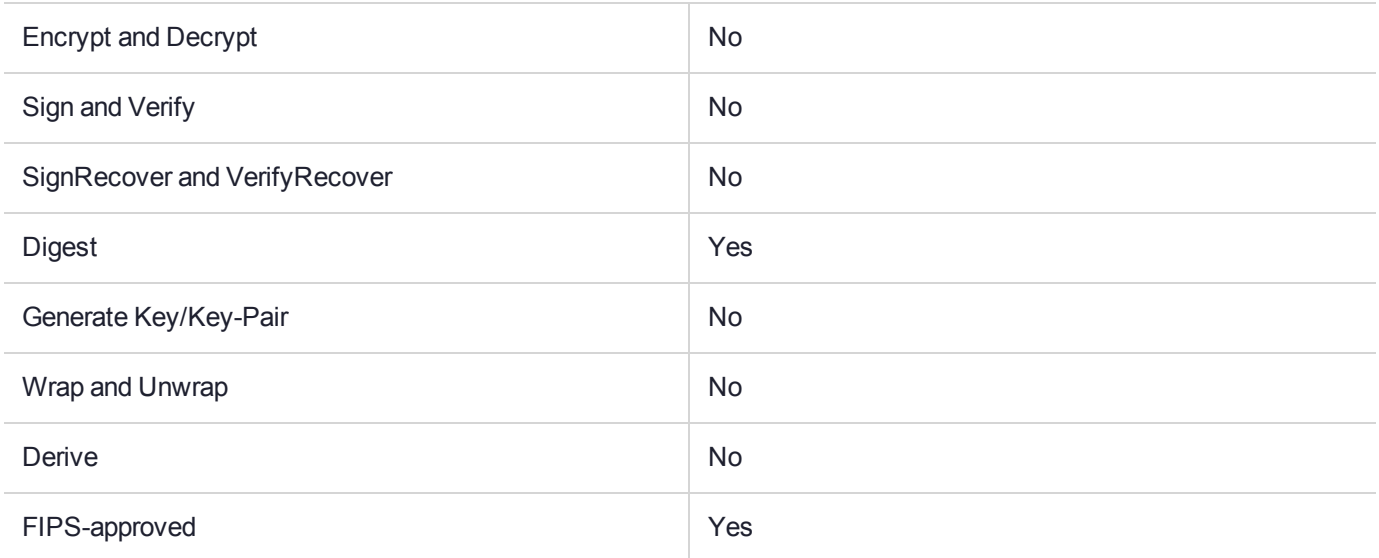

## Key Size Range (bytes) and Parameters

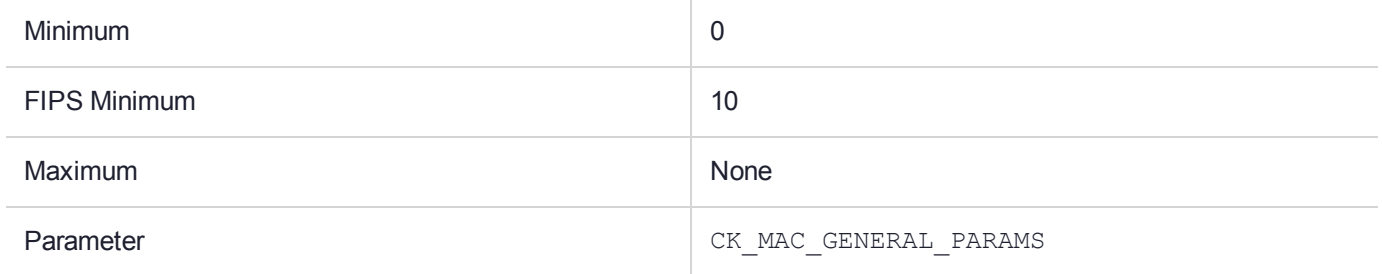

#### **Description**

# CKM\_SHA1\_KEY\_DERIVATION

# Supported Operations

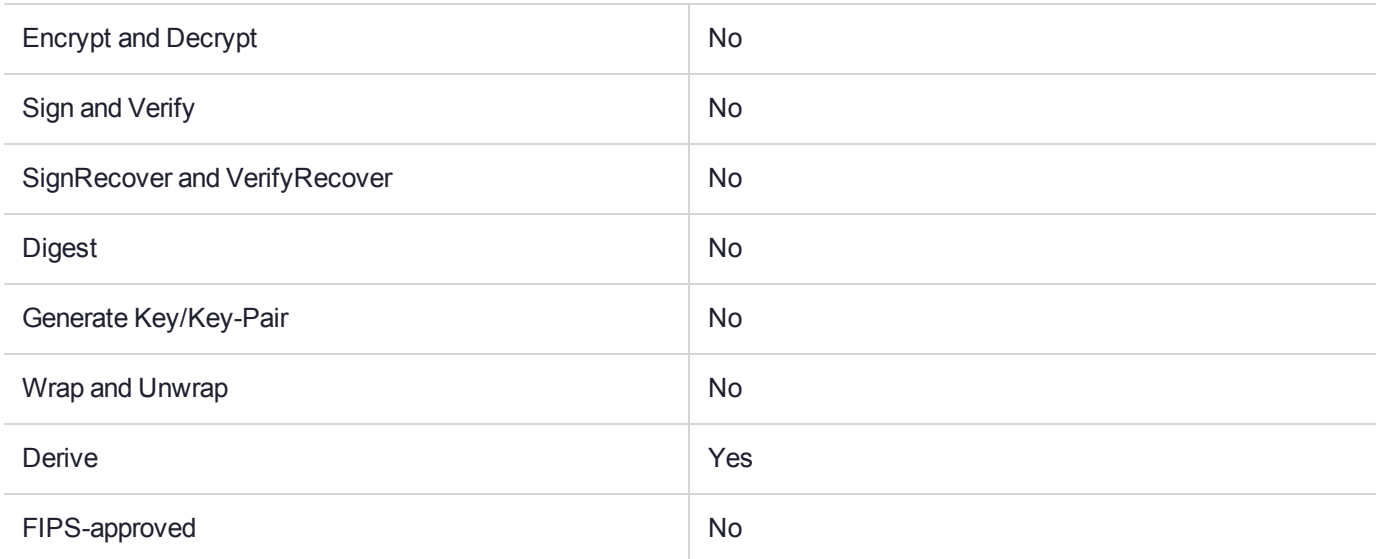

### Key Size Range (bytes) and Parameters

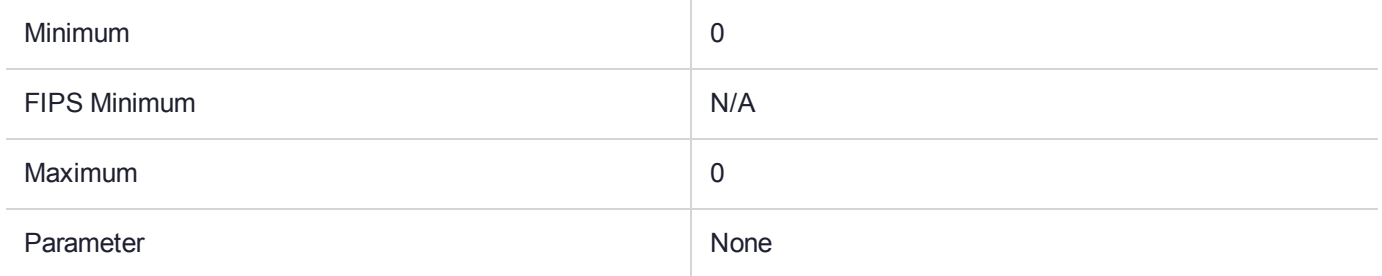

### **Description**

# CKM\_SHA1\_RSA\_PKCS

# Supported Operations

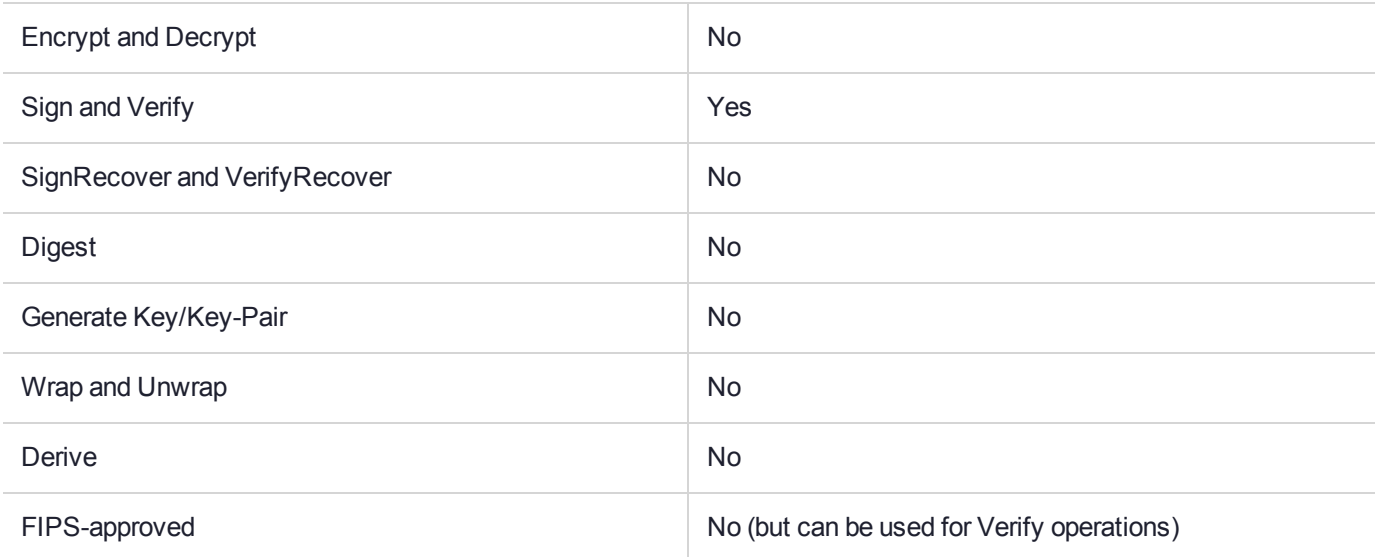

### Key Size Range (bytes) and Parameters

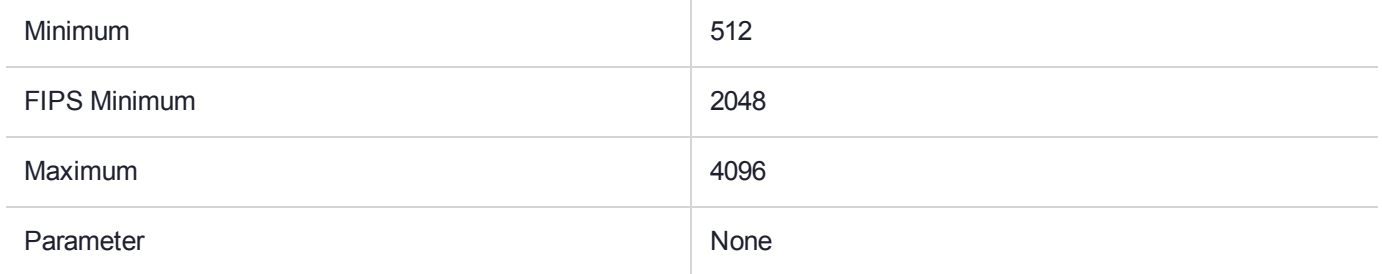

### **Description**

# CKM\_SHA1\_RSA\_PKCS\_PSS

# Supported Operations

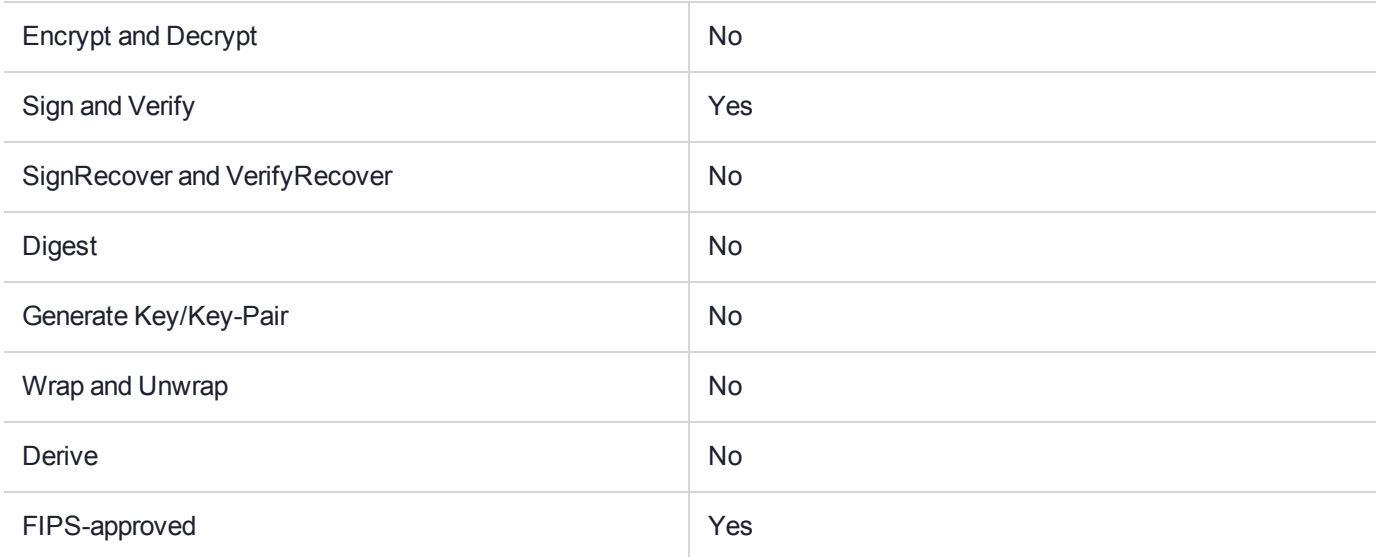

### Key Size Range (bytes) and Parameters

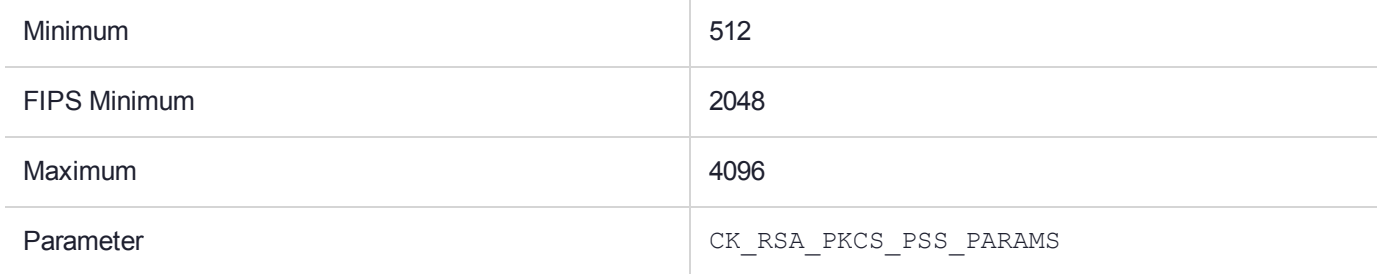

### **Description**

# CKM\_SHA1\_RSA\_PKCS\_TIMESTAMP

# Supported Operations

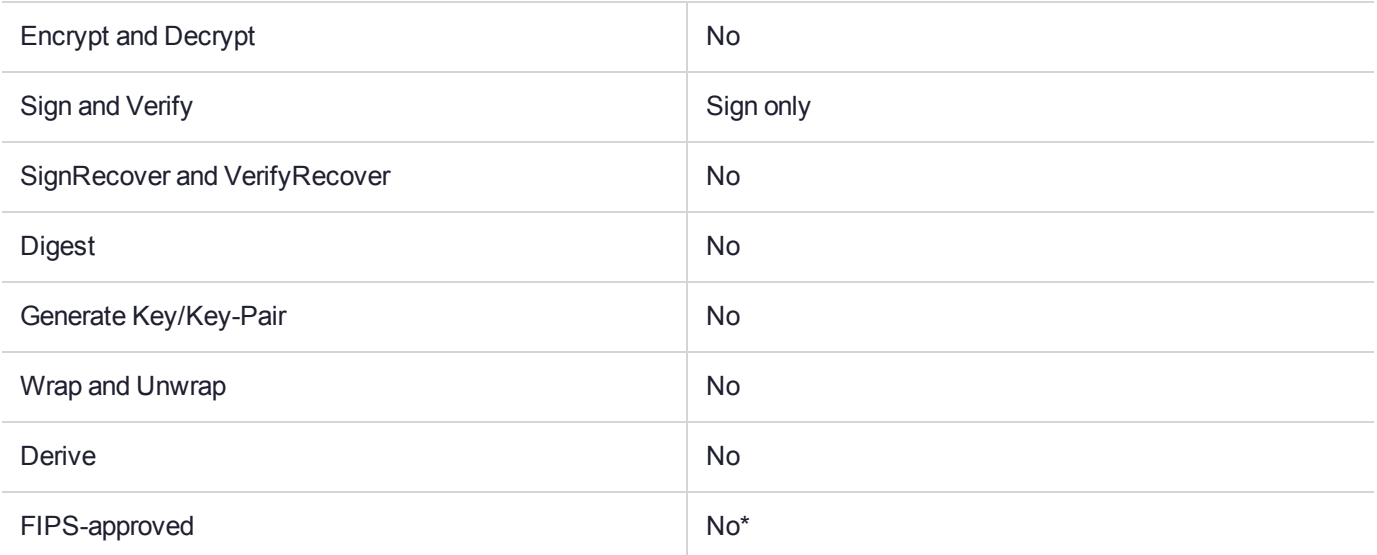

\* All RSA signing operations performed under FIPS mode are carried out only if the specified key has a modulus of 2048 bits or greater. Any attempt to create an RSA key smaller than 2048 bits while running in FIPS mode results in a CKR\_KEY\_SIZE\_RANGE or CKA\_TEMPLATE\_INCONSISTENT error.

#### Key Size Range (bytes) and Parameters

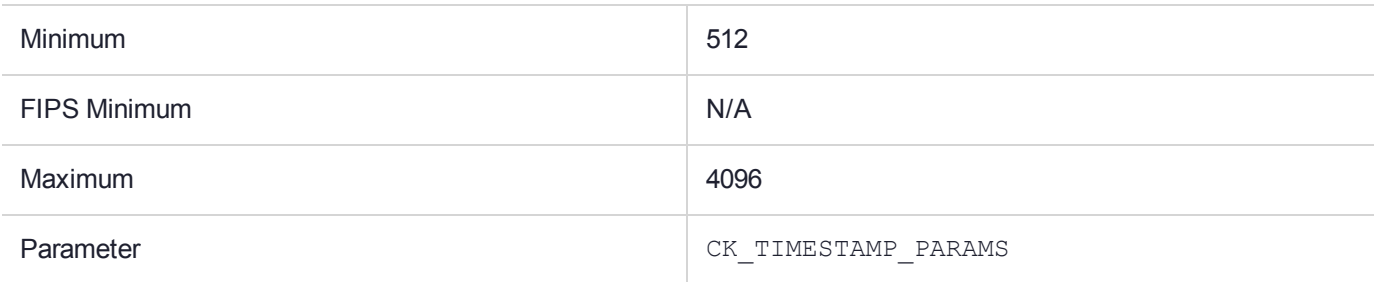

#### **Description**

The PKCS#11 mechanism **CKM\_SHA1\_RSA\_PKCS\_TIMESTAMP** provides time stamping functionality. The supported signing functions are **C\_Sign\_Init** and **C\_Sign**. This mechanism supports single and multiplepart digital signatures and verification with message recovery. The mechanism uses the SHA1 hash function to generate the message digest. The mechanism only supports one second granularity in the timestamp although the timestamp format will provide for future sub-second granularity.

A monotonic counter object is used to generate the unique serial number that forms part of the timestamp. The monotonic counter object is automatically created when a token is initialized and exists by default in the Admin Token.

The following structure is used to provide the optional mechanism parameters in the **CK\_MECHANISM** structure. The **CK\_MECHANISM** structure is defined in the *PKCS #11 v2.10: Cryptographic Token Interface Standard, RSA Laboratories December 1999*.

```
typedef struct CK_TIMESTAMP_PARAMS {
CK BBOOL useMilliseconds;
  CK TIMESTAMP FORMAT timestampFormat;
} CK_TIMESTAMP_PARAMS;
```
The **useMilleseconds** parameter specifies whether the timestamp should include millisecond granularity. The default value for this parameter is FALSE. If the mechanism parameters are specified then the useMilliseconds parameter must be set to FALSE as only one-second granularity is provided in the first release of the mechanism's implementation.

The "timeStampFormat" parameter specifies the input/output format of the data to be timestamped. This provides the ability to introduce future support for timestamping protocols such as those defined in RFC3161. The default value for this parameter is CK\_TIMESTAMP\_FORMAT\_PTKC. If the mechanism parameters are specified then the timeStampType parameter must be set to CK\_TIMESTAMP\_FORMAT\_PTKC as only this format is supported in the first release.

For CK\_TIMESTAMP\_FORMAT\_PTKC the mechanism expects the input data to be a stream of bytes for which a message digest must be computed and a timestamp generated according to the format defined below. If mechanism parameters are passed and the two parameters are not set as defined above, the **C\_SignInit** function returns CKR\_MECHANISM\_PARAM\_INVALID.

C\_Sign is defined in the PKCS #11 standard as:

```
CK DEFINE FUNCTION(CK RV, C Sign)(
CK SESSION HANDLE hSession,
CK BYTE PTR pData,
CK ULONG ulDataLen,
CK BYTE PTR pSignature,
CK ULONG PTR pulSignatureLen );
```
The parameter formats are defined in the following tables.

#### **Table 1: Input format (=pData in C\_Sign)**

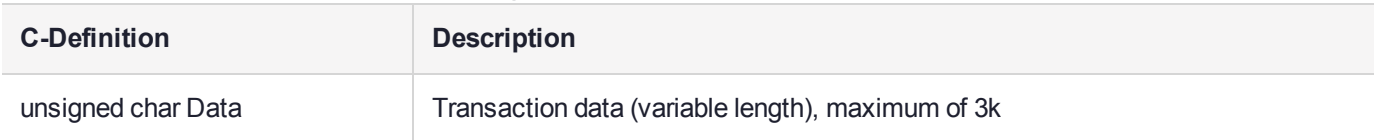

#### **Table 2: Output format (=pSignature in C\_Sign)**

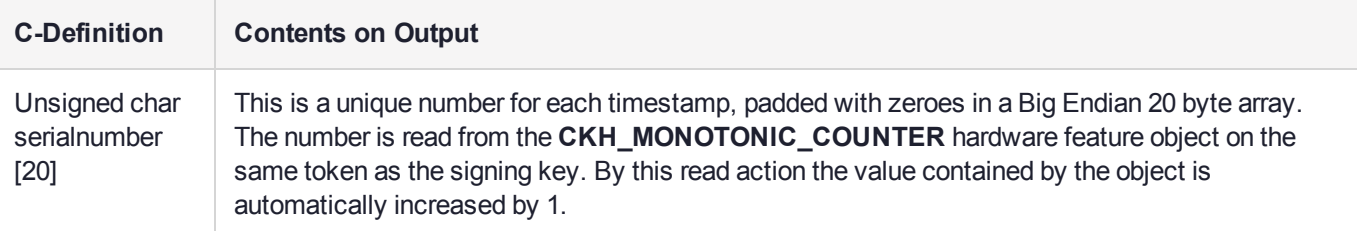

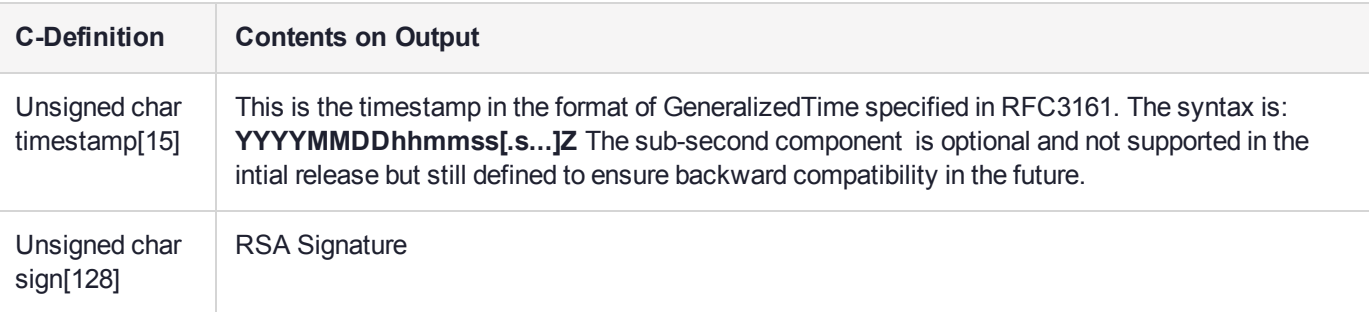

**NOTE** Please see the *PKCS #11 v2.10: Cryptographic Token Interface Standard, RSA Laboratories December 1999* for a definition of types.

**NOTE** It is highly recommended that the RFC3161 format timestamp provided by the HSM be stored on the host to allow future independent third party timestamp verification.

The mechanism will perform the following:

- **>** Input data that is provided by the calling host.
- **>** Obtain the time from within the ProtectHost.
- **>** Calculate a signature across the merged input data and time data using PKCS#1 type 01 padding as follows:

Signature = Sign(SHA1(Data || serialnumber || timestamp)

**>** Output part of the input data, the time data and the signature.

Verification of the signature can be performed using the **CKM\_SHA1\_RSA\_PKCS\_TIMESTAMP** mechanism with **C\_Verify** or **C\_VerifyRecover**. The difference between the two functions is that C\_Verify calculates the hash but does not return it to the caller where as **C\_VerifyRecover()** returns the hash. The following is passed as input data: <data><serialnumber><timestamp>

# CKM\_SHA224

# Supported Operations

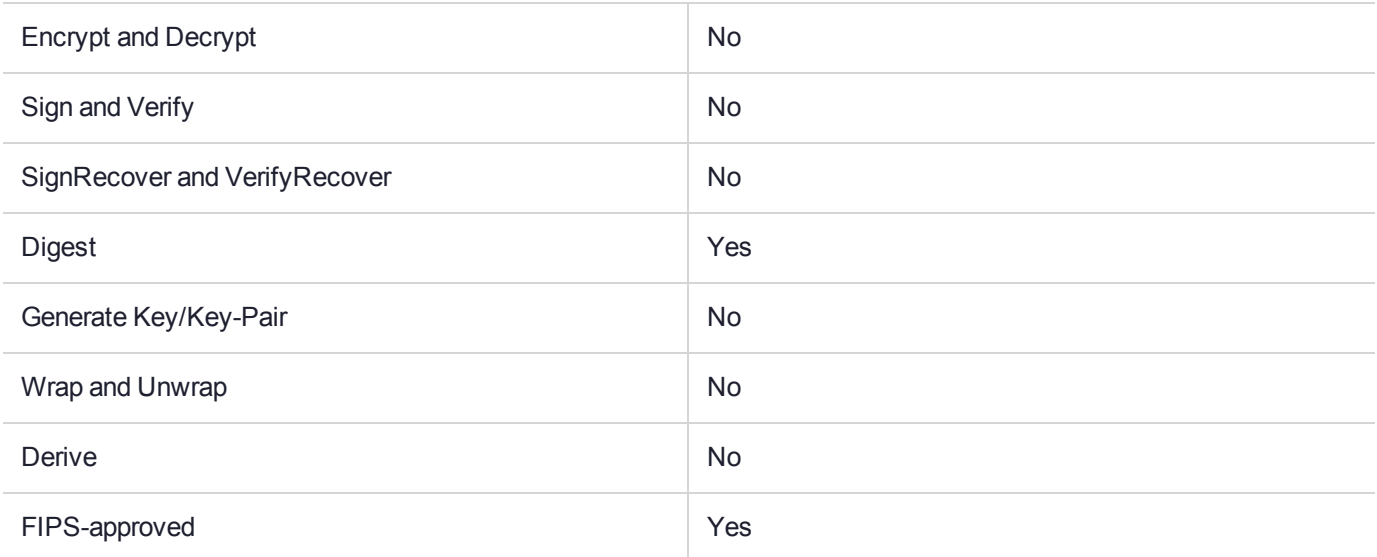

### Key Size Range (bytes) and Parameters

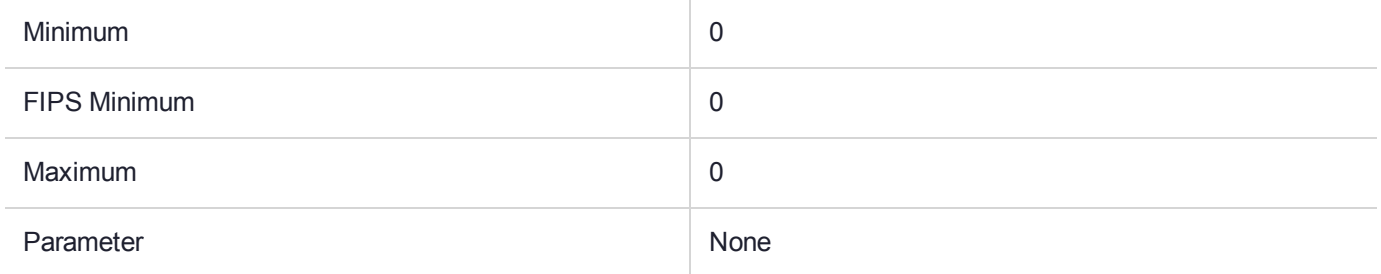

### **Description**
# CKM\_SHA224\_HMAC

# Supported Operations

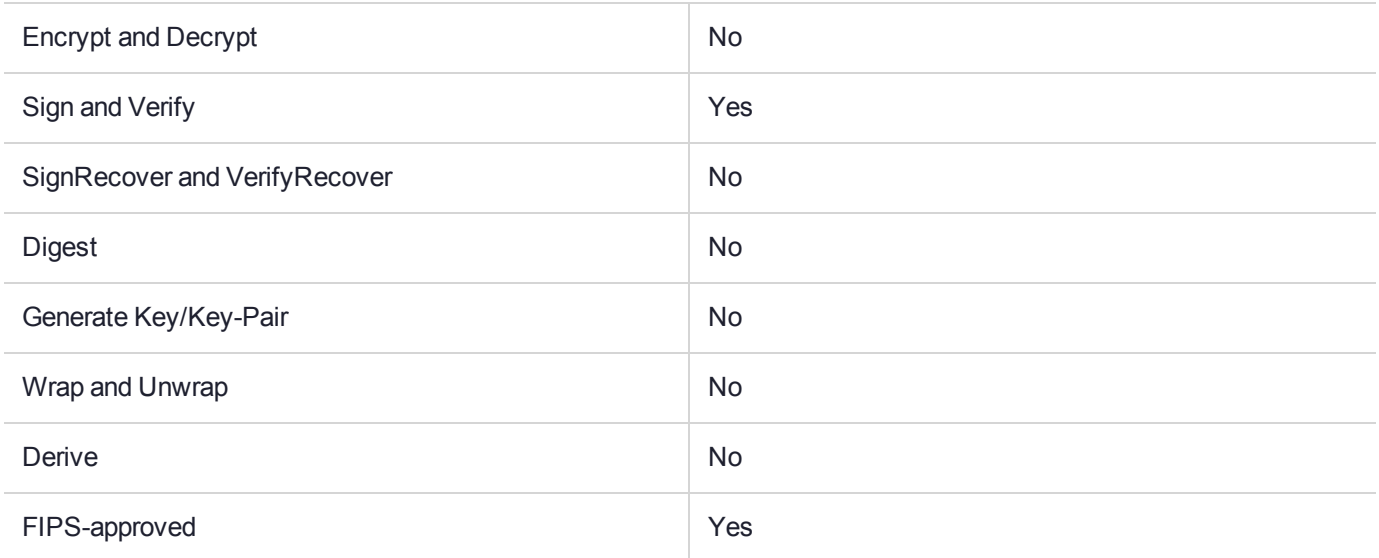

### Key Size Range (bytes) and Parameters

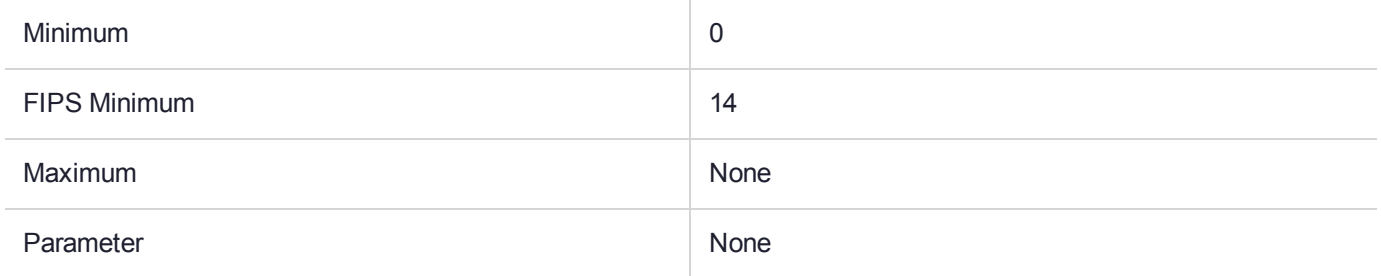

### **Description**

# CKM\_SHA224\_HMAC\_GENERAL

# Supported Operations

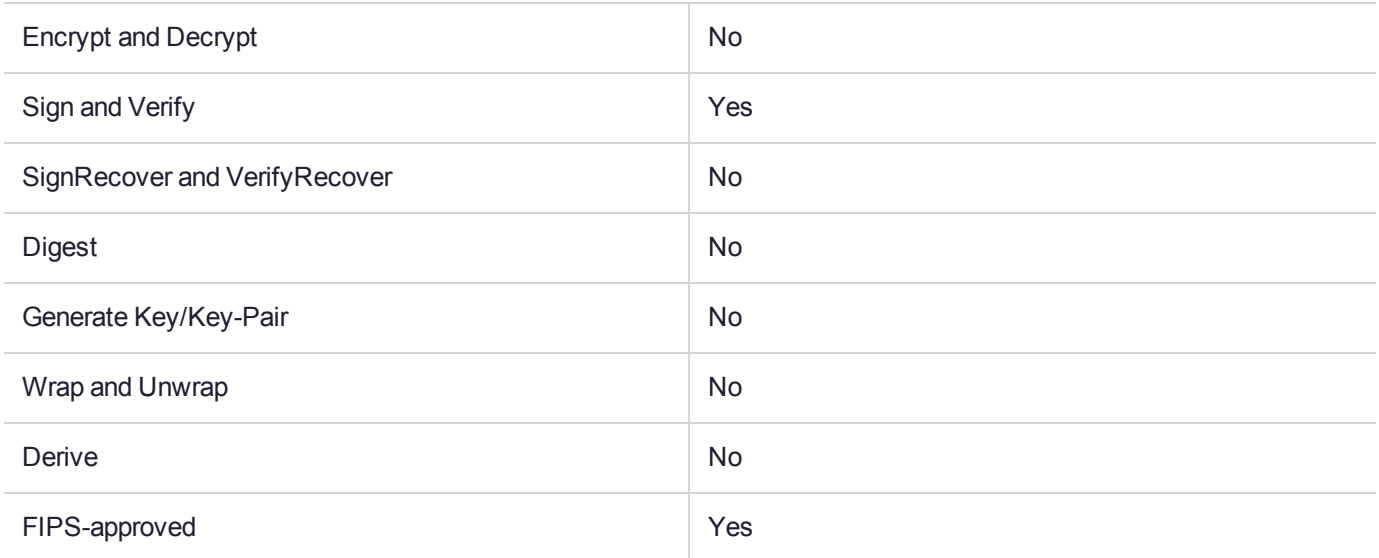

### Key Size Range (bytes) and Parameters

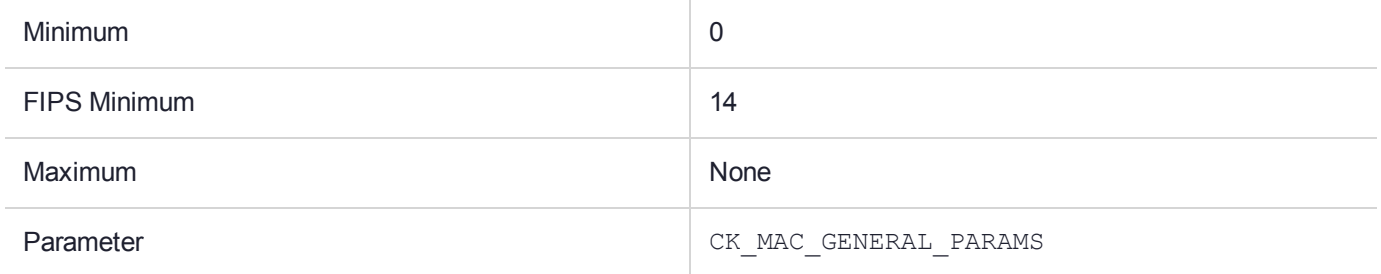

### **Description**

# CKM\_SHA224\_KEY\_DERIVATION

# Supported Operations

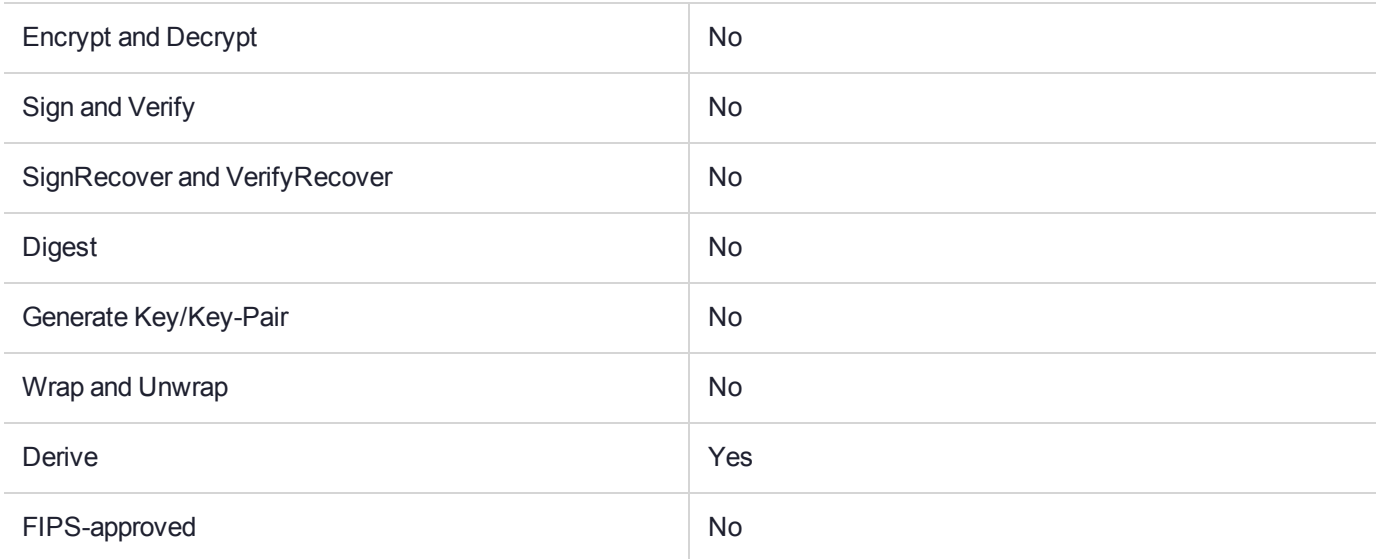

### Key Size Range (bytes) and Parameters

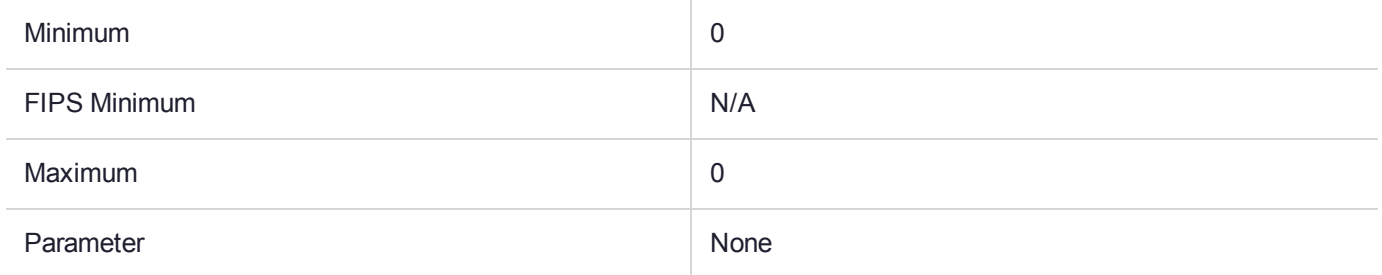

### **Description**

# CKM\_SHA224\_RSA\_PKCS

# Supported Operations

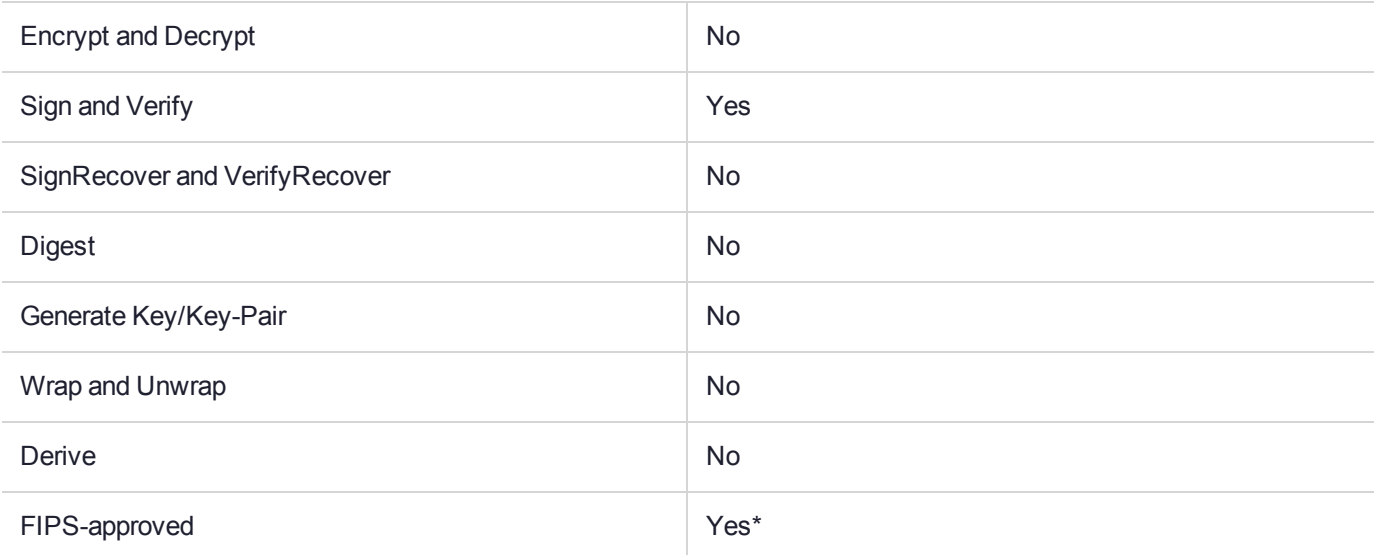

\* All RSA signing operations performed under FIPS mode are carried out only if the specified key has a modulus of 2048 bits or greater. Any attempt to create an RSA key smaller than 2048 bits while running in FIPS mode results in a CKR\_KEY\_SIZE\_RANGE or CKA\_TEMPLATE\_INCONSISTENT error.

#### Key Size Range (bytes) and Parameters

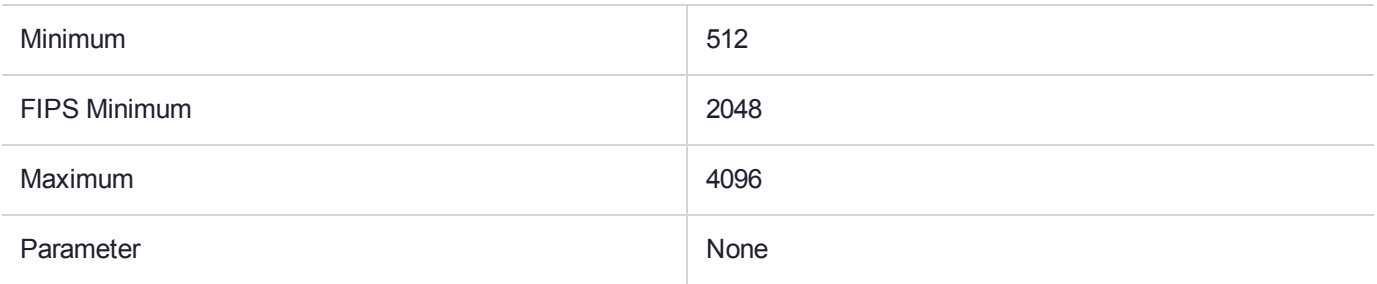

#### **Description**

# CKM\_SHA224\_RSA\_PKCS\_PSS

# Supported Operations

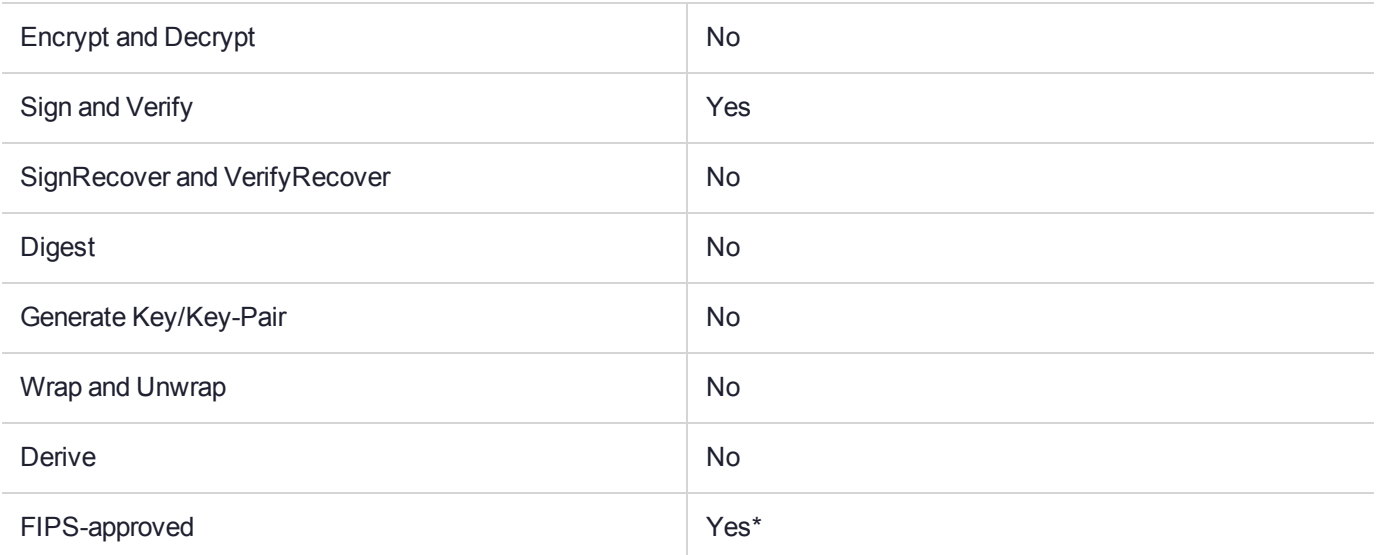

\* All RSA signing operations performed under FIPS mode are carried out only if the specified key has a modulus of 2048 bits or greater. Any attempt to create an RSA key smaller than 2048 bits while running in FIPS mode results in a CKR\_KEY\_SIZE\_RANGE or CKA\_TEMPLATE\_INCONSISTENT error.

#### Key Size Range (bytes) and Parameters

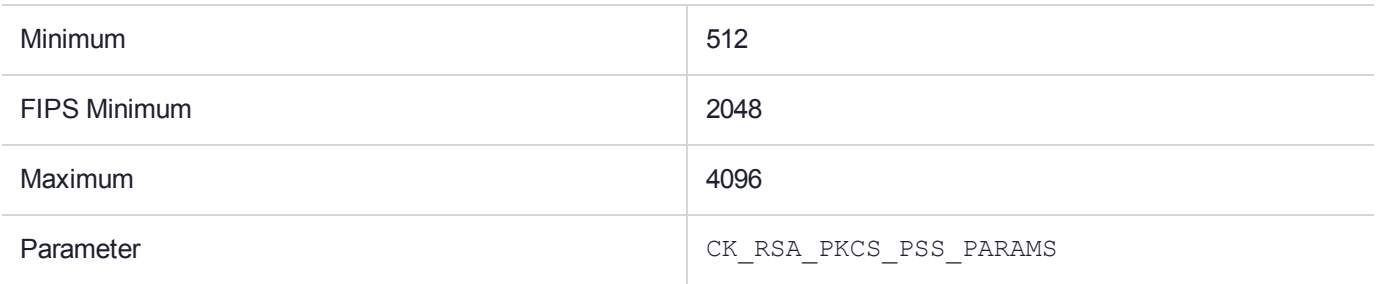

#### **Description**

# CKM\_SHA256

# Supported Operations

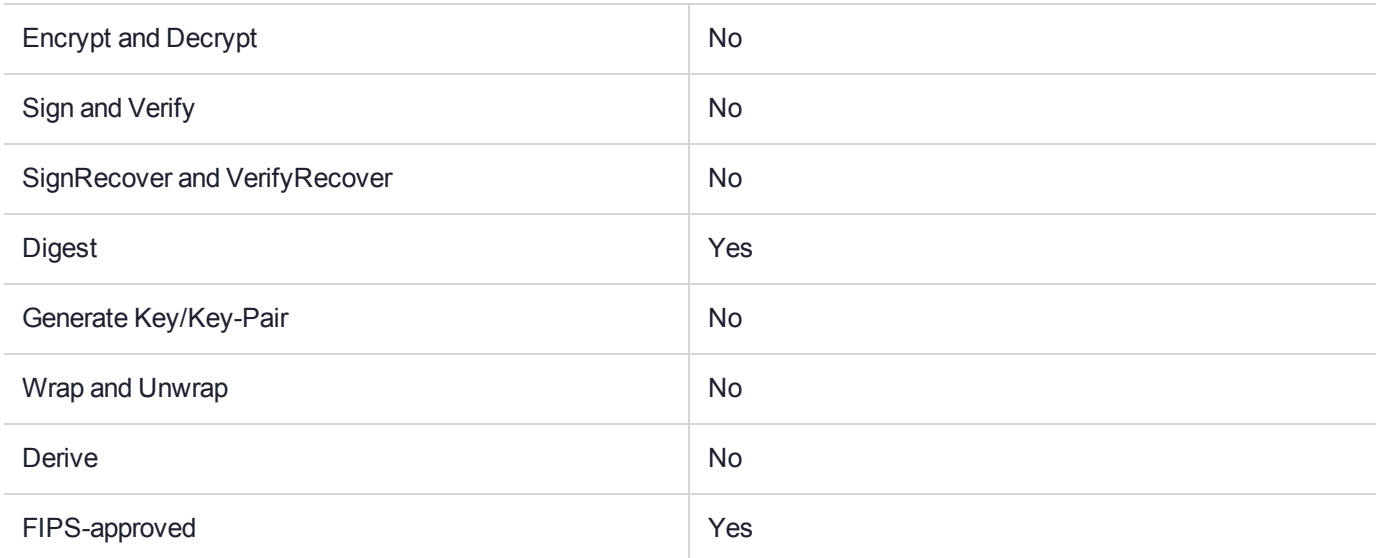

### Key Size Range (bytes) and Parameters

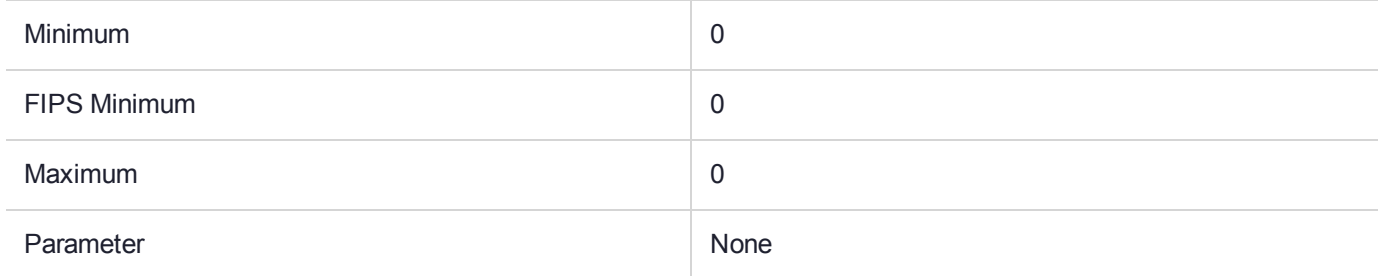

### **Description**

# CKM\_SHA256\_HMAC

# Supported Operations

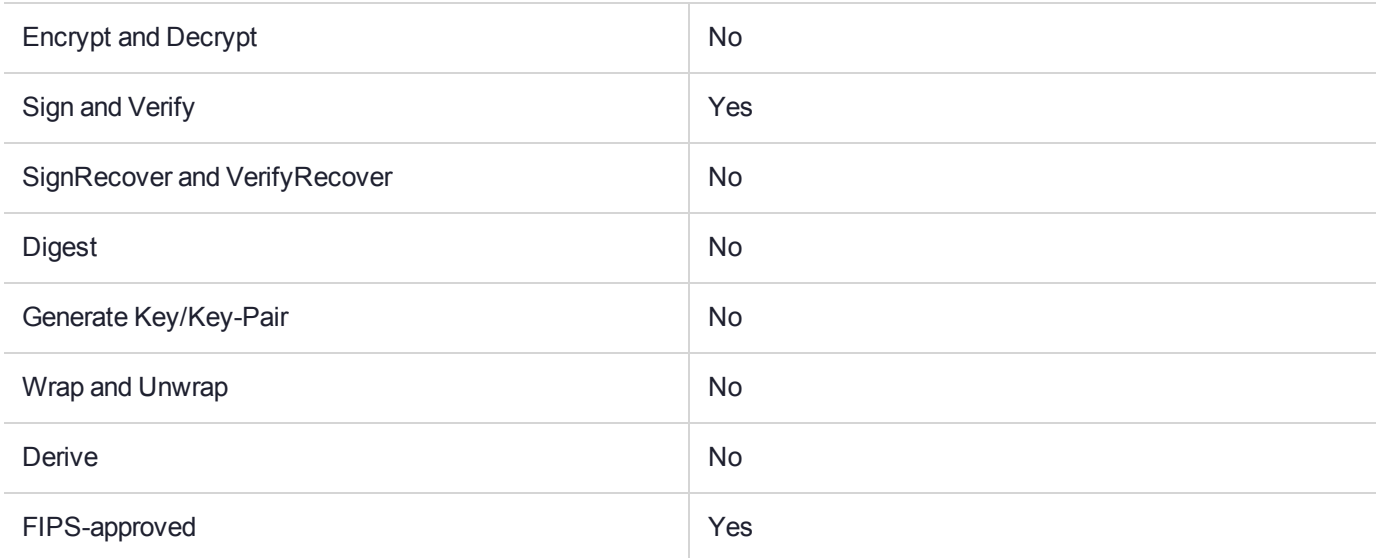

### Key Size Range (bytes) and Parameters

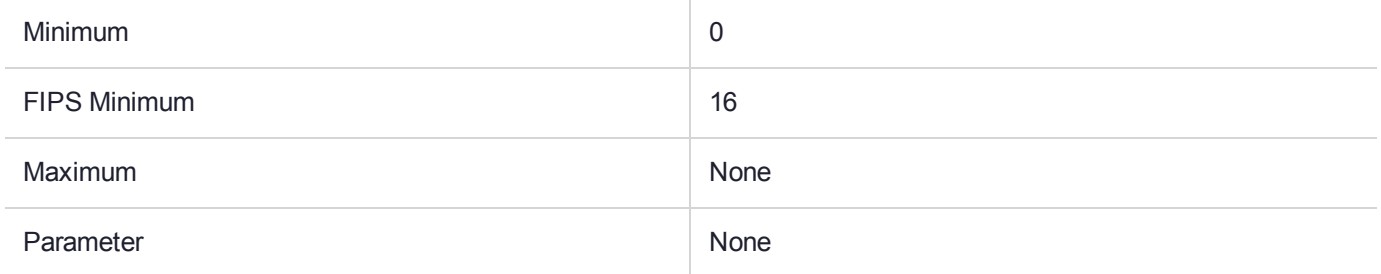

### **Description**

# CKM\_SHA256\_HMAC\_GENERAL

# Supported Operations

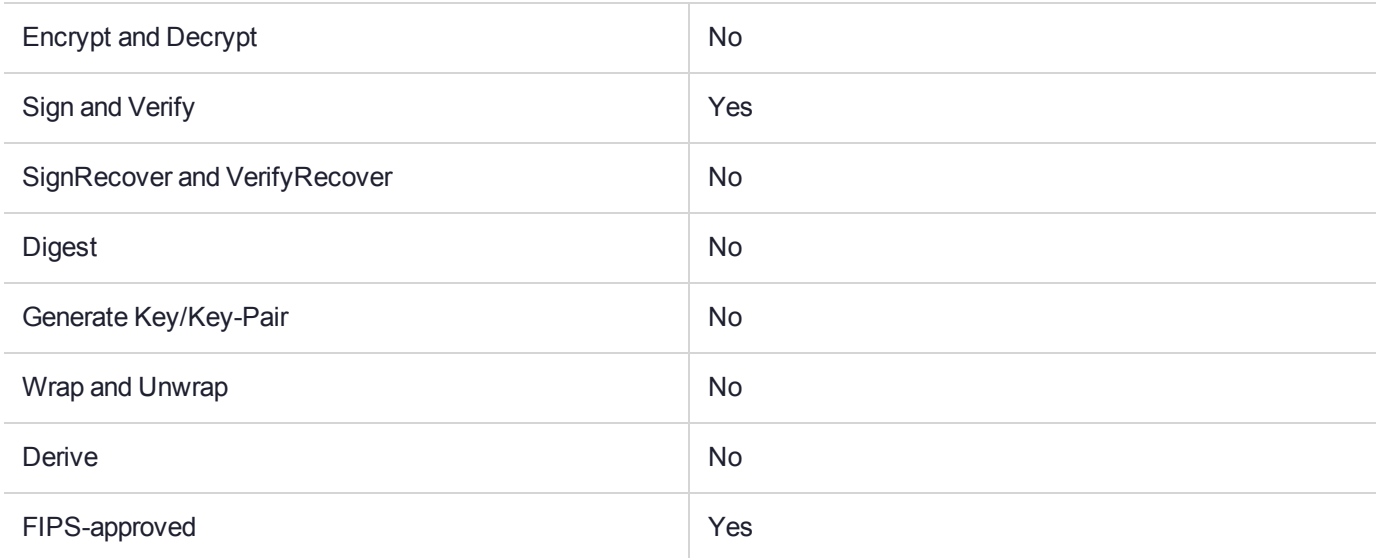

### Key Size Range (bytes) and Parameters

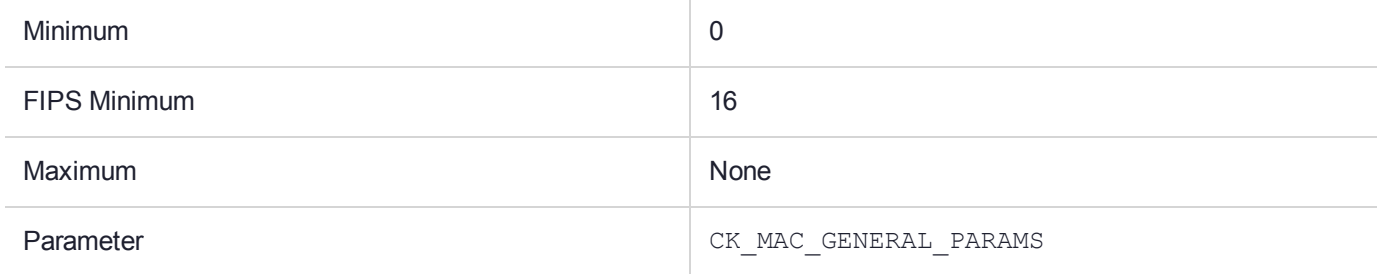

### **Description**

# CKM\_SHA256\_KEY\_DERIVATION

# Supported Operations

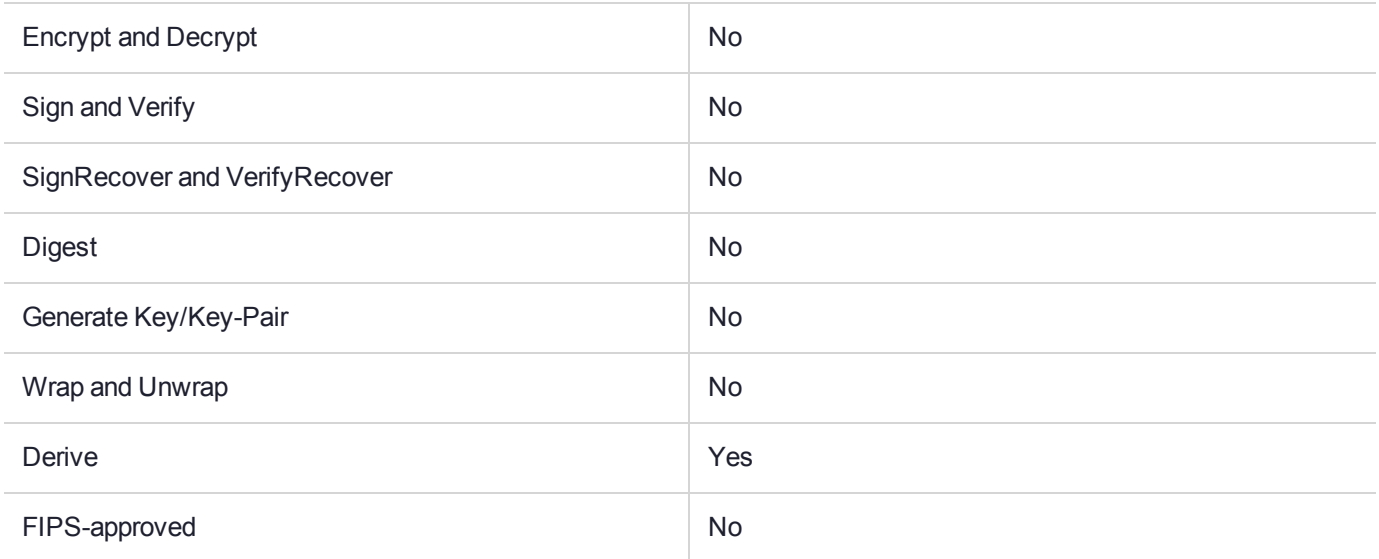

### Key Size Range (bytes) and Parameters

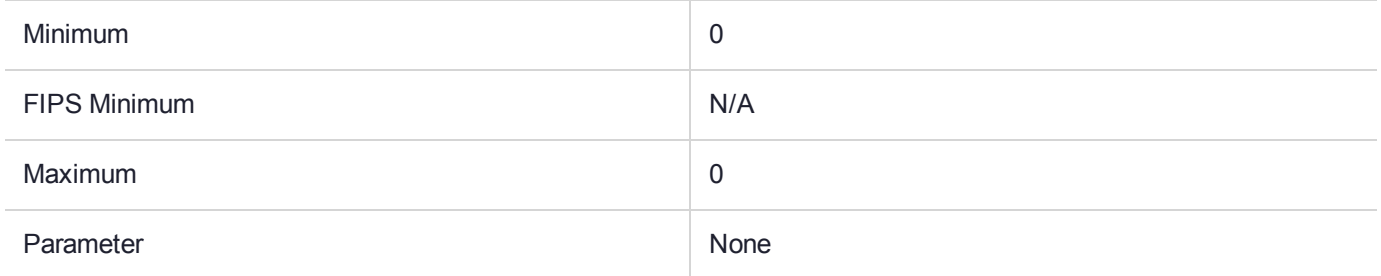

### **Description**

# CKM\_SHA256\_RSA\_PKCS

# Supported Operations

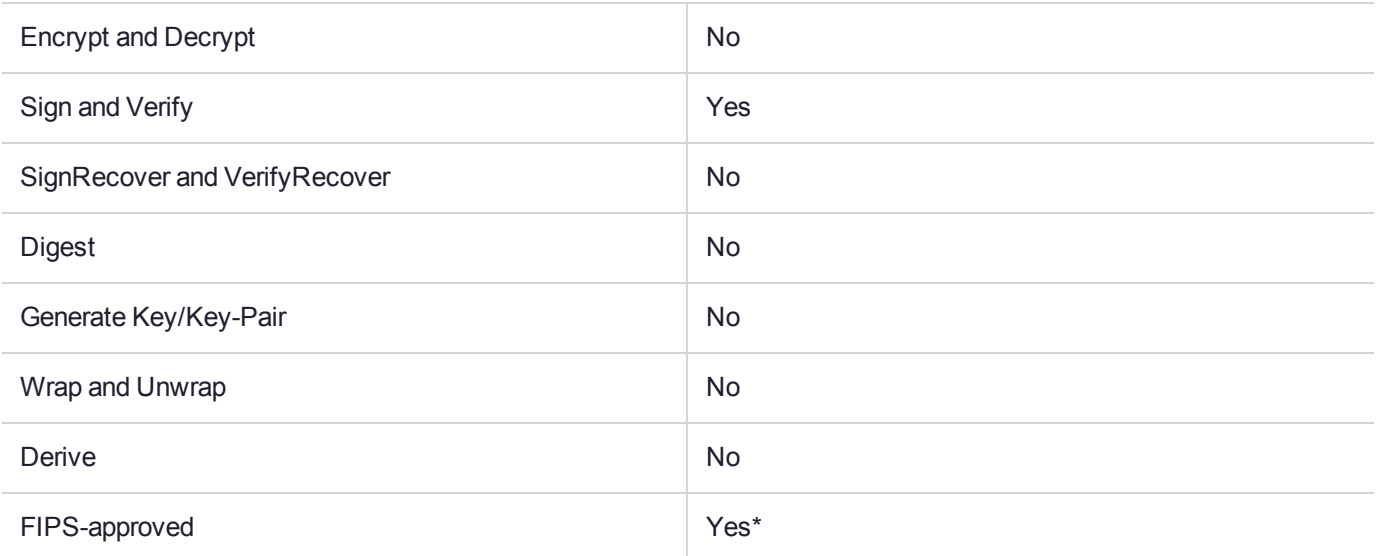

\* All RSA signing operations performed under FIPS mode are carried out only if the specified key has a modulus of 2048 bits or greater. Any attempt to create an RSA key smaller than 2048 bits while running in FIPS mode results in a CKR\_KEY\_SIZE\_RANGE or CKA\_TEMPLATE\_INCONSISTENT error.

#### Key Size Range (bytes) and Parameters

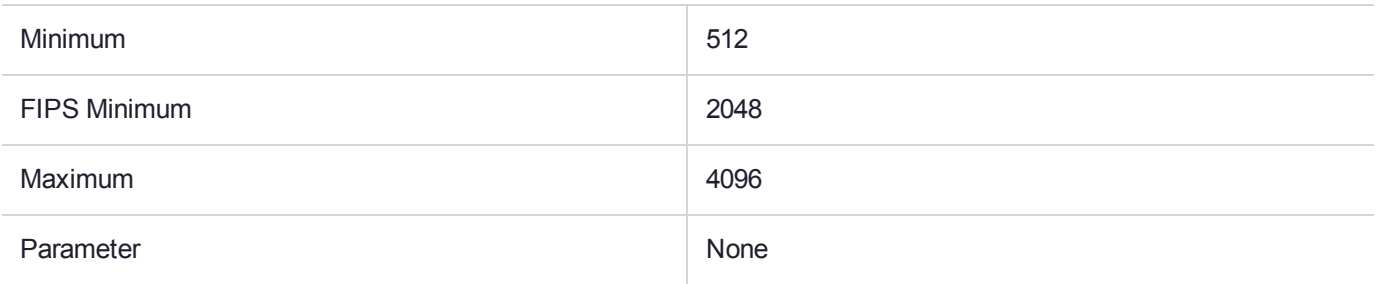

### **Description**

# CKM\_SHA256\_RSA\_PKCS\_PSS

# Supported Operations

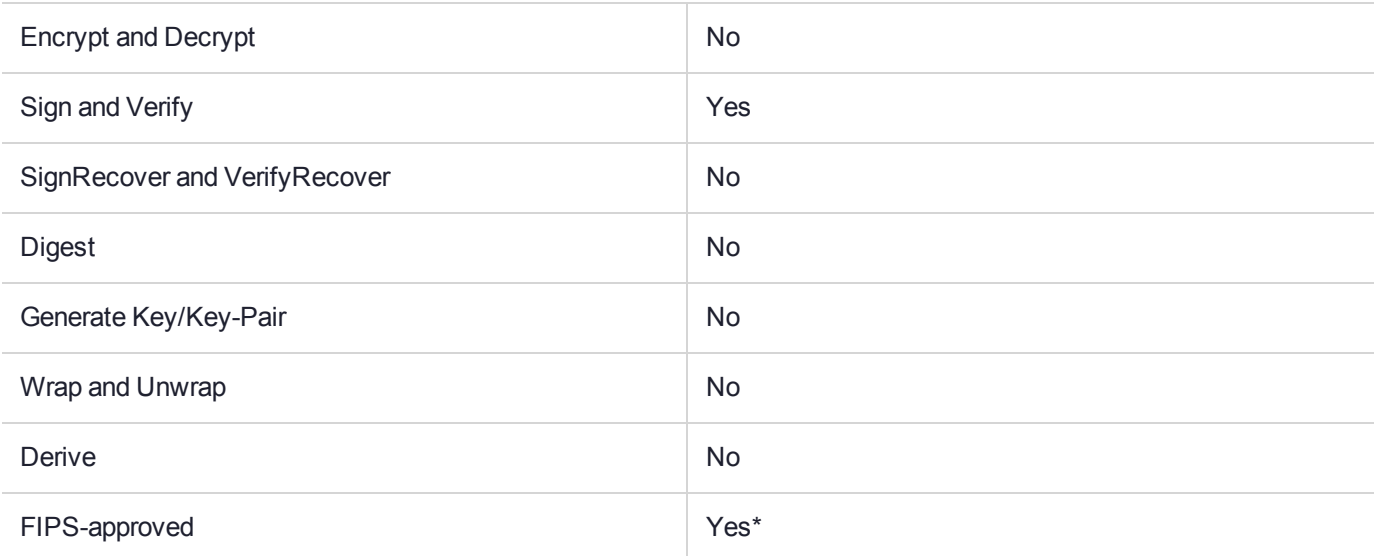

\* All RSA signing operations performed under FIPS mode are carried out only if the specified key has a modulus of 2048 bits or greater. Any attempt to create an RSA key smaller than 2048 bits while running in FIPS mode results in a CKR\_KEY\_SIZE\_RANGE or CKA\_TEMPLATE\_INCONSISTENT error.

#### Key Size Range (bytes) and Parameters

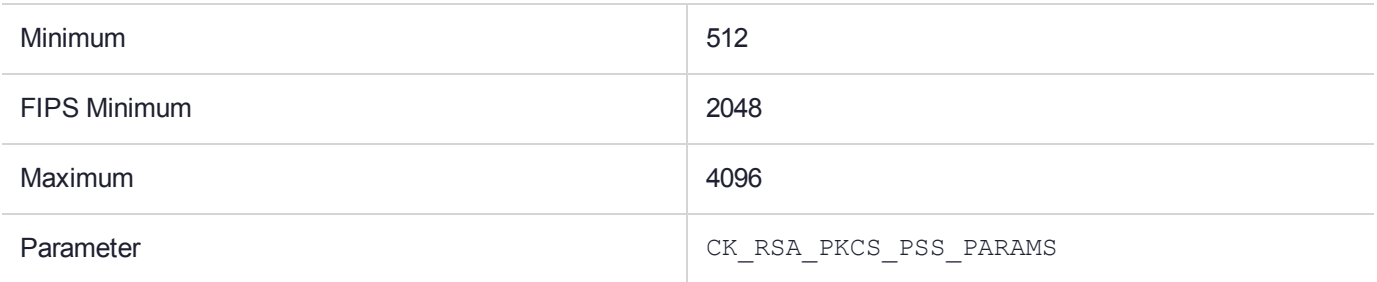

#### **Description**

# CKM\_SHA384

# Supported Operations

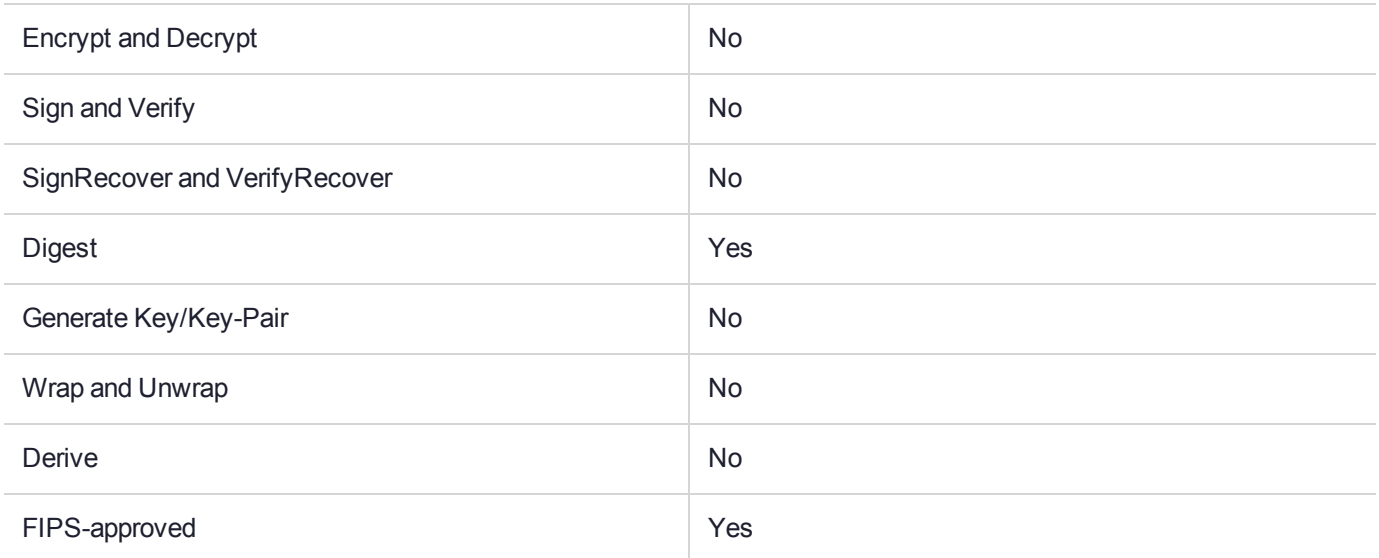

### Key Size Range (bytes) and Parameters

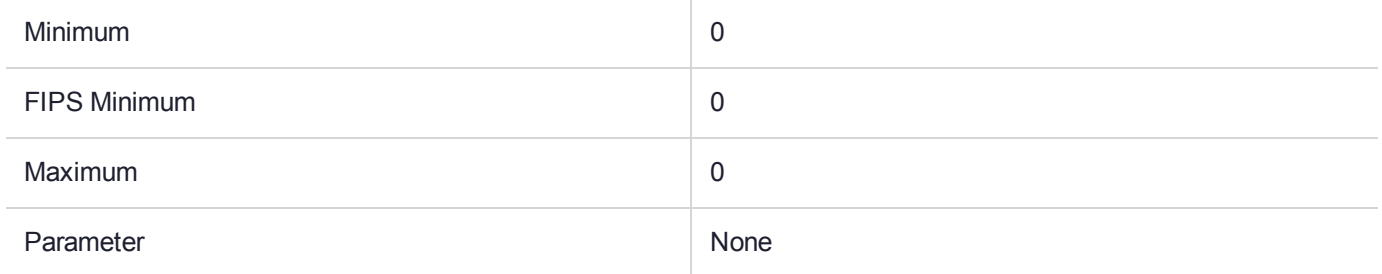

### **Description**

# CKM\_SHA384\_HMAC

# Supported Operations

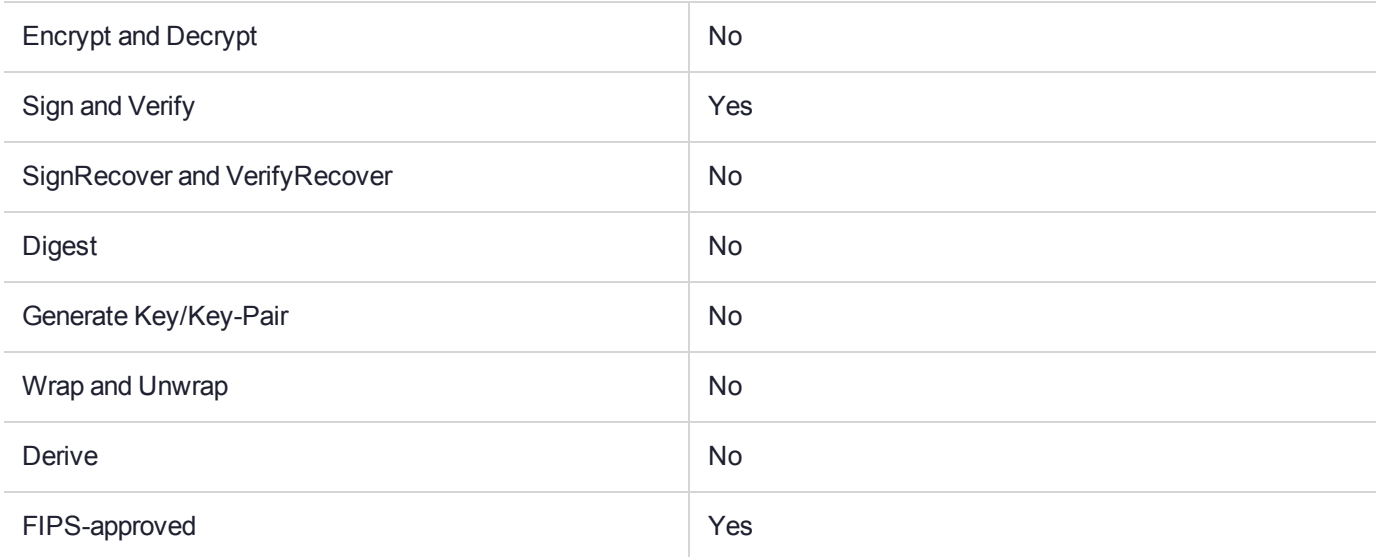

### Key Size Range (bytes) and Parameters

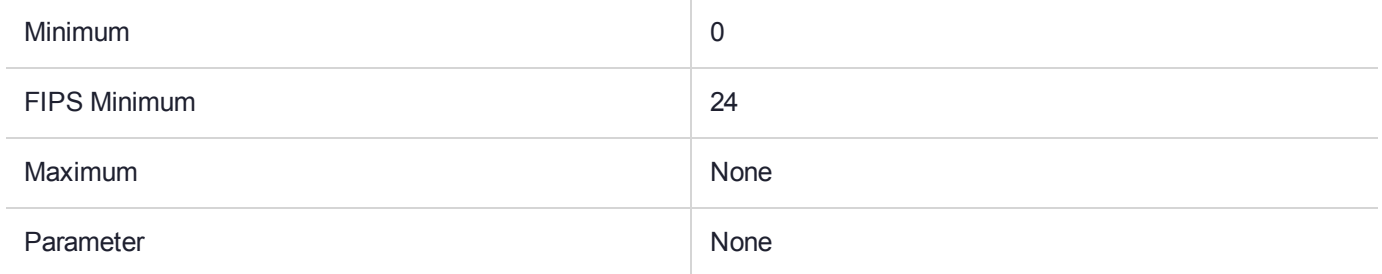

### **Description**

# CKM\_SHA384\_HMAC\_GENERAL

# Supported Operations

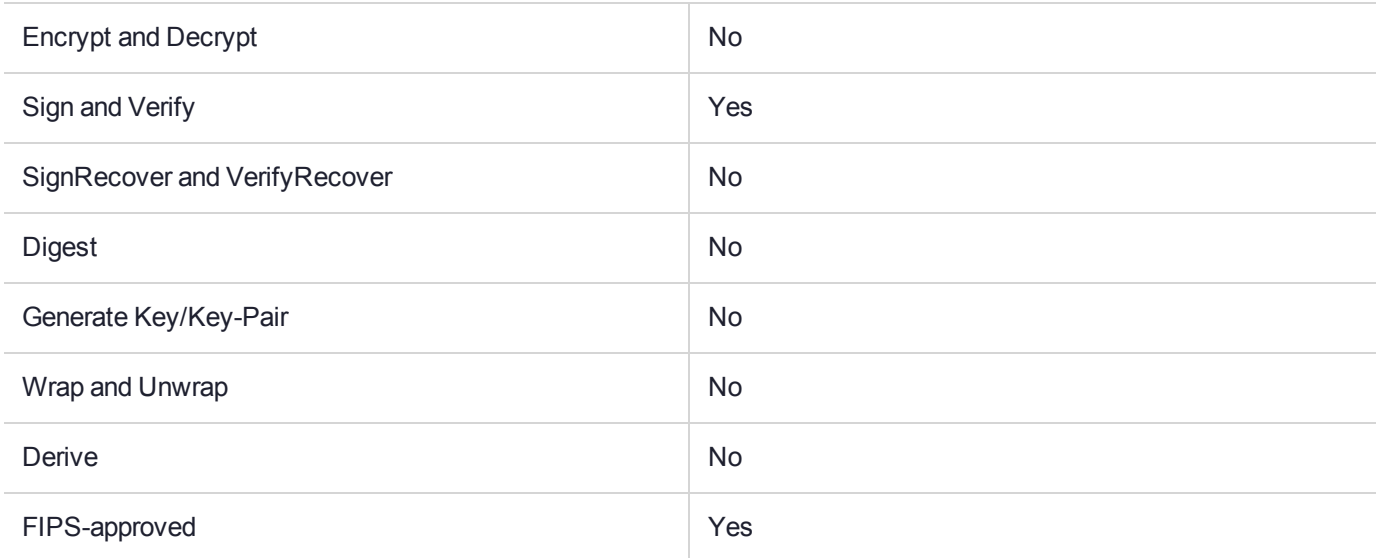

### Key Size Range (bytes) and Parameters

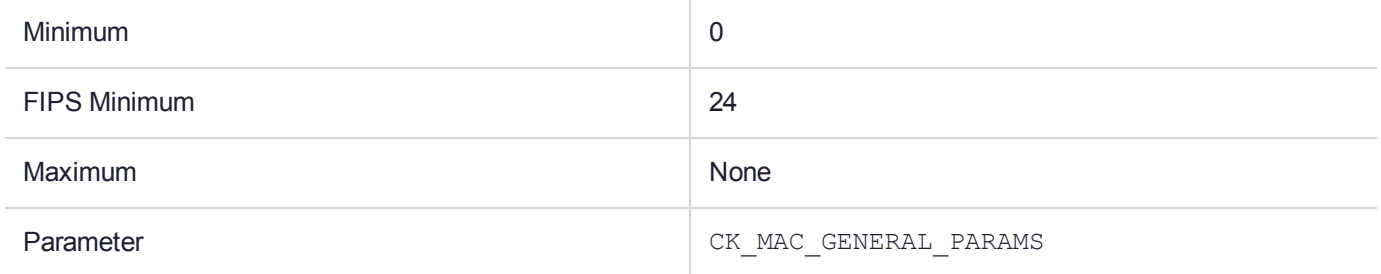

### **Description**

# CKM\_SHA384\_KEY\_DERIVATION

# Supported Operations

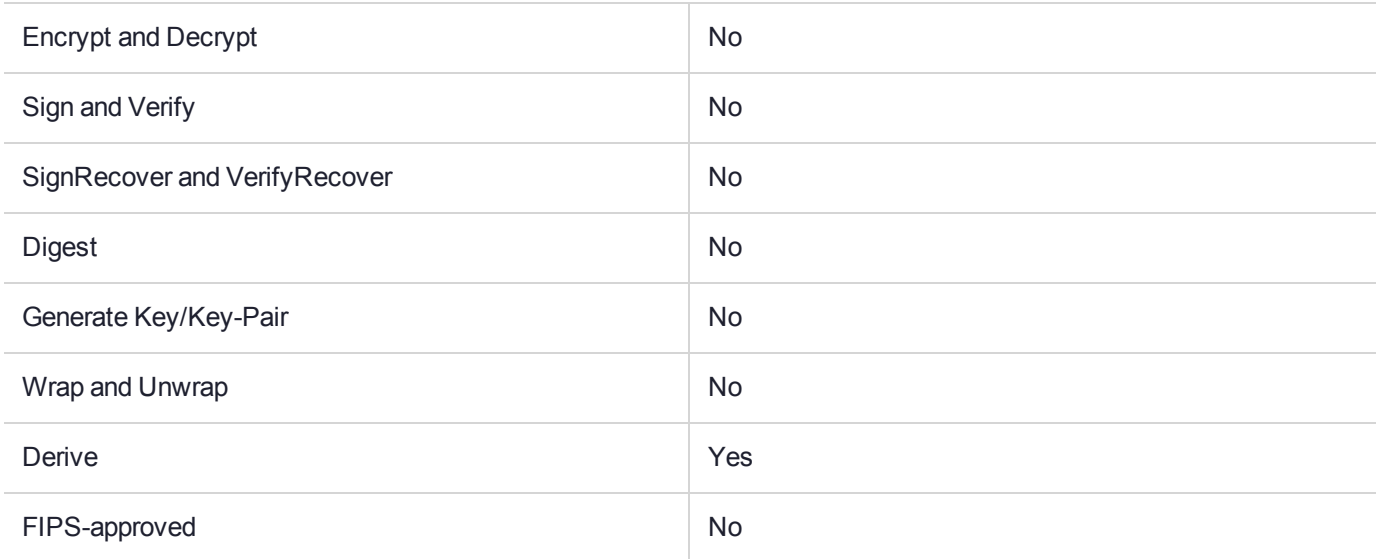

### Key Size Range (bytes) and Parameters

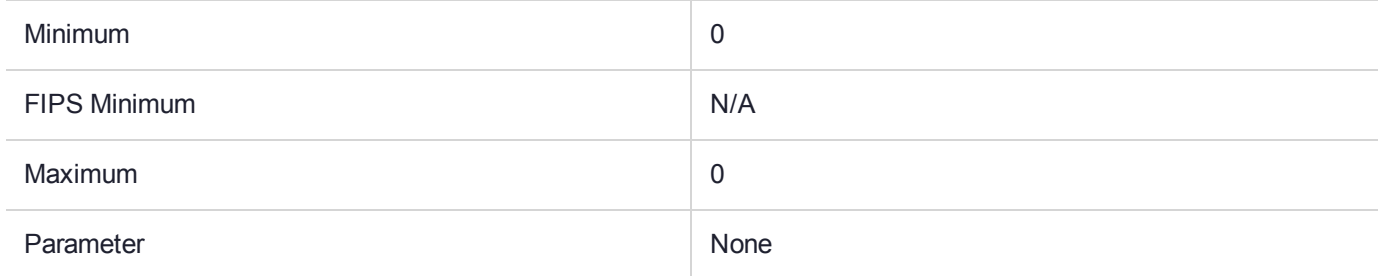

### **Description**

# CKM\_SHA384\_RSA\_PKCS

# Supported Operations

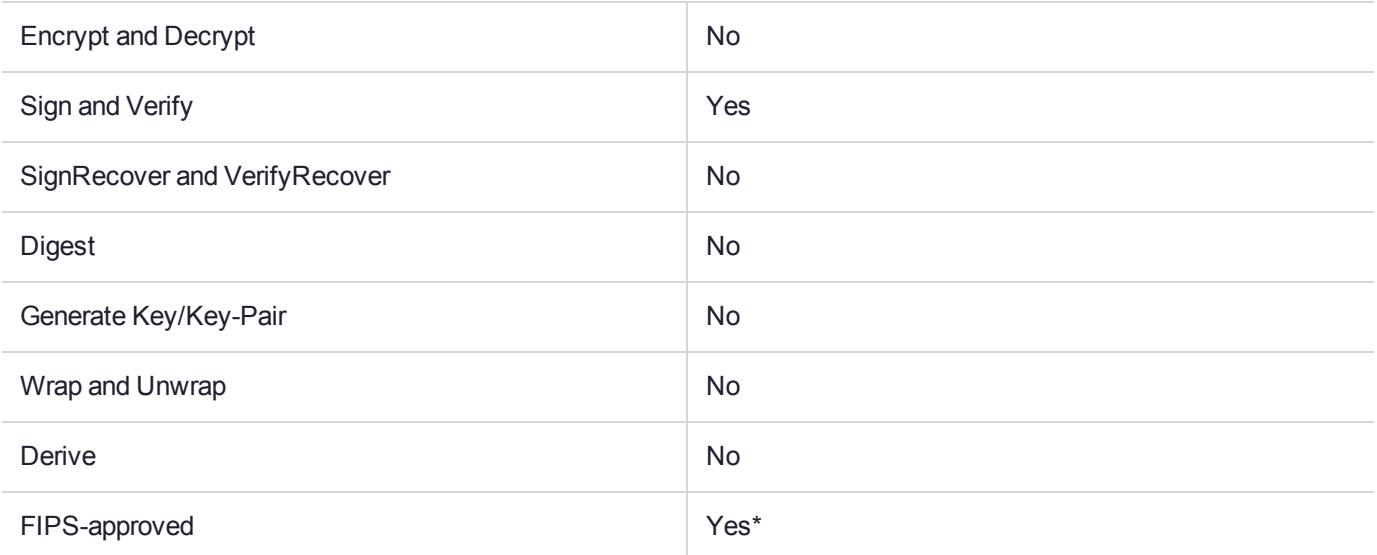

\* All RSA signing operations performed under FIPS mode are carried out only if the specified key has a modulus of 2048 bits or greater. Any attempt to create an RSA key smaller than 2048 bits while running in FIPS mode results in a CKR\_KEY\_SIZE\_RANGE or CKA\_TEMPLATE\_INCONSISTENT error.

#### Key Size Range (bytes) and Parameters

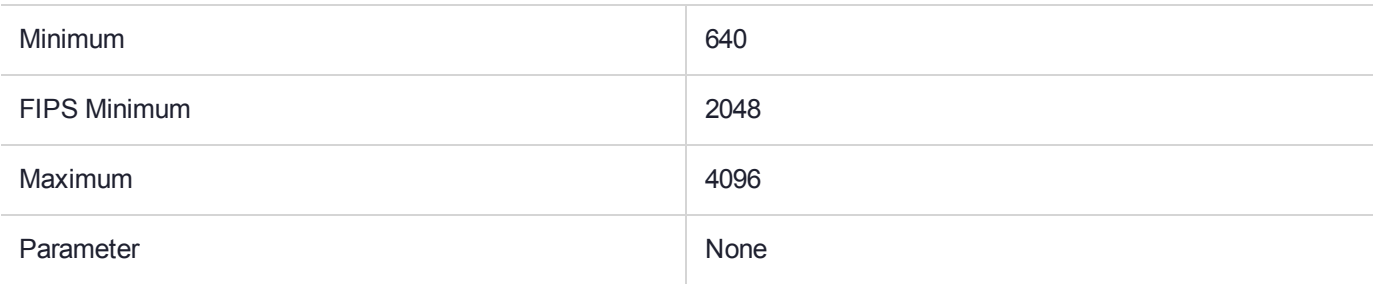

#### **Description**

# CKM\_SHA384\_RSA\_PKCS\_PSS

# Supported Operations

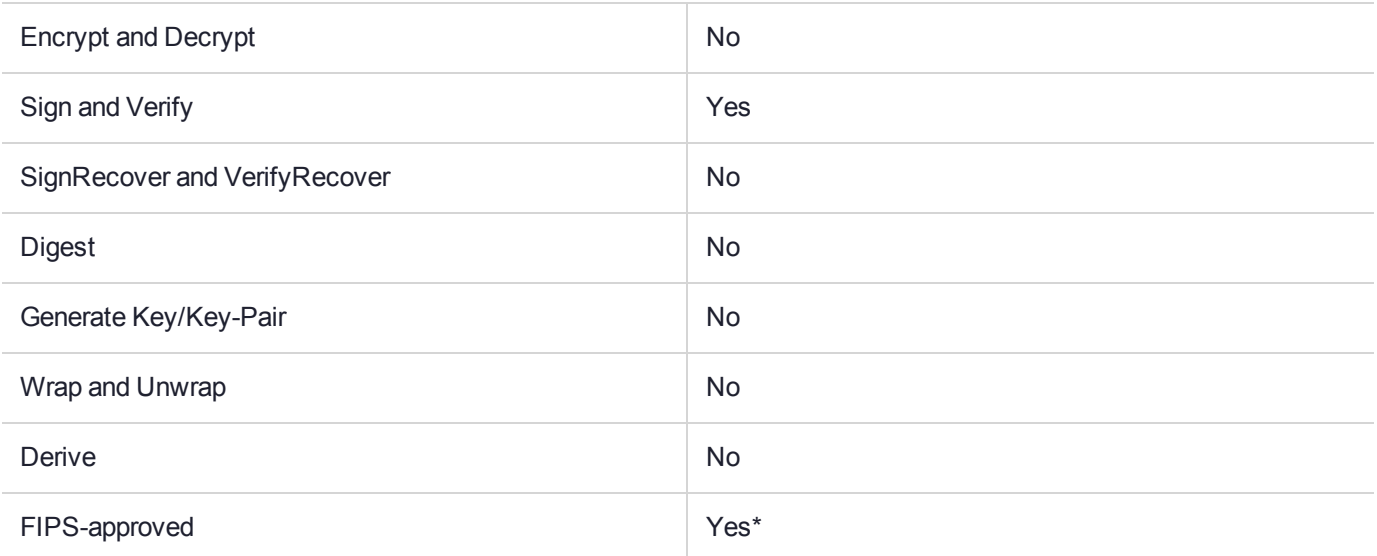

\* All RSA signing operations performed under FIPS mode are carried out only if the specified key has a modulus of 2048 bits or greater. Any attempt to create an RSA key smaller than 2048 bits while running in FIPS mode results in a CKR\_KEY\_SIZE\_RANGE or CKA\_TEMPLATE\_INCONSISTENT error.

#### Key Size Range (bytes) and Parameters

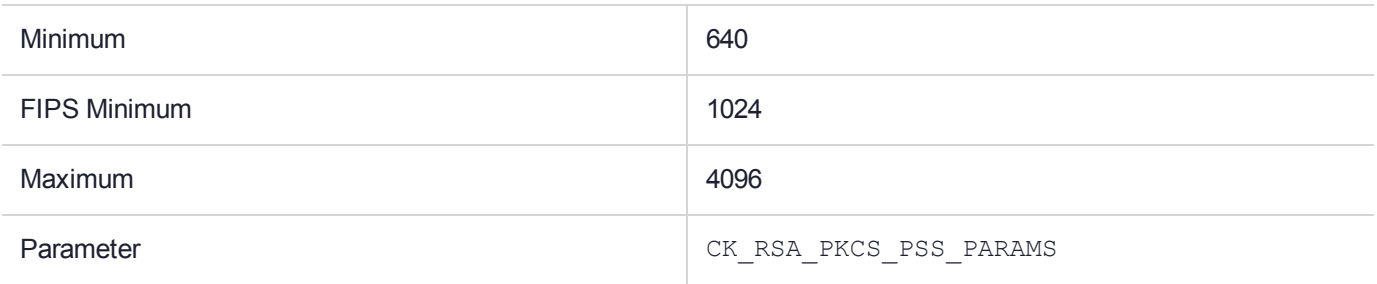

#### **Description**

# CKM\_SHA512

# Supported Operations

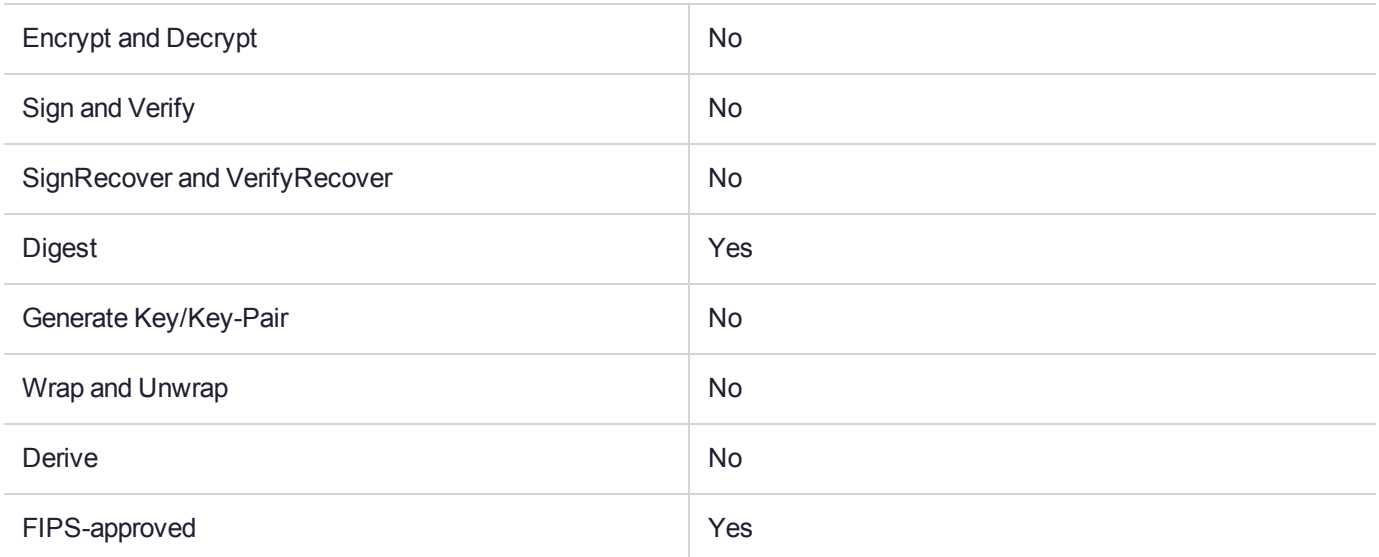

### Key Size Range (bytes) and Parameters

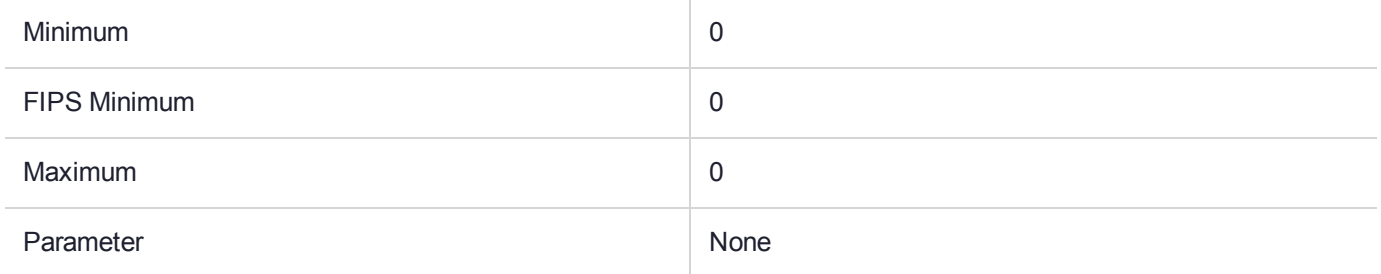

### **Description**

# CKM\_SHA512\_HMAC

# Supported Operations

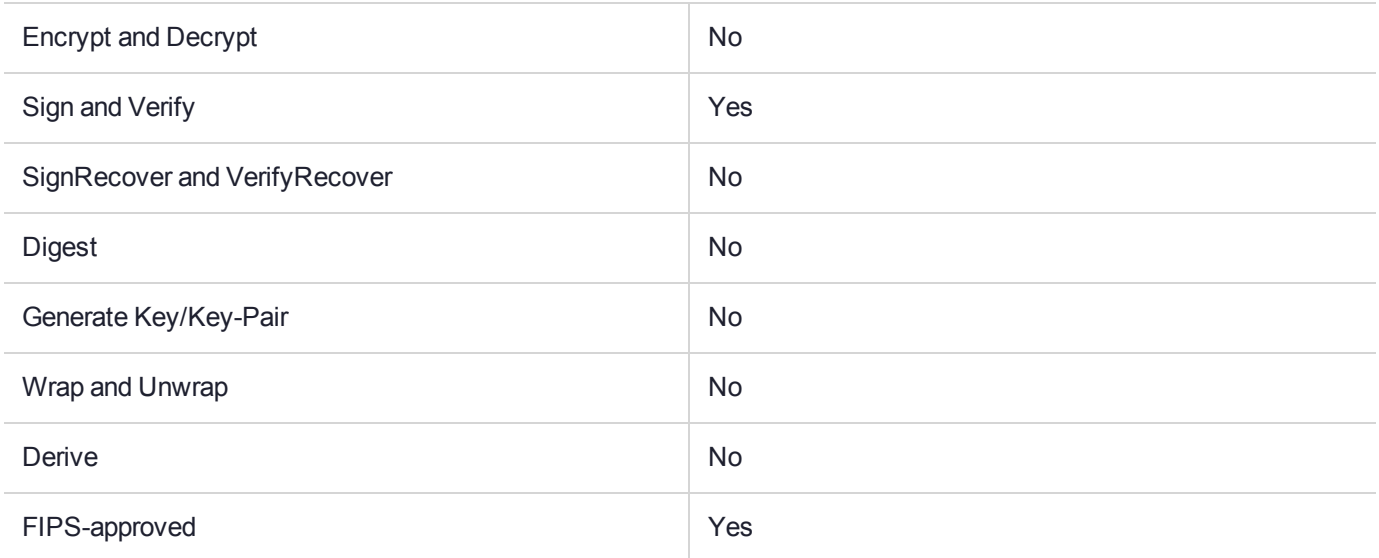

# Key Size Range (bytes) and Parameters

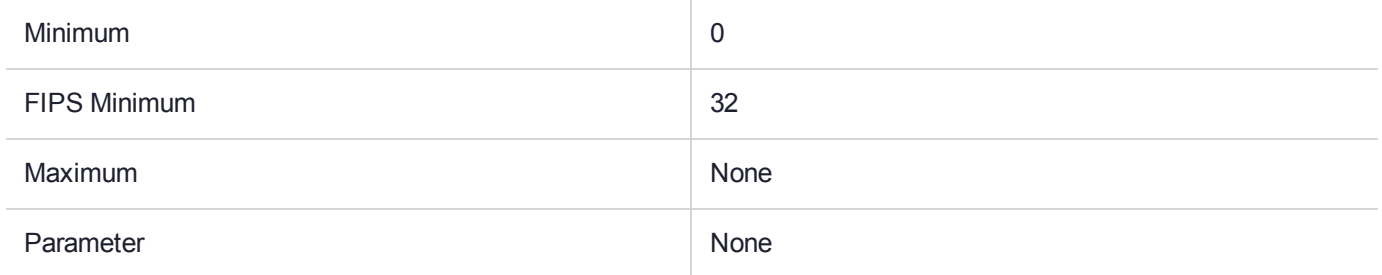

### **Description**

# CKM\_SHA512\_HMAC\_GENERAL

# Supported Operations

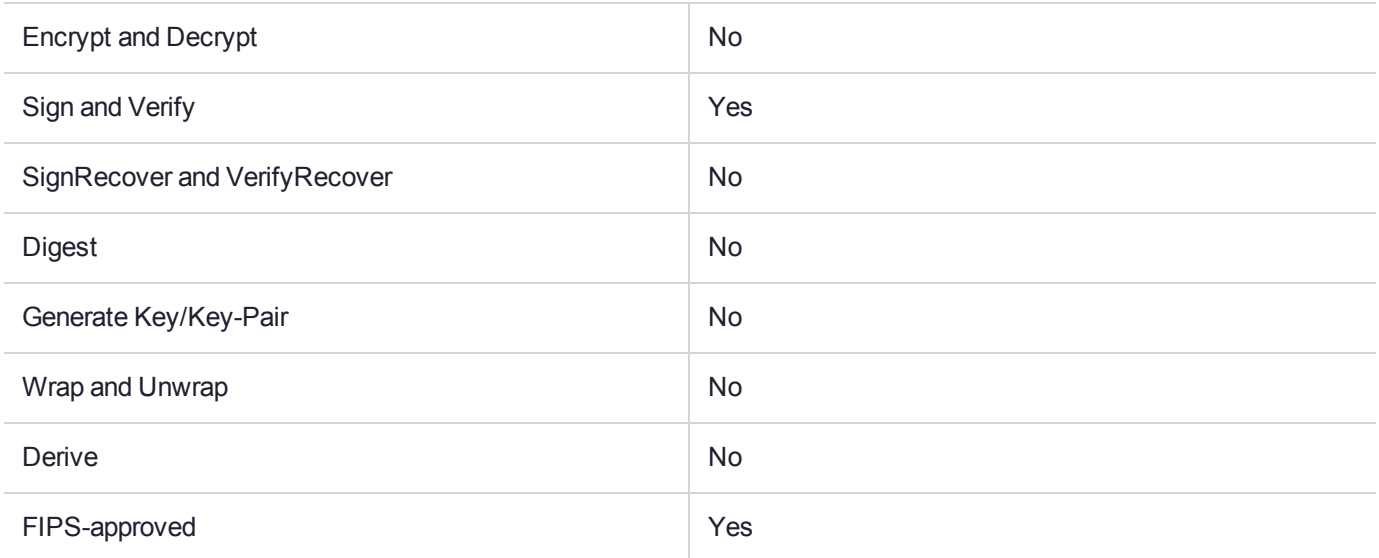

### Key Size Range (bytes) and Parameters

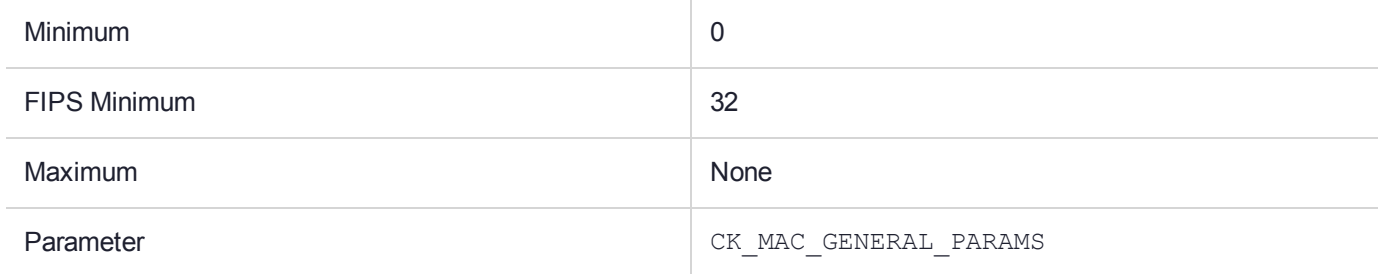

#### **Description**

# CKM\_SHA512\_KEY\_DERIVATION

# Supported Operations

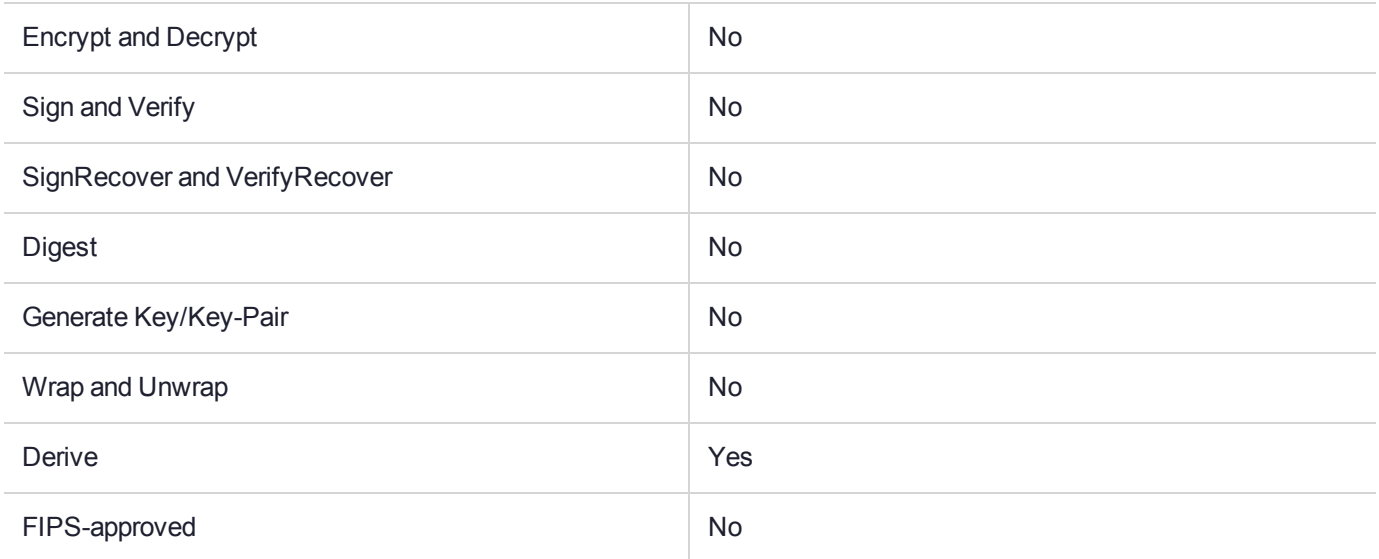

### Key Size Range (bytes) and Parameters

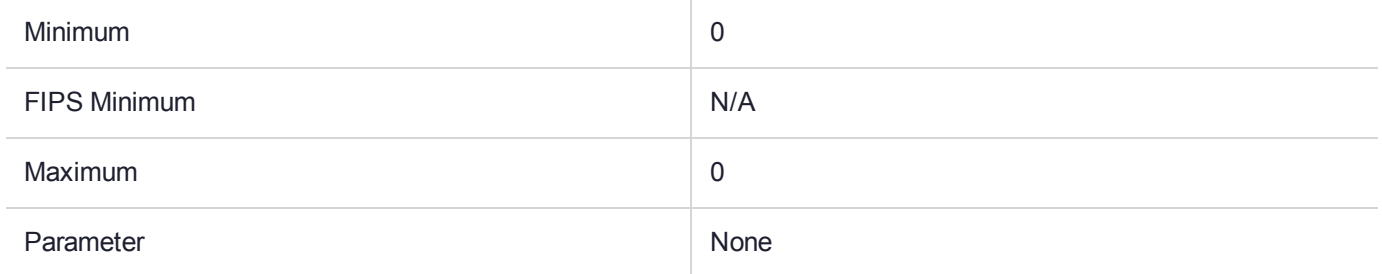

### **Description**

# CKM\_SHA512\_RSA\_PKCS

# Supported Operations

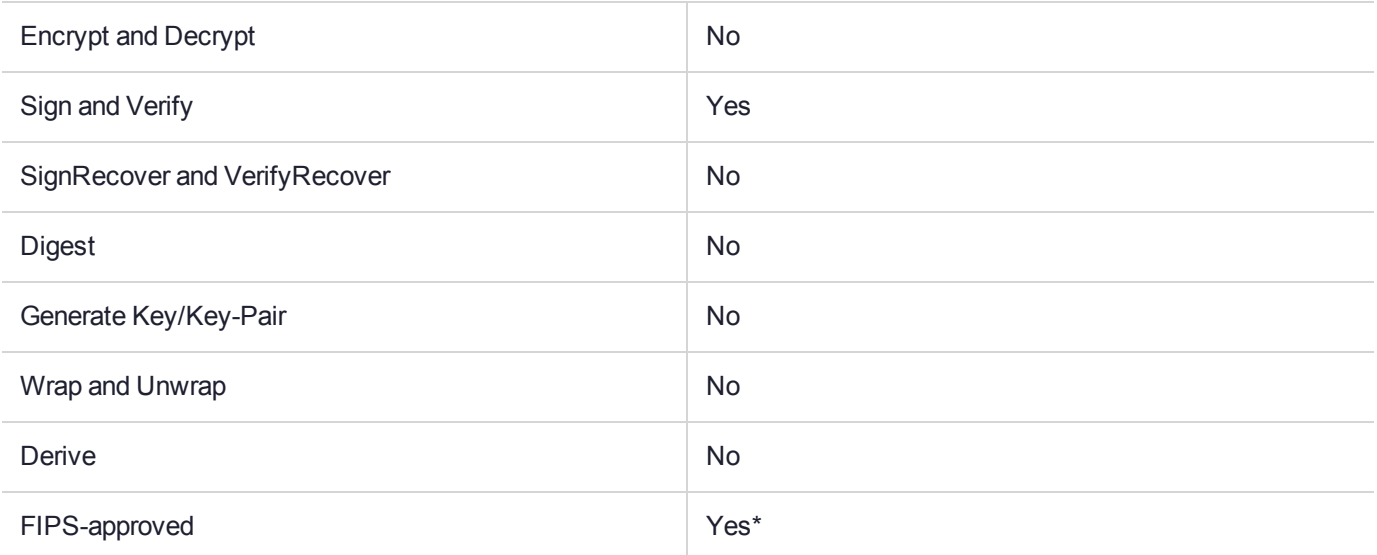

\* All RSA signing operations performed under FIPS mode are carried out only if the specified key has a modulus of 2048 bits or greater. Any attempt to create an RSA key smaller than 2048 bits while running in FIPS mode results in a CKR\_KEY\_SIZE\_RANGE or CKA\_TEMPLATE\_INCONSISTENT error.

#### Key Size Range (bytes) and Parameters

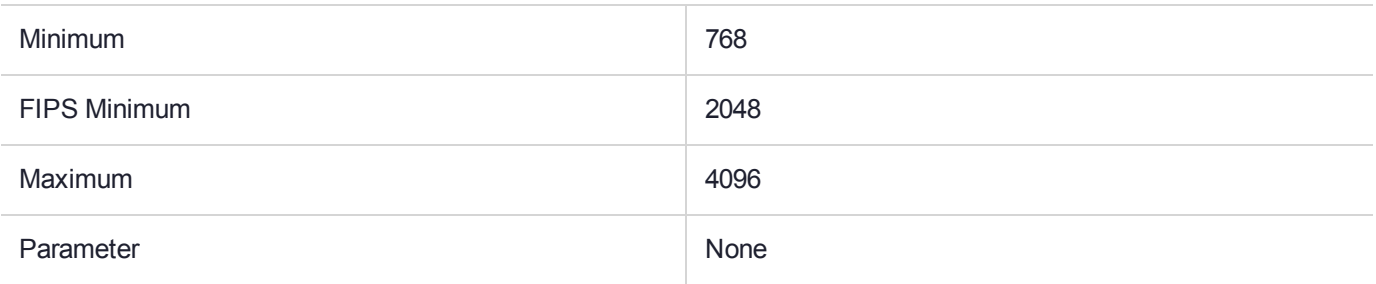

### **Description**

# CKM\_SHA512\_RSA\_PKCS\_PSS

# Supported Operations

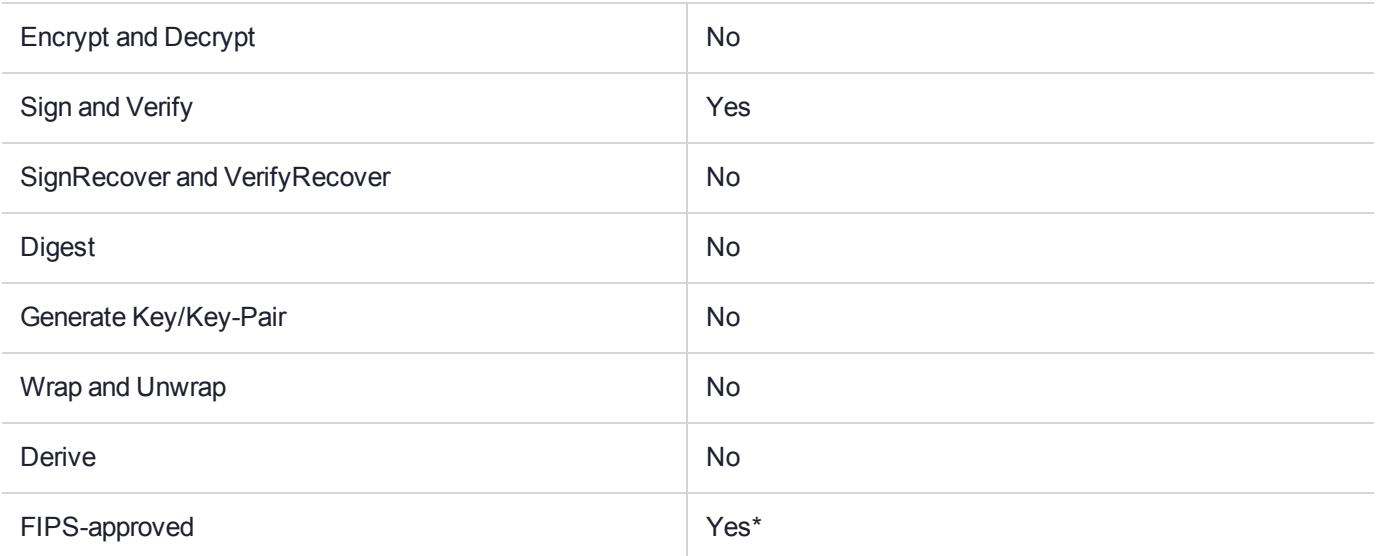

\* All RSA signing operations performed under FIPS mode are carried out only if the specified key has a modulus of 2048 bits or greater. Any attempt to create an RSA key smaller than 2048 bits while running in FIPS mode results in a CKR\_KEY\_SIZE\_RANGE or CKA\_TEMPLATE\_INCONSISTENT error.

#### Key Size Range (bytes) and Parameters

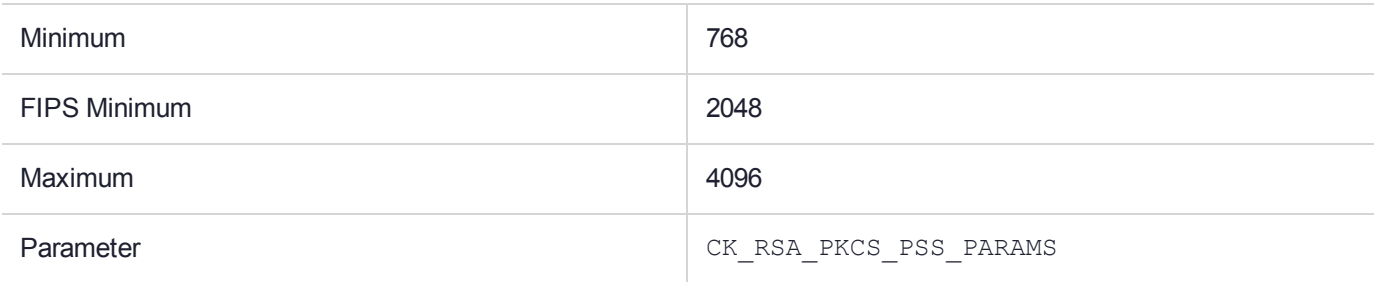

#### **Description**

# CKM\_SSL3\_KEY\_AND\_MAC\_DERIVE

# Supported Operations

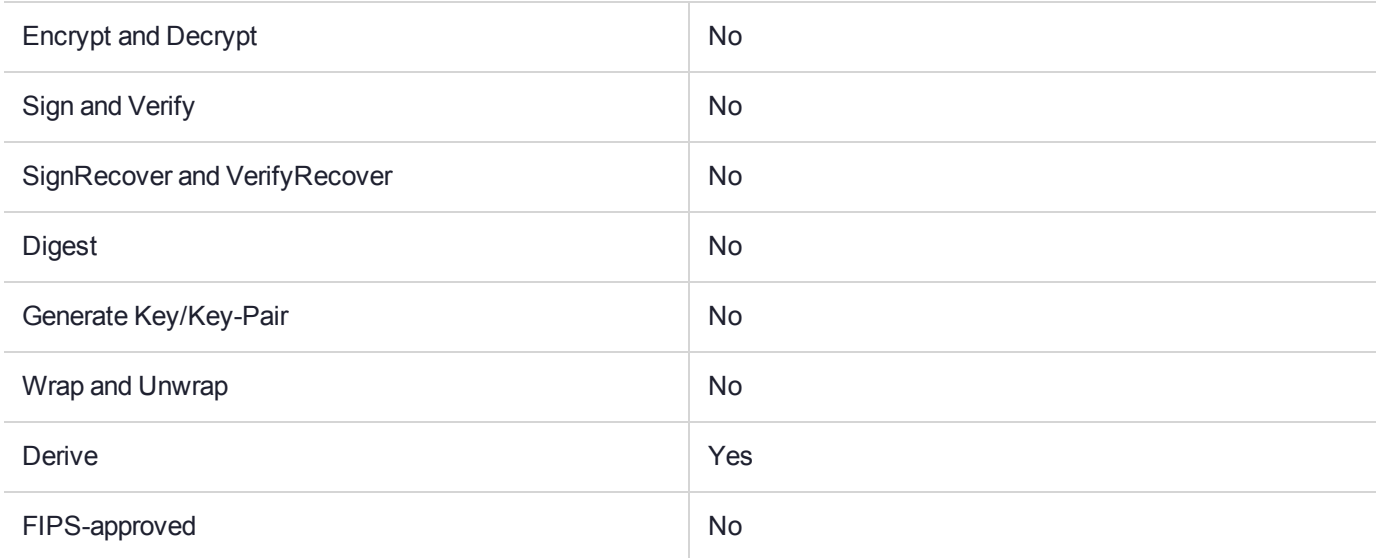

### Key Size Range (bytes) and Parameters

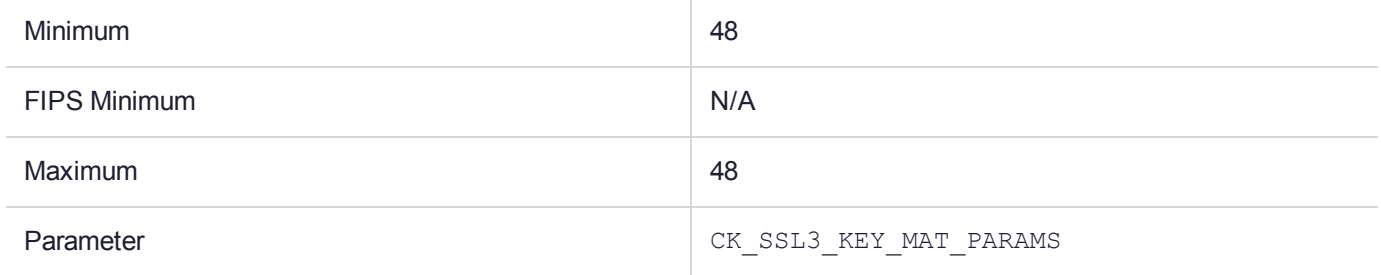

#### **Description**

# CKM\_SSL3\_MASTER\_KEY\_DERIVE

# Supported Operations

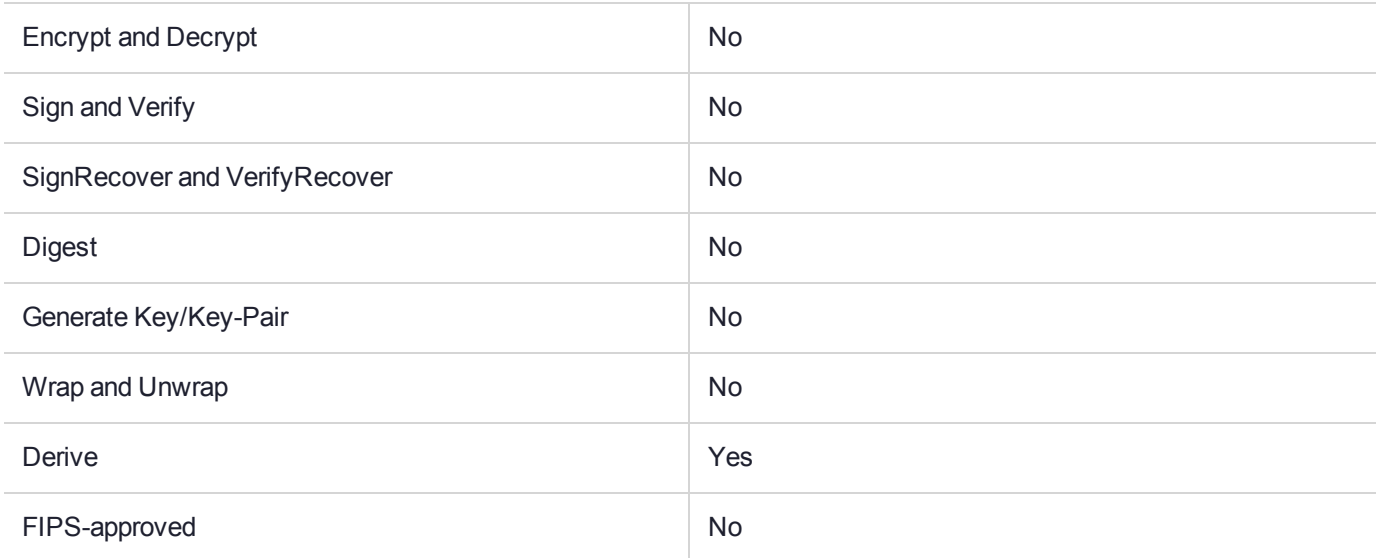

### Key Size Range (bytes) and Parameters

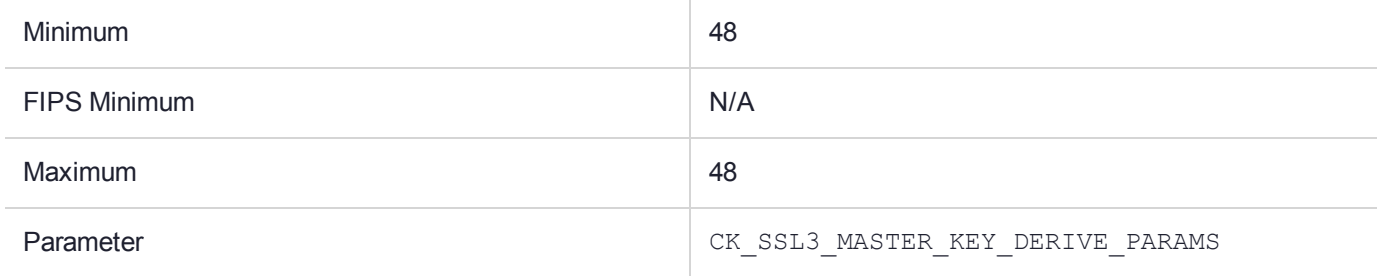

### **Description**

# CKM\_SSL3\_MD5\_MAC

# Supported Operations

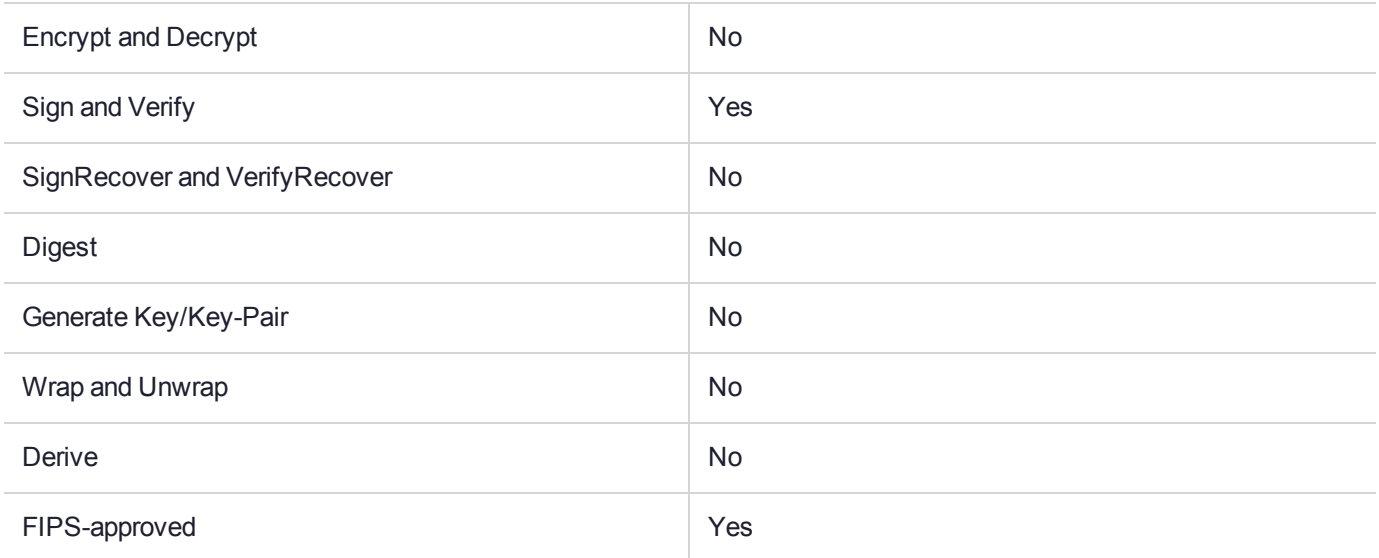

# Key Size Range (bytes) and Parameters

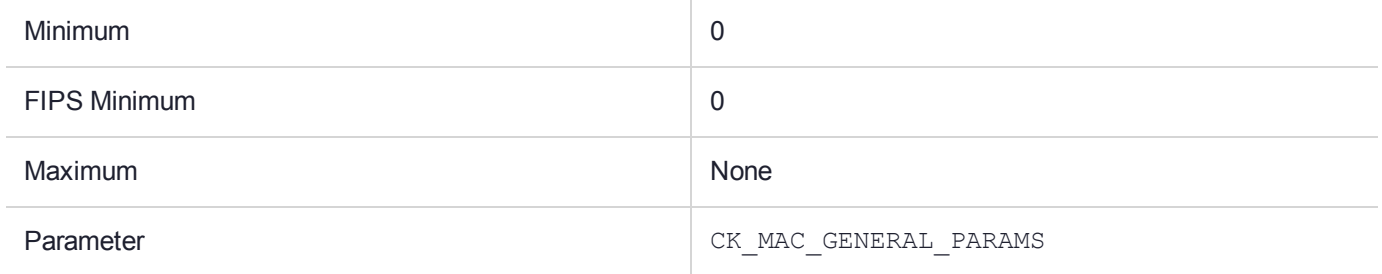

#### **Description**

# CKM\_SSL3\_PRE\_MASTER\_KEY\_GEN

# Supported Operations

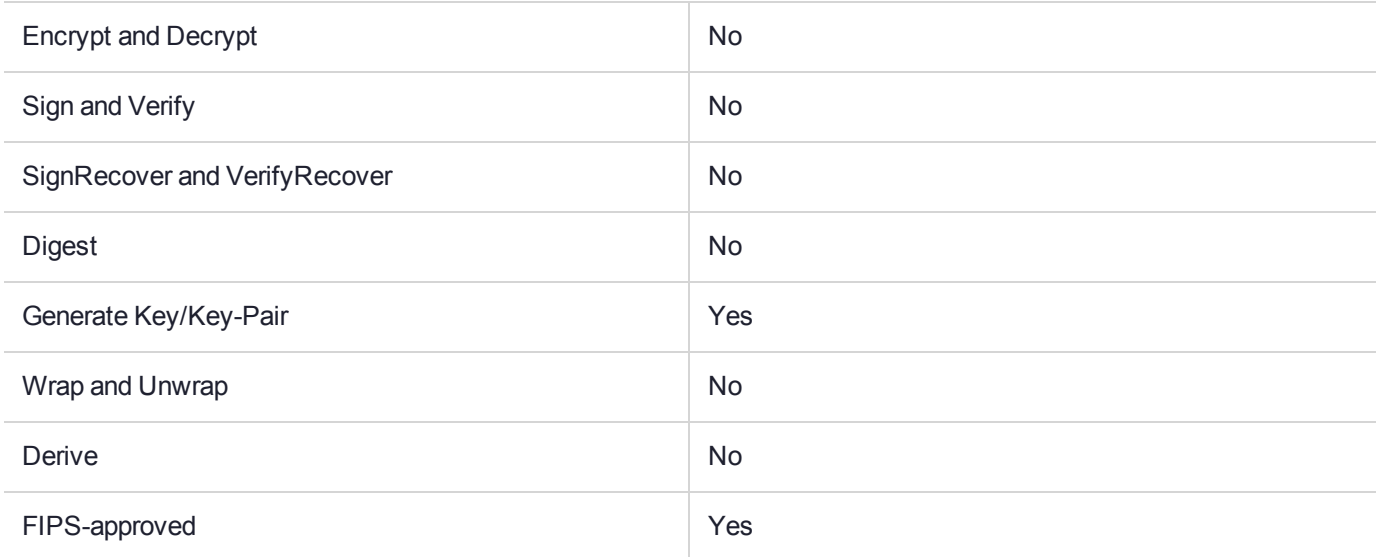

# Key Size Range (bytes) and Parameters

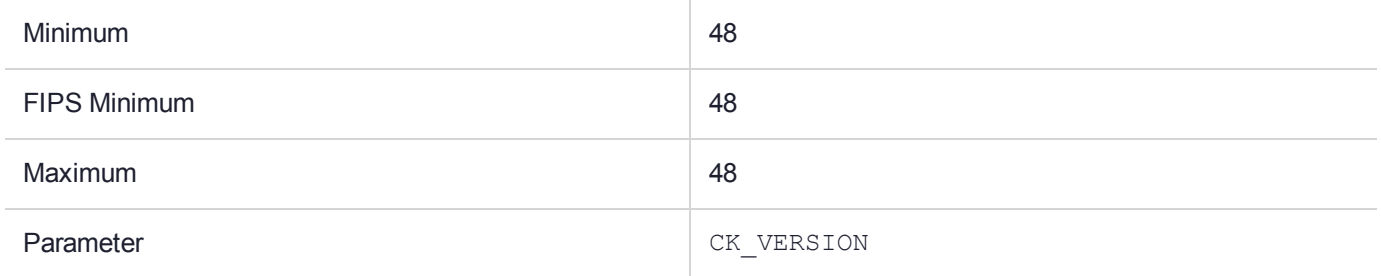

#### **Description**

# CKM\_SSL3\_SHA1\_MAC

# Supported Operations

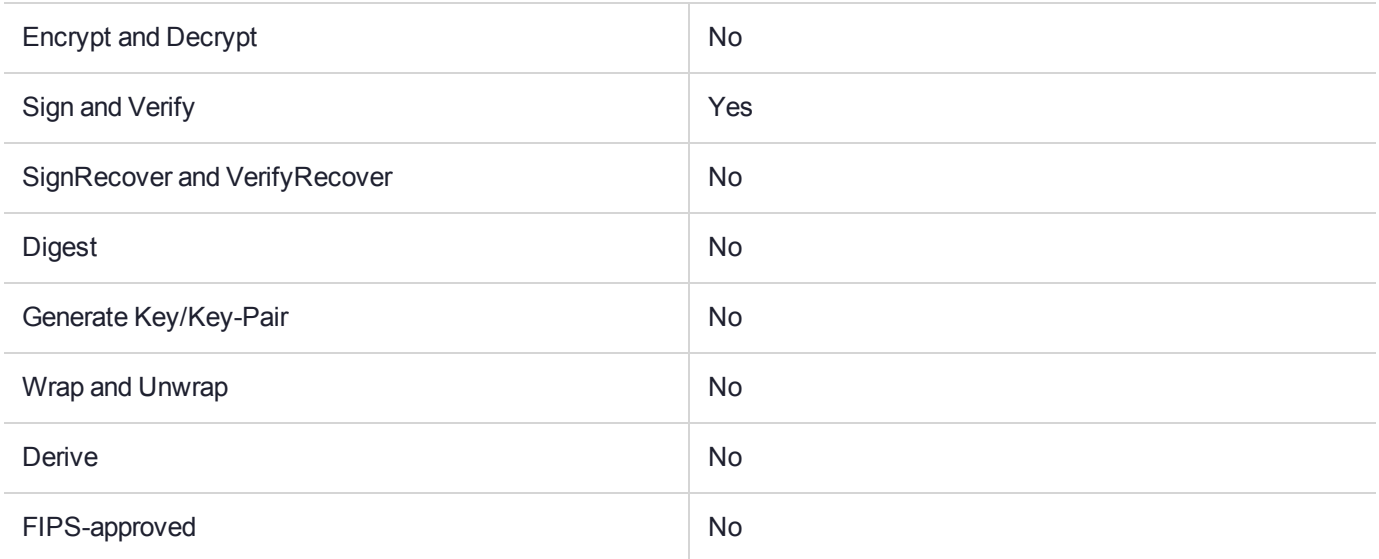

# Key Size Range (bytes) and Parameters

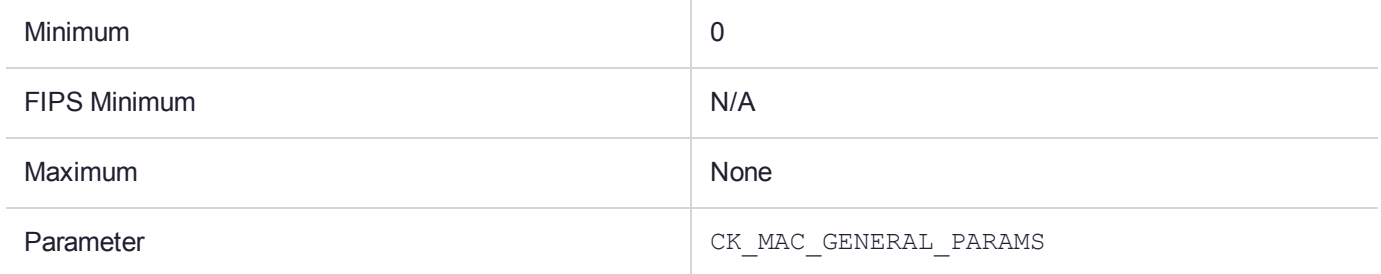

#### **Description**

# CKM\_VISA\_CVV

# Supported Operations

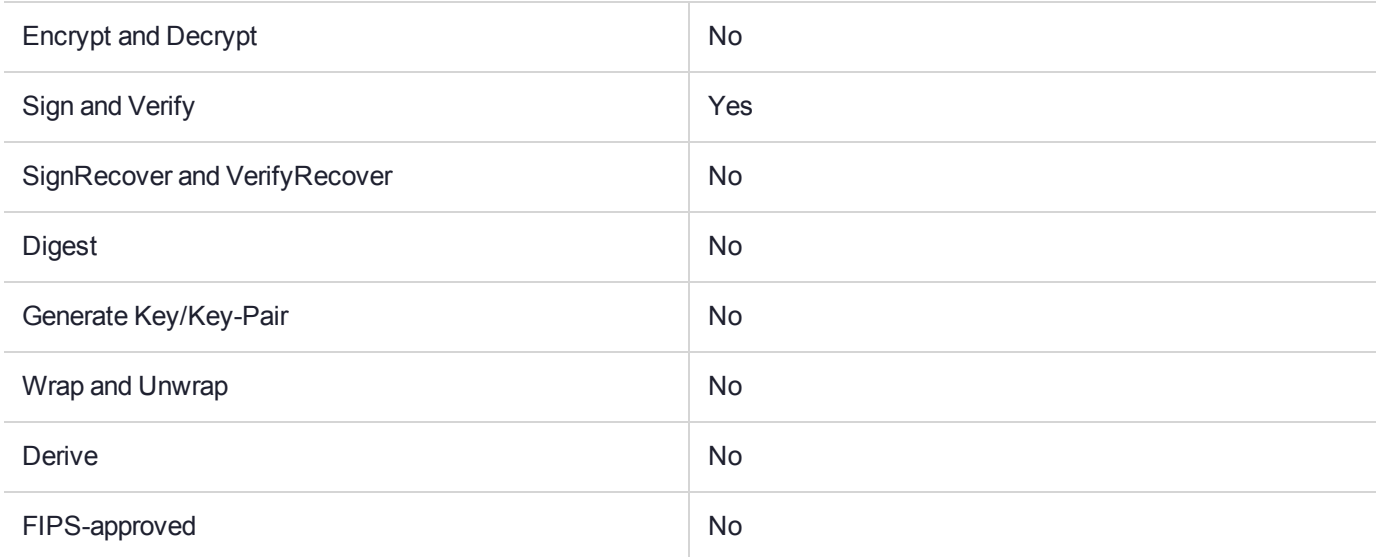

### Key Size Range (bytes) and Parameters

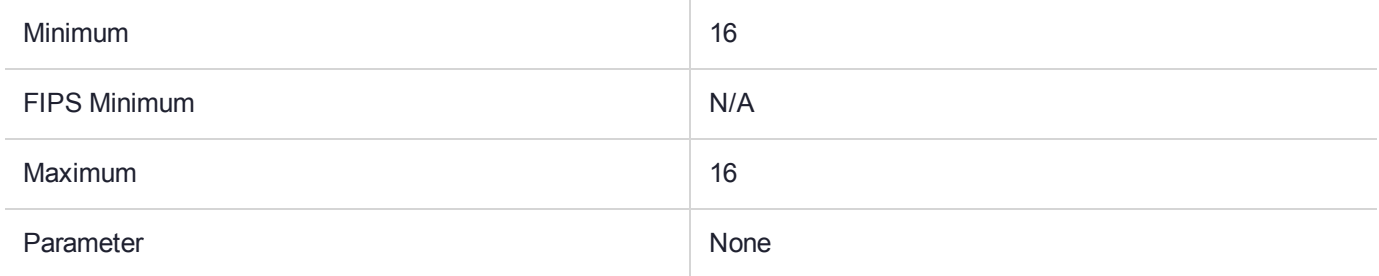

#### **Description**

This is a signature generation and verification method. The Card Verification Value signature is generated as specified by VISA. The mechanism does not have a parameter. Constraints on key types and the length of data are summarized in the following table:

#### **Table 1: Output format (=pSignature in C\_Sign)**

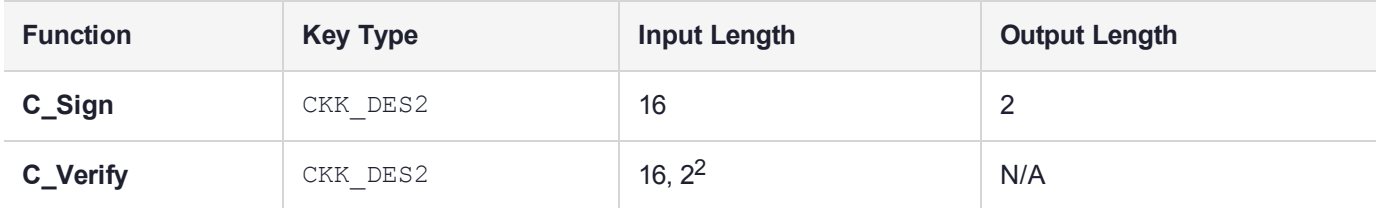

2 Data length, signature length.

# CKM\_WRAPKEY\_AES\_CBC

# Supported Operations

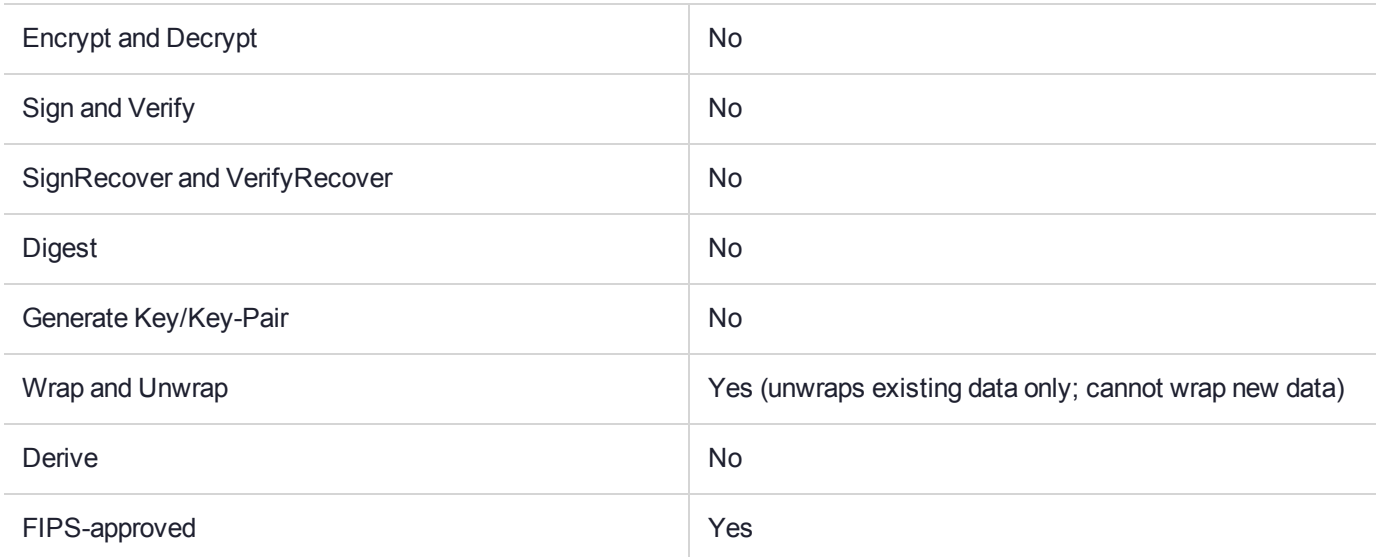

### Key Size Range (bytes) and Parameters

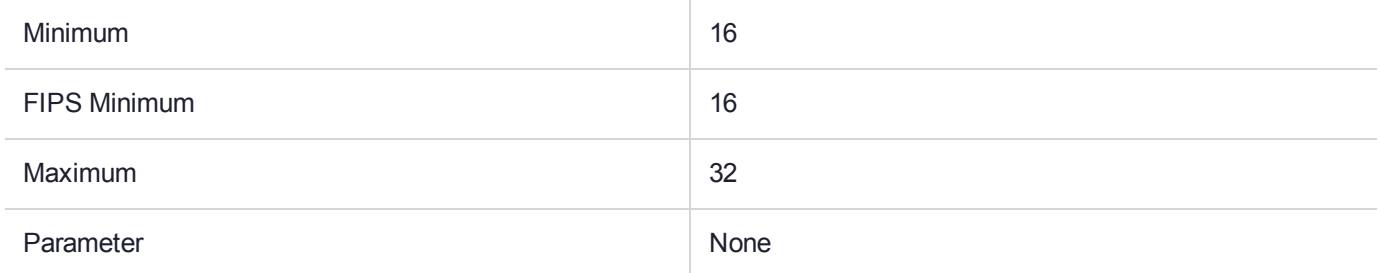

### **Description**

The CKM\_WRAPKEY\_AES\_CBC mechanism is used to wrap a key value plus all of its attributes so that the entire key can be reconstructed without a template at the destination.

This mechanism is the same as the CKM\_WRAPKEY\_DES3\_CBC mechanism described above but uses only NIST approved cryptographic algorithms and key sizes.

The following fields in the encoding are computed differently to those in CKM\_WRAPKEY\_DES3\_CBC mechanism described above.

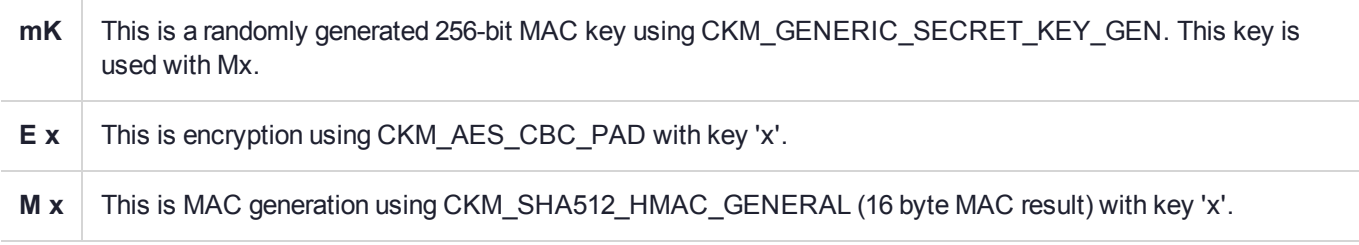

# CKM\_WRAPKEY\_DES3\_CBC

# Supported Operations

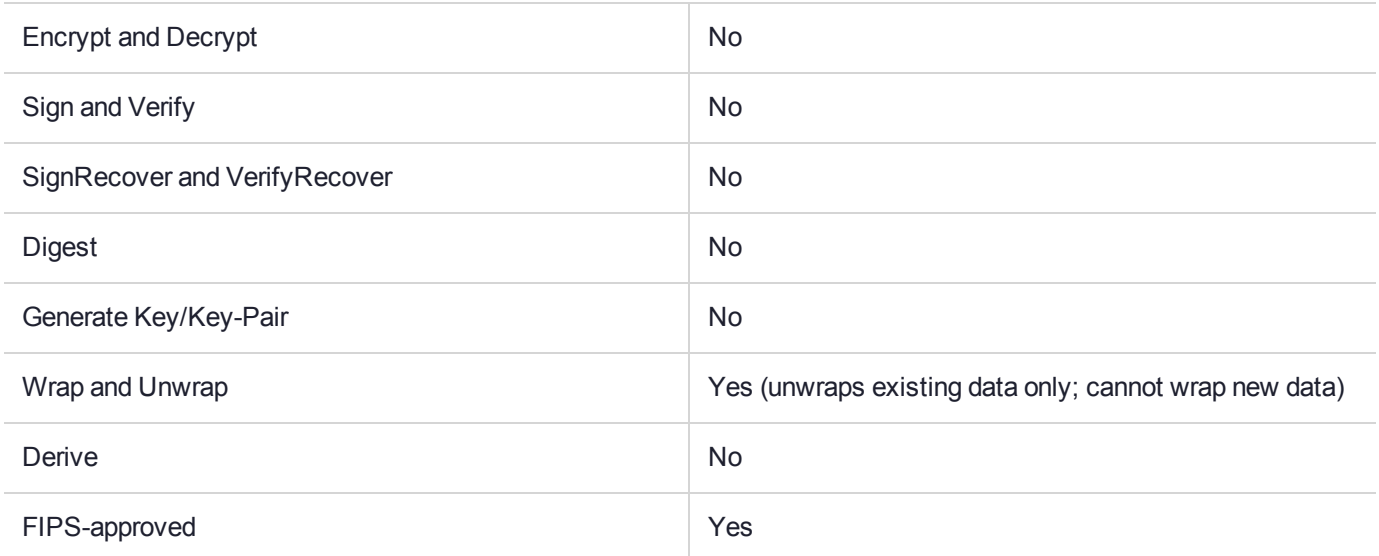

### Key Size Range (bytes) and Parameters

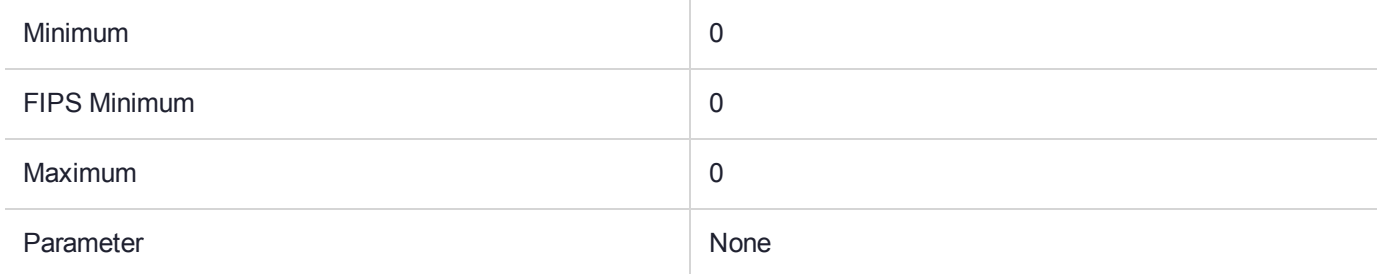

### **Description**

The CKM\_WRAPKEY\_DES3\_CBC and CKM\_WRAPKEY\_DES3\_ECB mechanisms are used to wrap a key value plus all of its attributes so that the entire key can be reconstructed without a template at the destination. The key value is encoded and encrypted using **CKM\_DES3\_CBC\_PAD** and then combined with all other object attributes. The result are then MACed. The wrapping key is supplied as normal to the **C\_Wrap** and **C\_Unwrap** Cryptoki functions.

The **C\_Unwrap** operation will fail with CKR\_SIGNATURE\_INVALID if any of the key's attributes have been tampered with while the key was in transit.

#### **Encoding Format**

The encoding is a proprietary encoding where fields are identified by their position (no tags). All fields are preceded by an encoding of the length of the content. The length may be zero indicating an empty field but must always be present. Where the length is zero the content is not present (zero bytes). Where the length is non zero the content has the number of bytes equal to the value of the encoded length. The length is encoded as a 32-bit big-endian binary value and can thus take values from 0 to  $(2^{32} - 1)$  i.e. around 4 gigabytes.

#### **Definitions**

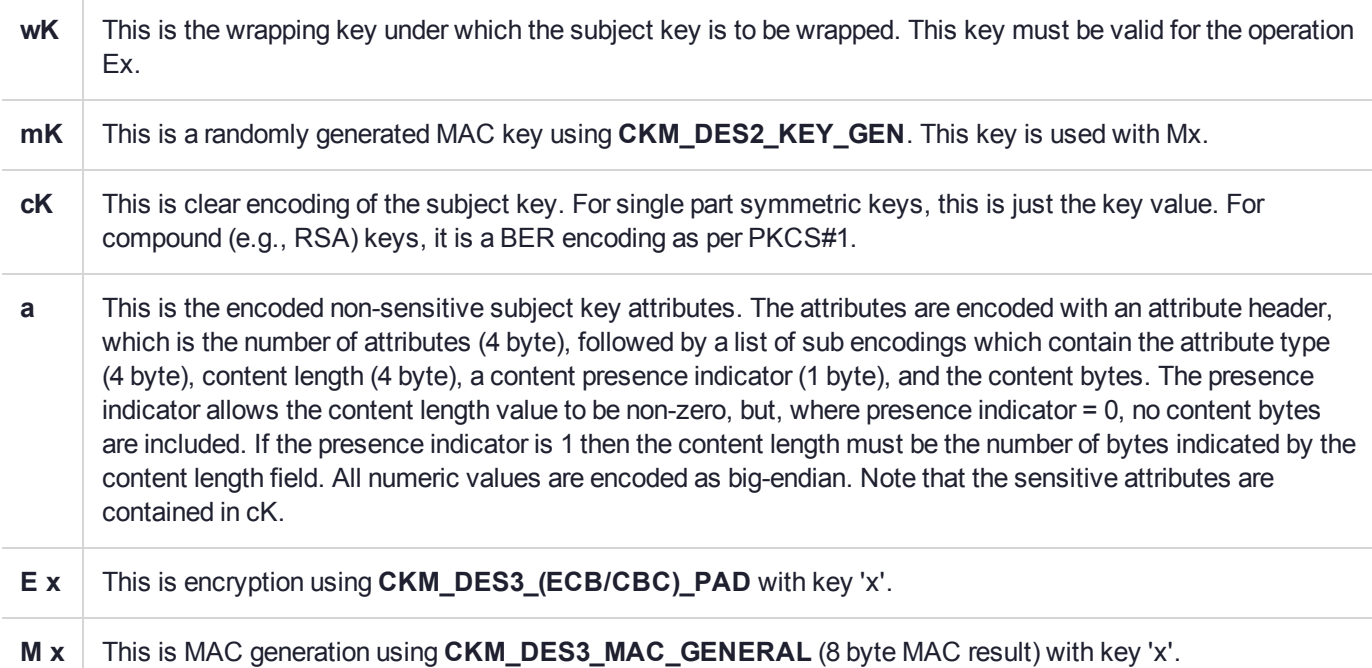

A wrapped key using **CKM\_WRAPKEY\_DES3\_ECB** or **CKM\_WRAPKEY\_DES3\_CBC** is made up of the following fields:

- **>** ecK the encrypted key value, ecK = EwK(cK).
- **>** a the encoded non-sensitive subject key attributes.
- **>** m a MAC of the key value and attributes, m = MmK(cK + a).
- **>** emK the encrypted MAC key value, emK = EwK(mK).

These fields are then encoded as described above.

E.g. Using **CKM\_WRAPKEY\_DES3\_CBC** on a Single length DES key, with a Triple DES Wrapping key, produces the encoding:

```
|length | ecK – encrypted key value
00000010 2B847CF929FA2148A0A59BB6D44BBD74
|length | a – encoded non-sensitive attributes
00000120
     00000019000000010000000101010000000200000001010000000003000000
     05017465737400000001060000000101008000012800000001010000000107
     00000001010100000162000000010101800001290000000101010000017000
     00000101010000010400000001010100000105000000010101000001080000
     000101010000010A0000000101010000010300000001010000000163000000
     01010100000000000000040100000004000001000000000401000000130000
     01610000000401000000088000010200000010013230303131313031313234
     35303330300000010C00000001010000000102000000000000000110000000
     00000000011100000000000000016500000001010000000164000000010100
     000000000000000000
```
| length | m - MAC of key value and attributes 00000008 6256751248BFA515 |length | emK - encrypted MAC key value 00000018 2B847CF929FA214837ACF80D3AA9D1470082249D71E053DA

# CKM\_WRAPKEY\_DES3\_ECB

# Supported Operations

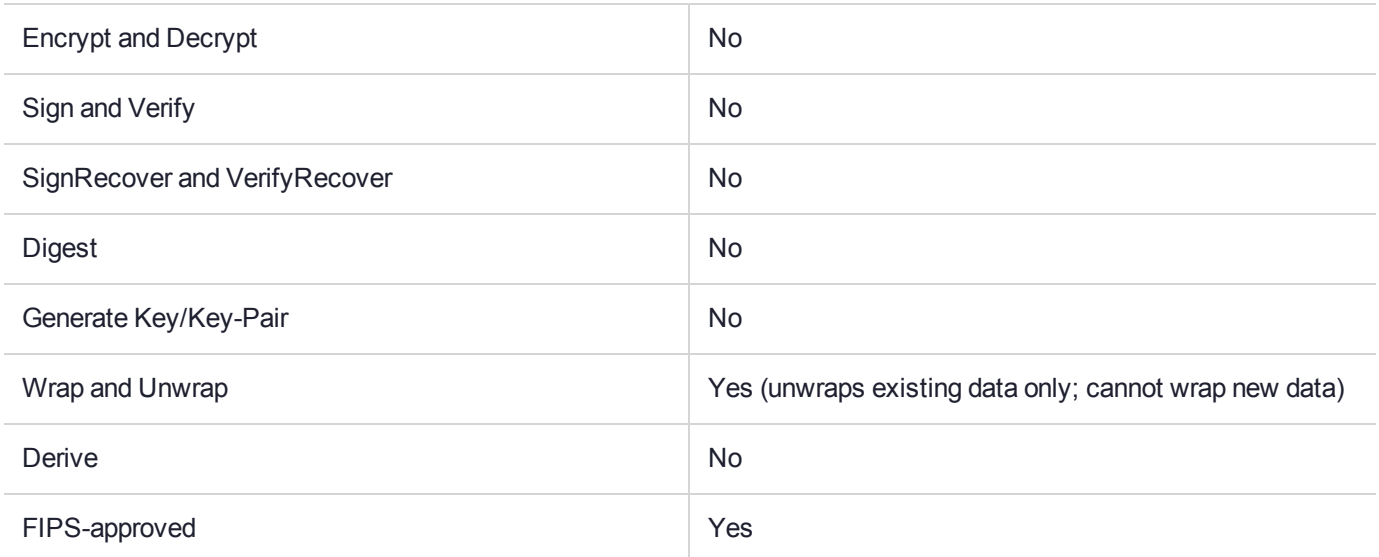

### Key Size Range (bytes) and Parameters

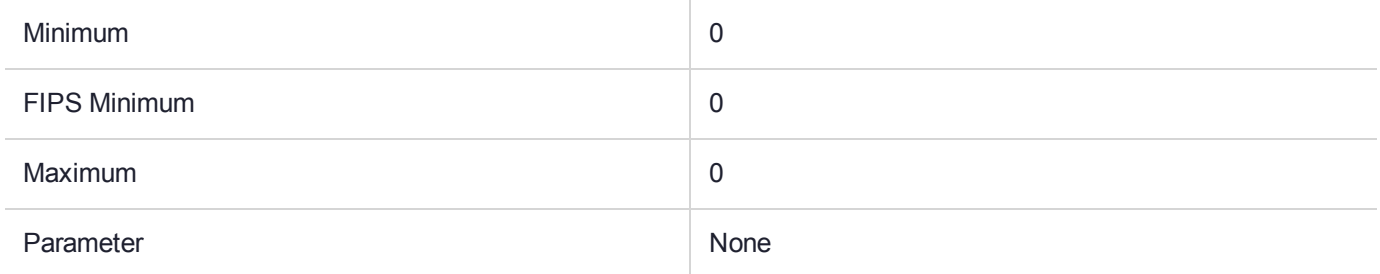

### **Description**

The CKM\_WRAPKEY\_DES3\_CBC and CKM\_WRAPKEY\_DES3\_ECB mechanisms are used to wrap a key value plus all of its attributes so that the entire key can be reconstructed without a template at the destination. The key value is encoded and encrypted using **CKM\_DES3\_CBC\_PAD** and then combined with all other object attributes. The result are then MACed. The wrapping key is supplied as normal to the **C\_Wrap** and **C\_Unwrap** Cryptoki functions.

The **C\_Unwrap** operation will fail with CKR\_SIGNATURE\_INVALID if any of the key's attributes have been tampered with while the key was in transit.

#### **Encoding Format**

The encoding is a proprietary encoding where fields are identified by their position (no tags). All fields are preceded by an encoding of the length of the content. The length may be zero indicating an empty field but must always be present. Where the length is zero the content is not present (zero bytes). Where the length is non zero the content has the number of bytes equal to the value of the encoded length. The length is encoded as a 32-bit big-endian binary value and can thus take values from 0 to  $(2^{32} - 1)$  i.e. around 4 gigabytes.

#### **Definitions**

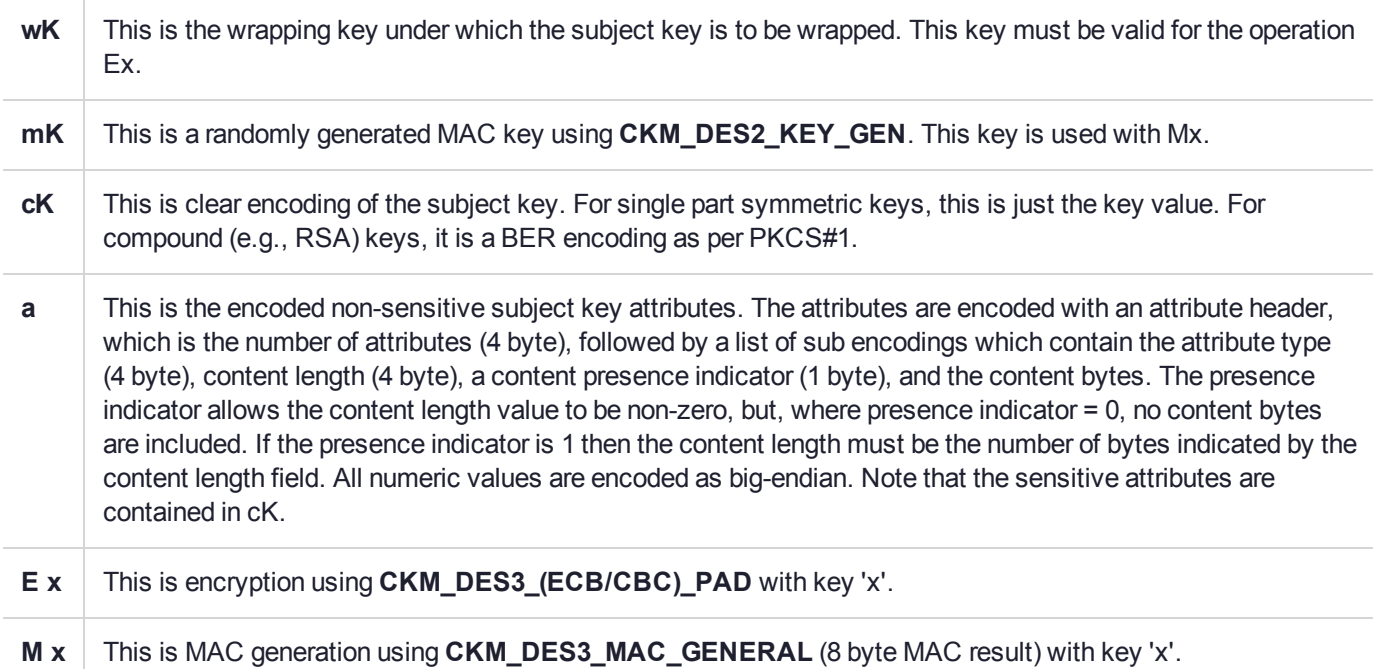

A wrapped key using **CKM\_WRAPKEY\_DES3\_ECB** or **CKM\_WRAPKEY\_DES3\_CBC** is made up of the following fields:

- **>** ecK the encrypted key value, ecK = EwK(cK).
- **>** a the encoded non-sensitive subject key attributes.
- **>** m a MAC of the key value and attributes, m = MmK(cK + a).
- **>** emK the encrypted MAC key value, emK = EwK(mK).

These fields are then encoded as described above.

E.g. Using **CKM\_WRAPKEY\_DES3\_CBC** on a Single length DES key, with a Triple DES Wrapping key, produces the encoding:

```
|length | ecK – encrypted key value
00000010 2B847CF929FA2148A0A59BB6D44BBD74
|length | a – encoded non-sensitive attributes
00000120
     00000019000000010000000101010000000200000001010000000003000000
     05017465737400000001060000000101008000012800000001010000000107
     00000001010100000162000000010101800001290000000101010000017000
     00000101010000010400000001010100000105000000010101000001080000
     000101010000010A0000000101010000010300000001010000000163000000
     01010100000000000000040100000004000001000000000401000000130000
     01610000000401000000088000010200000010013230303131313031313234
     35303330300000010C00000001010000000102000000000000000110000000
     00000000011100000000000000016500000001010000000164000000010100
     000000000000000000
```
| length | m - MAC of key value and attributes 00000008 6256751248BFA515 |length | emK – encrypted MAC key value 00000018 2B847CF929FA214837ACF80D3AA9D1470082249D71E053DA

# CKM\_WRAPKEYBLOB\_AES\_CBC

#### Supported Operations

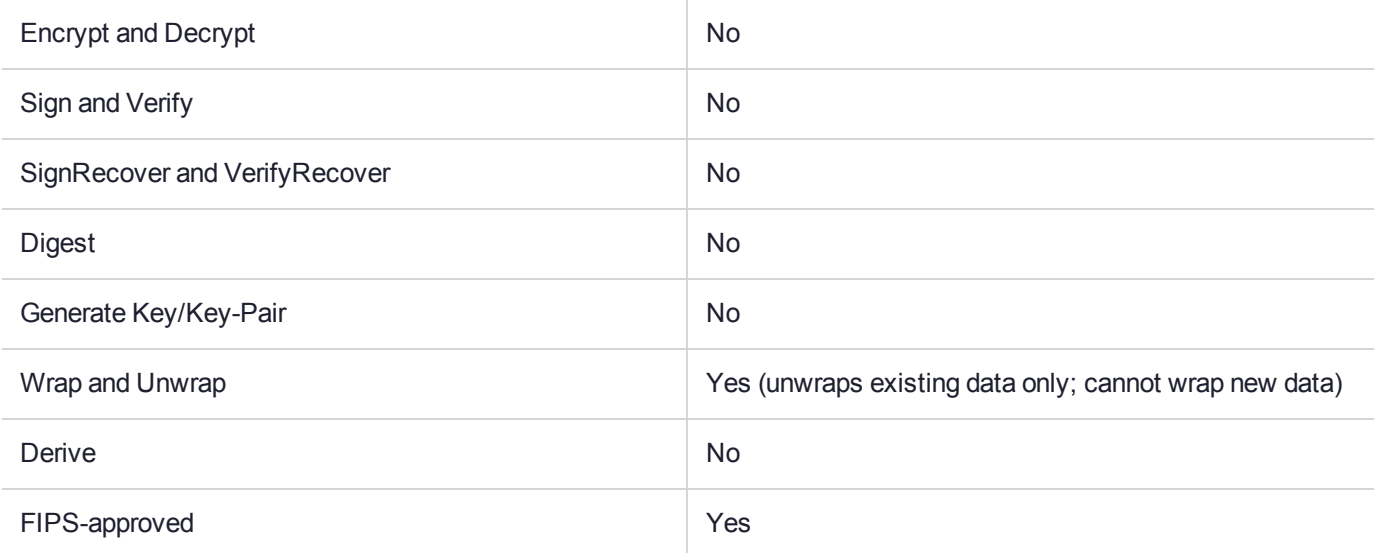

### Key Size Range (bytes) and Parameters

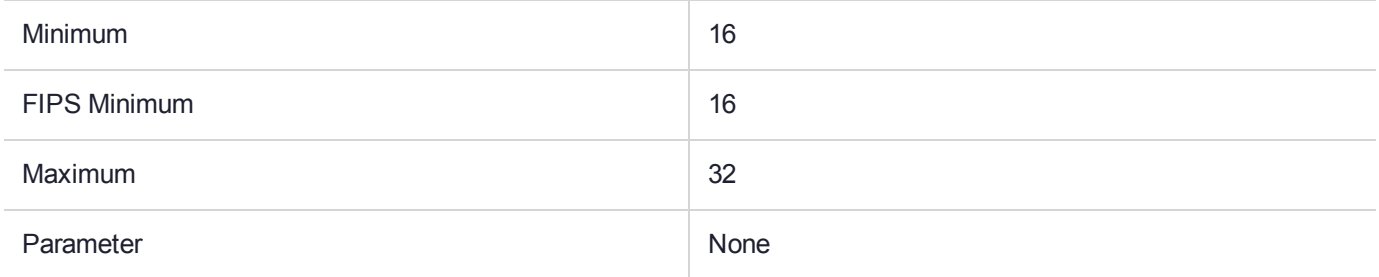

#### **Description**

The CKM\_WRAPKEYBLOB\_AES\_CBC and CKM\_WRAPKEYBLOB\_DES3\_CBC mechanism is used to wrap a private key value using the Microsoft PRIVATEKEYBLOB format.

[http://msdn.microsoft.com/en-us/library/cc250013\(PROT.13\).aspx](http://msdn.microsoft.com/en-us/library/cc250013(PROT.13).aspx)

The RSA private key is formatted as shown below and then the result is encrypted by CKM\_AES\_CBC\_PAD or CKM\_DES3\_CBC\_PAD:

Header 12 bytes long = 07 02 00 00 00 A4 00 00 52 53 41 32
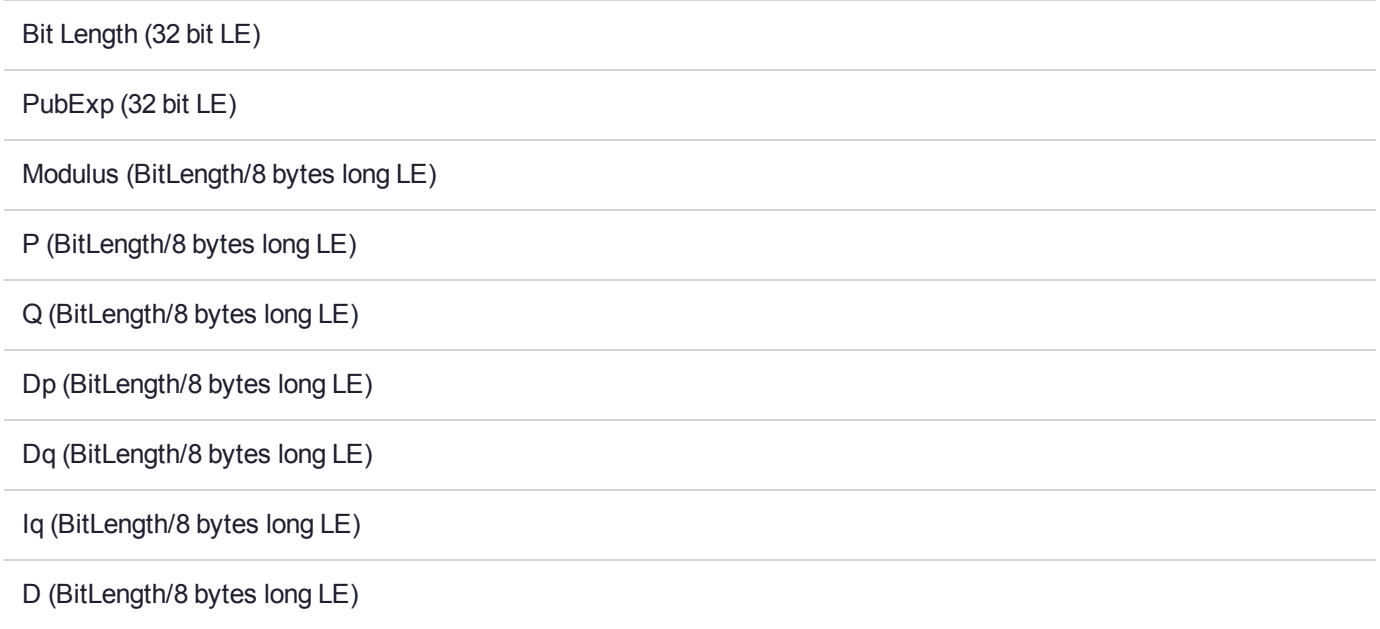

# CKM\_WRAPKEYBLOB\_DES3\_CBC

## Supported Operations

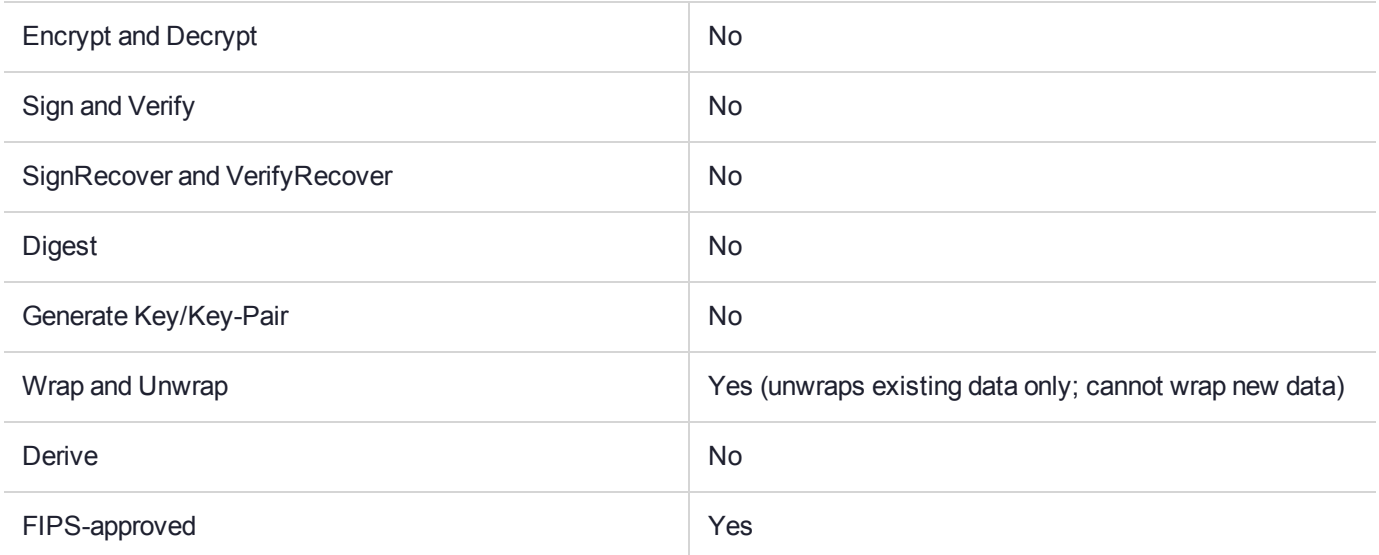

## Key Size Range (bytes) and Parameters

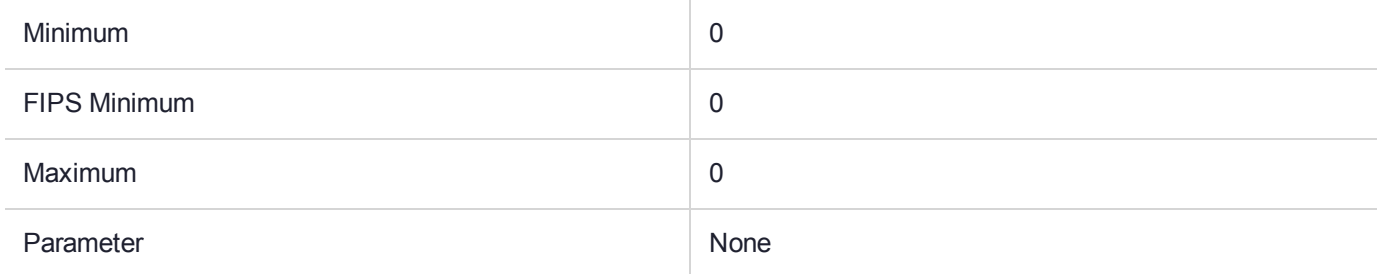

## **Description**

The CKM\_WRAPKEYBLOB\_AES\_CBC and CKM\_WRAPKEYBLOB\_DES3\_CBC mechanism is used to wrap a private key value using the Microsoft PRIVATEKEYBLOB format.

[http://msdn.microsoft.com/en-us/library/cc250013\(PROT.13\).aspx](http://msdn.microsoft.com/en-us/library/cc250013(PROT.13).aspx)

The RSA private key is formatted as shown below and then the result is encrypted by CKM\_AES\_CBC\_PAD or CKM\_DES3\_CBC\_PAD:

Header 12 bytes long = 07 02 00 00 00 A4 00 00 52 53 41 32

Bit Length (32 bit LE)

PubExp (32 bit LE)

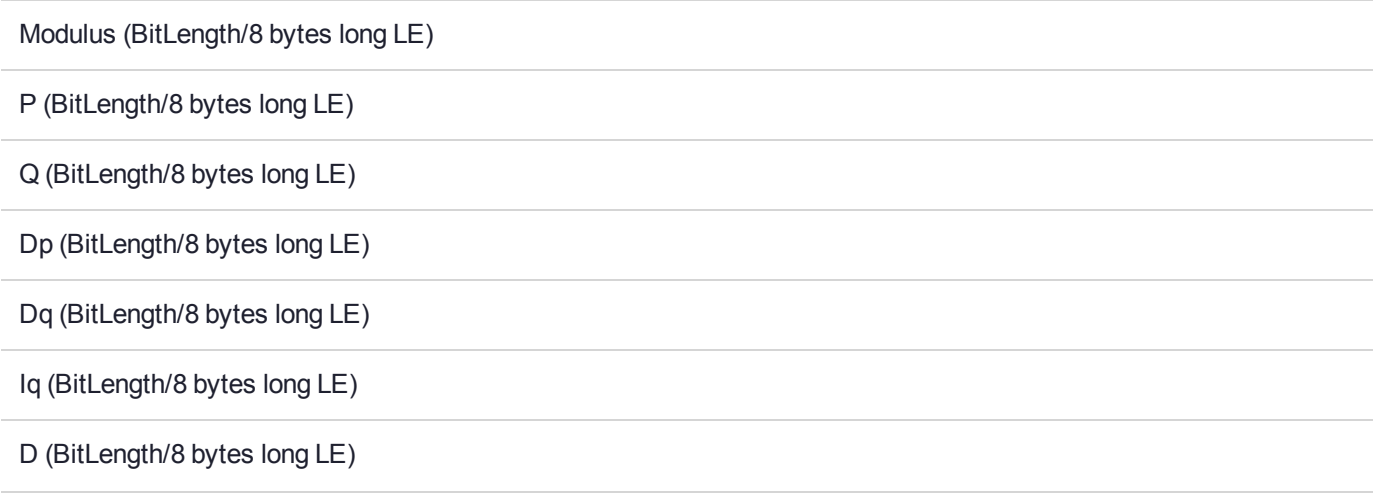

# CKM\_X9\_42\_DH\_DERIVE

## Supported Operations

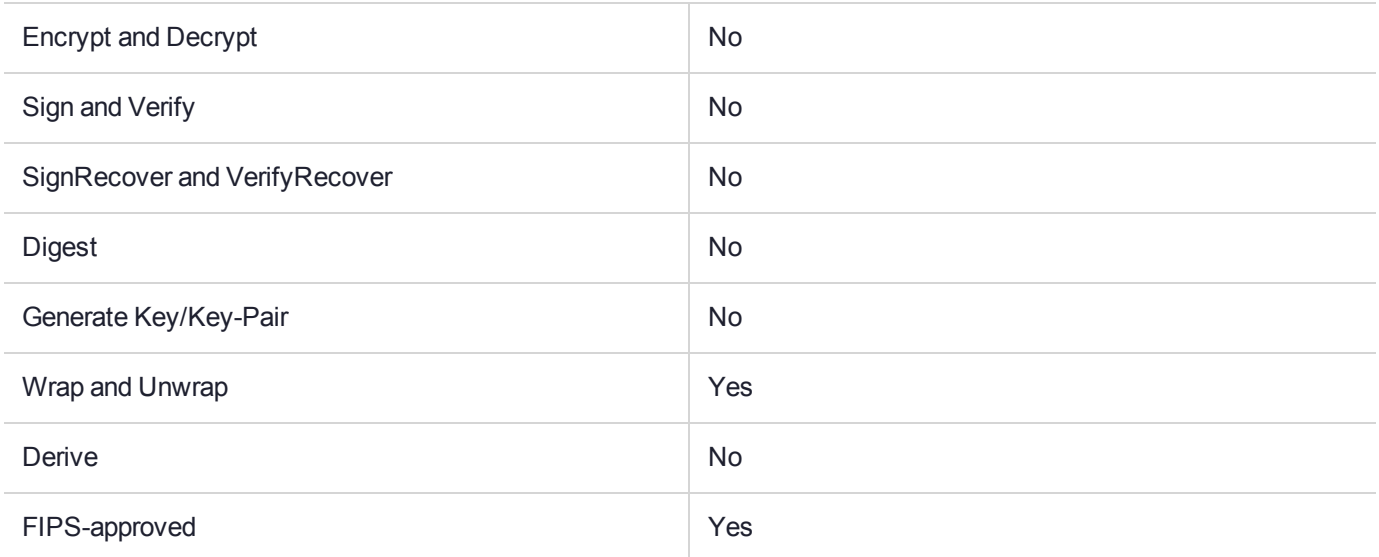

## Key Size Range (bytes) and Parameters

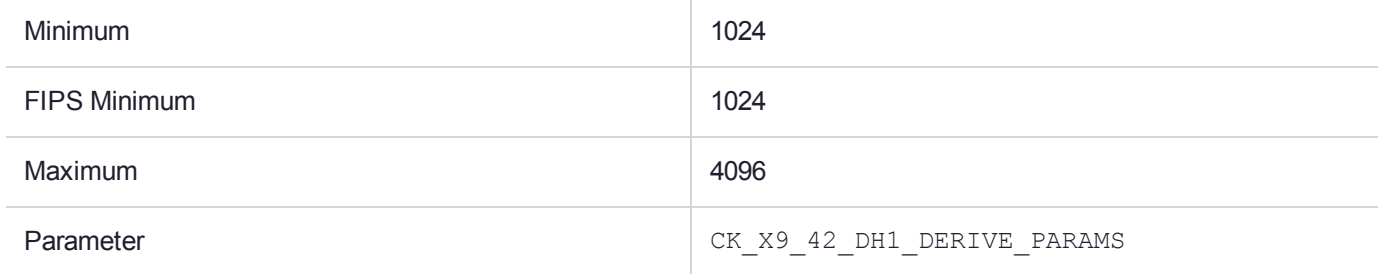

## **Description**

# CKM\_X9\_42\_DH\_KEY\_PAIR\_GEN

## Supported Operations

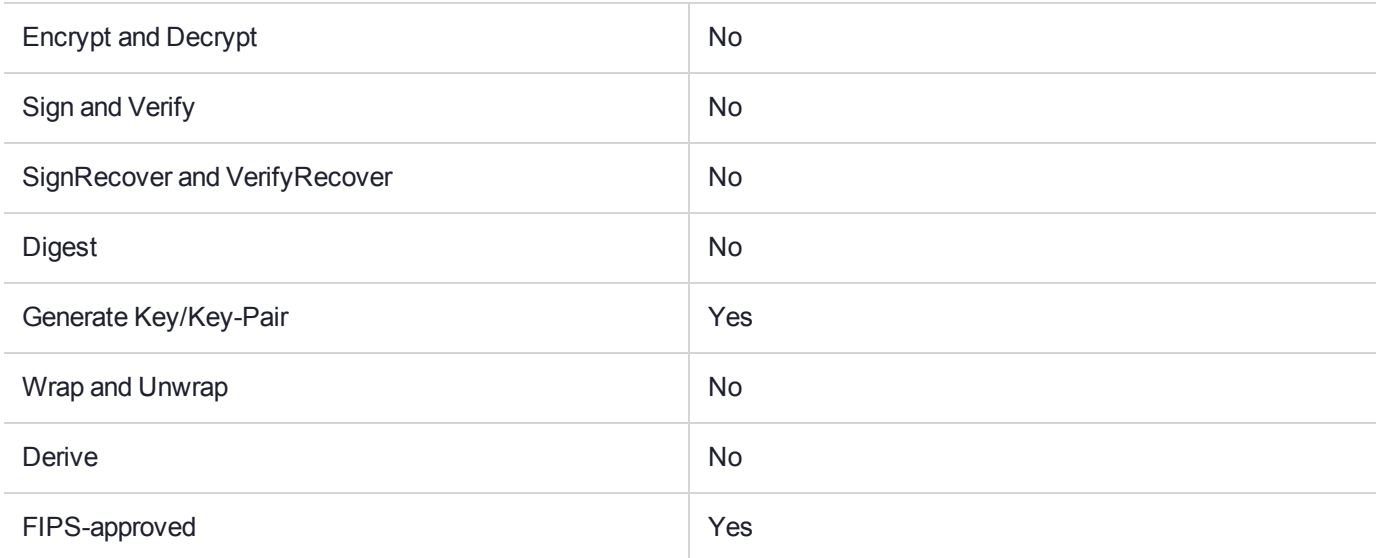

## Key Size Range (bytes) and Parameters

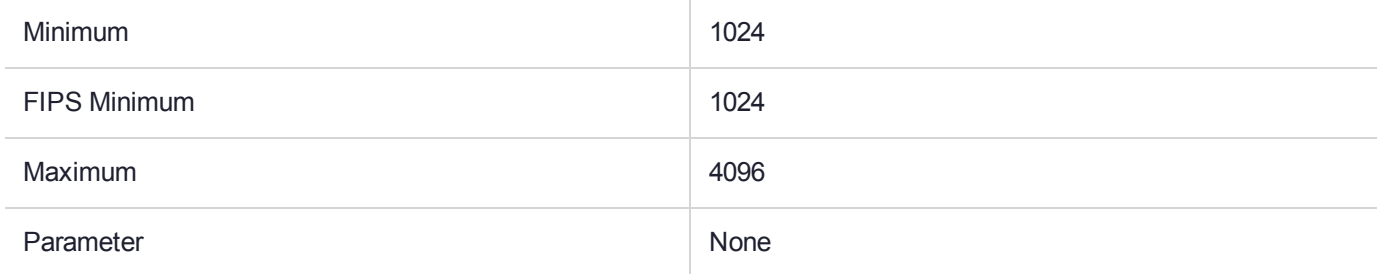

## **Description**

# CKM\_X9\_42\_DH\_PARAMETER\_GEN

## Supported Operations

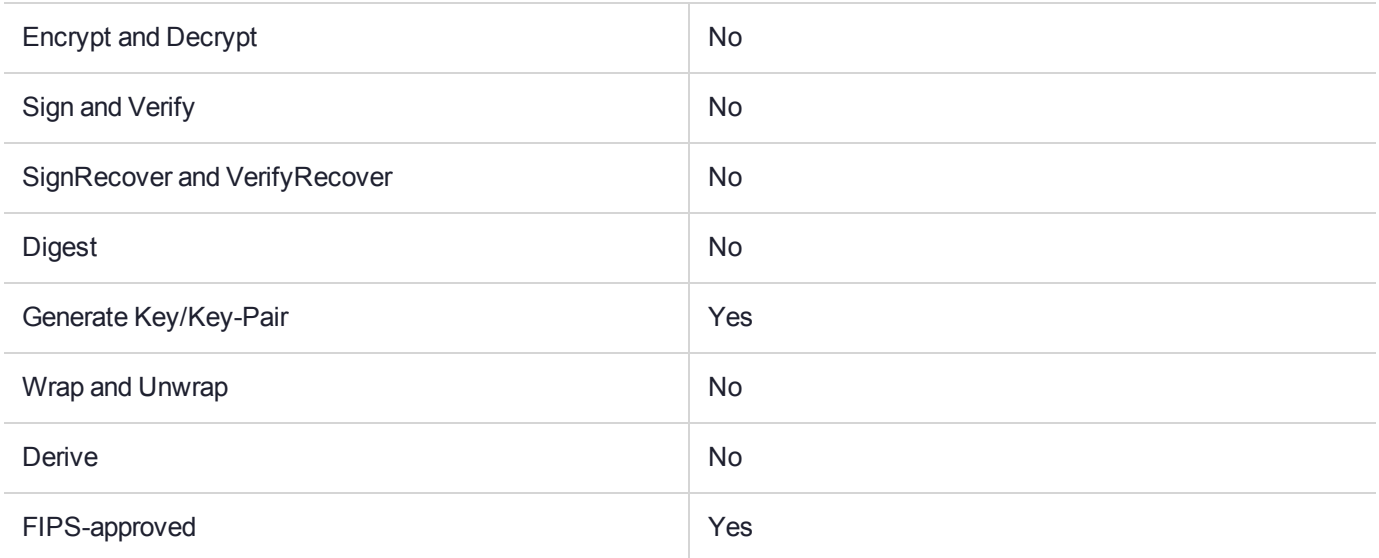

## Key Size Range (bytes) and Parameters

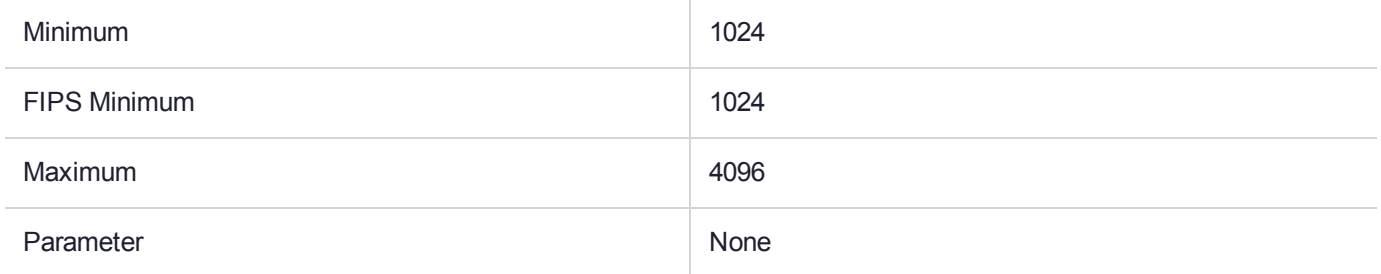

## **Description**

# CKM\_XOR\_BASE\_AND\_DATA

**\*\*WARNING\*\* This mechanism contains vulnerabilities that could compromise security. It has been disabled in the factory settings for new HSMs. To enable it, the** *Weak PKCS#11 Mechanisms* **flag must be set. See "Weak PKCS#11 Mechanisms" in** *SafeNet ProtectToolkit-C Administration Guide* **for more information.**

## Supported Operations

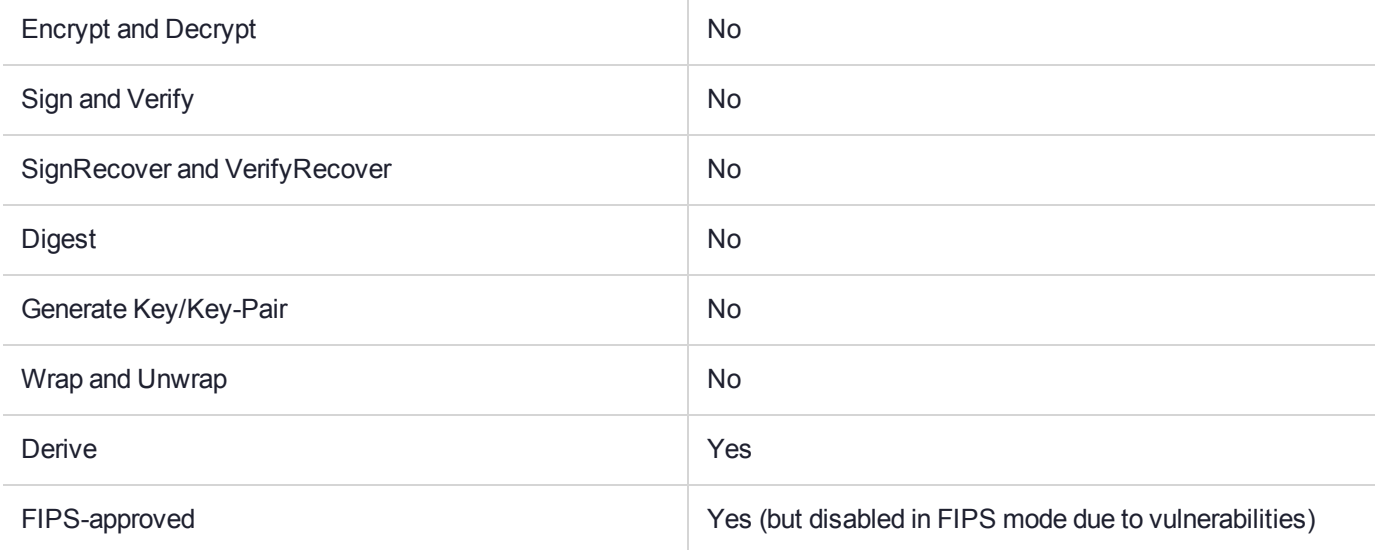

## Key Size Range (bytes) and Parameters

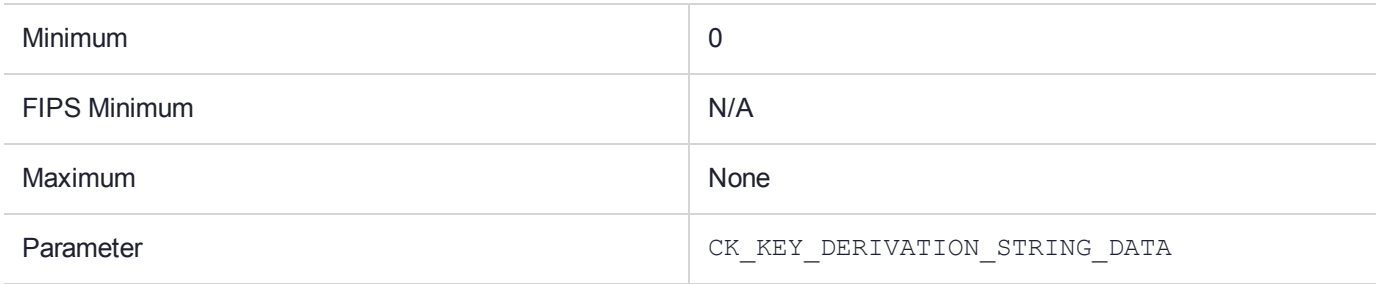

## **Description**

# CKM\_XOR\_BASE\_AND\_KEY

**\*\*WARNING\*\* This mechanism contains vulnerabilities that could compromise security. It has been disabled in the factory settings for new HSMs. To enable it, the** *Weak PKCS#11 Mechanisms* **flag must be set. See "Weak PKCS#11 Mechanisms" in** *SafeNet ProtectToolkit-C Administration Guide* **for more information.**

## Supported Operations

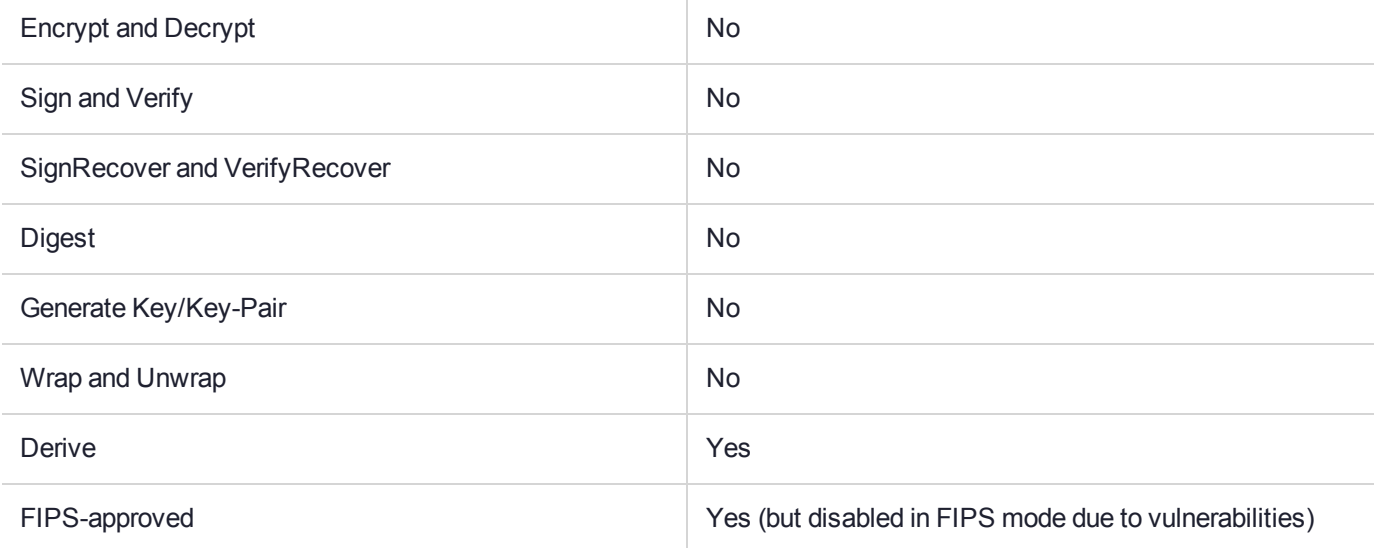

## Key Size Range (bytes) and Parameters

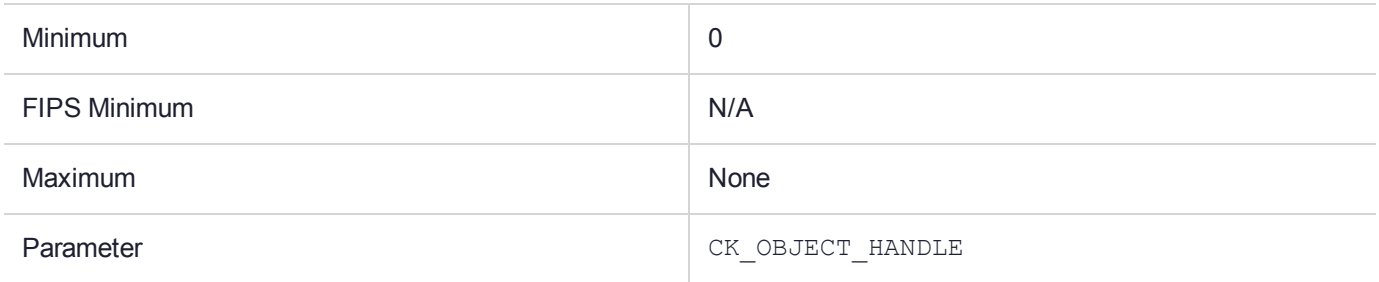

## **Description**

XORing key derivation, denoted **CKM\_XOR\_BASE\_AND\_KEY**, is a mechanism which provides the capability of deriving a secret key by performing a bit XORing of two existing secret keys. The two keys are specified by handles; the values of the keys specified are XORed together in a buffer to create the value of the new key.

This mechanism takes a parameter, a **CK\_OBJECT\_HANDLE**. This handle produces the key value information that is XORed with the base key's value information (the base key is the key whose handle is supplied as an argument to **C\_DeriveKey**).

For example, if the value of the base key is  $0 \times 01234567$ , and the value of the other key is  $0 \times 89$ ABCDEF, then the value of the derived key is taken from a buffer containing the string 0x88888888.

- **>** If no length or key type is provided in the template, then the key produced by this mechanism is a generic secret key. Its length is equal to the minimum of the lengths of the data and the value of the original key.
- **>** If no key type is provided in the template, but a length is, then the key produced by this mechanism is a generic secret key of the specified length.
- **>** If no length is provided in the template, but a key type is, then that key type must have a well-defined length. If it does, then the key produced by this mechanism is of the type specified in the template. If it doesn't, an error is returned.
- **>** If both a key type and a length are provided in the template, the length must be compatible with that key type. The key produced by this mechanism is of the specified type and length.
- **>** If a key type is provided in the template the behavior depends on whether the type is identical to the type of the base key. If the base key is of type **CKK\_GENERIC\_SECRET** then you can change the type of the new key. Otherwise you can change the type only if the "Pure PKCS11" configuration flag has been set.

If a DES, DES2, DES3, or CDMF key is derived with this mechanism, the parity bits of the key are set properly.

If the requested type of key requires more bytes than are available by taking the shorter of the two keys' value, an error is generated.

This mechanism has the following rules about key sensitivity and extractability:

- **>** If the base key has its **CKA\_SENSITIVE** attribute set to **TRUE**, so does the derived key. If not, then the derived key's **CKA\_SENSITIVE** attribute is set either from the supplied template or from a default value.
- **>** Similarly, the derived key's **CKA\_EXTRACTABLE** attribute is set either from the supplied template or else it defaults to the value of the **CKA\_EXTRACTABLE** of the base key.
- **>** The derived key's **CKA\_ALWAYS\_SENSITIVE** attribute is set to **TRUE** if and only if the base key has its **CKA\_ALWAYS\_SENSITIVE** attribute set to **TRUE**.
- **>** Similarly, the derived key's **CKA\_NEVER\_EXTRACTABLE** attribute is set to **TRUE** if and only if the base key has its **CKA\_NEVER\_EXTRACTABLE** attribute set to **TRUE**.

# CKM\_ZKA\_MDC\_2\_KEY\_DERIVATION

## Supported Operations

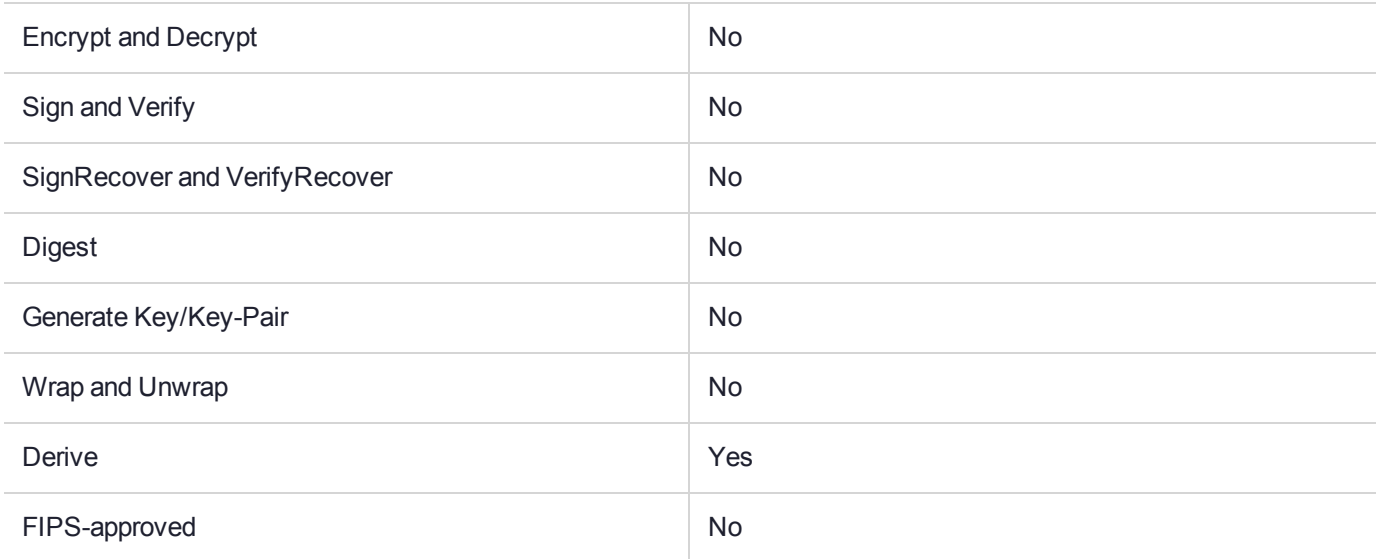

## Key Size Range (bytes) and Parameters

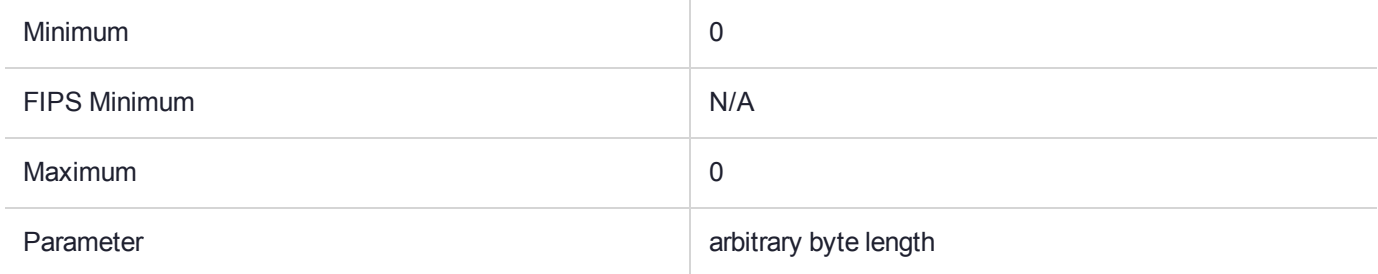

## **Description**

This is the ZKA MDC-2 and DES based key derivation mechanism. The algorithm implemented by this mechanism is defined in the ZKA technical appendix, "*Technischer Anhang zum Vertrag über die Zulassung als Netzbetreiber im electronic-cash-System der deutschen Kreditwirtschaft" V5.2, section 1.9.2.3, "Generierung kartenindividueller Schlüssel"*.

It has a parameter, the *derivation data*, which is an arbitrary-length byte array.

This mechanism only operates with the **C\_DeriveKey( )**function.

The *derivation data* is digested using the CKM\_DES\_MDC\_2\_PAD1 mechanism, and the result is ECB decrypted with the base key. The result is used to make the value of a derived secret key. Only keys of type CKK\_DES, CKK\_DES2 and CKK\_DES3 can be used as the base key for this mechanism. The derived key can have any *key type* with *key length* less than or equal to 16 bytes.

**>** If No*key type* and No*length* is provided in the template, then the key produced by this mechanism is a generic secret key. Its length is 16 bytes (the output size of MDC2).

- **>** If No*key type* is provided in the template, but a *length* is provided, then the key produced by this mechanism is a generic secret key of the specified length – created by discarding one or more bytes from the right hand side of the decryption result.
- **>** If a *key type* is provided in the template, but No*length* is provided, then that key type must have a welldefined length. If it does, then the key produced by this mechanism is of the type specified in the template. If it doesn't, an error is returned.
- **>** If both a *key type* and a *length* are provided in the template, the length must be compatible with that key type. The key produced by this mechanism is of the specified type and length. If the length isn't compatible with the key type, an error is returned.
- **>** If the *derived key type* is CKK\_DES, or CKK\_DES2, the parity bits of the key are set properly.
- **>** If the *derived key value length* requested is more than 16 bytes, an error is returned.

The following *key sensitivity* and *extractability* rules apply for this mechanism:

- **>** The CKA\_SENSITIVE, CKA\_EXTRACTABLE and CKA\_EXPORTABLE attributes in the template for the new key can be specified to be either TRUE or FALSE. If omitted, these attributes each take on the value of the corresponding attribute of the base key. The default value for the CKA\_EXTRACTABLE and CKA\_ EXPORTABLE attributes is TRUE. The default value of the CKA\_SENSITIVE attribute depends on the security flags. If the No clear Pins security flag is set, the default value is TRUE; otherwise, it is false.
- **>** If the base key has its CKA\_ALWAYS\_SENSITIVE attribute set to FALSE, then the derived key will as well. If the base key has its CKA\_ALWAYS\_SENSITIVE attribute set to TRUE, then the derived key has its CKA ALWAYS\_SENSITIVE attribute set to the same value as its CKA\_SENSITIVE attribute.
- **>** If the base key has its CKA\_NEVER\_EXTRACTABLE attribute set to FALSE, then the derived key will too. If the base key has its CKA\_NEVER\_EXTRACTABLE attribute set to TRUE, then the derived key has its CKA\_ NEVER\_EXTRACTABLE attribute set to TRUE only if both CKA\_EXTRACTABLE and CKA\_EXPORTABLE attributes are FALSE. Otherwise, it is set to FALSE.

## Vendor-Defined Error Codes

The table below lists the error codes that may be returned from SafeNet ProtectToolkit-C which are Vendor extensions to the PKCS#11 standard.

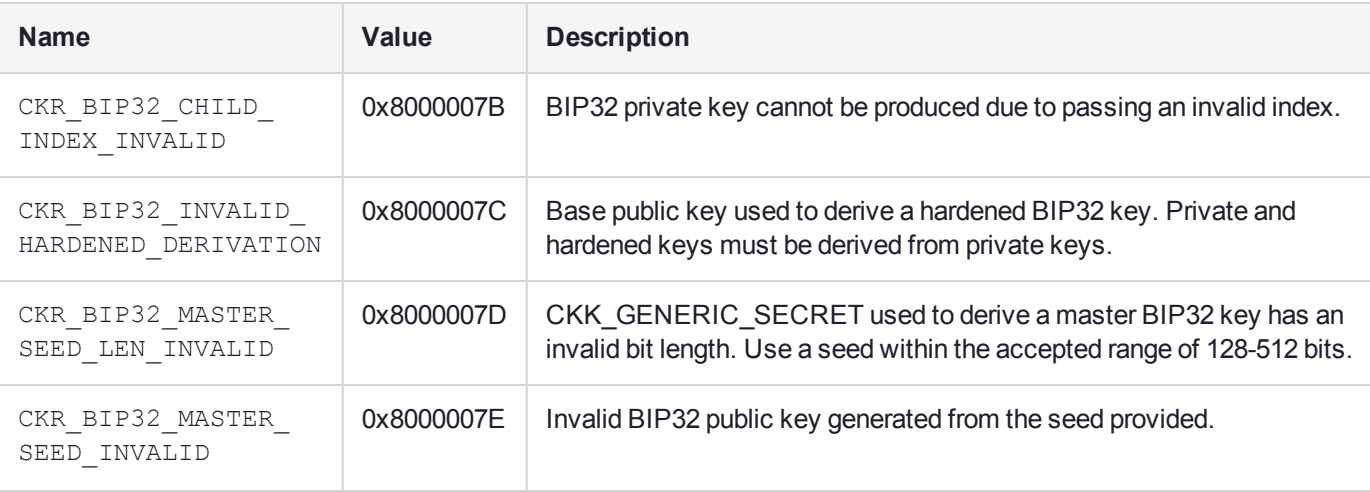

#### **Table 1: SafeNet-defined Error Codes**

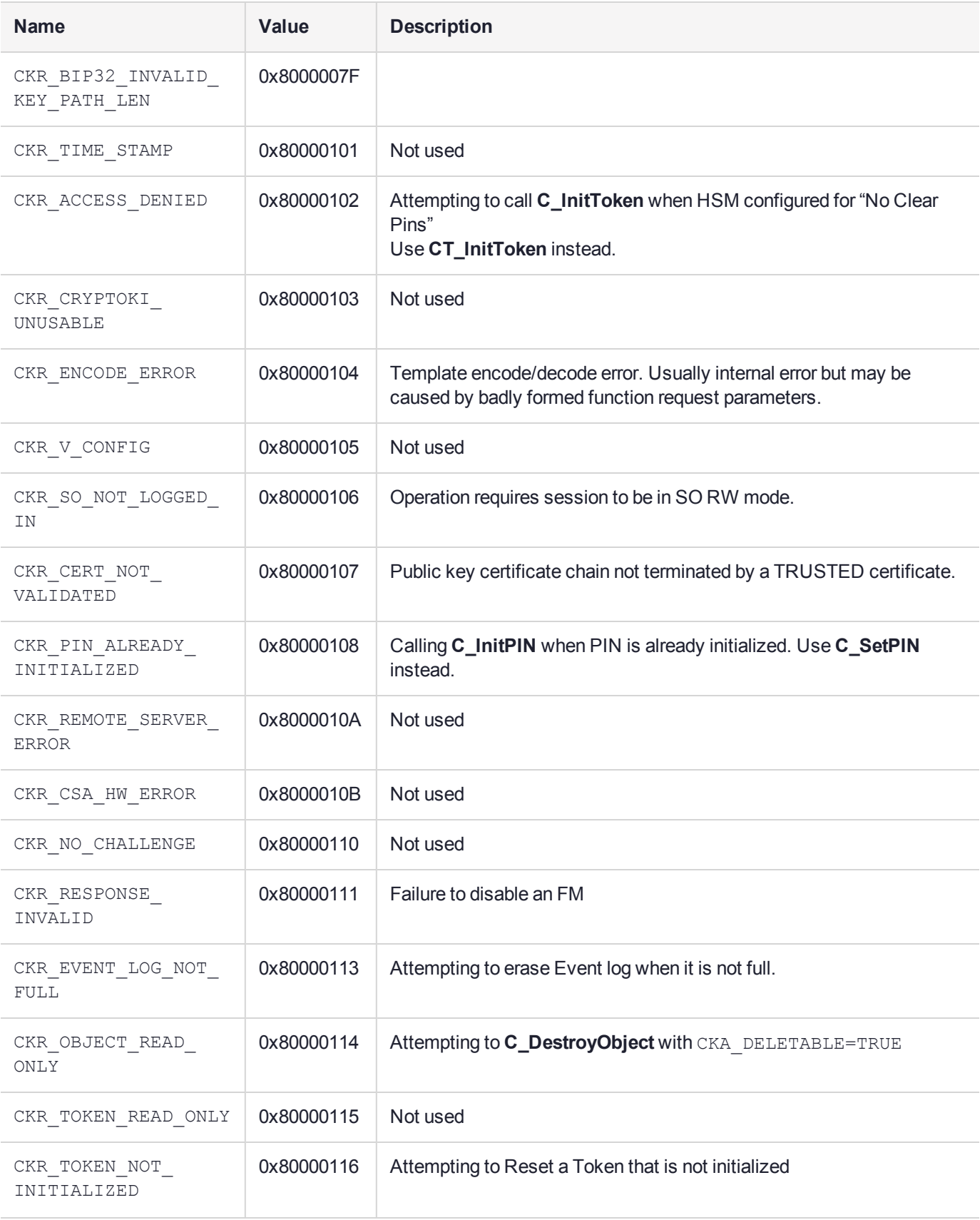

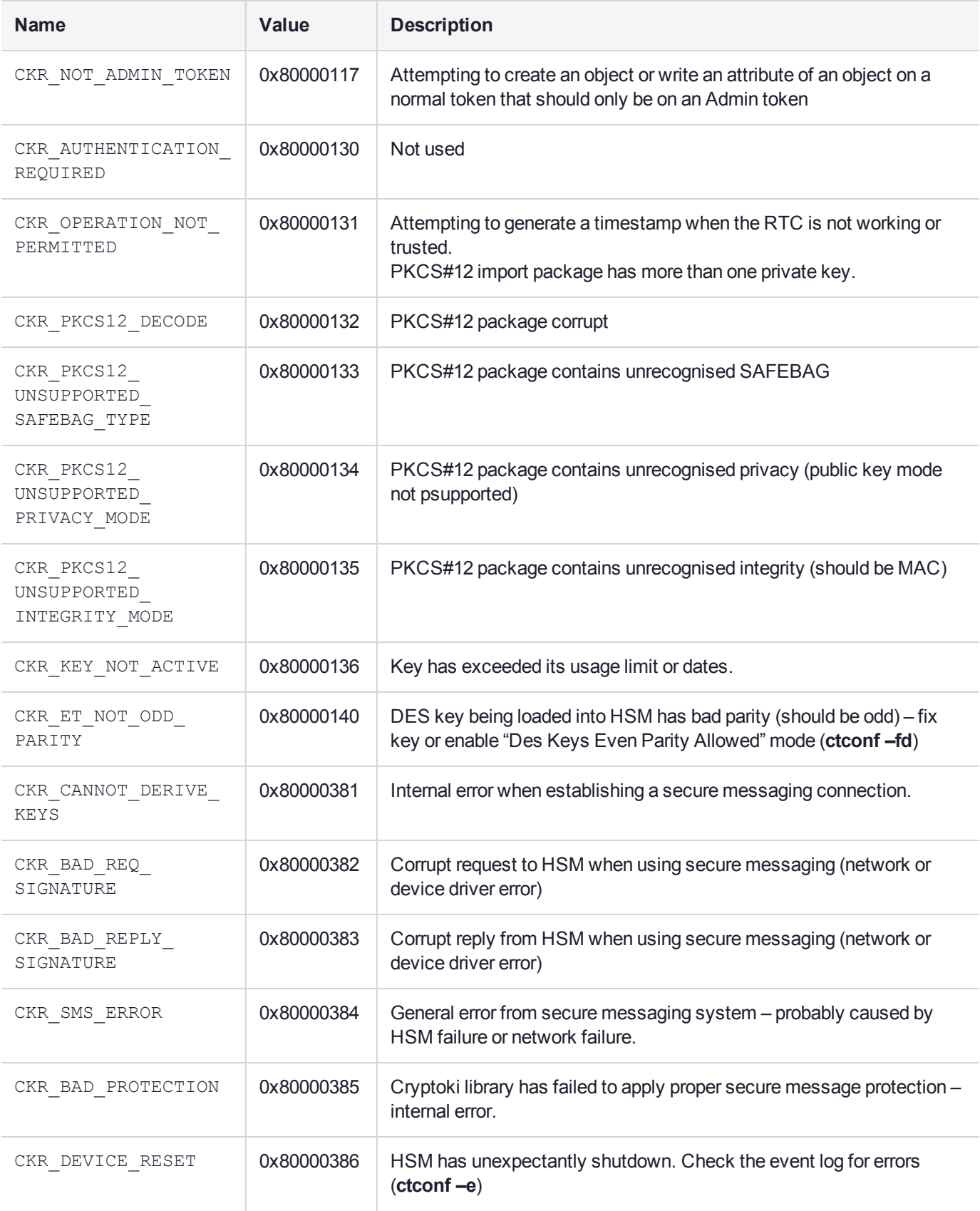

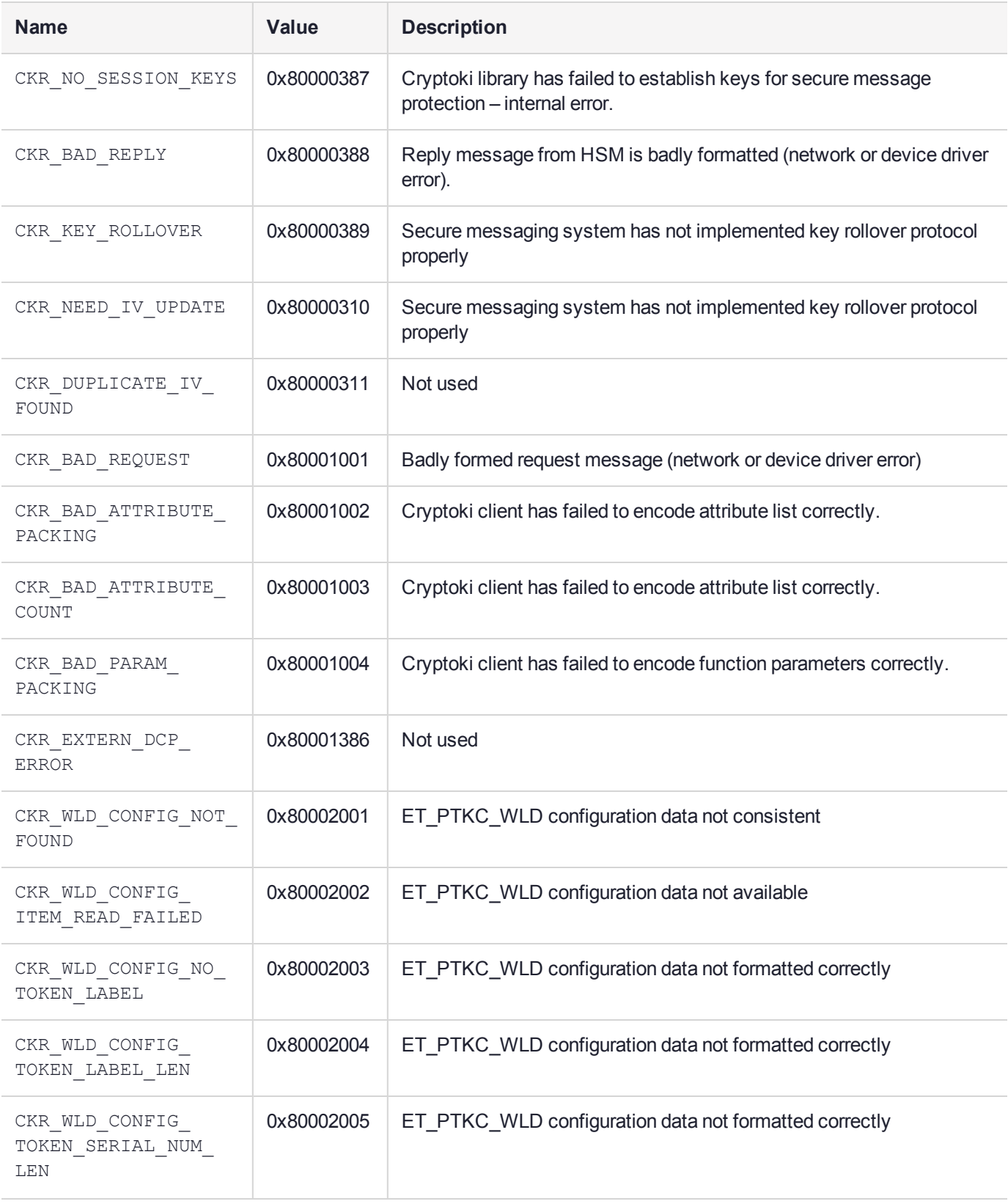

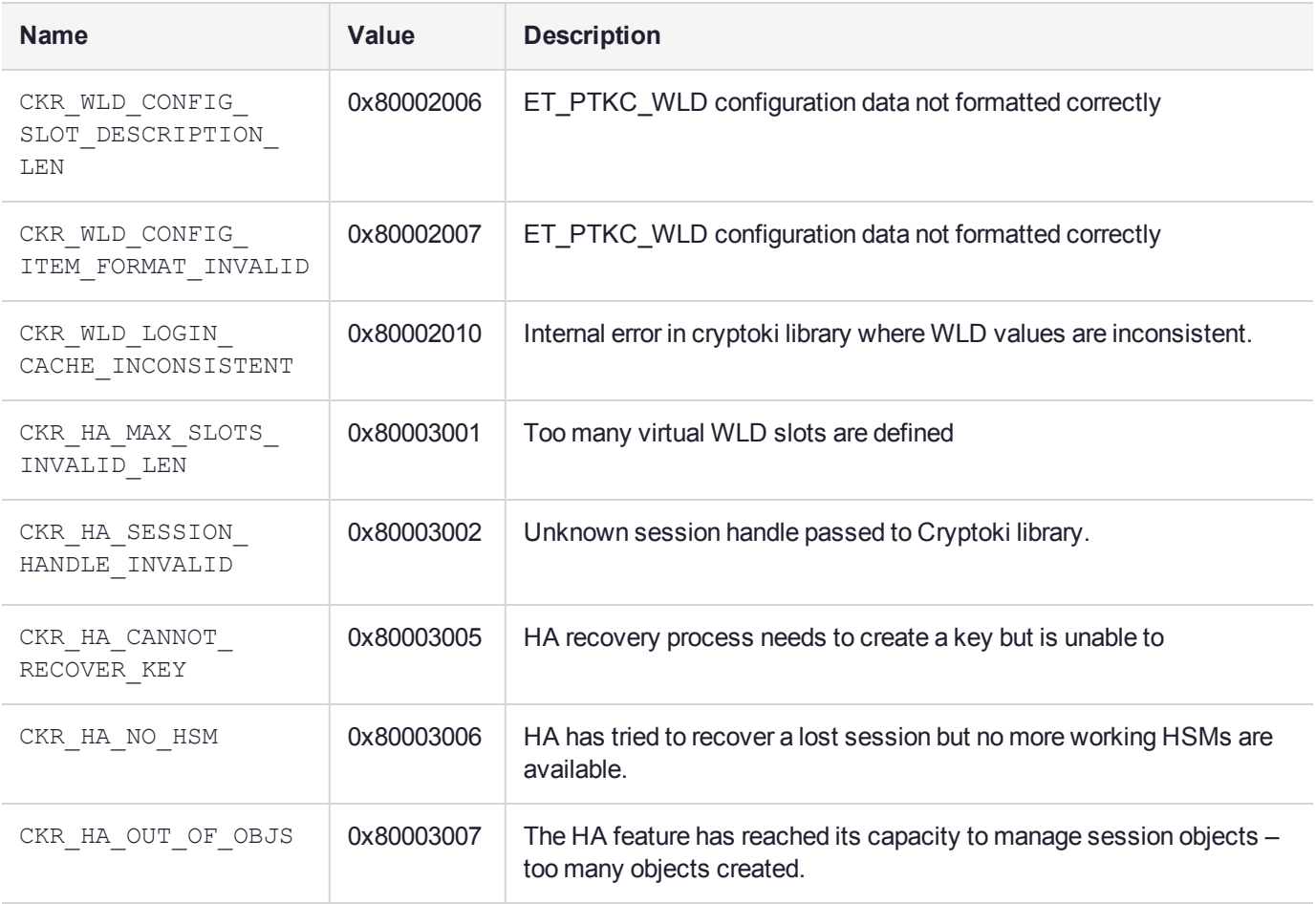

# **CHAPTER 5:** Sample Programs

Sample programs include a variety of PKCS#11 applications. Unless specifically stated, the source code provided with the SafeNet ProtectToolkit-C SDK product may be modified or incorporated into other programs.

This chapter contains the following sections:

- **>** "C [Samples" below](#page-339-0)
- **>** ["CTDEMO" on](#page-340-0) the next page
- **>** ["FCRYPT" on](#page-341-0) page 342
- <span id="page-339-0"></span>**>** "Additional C Sample [Programs" on](#page-341-1) page 342

## C Samples

#### Compiling the Sample Programs

The sample programs will need to be compiled prior to use.

**NOTE** A third-party C software compiler, such as Microsoft Visual C++, must be installed before performing these steps.

#### **To compile under Windows:**

**1.** Set the CPROVDIR environment variable to point to your installation.

C:\> set CPROVDIR=C:\program files\safenet\cprov sdk

**2.** Use the **nmake** program to compile the examples.

C:\Program files\safenet\Cprov SDK\samples\demo> nmake

#### **To compile under UNIX:**

- **1.** Create a temporary compile directory.
	- % mkdir SafeNet
- **2.** Copy the sample program and Makefile into that directory.
	- % cp /opt/safenet/protecttoolkit5/ptk/src/demo/\* SafeNet
- **3.** Modify the Makefile to point to your installation directory.

```
CFLAGS=-I/opt/safenet/protecttoolkit5/ptk/include -
I/opt/safenet/protecttoolkit5/ptk/src/include
LDFLAGS=-L/opt/safenet/protecttoolkit5/ptk/lib
```
**4.** Use the make program to build the demo.

```
% make
```
## <span id="page-340-0"></span>**CTDEMO**

This program sets up a 4-token key profile that may be used for an electronic commerce trading application. The token profiles include a sample customer, merchant, bank and certifying authority. The application exchanges public keys between each of the tokens and, where CA mechanism extensions are supported, SafeNet ProtectToolkit-C generates certificates for the public keys.

SafeNet ProtectToolkit-C must be configured to have at least 4 slots/tokens for this demonstration program to operate correctly.

**CTDEMO** is a console application that takes the following arguments:

#### **ctdemo -s**<slotID> **-m**<modulus size> **-q -f –x**

where:

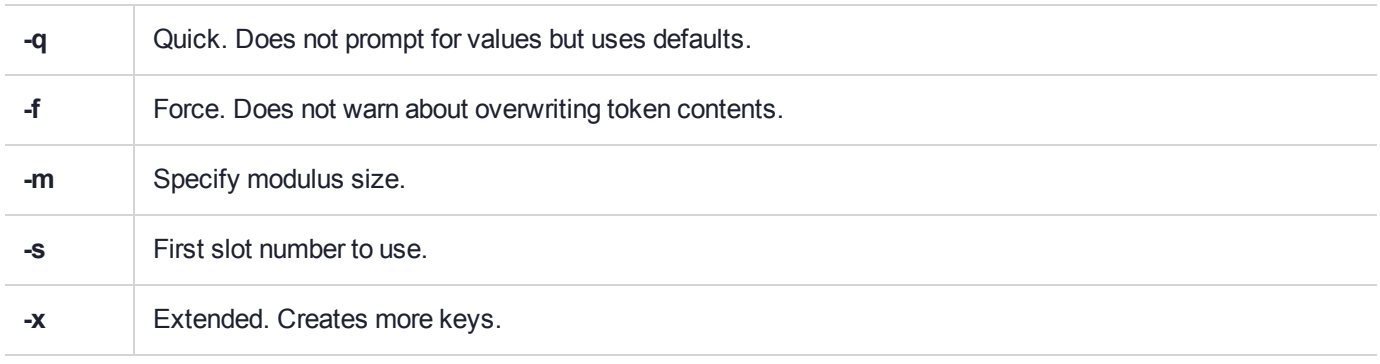

Defaults:

#### Security Officer (SO) PIN = 9999

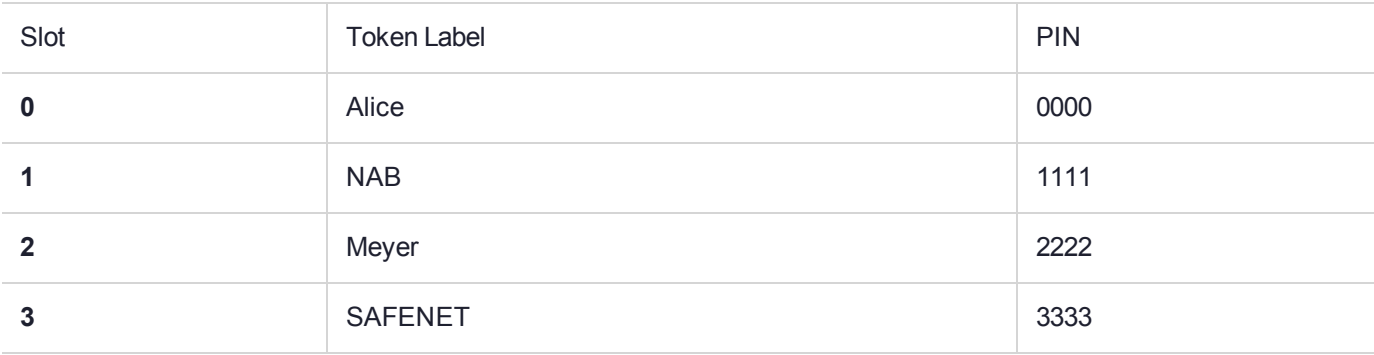

**NOTE** This will overwrite the contents of all of the above tokens.

## <span id="page-341-0"></span>FCRYPT

FCRYPT is a file encryption program that takes a recipient's public key and sender's private key and uses these to encrypt and sign the contents of a file. Random transport keys for triple DES are generated for the bulk file content encryption. Alternately the Password Based Encryption (PBE) variant can be used so that only the password needs to be shared and no public keys/certificates need to be exchanged.

FCRYPT is a console application that takes the following arguments:

#### **Usage**

**fcrypt** [**-d**] [**-t**] [**-o**<outfile>] **-p**<password> infile

**fcrypt** [**-d**] [**-t**] [**-o**<outfile>] **-s**<key> **-r**<key> infile

**NOTE** Correct usage is to either to provide a pbe-password, or to provide a sender and recipient key.

#### **Options**

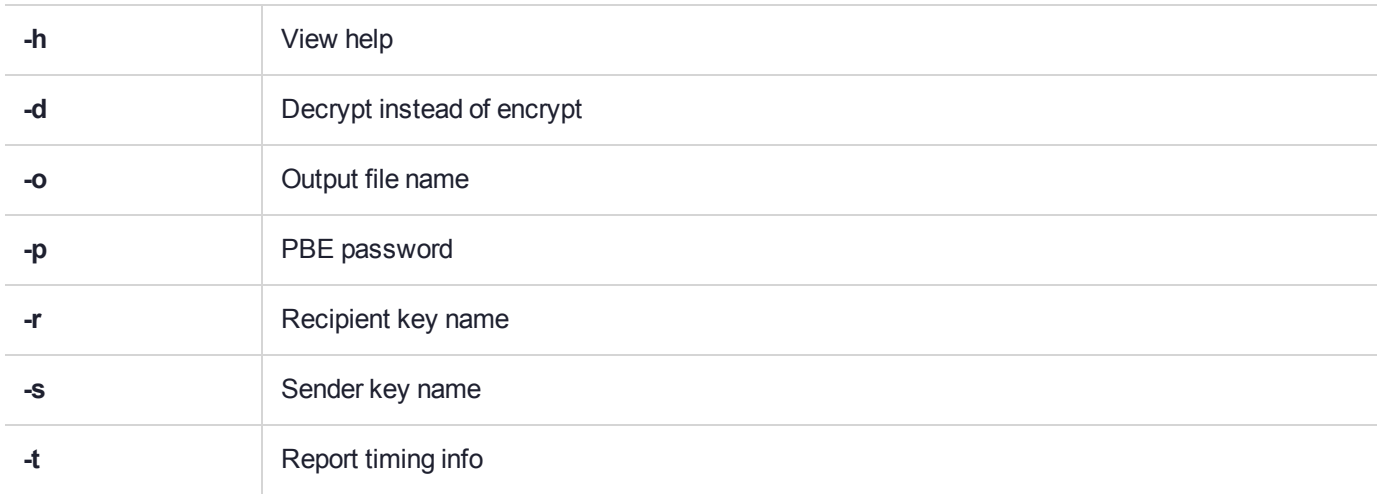

#### Key Naming Syntax:

<token name>(<user pin>)/<key name> for example, -s"Alice(0000)/Sign"

> **NOTE** The FCRYPT program is also provided as an example tutorial in "API [Tutorial:](#page-371-0) Development of a Sample [Application" on](#page-371-0) page 372.

## <span id="page-341-1"></span>Additional C Sample Programs

There are also a number of additional C sample programs provided. For more information about the functionality of these programs refer to the description provided at the top of the source file for each of them.

## Java Samples

#### **Compiling and Running the Sample Programs**

The binaries for the sample programs are included in jcprovsamples.jar file. However, in order to use the sources provided, you must compile them first.

**NOTE** The JDK 1.2.2 or newer is required to compile these samples.

For best results, ensure that jcprov.jar is in your CLASSPATH environment variable before compiling the applications. Since all the applications are registered under the name space **SafeNet\_tech.jcprov.samples**, a path that allows this namespace to be used must also be added to the CLASSPATH. If the samples are compiled in their installed locations, the path leading to the "samples" directory in the installation location will allow them to be executed as documented below.

#### **For compiling and running under Windows NT:**

**1.** Set the CLASSPATH environment variable to point to jcprov.jar and sample programs' root path.

```
C:\> set "CLASSPATH=C:\program files\safenet\cprovsdk\bin\jcprov.jar; C:\program
files\safenet\cprovsdk\samples"
```
#### **2.** Use javac program to compile the examples.

C:\Program Files\Safenet\CprovSDK\samples\SafeNet tech\jcprov\samples> javac GetInfo.java

#### **3.** Use java program to run samples.

```
C:\Program files\safenet\CprovSDK\samples\SafeNet tech\jcprov\samples> javaSafeNet
tech.jcprov.samples.GetInfo -info
```
#### **For compiling and running under UNIX:**

#### **1.** Create a temporary compile directory.

% mkdir -p SafeNet tech/jcprov/samples

#### **2.** Copy the sample program and Makefile into that directory.

```
% cp /opt/safenet/protecttoolkit5/ptk/src/SafeNet_tech/jcprov/samples/* SafeNet_
tech/jcprov/samples
```
#### **3.** Set the CLASSPATH environment variable to point to jcprov.jar and sample programs' root path.

% export CLASSPATH=/opt/safenet/protecttoolkit5/ptk/lib/jcprov.jar:`pwd`

#### **4.** Change directory to sample programs' path.

- % cd SafeNet tech/jcprov/samples
- **5.** Use javac program to compile the examples.

% javac GetInfo.java

#### **6.** Use java program to run samples.

% java SafeNet\_tech.jcprov.samples.GetInfo -info

### The Java Classes

#### **DeleteKey**

This class demonstrates the deletion of keys.

#### **Usage:**

```
java SafeNet tech.jcprov.samples.DeleteKey -keyType <keytype> -keyName <keyname> [-slot <slotId>]
[-password <password>]
```
#### **Options:**

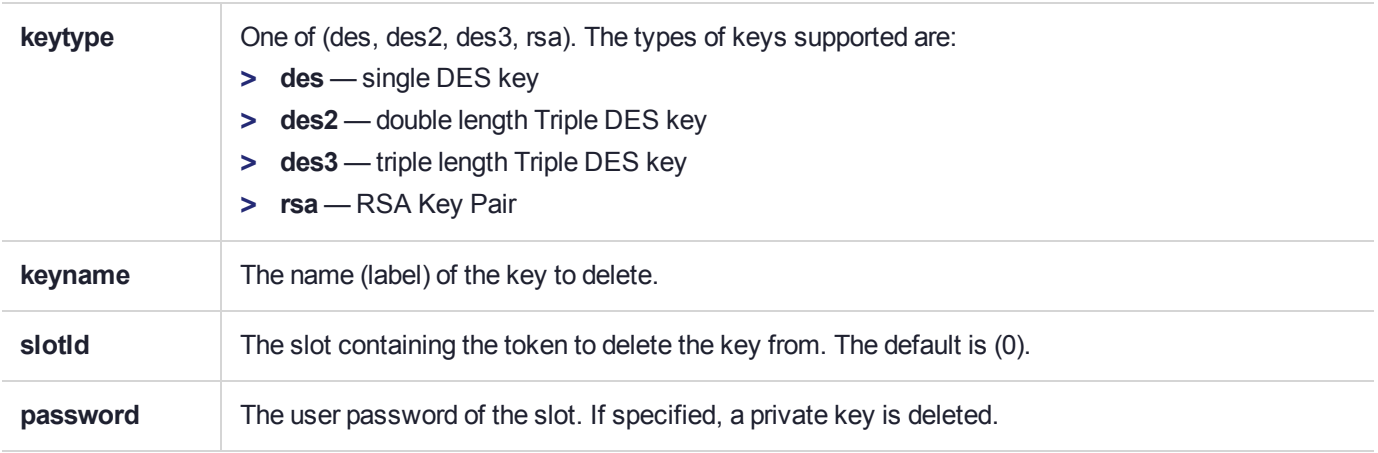

#### **EccDemo**

This class demonstrates the generation of EC keys (prime192v1) and optionally performs sign/verify option with generated keys

#### **Usage:**

```
java SafeNet_tech.jcprov.samples.EccDemo [-g] -n<keylabel>
```
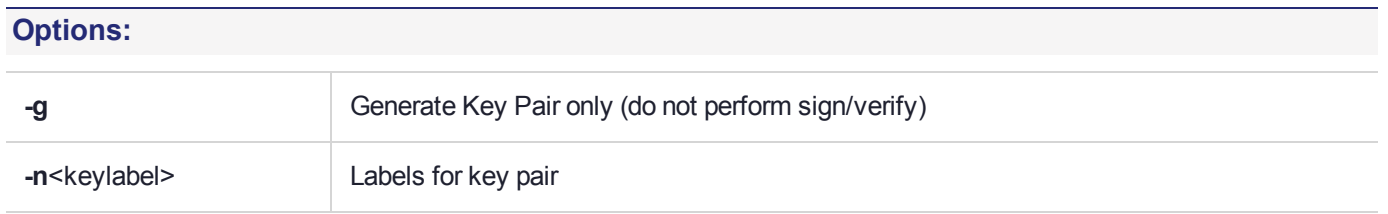

#### **EncDec**

This class demonstrates the encryption and decryption operations.

#### **Usage:**

java SafeNet\_tech.jcprov.samples.EncDec -keyType <keytype> -keyName <keyname> [-slot <slotId>] [ password <password>]

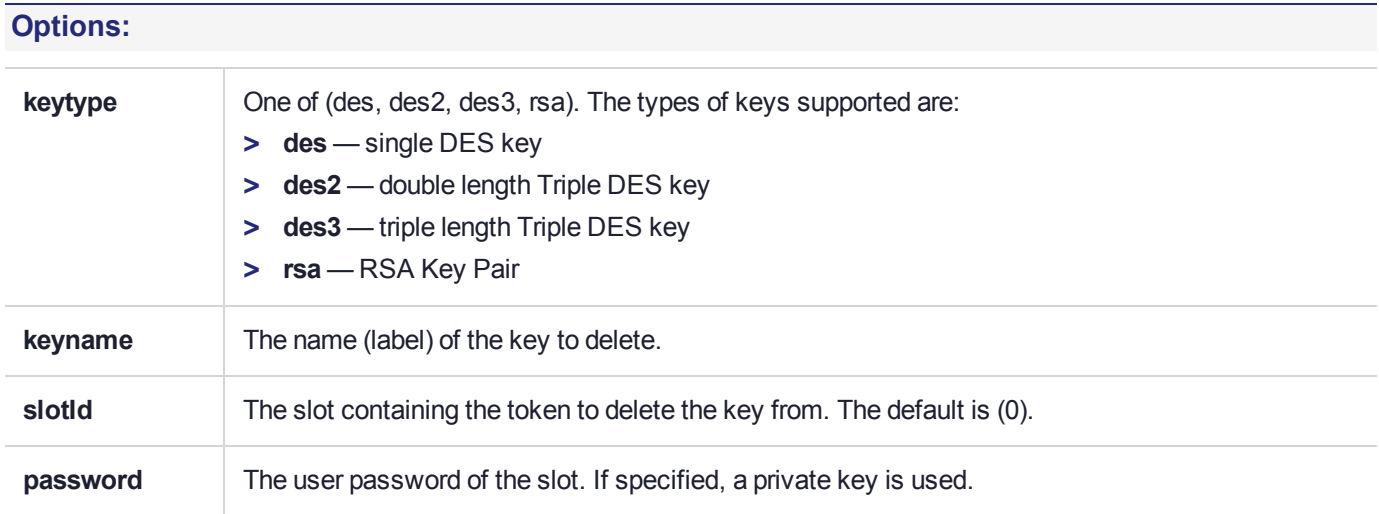

#### **EnumAttributes**

This class demonstrates the SafeNet extension to enumerate all attributes of an object.

#### **Usage:**

java SafeNet\_tech.jcprov.samples.EnumAttributes -name <objectname> [-slot <slotId>] [password <password>]

#### **Options:**

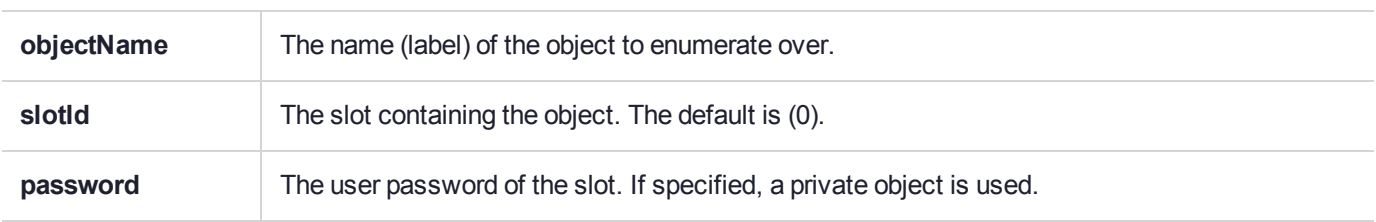

#### **GenerateKey**

This class demonstrates the generation of keys.

#### **Usage:**

```
java SafeNet_tech.jcprov.samples.GenerateKey -keyType <keytype> -keyName <keyname> [-slot
<slotId>] [-password <password>]
```
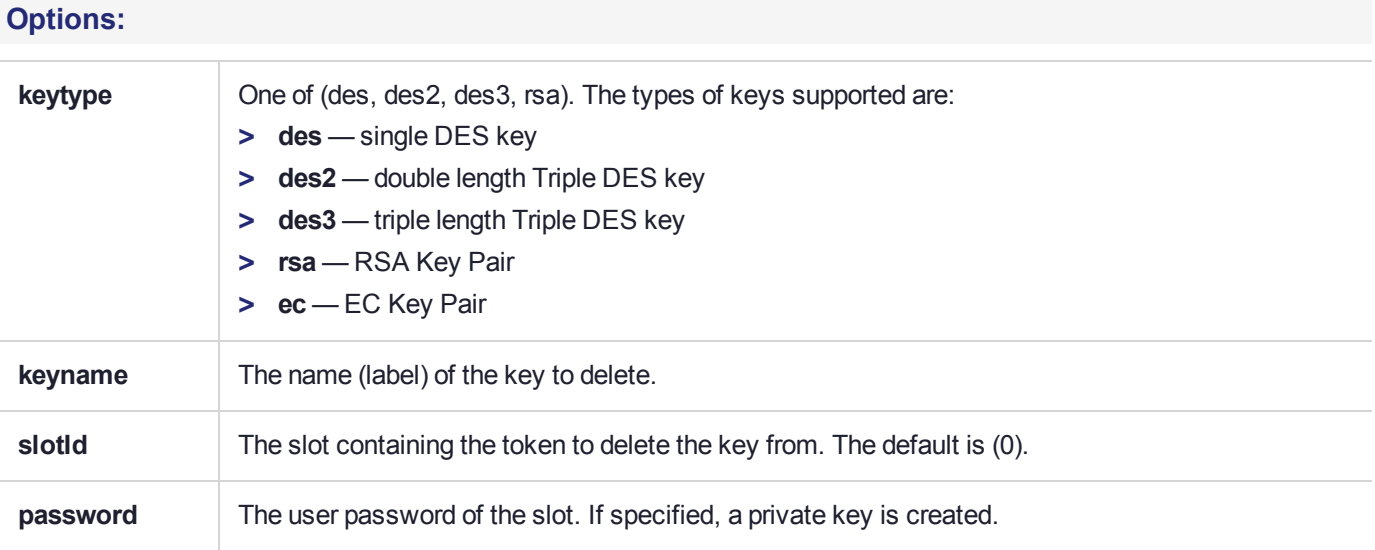

#### **GetInfo**

The class demonstrates the retrieval of Slot and Token Information.

#### **Usage:**

java SafeNet\_tech.jcprov.samples.GetInfo (-info, -slot, -token) [<slotId>]

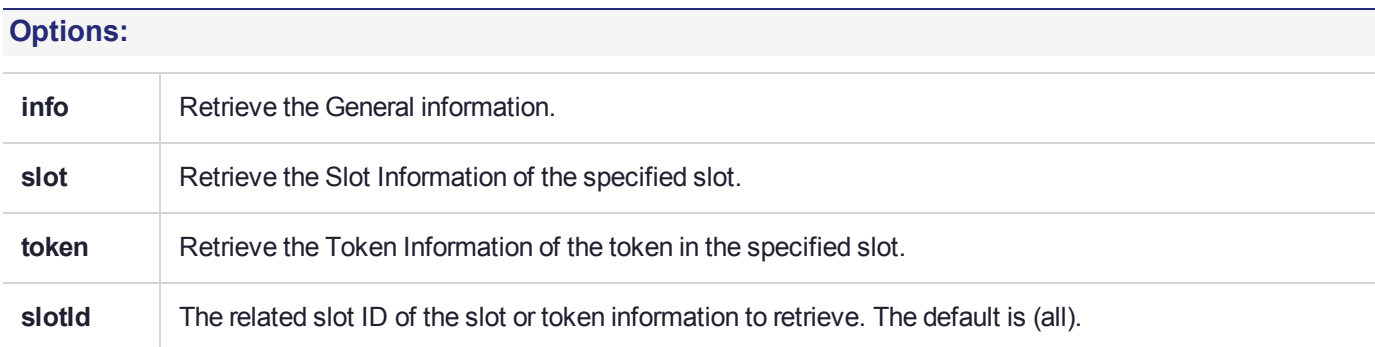

#### **ListObjects**

This class demonstrates the listing of Token objects.

#### **Usage:**

java SafeNet\_tech.jcprov.samples.ListObjects [-slot <slotId>] [-password <password>]

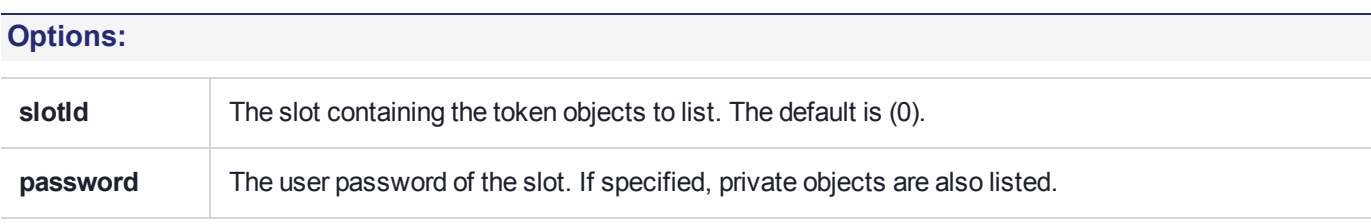

#### **ReEncrypt**

This class demonstrates re-encryption of variable length data.

Re-encryption is where cipher text (encrypted key or data) is decrypted with one key, and then the resulting plain text is encrypted with another key. Typically you want this operation to occur in such a way as to avoid having the intermediate plain text leaving the security of the adapter.

This is achieved in PKCS#11 via the **C\_UnwrapKey** and **C\_WrapKey** functions. By specifying the intermediate plain text data as a GENERIC\_SECRET, SENSITIVE, Session object, you can keep variable length data securely in the adapter. This program assumes that slot 0 exists. All objects generated during program execution are session objects, and as such the contents of the token in slot 0 are not modified.

#### **Usage:**

java SafeNet tech.jcprov.samples.ReEncrypt

#### **Threading**

Sample program to show use of different ways to handle multi-threading.

This program initializes the Cryptoki library according to the specified locking model. Then a shared handle to the specified key is created. The specified number of threads is started, where each thread opens a session and then enters a loop which does a triple DES encryption operation using the shared key handle.

It is assumed that the key exists in slot 0, and is a Public Token object.

#### **Usage:**

```
java ...Threading -numThreads <numthreads> -keyName <keyname> -locking
<lockingmodel> [-v]
```
#### **Options:**

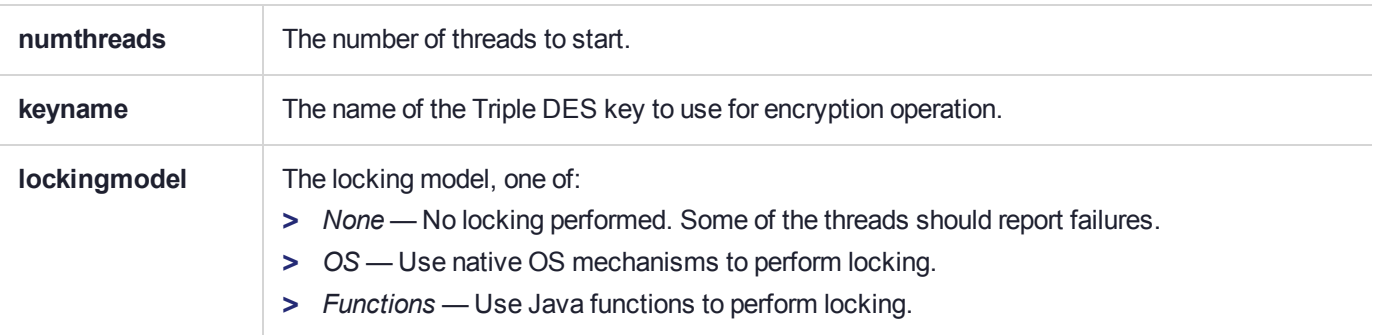

# **CHAPTER 6:** Best Practice Guidelines

SafeNet ProtectToolkit-C can be used to add cryptographic services to any application requiring such services in a standardized way. Cryptographic services are required where security policy exists, and must be enforced to the fullest possible extent by state of the art existing technology. Currently, cryptographic methods are the only way to assure authenticity, confidentiality and integrity to levels that can be mathematically shown to resist all known attacks for the foreseeable future.

Simplicity is another essential goal since complex systems are extremely difficult to analyze to an extent where all weakness can be found or shown not to exist to a level that is practicable. SafeNet ProtectToolkit-C is a simple and low-level key management and cryptographic service provider and its simplicity should allow it to be used easily to provide the necessary level of cryptographic service.

There are many independent, and sometimes conflicting, goals in the development life cycle of secure products, so this document shall outline the best approach to the use of SafeNet ProtectToolkit-C, always keeping these goals in mind. Above all, the developer should always strive to keep implementation simple.

The remainder of this document assumes a basic level of understanding of the SafeNet ProtectToolkit-C product and the PKCS#11 (Cryptoki) system. It refers to the PKCS#11 device as a security module and this may be a stand-alone appliance, or adapter-based PKCS#11 security module.

This chapter contains the following sections:

- **>** ["Introduction" below](#page-347-0)
- **>** "Application [Security" on](#page-348-0) the next page
- **>** "Application [Usability" on](#page-350-0) page 351
- **>** ["Performance" on](#page-351-0) page 352
- **>** ["Capacity" on](#page-351-1) page 352
- **>** "Setup / [Configuration" on](#page-352-0) page 353
- **>** ["Maintainability" on](#page-353-0) page 354
- **>** ["Debugging" on](#page-354-0) page 355
- **>** ["Interoperability" on](#page-354-1) page 355
- **>** ["Programming](#page-355-0) in FIPS Mode" on page 356
- <span id="page-347-0"></span>**>** "Key [Management" on](#page-356-0) page 357

## **Introduction**

The best place to start building a SafeNet ProtectToolkit-C application is with the sample applications that demonstrate how the SafeNet ProtectToolkit-C system should be initialized and used to perform various cryptographic operations. Although the samples vary in complexity, they are all real working SafeNet

ProtectToolkit-C utilities and cover all SafeNet ProtectToolkit-C services.

System security depends mainly on confidentiality, authentication, and access control.

### **Confidentiality**

Confidentiality is critical when data must exist or be transferred through an environment where it may be vulnerable to inspection by an unauthorized person, and damages to the owner of the data may result from such inspection. The best way to protect confidential data is to encrypt it. Examples of confidential information include corporate or personal data, and cryptographic keys.

### Integrity / Authentication

Integrity requires that no unauthorized person can alter data without detection. Integrity can be assured by using message authentication codes (MAC), a cryptographic digest of the message that requires knowledge of a secret key.

**NOTE** It is not necessary to know the value of a secret key to use it to encrypt or sign (MAC) something.

## Access Control

Access to certain objects must be restricted to reliable people, or circumstances in which misuse can be easily detected . Access control demands accountability from those who interact with the data. It requires users to be authenticated before access is granted. There are many methods of user authentication.

## Getting to Know SafeNet ProtectToolkit-C

To become proficient at SafeNet ProtectToolkit-C development, you must understand PKCS#11 and basic security and cryptographic principles. The entire PKCS (Public Key Cryptographic Standard) suite of standards is relevant, since PKCS#11 employs elements of most of the other PKCS standards. All the PKCS standard documentation can be found online.

You should also refer to "PKCS#11 Command [Reference" on](#page-389-0) page 390, which details some of the many differences between the PKCS#11 standard and SafeNet ProtectToolkit-C.

The sample PKCS#11 application code included in the SDK installation is another excellent starting point for getting to know SafeNet ProtectToolkit-C. These applications may be compiled and inspected, or used directly for commercial PKCS#11 applications.

## <span id="page-348-0"></span>Application Security

SafeNet ProtectToolkit-C applications must provide access control and confidentiality of any keys used by the application.

**NOTE** In PKCS#11 there are three classes of users: the public, the token user, and the token security officer (SO). Please refer to the PKCS#11 documentation and the *SafeNet ProtectToolkit-C Administration Guide* for more about these user classes and their roles and responsibilities.

## SafeNet ProtectToolkit-C Security

The following rules should generally be applied:

- **>** Use one token per application. The tokens are access-controlled separately, collect all keys related to the application, and will normally be used simultaneously within that application. The application should log in to the token with the appropriate PIN, use the keys, then log out before terminating. This approach provides a completely separate logical security boundary for each application, ensuring that no cross-application leakage can occur.
- **>** Each key in a system should have a clearly defined purpose and be used for only that purpose. This limits the potential damage done by any key's exposure,and lessens the likelihood of misuse.
- **>** Secret values entered on a keyboard, such as PINs and clear keys, should always be masked. The SafeNet ProtectToolkit-C KMU masks all PIN and key component entry.
- **>** Set appropriate access control for keys. Even if the key value is safe from exposure, a key could still be used by unauthorized personnel. For example, a signature generation key (CKA\_SIGN = TRUE) should not be usable for encryption (CKA\_ENCRYPT = TRUE). Most keys should be "user" keys (CKA\_PRIVATE = TRUE), meaning they are accessible only after a **C\_Login** has been performed.

Keys can be randomly generated, with their attributes set so they can never be known or extracted outside the token. More often, however, keys are backed up shortly after they are generated, then locked into the token with attributes preventing extraction. This is often done with clearly specified procedures, the application should assist where possible in enforcing these.

- **>** Use the Key Management Utility (KMU) for key backup and restore purposes.
- **>** Use the FIPS-compliant mode of the device.

## SafeNet ProtectToolkit-C Security Caveats

- **>** CKA\_SENSITIVE = FALSE. This attribute setting allows key values to be extracted from the security module using **C\_GetAttributeValue**. Set to TRUE to prevent this form of key value extraction.
- **>** CKA\_EXTRACTABLE = TRUE. This attribute setting allows keys to be wrapped (encrypted) by another key. If the wrapper key is known externally, it can be used to obtain the original key value. A wrapping key (CKA\_ WRAP=TRUE) may be created at any time to wrap extractable keys. To prevent this, use CKA\_ EXPORTABLE = TRUE; keys with CKA\_EXPORT can be created only by the security officer (SO).
- **>** Short PINs can be determined by brute force. Use PINs with more than just numeric characters, longer than 6 characters.
- **>** Any key that has the attribute CKA\_MODIFIABLE = TRUE can have most other attributes, including key usage attributes, changed. It is best to have persistent keys with this attribute set to FALSE wherever possible.
- **>** Once a session is logged on, all sessions of the same application are also logged on and can access all user keys on the token.
- **>** FIPS operation may be slower and have some interoperability problems for some existing PKCS#11 applications.
- **>** The PKCS#11 library is a dynamic library the application attaches to, DLL under Win32/64, and shared object under UNIX. The library is not separately authenticated by library signing techniques used by other architectures, e.g., JCE and CryptoAPI. Instead, the application relies on the security of the operating system to assure that substitution or tampering with the library has not occurred. It is reasonable to expect modern operating systems to be capable of protecting system files in this way.

## <span id="page-350-0"></span>Application Usability

Usability is an important consideration; if security requirements become an imposition, users are more inclined to work around them. For example, users forced to change their passwords too often tend to write them down or choose simple derivatives of the same password over and over again. Secure systems simply don't work if they are not usable.

## SafeNet ProtectToolkit-C Application Usability

- **>** SafeNet ProtectToolkit-C allows PINs to be non-numeric and can be quite long (up to 32 characters). In fact, full 8-bit binary data can be used for PINs, but applications tend to use printable characters.
- **>** When naming keys, use the CKA\_LABEL attribute and name the key according to its usage and origin (or scope). For example: "KEK - Database" for a key-encrypting-key for use with an applications database. This makes the key's purpose clear to both trained and untrained users, who may not normally need to use it.
- **>** Wherever possible, use the token label to find key sets belonging to a particular application, rather than slot numbers. It is advisable to use separate tokens in separate slots for separate applications.
- **>** For server-type applications, it may not be possible to perform a login every time the system is restarted. This may force keys to be made non-private so that they are accessible without logging in, or the application will have to obtain the login password from some static location – either hard-coded or in some environment variable etc depending on the platform.
- **>** Learn and use the SafeNet ProtectToolkit-C additional libraries (**CTEXTRA** and **CTUTIL**) which have been provided to implement common PKCS#11 application features.

## SafeNet ProtectToolkit-C Usability Caveats

- **>** The SafeNet ProtectToolkit-C token browser is a developer's tool and is therefore very low-level. It can be tricky for the user unfamiliar with it or PKCS#11.
- **>** Watch out for embedded and trailing spaces in token and object label names. Some PKCS#11 implementations do exact matches and will not regard labels with and without the NULL termination as equal.
- **>** Many applications only work on slot 0, making interoperability between them on the same platform impossible.

## <span id="page-351-0"></span>**Performance**

The product should not perform poorly with security enabled, or users may be tempted to switch it off to meet performance criteria.

## SafeNet ProtectToolkit-C Performance

- **>** In tight loops, it is best to remove as much invariant code as possible. This goes for SafeNet ProtectToolkit-C session startup, login, key generation / find, and even the cipher initialization. That way only the code that does the cryptographic operation is in the inner loop.
- **>** Use session keys wherever possible, since they can be created and destroyed much more quickly than token keys. However, watch out for object leaks when using session objects; they will not be visible to anything but the application that creates them.
- **>** Avoid having too many objects on a token, since object lookups are performed by traversing all objects until the correct one is found. Once an object is found it should not need to be searched for again.
- **>** Multiple adapters (an adapter cluster) can be combined to increase overall throughput, where independent streams of cryptographic operations can be allocated to different devices. Key replication is required if cryptographic operations need to be performed by any adapter in the cluster.

## SafeNet ProtectToolkit-C Performance Caveats

- **>** Some operations are limited by a slower operation inside the security module. RSA key generation is a good example. Other operations may be limited by the speed at which data can cross the application–security module interface.
- **>** Performance figures quoted by some PKCS#11 device vendors may be difficult to obtain in real-world application. Cprov includes a PKCS#11 utility that measures performance using only the standard SafeNet ProtectToolkit-C API. In this case there is no use of undocumented calls to obtain performance figures, and any application developer should expect to obtain them from any well-written PKCS#11 application.
- **>** Performance is often irrelevant for operations that are not time-critical or repetitive.
- <span id="page-351-1"></span>**>** FIPS-compliant operation may be slower.

## **Capacity**

Tokens have two kinds of memory: persistent (token) memory and session memory. Keys and other objects may be created and managed in either, and each has its own advantages and capacities.

SafeNet ProtectToolkit-C does not impose a fixed limit on the number of Tokens or the number of objects in one token. Tokens and objects may be created until the persistent memory is full. However HSM performance will decrease as the number of slots and objects increases. For all practical purposes, the performance will be unacceptably degraded before the memory is full.

As a guideline, the developer should not design a system that requires more than 50 Tokens or more than 100 objects in any one token.

## SafeNet ProtectToolkit-C Capacity Improvement

**>** Externally-stored keys should be encrypted with a key-encrypting key. This way, only the master KEK needs to be stored on the device. All working keys are unwrapped (**C\_UnwrapKey**) prior to use and destroyed afterwards.

**NOTE** They can usually be unwrapped as session keys. This technique is common for managing a large set of terminals (EFTPOS or other) that have randomly-generated terminal master keys.

- **>** Use derived keys from a master key stored on the security module. The working key is derived by encrypting some application-supplied data with the master key and using the cipher text data to create a key value. This technique is common for managing a large set of terminals (EFTPOS or other) that have terminal master keys derived from their terminal identifiers. The terminal identifier is usually used as the application-supplied data.
- **>** Back up and restore keys rather than leaving old key sets online. After a key rollover, old key sets should not remain online any longer than necessary.
- **>** Keys may be spread across the storage capacity of multiple HSMs. Cryptographic requests will have to be directed to the HSM containing the necessary specific key.

## SafeNet ProtectToolkit-C Capacity Caveats

- **>** Keys and other objects take up memory according to the number and individual sizes of the attributes that make them up. The number of attributes may also change for different versions of PKCS#11.
- **>** Memory leaks may happen in both token (persistent) memory and session memory. Detecting and plugging the leaks can be quite difficult. Some development tools (**CTCONF**) take memory usage snapshots that can help track them down.
- <span id="page-352-0"></span>**>** Low memory conditions may make the device fail in unexpected ways.

# Setup / Configuration

An application may initialize the token and key sets, or it may presume that they have already been set up. The latter is normally the case and SafeNet ProtectToolkit-C includes initialization applications to perform this function.

The ProtectServer configuration and management strategy is based on the Administrator token created automatically on all adapters. Please refer to the *SafeNet ProtectToolkit-C Administration Guide* for more details.

## SafeNet ProtectToolkit-C Setup / Configuration

**>** Decide early how many tokens should be created for the HSM configuration. Changing the number of tokens / slots is a significant change. Generally, one token should be used per application, but there may be necessary exceptions.

- **>** Decide the security settings. FIPS mode enables a collection of different security settings (see the *SafeNet ProtectToolkit-C Administration Guide* for details), some of which will impact performance. Take this into consideration when writing applications.
- **>** Decide how to manage the user and security officer (SO) PINs for each token. The PINs protect different services and it is important to note that, when not in FIPS mode, both keys and cryptographic services can be used when no PIN has been provided.
- **>** Plan for operations to backup / restore to disk or smart card on working key sets. This will influence what key attributes to set for various keys and may require backup / restore master keys. Refer to the *SafeNet ProtectToolkit-C Administration Guide* for more information on the available backup options.
- **>** Use the KMU to manually set up key sets, or the CTKMU console application to set them up from a batch file. A simple custom application may also be used to set up a key set; both KMU and CTKMU use PKCS#11 functions that any application can call.

## SafeNet ProtectToolkit-C Setup/Configuration Caveats

- **>** The administrator token in SafeNet ProtectToolkit-C V3.x may cause confusion, since it appears as a standard PKCS#11 token. This token contains special objects that should not be accessed by any applications other than the SafeNet ProtectToolkit-C supplied tools.
- **>** Server applications may require the abillity to run from a reboot without any assistance or input (including PINs) from a human operator. This may affect how login PINs are presented to the token.

## <span id="page-353-0"></span>**Maintainability**

Security systems must be maintainable to change with security policy demands. For example, security vulnerabilities have been discovered in certain PKCS#11 mechanisms, and these are no longer available in FIPS Mode (see the *SafeNet ProtectToolkit-C Administration Guide* for more information). New algorithms are introduced and others are phased out.

Many changes in security applications also relate to the increased use of PKI systems, with related public key certification and cryptographic demands.

## SafeNet ProtectToolkit-C Maintenance

- **>** Give keys meaningful names (CKA\_LABEL) referring to their usage and origin. For example: "KEK Database" for a key-encrypting-key for use with an applications database.
- **>** Use supplied PKCS#11 helper functions from **CTUTIL** library. These are provided to perform most common PKCS#11 operations and have been thoroughly tested.
- **>** Use appropriate key sizes and cryptographic algorithms, and allow for key sizes to increase.
- **>** Write portable code. SafeNet ProtectToolkit-C is available on many platforms from Win32/64 to UNIX, and the best applications are most likely to be ported.

## SafeNet ProtectToolkit-C Maintenance Caveats

**>** Watch out for spaces and NULL ('\0') characters in SafeNet ProtectToolkit-C token and object labels.

**>** Attribute template handling code can become very messy, and there is a tendency to use global variables. Local variables are better and can be made 'static' to avoid stack-based initialization compiler warnings.

## <span id="page-354-0"></span>**Debugging**

Various development and debugging assistance tools are provided in the SafeNet ProtectToolkit-C SDK, including a full software emulation variant of the PKCS#11 library. One other such tool is the SafeNet ProtectToolkit-C logger, a Cryptoki library replacement that intercepts all SafeNet ProtectToolkit-C calls and reports them with their arguments to a log file before completing the call to the real Cryptoki library. The call results, return code, and arguments are likewise recorded to the same log file.

## SafeNet ProtectToolkit-C Debugging Techniques

- **>** Use the SafeNet ProtectToolkit-C token browser (**CTBROWSE**) to set up and inspect tokens and keys. The token browser can also be used to verify cryptographic operations, since just about any SafeNet ProtectToolkit-C function can be called.
- **>** Use the software-only emulation of PKCS#11 to avoid any hardware issues, including installation issues. This allows effective PKCS#11 development and debugging to be done on a laptop with no PCI bus for expansion cards, or when not connected to the same network as the HSM hardware.
- **>** Use the SafeNet ProtectToolkit-C logger to obtain PKCS#11 activity traces. This is useful for reporting problems to Gemalto support staff.
- **>** Make all keys token keys (CKA\_TOKEN = TRUE), rather than session keys. This can help to track down object leaks.
- **>** Make all keys CKA\_SENSITIVE=FALSE so they can be inspected with the token browser at any time.
- **>** Use the Key Verification Codes (KVC) to check a key's value without having to see the key's value.
- **>** Give every key a CKA\_LABEL whether the application uses it or not. If there is an object leak where many key objects are being managed, the label may be the only way of tracking down the source code that created it.

## SafeNet ProtectToolkit-C Debugging Caveats

**>** Remember to switch off all debugging support code once the application is working, since some debugging techniques require disabling of normal security options. e.g. CKA SENSITIVE=FALSE. If this code remains active in a production system, security may be compromised.

## <span id="page-354-1"></span>Interoperability

PKCS#11 is a standard security module interface defined specifically for removable tokens like smart cards, but it is also applicable to non-removable devices. Many vendors have adopted this interface, so the likelihood of any particular application being required to operate with more than one PKCS#11 device is quite high. This interoperability is highly beneficial to the application developer.

## SafeNet ProtectToolkit-C Interoperability

- **>** Look for PKCS#11 security modules that have high interoperability with standard PKCS#11 applications. Common PKCS#11 applications include Netscape, Entrust, Identrus etc.
- **>** Test with multiple devices. Without testing, it is impossible to know for certain that an application is interoperable.

## Interoperability Caveats

- **>** Since there is no central compliance-testing lab for generic PKCS#11 implementations, many implementations with low interoperability also exist. Instead, various application-specific compliance test suites have been used.
- **>** Vendor-defined extensions will not be present on other vendors' implementations. These should be used only when there is no alternative, or where vendor independence is not an issue.

## <span id="page-355-0"></span>Programming in FIPS Mode

When the device is set to FIPS-compliant mode (see the *SafeNet ProtectToolkit-C Administration Manual*), the following Security Mode flags are set, altering the behavior of PKCS#11. Programmers must consider these restrictions when designing applications.

## No Public Crypto

When this flag is TRUE, each token will have the CKF\_LOGIN\_REQUIRED flag set and all the cryptographic **C\_xxxInit** functions and key operation functions: **C\_GenerateKey**, **C\_GenerateKeyPair**, **C\_WrapKey**, **C\_ UnwrapKey**, **C\_DeriveKey**, **C\_DigestKey** will fail unless the session state is in a User mode (that is, either the USER or SO must be logged in).

If the session state is not in a User mode, any attempt to write to a token will fail (that is, using the functions **C\_ CreateObject**, **C\_DestroyObject** and **C\_SetAttributeValue**).

## No Clear PINS

When this flag is TRUE, the device will not allow clear-text authentication data to pass through the host data port.

With this flag enabled, the **C\_InitToken** function will fail with the error result CKR\_ACCESS\_DENIED. In order to initialize tokens, the SafeNet extension function **CT\_InitToken** must be used. The SafeNet tools **ctconf** and **gCTAdmin** are aware of this restriction and will automatically use the appropriate function.

The other functions that supply PINs to the adapter, **C\_InitPin**, **C\_Login**, **C\_SetPin**, and **CT\_InitToken**, will encrypt the PINs before supplying the request to the adapter. The **C\_CreateObject**, **C\_GenerateKey**, **C\_ SeedRandom** functions will also be encrypted, as they may contain sensitive values. The encryption and decryption is performed by the Secure Messaging System (SMS) and any application will see the request AFTER it has been verified and decrypted by the SMS.

Because the SMS automatically encrypts the PINs, there is no effect on the application.

Finally, with this flag enabled, secret and private key objects will always have their CKA\_SENSITIVE attribute set to TRUE. Any attempt to create a non-sensitive key (that is, set CKA\_SENSITIVE=FALSE) or specify CKA SENSITIVE=FALSE for any object on the device will fail.

An application will fail if it attempts to create, derive, or unwrap keys with CKA\_SENSITIVE=FALSE.

**CAUTION!** The *No Clear PINs* flag must be set to enable *Full Secure Messaging Encryption* and *Full Secure Messaging Signing*.

### Authentication Protection

This flag is TRUE and all requests coming from an authenticated user (i.e. a request from a logged in user) must be cryptographically signed.

The signature verification is performed by the SMS and any application will see the request AFTER it has been verified by the SMS. This flag does not impact on an application.

### Security Mode Locked

This flag is TRUE and means the settings of the other flags in this mode structure may not be changed (they are Read Only).

This flag may be set to TRUE when FALSE but never FALSE when TRUE. The only way to set this flag to FALSE once it has been set to TRUE is to tamper the device.

### Tamper Before Upgrade

This flag is TRUE and all keys, objects and PINs stored in the device's Secure Memory will automatically be erased during any OS Firmware Upgrade, FM Upgrade or FM Disable operation.

Designers should consider their key backup and recovery plans when using FIPS mode.

## Only-FIPS Approved Algorithms

This flag is TRUE and restricts the PKCS#11 mechanisms available to only the FIPS approved mechanisms. Some algorithms will have their key sizes limited when this flag is true.

<span id="page-356-0"></span>Refer to "SafeNet ProtectToolkit-C [Mechanisms" on](#page-63-0) page 64 for the list of FIPS-approved mechanisms.

## Key Management

Key management is critical to successful deployment of a secure application. It is important to use the right tools and follow standard techniques wherever possible.

## Backup and Restore

The KMU provides key backup and restore facilities for keys. Backup operations can only be performed if the keys were created with the right attributes.

The recommended procedure for key backup is to use the CKA\_EXPORT and CKA\_EXPORTABLE attributes for the KEK and working keys, respectively. These are preferable to CKA\_WRAP and CKA\_EXTRACTABLE because there is no control on setting the CKA\_WRAP attribute (see "Application [Security" on](#page-348-0) page 349). The CKA\_EXPORT attribute can be set to TRUE on a key only when the security officer (SO) is logged in to the token. This prevents working key exposures by introducing a known KEK to the device. The SO creates export keys, while the user is able to use them but not create them.

Only keys that have the CKA\_EXPORTABLE attribute set to TRUE can be exported, and only by keys that have the CKA\_EXPORT attribute set to TRUE. This allows the possibility of keys that can never be exported from the device, or can be exported a limited number of times.

**NOTE** The backup/restore master KEK must be managed in clear components, for split key entry, or backed up with redundancy separately, either to disk or smart cards. The redundancy is a defense against one of the master key sets being physically damaged or one of the custodians being unable or unwilling to participate in the restore operation. It is normal in any KEK hierarchy for the highest-level keys to be managed by a semi-manual process under the control of highly trusted personnel. These keys are critical to the restore operation, and their loss would make restore operations impossible.

## Key Replication

Key replication is normally done for one of two reasons:

- **>** Fault-tolerant redundancy
- **>** Load balancing

**NOTE** The normal key backup with a restore per replication is all that is required to do this job. There is no special key replication procedure. The backup/restore key will need to be present in all devices where the keyset will be replicated. For root-level keys, a semi-manual procedure is required as in key restorations (clear components or Smart Card key injection).

## Key Generation Variations

DSA and DH key generation is a two step process, where generation parameters produced in step one may be used repeatedly for key pair generation in step two. SafeNet PKCS#11 specifies that step one is outside the API while step two, generation of the actual key pair, is inside. This implementation allows step one to be done inside the library. The support is invoked by not supplying the required "parameters" values in the key templates. Under these circumstances a fully compliant PKCS#11 implementation would return CKR\_ TEMPLATE\_INCOMPLETE.

Note that the DSA and DH parameters may be generated separately using the other extension CKM\_xxx\_ PARAMETER\_GEN making this extension unnecessary. The use of the alternative mechanism (CKM\_xxx\_ PARAMETER\_GEN) is recommended.

#### **PKCS#11 Interpretations**

**>** The handle for an object may change over the lifetime of the token or object. The handle is allocated to the object when it is read from the token.

- **> C\_GetObjectSize** reports the sum of the sizes of all the attributes combined for the object. This gives a good indication of the amount of memory committed to the object although there would be some storage overhead for persistent objects.
- **>** Certain key wrapping restrictions are not observed. For example, wrapping a multi DES key with a single DES key is not prevented.
- **>** All key sizes for secret key algorithms, as reported by **C\_GetMechanismInfo**, are reported in bytes not bits.

#### **Software-Only Version Specific**

- **>** Token serial numbers are all fixed as "0".
- **>** Token removal processing has not been supported since software tokens cannot really be removed in the normal sense. The token can actually be removed by deleting, or renaming the "token" directory found in the "slot" directory, but automatic detection has not been implemented.
- **>** File system errors are typically reported as CKR\_DEVICE\_ERROR.

### Operator Authentication

SafeNet ProtectToolkit-C provides several methods of operator authentication.

- **>** The conventional **C\_Login** allows the user PIN to be presented directly to the Token.
- **>** The PIN Challenge feature allows the operator to authenticate to a token by requesting and responding to a random challenge. This is a form of bi-directional authentication protocol. The main advantage of this system over the normal PKCS#11 **C\_Login** command is that the clear PIN value never leaves the proximity of the operator. It is particularly useful when the operator is physically remote from the HSM.
- **>** Temporary PINs allow a process to pass user authentication to another process without having to hold a long-term sensitive data authentication (such as the PIN) or require the operator to authenticate repeatedly.

A CKO\_HW\_FEATURE object called CKH\_VD\_USER allows the application to obtain the random challenge for either the User Password or SO Password.

The Object has an attribute an application can read to generate and obtain a random challenge.

A new challenge value will be generated each time the attribute is read. A separate Challenge is held for each registered application. The same challenge can be used for User or SO authentication (see ["CT\\_](#page-459-0) [GetAuthChallenge" on](#page-459-0) page 460).

The calling application converts the challenge into a Response by using the following algorithm:

```
Response = SHA-256( challenge | PVC)
Where PVC = LEFT64BIT ( SHA1 (password | userTypeByte)
```
A host-side static library function **CT\_Gen\_Auth\_Response** is provided in the SDK to assist developers using this scheme.

The CKH VD USER has an attribute an application can read to generate and obtain a Temporary PIN. Only one SO and one User Temporary PIN may exist at any one time in any single Token. Each read from this attribute will generate a new Temporary PIN (see ["CT\\_GetTmpPin" on](#page-463-0) page 464).

Any Temporary PINs in a Token are automatically destroyed when the generating process logs off or is terminated, or the HSM has reset – whichever comes first.

Under Cryptoki, all authentication of users to the HSM is valid for the calling process only. Each application must authenticate separately. Once a process has authenticated, it is granted appropriate access to the token's services.

With SafeNet ProtectToolkit-C, if a process forks a new process then the new process must authenticate itself it can not inherit the authentication of the parent.

The Temporary PIN feature is a method where a parent process can pass on its authentication to a child process without having to pass the sensitive PIN value.

The Response and Temporary PIN are passed to the HSM using the **C\_Login** function. The Function will be extended such that unused bits in the **userType** parameter will be set to indicate that a Response value or Temporary PIN is being used instead of the normal password.

The following bits are added to the **userType** parameter of the **C\_Login** function to specify the type of authentication required:

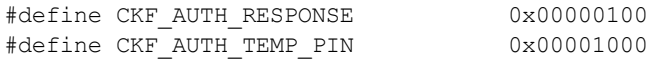

## Operator Authentication Use Cases

#### **Setup**

User sets the User and SO PINs in the usual manner (using **ctkmu** or **ctconf** tools or other applications)

#### **Programmatic Challenge Response Activation**

- **1.** Remote client initiates activation by sending a message to the server
- **2.** Server Process registers itself to HSMs using **C\_Initialise**
- **3.** Server Process opens a session to a Token
- **4.** Server Process obtains a Random challenge by calling **CT\_GetAuthChallenge**
- **5.** Server Process sends challenge to Remote client
- **6.** Client computes the response value using **CT\_Gen\_Auth\_Response** and returns it to the Server
- **7.** Server Process supplies response as PIN value to the **C\_Login** function using a special **userType** parameter value

#### **Pass Authentication to a New Process**

- **1.** Server Primary Process authenticates using Programmatic Challenge Response Activation
- **2.** Server Primary Process obtains a temporary pin by calling **CT\_GetTmpPin**
- **3.** For each spawned process, the Primary Process passes the temporary PIN to it using an appropriate interprocess communication method (or by forking).
- **4.** New Process registers itself to HSMs using **C\_Initialise**
- **5.** New Process opens a session to the Required Token
- **6.** New Process authenticates to Token with **C\_Login** function and the temporary PIN using a special **userType** parameter value
## Key Usage Limits

Each private key object on a token may have usage limits applied by the START\_DATE, END\_DATE, DESTROY\_ON\_COPY, USAGE\_COUNT and USAGE\_LIMIT plus the CKA\_ADMIN\_CERT attributes.

The START\_DATE and END\_DATE attributes enforce limits on the use of a key based on the date.

The USAGE\_COUNT and USAGE\_LIMIT attributes enforce limits on the use of a key based on the number of operations of that key. The USAGE\_COUNT attribute increases with each use of the key until USAGE\_LIMIT is reached. If USAGE\_COUNT equals or is greater than USAGE\_LIMIT, the key is locked and cannot be used.

In order to stop abuse of the USAGE\_COUNT/USAGE\_LIMIT controls, any Object with a non-empty CKA USAGE\_LIMIT attribute will be automatically deleted after a successful Copy operation.

Without this rule, a key and its attributes may be copied and therefore the number of operation remaining is automatically doubled.

The START\_DATE, END\_DATE, USAGE\_COUNT and USAGE\_LIMIT attributes can be supplied in the template when a key is created or imported. The **C\_SetAttributeValue** command can be used to add these attributes to a key if the object is modifiable. But the **C\_SetAttributeValue** command cannot be used to modify these attributes.

The CKM\_SET\_ATTRIBUTES ticket mechanism changes the START\_DATE, END\_DATE, USAGE\_COUNT and USAGE\_LIMIT attributes of a specified object when used with the **CT\_PresentTicket** function.

## Programmatic Use Cases for a Developer

### **Create Usage Limited Key Object**

Developer uses **C** GenerateKeyPair to create a new key pair. The private key template should include limitation attributes and specify CKA\_MODIFIABLE=False.

### **Set Usage Limits of an Object Directly**

- **1.** Developer uses **CT\_SetLimitsAttributes()** to set usage limitation attributes. Note the key must have CKA\_MODIFIABLE=True.
- **2.** Developer sets CKA\_MODIFIABLE=False by calling **CT\_MakeObjectNonModifiable()**.

### **Update Usage Limits of an Object Indirectly**

- **1.** Developer calls CT GetObjectDigest on the remote machine (Recommend use of SHA-256 algorithm).
- **2.** Developer sends Object Digest to the Master machine.
- **3.** Optional: on Master machine, Developer locates signing key and reads its CKA\_SUBJECT\_STR and CKA\_ USAGE\_COUNT attributes. The CKA\_SUBJECT\_STR value can be used as the issuerRDN value to identify the signing key in the certificate. The CKA\_USAGE\_COUNT attribute can be used as the certificate serial number.
- **4.** Developer uses **CT\_Create\_Set\_Attributes\_Ticket\_Info()** to create a ticketInfo data block. The **CT\_ SetCKDateStrFromTime()** function can help to construct CKA\_START\_DATE and CKA\_END\_DATE values.
- **5.** Developer uses the signing key to create a signature of the ticketInfo data block. For RSA signing key the CKM\_SHA256\_RSA\_PKCS mechanism is recommended.
- **6.** Developer uses **CT\_Create\_Set\_Attributes\_Ticket()** to construct the Ticket data block.
- **7.** Developer arranges that the Ticket data block is sent to the remote server machine.
- **8.** Developer uses **CT\_PresentTicket()** with CKM\_SET\_ATTRIBUTES mechanism on remote machine to change limits attributes on target key.

# **CHAPTER 7:** ctbrowse – Token Browser

The **ctbrowse** utility is a Windows GUI application for creating tokens and objects that perform simple operations, such as encryption, decryption, signing and verification of a signature, using the mechanisms provided by the token.

This utility allows you to create or view a key pair and certificates. By selecting an object, you can view its properties. If a certificate object is selected, you can view the structure (ASN.1 format) of the certificate and encode it to various formats such as Base64 or DER.

With **ctbrowse**, you can create and verify a signature based on the signing mechanism.

**ctbrowse** is part of the SafeNet ProtectToolkit-C SDK and is installed as part of that product. See the *SafeNet ProtectToolkit-C Administration Guide* for more information.

# **Compliance**

This application expects PKCS#11 V 2.20-compliant implementation and will use SafeNet extensions (see the next section) if they are available.

### PKCS#11 Extensions Used

SafeNet's PKCS#11 implementation provides additional services beyond the standard definition of PKCS#11, particularly in the area of Certificate services. For example:

- **>** Uses non-standard Attribute enumeration extension, although this version will fall back to standard methods to enumerate attributes where this extension is not available.
- **>** PKCS#10 and X.509 creation from public key (see "Drag and Drop" on [page 370](#page-369-0))
- **>** ASN.1 decoder/dumper
- **>** Allows use of additional vendor defined mechanisms and extensions to PKCS#11

See "SafeNet ProtectToolkit-C [Mechanisms" on](#page-63-0) page 64 for a table of SafeNet vendor-defined mechanisms and extensions to PKCS#11.

### Using ctbrowse with SafeNet ProtectToolkit-J

SafeNet ProtectToolkit-J is SafeNet's Java Cryptography Architecture (JCA) and Java Cryptography Extension provider (JCE) software.

Tokens and keys created with SafeNet ProtectToolkit-J can be used and manipulated with **ctbrowse**. Likewise, any tokens and keys set up with **ctbrowse** will be fully compatible with SafeNet ProtectToolkit-J. For more information, consult the *Key Management* section in the *SafeNet ProtectToolkit-J Reference Guide*.

This chapter contains the following sections:

- **>** "User [Interface" below](#page-363-0)
- **>** "Token [Management](#page-364-0) Services" on the next page
- **>** ["Cryptographic](#page-367-0) Services" on page 368
- <span id="page-363-0"></span>**>** "Drag and Drop" on [page 370](#page-369-0)

# User Interface

When opened, the **ctbrowse** window contains two panels, left and right. The left panel contains slots, tokens, and objects; the right panel contains services.

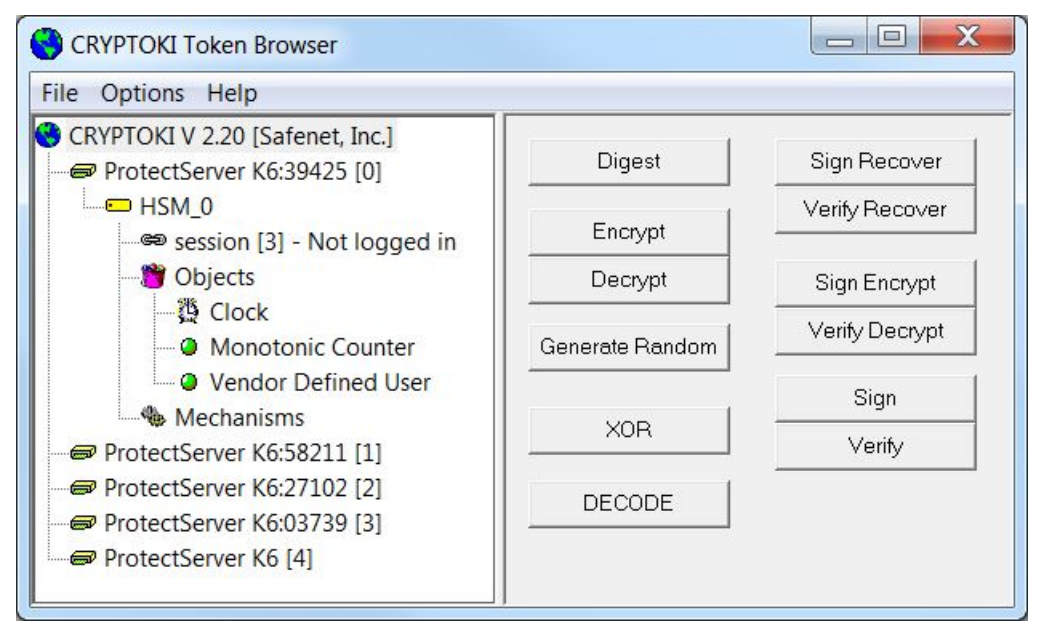

Initially, the left panel lists only one item, representing the linked PKCS#11 version. This item represents a tree control. Double-clicking items on the tree will expand the available slots. Double-click new slot items to show tokens in slots.

**NOTE** More than one slot containing a token may be available. All slots can be opened and browsed independently.

The left panel shows a typical **ctbrowse** session, where the first token (0) has been opened to display its objects and mechanisms. The numbers in square brackets [ ] represent the slot identifiers used to address these items.

The browser can show more than one slot and can be combined with other SafeNet ProtectToolkit-C products, such as the remote client/server, SafeNet ProtectToolkit-C ProtectServer (PCI adapter) and SafeNet ProtectToolkit-C ProtectHost, to allow it to show slots from other PKCS#11 devices, including foreign (non-SafeNet) PKCS#11 devices.

### Tree View

The figure below depicts the tree hierarchy. Tree items are identified by labeled icons. The \*indicates more than one item at that level of the tree.

#### **Figure 7: Tree Hierarchy**

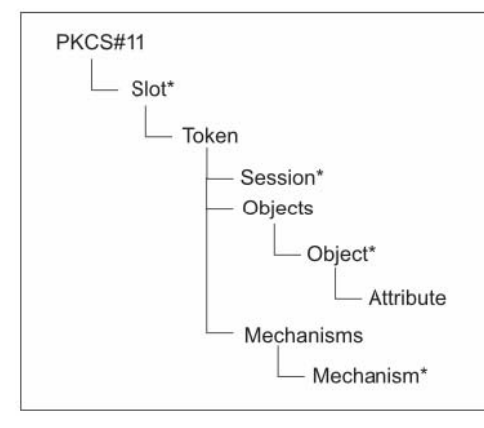

# <span id="page-364-0"></span>Token Management Services

Token management operations are invoked by right-clicking the desired tree item and selecting from the popup menu.

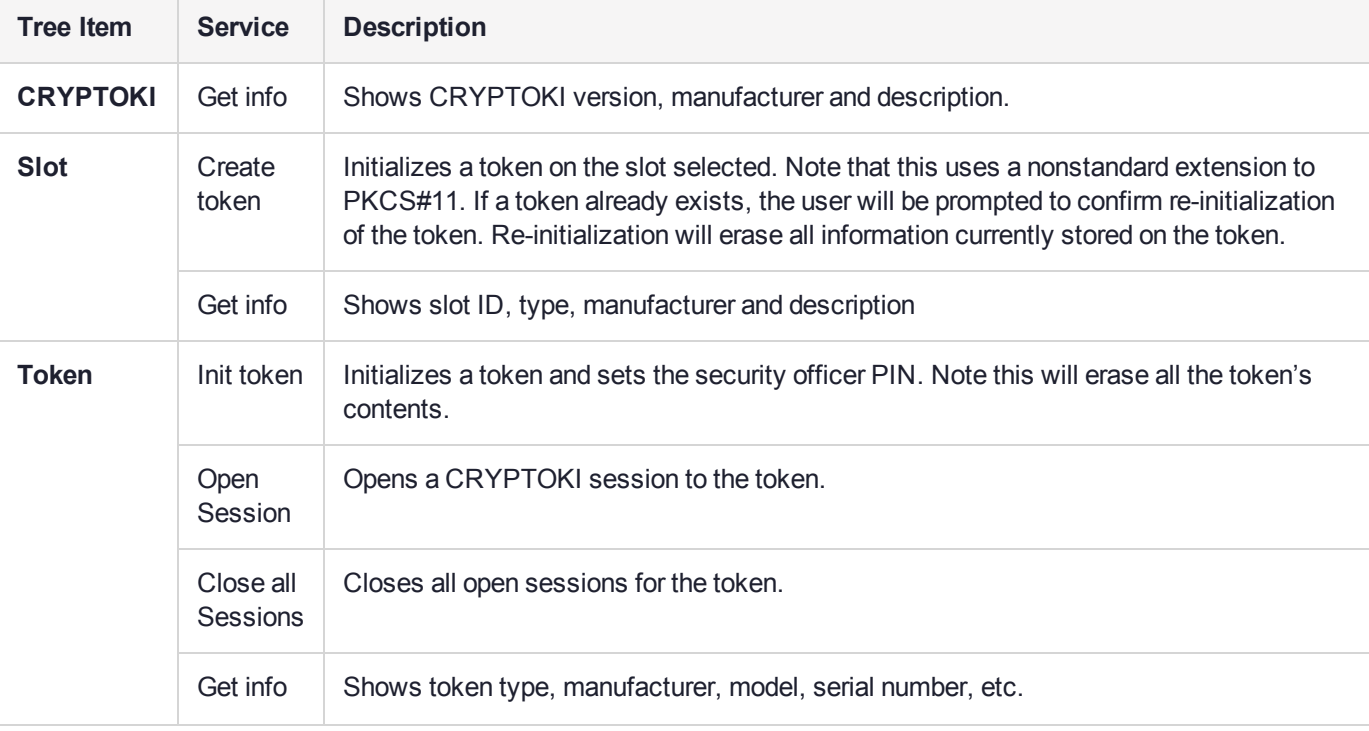

The table below lists the menu items available on each level of the tree hierarchy.

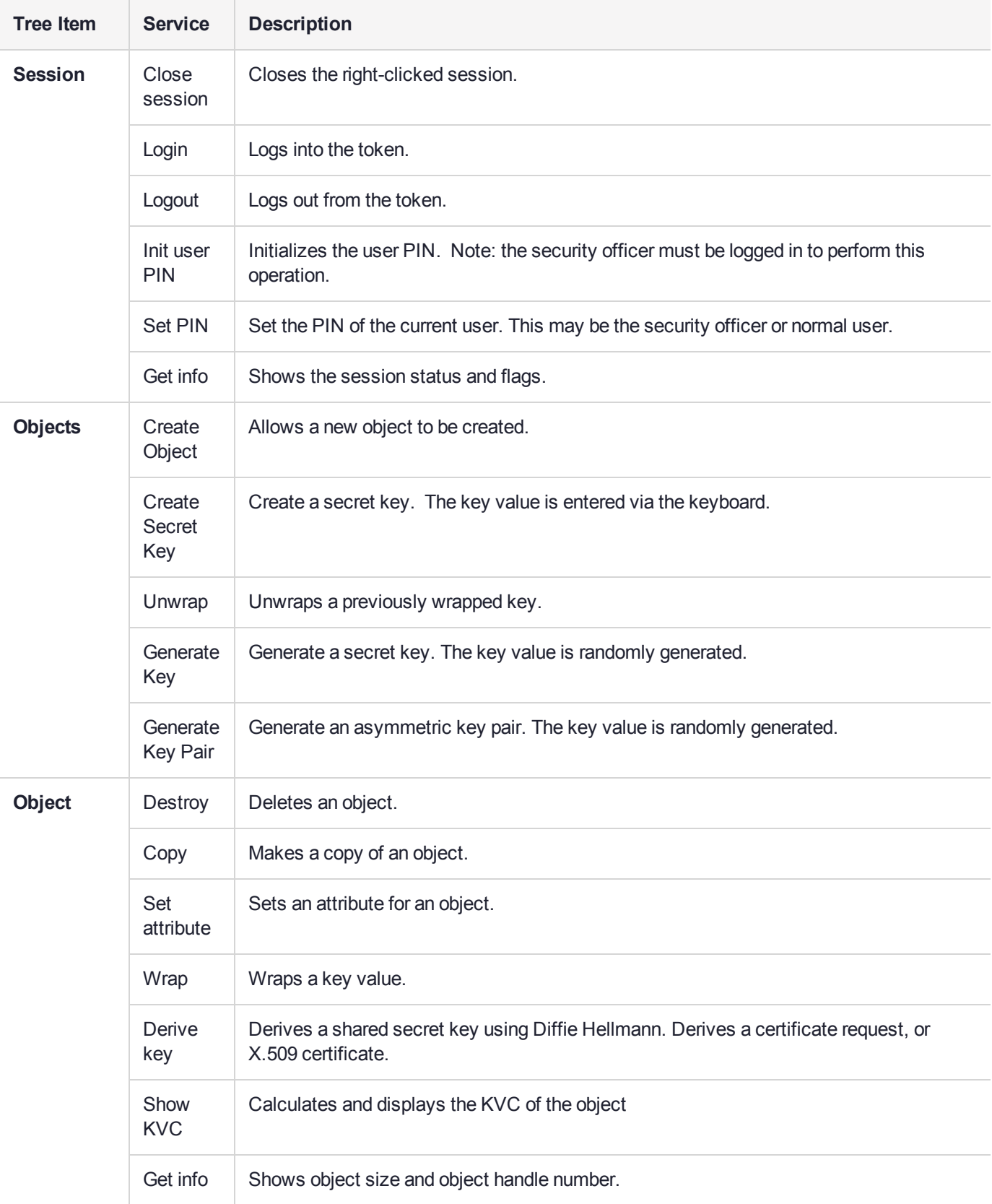

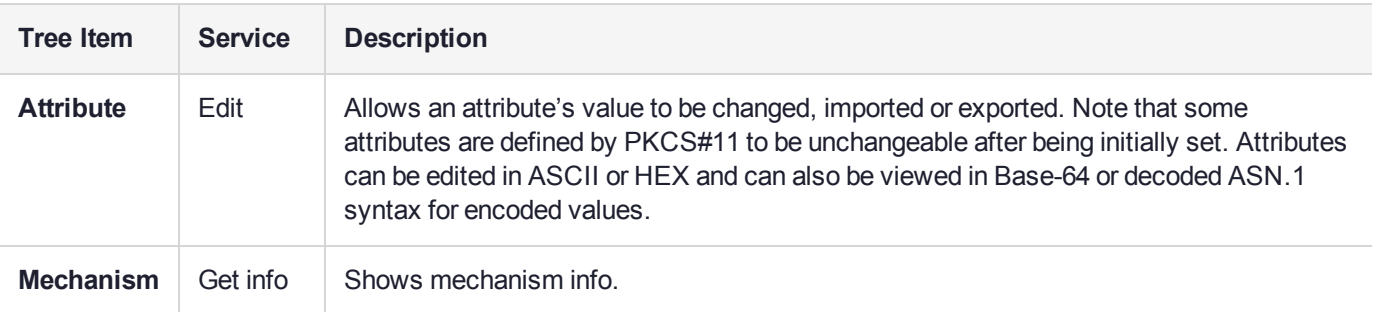

## Example Service - Generate Key Pair

Generating a key pair is one of the management services available. The Generate Key Pair dialog is opened by right-clicking on an objects tree item in the Token Browser window and choosing Generate Key Pair from the popup context menu.

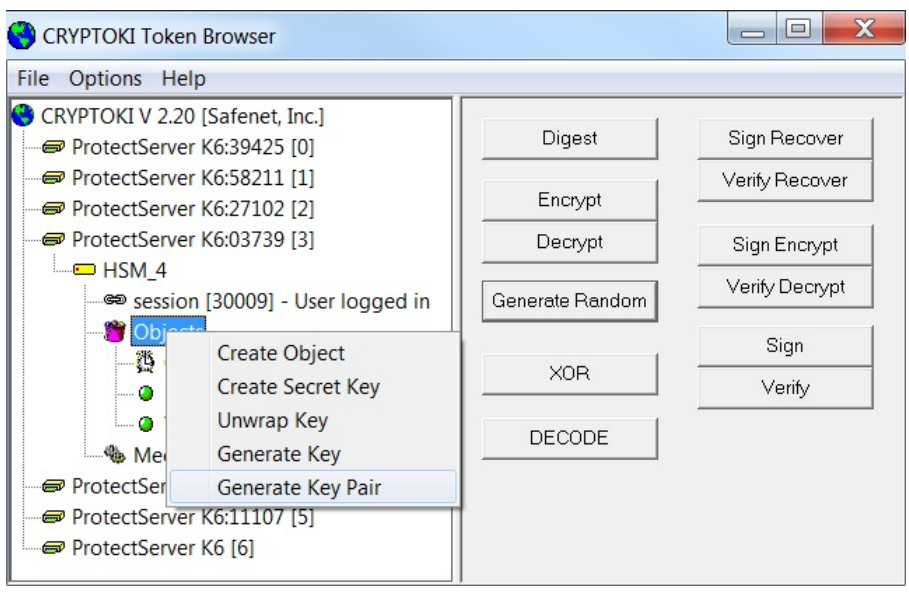

The figures below show how the labels and fields of the Generate Key Pair dialog box typically change according to the mechanism selected for key pair generation.

**NOTE** The check boxes are enabled and disabled according to the selected Mechanism.

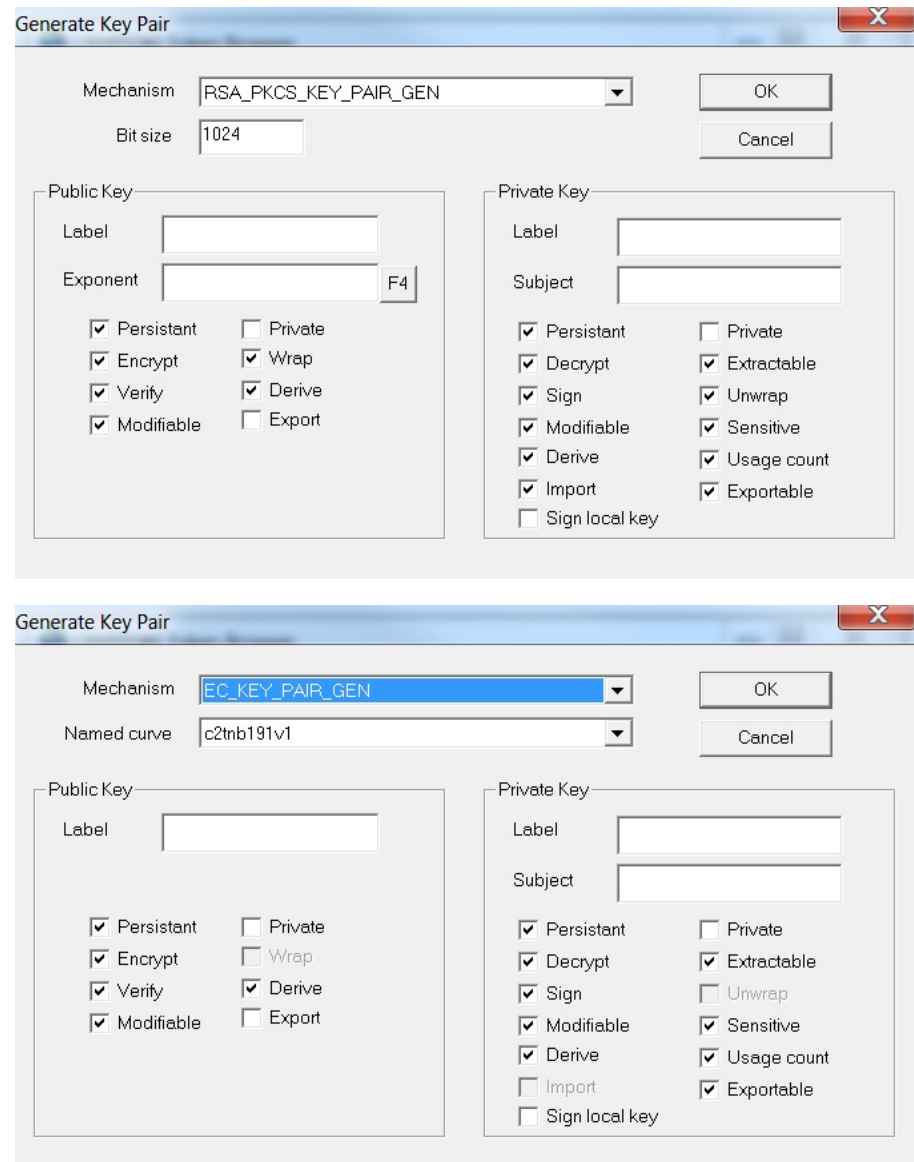

# <span id="page-367-0"></span>Cryptographic Services

The service buttons in the right-hand panel allow key objects to be used for cryptographic operations such as encryption and digital signing. To use these services, select the key item from the tree and then click the required button.

Clicking a button opens the associated dialog to guide the user through the operation of that service.

The next figure shows a typical dialog for Encrypt/decrypt and sign/verify services.

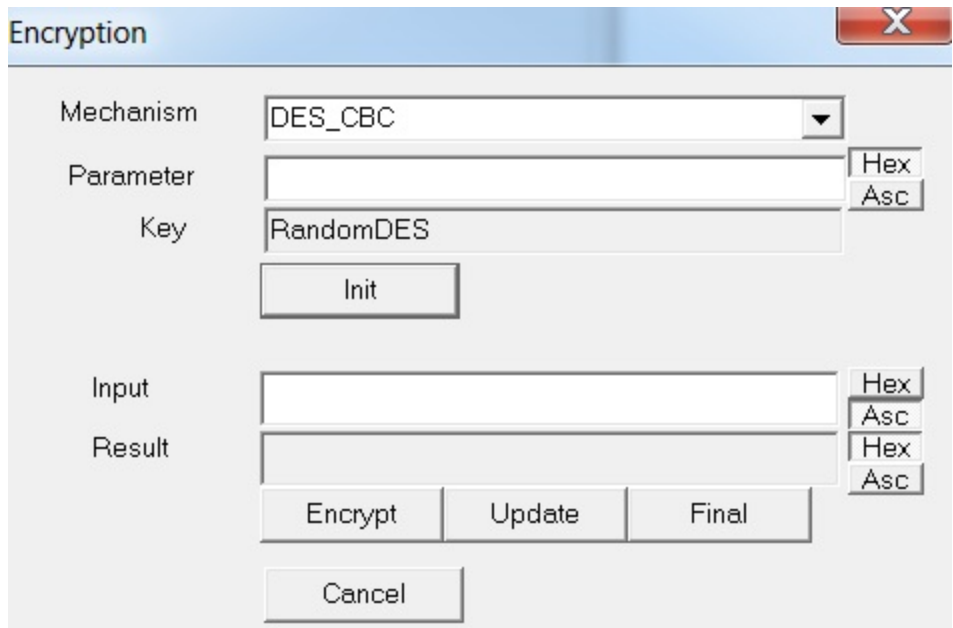

The **Key** field shows the type of key being used, and the **Mechanism** list shows mechanisms valid for the chosen key. A parameter for the mechanism should be entered if required. See "SafeNet [ProtectToolkit-C](#page-63-0) [Mechanisms" on](#page-63-0) page 64 for more information on mechanism parameters.

The **Parameter**, **Input**, and **Result** fields all allow display in either hexadecimal or ASCII (text) format. The hexadecimal display is useful for the input, or display, of binary data that cannot normally be displayed. Use the **[Hex]/[Asc]** buttons to toggle between the two display options.

**NOTE** These entry fields support cut-and-paste for easier input.

#### **To encrypt information:**

- **1.** Enter a parameter (if required by the mechanism).
- **2.** Click **Init**.
- **3.** Enter an **Input** value (information to be encrypted).
- **4.** Click **Encrypt**.

The encrypted text is displayed in the result field.

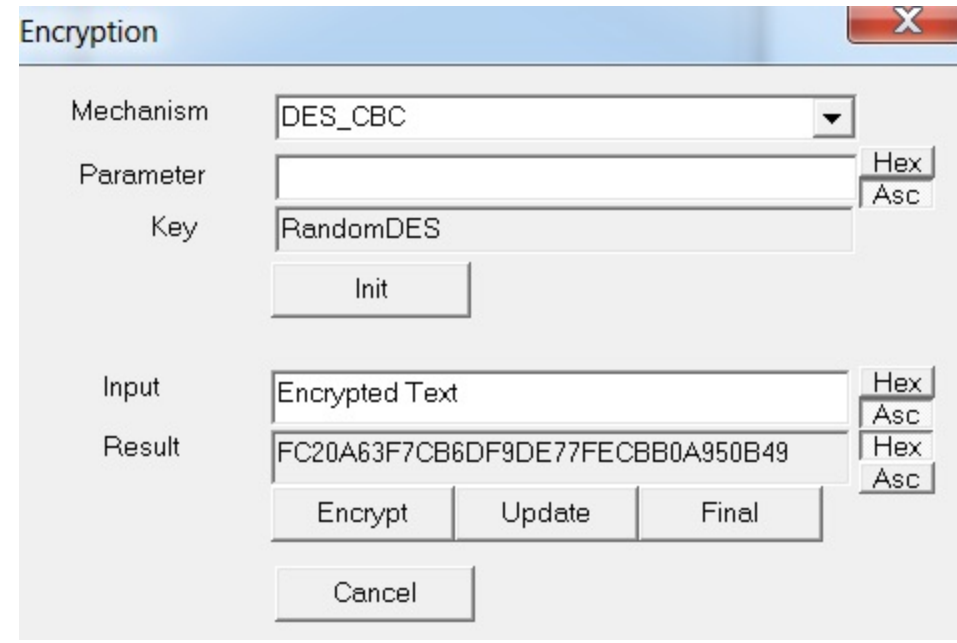

# <span id="page-369-0"></span>Drag and Drop

Objects such as key values can be copied from one token to another by dragging and dropping the object.

**NOTE** The object must have the CKA\_EXTRACTABLE attribute set to TRUE to allow this operation.

Dropping a public key object onto a private key object will create an X.509 certificate request (PKCS #10 format). This is used to encode a public key together with a subject name (the owner of the key) for distribution to a Certification Authority (CA).

The public key used is from the object being dragged. The subject's name is taken from the CKA\_SUBJECT or CKA\_SUBJECT\_STR attributes of that public key. These attributes were supplied when the key was generated.

**NOTE** Certificate Requests should be signed with the private key that matches the public key inside the certificate request. The certificate request is created as an object on the token from where the public key was taken.

The secret key used to sign the PKCS#10 encoding may be from another token, but should be the secret key that matches the public key being encoded.

Dropping a PKCS#10 certificate request object onto a private key object will create an X.509 certificate. X.509 certificates are the standard way to securely bind a public key together with a subject name (the owner of the key) for public distribution. X.509 certificates are normally signed by a trusted Certification Authority (CA), also known as the certificate's "issuer". The public key and subject name is extracted from the PKCS#10 object (the one being dragged) and the issuer's name is taken from the CKA\_SUBJECT or CKA\_SUBJECT\_STR attributes of the private key used to sign the certificate (the target of the drag).

X.509 certificates also have a serial number that is taken from the CKA\_USAGE\_COUNT attribute that must also be present on the signing key. The certificate is created as an object on the token from where the certificate was requested. The secret key used to sign the X.509 encoding may be from another token and is normally a highly trusted (CA) signing key.

# **CHAPTER 8:** API Tutorial: Development of a Sample Application

This tutorial deals with one of the sample applications that are provided with SafeNet ProtectToolkit-C, namely **FCrypt**.

The **FCrypt** application enables files to be encrypted for a given recipient and then decrypted by that recipient. Since the encrypted file contains a Message Authentication Code (MAC), the recipient of a document will also be able to verify that the encrypted file was not modified.

In order to follow this example effectively, the reader is strongly encouraged to open or print the source of the application as a reference. The source code for **FCrypt** can be found in the file **fcrypt.c** within your chosen install directory.

This tutorial contains the following sections:

- **1.** "Required Header [Files" below](#page-371-0)
- **2.** "Runtime [Switches" on](#page-372-0) the next page
- **3.** "Encrypt [Functions" on](#page-372-1) the next page
- **4.** "Decrypt [Function" on](#page-378-0) page 379
- **5.** "FCrypt [Usage" on](#page-381-0) page 382
- **6.** "Wrapped Encryption Key [Template" on](#page-382-0) page 383
- <span id="page-371-0"></span>**7.** "Assembling the [Application" on](#page-382-1) page 383

# Required Header Files

You will note in the initial code segments that, apart from the standard header files, we include the SafeNet ProtectToolkit-C set of required library files.

#include "cryptoki.h" #include "ctextra.h" #include "ctutil.h" #include "chkret.h"

Whereas **cryptoki.h** is the required PKCS#11 header, the remainder implement some of the advanced or extended features of the SafeNet ProtectToolkit-C implementation, such as error feedback.

## <span id="page-372-0"></span>Runtime Switches

We want to develop **FCrypt** to be able to take a series of command line inputs to allow us to decrypt a message, use password-based encryption (pbe) or to display time information for a cipher operation. With that in mind, the following flags are defined appropriately.

```
static int dflag = 0;
/* 1 - decrypt * / static int tflag = 0;/* 1 - time * / static int pflag = 0;/* 1 - use pbe */
```
# <span id="page-372-1"></span>Encrypt Functions

**1.** For our file encryption and subsequent decryption, we define the following two functions:

```
int encryptFile( char * sender, char * recipient, char *ifile,char * ofile );
int decryptFile( char * sender, char * recipient, char *ifile,char * ofile );
```
We want the encrypt function to take the public key of the receiving party (recipient), encrypt the data (ifile) with the given key and sign the encrypted data with the sender's private key (sender), before outputting and encoding the file to the output file (ofile).

For error handling purposes, we define the function as follows:

```
#undef FN
#define FN "encryptFile:"
int encryptFile( char * sender, char * recipient, char * ifile, char * ofile)
```
**2.** We now need to define the required PKCS#11 data types pertaining to the session, slot identification, and object handles we will use for the sender and recipient keys.

```
/* sender slot key session handles */
CK SLOT ID hsSlot;
CK OBJECT HANDLE hsKey = 0;CK SESSION HANDLE hsSession;
/* recipient slot key session handles */
CK SLOT ID hrSlot;
CK OBJECT HANDLE hrKey;
CK SESSION HANDLE hrSession;
```
**3.** We must also allocate variables to define the type of mechanism, digest, and key information during encryption.

```
CK RV rv; /* Return Value for PKCS#11 function */
CK MECHANISM mech; /* Structure for cipher mechanism
*/
CK BYTE iv[8]; /* Init. Vector used with CBC
encryption */
CK BYTE digest[80];
CK_SIZE len;
CK_OBJECT_HANDLE hKey; /* random encrypting key */
CK BYTE wrappedKey[2 * 1024];
CK SIZE wrappedKeyLen;
CK BYTE signature[2 * 1024];
```

```
unsigned long fileSize;
unsigned long encodedSize;
```
Earlier, we said that we wanted to be able to perform password-based encryption via a runtime switch, so accordingly this is the first instance that we check for with our **pflag** variable.

**4.** Our next step is to define our secret key that we will use to encrypt the data. The key type to be used is double-length DES. The CK\_BBOOL refers to a byte-sized Boolean flag that we have defined as either TRUE or FALSE for easier reference.

CK\_ATTRIBUTE is a structure that includes the type, value, and length of an attribute. Since every PKCS#11 key object is required to be assigned certain attributes, this structure is later used during our key derivation and generation to assign those attributes to the key.

```
if ( pflag ) {
/* use PBE to do the encryption */
static CK_OBJECT_CLASS at class = CKO_SECRET_KEY;
static CK KEY TYPE kt = CKK DES2;
static const CK BBOOL True = TRUE;
static const CK BBOOL False = FALSE;
CK ATTRIBUTE attr[] = {{CKA_CLASS, &at_class, sizeof(at_class)},{CKA_KEY_TYPE, &kt, sizeof(at_class)},{CKA_
EXTRACTABLE, (void*)&True, sizeof(True)},{CKA_SENSITIVE, (void*)&False, sizeof(False)},{CKA_
DERIVE, (void*)&True, sizeof(True)}};
```
**5.** The **params** variable is defined using the PKCS#11 definition CK\_PBE\_PARAMS, a structure that provides all of the necessary information required by the PKCS#11 password-based encryption mechanisms.

```
CK BYTE iv[8];
CK PBE PARAMS params;
memset(&params, 0x0, sizeof(CK_PBE_PARAMS));
params.pInitVector = iv;
params.pPassword = sender;
params.passwordLen = strlen(sender);
params.pSalt = NULL;
params.saltLen = 0;
params.iteration = 1;
```
**6.** PKCS#11 also uses a structure for defining the mechanism. Within CK\_MECHANISM we need to specify the mechanism type, a pointer to the parameters we defined earlier and the size of the parameters. The mechanism type we will use is CKM\_PBE\_SHA1\_DES2\_EDE\_CBC that is used for generating a 2-key triple-DES secret key and IV from a password and a salt value by using the SHA-1 digest algorithm and an iteration count.

```
memset(&mech, 0x0, sizeof(CK MECHANISM));
mech.mechanism = CKM_PBE_SHA1_DES2_EDE_CBC;
mech.pParameter = <math>$params;</math>mech.parameterLen = sizeof(CK PBE PARAMS);
```
**7.** We have now set up our required structures, and the next step is to open a session between the application and a token in a particular slot using the PKCS#11 call **C\_OpenSession**. This call requires the slot ID flags which indicate the type of session, an application-defined pointer to be passed to the notification callback; an address of the notification callback function, and a pointer to the location that receives the handle for the new session.

```
rv = C_OpenSession(0, CKF_RW_SESSION|CKF_SERIAL_SESSION,NULL,NULL, &hsSession);
if ( rv ) return 1;
hrSession = hsSession;
```
**8.** Once we have successfully opened a session with the token, we now want to generate the key that we will use to encrypt our input file. The **C\_GenerateKey** function will generate a secret key and thereby create a new key object. This function call requires the session's handle, a pointer to the key generation mechanism, a pointer to the template for the new key, the number of attributes in the template and a pointer to the location that receives the handle of the new key.

The CHECK\_RV() function call is part of the SafeNet ProtectToolkit-C extended capability for better error feedback and handling.

```
rv = C_GenerateKey(hsSession, &mech, attr, NUMITEMS(attr),&hKey);
CHECK RV(FN "C GenerateKey: CKM_PBE_SHA1_DES2_EDE_CBC", rv);if ( rv ) return 1;
```
**9.** If we are not using the password-based encryption switch at program execution, the desired reaction is to perform file encryption using RSA, and hence we will need to generate the secret key value for the operation.

The function **FindKeyFromName** is part of the SafeNet ProtectToolkit-C **CTUTIL** library to provide extended functionality. It is used here to locate the keys which are passed into **FCrypt** at the command line and return the slot ID, session handle and object handle of those keys.

```
else {
/* use RSA to encrypt the file */
/* locate encrypting key */
rv = FindKeyFromName(sender, CKO_PRIVATE_KEY,
&hsSlot, &hsSession, &hsKey);if ( rv ) {fprintf( stderr, "Unable to access sender (%s)key\n",
sender ); CHECK RV(FN "FindKeyFromName", rv); if ( rv ) return 1;
}
/* locate signing key */
rv = FindKeyFromName(recipient, CKO_CERTIFICATE,
&hrSlot, &hrSession, &hrKey);if ( rv ) {rv = FindKeyFromName(recipient, CKO_PUBLIC_KEY,
 &hrSlot, &hrSession, &hrKey);
}
if ( rv ) {
fprintf( stderr, "Unable to access recipient (%s)
key\n", recipient ); CHECK_RV(FN "FindKeyFromName", rv); if ( rv ) return 1; }
```
- **10.**To achieve acceptable performance during file encryption and decryption we need to use a symmetric key cipher such as DES. The DES key we generate for this purpose is to be wrapped with the recipient's RSA key so it can later be unwrapped and used for decryption without the value of the key ever being known.
	- **a.** Rather than simply using the same key for each file encryption, we will generate a random DES key for each encryption of the input file. The mechanism used here is CKM DES2 KEY GEN that is used for generating double-length DES keys.
	- **b.** The key wrapping is performed with the **C\_WrapKey** function that encrypts (wraps) a private or secret key. The function requires the session handle, the wrapping mechanism, the handle of the wrapping key, the handle of the key to be wrapped, a pointer to the location that receives the wrapped key and a pointer to the location that receives the length of the wrapped key.

**c.** For the wrapping mechanism we will choose CKM RSA PKCS that is a multi-purpose mechanism based on the RSA public-key cryptosystem and the block formats defined in PKCS #1. It supports single-part encryption and decryption, single-part signatures and verification with and without message recovery, key wrapping and key unwrapping.

```
/* create a random des key for the encryption */memset(&mech,0,sizeof(mech));
mech.mechanism = CKM DES2 KEY GEN;
/* generate the key */rv = C_GenerateKey(hrSession, &mech,
wrappedKeyTemp, NUMITEMS(wrappedKeyTemp), &hKey);
CHECK RV(FN "C GenerateKey", rv);
if ( rv ) return 1;
/* wrap the encryption key with the recipients public key */memset(&mech,0,sizeof(mech));
mech.mechanism = CKM_RSA_PKCS;
memset(wrappedKey, 0, sizeof(wrappedKey));
wrappedKeyLen = sizeof(wrappedKey);
rv = C_WrapKey(hrSession, &mech, hrKey, hKey,
wrappedKey, &wrappedKeyLen);
CHECK RV(FN "C WrapKey", rv);
if ( rv ) return 1;
```
**11.**Now that we have a random secret key to perform the encryption with, we will need to set the required mechanism and parameters prior to encrypting the input file. As a mechanism for the encryption we will choose CKM\_DES3\_CBC\_PAD which is using triple-DES in Cipher Block Chaining mode and PKCS#1 padding.

An application cannot call **C\_Encrypt** in a session without having called **C\_EncryptInit** first to activate an encryption operation. **C\_EncryptInit** requires the session's handle, a pointer to the encryption mechanism and the handle of the encryption key.

In the same manner as we initialized and set up, our digest operation is to be the signature verification to send along to the recipient with the encrypted data. The mechanism used for our digest is SHA-1 that is defined in PKCS#11 terms as CKM SHA 1.

```
/* set up the encryption operation using the random key */memset(&mech, 0, sizeof(CK_MECHANISM));
mech.mechanism = CKM_DES3_CBC_PAD;
memset(iv, 0, sizeof(iv));
mech.pParameter = iv;
mech.parameterLen = sizeof(iv);
rv = C EncryptInit(hrSession, &mech, hKey);
CHECK RV(FN"C EncryptInit", rv);
if ( rv ) return 1;
/* Set up the digest operation */
memset(&mech, 0, sizeof(CK MECHANISM));
mech.mechanism = CKM SHA 1;
rv = C_DigestInit(hrSession, &mech);
CHECK RV(FN "C DigestInit", rv);
if ( rv ) return 1;
```
**12.**We are now ready to process our input file by encrypting the data, generating the message digest and writing the output to file.

```
/*
** Process the file.
*/
```

```
{ 
FILE * ifp; /* input */
FILE * ofp; /* output */
CK SIZE curLen;
CK SIZE slen;
unsigned char buffer[10 * 1024];
unsigned char encbuffer[10 * 1024];
unsigned int br; /* bytes read */
unsigned int totbw; /* total bytes written */
/* open input and output file pointers */
ifp = fopen(ifile, "rb");
if ( ifp == NULL ) {
fprintf( stderr, "Cannot open %s for input\n",ifile );
return -1;
}
ofp = fopen(ofile, "wb");
if ( ofp == NULL ) {
fprintf( stderr, "Cannot open %s for input\n", ofile ); return -1; }
```
If the password based encryption switch wasn't set, the first instance we write to file is the DES secret key wrapped by the recipient's public key.

```
if ( ! pflag ) \frac{7}{3} write the encrypted key to the output file */encodedSize = htonl((unsigned
long) wrappedKeyLen);br = fwrite(&encodedSize, 1, sizeof(encodedSize), ofp);br = fwrite
(wrappedKey, 1, (int)wrappedKeyLen, ofp);
}
/* get the file length */
{ 
struct _stat buf;
int result;
result = fstat( fileno(ifp), &but );
if( result != 0 ) {
fprintf( stderr, "Cannot get file size for
\sin",
ofile );
return -1;
}
fileSize = buf.st_size;
/*
fileSize = _filelength(_fileno(ifp));
*/
}
fileSize = (fileSize + 8) & \sim7; /* round up for padding */
/* write file size to output file */
encodedSize = htonl(fileSize); /* big endian */br = fwrite(&encodedSize, 1, sizeof(encodedSize), ofp);
```
- **13.**Since our mode of encryption is cipher block chaining (CBC) we need to perform our output using four definitive looping steps until our data is processed.
	- **a.** For the digest we use the PKCS#11 function **C\_Digest\_Update**, which continues a multiple-part message-digesting operation, processing another data part. The function requires the session handle, a pointer to the data part and the length of the data part.

**b.** For the encryption, we use **C\_EncryptUpdate**, which continues a multiple-part encryption operation, processing another data part. The function requires the session handle, a pointer to the data part; the length of the data part; a pointer to the location that receives the encrypted data part and a pointer to the location that holds the length in bytes of the encrypted data part.

```
/* read, encrypt, digest and write the cipher text in chunks
*/ totbw = 0;
for ( ;; ) {
br = fread(buffer, 1, sizeof(buffer), ifp);
if ( br == 0 )
break;
/* digest */
rv = C DigestUpdate(hrSession, buffer, (CK SIZE)br); CHECK RV(FN "C DigestUpdate", rv);
if ( rv ) return 1;
/* encrypt */
curLen = sizeof(encbuffer);
rv = C EncryptUpdate(hrSession, buffer, (CK SIZE)br, encbuffer, &curLen);
CHECK RV(FN "C EncryptUpdate", rv);
if ( rv ) return 1;
/* write cipher text */
br = fwrite(encbuffer, 1, (int)curLen, ofp);
totbw += br; }
```
**14.**Once all the data has been processed, we need to finalize the encryption and digest operation.

- **a.** To finish the encryption, we use the **C\_EncryptFinal** call, which finishes a multiple-part encryption operation. The function requires the session handle, a pointer to the location that receives the last encrypted data part, if any, and a pointer to the location that holds the length of the last encrypted data part.
- **b.** For finalizing the digest, we call **C\_DigestFinal**, which finishes a multiple-part message-digesting operation, returning the message digest. The function requires the session's handle, a pointer to the location that receives the message digest and a pointer to the location that holds the length of the message digest.

```
/* finish off the encryption */
curLen = sizeof(enchuffer);rv = C_EncryptFinal(hrSession, encbuffer, &curLen);
CHECK RV(FN "C EncryptFinal", rv);
if ( rv ) return 1;
if ( curLen ) {
br = fwrite(encbuffer, 1, (int) curlen, ofp);totbw += br; }
if ( totbw != fileSize ) {
fprintf( stderr, "size prediction incorrect %ld,
%ld\n", totbw, fileSize );}
/* finish off the digest */
len = sizeof(digest);
rv = C_DigestFinal(hrSession, digest, &len);
CHECK RV(FN "C DigestFinal", rv);
if ( rv ) return 1;
```
**15.**If the password-based encryption flag was set, we use the digest created in the above process as our signature, since there is no recipient key to sign the data with. For our DES encryption we will sign the digest with our recipient's public key.

- **a.** The function **C\_SignInit** is our first call and initializes a signature operation, where the signature is an appendix to the data. The function requires the session's handle, a pointer to the signature mechanism and the handle of the signature key.
- **b.** We also need to specify a mechanism to use for our signature operation, in this case CKM\_RSA\_PKCS, which is an RSA PKCS #1 mechanism.
- **c.** The signature generation is performed with the call to **C\_Sign** that signs data in a single part, where the signature is an appendix to the data. The function requires the session's handle, a pointer to the data, the length of the data, a pointer to the location that receives the signature, and a pointer to the location that holds the length of the signature.

```
if ( pflag ) {
slen = len;
memcpy(signature, digest, slen);
}
else \frac{1}{3} Set up the signature operation */memset(&mech, 0, sizeof(CK
MECHANISM));mech.mechanism = CKM RSA PKCS;rv = C SignInit(hsSession, &mech, hsKey);CHECK RV
(FN "C_SignInit", rv);if ( rv ) return 1;slen = sizeof(signature);rv = C_Sign(hsSession,
digest, len, signature, &slen);CHECK RV(FN "C SignInit", rv);if ( rv ) return 1;
}
/* write the signature to the file */encodedSize = htonl((unsigned long) slen);
br = fwrite(&encodedSize, 1, sizeof(encodedSize), ofp);
br = fwrite(signature, 1, (int) slen, ofp);/* clean up */fclose(ifp);
fclose(ofp);
}
C CloseSession(hrSession);
C CloseSession(hsSession);
return 0;
}
```
# <span id="page-378-0"></span>Decrypt Function

For our decryption, we want to basically reverse the processes that were covered previously in the encryption section.

- **1.** Following the initial function setup, we firstly check for our input and output files.
- **2.** Once file existence is established, we test for our password-based encryption runtime switch. It can be seen that once again we generate the same secret key from the input password that we will need for the decryption. Since this was a secret key cipher, we use the same key for encryption as well as decryption.

```
#undef FN
#define FN "decryptFile:"
int decryptFile( char * sender, char * recipient, char * ifile, char * ofile)
{ 
CK SLOT ID hsSlot;
CK OBJECT HANDLE hsKey;
CK SESSION HANDLE hsSession;
CK SLOT ID hrSlot;
CK OBJECT HANDLE hrKey;
CK SESSION HANDLE hrSession;
CK_RV rv;
CK MECHANISM mech;
```

```
CK BYTE digest[80];
 CK_SIZE len;
 CK OBJECT HANDLE hKey;
CK BYTE wrappedKey[2 * 1024];
 CK SIZE wrappedKeyLen;
CK BYTE signature[2 * 1024];
CK BYTE iv[8];
unsigned long encodedSize;
FILE * ifp;
FILE * ofp;
int br;
ifp = fopen(ifile, "rb");if ( ifp == NULL ) {fprintf( stderr, "Cannot open %s for
input\n",ifile );
return -1;
}
ofp = fopen(ofile, "wb");
if ( ofp == NULL ) {
fprintf( stderr, "Cannot open %s for input\n",ofile ); return -1; }
if ( pflag ) \frac{1}{x} use PBE to do the encryption */static CK OBJECT CLASS at class = CKO SECRET
KEY; static CK_KEY_TYPE kt = CKK_DES2; static const CK_BBOOL True = TRUE; static const CK_BBOOL
False = FALSE; CK ATTRIBUTE attr[] = {{CKA_CLASS, &at_class, sizeof(at_class)}, {CKA_KEY_TYPE, &kt, sizeof(at_class)}, {CKA_
EXTRACTABLE, (void*)&True,
sizeof(True)},
  {CKA_SENSITIVE, (void*)&False,
sizeof(False)},
  {CKA_DERIVE, (void*)&True, sizeof(True)} };CK_BYTE iv[8]; CK_PBE_PARAMS params; memset
(&params, 0x0, sizeof(CK_PBE_PARAMS));params.pInitVector = iv;params.pPassword =
sender;params.passwordLen = strlen(sender);params.pSalt = NULL;params.saltLen =
0; params.iteration = 1;
memset(&mech, 0x0, sizeof(CK_MECHANISM));mech.mechanism = CKM_PBE_SHA1_DES2_EDE
CBC;mech.pParameter = \&params;mech.parameterLen = sizeof(CK. PBE. PARAMS);rv = C_OpenSession(0,
CKF_RW_SESSION|CKF_SERIAL_SESSION, NULL,
NULL, &hsSession);
if ( rv ) return 1;
hrSession = hsSession;
rv = C_GenerateKey(hsSession, &mech, attr,
NUMITEMS(attr),
&hKey);CHECK_RV(FN "C_GenerateKey:CKM_PBE_SHA1_DES2_EDE_CBC", rv);if ( rv ) return 1;
memset(&mech, 0x0, sizeof(CK_MECHANISM));mech.mechanism = CKM_SHA1_KEY_DERIVATION;
rv = C_DeriveKey(hsSession, &mech, hKey, attr,NUMITEMS(attr),&hrKey);CHECK_RV(FN "C_
DeriveKey: CKM_SHA1_KEY_DERIVATION", rv); if ( rv ) return 1; }
```
**3.** For our public key cipher, we will use the recipient's private RSA key to unwrap the secret DES key contained in the input file. The DES key will then be used to decrypt the file.

The PKCS#11 function **C\_UnwrapKey** is used to decrypt (unwrap) a wrapped key, creating a new private key or secret key object. This function requires the session handle, a pointer to the unwrapping mechanism, the handle of the unwrapping key, a pointer to the wrapped key, the length of the wrapped key, a pointer to the template for the new key, the number of attributes in the template, and a pointer to the location that receives the handle of the recovered key.

```
else {
/* decrypting */
rv = FindKeyFromName(sender, CKO_CERTIFICATE,
&hsSlot, &hsSession, &hsKey);if ( rv ) {rv = FindKeyFromName(sender, CKO_PUBLIC_KEY,
```

```
&hsSlot, &hsSession, &hsKey);
}
if ( rv ) {
fprintf( stderr, "Unable to access sender (\$s) key\n",
sender ); CHECK RV(FN "FindKeyFromName", rv); if ( rv ) return 1;
}rv = FindKeyFromName(recipient, CKO_PRIVATE_KEY,&hrSlot, &hrSession, &hrKey);if ( rv )
{fprintf( stderr, "Unable to access recipient (%s)
key\n", recipient );CHECK RV(FN "FindKeyFromName", rv);if ( rv ) return 1;}
/* read the encrypted key to the file */br = fread(&encodedSize, 1, sizeof(encodedSize),
ifp);wrappedKeyLen = (CK_SIZE) ntohl((unsigned long)
encodedSize);br = fread(wrappedKey, 1, (int)wrappedKeyLen, ifp);
/* unwrap decryption key with the recipients private key
*/
memset(&mech,0,sizeof(mech));
mech.mechanism = CKM_RSA_PKCS;
rv = C_UnwrapKey(hrSession, &mech, hrKey,
  wrappedKey, wrappedKeyLen, wrappedKeyTemp, NUMITEMS(wrappedKeyTemp), &hKey );
CHECK RV(FN "C UnwrapKey", rv);
if ( rv ) return 1;
}
```
- **4.** Now that we have recovered the decryption key, we perform our initialization in exactly the same manner as for our encryption, but using the function **C\_DecryptInit**. The digest is calculated in the same manner used for the encryption.
- **5.** For the file decryption we are using the functions **C\_DecryptUpdate** and **C\_DecryptFinal** which take the same parameters as their encrypt counterparts.

```
/* set up the decryption operation using the random key */memset(&mech, 0, sizeof(CK_MECHANISM));
mech.mechanism = CKM DES3 CBC PAD;
memset(iv, 0, sizeof(iv));
mech.pParameter = iv;
mech.parameterLen = sizeof(iv);rv = C_DecryptInit(hrSession, &mech, hKey);
CHECK RV(FN"C EncryptInit", rv);
if ( rv ) return 1;
/* Set up the digest operation */
memset(&mech, 0, sizeof(CK_MECHANISM));
mech.mechanism = CKM SHA 1;
rv = C_DigestInit(hrSession, &mech);
CHECK RV(FN "C DigestInit", rv);
if ( rv ) return 1;
{ 
CK SIZE curLen;
CK SIZE slen;
unsigned char buffer[10 * 1024];
unsigned char decbuffer[10 * 1024];
unsigned int br;
br = fread(&encodedSize, 1, sizeof(encodedSize), ifp);
encodedSize = htonl(encodedSize);
for ( ;encodedSize > 0; ) {
br = sizeof(buffer);if ( encodedSize < br )
br = (unsigned int)encodedSize;br = fread(buffer, 1, br, ifp);encodedSize -= br;if ( br ) {
  curLen = sizeof(decbuffer); rv = C DecryptUpdate(hrSession, buffer,(CK SIZE) br,
   decbuffer, &curLen); CHECK_RV(FN "C_DecryptUpdate", rv); if ( rv ) return 1;rv = C
DigestUpdate(hrSession, decbuffer,
```

```
curLen); CHECK RV(FN "C DigestUpdate", rv); if ( rv ) return 1;br = fwrite(decbuffer, 1,
(unsigned
int) curLen,
ofp);
}}curLen = sizeof(decbuffer);rv = C_DecryptFinal(hrSession, decbuffer, &curLen);CHECK_RV(FN "C_
DecryptFinal", rv);
if ( rv ) return 1; if ( curLen ) {br = fwrite(decbuffer, 1, (unsigned int)curLen,
ofp); rv = C DigestUpdate(hrSession, decbuffer, curLen);CHECK RV(FN "C DigestUpdate", rv);
}
len = sizeof(digest);
rv = C_DigestFinal(hrSession, digest, &len);
CHECK RV(FN "C DigestFinal", rv);
if ( rv ) return 1;
```
**6.** Finally, we verify the signature contained in the data file. Since the signature is identical to the digest when using the password-based encryption option, it is a simple matter of comparing the two. For our DES encryption on the other hand, we need to verify the signature against the sender's public key.

To perform this we start by calling **C\_VerifyInit** that initializes a verification operation, where the signature is an appendix to the data. This function requires the session's handle, a pointer to the structure that specifies the verification mechanism and the handle of the verification key.

```
/* read the signature from the file */br = fread(&encodedSize, 1, sizeof(encodedSize),
ifp);slen = (CK SIZE) ntohl((unsigned long) encodedSize);br = fread(signature, 1, (unsigned
int)slen, ifp);
if ( pflag ) {
if ( memcmp(digest, signature, len) ) {fprintf( stderr, "Verify failed\n" );return 1;
}
}
else {
/* Set up the signature verify operation */
memset(&mech, 0, sizeof(CK_MECHANISM));
mech.mechanism = CKM_RSA_PKCS;
rv = C_VerifyInit(hsSession, &mech, hsKey);
CHECK RV(FN "C VerifyInit", rv);
if ( rv ) return 1;
rv = C_Verify(hsSession, digest, len, signature, slen);
if ( rv ) {
C_ErrorString(rv,ErrorString,sizeof(ErrorString));fprintf( stderr, "Verify failed 0x%x, %s\n",
rv, ErrorString ); }}
/* clean up */
fclose(ifp);
fclose(ofp);
}
C CloseSession(hrSession);
C CloseSession(hsSession);
return (int)rv;
}
```
# <span id="page-381-0"></span>FCrypt Usage

When no command line inputs are received by the application, it can be useful to show the required inputs on screen in a help context.

```
void usage(void){ printf( "usage fcrypt -d [-s<sender>] [-r<recipient>]
[-o<output file>] <input file>\n" );printf( " or\n" );printf( "usage fcrypt -d [-p<password>] [-
o<outputfile>]
<input file>\n" );printf( " -d decrypt\n" );printf( " -p PBE password\n" );printf( " -s Sender
name\n" );printf( " -r Recipient name\n" );printf( " -o output file name\n" );printf( " -t Report
timing info\n" );printf( "\nKey naming syntax :\n");printf( " <token name>(<user pin>)/<key
name>\n" );printf( " for example, -sAlice(0000)/Sign\n"
);}
```
## <span id="page-382-0"></span>Wrapped Encryption Key Template

The DES encryption key that we wrap with the user RSA key will need to have its attributes specified within a template as follows:

```
/* Wrapped encryption key template */static char True = TRUE;static CK_OBJECT_CLASS Class = CKO_
SECRET KEY; static CK KEY TYPE Kt = CKK DES2; static CK ATTRIBUTE wrappedKeyTemp[] = {
{CKA_CLASS, &Class, sizeof(Class)},{CKA_KEY_TYPE, &Kt, sizeof(Kt)},{CKA_EXTRACTABLE, &True, 1},
{CKA_ENCRYPT, &True, 1},};
```
# <span id="page-382-1"></span>Assembling the Application

**1.** Now bring all the required components for the **FCrypt** application together in the main application body.

```
#undef FN
#define FN "main:"
int main(int argc, char ** argv)
{ CK_RV rv; int err = 0;char * arg;char * sender = NULL; /* provides signing key */char *
recipient = NULL; /* provides encryption key */char * ofile = "file.enc"; /* default output
file name
*/ printf( "Cryptoki File Encryption $Revision: 1.1 $\n" );printf( "Copyright (c) SafeNet, Inc
1999-2006\n" );
```
- **2.** The first call within a PKCS#11 application must be **C\_Initialize**, which initializes the PKCS#11 library. The function takes as an argument either value NULL PTR or points to a CK C INITIALIZE ARGS structure containing information on how the library should deal with multi-threaded access – no threading information is required for SafeNet ProtectToolkit-C, so a NULL PTR is used as the argument.
- **3.** The function call to **CT\_ErrorString** is part of the SafeNet ProtectToolkit-C extended capability within **CTUTIL.H** and converts a PKCS#11 error code into a printable string.

```
/* This must be the first PKCS#11 call made */
rv = C Initialize(NULL PTR);
if ( rv ) {
C_ErrorString(rv,ErrorString,sizeof(ErrorString));fprintf(stderr, "C_Initialize error %x,
%s\n", rv,ErrorString);}
```
**4.** Since SafeNet supports versions of PKCS#11 that are incompatible with one another, the **CheckCryptokiVersion** function is called to ensure that an application compiled for V1.X compliance is not going to fail if it links against a V 2.X-compliant DLL and vice versa. This function is part of the extended SafeNet ProtectToolkit-C functionality within **CTUTIL.H** and ensures that the version of PKCS#11 is correct.

```
/* Check PKCS#11 version */
rv = CheckCryptokiVersion();
if ( rv ) {printf( "Incompatible PKCS#11 version (0x*x)\n", rv ); return -1;
}
/* process command line arguments */
for ( argv++; (arg = *argv) != NULL; argv++ ) {
if ( arg[0] == '-' || arg[0] == '/' ) {
switch( arg[1] ) {
case 'd':
dflag = 1;break;
case 't':
 tflag = 1;break;
case 'o':
 ofile = ara+2;break;
case 's':
 sender = arg+2;
break;
case 'r':
 recipient = arg+2;
break;
case 'p': recipient = sender = arg+2; pflag = 1; break;
default:
usage();
  return 1;
}
}
else { 
time t now, t1, t2; /* we will time the operation */
if ( sender == NULL || recipient == NULL ) {usage(); return 2;
}
if ( tflag ) \frac{1}{x} Mark the time now \frac{x}{f} ( tl = now = time(NULL); now == t1; )
  t1 = time (NULL);
}
/* process the file */if ( dflag )err = decryptFile( sender, recipient, arg,ofile );else err =
encryptFile( sender, recipient, arg, ofile );
/* report error or timing */if ( err ) {fprintf(stderr, "Error %scrypting file
    %s\n", dflag?"de":"en", arg ); }else if ( tflag ) {
  t2 = time(NULL);printf("%d seconds\n", t2-t1);
}
}
}
/* shut down PKCS#11 operations */
```
**5.** When the application is done using PKCS#11, it calls the PKCS#11 function **C\_Finalize** and ceases to be a PKCS#11 application. It should be the last PKCS#11 call made by an application. The parameter is reserved for future versions and should be set to NULL\_PTR.

```
rv = C Finalize(NULL PTR);
if ( rv ) {C ErrorString(rv,ErrorString,sizeof(ErrorString));fprintf(stderr, "C Finalize error
\frac{1}{2}x, \frac{1}{2}S\ln, rv,
ErrorString);
}
return err;
```
# **CHAPTER 9:** PKCS#11 Logger Library

The logger library produces a log of all PKCS#11 function calls called by an application. It is a useful tool for debugging applications that are developed using the SafeNet ProtectToolkit-C API.

This library can be used with SafeNet ProtectToolkit-C in any of the three operating modes; hardware, client/server or software only.

This chapter contains the following sections:

- **>** "Logger Architecture and [Functionality" below](#page-384-0)
- **>** "Logger [Setup" on](#page-385-0) the next page
- **>** "Activating [Logging" on](#page-385-1) the next page
- <span id="page-384-0"></span>**>** "Deactivating Logger [Operation" on](#page-388-0) page 389

# Logger Architecture and Functionality

### **Figure 8: PKCS#11 Logger Architecture Model**

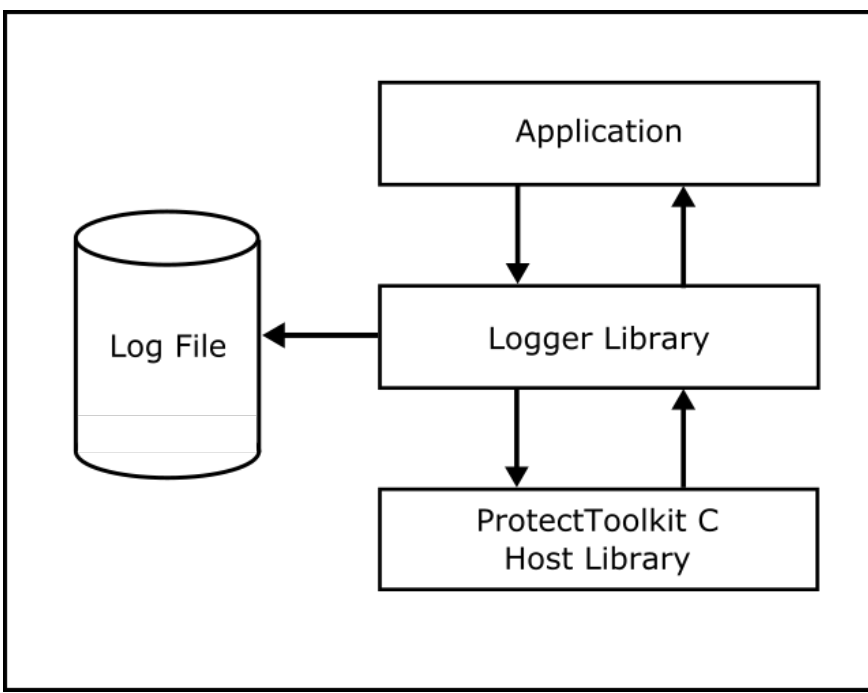

The logger is interposed between the application and the SafeNet ProtectToolkit-C host library. There, it intercepts PKCS#11 function calls and responses. Details are logged to the log file before the messages are passed through to their intended destination.

For each PKCS#11 call, the logger creates an entry in the log file. By default, these entries contain the following details:

- **>** the calling process ID (PID)
- **>** the thread ID (TID)
- **>** the date and time of the call
- **>** all numeric data
- **>** buffer addresses
- **>** contents of buffer addresses at the input and output of functions (excluding PIN values)

Optionally, the logger may be configured to:

- **>** return the PIN values used to login to tokens that are provided to the **C\_Login** function
- **>** remove any or all of the following from the output:
- **>** the calling process ID (PID)
- **>** the thread ID (TID)
- **>** the date and time of the call
- <span id="page-385-0"></span>**>** contents of buffer addresses at the input and output of functions

# Logger Setup

As discussed above, the logger logs information passing between an application and the SafeNet ProtectToolkit-C host library to a log file. The following configuration steps must be carried out *before starting the application*.

- **1.** Activate logging by setting up redirection of SafeNet ProtectToolkit-C host library calls sent from the application so that they are instead delivered to the logger.
- **2.** Store the name and filepath of the SafeNet ProtectToolkit-C host library file for the logger to use when forwarding the redirected calls it receives to their intended destination.

If required, you may also:

- **3.** Change the name and location of the log file from the default values.
- **4.** Change the amount of detail recorded by the logger from the default settings.

Each of these steps is covered in detail in the sections that follow. Once they have been carried out, the logger is active whenever the application is running. To deactivate the logger, see "Deactivating Logger [Operation" on](#page-388-0) [page 389](#page-388-0).

# <span id="page-385-1"></span>Activating Logging

Logging is activated by setting up redirection of SafeNet ProtectToolkit-C host library calls sent from the application so that they are instead delivered to the logger. This procedure differs between Windows and UNIX systems. To activate logging, consult the section below applicable to your operating system.

## Windows Systems

To activate logging on a Windows-based system, SafeNet ProtectToolkit-C host library calls are redirected to the logger by replacing the path to the SafeNet ProtectToolkit-C host library (Cryptoki provider) that was added to the **Path** environment variable during installation, with the path to the logger. The SafeNet ProtectToolkit-C host library and the logger are both named **cryptoki.dll** so the application does not detect any difference and is unaffected by this change.

The path to the logger that must replace the host library path is:

### **<installation directory>\bin\logger**

For example, if the installation path is:

C:\Program files\Safenet\ProtectToolkit C SDK\bin\hsm

#### Replace it with:

C:\Program Files\Safenet\ProtectToolkit C SDK\bin\logger

To access the **Path** environment variable for editing, follow standard procedure for your system. Typically, the following steps are followed:

- **1.** Right click **My Computer** on the desktop and select **Properties**.
- **2.** In the **System Properties** dialog box, select the **Advanced** tab and click the **Environment Variables** button.
- **3.** In the **Environment Variables** dialog box, locate and select the Path variable under **System Variables** and select the **Edit** button.
- **4.** In the **Edit System Variable** dialog box, make the change to the **Variable Value** as outlined above and click the **OK** button. Close all other dialog boxes to complete the operation.

## UNIX Systems

To activate logging on a UNIX based system, SafeNet ProtectToolkit-C host library calls are redirected to the logger by:

- **1.** Reassigning the **libcryptoki.so** (**libcryptoki.sl** for HP-UX on PA-RISC, **libcryptoki.a** for AIX) symbolic link from the SafeNet ProtectToolkit-C host library (Cryptoki provider) that was set up during installation to the logger shared library **liblogger.so** (**liblogger.sl** for HP-UX on PA-RISC, **liblogger.a** for AIX).
- **2.** Including the logger library in the LD\_LIBRARY\_PATH (SHLIB\_PATH for HP-UX on PA-RISC, LIBPATH on AIX) environment variable.

The application does not detect any difference and is unaffected by this change.

For example, use the following commands to reassign the **libcryptoki.so** symbolic link:

### **# cd /opt/safenet/protecttoolkit5/ptk/lib # ln –sf liblogger.so libcryptoki.so**

## Storing SafeNet ProtectToolkit-C Host Library File Details

To store the name of the SafeNet ProtectToolkit-C host library file and the path to it for use by the logger when forwarding redirected calls, create the configuration item:

### **ET\_PTKC\_LOGGER\_PKCS11LIB**

and set its value to that of the full path required. For example: **C:\Program Files\SafeNet\Protect Toolkit 5\Protect Toolkit C SDK\bin\hsm\cryptoki.dll** should be added for Windows systems.

This change can be made at the temporary, user or system levels on both UNIX and Windows platforms. Refer to the *Configuration Items* section in the *SafeNet ProtectToolkit-C Administration Manual* for more information.

**NOTE** There are no default values for this item so this step must be completed, otherwise calls cannot be forwarded and the system will fail.

## Storing Log File Details

By default log entries are written to a text file named **ctlog.log**. The full path is:

- **> \ctlog.log** on Windows systems or
- **> \$HOME/ctlog.log** on UNIX systems

To change the file name and or location to something other than the default, create the configuration item, ET\_ PTKC\_LOGGER\_FILE, and set its value to that of the full path required.

This change can be made at the temporary, user or system levels on both UNIX and Windows platforms. Refer to the Configuration Items section in the *SafeNet ProtectToolkit-C Administration Manual* for more information.

## Changing Detail Recorded by the Logger

The table below lists the configuration items that control the level of detail recorded by the logger. The meaning of each configuration item is given, along with the default values that apply in the absence of each particular configuration item.

To change the level of detail recorded, override any of the default values shown. To do this, create the corresponding configuration item and set its value to either **TRUE** or **FALSE** as required.

The changes can be made at the temporary, user or system levels on both UNIX and Windows platforms. Refer to the *Configuration Items* section in the *SafeNet ProtectToolkit-C Administration Manual* for more information.

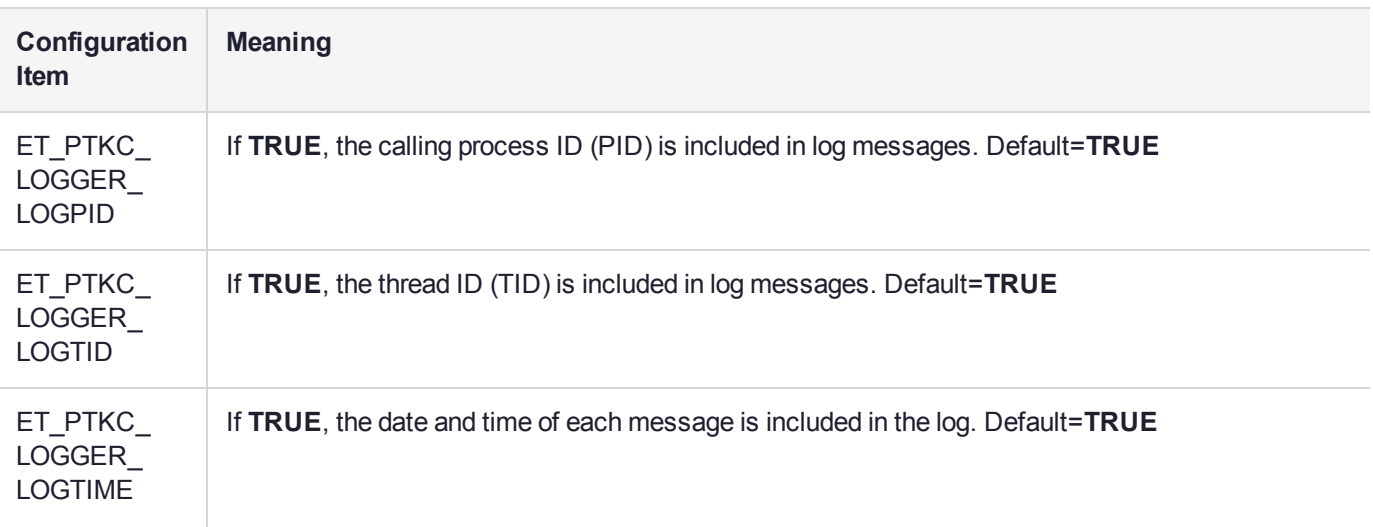

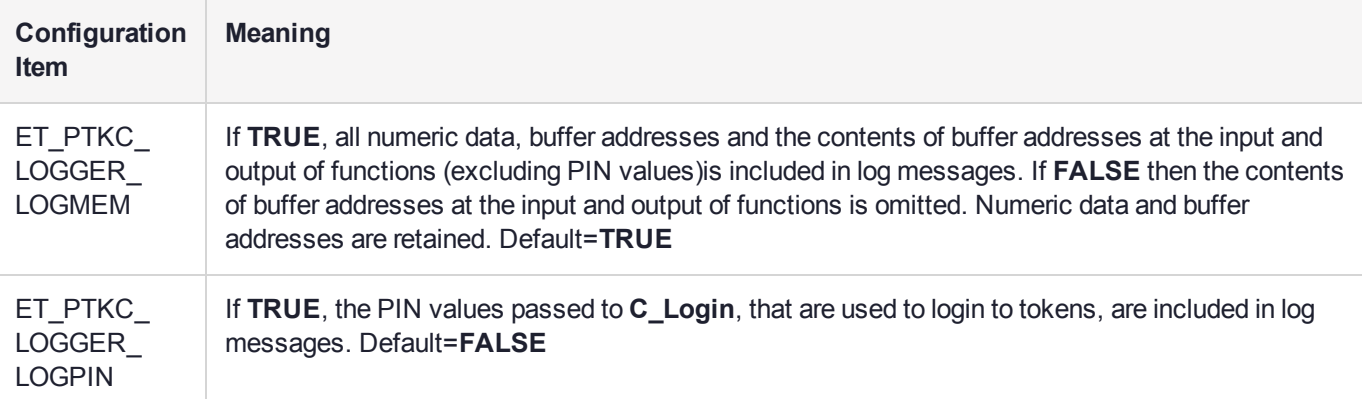

# <span id="page-388-0"></span>Deactivating Logger Operation

To deactivate the logger, the steps taken in "Activating [Logging" on](#page-385-1) page 386 must be reversed. Consult the applicable section for your system.

### Windows Systems

The path to the logger added to the **PATH** environment variable must be replaced by the path to the SafeNet ProtectToolkit-C host library required.

For example, if SafeNet ProtectToolkit-C is being used in hardware mode in conjunction with a SafeNet ProtectServer adapter, and the path to the logger is:

C:\Program Files\SafeNet\Protect Toolkit 5\Protect Toolkit C SDK\bin\logger

#### In the **PATH** replace with:

C:\Program Files\SafeNet\Protect Toolkit 5\Protect Toolkit C SDK\bin\hsm

### UNIX Systems

The symbolic link **libcryptoki.so** (**libcryptoki.sl** for HP-UX on PA-RISC, **libcryptoki.a** for AIX) must be reassigned to the SafeNet ProtectToolkit-C host library required.

For example, if SafeNet ProtectToolkit-C is being used in hardware or client/server mode, the commands to use would be:

# cd /opt/safenet/protecttoolkit5/ptk/lib# ln –sf liblogger.so libcthsm.so

#### In software-only mode, use the following commands:

```
# cd /opt/safenet/protecttoolkit5/ptk/lib# ln –sf liblogger.so libctsw.so
```
# **CHAPTER 10:** PKCS#11 Command Reference

This chapter provides a reference guide to PKCS#11 functions. It contains the following sections:

- **>** "General Purpose [Functions" on](#page-390-0) the next page
- **>** "Slot and Token Management [Functions" on](#page-392-0) page 393
- **>** "Session Management [Functions" on](#page-400-0) page 401
- **>** "Object Management [Functions" on](#page-406-0) page 407
- **>** "Encryption [Functions" on](#page-411-0) page 412
- **>** "Decryption [Functions" on](#page-413-0) page 414
- **>** "Message Digesting [Functions" on](#page-415-0) page 416
- **>** "Signing and MACing [Functions" on](#page-417-0) page 418
- **>** "Functions for Verifying [Signatures](#page-420-0) and MACs" on page 421
- **>** "Dual-function [Cryptographic](#page-423-0) Functions" on page 424
- **>** "Key Management [Functions" on](#page-425-0) page 426
- **>** "Random Number Generation [Functions" on](#page-428-0) page 429
- **>** "Parallel Function Management [Functions" on](#page-429-0) page 430
- **>** "Extra [Functions" on](#page-430-0) page 431

# <span id="page-390-0"></span>General Purpose Functions

This section describes the following PKCS#11 functions:

- **>** ["C\\_Initialize" below](#page-390-1)
- **>** ["C\\_Finalize" below](#page-390-2)
- **>** ["C\\_GetInfo" on](#page-391-0) the next page
- <span id="page-390-1"></span>**>** ["C\\_GetFunctionList" on](#page-391-1) the next page

## C\_Initialize

#### **Synopsis**

```
C_Initialize(
        CK_VOID_PTR pInitArgs
);
```
#### **Description**

C\_INITIALIZE initializes the Cryptoki library.

The **pInitArgs** either has the value NULL\_PTR or points to a CK\_C\_INITIALIZE\_ARGS structure containing information on how the library should deal with multi-threaded access.

If the system is currently uninitialized, this function will perform a full initialization. This means that any configuration changes since the last full initialization will now take effect. If the system is already initialized, this function will simply prepare it for the new application.

#### **Operation in WLD Mode**

When SafeNet ProtectToolkit is configured to operate in WLD mode and **C\_INITIALIZE()** is invoked, the user slots associated with WLD slots are interrogated to assess their availability. User slots are defined as associated with a WLD slot when they contain a token with a token label that matches that of the WLD slot.

If, for every WLD slot, there are no associated user slots available, the error CKR\_TOKEN\_NOT\_PRESENT is returned. If, however, at least one associated user slot is available for at least one WLD slot the error CKR\_ TOKEN\_NOT\_PRESENT will *not* be returned.

**NOTE** The token labels for WLD slots are defined in the WLD environment variables ET PTKC\_WLD\_SLOT\_*n*. Refer to the *SafeNet ProtectToolkit-C Administration Manual* for details regarding configuration of WLD environment variables.

## <span id="page-390-2"></span>C\_Finalize

#### **Synopsis**

```
C_Finalize(
        CK VOID PTR pReserved
);
```
### **Description**

This function behaves as specified in PKCS#11, but with the following additional features:

If there are no other active applications, SafeNet ProtectToolkit-C will free all allocated resources. The next call to **C\_INITIALIZE** will therefore perform a full initialization of the system updating for any configuration changes.

## <span id="page-391-0"></span>C\_GetInfo

### **Synopsis**

```
C_GetInfo(
        CK_INFO_PTR pInfo
);
```
### **Description**

This function behaves as specified in PKCS#11.

The cryptokiVersion value is 2.11.

The manufacturerId is "SafeNet, Inc."

The flags are all zero.

The libraryDescription is "ProtectServer ", "CSA8000", "CSA7000" or "Software Only" as appropriate.\*

<span id="page-391-1"></span>The libraryVersion represents the current version release number

## C\_GetFunctionList

#### **Synopsis**

```
C_GetFunctionList(
        CK_FUNCTION_LIST_PTR_PTR_PTR ppFunctionList
);
```
### **Description**

This function behaves as specified in PKCS #11.

# <span id="page-392-0"></span>Slot and Token Management Functions

This section describes the following PKCS#11 functions:

- **>** ["C\\_GetSlotList" below](#page-392-1)
- **>** ["C\\_GetSlotInfo" on](#page-393-0) the next page
- **>** ["C\\_GetTokenInfo" on](#page-394-0) page 395
- **>** ["C\\_WaitForSlotEvent" on](#page-395-0) page 396
- **>** ["C\\_GetMechanismList" on](#page-396-0) page 397
- **>** ["C\\_GetMechanismInfo" on](#page-396-1) page 397
- **>** ["C\\_InitToken" on](#page-396-2) page 397
- **>** ["CT\\_InitToken" on](#page-397-0) page 398
- **>** ["CT\\_ResetToken" on](#page-398-0) page 399
- **>** ["C\\_InitPIN" on](#page-398-1) page 399
- <span id="page-392-1"></span>**>** ["C\\_SetPIN" on](#page-399-0) page 400

## C\_GetSlotList

#### **Synopsis**

```
C_GetSlotList(
        CK_BBOOL tokenPresent,
        CK_SLOT_ID_PTR pSlotList,
        CK_ULONG_PTR pulCount
);
```
## **Description**

This function operates as specified in PKCS#11.

Note however that when multiple devices are installed in a single machine they will appear as a set of consecutive slots. For example, for two devices using their default configuration, 4 slots are visible. The first and third slots are normal user slots, the second and fourth slots are the Admin slots for their respective adapters.

#### **Operation in WLD Mode**

When SafeNet ProtectToolkit is configured to operate in WLD mode, this function returns the list of slots specified in the WLD configuration. Specifically:

- **>** When tokenPresent is FALSE, and pSlotList is NULL\_PTR, the value \*pulcount is set to hold the number of WLD Slots.
- **>** When tokenPresent is FALSE, and pSlotList is not NULL\_PTR, the value \*pulcount is set to hold the number of WLD Slots and pSlotList contains the list of WLD Slots.
- **>** When tokenPresent is TRUE, and pSlotList is NULL\_PTR, the value \*pulcount is set to hold the number of WLD Slots that have available HSM Tokens.

**>** When tokenPresent is TRUE, and pSlotList is not NULL\_PTR, the value \*pulcount is set to hold the number of WLD Slots that have available HSM Tokens and pSlotList contains the list of WLD Slots that have available HSM Tokens.

## <span id="page-393-0"></span>C\_GetSlotInfo

### **Synopsis**

```
C_GetSlotInfo(
        CK SLOT ID slotID,
        CK_SLOT_INFO_PTR pInfo
);
```
### **Description**

This function operates as specified in PKCS#11.

The information returned will vary depending on the SafeNet ProtectToolkit-C runtime in use as well as the actual slot type, for example, if it is a SafeNet ProtectToolkit-C user slot or a Smart Card slot.

This information is returned in the CK\_SLOT\_INFO structure.

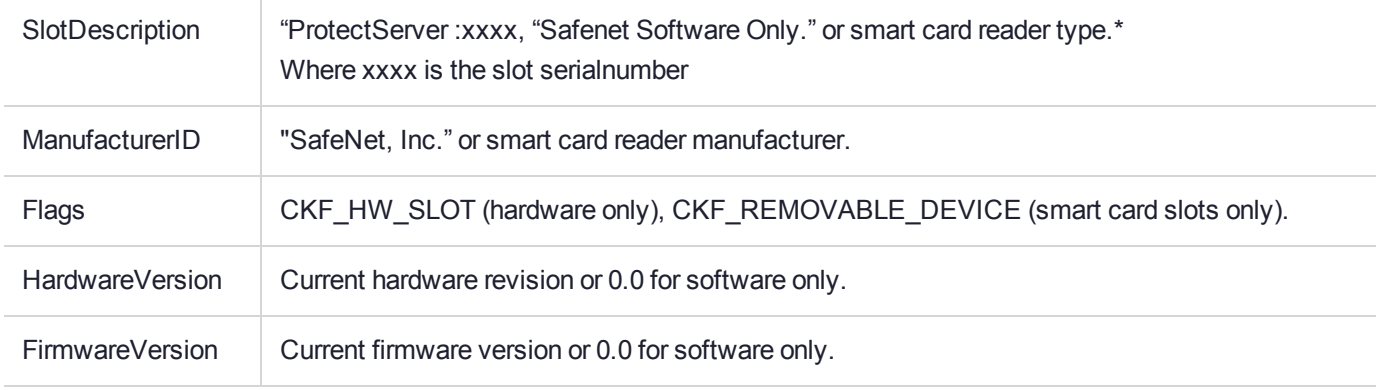

### **Operation in WLD Mode**

When SafeNet ProtectToolkit is configured to operate in WLD mode, a random slot from the HSM Token List for the provided slot ID is chosen, so as not to overload a particular device and the command is forwarded to that slot. The following WLD specific information is returned in the CK\_SLOT\_INFO structure:

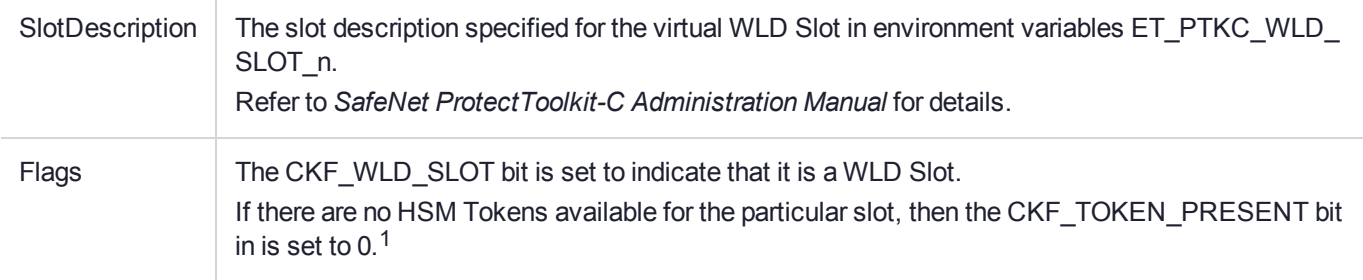

1 This breaks PKCS#11 compliance, as this bit should be set to 0 if and only if CKF\_REMOVABLE\_DEVICE is set. The CKF\_REMOVABLE\_DEVICE bit is set only for Smart card Slots in the SafeNet implementation.

## <span id="page-394-0"></span>C\_GetTokenInfo

### **Synopsis**

```
C_GetTokenInfo(
        CK_SLOT_ID slotID,
        CK_TOKEN_INFO_PTR pInfo
);
```
### **Description**

This function operates as specified in PKCS#11. The information returned will vary depending on the type of slot specified by the slotID parameter. This information is returned in the CK\_TOKEN\_INFO structure.

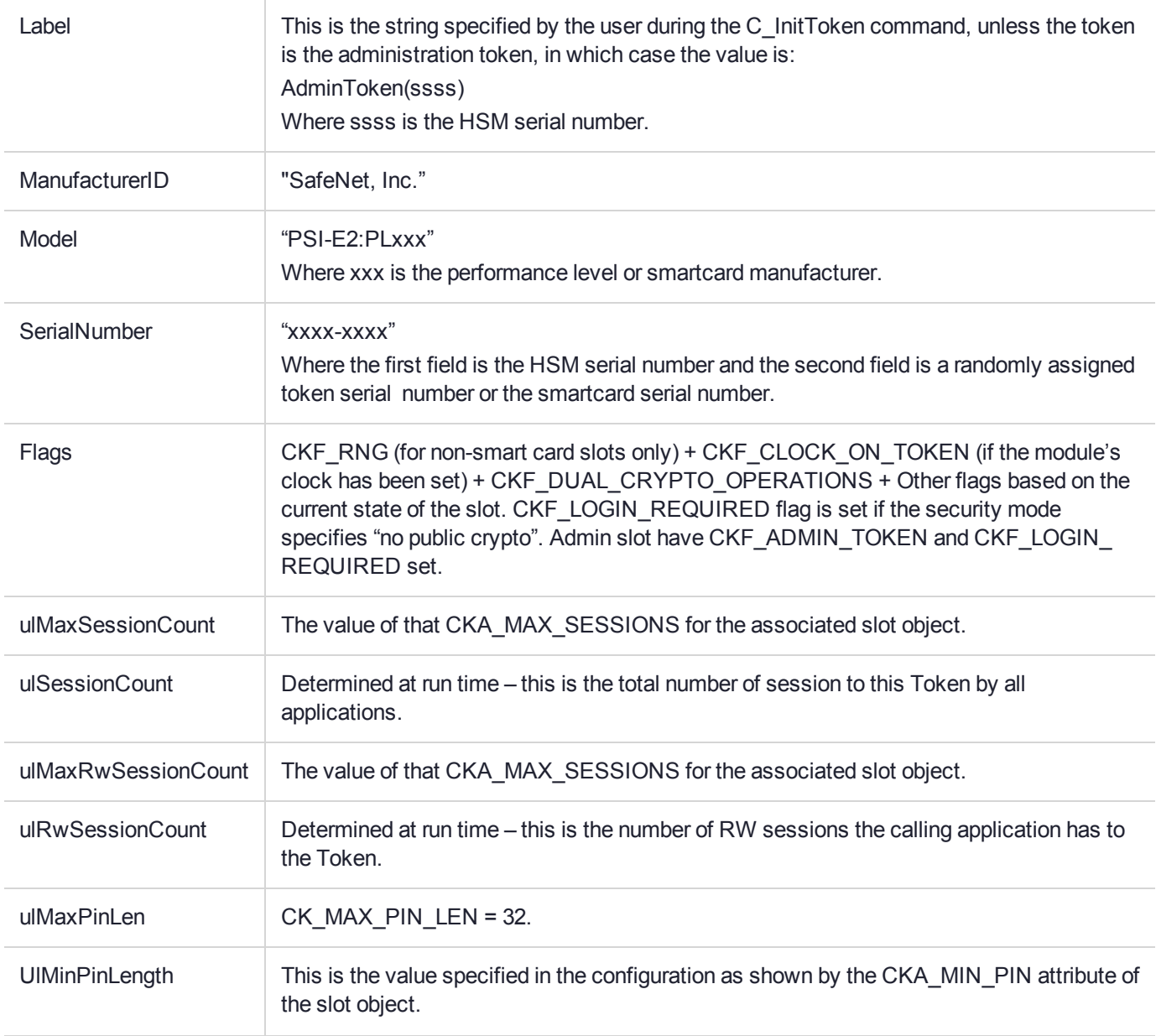

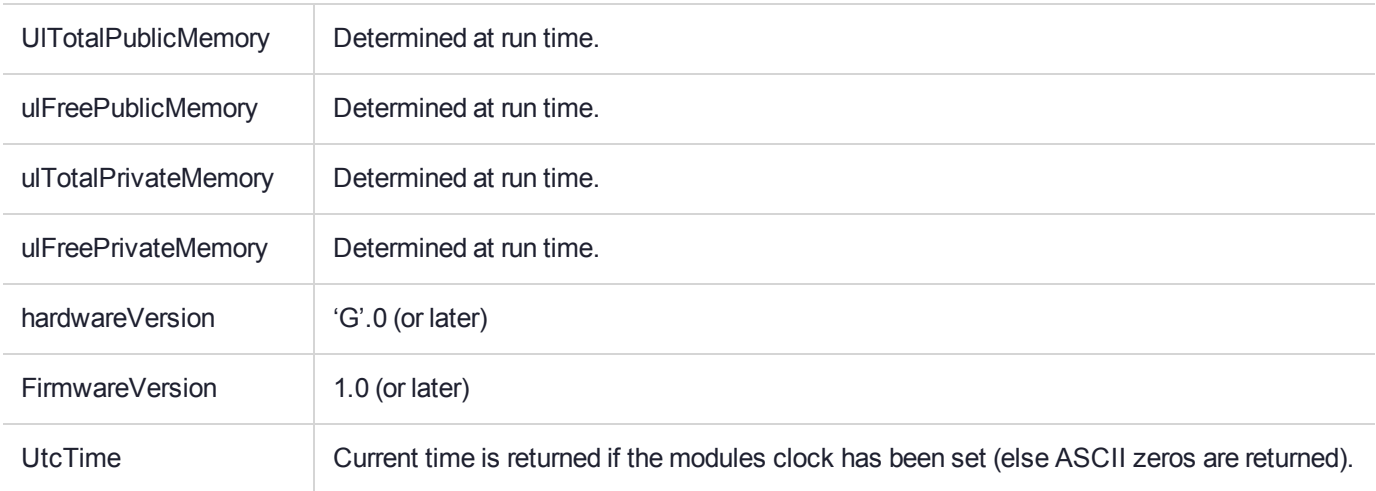

#### **Operation in WLD Mode**

When SafeNet ProtectToolkit is configured to operate in WLD mode, a random slot from the HSM Token List for the provided slot ID is chosen, so as not to overload a particular device and the command is forwarded to that slot. The following WLD specific information is returned in the CK\_TOKEN\_INFO structure:

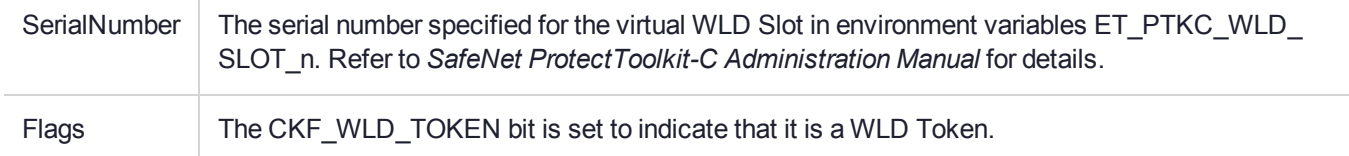

## <span id="page-395-0"></span>C\_WaitForSlotEvent

#### **Synopsis**

```
C_WaitForSlotEvent(
        CK_FLAGS flags,
        CK_SLOT_ID_PTR_pSlot,
        CK_VOID_PTR pReserved
);
```
#### **Description**

This function operates as specified in PKCS#11 except:

The library cannot block while waiting for an event therefore the CKF\_DONT\_BLOCK must always be set.

If CKF DONT BLOCK is not set and there is no event pending on any slot then:

CKR FUNCTION FAILED is returned.

Slot Events supported:

There are no events supported by this library.
## C\_GetMechanismList

#### **Synopsis**

```
C_GetMechanismList(
        CK SLOT ID slotID,
        CK MECHANISM TYPE PTR pMechanismList,
        CK_ULONG_PTR pulCount
);
```
#### **Description**

This function operates as specified in PKCS#11.

See the section Mechanisms for a description of the mechanisms supported by this module.

Please note the list of mechanisms may vary at run time depending on Mode settings and other configuration values. For example the smart card slots do not support any mechanisms.

#### **Operation in WLD Mode**

When SafeNet ProtectToolkit is configured to operate in WLD mode, a random slot from the HSM Token List for the provided slot ID is chosen, so as not to overload a particular device and the command is forwarded to that slot.

### C\_GetMechanismInfo

#### **Synopsis**

```
C_GetMechanismInfo(
        CK SLOT ID slotID,
        CK MECHANISM TYPE type,
        CK_MECHANISM_INFO_PTR pInfo
);
```
#### **Description**

This function operates as specified in PKCS#11 with the following exception. Normally SafeNet ProtectToolkit-C will return CKR\_MECHANISM\_INVALID if the mechanism type is not recognized, however, if the EntrustReady Mode is set, the structure pointed to by pInfo is cleared and  $CKR$   $\circ$ K is returned.

See the section Mechanisms for a description of the mechanisms supported by this module.

#### **Operation in WLD Mode**

When SafeNet ProtectToolkit is configured to operate in WLD mode, a random slot from the HSM Token List for the provided slot ID is chosen, so as not to overload a particular device and the command is forwarded to that slot.

## C\_InitToken

```
C_InitToken(
        CK SLOT ID slotID,
        CK CHAR PTR pPin,
```

```
CK ULONG ulPinLen,
CK CHAR PTR pLabel
```
#### );

#### **Description**

This function operates as specified in PKCS#11 but with these following extensions. This function is *disabled* if the NoClearPINs flag is set in the Mode register. Any attempt to call this function in this mode will result in a result in the CKR\_ACCESS\_DENIED error being returned. The Administrator must use the CT\_ResetToken function instead.

The "protected authentication path" is not applicable to this module.

The module will detect if a session is active on the token and, if so, return CKR\_SESSION\_EXISTS.

If the token has been already initialized and the module is not in Entrust-ready modes then the supplied pin is checked against the current SO pin. If the pin is correct, the token is wiped and the label is set (the SO pin is not changed).

If the token is currently uninitialized, or the module is in Entrust-ready mode, the token is wiped, and the new label and SO pin are set.

The Admin token may not be re-initialized, this function will return CKR\_SLOT\_ID\_INVALID if the specified slot id is the admin token.

#### **Operation in WLD Mode**

When SafeNet ProtectToolkit is configured to operate in WLD mode, this function is not supported and will return the error CKR\_FUNCTION\_NOT\_SUPPORTED.

## CT\_InitToken

#### **Synopsis**

```
CT_InitToken(
        CK SESSION HANDLE hSession,
        CK SLOT ID slotID,
        CK_CHAR_PTR pPin,
        CK_ULONG ulPinLen,
        CK_CHAR_PTR pLabel
);
```
#### **Description**

This function is a SafeNet extension to PKCS#11, it allows the Administrator to initialize a new Token.

It initializes the token indicated by slotId with the SO pin (**pPin** and **ulPinLen**) and **pLabel**.

The session **hSession**, must be a session to the Admin Token of the adapter and be in RW User Mode for this function to succeed otherwise CKR\_SESSION\_HANDLE\_INVALID is returned.

The **slotId** value must refer to a valid slot where the token in the slot must be in an un-initialized state, otherwise CKR\_SLOT\_ID\_INVALID is returned. If the **slotID** is valid but the token is not present then CKR\_ TOKEN NOT PRESENT is returned.

#### **Operation in WLD Mode**

When SafeNet ProtectToolkit is configured to operate in WLD mode, this function is not supported and will return the error CKR\_FUNCTION\_NOT\_SUPPORTED.

### CT\_ResetToken

#### **Synopsis**

```
CT_ResetToken(
        CK SESSION HANDLE hSession,
        CK CHAR PTR pPin,
        CK ULONG ulPinLen,
        CK CHAR PTR pLabel
);
```
#### **Description**

This function is a SafeNet extension to PKCS#11, it will erase (reset) the token which the session is connected to.

The session must be in RW SO Mode for this function to succeed otherwise CKR USER NOT LOGGED IN is returned.

This function allows Token Security Officers to reset a Token. The module will detect if other sessions are active on the token and, if so, return CKR SESSION EXISTS.

This function will erase all objects it can from the token – depending on the token type some objects will no be erased. The token is left in an initialized state where the SO pin and label are set as specified by the **pPin** and **pLabel** parameters.

**NOTE pPin** becomes the new SO pin and need not match the old SO pin value. The session is automatically terminated by this call.

#### **Operation in WLD Mode**

When SafeNet ProtectToolkit is configured to operate in WLD mode, this function is not supported and returns the error CKR\_FUNCTION\_NOT\_SUPPORTED.

## C\_InitPIN

#### **Synopsis**

```
C_InitPIN(
        CK SESSION HANDLE hSession,
        CK CHAR PTR pPin,
        CK_ULONG ulPinLen
```
);

#### **Description**

This function operates as specified in PKCS#11 with the following extensions. When the module is in the NoClearPins mode, the host library protection system will encrypt the sensitive material before presenting it to the adapter.

The function returns an error if the Token has already had the user pin specified, that is, the SO does not have the rights to replace a user pin, only initialize it.

#### **Operation in WLD Mode**

When SafeNet ProtectToolkit is configured to operate in WLD mode, this function is not supported and will return the error CKR\_FUNCTION\_NOT\_SUPPORTED.

## C\_SetPIN

#### **Synopsis**

```
C_SetPIN(
        CK SESSION HANDLE hSession,
        CK CHAR PTR pOldPin,
        CK ULONG ulOldLen,
        CK CHAR PTR pNewPin,
        CK_ULONG ulNewLen
);
```
**Description**

This function operates as specified in PKCS#11.

When the module is in the NoClearPINs mode the host library protection system will encrypt the sensitive material before presenting it to the adapter.

#### **Operation in WLD Mode**

When SafeNet ProtectToolkit is configured to operate in WLD mode, this function is not supported and will return the error CKR\_FUNCTION\_NOT\_SUPPORTED.

## Session Management Functions

**NOTE** SafeNet ProtectToolkit-C allows an application to have concurrent sessions with more than one token. It is also possible for a token to have concurrent sessions with more than one application.

This section describes the following PKCS#11 functions:

- **>** ["C\\_OpenSession" below](#page-400-0)
- **>** ["C\\_CloseSession" on](#page-401-0) the next page
- **>** ["C\\_CloseAllSessions" on](#page-401-1) the next page
- **>** ["C\\_GetSessionInfo" on](#page-401-2) the next page
- **>** ["C\\_GetOperationState" on](#page-402-0) page 403
- **>** ["C\\_SetOperationState" on](#page-402-1) page 403
- **>** ["C\\_Login" on](#page-403-0) page 404
- <span id="page-400-0"></span>**>** ["C\\_Logout" on](#page-405-0) page 406

## C\_OpenSession

#### **Synopsis**

```
C_OpenSession(
        CK SLOT ID slotID,
        CK_FLAGS flags,
        CK VOID PTR pApplication,
        CK NOTIFY Notify,
        CK SESSION HANDLE PTR phSession
);
```
#### **Description**

This function operates as specified in PKCS#11 with the following exceptions:

- **>** The Notify parameter is ignored.
- **>** The CKF\_SERIAL\_SESSION flag is ignored.
- > PKCS#11 states "If the application calling C OpenSession already has a R/W SO session open with the token, then any attempt to open a R/O session with the token fails with error code CKR\_SESSION\_READ WRITE SO EXISTS" this is not enforced with SafeNet ProtectToolkit-C.

#### **Operation in WLD Mode**

When SafeNet ProtectToolkit is configured to operate in WLD mode, the first **C\_OpenSession()** call selects a random token from the list of available WLD tokens to open the session with. Subsequent **C\_OpenSession()** calls, randomly select a token from those with the least number of sessions.

If successful, a WLD session handle is returned. The WLD session handle is internally mapped to the appropriate HSM token and session handle.

If unsuccessful, for ANY reason, another token is chosen and SafeNet ProtectToolkit-C retries to open a session utilizing this token. This is repeated until either a session is opened successfully or no more tokens are available.

If the HSM token used did not result in a session opening successfully for one of the following error conditions, the token will no longer be considered for WLD for the life of the application:

- **>** CKR\_GENERAL\_ERROR
- **>** CKR\_DEVICE\_ERROR
- **>** CKR\_MESSAGE\_ERROR number space (SafeNet vendor defined)

**NOTE** When the any of the above error conditions are detected **C\_OpenSession()** will not return the associated error code as SafeNet ProtectToolkit-C will retry to open a session using another token until all tokens are exhausted. If there are no tokens available the error CKR\_ TOKEN\_NOT\_PRESENT are returned.

### <span id="page-401-0"></span>C\_CloseSession

#### **Synopsis**

```
C_CloseSession(
        CK SESSION HANDLE hSession
);
```
#### **Description**

This function operates as specified in PKCS#11 with the following exception:

<span id="page-401-1"></span>**>** SafeNet ProtectToolkit-C has no capability to "eject" the token from its reader.

### C\_CloseAllSessions

#### **Synopsis**

```
C_CloseAllSessions(
        CK_SLOT_ID slotID
);
```
#### **Description**

This function operates as specified in PKCS#11 with the following exception:

**>** SafeNet ProtectToolkit-C has no capability to "eject" the token from its reader. Further, this function will perform a "logout" on each token if necessary.

### <span id="page-401-2"></span>C\_GetSessionInfo

```
C_GetSessionInfo(
        CK SESSION HANDLE hSession,
        CK SESSION INFO PTR pInfo
);
```
#### **Description**

This function operates as specified in PKCS#11 with the following exception

**>** Any non-zero **ulDeviceError** value is cleared by this operation.

#### **Operation in WLD Mode**

When SafeNet ProtectToolkit is configured to operate in WLD mode, the following WLD specific information is returned in the CK\_SESSION\_INFO structure:

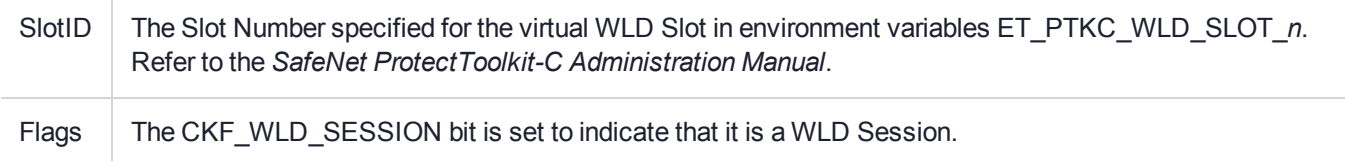

## <span id="page-402-0"></span>C\_GetOperationState

#### **Synopsis**

```
C_GetOperationState(
        CK SESSION HANDLE hSession,
        CK_BYTE_PTR pOperationState,
        CK_ULONG_PTR pulOperationStateLen
);
```
#### **Description**

**C\_GetOperationState** obtains a copy of the cryptographic Operation State for a session, encoded as a string of Bytes. **hSession** is the session's handle; **pOperationState** points to the location that receives the state; **pulOperationStateLen** points to the location that receives the length in bytes of the state.

SafeNet ProtectToolkit-C implements a subset of the full PKCS#11 specification – only the current Message Digest state and object attribute search state may be saved and restored. This means that the current encryption, decryption, signing and verification states are not saved by this function.

The state need not have been obtained from the same session (the "source session") as it is being restored to (the "destination session"). However, the source session and destination session should have a common session state (e.g., CKS\_RW\_USER\_FUNCTIONS), and should be with a common token. Message digest operation states may be carried across logins but not across different Cryptoki implementations.

#### **Operation in WLD Mode**

When SafeNet ProtectToolkit is configured to operate in WLD mode, this function is not supported and will return the error CKR\_FUNCTION\_NOT\_SUPPORTED.

## <span id="page-402-1"></span>C\_SetOperationState

#### **Synopsis**

C\_SetOperationState( CK SESSION HANDLE hSession, CK\_BYTE\_PTR pOperationState, CK ULONG ulOperationStateLen, CK OBJECT HANDLE hEncryptionKey, CK OBJECT HANDLE hAuthenticationKey

#### **Description**

);

**C\_SetOperationState** restores the cryptographic Operations State of a session from a string of bytes obtained with **C\_GetOperationState**. SafeNet ProtectToolkit-C implements a subset of the full PKCS#11 specification – only the current Message Digest state and object search state may be saved and restored.

**hSession** is the session's handle; **pOperationState** points to the location holding the saved state; **ulOperationStateLen** holds the length of the saved state; **hEncryptionKey** and **hAuthenticationKey** must be zero.

The state need not have been obtained from the same session (the "source session") as it is being restored to (the "destination session"). However, the source session and destination session should have a common session state (for example, CKS\_RW\_USER\_FUNCTIONS), and should be with a common **tokenMessage** digest operation states may be carried across logins but not across different Cryptoki implementations.

If **C\_SetOperationState** is supplied with a saved cryptographic Operations State, which it determines is not a valid saved State, it fails with the error CKR\_SAVED\_STATE\_INVALID. Invalid States include cryptographic Operations State from a session with a different session state and cryptographic Operations State from a different token.

**C\_SetOperationState** can successfully restore the message digest Operations State to a session, even if that session has an active message digest or object search operation when **C\_SetOperationState** is called. The ongoing operations are abruptly cancelled. However if the saved state did not contain an active message digest operation and the current session does, then the **C\_SetOperationState** function will have no effect on the current operation.

#### **Operation in WLD Mode**

When SafeNet ProtectToolkit is configured to operate in WLD mode, this function is not supported and will return the error CKR\_FUNCTION\_NOT\_SUPPORTED.

## <span id="page-403-0"></span>C\_Login

#### **Synopsis**

```
C_Login(
        CK SESSION HANDLE hSession,
        CK_USER_TYPE userType,
        CK_CHAR_PTR pPin,
        CK_ULONG ulPinLen
);
```
#### **Description**

This function operates as specified in PKCS#11 with the following exceptions:

- **>** If the security mode NoClearPINs is enabled, then the pin value is encrypted by the host library before it is supplied to the module.
- **>** To negate a brute force attack on the PIN, after the third failed attempt, a delay is imposed delay (incrementing in multiples of 5 seconds) until the next presented PIN is checked.

For example, after the third failed attempt, the device imposes a delay of 1\*5 seconds, after the fourth the delay is 2\*5=10 seconds, after the fifth, the delay is 3\*5=15 seconds, and so on.

If a PIN presentation occurs before the delay period has expired, the attempt fails with CKR\_PIN\_LOCKED.

#### **Operation in WLD Mode**

When SafeNet ProtectToolkit is configured to operate in WLD mode, the login state is replicated across all tokens in user slots associated with the same WLD slot. For example, if an application has 3 sessions, across 3 HSMs, with one session on each HSM then any change in the login state in one session, will result in the session on the other 2 HSMs being changed to the same session state.

#### **Temporary Pin Login**

Under Cryptoki all authentication of users to the HSM is valid for the calling process only. Each application must authenticate separately. Once a process has authenticated is granted appropriate access to the services of the token.

With SafeNet ProtectToolkit-C - if a process forks a new process then the new process must authenticate itself - it can not inherit the authentication of the parent.

The Temporary Pin feature in this spec describes a new applications authentication method where a parent process can pass on its authentication to a child process without having to pass the sensitive pin value.

#### **Challenge Response Login**

A new type of User Authentication is provided. Instead of having to present the Pin value directly to the HSM the user will request a random challenge, for a specified password, from the HSM and then present a response computed from the challenge and password using a One Way Function.

The HSM will authenticate the user by verifying the response with the specified password and the most recently issued random challenge.

A new CKO\_HW\_FEATURE object called CKH\_VD\_USER is provided by the firmware to allow the application to obtain the random challenge for either the User Password or SO Password.

The Object has an attribute that an application can read to generate and obtain a random challenge.

A new challenge value will generated each time the attribute is read. A separate Challenge is held for each registered application. The same challenge can be used for User or SO authentication.

The calling application converts the challenge into a Response by using the following algorithm:-

Response = SHA-256( challenge | PVC)

Where PVC = LEFT64BIT ( SHA1 (password | userTypeByte)

A host side static library function **CT\_Gen\_Auth\_Response** is provided in the SDK to assist developers in using this scheme.

The CKH\_VD\_USER has an attribute that an application can read to generate and obtain a Temporary PIN. Only one SO and one User Temporary PIN may exist at any one time in any single Token. Each read from this attribute will generate a new Temporary PIN.

Any Temporary PINs in a Token are automatically destroyed when the generating process logs off or is terminated or the HSM has reset – whichever comes first.

The Response and Temporary PIN are passed to the HSM using the **C\_Login** function. The Function will be extended such that unused bits in the **userType** parameter will be set to indicate that a Response value or Temporary PIN is being used instead of the normal password.

The following bits are added to the **userType** parameter of the **C\_Login** Function to specify the type of authentication required.

#define CKF\_AUTH\_RESPONSE 0x00000100 #define CKF\_AUTH\_TEMP\_PIN 0x00001000

## <span id="page-405-0"></span>C\_Logout

#### **Synopsis**

```
C_Logout(
        CK SESSION HANDLE hSession
);
```
#### **Description**

This function operates as specified in PKCS #11.

#### **Operation in WLD Mode**

When SafeNet ProtectToolkit is configured to operate in WLD mode, the login state is replicated across all tokens in user slots associated with the same WLD slot. For example, if an application has 3 sessions, across 3 HSMs, with one session on each HSM then any change in the login state in one session, will result in the session on the other 2 HSMs being changed to the same session state.

# Object Management Functions

This section describes the following PKCS#11 functions:

- **>** ["C\\_CreateObject" below](#page-406-0)
- **>** ["C\\_CopyObject" below](#page-406-1)
- **>** ["CT\\_CopyObject" on](#page-407-0) the next page
- **>** ["C\\_DestroyObject" on](#page-408-0) page 409
- **>** ["C\\_GetObjectSize" on](#page-408-1) page 409
- **>** ["C\\_GetAttributeValue" on](#page-408-2) page 409
- **>** ["C\\_SetAttributeValue" on](#page-409-0) page 410
- **>** ["C\\_FindObjectsInit" on](#page-410-0) page 411
- **>** ["C\\_FindObjects" on](#page-410-1) page 411
- <span id="page-406-0"></span>**>** ["C\\_FindObjectsFinal" on](#page-410-2) page 411

## C\_CreateObject

#### **Synopsis**

```
C_CreateObject(
        CK SESSION_HANDLE hSession,
        CK_ATTRIBUTE_PTR pTemplate,
        CK ULONG ulCount,
        CK OBJECT HANDLE PTR phObject
);
```
#### **Description**

This function operates as specified in PKCS#11 with the following exceptions:

If the security mode NoClearPINs is enabled, the host library version of the function will encrypt the template before submitting it to the module and the module function will verify the data was encrypted.

If the object is of type CKO\_PUBLIC\_KEY, CKO\_PRIVATE\_KEY, CKO\_CERTIFICATEOR CKO CERTIFICATE REQUEST and the key type is CKK\_RSA or CKK\_DSA, the key is checked for validity.

## <span id="page-406-1"></span>C\_CopyObject

```
C_CopyObject(
        CK SESSION HANDLE hSession,
        CK_OBJECT_HANDLE hObject,
        CK_ATTRIBUTE_PTR pTemplate,
        CK_ULONG ulCount,
        CK_OBJECT_HANDLE_PTR phNewObject
);
```
#### **Description**

This function operates as specified in PKCS#11. except that if the base object has a valid CKA\_USAGE\_LIMIT attribute then the base object is deleted after a successful copy.

**NOTE** If the "Increased Security" flag is set as part of the security policy, then **C\_ CopyObject** does not allow changing the CKA\_MODIFIABLE flag from **FALSE** to **TRUE**.

#### **Operation in WLD Mode**

When SafeNet ProtectToolkit is configured to operate in WLD mode, this function is not supported and will return the error CKR\_FUNCTION\_NOT\_SUPPORTED.

## <span id="page-407-0"></span>CT\_CopyObject

#### **Synopsis**

```
CT_CopyObject(
        CK SESSION HANDLE hDestSession,
        CK SESSION HANDLE hSourceSession,
        CK OBJECT HANDLE hObject,
        CK ATTRIBUTE PTR pTemplate,
        CK ULONG ulCount,
        CK_OBJECT_HANDLE_PTR phNewObject
```

```
);
```
#### **Description**

This function is a SafeNet extension to PKCS #11. It is identical to the **C\_CopyObject** function, except it is capable of copying objects from one token to another token where the two tokens belong to the same adapter.

**NOTE** This function can only be used to copy objects whose attribute CKA\_ EXTRACTABLE=TRUE.

This function copies an object from one session to another session, creating a new object for the copy.

- **> hSession** is the source session's handle;
- **> hObject** is the destination's session handle;
- **> hObject** is the object's handle;
- **> pTemplate** points to the template for the new object;
- **> ulCount** is the number of attributes in the template;
- **> phNewObject** points to the location that receives the handle for the copy of the object.

If the base object has a valid CKA\_USAGE\_LIMIT attribute, then the base object is deleted after a successful copy.

The template may specify new values for any attributes of the object that can ordinarily be modified (for example: in the course of copying a secret key, a key's CKA\_EXTRACTABLE attribute may be changed from **TRUE** to **FALSE**, but not the other way around. If this change is made, the new key's CKA\_NEVER\_ EXTRACTABLE attribute will have the value **FALSE**.

Similarly, the template may specify that the new key's CKA\_SENSITIVE attribute be **TRUE**; the new key will have the same value for its CKA\_ALWAYS\_SENSITIVE attribute as the original key). It may also specify new values of the CKA\_TOKEN and CKA\_PRIVATE attributes (e.g., to copy a session object to a token object).

If the template specifies a value of an attribute which is incompatible with other existing attributes of the object, the call fails with the return code CKR\_TEMPLATE\_INCONSISTENT.

If a call to **CT\_CopyObject** cannot support the precise template supplied to it, it will fail and return without creating any object.

Only session objects can be created during a read-only session. Only public objects can be created unless the normal user is logged in.

**NOTE** If the "Increased Security" flag is set as part of the security policy, then **C\_ CopyObject** does not allow changing the CKA\_MODIFIABLE flag from **FALSE** to **TRUE**.

## <span id="page-408-0"></span>C\_DestroyObject

#### **Synopsis**

```
C_DestroyObject(
        CK SESSION HANDLE hSession,
        CK OBJECT HANDLE hObject
);
```
#### **Description**

This function operates as specified in PKCS#11.

If the object has the optional attribute CKA\_DELETABLE set to **FALSE** the object cannot be deleted with this function and CKR\_OBJECT\_READ\_ONLY is returned.

## <span id="page-408-1"></span>C\_GetObjectSize

#### **Synopsis**

```
C_GetObjectSize(
        CK SESSION HANDLE hSession,
        CK OBJECT HANDLE hObject,
        CK_ULONG_PTR pulSize
);
```
#### **Description**

This function operates as specified in PKCS#11.

SafeNet ProtectToolkit-C interprets the object size to be the amount of memory guaranteed to be sufficient to encode the object's attributes.

### <span id="page-408-2"></span>C\_GetAttributeValue

```
C_GetAttributeValue(
        CK SESSION HANDLE hSession,
```

```
CK OBJECT HANDLE hObject,
CK_ATTRIBUTE_PTR pTemplate,
CK_ULONG ulCount
```
);

**Description**

This function operates as specified in PKCS#11 with the following extensions. With SafeNet ProtectToolkit-C it is possible to enumerate through all attributes for a given object. This extension is supported as follows.

The first call **C\_GetAttributeValue** operates as follows to initialize the enumeration.

```
CK ATTRIBUTE at;
rv = C GetAttributeValue(hSession, hObject, &at, 0);
```
Then, to get all the attributes, loop as follows:

```
for (i; j) {
        at.type = CKA_ENUM_ATTRIBUTE;
        at.pValue = 0;
        rv = C GetAttributeValue(hSession, hObject, &at, 1);if ( rv == CKR_ATTRIBUTE_TYPE_INVALID )
       break; /* got all the attributes */
}
```
Sensitive attributes are returned with the type and length information but an empty value, and also return a result value of CKR\_ATTRIBUTE\_SENSITIVE. On implementations where this extension is not supported, the calls to **C\_GetAttributeType** are likely to fail with the CKR\_ATTRIBUTE\_TYPE\_INVALID error code.

With a result code of CKR\_OK or CKR\_ATTRIBUTE\_SENSITIVE, the CK\_ATTRIBUTE structure has the type and **valueLen** fields set appropriately for the next attribute, however the **pValuefield** will be NULL\_PTR. To retrieve the actual value of the attribute, it is necessary to allocate the required room for the value and then make a second call to **C\_GetAttributeValue**.

Special processing or access checks may be made if the object is a Hardware Feature. See ["Hardware](#page-36-0) Feature [Objects" on](#page-36-0) page 37.

## <span id="page-409-0"></span>C\_SetAttributeValue

#### **Synopsis**

```
C_SetAttributeValue(
        CK SESSION HANDLE hSession,
        CK OBJECT HANDLE hObject,
        CK ATTRIBUTE PTR pTemplate,
        CK_ULONG ulCount
);
```
#### **Description**

This function operates as specified in PKCS#11.

Special processing or access checks may be made if the object is a Hardware Feature. See ["Hardware](#page-36-0) Feature [Objects" on](#page-36-0) page 37.

## <span id="page-410-0"></span>C\_FindObjectsInit

#### **Synopsis**

```
C_FindObjectsInit(
        CK SESSION HANDLE hSession,
        CK ATTRIBUTE PTR pTemplate,
        CK_ULONG ulCount
);
```
#### **Description**

This function operates as specified in PKCS#11 with the following exception:

PKCS#11 states that to match CKO\_HW\_FEATURE objects this class must be specified in the supplied template. SafeNet ProtectToolkit-C does not enforce this requirement.

## <span id="page-410-1"></span>C\_FindObjects

#### **Synopsis**

```
C_FindObjects(CK_SESSION_HANDLE hSession,
        CK_OBJECT_HANDLE_PTR phObject,
        CK ULONG ulMaxObjectCount,
        CK_ULONG_PTR pulObjectCount
```
);

#### **Description**

<span id="page-410-2"></span>This function operates as specified in PKCS#11.

## C\_FindObjectsFinal

#### **Synopsis**

```
C_FindObjectsFinal(
        CK SESSION HANDLE hSession
);
```
#### **Description**

## Encryption Functions

This section describes the following PKCS#11 encryption functions:

- **>** ["C\\_EncryptInit" below](#page-411-0)
- **>** ["C\\_Encrypt" below](#page-411-1)
- **>** ["C\\_EncryptUpdate" on](#page-412-0) the next page
- <span id="page-411-0"></span>**>** ["C\\_EncryptFinal" on](#page-412-1) the next page

## C\_EncryptInit

#### **Synopsis**

```
C_EncryptInit(
        CK SESSION HANDLE hSession,
        CK MECHANISM PTR pMechanism,
        CK_OBJECT_HANDLE hKey
);
```
#### **Description**

This function operates as specified in PKCS#11.

The session will retain its initialized state even when a **C\_Encrypt** or **C\_EncryptFinal** operation has occurred.

If the CKF\_LOGIN\_REQUIRED\_flag is set for the Token associated with the provided session the session state must be either CKS\_RW\_USER\_FUNCTIONS, or CKS\_RO\_USER\_FUNCTIONS otherwise the error result CKR USER NOT LOGGED IN is returned.

If the **hKey** parameter refers to a certificate object this function will perform the same certificate verification as specified in the C VerifyInit function.

If the object referenced by the **hKey** parameter has the CKA\_USAGE\_COUNT attribute its value is incremented by this function.

## <span id="page-411-1"></span>C\_Encrypt

#### **Synopsis**

```
C_Encrypt(
        CK SESSION HANDLE hSession,
        CK_BYTE_PTR_pData,
        CK ULONG ulDataLen,
        CK BYTE PTR pEncryptedData,
        CK_ULONG_PTR pulEncryptedDataLen
```
);

#### **Description**

This function operates as specified in PKCS#11 except for the following:

- **>** Symmetric cipher operations are terminated by this function.
- **> C\_Encrypt** can be used to terminate a multi-part operation.

Although this function will terminate the current encryption operation, the session's encryption state will not be cleared.

**NOTE** If the mechanism in use is a multi-part mechanism and the data supplied exceeds a single block, that portion of the data is processed regardless of the result returned by the call. For example if 12 bytes are passed to a DES ECB operation, 8 bytes are processed even though an error result (due to the padding requirements not being met) is returned.

Cryptoki specifies that a successful return from one of these functions (when not used for length prediction) should result in the cipher state of that session being reset (to the uninitialized state). SafeNet ProtectToolkit-C, however, leaves the state initialized so that another operation (using the same key) may be performed without calling the appropriate **C\_xxxInit** function.

## <span id="page-412-0"></span>C\_EncryptUpdate

#### **Synopsis**

```
C_EncryptUpdate(
        CK SESSION HANDLE hSession,
        CK BYTE PTR pPart,
        CK_ULONG ulPartLen,
        CK BYTE PTR pEncryptedPart,
        CK_ULONG_PTR pulEncryptedPartLen
);
```
#### **Description**

<span id="page-412-1"></span>This function operates as specified in PKCS#11.

## C\_EncryptFinal

#### **Synopsis**

```
C_EncryptFinal(
        CK SESSION HANDLE hSession,
        CK BYTE PTR pLastEncryptedPart,
        CK_ULONG_PTR pulLastEncryptedPartLen
);
```
#### **Description**

This function operates as specified in PKCS#11.

Although this function will terminate the current encryption operation the session's encryption state will not be cleared.

Cryptoki specifies that a successful return from one of these functions (when not used for length prediction) should result in the cipher state of that session being reset (to the uninitialized state). SafeNet ProtectToolkit-C, however, leaves the state initialized so that another operation (using the same key) may be performed without calling the appropriate **C\_xxxInit** function.

## Decryption Functions

This section describes the following PKCS#11 decryption functions:

- **>** ["C\\_Decrypt" below](#page-413-0)
- **>** ["C\\_Decrypt" below](#page-413-0)
- **>** ["C\\_DecryptUpdate" on](#page-414-0) the next page
- **>** ["C\\_DecryptFinal" on](#page-414-1) the next page

## C\_DecryptInit

#### **Synopsis**

```
C_DecryptInit(
        CK SESSION HANDLE hSession,
        CK MECHANISM PTR pMechanism,
        CK_OBJECT_HANDLE hKey
);
```
#### **Description**

This function operates as specified in PKCS#11.

The session will retain its initialized state even when a  $C$  Decrypt or C\_DecryptFinal operation has occurred.

If the CKF\_LOGIN\_REQUIRED flag is set for the Token associated with the provided session the session state must be either CKS\_RW\_USER\_FUNCTIONS or CKS\_RO\_USER\_FUNCTIONS,otherwise the error result CKR USER NOT LOGGED IN is returned.

If the object referenced by the **hKey** parameter has the CKA\_USAGE\_COUNT attribute its value is incremented by this function.

## <span id="page-413-0"></span>C\_Decrypt

#### **Synopsis**

```
C_Decrypt(
        CK SESSION HANDLE hSession,
        CK_BYTE_PTR_pEncryptedData,
        CK ULONG ulEncryptedDataLen,
        CK_BYTE_PTR pData,
        CK_ULONG_PTR pulDataLen
```
);

#### **Description**

This function operates as specified in PKCS#11 except for the following:

Symmetric cipher operations are terminated by this function. Although this function terminates the current decryption operation the session's decryption state is not cleared.

**NOTE** If the mechanism in use is a multi-part mechanism and the data supplied exceeds a single block, that portion of the data is processed regardless of the result returned by the call. For example if 12 bytes are passed to a DES ECB operation, 8 bytes are processed even though an error result (due to the padding requirements not being met) is returned.

Cryptoki specifies that a successful return from one of these functions (when not used for length prediction) should result in the cipher state of that session being reset (to the uninitialized state). SafeNet ProtectToolkit-C, however, leaves the state initialized so that another operation (using the same key) may be performed without calling the appropriate **C\_xxxInit** function.

## <span id="page-414-0"></span>C\_DecryptUpdate

#### **Synopsis**

```
C_DecryptUpdate(CK_SESSION_HANDLE hSession,
        CK BYTE PTR pEncryptedPart,
        CK_ULONG ulEncryptedPartLen,
        CK_BYTE_PTR pPart,
        CK_ULONG_PTR pulPartLen
);
```
#### **Description**

<span id="page-414-1"></span>This function operates as specified in PKCS#11.

## C\_DecryptFinal

#### **Synopsis**

```
C_DecryptFinal(
        CK SESSION HANDLE hSession,
        CK BYTE PTR pLastPart,
        CK_ULONG_PTR pulLastPartLen
);
```
#### **Description**

This function operates as specified in PKCS#11.

Although this function will terminate the current encryption operation the session's decryption state will not be cleared.

Cryptoki specifies that a successful return from one of these functions (when not used for length prediction) should result in the cipher state of that session being reset (to the uninitialized state). SafeNet ProtectToolkit-C, however, leaves the state initialized so that another operation (using the same key) may be performed without calling the appropriate **C\_xxxInit** function.

## Message Digesting Functions

This section describes the following PKCS#11 functions:

- **>** ["C\\_DigestInit" below](#page-415-0)
- **>** ["C\\_Digest" below](#page-415-1)
- **>** ["C\\_DigestUpdate" below](#page-415-2)
- **>** ["C\\_DigestKey" on](#page-416-0) the next page
- <span id="page-415-0"></span>**>** ["C\\_DigestFinal" on](#page-416-1) the next page

## C\_DigestInit

#### **Synopsis**

```
C_DigestInit(
        CK SESSION HANDLE hSession,
        CK_MECHANISM_PTR pMechanism
);
```
#### **Description**

This function operates as specified in PKCS#11. Note that it is not required for the user to be logged in to access this function.

## <span id="page-415-1"></span>C\_Digest

#### **Synopsis**

```
C_Digest(
        CK SESSION_HANDLE hSession,
        CK_BYTE_PTR_pData,
        CK_ULONG ulDataLen,
        CK_BYTE_PTR pDigest,
        CK_ULONG_PTR pulDigestLen
);
```
**Description**

<span id="page-415-2"></span>This function operates as specified in PKCS#11.

## C\_DigestUpdate

#### **Synopsis**

```
C_DigestUpdate(
        CK SESSION HANDLE hSession,
        CK_BYTE_PTR_pPart,
        CK_ULONG ulPartLen
);
```
#### **Description**

## <span id="page-416-0"></span>C\_DigestKey

#### **Synopsis**

```
C_DigestKey(
        CK SESSION HANDLE hSession,
        CK OBJECT HANDLE hKey
);
```
#### **Description**

This function operates as specified in PKCS#11, although it may be used on any PKCS#11 object.

If the CKF\_LOGIN\_REQUIRED flag is set for the Token associated with the provided session the session state must be either CKS\_RW\_USER\_FUNCTIONS or CKS\_RO\_USER\_FUNCTIONS, otherwise the error result CKR\_USER\_NOT\_LOGGED\_IN is returned.

## <span id="page-416-1"></span>C\_DigestFinal

#### **Synopsis**

```
C_DigestFinal(
        CK SESSION HANDLE hSession,
        CK_BYTE_PTR pDigest,
        CK_ULONG_PTR pulDigestLen
);
```
## **Description**

# Signing and MACing Functions

This section describes the following PKCS#11 functions:

- **>** ["C\\_SignInit" below](#page-417-0)
- **>** ["C\\_Sign" below](#page-417-1)
- **>** ["C\\_SignUpdate" on](#page-418-0) the next page
- **>** ["C\\_SignFinal" on](#page-418-1) the next page
- **>** ["C\\_SignRecoverInit" on](#page-418-2) the next page
- **>** ["C\\_SignRecover" on](#page-418-3) the next page

```
C_SignInit
```
#### **Synopsis**

```
C_SignInit(
        CK SESSION HANDLE hSession,
        CK MECHANISM PTR pMechanism,
        CK OBJECT HANDLE hKey
);
```
#### **Description**

This function operates as specified in PKCS#11.

In addition it is required to specify the signing key and signing mechanism used to create X509 certificates with the CKM\_ENCODE\_X\_509, CKM\_ENCODE\_LOCAL\_CERT and CKM\_ENCODE\_PKCS10 mechanisms.

If the CKF\_LOGIN\_REQUIRED flag is set for the Token associated with the provided session, the session state must be either CKS\_RW\_USER\_FUNCTIONS, or CKS\_RO\_USER\_FUNCTIONS otherwise the error result CKR USER NOT LOGGED IN is returned.

If the object referenced by the **hKey** parameter has the CKA\_USAGE\_COUNT attribute its value is incremented by this function.

## <span id="page-417-1"></span>C\_Sign

### **Synopsis**

```
C_Sign(
        CK SESSION HANDLE hSession,
        CK BYTE PTR pData,
        CK ULONG ulDataLen,
        CK BYTE PTR pSignature,
        CK_ULONG_PTR pulSignatureLen
```
);

#### **Description**

## <span id="page-418-0"></span>C SignUpdate

#### **Synopsis**

```
C_SignUpdate(
        CK SESSION HANDLE hSession,
        CK BYTE PTR pPart,
        CK_ULONG ulPartLen
```
);

#### **Description**

<span id="page-418-1"></span>This function operates as specified in PKCS#11.

## C\_SignFinal

#### **Synopsis**

```
C_SignFinal(CK_SESSION_HANDLE hSession,
        CK BYTE PTR pSignature,
        CK_ULONG_PTR pulSignatureLen
);
```
#### **Description**

<span id="page-418-2"></span>This function operates as specified in PKCS#11.

## C\_SignRecoverInit

#### **Synopsis**

```
C_SignRecoverInit(
        CK SESSION HANDLE hSession,
        CK_MECHANISM_PTR pMechanism,
        CK OBJECT HANDLE hKey
);
```
#### **Description**

This function operates as specified in PKCS#11.

If the CKF\_LOGIN\_REQUIRED flag is set for the Token associated with the provided session the session state must be either CKS\_RW\_USER\_FUNCTIONS, or CKS\_RO\_USER\_FUNCTIONS otherwise the error result CKR USER NOT LOGGED IN is returned.

If the object referenced by the **hKey** parameter has the CKA\_USAGE\_COUNT attribute its value is incremented by this function.

## <span id="page-418-3"></span>C\_SignRecover

```
C_SignRecover(
        CK SESSION HANDLE hSession,
        CK BYTE PTR pData,
        CK ULONG ulDataLen,
```

```
CK_BYTE_PTR pSignature,
CK_ULONG_PTR pulSignatureLen
```
);

#### **Description**

# Functions for Verifying Signatures and MACs

This section describes the following PKCS#11 functions:

- **>** ["C\\_VerifyInit" below](#page-420-0)
- **>** ["C\\_Verify" on](#page-421-0) the next page
- **>** ["C\\_VerifyUpdate" on](#page-421-1) the next page
- **>** ["C\\_VerifyFinal" on](#page-421-2) the next page
- **>** ["C\\_VerifyRecoverInit" on](#page-421-3) the next page
- **>** ["C\\_VerifyRecover" on](#page-422-0) page 423

## <span id="page-420-0"></span>C\_VerifyInit

#### **Synopsis**

```
C_VerifyInit(
        CK SESSION HANDLE hSession,
        CK MECHANISM PTR pMechanism,
        CK OBJECT HANDLE hKey
);
```
#### **Description**

This function operates as specified in PKCS#11.

If the CKF\_LOGIN\_REQUIRED flag is set for the Token associated with the provided session the session state must be either CKS\_RW\_USER\_FUNCTIONS or CKS\_RO\_USER\_FUNCTIONS, otherwise the error CKR\_ USER NOT LOGGED IN is returned.

If the object referenced by the **hKey** parameter has the CKA\_USAGE\_COUNTattribute its value is incremented by this function.

SafeNet ProtectToolkit-C also allows that **hKey** may specify a certificate object in place of a public key. In this case the certificate object is verified with the algorithm below. If this verification succeeds the session is initialized using the public key stored in the certificate. If the verification fails CKR\_INVALID\_KEY is returned and the session is not initialized. Further the certificate object's CKA\_TRUST\_LEVEL is updated to indicate that the verification has failed.

To perform the certificate verification the object's CKA\_TRUSTED is checked. If it has the value **TRUE** the verification succeeds. If the attribute has the value **FALSE** the certificate is validated.

For self-signed certificates (that is, where the subject and the issuer are the same) the certificate is validated if the CKA\_TRUSTED is **TRUE** and the certificate's signature is correct. If CKA\_TRUSTED is **FALSE** for a selfsigned certificate then the validation fails with CKR\_CERT\_NOT\_VALIDATED. If the certificate is not selfsigned, a search is made for the issuer's certificate which is the certificate whose CKA SUBJECT matches the CKA\_ISSUER of the current certificate. If the issuer's certificate is not found, the verification fails. If a matching issuer's certificate is found the verification algorithm is performed on that certificate, and if that succeeds the original certificate's signature is verified. Issuer certificate validation will continue recursively up the certificate chain until a trusted certificate (self signed or not) is reached or a certificate in the chain fails validation for any reason including not being present.

**NOTE** This function does not enforce certificate expiry or key usage flags store in the certificate. Rather it relies on the standard Cryptoki attributes. This function will not always fail when an inappropriate key type is supplied. For example, if a private key is supplied to the function, it may succeed. In this case, however, the **C\_Verify** will never return CKA\_OK.

## <span id="page-421-0"></span>C\_Verify

#### **Synopsis**

```
C_Verify(
        CK SESSION HANDLE hSession,
        CK BYTE PTR pData,
        CK ULONG ulDataLen,
        CK_BYTE_PTR pSignature,
        CK_ULONG ulSignatureLen
);
```
#### **Description**

<span id="page-421-1"></span>This function operates as specified in PKCS#11.

## C\_VerifyUpdate

#### **Synopsis**

```
C_VerifyUpdate(
        CK SESSION HANDLE hSession,
        CK BYTE PTR pPart,
        CK_ULONG ulPartLen
);
```
#### **Description**

<span id="page-421-2"></span>This function operates as specified in PKCS#11.

## C\_VerifyFinal

#### **Synopsis**

```
C_VerifyFinal(
        CK SESSION HANDLE hSession,
        CK_BYTE_PTR pSignature,
        CK_ULONG ulSignatureLen
```
);

#### **Description**

<span id="page-421-3"></span>This function operates as specified in PKCS#11.

## C\_VerifyRecoverInit

```
C_VerifyRecoverInit(
```

```
CK SESSION HANDLE hSession,
CK MECHANISM PTR pMechanism,
CK OBJECT HANDLE hKey
```
);

#### **Description**

This function operates as specified in PKCS#11.

- **>** If the CKF\_LOGIN\_REQUIRED flag is set for the Token associated with the provided session the session state must be either CKS\_RW\_USER\_FUNCTIONS or CKS\_RO\_USER\_FUNCTIONS,otherwise the error CKR\_USER\_NOT\_LOGGED\_IN is returned.
- **>** If the object referenced by the **hKey** parameter has the CKA\_USAGE\_COUNT attribute its value is incremented by this function.
- **>** If the **hKey** parameter refers to a certificate object this function will perform the same certificate verification as specified in the **C\_VerifyInit** function.

## <span id="page-422-0"></span>C\_VerifyRecover

#### **Synopsis**

```
C_VerifyRecover(CK_SESSION_HANDLE hSession,
        CK_BYTE_PTR pSignature,
        CK_ULONG ulSignatureLen,
        CK_BYTE_PTR pData,CK_ULONG_PTR pulDataLen
);
```
#### **Description**

## Dual-function Cryptographic Functions

**NOTE** SafeNet ProtectToolkit-C provides the following functions to perform two cryptographic operations "simultaneously" within a session. These functions are provided so as to avoid unnecessarily passing data back and forth to and from a token.

This section describes the following dual-function cryptographic functions:

- **>** ["C\\_DigestEncryptUpdate" below](#page-423-0)
- **>** ["C\\_DecryptDigestUpdate" below](#page-423-1)
- **>** ["C\\_SignEncryptUpdate" below](#page-423-2)
- <span id="page-423-0"></span>**>** ["C\\_DecryptVerifyUpdate" on](#page-424-0) the next page

### C\_DigestEncryptUpdate

#### **Synopsis**

```
C_DigestEncryptUpdate(
        CK SESSION HANDLE hSession,
        CK BYTE PTR pPart,
        CK_ULONG ulPartLen,
        CK BYTE PTR pEncryptedPart,
        CK_ULONG_PTR pulEncryptedPartLen
```
);

#### **Description**

<span id="page-423-1"></span>This function operates as specified in PKCS#11.

## C\_DecryptDigestUpdate

#### **Synopsis**

```
C_DecryptDigestUpdate(CK_SESSION_HANDLE hSession,
        CK BYTE PTR pEncryptedPart,
        CK ULONG ulEncryptedPartLen,
        CK BYTE PTR pPart, CK ULONG PTR pulPartLen
);
```
#### **Description**

<span id="page-423-2"></span>This function operates as specified in PKCS#11.

## C\_SignEncryptUpdate

```
C_SignEncryptUpdate(CK_SESSION_HANDLE hSession,
        CK BYTE PTR pPart,
        CK ULONG ulPartLen, CK BYTE PTR pEncryptedPart,
        CK_ULONG_PTR pulEncryptedPartLen
);
```
#### **Description**

This function operates as specified in PKCS#11.

## <span id="page-424-0"></span>C\_DecryptVerifyUpdate

#### **Synopsis**

```
C_DecryptVerifyUpdate(CK_SESSION_HANDLE hSession,
        CK_BYTE_PTR pEncryptedPart,
        CK_ULONG ulEncryptedPartLen,
        CK_BYTE_PTR pPart,CK_ULONG_PTR pulPartLen
);
```
#### **Description**

# Key Management Functions

This section describes the following PKCS#11 functions:

- **>** ["C\\_GenerateKey" below](#page-425-0)
- **>** ["C\\_GenerateKeyPair" below](#page-425-1)
- **>** ["C\\_WrapKey" on](#page-426-0) the next page
- **>** ["C\\_UnwrapKey" on](#page-426-1) the next page
- <span id="page-425-0"></span>**>** ["C\\_DeriveKey" on](#page-426-2) the next page

## C\_GenerateKey

#### **Synopsis**

```
C_GenerateKey(
        CK SESSION HANDLE hSession
        CK MECHANISM PTR pMechanism,
        CK ATTRIBUTE PTR pTemplate,
        CK_ULONG ulCount,
        CK OBJECT HANDLE PTR phKey
);
```
#### **Description**

This function operates as specified in PKCS#11.

If the CKF\_LOGIN\_REQUIRED flag is set for the Token associated with the provided session the session state must be either CKS\_RW\_USER\_FUNCTIONS or CKS\_RO\_USER\_FUNCTIONS,otherwise the error CKR USER\_NOT\_LOGGED\_IN is returned.

## <span id="page-425-1"></span>C\_GenerateKeyPair

#### **Synopsis**

```
C_GenerateKeyPair(
        CK SESSION HANDLE hSession,
        CK MECHANISM PTR pMechanism,
        CK_ATTRIBUTE_PTR pPublicKeyTemplate,
        CK ULONG ulPublicKeyAttributeCount,
        CK ATTRIBUTE_PTR pPrivateKeyTemplate,
        CK ULONG ulPrivateKeyAttributeCount,
        CK_OBJECT_HANDLE_PTR phPublicKey,
        CK_OBJECT_HANDLE_PTR phPrivateKey
);
```
#### **Description**

This function operates as specified in PKCS#11.

If the CKF\_LOGIN\_REQUIRED flag is set for the Token associated with the provided session the session state must be either CKS\_RW\_USER\_FUNCTIONS or CKS\_RO\_USER\_FUNCTIONS, otherwise the error CKR\_ USER NOT LOGGED IN is returned.

If CKA ID is not specified in either template then the library sets default values for these that are the same for both public and private object with a high likelihood of being unique. The value is a SHA1 hash of the modulus.

## <span id="page-426-0"></span>C\_WrapKey

#### **Synopsis**

```
C_WrapKey(
        CK SESSION HANDLE hSession,
        CK MECHANISM PTR pMechanism,
        CK OBJECT HANDLE hWrappingKey,
        CK OBJECT HANDLE hKey,
        CK BYTE PTR pWrappedKey,
        CK_ULONG_PTR pulWrappedKeyLen
);
```
#### **Description**

This function operates as specified in PKCS#11.

If the CKF\_LOGIN\_REQUIRED flag is set for the Token associated with the provided session the session state must be either CKS\_RW\_USER\_FUNCTIONS or CKS\_RO\_USER\_FUNCTIONS,otherwise the error CKR USER NOT LOGGED IN is returned.

## <span id="page-426-1"></span>C\_UnwrapKey

#### **Synopsis**

```
C_UnwrapKey(
        CK SESSION HANDLE hSession,
        CK_MECHANISM_PTR pMechanism,
        CK_OBJECT_HANDLE_hUnwrappingKey,
        CK_BYTE_PTR pWrappedKey,
        CK_ULONG ulWrappedKeyLen,
        CK_ATTRIBUTE_PTR pTemplate,
        CK ULONG ulAttributeCount,
        CK OBJECT HANDLE PTR phKey
```
);

#### **Description**

This function operates as specified in PKCS#11.

If the CKF\_LOGIN\_REQUIRED flag is set for the Token associated with the provided session the session state must be either CKS\_RW\_USER\_FUNCTIONS or CKS\_RO\_USER\_FUNCTIONS, otherwise the error CKR\_ USER NOT LOGGED IN is returned.

## <span id="page-426-2"></span>C\_DeriveKey

```
C_DeriveKey(
        CK SESSION HANDLE hSession,
        CK MECHANISM PTR pMechanism,
        CK OBJECT HANDLE hBaseKey,
        CK ATTRIBUTE PTR pTemplate,
```

```
CK_ULONG ulAttributeCount,
CK_OBJECT_HANDLE_PTR phKey
```
);

#### **Description**

This function operates as specified in PKCS#11.

If the CKF\_LOGIN\_REQUIRED flag is set for the Token associated with the provided session the session state must be either CKS\_RW\_USER\_FUNCTIONS or CKS\_RO\_USER\_FUNCTIONS, otherwise the error CKR USER\_NOT\_LOGGED\_IN is returned.

Simple derivation mechanisms are restricted to working on secret keys of type CKK\_GENERIC\_SECRET.

## Random Number Generation Functions

This section describes the following PKCS#11 functions:

- **>** ["C\\_SeedRandom" below](#page-428-0)
- <span id="page-428-0"></span>**>** ["C\\_GenerateRandom" below](#page-428-1)

## C\_SeedRandom

#### **Synopsis**

```
C_SeedRandom(
        CK SESSION HANDLE hSession,
        CK_BYTE_PTR_pSeed,
        CK_ULONG ulSeedLen
);
```
#### **Description**

This function operates as specified in PKCS#11, however, it is not required to be called as the ProtectServer adapter has a hardware random generation source.

Also note this function will only operate for those tokens with the CKF\_RNG flag set in their CK\_TOKEN\_INFO flags.

## <span id="page-428-1"></span>C\_GenerateRandom

#### **Synopsis**

```
C_GenerateRandom(
        CK_SESSION_HANDLE hSession,
        CK_BYTE_PTR pRandomData,
        CK_ULONG ulRandomLen
);
```
#### **Description**

This function operates as specified in PKCS#11.

Also note this function will only operate for those tokens with the CKF\_RNG flag set in their CK\_TOKEN\_INFO flags.

## Parallel Function Management Functions

**NOTE** SafeNet ProtectToolkit-C provides the following functions for managing parallel execution of cryptographic functions. These functions exist only for backward compatibility.

This section describes the following PKCS#11 functions:

- **>** ["C\\_GetFunctionStatus" below](#page-429-0)
- <span id="page-429-0"></span>**>** ["C\\_CancelFunction" below](#page-429-1)

## C\_GetFunctionStatus

#### **Synopsis**

```
C_GetFunctionStatus(
        CK SESSION HANDLE hSession
);
```
#### **Description**

This function operates as specified in PKCS#11.

**C\_GetFunctionStatus** is a legacy function, which will simply return the value CKR\_FUNCTION\_NOT\_ PARALLEL.

## <span id="page-429-1"></span>C\_CancelFunction

#### **Synopsis**

```
C_CancelFunction(
        CK SESSION HANDLE hSession
);
```
#### **Description**

This function operates as specified in PKCS#11.

**C\_GetFunctionStatus** is a legacy function, which will simply return the value CKR\_FUNCTION\_NOT\_ PARALLEL.

## Extra Functions

This section describes the following PKCS#11 extra functions:

- **>** ["CT\\_PresentTicket" below](#page-430-0)
- **>** ["CT\\_SetHsmDead" below](#page-430-1)
- **>** ["CT\\_GetHSMId" on](#page-431-0) the next page
- **>** ["CT\\_ToHsmSession" on](#page-431-1) the next page
- <span id="page-430-0"></span>**>** ["FMSC\\_SendReceive" on](#page-431-2) the next page

## CT\_PresentTicket

```
CK_DEFINE_FUNCTION(CK_RV, CT_PresentTicket)(
```

```
CK SESSION HANDLE hSession,
CK_OBJECT_HANDLE hObj,
```

```
CK MECHANISM_PTR pMechanism,
```

```
CK_BYTE_PTR pTicket,
CK_ULONG ulTicketLen
```
);

This function is a SafeNet extension to PKCS#11.

This function allows a process to present a security related cryptogram to the HSM. The cryptogram is specified by pTicket and ulTicketLen.

When Secure Messaging System is in 'No Clear Pins' mode then this function will expect all request data to be encrypted.

This function introduces a new category of mechanism of type CKF\_TICKET which has value (CKF\_ EXTENSION | 0x40000000).

The table below lists the Ticket Mechanisms:

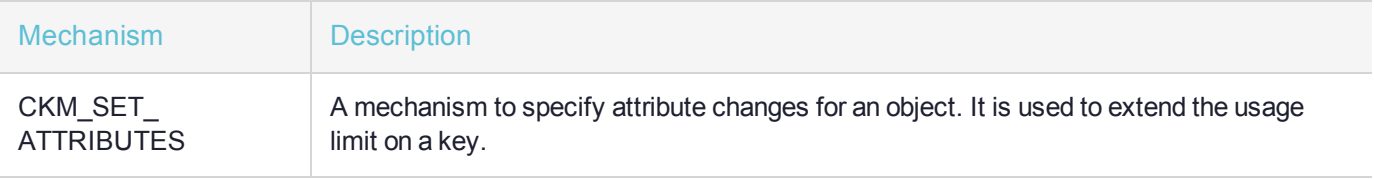

### <span id="page-430-1"></span>CT\_SetHsmDead

```
CK DEFINE FUNCTION(CK RV, CT SetHsmDead)(
        CK ULONG hsmIDx,
        CK_BBOOL bDisable
```
);

This function can be used by an application to simulate the behavior of the WLD or HA system when an HSM fails. See also ["CT\\_GetHSMId" on](#page-431-0) the next page.

#### **Return Codes:**

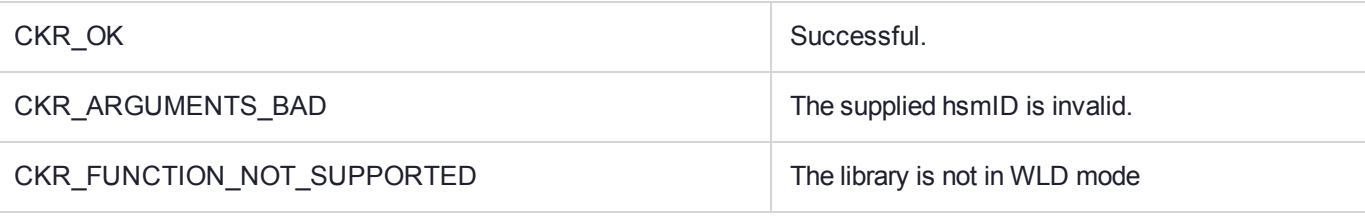

<span id="page-431-0"></span>This function is a SafeNet extension to PKCS #11.

## CT\_GetHSMId

```
CK_DEFINE_FUNCTION(CK_RV, CT_GetHSMId)(
        CK_SESSION_HANDLE hSession,
        CK_ULONG_PTR pHsmid
);
```
This function can be used to identify the HSM that a particular WLD or HA session has been assigned to.

#### **Return Values:**

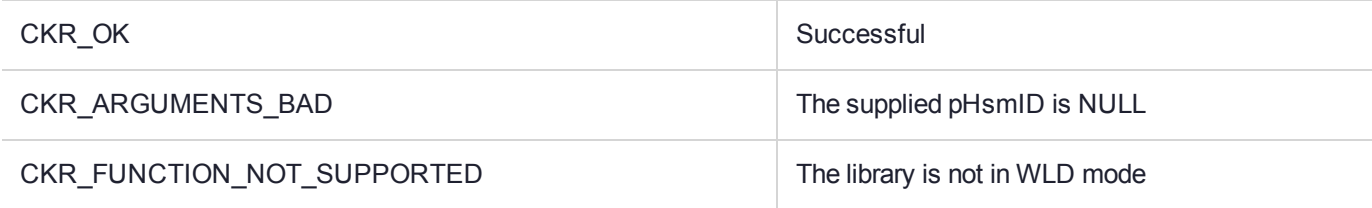

<span id="page-431-1"></span>This function is a SafeNet extension to PKCS #11.

## CT\_ToHsmSession

```
CK DEFINE FUNCTION(CK RV, CT ToHsmSession) (
        CK SESSION HANDLE hSessionApp,
        CK_SESSION_HANDLE_PTR phHsmSession
);
```
This function can be used to convert the Cryptoki session handle seen by the application into the session handle used by the HSM.

#### **Return Values:**

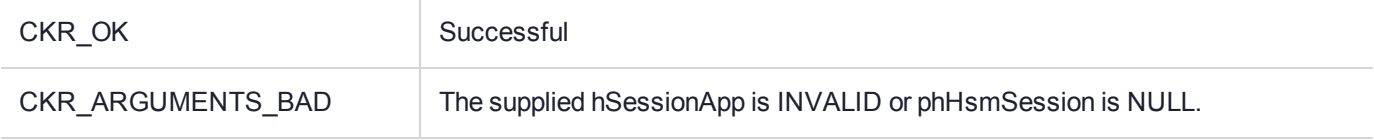

<span id="page-431-2"></span>This function is a SafeNet extension to PKCS #11.

### FMSC\_SendReceive

```
CK_RV FMSC_SendReceive(
        CK SESSION HANDLE hSession,
        CK_USHORT fmNumber,
```
```
CK BYTE PTR pRequest,
CK_ULONG requestLen,
CK_BYTE_PTR pResponse,
CK_ULONG responseLen,
CK_ULONG_PTR pReceivedLen,
uint32 *pfmStatus
```
This is an extended function supporting custom Functionality Module (FM) calls through cryptoki. Previously, PKCS-patched FMs were invoked through the cryptoki interface while Custom FMs were invoked through the Message Dispatcher interface (ETHSM). With this new API, Custom FMs can be called directly through the cryptoki interface. Also, custom FM calls can now use features such as:

- **> Secure Messaging** requests are sent/received in encrypted form
- **> High Availability/Work Load Distribution** WLD can now be used with FMs

**NOTE** The **FMSC\_SendReceive()** function is not available in Software Emulation mode.

#### **Header File**

ctfext.h

);

#### **Parameters:**

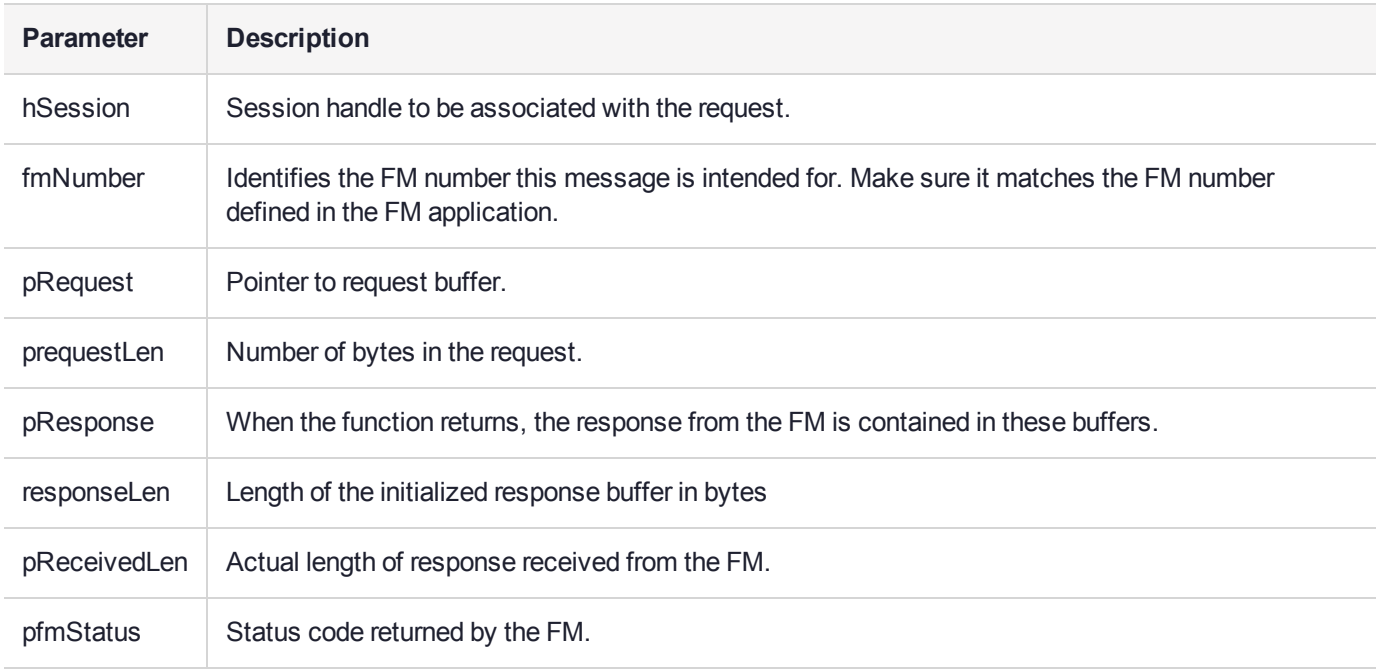

#### **Return Codes:**

In addition to the standard PKCS#11 and extended function codes, the function can return:

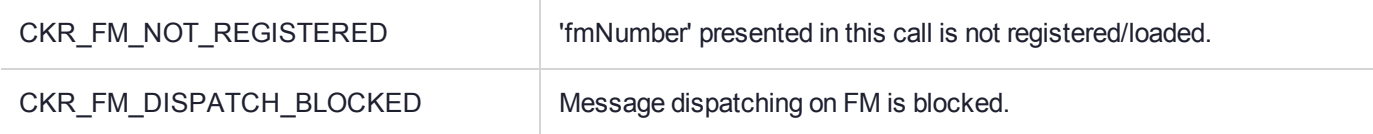

Please refer to the *SafeNet ProtectToolkit FM SDK Programming Guide* for a full description of FM development. A sample is provided along with the FM SDK to demonstrate the function of this API.

# **CHAPTER 11:** CTUTIL.H Functionality Reference

The SafeNet ProtectToolkit-C Software Development Kit offers a number of extended API libraries with functionality that is extended to that of the standard PKCS#11 function set.

The following additional features do not form part of the standard PKCS#11 functionality, but are provided by SafeNet as part of the SafeNet ProtectToolkit-C API within the **CTLUTIL.H** library.

This reference contains descriptions of the following features:

- **>** ["BuildDhKeyPair" on](#page-437-0) page 438
- **>** ["BuildDsaKeyPair" on](#page-439-0) page 440
- **>** ["BuildRsaCrtKeyPair" on](#page-441-0) page 442
- **>** ["BuildRsaKeyPair" on](#page-443-0) page 444
- **>** ["C\\_ErrorString" on](#page-445-0) page 446
- **>** ["calcKvc" on](#page-446-0) page 447
- **>** ["calcKvcMech" on](#page-447-0) page 448
- **>** ["cDump" on](#page-448-0) page 449
- **>** ["CheckCryptokiVersion" on](#page-449-0) page 450
- **>** ["CreateDesKey" on](#page-450-0) page 451
- **>** ["CreateSecretKey" on](#page-451-0) page 452
- **>** ["CT\\_AttrToString" on](#page-452-0) page 453
- **>** ["CT\\_CreateObject" on](#page-453-0) page 454
- **>** ["CT\\_CreatePublicObject" on](#page-454-0) page 455
- **>** ["CT\\_Create\\_Set\\_Attributes\\_Ticket\\_Info" on](#page-455-0) page 456
- **>** ["CT\\_Create\\_Set\\_Attributes\\_Ticket" on](#page-456-0) page 457
- **>** ["CT\\_DerEncodeNamedCurve" on](#page-457-0) page 458
- **>** ["CT\\_GetAuthChallenge" on](#page-459-0) page 460
- **>** ["CT\\_GetObjectDigest" on](#page-460-0) page 461
- **>** ["CT\\_GetECCDomainParameters" on](#page-461-0) page 462
- **>** ["CT\\_GetObjectDigestFromParts" on](#page-462-0) page 463
- **>** ["CT\\_GetTmpPin" on](#page-463-0) page 464
- **>** ["CT\\_ErrorString" on](#page-464-0) page 465
- **>** ["CT\\_GetECKeySize" on](#page-465-0) page 466
- **>** ["CT\\_MakeObjectNonModifiable" on](#page-466-0) page 467
- **>** ["CT\\_OpenObject" on](#page-467-0) page 468
- **>** ["CT\\_ReadObject" on](#page-468-0) page 469
- **>** ["CT\\_RenameObject" on](#page-469-0) page 470
- **>** ["CT\\_SetCKDateStrFromTime" on](#page-470-0) page 471
- **>** ["CT\\_Structure\\_To\\_Armor" on](#page-471-0) page 472
- **>** ["CT\\_Structure\\_From\\_Armor" on](#page-472-0) page 473
- **>** ["CT\\_SetLimitsAttributes" on](#page-473-0) page 474
- **>** ["CT\\_WriteObject" on](#page-474-0) page 475
- **>** ["DateConvertGmtToLocal" on](#page-475-0) page 476
- **>** ["DateConvert" on](#page-476-0) page 477
- **>** ["DumpAttributes" on](#page-477-0) page 478
- **>** ["DumpDHKeyPair" on](#page-478-0) page 479
- **>** ["DumpDSAKeyPair" on](#page-479-0) page 480
- **>** ["DumpRSAKeyPair" on](#page-480-0) page 481
- **>** ["FindAttribute" on](#page-481-0) page 482
- **>** ["FindKeyFromName" on](#page-482-0) page 483
- **>** ["FindTokenFromName" on](#page-483-0) page 484
- **>** ["GenerateDhKeyPair" on](#page-484-0) page 485
- **>** ["GenerateDsaKeyPair" on](#page-486-0) page 487
- **>** ["GenerateRsaKeyPair" on](#page-488-0) page 489
- **>** ["GetAttr" on](#page-490-0) page 491
- **>** ["getDerEncodedNamedCurve" on](#page-491-0) page 492
- **>** ["GetDeviceError" on](#page-492-0) page 493
- **>** ["GetObjectCount" on](#page-493-0) page 494
- **>** ["GetSecurityMode" on](#page-494-0) page 495
- **>** ["GetSessionCount" on](#page-495-0) page 496
- **>** ["GetTotalSessionCount" on](#page-496-0) page 497
- **>** ["NUMITEMS" on](#page-497-0) page 498
- **>** ["rmTrailSpace" on](#page-498-0) page 499
- **>** ["SetAttr" on](#page-499-0) page 500
- **>** ["ShowSlot" on](#page-500-0) page 501
- **>** ["ShowToken" on](#page-501-0) page 502
- **>** ["strAttribute" on](#page-502-0) page 503
- **>** ["strError" on](#page-503-0) page 504
- **>** ["strKeyType" on](#page-504-0) page 505
- **>** ["strMechanism" on](#page-505-0) page 506
- **>** ["strObjClass" on](#page-506-0) page 507
- **>** ["strSesState" on](#page-507-0) page 508
- **>** ["TransferObject" on](#page-508-0) page 509
- **>** ["valAttribute" on](#page-509-0) page 510
- **>** ["valError" on](#page-510-0) page 511
- **>** ["valKeyType" on](#page-511-0) page 512
- **>** ["valMechanism" on](#page-512-0) page 513
- **>** ["valObjClass" on](#page-513-0) page 514
- **>** ["valSesState" on](#page-514-0) page 515

### <span id="page-437-0"></span>**BuildDhKeyPair**

#### **Synopsis**

```
CK_RV BuildDhKeyPair(
CK SESSION HANDLE hSession,
char * txt,
int tok,
int priv,
CK_OBJECT_HANDLE * phPub,
CK OBJECT_HANDLE * phPri,
char * prime,
char * base,
char * pub,
char * pri);
```
### **Description**

Create a DH key pair given the required components.

#### **Parameters**

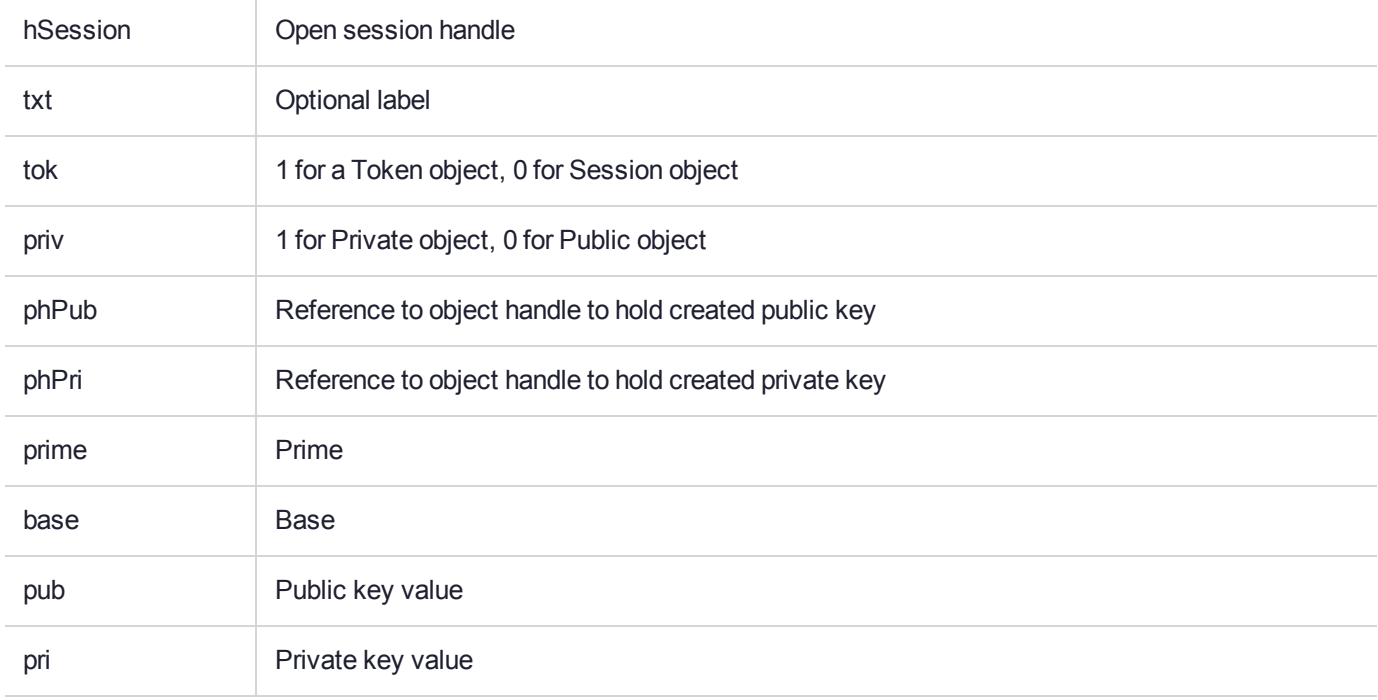

#### On successful return

**\*phPub** — handle to newly-created public key

**\*phPri** — handle to newly-created private key

In addition to the Public key attributes set via the parameters, the following are set:

CKA\_CLASS CKO\_PUBLIC\_KEY CKA\_KEY\_TYPE CKK\_DH CKA\_EXTRACTABLE TRUE

In addition to the Private key attributes set via the parameters, the following are set:

CKA\_CLASS CKO\_PRIVATE\_KEY CKA\_KEY\_TYPE CKK\_DH CKA\_EXTRACTABLE TRUE

### <span id="page-439-0"></span>BuildDsaKeyPair

#### **Synopsis**

```
CK_RV BuildDsaKeyPair(
CK SESSION HANDLE hSession,
char * txt,
int tok,
int priv,
CK_OBJECT_HANDLE * phPub,
CK OBJECT_HANDLE * phPri,
char * prime,
char * subprime,
char * base,
char * pub,
char * pri);
```
#### **Description**

Create DSA key pair given required components.

#### **Parameters**

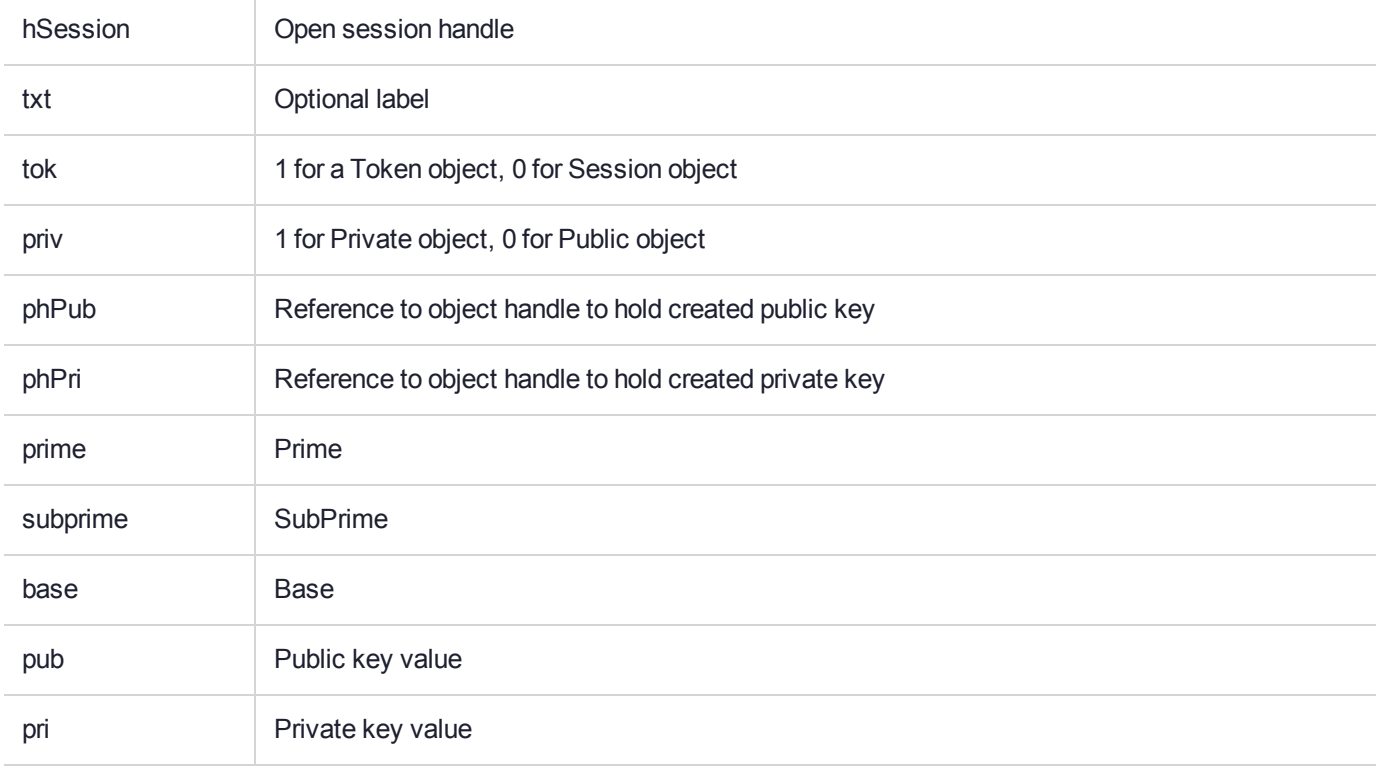

#### On successful return

**\*phPub** — handle to newly created public key

**\*phPri** — handle to newly created private key

In addition to the Public key attributes set via the parameters, the following are set:

CKA\_CLASS CKO\_PUBLIC\_KEY CKA\_KEY\_TYPE CKK\_DSA CKA\_EXTRACTABLE TRUE

In addition to the Private key attributes set via the parameters, the following are set:

CKA\_CLASS CKO\_PRIVATE\_KEY CKA\_KEY\_TYPE CKK\_DSA CKA\_EXTRACTABLE TRUE

### <span id="page-441-0"></span>**BuildRsaCrtKeyPair**

#### **Synopsis**

```
CK_RV BuildRsaCrtKeyPair(
CK SESSION HANDLE hSession,
char * txt,
int tok,
int priv,
CK_OBJECT_HANDLE * phPub,
CK_OBJECT_HANDLE * phPri,
char * modulusStr,
char * pubExpStr,
char * priExpStr,
char * priPStr,
char * priQStr,
char * priE1Str,
char * priE2Str,
char * priUStr);
```
#### **Description**

Create an RSA key pair given the modulus and exponents, as well as the additional arguments used in Chinese Remainder Theorem processing. If the values for P, Q, E1, E2 and U are not specified, a normal RSA key pair is created.

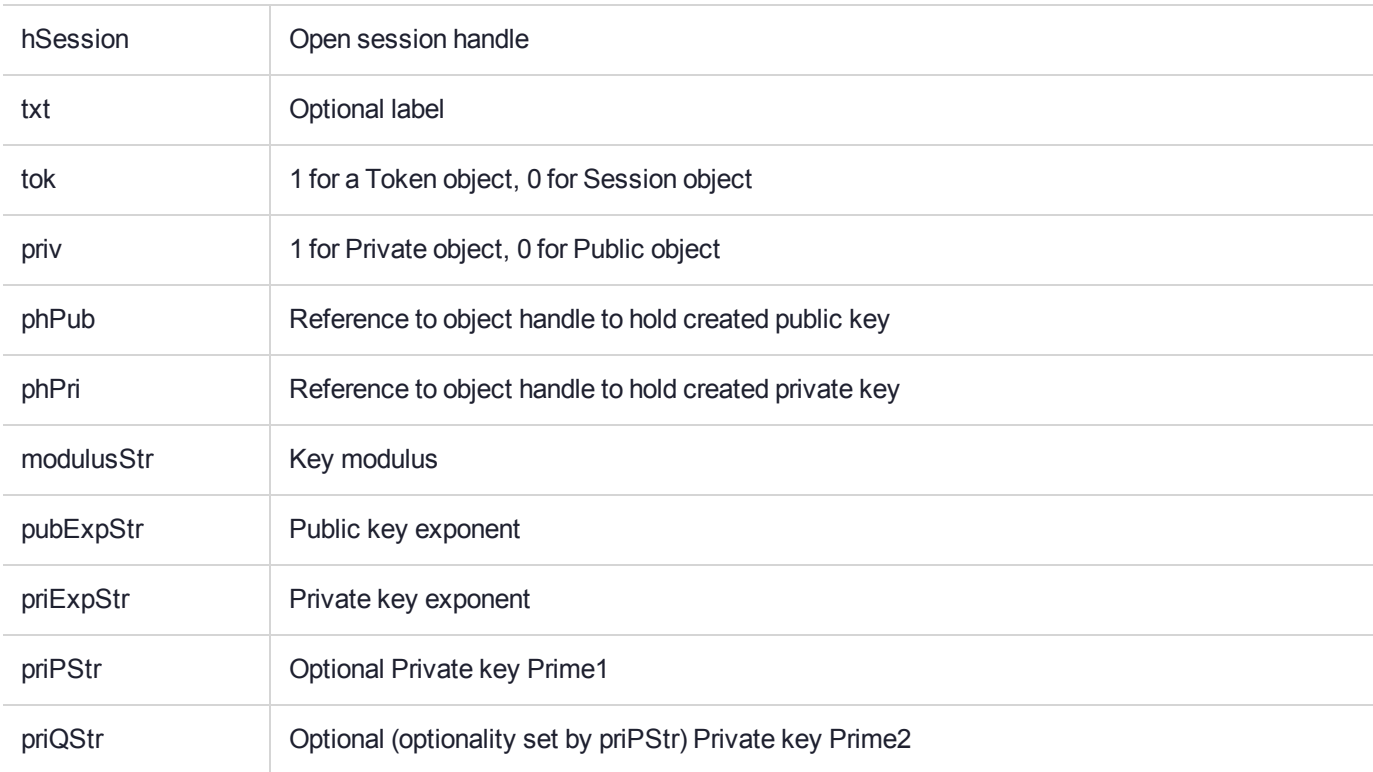

#### **Parameters**

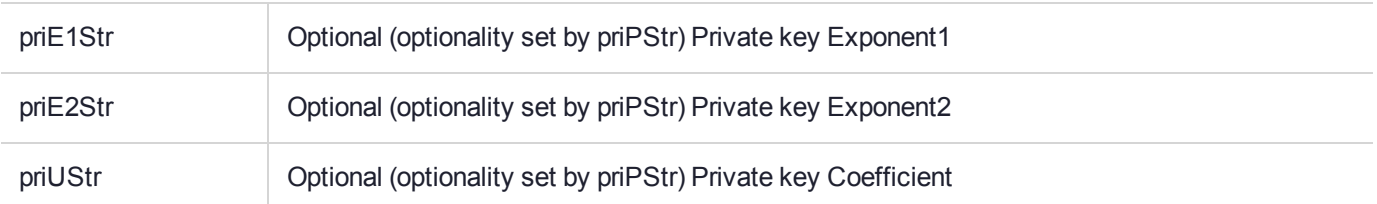

#### On successful return

**\*phPub** — handle to newly created public key

**\*phPri** — handle to newly created private key

In addition to the Public key attributes set via the parameters, the following are set:

CKA\_CLASS CKO\_PUBLIC\_KEY CKA\_KEY\_TYPE CKK\_RSA CKA\_VERIFY TRUE CKA\_SIGN FALSE CKA\_DECRYPT FALSE CKA\_ENCRYPT TRUE CKA\_EXTRACTABLE TRUE CKA\_WRAP FALSE

#### In addition to the Private key attributes set via the parameters, the following are set:

CKA\_CLASS CKO\_PRIVATE\_KEY CKA\_KEY\_TYPE CKK\_RSA CKA\_VERIFY FALSE CKA\_SIGN TRUE CKA\_DECRYPT TRUE CKA\_ENCRYPT FALSE CKA\_EXTRACTABLE TRUE CKA\_WRAP FALSE

### <span id="page-443-0"></span>**BuildRsaKeyPair**

#### **Synopsis**

CK\_RV BuildRsaKeyPair( CK SESSION HANDLE hSession, char \* txt, int tok, int priv, CK\_OBJECT\_HANDLE \* phPub, CK\_OBJECT\_HANDLE \* phPri, char \* modulusStr, char \* pubExponentStr, char \* priExponentStr);

#### **Description**

Create an RSA key pair given the modulus and exponents.

#### **Parameters**

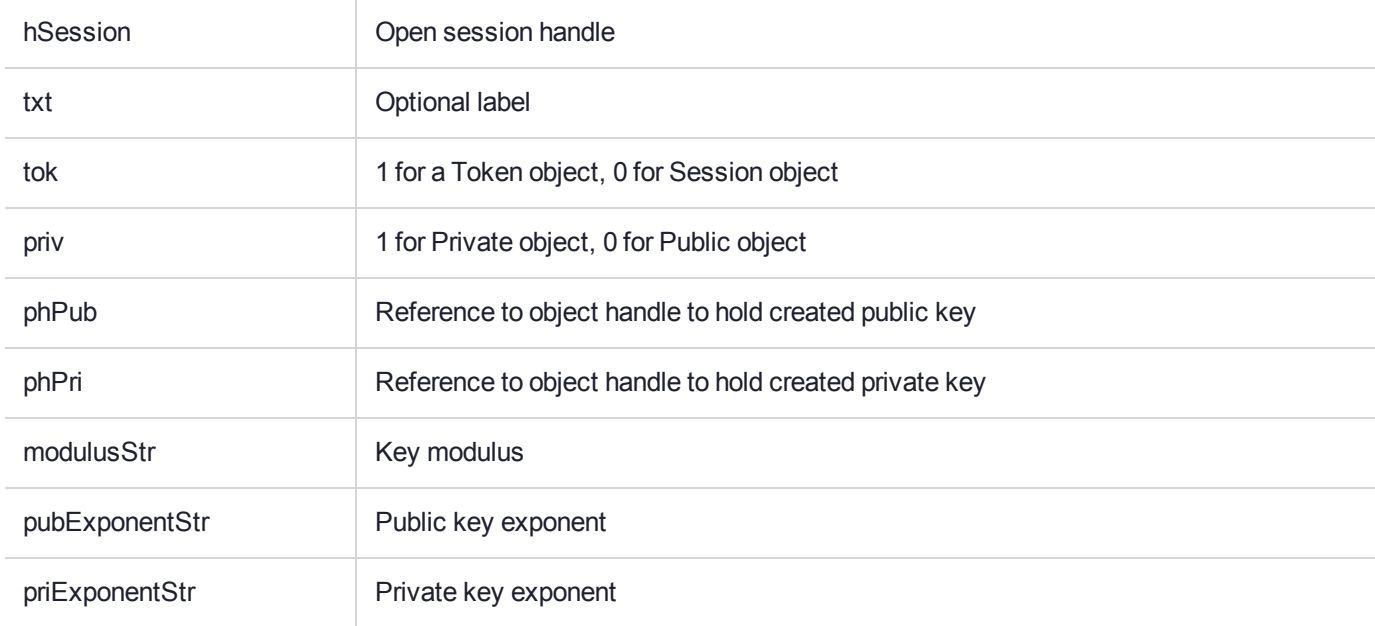

#### On successful return

**\*phPub** — handle to newly created public key

**\*phPri** — handle to newly created private key

In addition to the Public key attributes set via the parameters, the following are set:

CKA\_CLASS CKO\_PUBLIC\_KEY CKA\_KEY\_TYPE CKK\_RSA CKA\_VERIFY TRUE CKA\_SIGN FALSE CKA\_DECRYPT FALSE CKA\_ENCRYPT TRUE CKA\_EXTRACTABLE TRUE CKA\_WRAP FALSE

In addition to the Private key attributes set via the parameters, the following are set:

CKA\_CLASS CKO\_PRIVATE\_KEY CKA\_KEY\_TYPE CKK\_RSA CKA\_VERIFY FALSE CKA\_SIGN TRUE CKA\_DECRYPT TRUE CKA\_ENCRYPT FALSE CKA\_EXTRACTABLE TRUE CKA\_WRAP FALSE

### <span id="page-445-0"></span>C\_ErrorString

#### **Synopsis**

CK\_RV C\_ErrorString(CK\_RV ret, char \* errstr, unsigned int len);

#### **Description**

Convert a Cryptoki error code into a printable string. Note that this function is not a part of the PKCS#11 definition.

The sample programs use this extensively to map Cryptoki error numbers to meaningful text to display to the user.

### <span id="page-446-0"></span>calcKvc

#### Synopsis

CK\_RV calcKvc( CK SESSION HANDLE hSession, CK OBJECT HANDLE hKey, unsigned char \* kvc, int kvclen, int \* pkvclen);

### **Description**

Calculate and return an AS2805 KVC for a key. The key must be capable of doing an encryption operation using the mechanism determined from the key type (see mechFromKt) for this to succeed. Note that mechanism parameters are set to NULL.

**NOTE** The CKA\_CHECK\_VALUE attribute can be used to get the KVC of a key that does not support the encryption operation.

#### **Parameters**

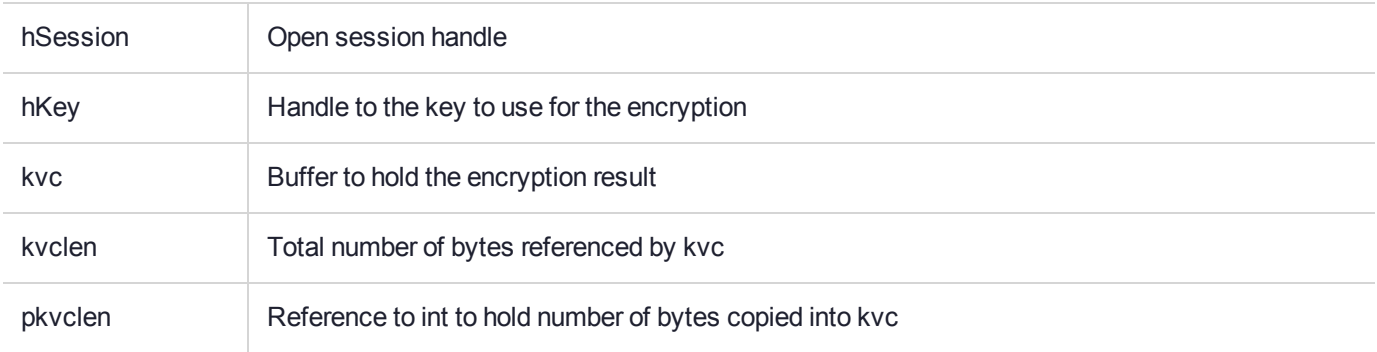

#### On successful return

**kvc** — holds the encryption result

**\*pkvclen** — number of bytes copied into kvc

If kvclen is smaller than the encryption result, then only kvclen bytes are copied into kvc.

### <span id="page-447-0"></span>calcKvcMech

#### **Synopsis**

CK\_RV calcKvcMech( CK SESSION HANDLE hSession, CK OBJECT\_HANDLE hKey, CK MECHANISM TYPE mt, unsigned char \* kvc, int kvclen, int \* pkvclen);

#### **Description**

Calculate and return an AS2805 KVC for a key. The key must be capable of doing an encryption operation using the supplied mechanism for this to succeed. Note that mechanism parameters are set to NULL.

**NOTE** The CKA CHECK VALUE attribute can be used to get the KVC of a key that does not support the encryption operation.

#### **Parameters**

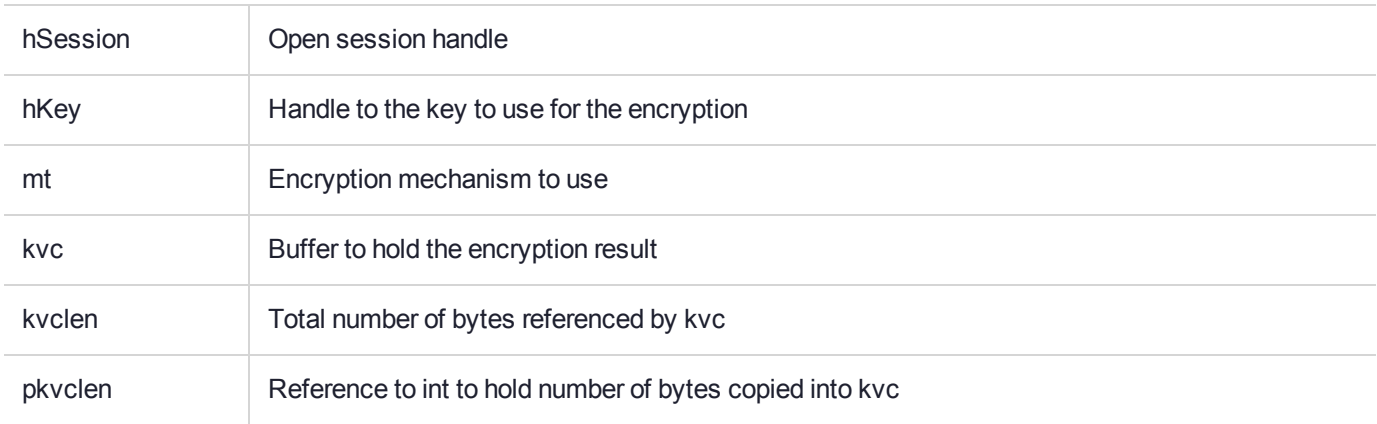

#### On successful return

**kvc** — holds the encryption result

**\*pkvclen** — number of bytes copied into kvc

If kvclen is smaller than the encryption result, then only kvclen bytes are copied into kvc.

### <span id="page-448-0"></span>cDump

#### Synopsis

int cDump(char \* title,unsigned char \* buf,unsigned int len);

### **Description**

Dump buf contents in hex via printf.

#### **Parameters**

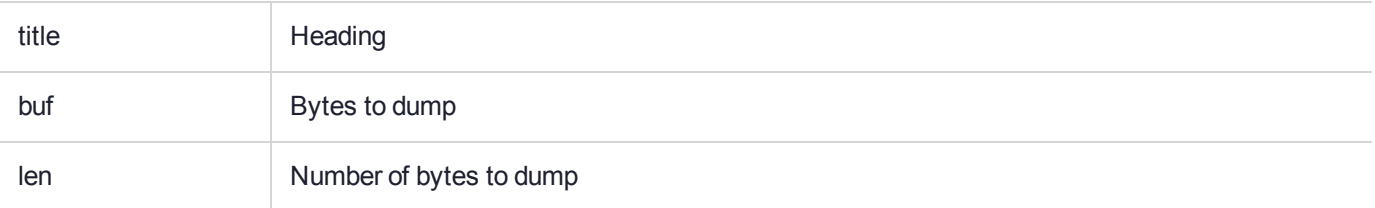

## <span id="page-449-0"></span>**CheckCryptokiVersion**

#### Synopsis

CK RV CheckCryptokiVersion(void);

Note that this API is implemented as a macro.

#### **Description**

SafeNet supports multiple versions of PKCS#11, but V 1.x and v 2.x are incompatible. An application compiled for V 1.x compliance is likely to crash if it links against a V 2.x compliant DLL, and vice versa.

This function is used to check that the version of CRYPTOKI is correct for the application and will report if an incompatible Cryptoki DLL is loaded. The application should report this fact and terminate.

All the sample applications make this call to check the Cryptoki version they are running.

### <span id="page-450-0"></span>**CreateDesKey**

#### **Synopsis**

CK\_RV CreateDesKey( CK SESSION HANDLE hSession, char \* txt, int tok, int priv, CK\_BYTE \* keyValue, int len, CK\_OBJECT\_HANDLE \* phKey);

#### **Description**

Create a secret key object, and set the key type to CKK\_DES, CKK\_DES2or CKK\_DES3 (based on len).

#### **Parameters**

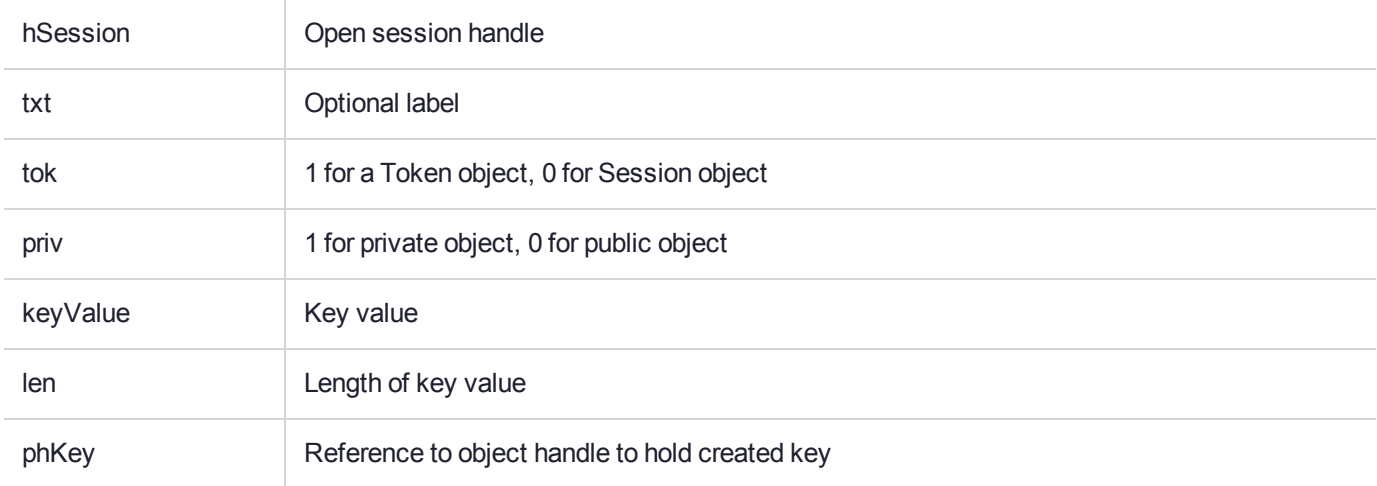

#### On successful return

**\*phKey**— handle to newly created key

In addition to the key attributes set via the parameters, the following are set:

CKA\_CLASS CKO\_SECRET\_KEY CKA KEY TYE CKK DES, CKK DES2 OR CKK DES3 CKA\_ID "ID" CKA\_DERIVE TRUE CKA\_EXTRACTABLE TRUE CKA\_UNWRAP TRUE CKA\_WRAP FALSE

### <span id="page-451-0"></span>**CreateSecretKey**

#### **Synopsis**

CK\_RV CreateSecretKey( CK SESSION HANDLE hSession, char \* txt, int tok, int priv, CK\_KEY\_TYPE kt, CK\_BYTE \* keyValue, int len, CK\_OBJECT\_HANDLE \* phKey);

#### **Description**

Create a secret key object.

#### **Parameters**

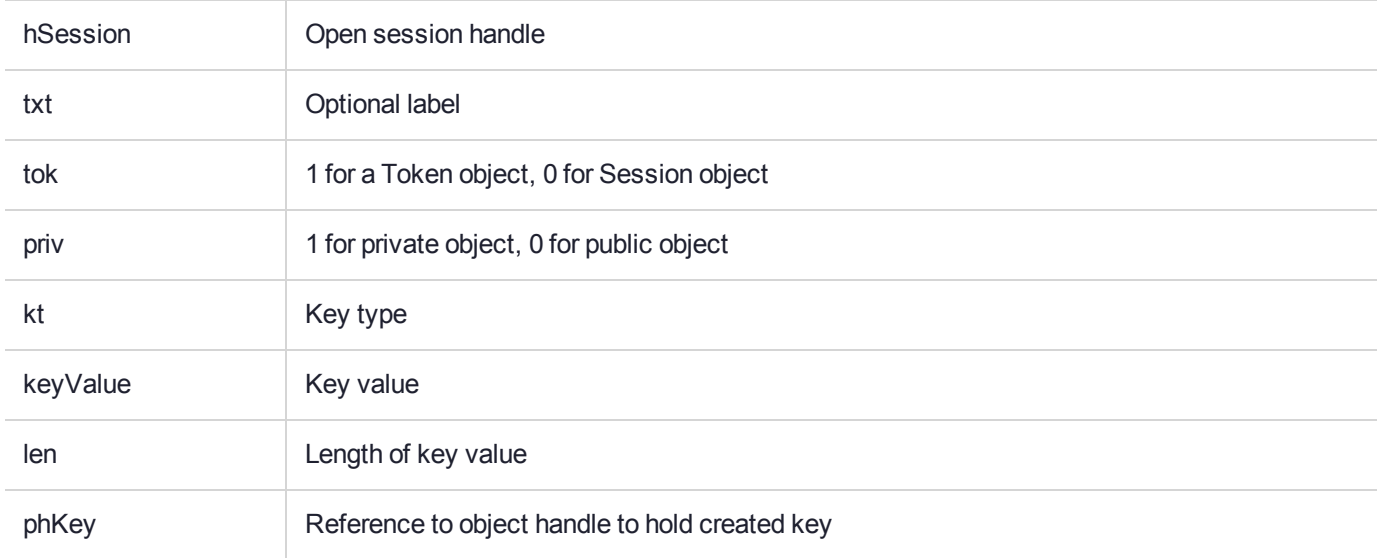

#### On successful return

**\*phKey** — handle to newly created key

In addition to the key attributes set via the parameters, the following are set:

CKA\_CLASS CKO\_SECRET\_KEY CKA\_ID "ID" CKA\_DERIVE TRUE CKA\_EXTRACTABLE TRUE CKA\_UNWRAP TRUE CKA\_WRAP FALSE

## <span id="page-452-0"></span>CT\_AttrToString

#### **Synopsis**

CK\_RV CT\_AttrToString(CK\_ATTRIBUTE\_PTR pAttr,char\* pStringVal,CK\_SIZE\* pStringValLen);

### **Description**

Get the value of the given attribute as a printable string

#### **Parameters**

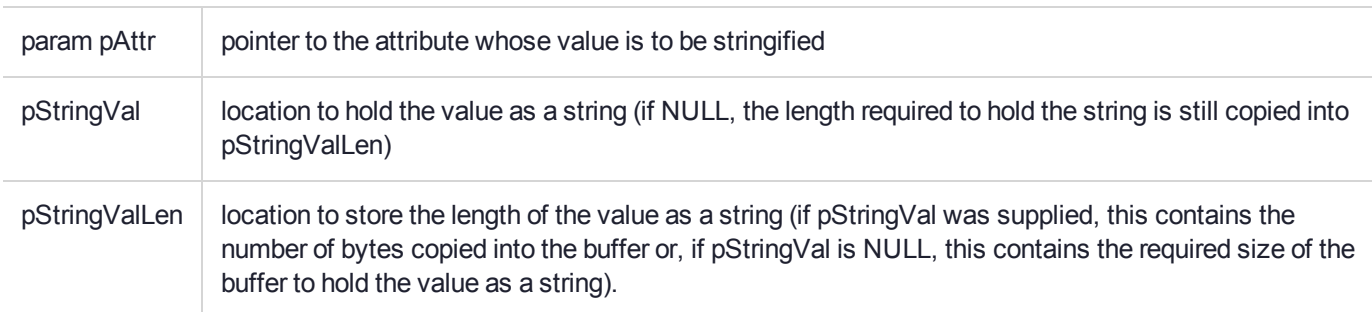

#### On successful return

**\* pStringVal** — pointer to the returned string value

**\* pStringValLen** — length of the string

## <span id="page-453-0"></span>CT\_CreateObject

### **Synopsis**

```
CK_RV CT_CreateObject(
CK SESSION HANDLE hSession,
CK_OBJECT_CLASS cl,
char * name,
CK_OBJECT_HANDLE * phObj);
```
### **Description**

Create a private token object of the specified class with the defined label.

#### **Parameters**

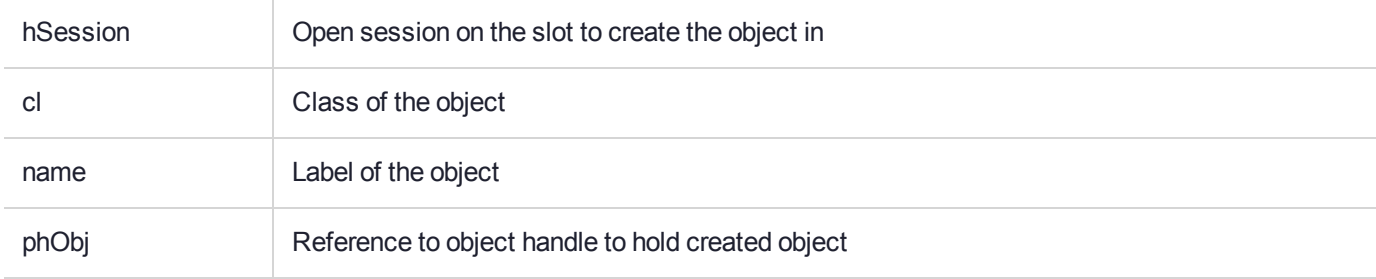

#### On successful return

**\*phObj** — handle to the newly created object

## <span id="page-454-0"></span>CT\_CreatePublicObject

### **Synopsis**

```
CK RV CT CreatePublicObject(
CK SESSION HANDLE hSession,
CK_OBJECT_CLASS cl,
char * name,
CK_OBJECT_HANDLE * phObj);
```
### **Description**

Create a public token object of the specified class with the defined label.

#### **Parameters**

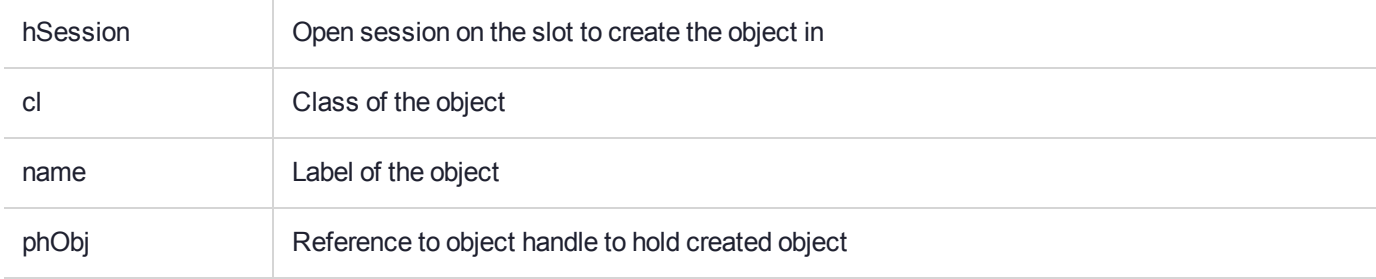

#### On successful return

**\*phObj** — handle to the newly created object

### <span id="page-455-0"></span>CT\_Create\_Set\_Attributes\_Ticket\_Info

#### **Synopsis**

```
CK RV CT Create Set Attributes Ticket Info(
  /* specify the target */
     CK MECHANISM TYPE objectDigestAlg, /* digest alg */
     unsigned char * objectDigest, /* digest of target object */
    unsigned int objectDigestLen,
    /* specify issuer */
     char * issuerRDN, /* may be NULL or
                               * DER of DistName or
                               * Common Name string or
                               * RDN Seq string (CN=Fred+C=USA) */
     unsigned int issuerRDNLen,
  /* ticket details */
     CK MECHANISM TYPE signatureAlg, /* signature alg */
     unsigned long sno, \frac{1}{1} /* Attrib Cert serial number */
     char * notBefore, /* YYYYMMDD string */
     char * notAfter, \frac{1}{2} /* YYYYMMDD string */
  /* attributes on key to modify */unsigned long * limit, /* NULL if no CKA_USAGE_LIMIT */
     char * start, /* NULL if no CKA_START_DATE */<br>
char * end, /* NULL if no CKA_END_DATE */
                             /* NULL if no CKA END DATE */
     char * cert, /* NULL if no CKA ADMIN CERT */
     unsigned int certLen,
  /* output */
          void * pTicketInfo, \frac{1}{2} /* OUT new unsigned ticket returned here */
          unsigned int* puiTicketLen; /* IN/OUT pTicketInfo buffer length */
);
```
#### **Description**

The function creates an unsigned CKM\_SET\_ATTRIBUTES ticket.

The function supports length prediction.

See ["CT\\_Create\\_Set\\_Attributes\\_Ticket" on](#page-456-0) the next page.

### <span id="page-456-0"></span>CT\_Create\_Set\_Attributes\_Ticket

#### Synopsis

```
CK_RV CT_Create_Set_Attributes_Ticket( 
void * pTicketInfo, /* IN unsigned ticket */
 unsigned int uiTicketInfoLen; /* IN pTicketInfo buffer length */
 CK_MECHANISM_TYPE signatureAlg, /* signature alg */
 unsigned char * pSignature, /* signature of pTicketData */
 unsigned int uiSigLen; /* IN pSignature buffer length */
 void * pTicketData, /* OUT new unsigned ticket returned here */
 unsigned int * puiTicketLen; /* IN/OUT pTicketData buffer length */
);
```
#### **Description**

The function combines the AttributeCertificateInfo DER encoding returned from the CT\_Create\_Set\_ Attributes\_Ticket\_Info function with a digital signature to form the DER encoded AttributeCertificate that may be passed to a CT\_PresentTicket function using the CKM\_SET\_ATTRIBUTES mechanism.

### <span id="page-457-0"></span>CT\_DerEncodeNamedCurve

#### **Synopsis**

CK\_RV CT\_DerEncodeNamedCurve( CK\_BYTE\_PTR buf, CK\_SIZE\_PTR len, const char \*name);

#### **Description**

Helper function to provide the DER encoding of a supported named curve. This function is typically used to populate the CKA\_EC\_PARAMS attribute of the template used during EC key pair generation.

Supported curve names are:

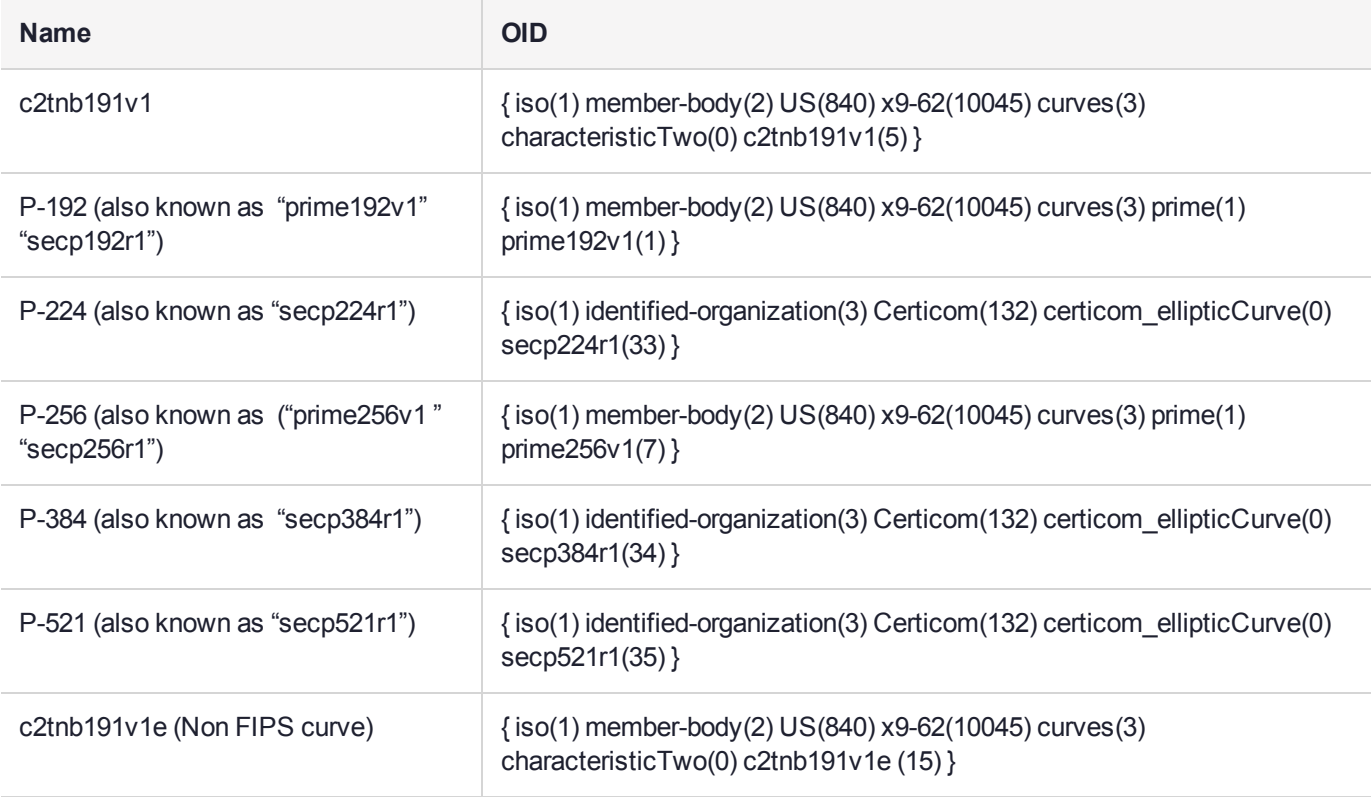

#### **Parameters**

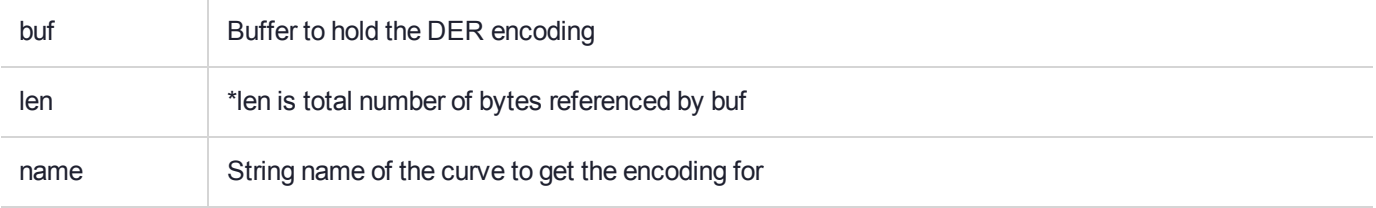

#### On successful return

**buf** — contains a string.

Example: "hh:mm:ss DD/MM/YYYY" \*len Number of bytes copied to buf

To determine the encoding length, pass in NULL for buf and check the resulting value of \*len.

### <span id="page-459-0"></span>CT\_GetAuthChallenge

#### **Synopsis**

```
CK DEFINE FUNCTION(CK RV, CT GetAuthChallenge) (
    CK SESSION HANDLE hSession,
    CK BYTE PTR pChallenge,
    CK_ULONG_PTR pulChallengeLen
);
```
#### **Description**

This function is a SafeNet ProtectToolkit-C extension to PKCS#11 provided with the SafeNet ProtectToolkit-C SDK as a host side library function.

The function requests the HSM to generate a random 16 byte challenge value and to return the challenge to the calling application. The function uses the CKH\_VD\_USER object to fetch the Challenge.

The Application can use authentication data (PIN) to create a Response from the challenge. See description of ["CT\\_Gen\\_AUTH\\_Response" on](#page-586-0) page 587 for more details.

The Response can be used with the **C\_Login** function to authenticate the user to the Token. See description of ["C\\_Login" on](#page-403-0) page 404 for more details.

### <span id="page-460-0"></span>CT\_GetObjectDigest

#### **Synopsis**

```
CK_RV CT_GetObjectDigest(
      CK_SESSION_HANDLE hSession, /* IN */
      CK OBJECT HANDLE hObject, /* IN */
      CK MECHANISM PTR pDigestMech, /* IN */
      CK_BYTE_PTR * ppDigest, /* OUT returned buffer must be freed */
      CK_ULONG * pulDigest /* OUT length of returned buffer */
              );
```
#### **Description**

Compute the object digest as used by SET Attributes Ticket to identify the target object.

## <span id="page-461-0"></span>CT\_GetECCDomainParameters

#### #include"ctutil.h"

Windows Library: ctutil.lib

#### UNIX Library: Libctutil.a

```
CK_RV CT_GetECCDomainParameters(
CK SESSION HANDLE hSession,
CK ATTRIBUTE PTR attr,
const char *name)
```
#### **Description**

This function returns the DER encoded Domain Parameters for a curve specified by name.

First the CT\_DerEncodeNamedCurve function is used to see if the curve is known to the HSM. If not, then this function looks up the appropriate Domain Parameter object in the token indicated by hSession.

#### **Parameters**

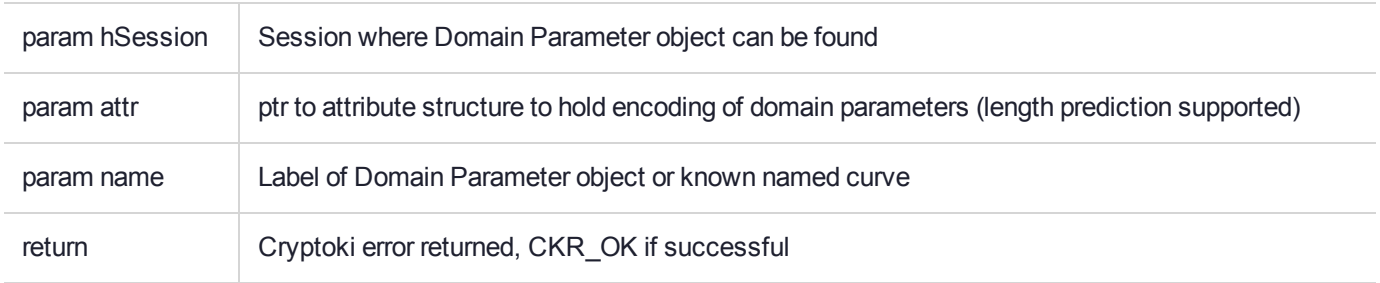

## <span id="page-462-0"></span>CT\_GetObjectDigestFromParts

### **Synopsis**

```
CK_RV CT_GetObjectDigestFromParts(
                  CK SESSION HANDLE hSession, /* IN */
                  CK MECHANISM PTR pDigestMech, /* IN */
                  char * tokenSerialNumber, /* IN */
                  char * tokenLabel, \frac{\pi}{10} /* IN */<br>char * objLabel, \frac{1}{\pi} /* IN */
                  \begin{array}{lll} {\small\texttt{char}} \hspace{2mm} \star \hspace{2mm} {\small\texttt{objLabel}}\textcolor{black}{\texttt{,}} & \hspace{2.5cm} \hspace{2.5cm} \textcolor{black}{\texttt{}/\hspace{1mm}}^{\star} \hspace{2.5cm} \texttt{IN} \hspace{2.5cm} \star \textcolor{black}{\texttt{/}}\\ {\small\texttt{CK} \hspace{2.8mm} \texttt{BYTE} \hspace{2.8mm} \texttt{PR} } \hspace{2.8cm} {\small\texttt{objID} \textcolor{black}{\texttt{,}} & \hspace{2.5cm} \hspace{2.5CK_BYTE_PTR objID,
                  CK ULONG objIDlen, /* IN */
                  CK BYTE PTR * ppDigest, /* OUT returned buffer
(must be freed by caller) */
                  CK ULONG * pulDigest /* OUT length of returned buffer */
                                  );
```
### **Description**

Compute the object digest as used by SET Attributes Ticket to identify the target object by using parts.

See also ["CT\\_GetObjectDigest" on](#page-460-0) page 461.

### <span id="page-463-0"></span>CT\_GetTmpPin

#### **Synopsis**

```
CK DEFINE FUNCTION(CK RV, CT GetTmpPin) (
    CK SESSION HANDLE hSession,
    CK BYTE PTR pPin,
    CK_ULONG_PTR pulPinLen
);
```
#### **Description**

This function is a SafeNet ProtectToolkit-C extension to PKCS#11provided with the SafeNet ProtectToolkit-C SDK as a host side library function.

The function requests the HSM to generate a random Temporary Pin value and to return the pin to the calling application. The function uses the CKH\_VD\_USER object to fetch the Pin.

A User or SO must be already logged on or this function will fail with error CKR\_USER\_NOT\_LOGGED\_ON.

The Application can pass this Temporary Pin to another process which can then use it to authenticate to the HSM (as the same user type only).

The Temporary Pin can be passed to the C\_Login function to authenticate the user to the Token. See description of ["C\\_Login" on](#page-403-0) page 404 for more details.

## <span id="page-464-0"></span>CT\_ErrorString

### Synopsis

```
CK_RV C_ErrorString(
CK_RV ret,
char * errstr,
unsigned int len);
```
### **Description**

Get a printable string representation of a Cryptoki error code.

#### **Parameters**

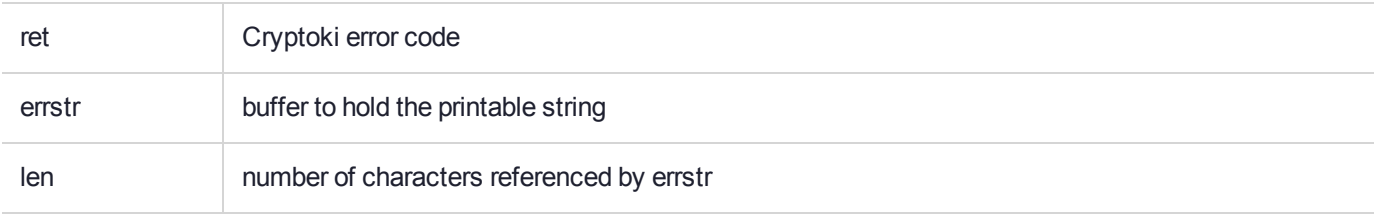

#### On successful return

**errstr** — contains the printable string, or as much as will fit

## <span id="page-465-0"></span>CT\_GetECKeySize

#### **Synopsis**

```
CK_RV CT_GetECKeySize(const CK_ATTRIBUTE_PTR ecParam,CK_SIZE_PTR size);
```
#### **Description**

Helper function to return key size (in bits) for a given EC parameter

#### **Parameters**

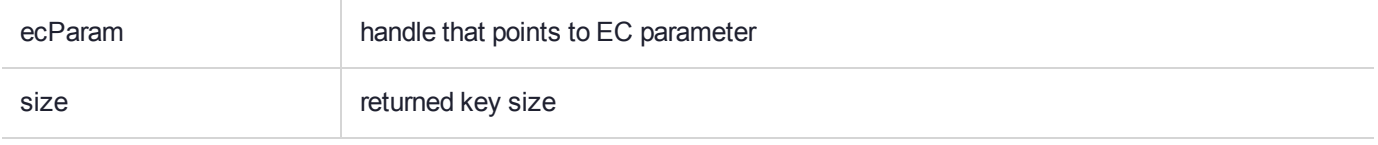

#### On successful return

**size** — pointer to the value of key size

### <span id="page-466-0"></span>CT\_MakeObjectNonModifiable

### **Synopsis**

```
CK_RV CT_MakeObjectNonModifiable( 
       CK SESSION HANDLE hSession, /* IN */CK_OBJECT_HANDLE hObj, /* IN */
       CK_OBJECT_HANDLE *phObj /* OUT (may be NULL) */
                            );
```
### **Description**

Change an object CKA\_MODIFIABLE attribute from **TRUE** to **FALSE**.

This involves copying the object - so the handle of the object will change.

The original object is deleted.

## <span id="page-467-0"></span>CT\_OpenObject

### **Synopsis**

```
CK_RV CT_OpenObject(
CK SESSION HANDLE hSession,
CK_OBJECT_CLASS cl,
char * name,
CK_OBJECT_HANDLE * phObj);
```
### **Description**

Get a handle to an object with the specified class and label. This function returns the first object satisfying the criteria.

#### **Parameters**

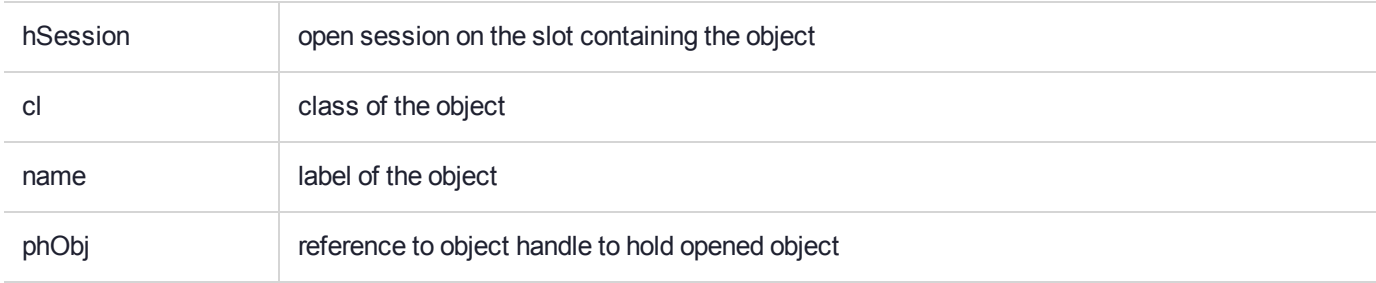

### On successful return

**\*phObj** — handle to the opened object
## CT\_ReadObject

### Synopsis

CK\_RV CT\_ReadObject( CK SESSION HANDLE hSession, CK\_OBJECT\_HANDLE hObj, unsigned char \* buf, unsigned int len, unsigned int \* pbr);

### **Description**

Get the value of an object.

#### **Parameters**

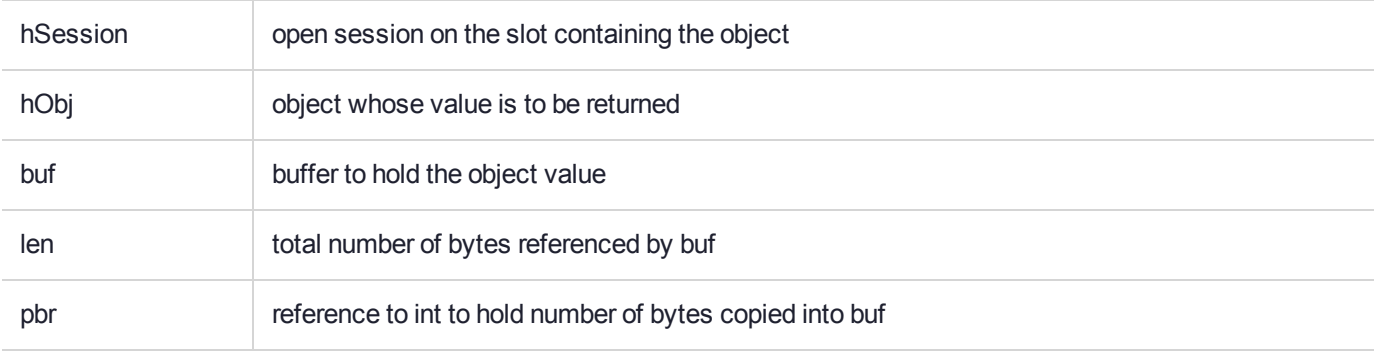

### On successful return

**buf** — contains the object value

**\*pbr** — number of bytes copied into buf

If buf is too small to hold the attribute value (that is, len is < attribute value length), then CKR\_ATTRIBUTE\_ TYPE\_INVALID is returned.

To determine the attribute value length, pass in 0 for len, and check the resulting value of \*pbr.

# CT\_RenameObject

## Synopsis

```
CK_RV CT_RenameObject(
CK_SESSION_HANDLE hSession,
CK_OBJECT_CLASS cl,
char * oldName,
char * newName);
```
## **Description**

Change the label of the object with the specified class and label.

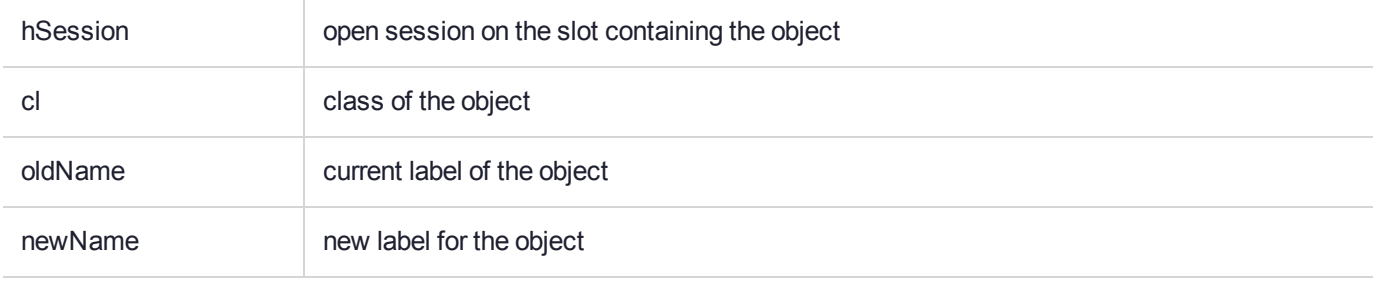

## CT\_SetCKDateStrFromTime

#### **Synopsis**

```
void CT_SetCKDateStrFromTime(
 char pd[9], /* OUT - pointer to a buffer at least 9 bytes*/
 time t *t); /* IN - time value to convert */
```
#### **Description**

Convert time\_t structure to the DATE format used by ["CT\\_SetLimitsAttributes" on](#page-473-0) page 474 and ["CT\\_Create\\_](#page-455-0) Set Attributes Ticket Info" on page 456.

## CT\_Structure\_To\_Armor

#### **Synopsis**

```
CK_RV CT_Structure_To_Armor( 
    char * pLabel,/* IN Armor label (string) */
    char * pComment,/* optional comment string */
    CK VOID PTR pData, /* IN data to armor */CK_ULONG ulDataLen /* IN length of data */
    CK_BYTE_PTR *pArmor, /* OUT Armored structure created
(free after use) */
    CK ULONG PTR pulArmorLen /* IN/OUT pArmor buffer length */
);
```
#### **Description**

Armoring is the term used in PGP and MIME to describe the formatting of binary data such that it can be unambiguously embedded in a printable document such as an email.

The Base 64 encoding method is used to make binary data printable and the encoding is clearly marked with BEGIN and END statements.

The function formats an arbitary structure – such as a ticket - into an Armored (printable format).

The result is returned as a buffer that the caller must free after use.

Example:

If Armoring the binary data 01h 23h 45h 67h 89h abh cdh efh with the label "SETATTRIBUTE TICKET" and the comment "This is a trial certificate\n".

You get:

```
This is a trial certificate
-----BEGIN SETATTRIBUTE TICKET-----
ASNFZ4mrze8=
-----END SETATTRIBUTE TICKET-----
```
## CT\_Structure\_From\_Armor

#### Synopsis

```
CK RV CT Structure From Armor (
    Char * pLabel,/* IN Armor label (string) */
    CK BYTE PTR pArmor, /* IN Armored structure */
    CK ULONG ulArmorLen /* IN pArmor buffer length */
    CK_VOID_PTR *pData, /* OUT extracted structure */
    CK ULONG PTR pulDataLen /* OUT *pData buffer length */
);
```
#### **Description**

Armoring is the term used in PGP and MIME to describe the formatting of binary data such that it can be unambiguously embedded in a printable document such as an email.

The function extracts a data structure from an Armored (printable format) buffer.

The result is returned as a buffer that the caller must free after use.

## <span id="page-473-0"></span>CT\_SetLimitsAttributes

#### **Synopsis**

```
CK RV CT SetLimitsAttributes (
     CK SESSION HANDLE hSession, /* IN */
     CK OBJECT HANDLE hObj, /* IN */
     CK VOID PTR pCertData, / * IN - optional CKA ADMIN CERT value */CK_ULONG ulCertDataLen, /* IN - length of pCertData */<br>CK_ULONG * usage limit, /* IN - optional CKA_USAGE_LIICK_ULONG * usage_limit, /* IN - optional CKA_USAGE_LIMIT */
     CK_ULONG * usage_count, /* IN - optional CKA_USAGE_COUNT */
     char * start_date, /* IN - optional CKA_START_DATE */
     char * end_date /* IN - optional CKA_END_DATE */
                );
```
#### **Description**

Apply limit attributes to an object. The optional inputs may be set to NULL to indicte that that Attributes should not be set.

**NOTE** Object should have CKA\_MODIFIABLE-false for this function to work.

## CT\_WriteObject

## Synopsis

CK\_RV CT\_WriteObject( CK\_SESSION\_HANDLE hSession, CK\_OBJECT\_HANDLE hObj, const unsigned char \* buf, unsigned int len, unsigned int \* pbr);

## **Description**

Set the value of an object.

#### **Parameters**

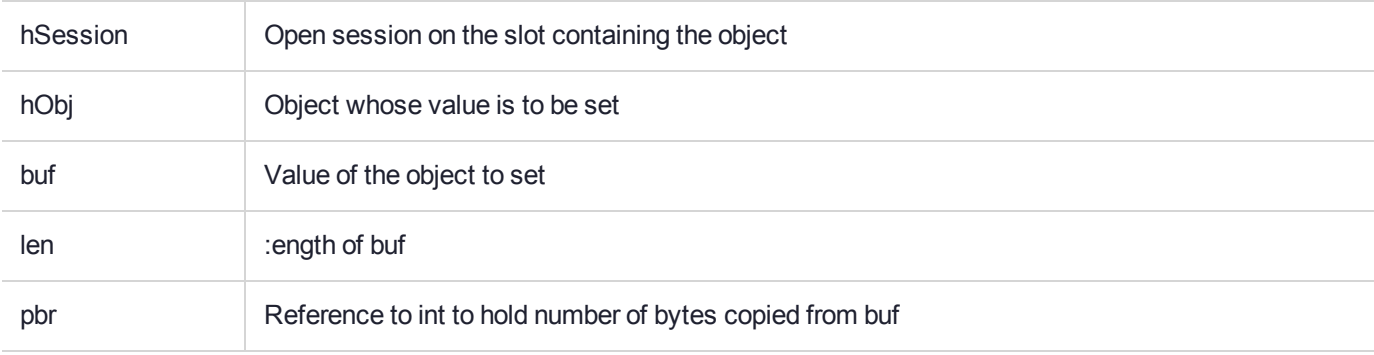

## On successful return

**\*pbr** — set to equal len

## DateConvertGmtToLocal

### Synopsis

DateConvertGmtToLocal(char \* fmt, const char \* ts);

## **Description**

Converts a GMT date string of the format YYYYMMDDhhmmssxx into the Local Time format "DD/MM/YYYY hh:mm:ss (TimeZone)".

## **Parameters**

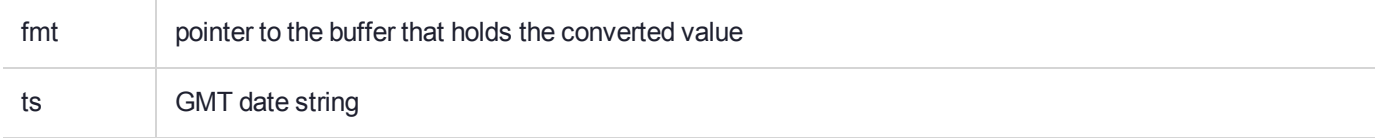

## On Successful Return

**\*fmt** — pointer to the buffer that holds the converted value

## **DateConvert**

## Synopsis

```
void DateConvert(
char * fmt,
const char * ts);
```
### **Description**

Convert "YYYYMMDDhhmmss00" to "hh:mm:ss DD/MM/YYYY".

#### **Parameters**

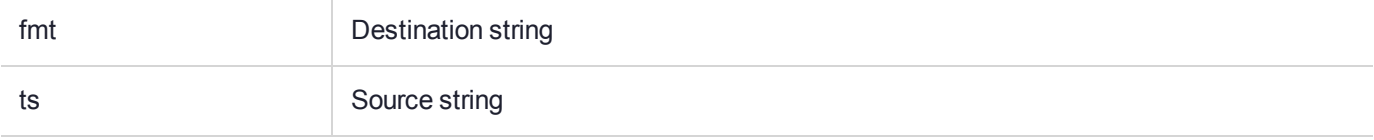

#### **On Successful Return**

**fmt** — contains a string like "hh:mm:ss DD/MM/YYYY"

## **DumpAttributes**

### Synopsis

void DumpAttributes(CK\_ATTRIBUTE \* na,CK\_COUNT attrCount);

## **Description**

Dumps attribute details via logtrace.

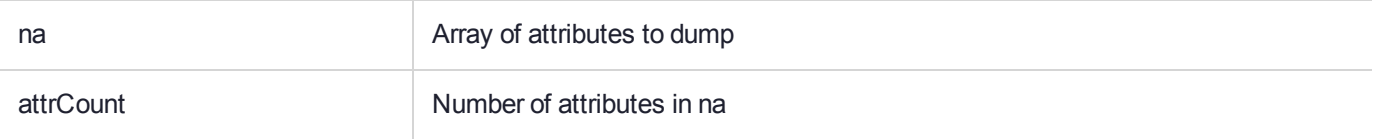

# DumpDHKeyPair

## Synopsis

CK\_RV DumpDHKeyPair( int cStyle, CK SESSION HANDLE hSession, CK\_OBJECT\_HANDLE hPub, CK\_OBJECT\_HANDLE hPri);

## **Description**

Dump DH key pair details via printf.

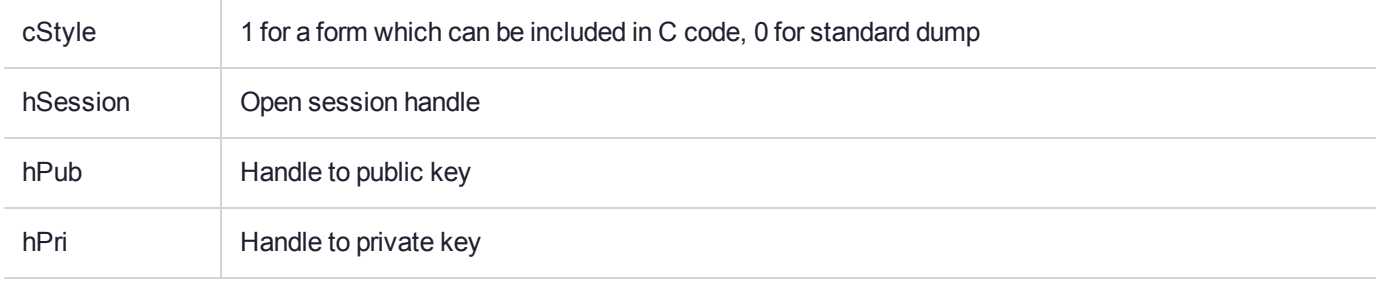

# DumpDSAKeyPair

## **Synopsis**

CK\_RV DumpDSAKeyPair( int cStyle, CK SESSION HANDLE hSession, CK\_OBJECT\_HANDLE hPub, CK\_OBJECT\_HANDLE hPri);

## **Description**

Dump DSA key pair details via printf.

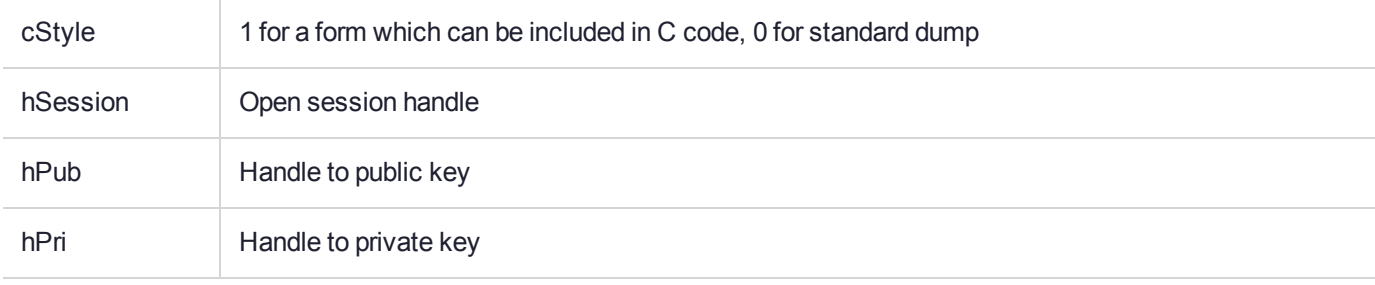

# DumpRSAKeyPair

## **Synopsis**

CK\_RV DumpRSAKeyPair( int cStyle, CK SESSION HANDLE hSession, CK\_OBJECT\_HANDLE hPub, CK\_OBJECT\_HANDLE hPri);

## **Description**

Dump RSA key pair details via printf.

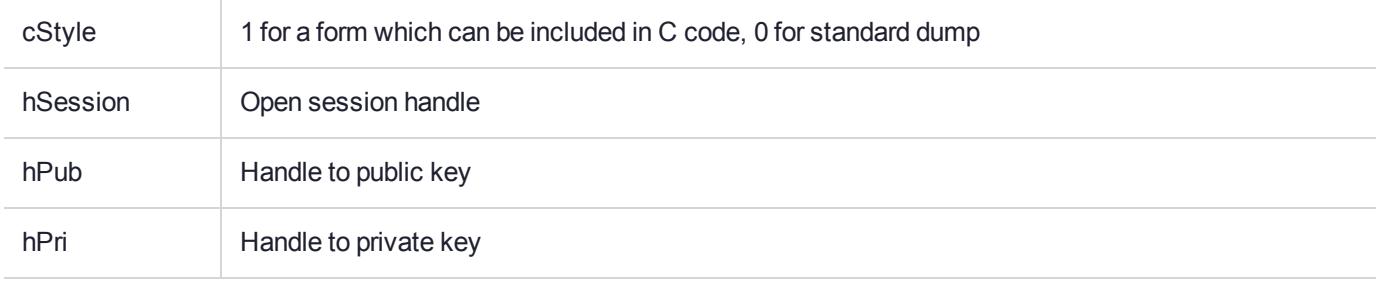

## **FindAttribute**

## Synopsis

```
CK_ATTRIBUTE * FindAttribute(
CK_ATTRIBUTE_TYPE attrType,
const CK ATTRIBUTE * attr,
CK_COUNT attrCount);
```
### **Description**

Find the first attribute of the specified type in an attribute template.

#### **Parameters**

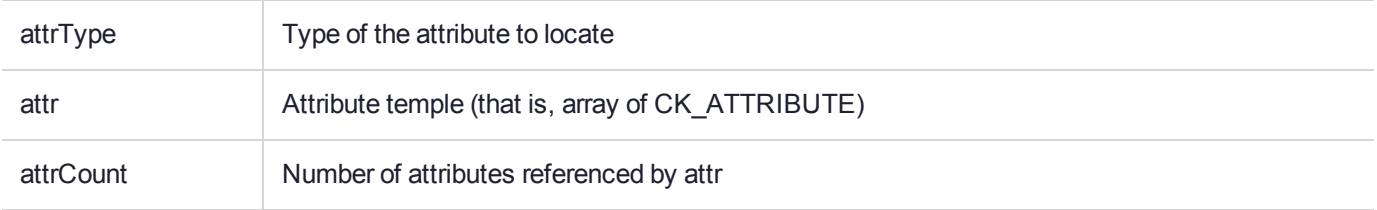

## On Successful Return

Return a pointer to the attribute of the specified type.

## FindKeyFromName

### Synopsis

```
CK_RV FindKeyFromName(
const char * keyName,
CK_OBJECT_CLASS cl,
CK SLOT_ID * phSlot,
CK_SESSION_HANDLE * phSession,
CK_OBJECT_HANDLE * phKey);
```
### **Description**

Find the key with a given class and label within the specified token, and open a session to this token.

#### Parameter

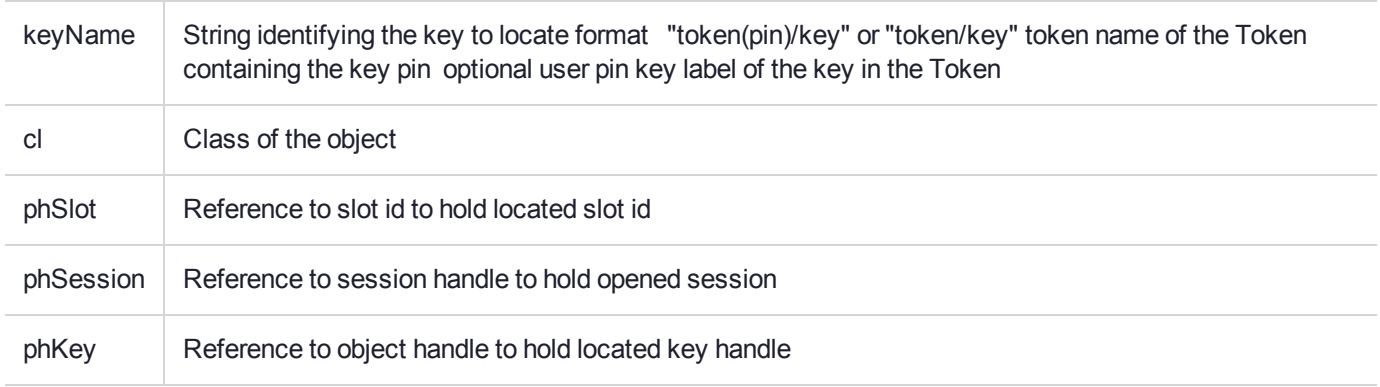

### On Successful Return

**\*phSlot** — slot holding the key

**\*phSession** — open session handle

**\*phKey** — handle to the key object

# FindTokenFromName

### Synopsis

```
CK_RV FindTokenFromName(
char * label,
CK SLOT ID * pslotID);
```
### **Description**

Find a token with the specified label and return the corresponding slot id.

### **Parameters**

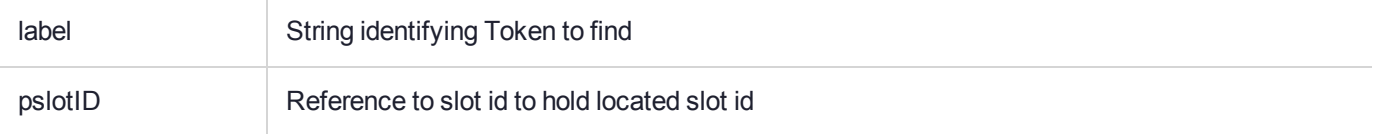

#### On Successful Return

**\*pslotID** — slot which contains the Token

## GenerateDhKeyPair

#### **Synopsis**

CK RV GenerateDhKeyPair( CK SESSION HANDLE hSession, char \* txt, int ftok, int priv, int param, CK SIZE valueBits, CK\_OBJECT\_HANDLE \* phPublicKey, CK\_OBJECT\_HANDLE \* phPrivateKey);

#### **Description**

Generate a DH key pair.

#### **Parameters**

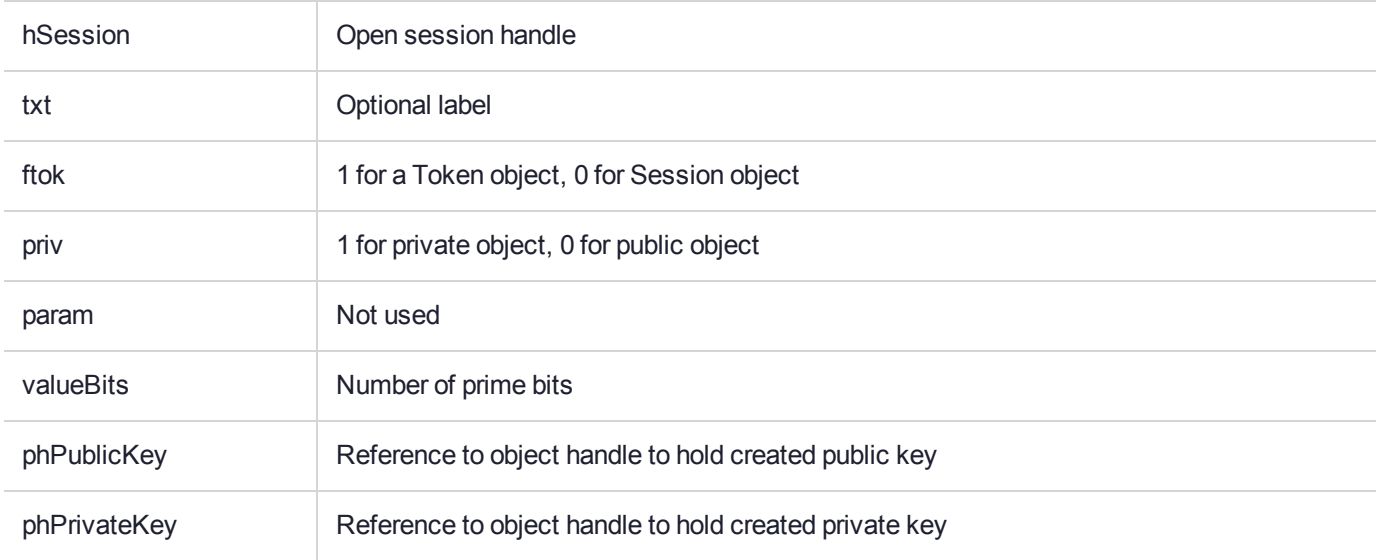

#### On Successful Return

**\*phPublicKey** — handle to newly created public key

**\*phPrivateKey** — handle to newly created private key

In addition to the Public key attributes set via the parameters, the following are set:

CKA\_CLASS CKO\_PUBLIC\_KEY CKA\_KEY\_TYPE CKK\_DH CKA\_VERIFY TRUE CKA\_EXTRACTABLE TRUE

In addition to the Private key attributes set via the parameters, the following are set:

CKA\_CLASS CKO\_PRIVATE\_KEY CKA\_KEY\_TYPE CKK\_DH CKA\_SUBJECT\_STR "SUBJECT"

CKA\_ID 123 CKA\_SENSITIVE TRUE CKA\_SIGN TRUE CKA\_EXTRACTABLE TRUE

## GenerateDsaKeyPair

#### **Synopsis**

CK\_RV GenerateDsaKeyPair( CK SESSION HANDLE hSession, char \* txt, int ftok, int priv, int param, CK SIZE valueBits, CK\_OBJECT\_HANDLE \* phPublicKey, CK\_OBJECT\_HANDLE \* phPrivateKey);

#### **Description**

Generate DSA key pair.

#### **Parameters**

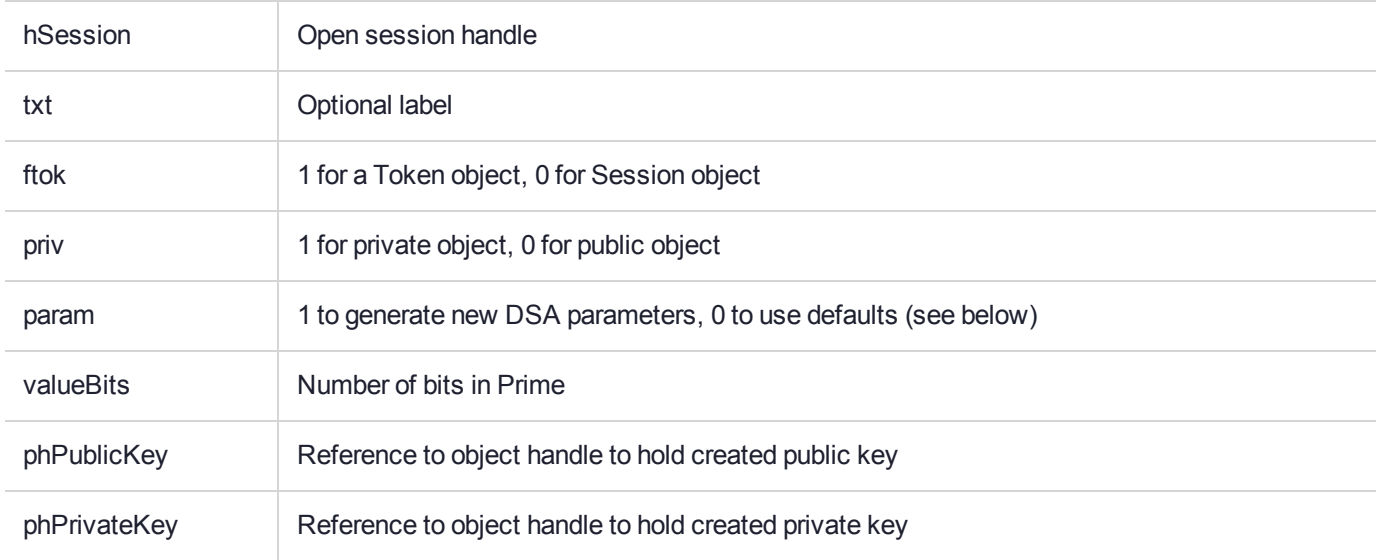

#### On Successful Return

**\*phPublicKey** — handle to newly created public key

**\*phPrivateKey** — handle to newly created private key

In addition to the Public key attributes set via the parameters, the following are set:

CKA\_CLASS CKO\_PUBLIC\_KEY CKA\_KEY\_TYPE CKK\_DSA CKA\_VERIFY TRUE CKA\_EXTRACTABLE TRUE

In addition to the Private key attributes set via the parameters, the following are set:

CKA\_CLASS CKO\_PRIVATE\_KEY CKA\_KEY\_TYPE CKK\_DSA CKA\_SUBJECT\_STR "SUBJECT" CKA\_ID 123 CKA\_SENSITIVE TRUE CKA\_SIGN TRUE CKA\_EXTRACTABLE TRUE

#### The default values for the DSA parameters are:

512 P = fca682ce8e12caba26efccf7110e526db078b05edecbcd1eb4a208f3ae1617ae01f35b91a47e6df6 3413c5e12ed0899bcd132acd50d99151bdc43ee737592e17

#### 512 Q = 962eddcc369cba8ebb260ee6b6a126d9346e38c5

512 G = 678471b27a9cf44ee91a49c5147db1a9aaf244f05a434d6486931d2d14271b9e35030b71fd73da 179069b32e2935630e1c2062354d0da20a6c416e50be794ca4

1024 P = e2662c8df32db56309ccb7f8f419e73263c55c1a89954fa68d85d8b09c720618532bd05dc0994b e245526367b08888f4ef07bb0977ac6aa3c4653f6d70151027fb73a9d7f99e63a63ea5c89de1b1 5b35ecc0beae18a89ee4aac0f75b2c364026c3b6ef8ad13cdd6886d93f9b86c71cb2537b449643 4412033ab3002de749d963

1024 Q = fd5274d166045c96e5f180ab181ccde55804a9c7

1024 G = 0c8392be4b9c222526fc2160864b117b7c8d9e3bec9faa1f7e4d8cfcecbfbf521a0aca11620aaaf0 f847068e8f6c936438bd482cd2d6ee2bbac519b63f5809c412dbd39664fa4e05567fc9bf01f83e3 f816aa945304f31e832a243e138b7b776bb519411d5669b4c6e38c840c2b9ae195f84f04b8b508 7271613c12d938720cc

## **GenerateRsaKeyPair**

#### **Synopsis**

CK RV GenerateRsaKeyPair( CK SESSION HANDLE hSession, char \* txt, int ftok, int priv, CK\_SIZE modulusBits, int expType, CK\_OBJECT\_HANDLE \* phPublicKey, CK\_OBJECT\_HANDLE \* phPrivateKey);

#### **Description**

Generate an RSA key pair.

#### **Parameters**

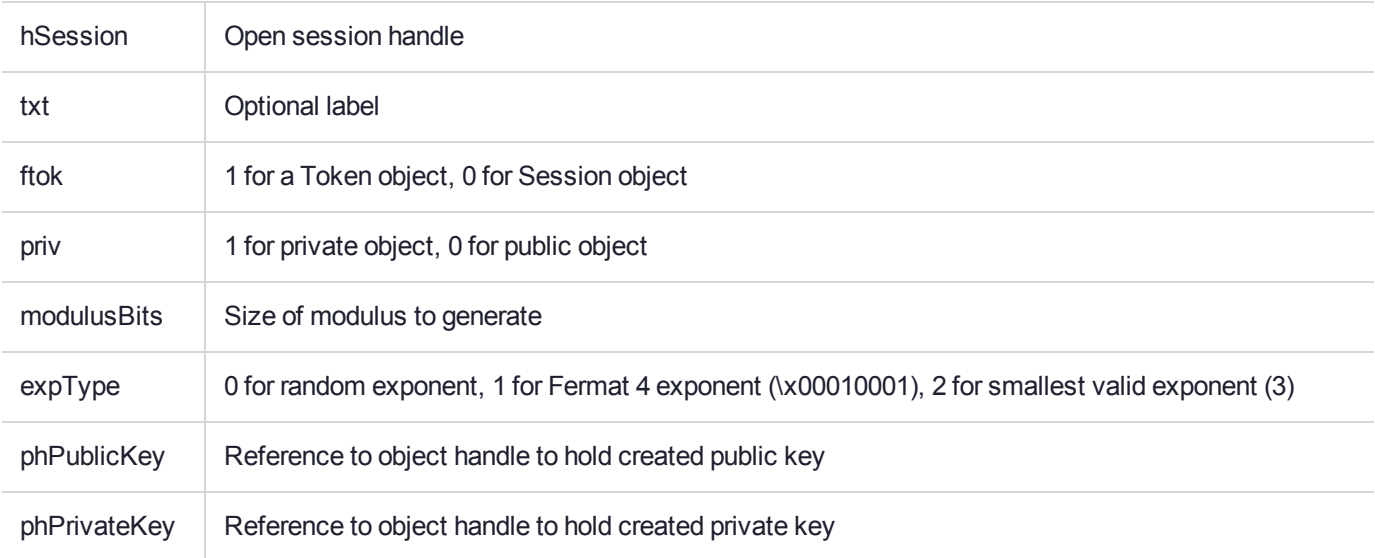

#### On Successful Return

**\*phPublicKey** — handle to newly created public key

**\*phPrivateKey** — handle to newly created private key

In addition to the Public key attributes set via the parameters, the following are set:

CKA\_CLASS CKO\_PUBLIC\_KEY CKA\_KEY\_TYPE CKK\_RSA CKA\_SUBJECT\_STR "SUBJECT" CKA\_ENCRYPT TRUE CKA\_VERIFY TRUE CKA\_WRAP FALSE CKA\_EXTRACTABLE TRUE

In addition to the Private key attributes set via the parameters, the following are set:

CKA\_CLASS CKO\_PRIVATE\_KEY CKA\_KEY\_TYPE CKK\_RSA CKA\_SUBJECT\_STR "SUBJECT" CKA\_ID 123 CKA\_SENSITIVE TRUE CKA\_DECRYPT TRUE CKA\_SIGN TRUE CKA\_UNWRAP FALSE CKA\_EXTRACTABLE TRUE

## **GetAttr**

## **Synopsis**

CK\_RV GetAttr( CK SESSION HANDLE hSession, CK\_OBJECT\_HANDLE obj, CK ATTRIBUTE TYPE type, CK\_VOID\_PTR buf, CK\_SIZE len, CK\_SIZE\_PTR size);

## **Description**

Get a single attribute of an object.

### **Parameters**

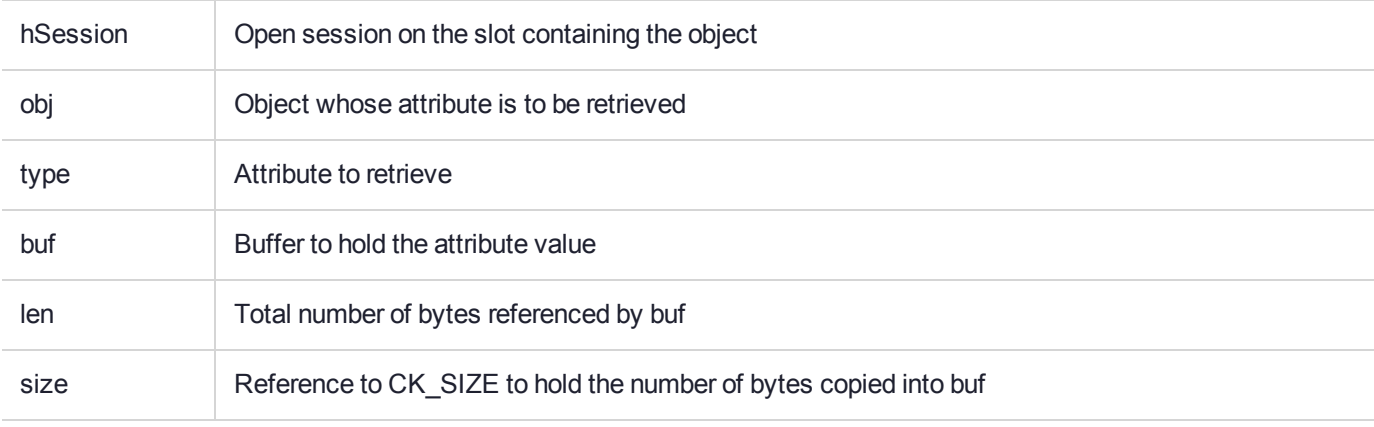

### On Successful Return

**buf** — contains the attribute value

**\*size** — number of bytes copied to buf

If buf is too small to hold the attribute value (that is, len is < attribute value length), then CKR\_ATTRIBUTE TYPE\_INVALID is returned.

To determine the attribute value length, pass in 0 for len, and check the resulting value of \*size.

## getDerEncodedNamedCurve

#### Synopsis

getDerEncodedNamedCurve <pszCurveName>

## **Description**

Access curve OIDs from the Cryptoki library. Previous JCPROV versions require explicitly coded elliptic curve OIDs in java code. The JCPROV enhancement allows Java to get curve OIDs from the Cryptoki library.

#### **To get curve OIDs from the Cryptoki library**

To use JCPROV to get curve OIDs from the Cryptoki Library include the following syntax in the Java code:

```
LongRef oidBufLen = new LongRef();
CTUtilEx.CTU_DerEncodeNamedCurve(pszCurveName.getBytes(),
                null, oidBufLen);
//System.out.println("oidBufLen=" + (int)oidBufLen.value);
byte[] oidBuf = new byte[(int)oidBufLen.value];
CTUtilEx.CTU_DerEncodeNamedCurve(pszCurveName.getBytes(),
                oidBuf, oidBufLen);
//System.out.println("oidBufLen=" + (int)oidBufLen.value);
return oidBuf;
```
}

{

## **GetDeviceError**

#### Synopsis

CK\_RV GetDeviceError( CK\_SLOT\_ID slotID,CK\_NUMERIC \*pDeviceError);

#### **Description**

Returns the device-error value for a given slot ID

#### **Parameters**

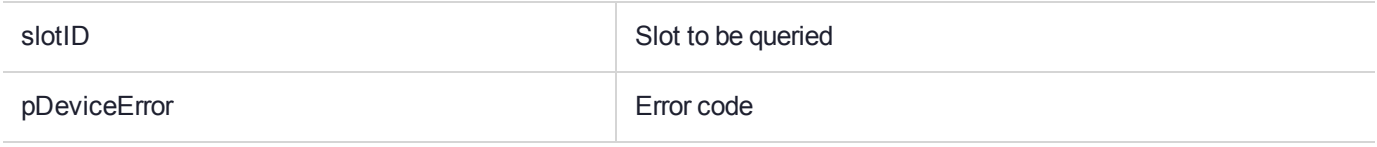

### On Successful Return

**\*pDeviceError** — returned error code

# **GetObjectCount**

## Synopsis

CK\_RV GetObjectCount( CK\_SLOT\_ID slotID, unsigned int \* pCount);

## **Description**

Determine the number of objects on a token.

### **Parameters**

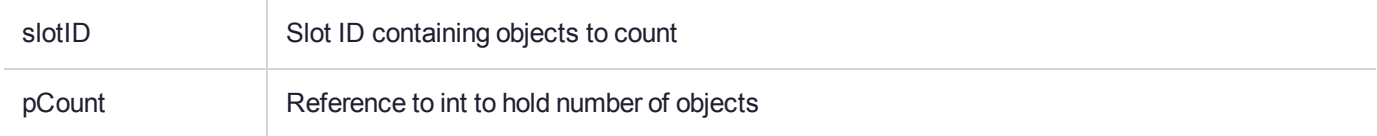

### On Successful Return

**\*pCount** — number of objects

# **GetSecurityMode**

### Synopsis

```
CK_RV GetSecurityMode(CK_SLOT_ID inputSlotId,
CK_SLOT_ID* pAdminSlotId,
CK_FLAGS* pSecMode);
```
### **Description**

Get the security mode for the slot id given by inputSlotID.

### **Parameters**

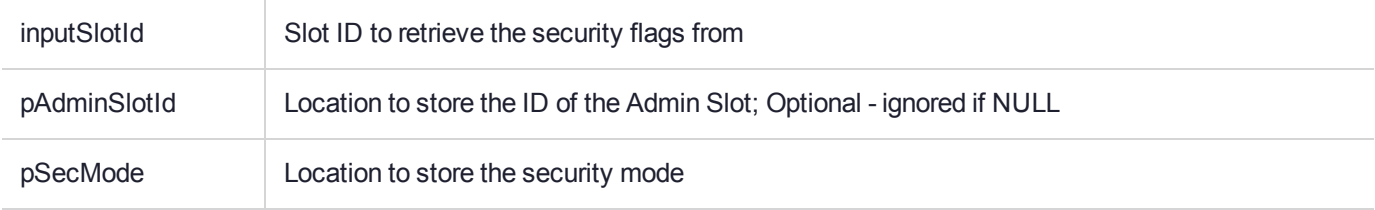

## On Successful Return

**\* pStringVal** — pointer to the returned string value

**\* pStringValLen** — length of the string

# **GetSessionCount**

## Synopsis

```
CK_RV GetSessionCount(
CK_SLOT_ID slotID,
unsigned int * pSessionCount,
unsigned int *prwSessionCount);
```
### **Description**

Determine the number of sessions on a token

#### **Parameters**

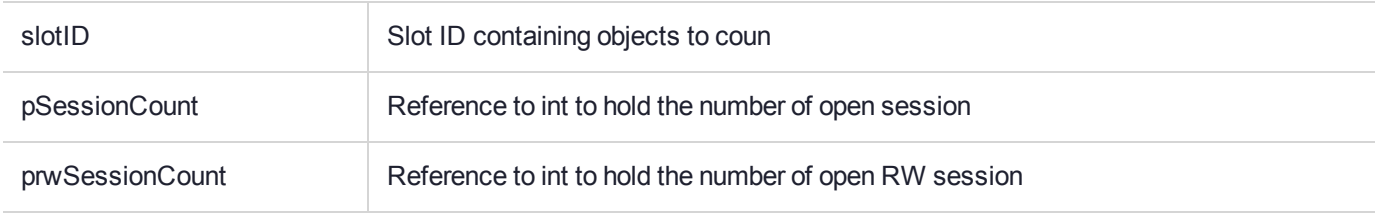

#### On Successful Return

**\*pSessionCount** — number of open session

**\*prwSessionCount** — number of open RW session

# GetTotalSessionCount

### Synopsis

```
CK_RV GetTotalSessionCount(
unsigned int *pSessionCount);
```
### **Description**

Determine the total number of sessions open on all tokens on all adapters.

### **Parameters**

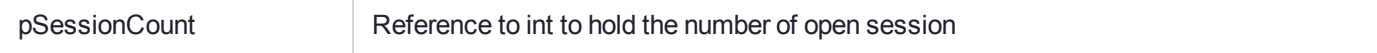

#### On Successful Return

**\*pSessionCount** — total number of open sessions

## NUMITEMS

#### Synopsis

#define NUMITEMS(type) (sizeof((type))/sizeof((type)[0]))

### **Description**

This is a macro that returns the number of elements in an array. Note that only array definitions may be sized by this macro, not pointer definitions.

It is used wherever object templates are defined since the number of items in the template is always passed along with the template address into Cryptoki functions. Use of this macro is preferred to hard coding the number of items in the template that may change with code maintenance.

## rmTrailSpace

### Synopsis

```
void rmTrailSpace(
char * txt,
int len);
```
### **Description**

Remove trailing spaces from a string.

#### **Parameters**

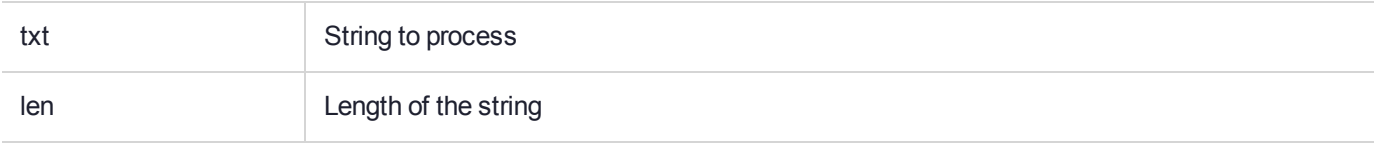

#### On Successful Return

**txt** — string no longer has trailing spaces

## **SetAttr**

## Synopsis

CK\_RV SetAttr( CK\_SESSION\_HANDLE hSession, CK\_OBJECT\_HANDLE obj, CK\_ATTRIBUTE\_TYPE type, const CK\_VOID\_PTR buf, CK\_SIZE len);

## **Description**

Set a single attribute of an object.

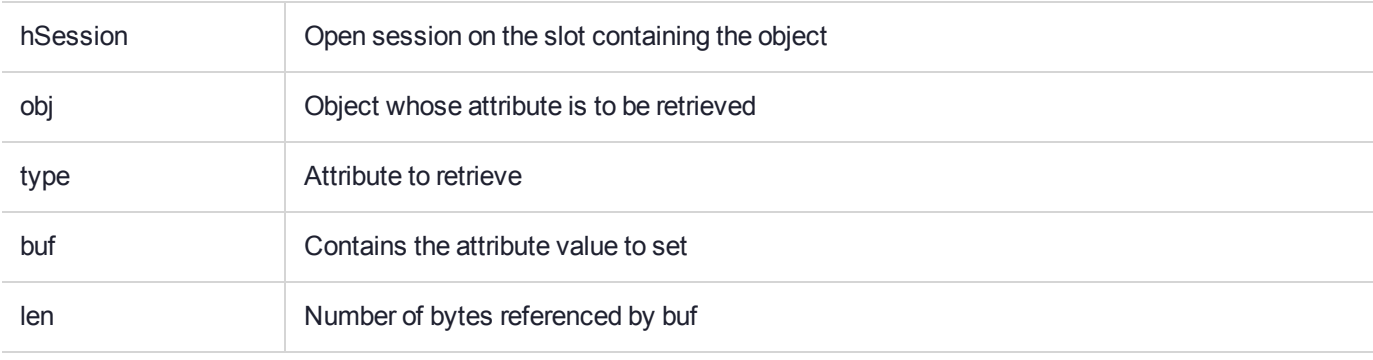

## **ShowSlot**

## Synopsis

CK\_RV ShowSlot( CK\_SLOT\_ID slotID, int verbose);

## **Description**

Dump slot details via printf.

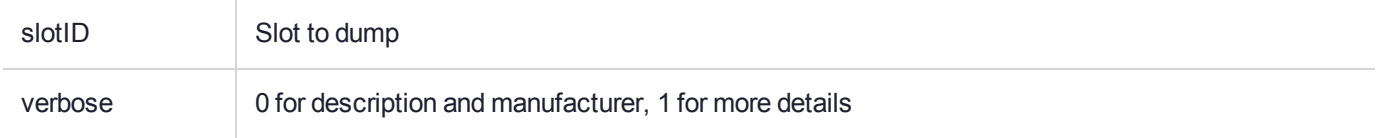

## **ShowToken**

## Synopsis

CK\_RV ShowToken( CK\_SLOT\_ID slotID, int verbose);

### **Description**

Dump token details via printf.

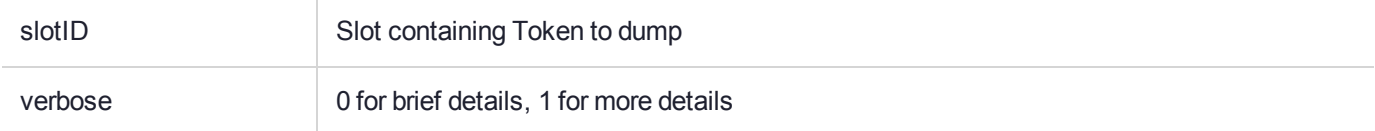

## **strAttribute**

## Synopsis

char \* strAttribute( CK\_NUMERIC val);

## **Description**

Given the numeric value of an attribute, return the string name.

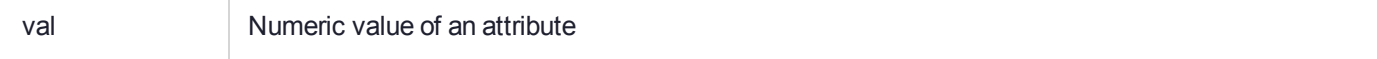

## strError

### Synopsis

char \* strError( CK\_NUMERIC val);

## **Description**

Given the numeric value of an error, return the string name.

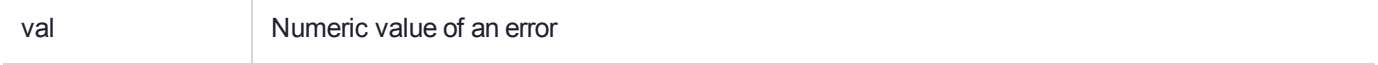
# strKeyType

### Synopsis

char \* strKeyType( CK\_NUMERIC val);

### **Description**

Given the numeric value of a key type, return the string name.

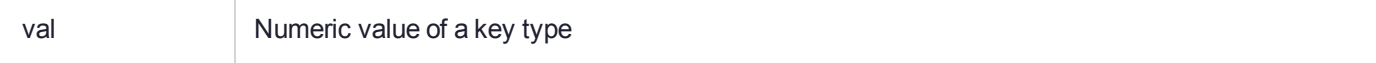

# strMechanism

### Synopsis

char \* strMechanism( CK\_NUMERIC val);

### **Description**

Given the numeric value of a mechanism, return the string name.

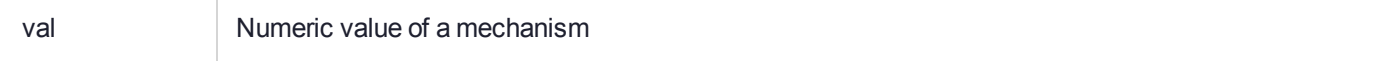

# strObjClass

#### Synopsis

char \* strObjClass( CK\_NUMERIC val);

### **Description**

Given the numeric value of an object class, return the string name.

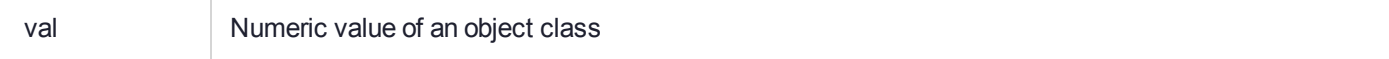

# strSesState

#### Synopsis

char \* strSesState( CK\_NUMERIC val);

### **Description**

Given the numeric value of a session state, return the string name.

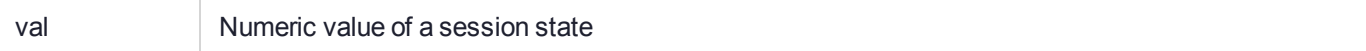

# **TransferObject**

### **Synopsis**

CK\_RV TransferObject( CK SESSION HANDLE sTo, CK SESSION HANDLE sFrom, CK\_OBJECT\_HANDLE hObj, CK\_OBJECT\_HANDLE \* phObj, CK\_ATTRIBUTE\_PTR pTemplate, CK COUNT ulCount);

### **Description**

Copies an object from one Token to another.

#### **Parameters**

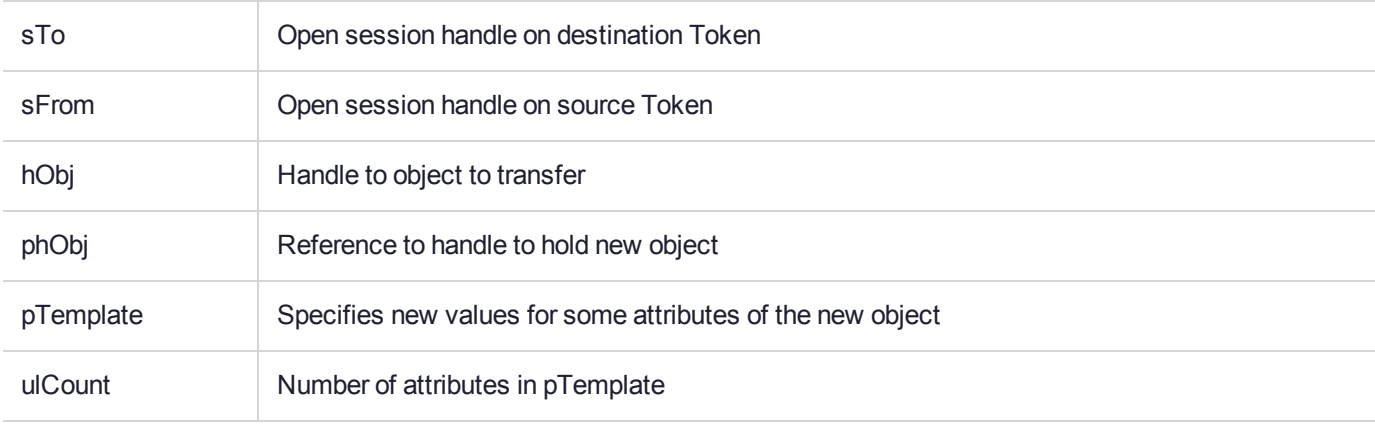

#### On Successful Return

**\*phObj** — handle to newly copied object

**pTemplate** — can only overwrite attributes which are ordinarily writeable.

This function tries the following methods to copy the object, in order:

- **1.** Using the CKM\_ENCODE\_ATTRIBUTES vendor defined key wrapping mechanism to transfer keys.
- **2.** Reading all the attributes of the existing object and creating a new object with them.

# valAttribute

#### Synopsis

```
CK_NUMERIC valAttribute(
const char * txt);
```
### **Description**

Given the string name of an attribute, return the numeric value.

#### **Parameters**

txt String name of an attribute

# valError

#### Synopsis

```
CK_NUMERIC valError(
const char * txt);
```
### **Description**

Given the string name of an error, return the numeric value.

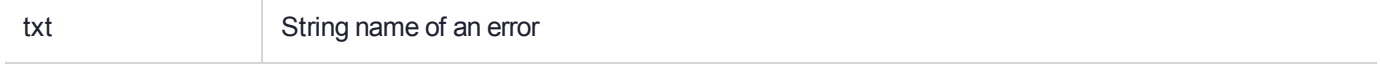

# valKeyType

### Synopsis

```
CK_NUMERIC valKeyType(
const char * txt);
```
#### **Description**

Given the string name of a key type, return the numeric value.

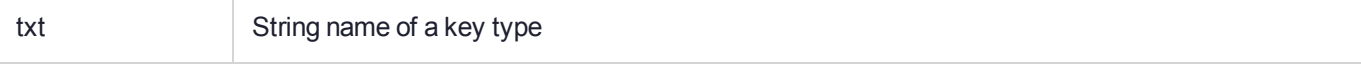

# valMechanism

#### Synopsis

CK\_NUMERIC valMechanism( const char  $*$  txt);

### **Description**

Given the string name of a mechanism, return the numeric value.

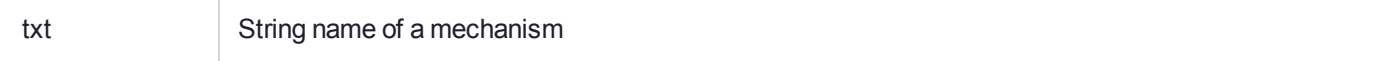

# valObjClass

#### Synopsis

```
CK_NUMERIC valObjClass(
const char * txt);
```
### **Description**

Given the string name of an object class, return the numeric value.

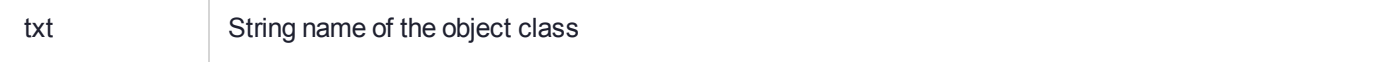

# valSesState

#### Synopsis

```
CK_NUMERIC valSesState(
const char * txt);
```
### **Description**

Given the string name of a session state, return the numeric value.

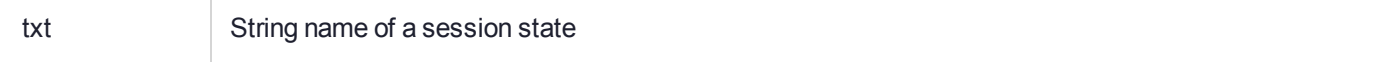

# **CHAPTER 12:** CTEXTRA.H Library Reference

The SafeNet ProtectToolkit-C Software Development Kit offers a number of extended API libraries with functionality that is extended to that of the standard PKCS#11 function set.

The following additional features do not form part of the standard PKCS#11 functionality, but are provided by SafeNet as part of the SafeNet ProtectToolkit-C API within the **CTEXTRA.H** library.

This chapter provides descriptions of the following features:

- **>** ["AddAttributeSets" on](#page-517-0) page 518
- **>** ["at\\_assign" on](#page-518-0) page 519
- **>** ["ConcatAttributeSets" on](#page-519-0) page 520
- **>** ["CopyAttribute" on](#page-520-0) page 521
- **>** ["DupAttributes" on](#page-521-0) page 522
- **>** ["DupAttributeSet" on](#page-522-0) page 523
- **>** ["ExtractAllAttributes" on](#page-523-0) page 524
- **>** ["FindAttr" on](#page-524-0) page 525
- **>** ["FreeAttributes" on](#page-525-0) page 526
- **>** ["FreeAttributeSet" on](#page-526-0) page 527
- **>** ["FreeAttributesNoClear" on](#page-527-0) page 528
- **>** ["FreeMechData" on](#page-528-0) page 529
- **>** ["genkMechanismTabFromMechanismTab" on](#page-529-0) page 530
- **>** ["genkpMechanismTabFromMechanismTab" on](#page-530-0) page 531
- **>** ["genMechanismTabFromMechanismTab" on](#page-531-0) page 532
- **>** ["GetCryptokiVersion" on](#page-532-0) page 533
- **>** ["GetObjAttrInfo" on](#page-533-0) page 534
- **>** ["GetObjectClassAndKeyType" on](#page-534-0) page 535
- **>** ["hashMech" on](#page-535-0) page 536
- **>** ["intAttr" on](#page-536-0) page 537
- **>** ["intAttrLookup" on](#page-537-0) page 538
- **>** ["isBooleanAttr" on](#page-538-0) page 539
- **>** ["isEnumeratedAttr" on](#page-539-0) page 540
- **>** ["isGenMech" on](#page-540-0) page 541
- **>** ["isNumericAttr" on](#page-541-0) page 542
- **>** ["isSensitiveAttr" on](#page-542-0) page 543
- **>** ["KeyFromPin" on](#page-543-0) page 544
- **>** ["kgMech" on](#page-544-0) page 545
- **>** ["kpgMech" on](#page-545-0) page 546
- **>** ["ktFromMech" on](#page-546-0) page 547
- **>** ["LookupMech" on](#page-547-0) page 548
- **>** ["MatchAttributeSet" on](#page-548-0) page 549
- **>** ["mechDeriveFromKt" on](#page-549-0) page 550
- **>** ["mechFromKt" on](#page-550-0) page 551
- **>** ["mechFromTokKt" on](#page-551-0) page 552
- **>** ["mechSignFromKt" on](#page-552-0) page 553
- **>** ["mechSignRecFromKt" on](#page-553-0) page 554
- **>** ["NewAttributeSet" on](#page-554-0) page 555
- **>** ["numAttr" on](#page-555-0) page 556
- **>** ["numAttrLookup" on](#page-556-0) page 557
- **>** ["NUMITEMS" on](#page-557-0) page 558
- **>** ["PvcFromPin" on](#page-558-0) page 559
- **>** ["ReadAttr" on](#page-559-0) page 560
- **>** ["slotIDfromSes" on](#page-560-0) page 561
- **>** ["TransferAttr" on](#page-561-0) page 562
- **>** ["UnwrapDec" on](#page-562-0) page 563
- **>** ["WrapEnc" on](#page-563-0) page 564
- **>** ["WriteAttr" on](#page-564-0) page 565

# <span id="page-517-0"></span>AddAttributeSets

#### **Synopsis**

```
CK_RV AddAttributeSets(TOK_ATTR_DATA ** pSum,const TOK_ATTR_DATA * base,const TOK_ATTR_DATA *
user);
```
#### **Description**

Add two attribute sets being careful to drop duplicates. The 'base' attributes will override 'user' attributes where duplicates are concerned. Resulting set is located in \*pSum.

#### **Parameters**

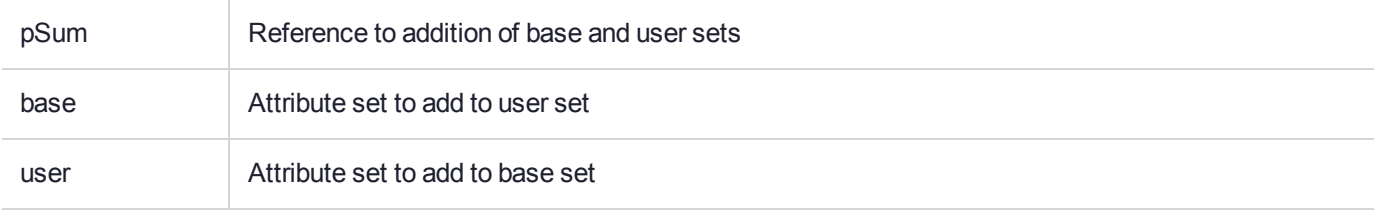

#### On Successful Return

**\*pSum**—reference to a newly allocated attribute set resulting from the addition. This memory needs to be released via a call to **FreeAttributeSet**.

### <span id="page-518-0"></span>at\_assign

#### **Synopsis**

```
CK_RV at_assign(
CK<sup>-</sup>ATTRIBUTE * tgtNa,
const CK ATTRIBUTE * srcNa);
```
#### **Description**

Assign one attribute value to another. Attribute types and lengths have to match up.

#### **Parameters**

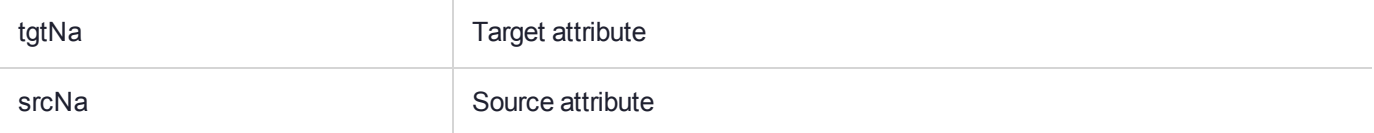

To determine the length of tgtNa->pValue required, set tgtNa->pValue to NULL and check tgtNa->valueLen after invocation.

# <span id="page-519-0"></span>**ConcatAttributeSets**

#### Synopsis

```
CK_RV ConcatAttributeSets(
TOK_ATTR_DATA * base,
const TOK ATTR DATA * user);
```
#### **Description**

Append attributes from the user set to the base set. The 'base' attributes will override 'user' attributes where duplicates are concerned.

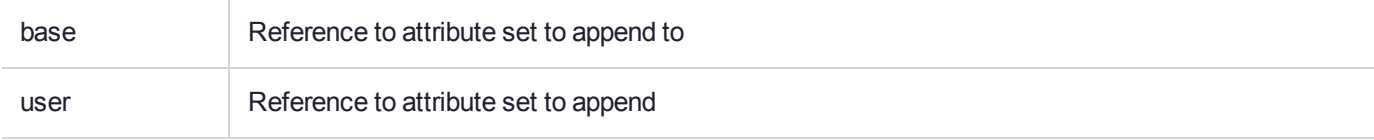

# <span id="page-520-0"></span>**CopyAttribute**

#### **Synopsis**

```
CK_ATTRIBUTE * CopyAttribute(
CK_ATTRIBUTE_TYPE at,
TOK_ATTR_DATA * tgt,
const TOK_ATTR_DATA * src);
```
#### **Description**

Make a copy of an attribute from one attribute set to another. Only copy it if it is in 'src'. Overwrite it if it is in 'tgt'. Returns reference to the copied attribute in tgt attribute set.

#### **Parameters**

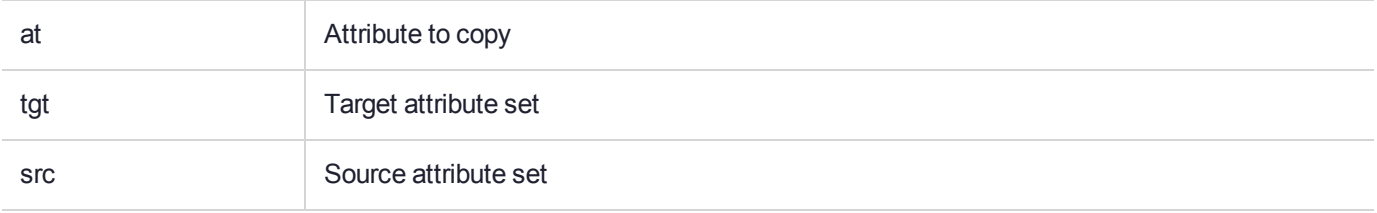

#### On Successful Return

**tgt** — contains value of the specified attribute from src

# <span id="page-521-0"></span>**DupAttributes**

#### Synopsis

```
TOK_ATTR_DATA * DupAttributes(
const CK_ATTRIBUTE * attr,
CK COUNT attrCount);
```
#### **Description**

Make a copy of an array of attributes. The returned attribute set is newly allocated. This memory needs to be released via a call to **FreeAttributeSet**.

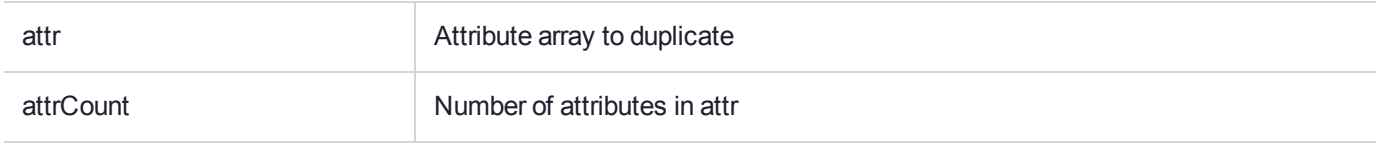

# <span id="page-522-0"></span>**DupAttributeSet**

#### Synopsis

TOK\_ATTR\_DATA \* DupAttributeSet( const TOK\_ATTR\_DATA \* attrData);

#### **Description**

Make a copy of an attribute set. The returned attribute set is newly allocated. This memory needs to be released via a call to **FreeAttributeSet**.

#### **Parameters**

attrData Attribute set to duplicate

# <span id="page-523-0"></span>**ExtractAllAttributes**

#### Synopsis

```
CK RV ExtractAllAttributes(
CK SESSION HANDLE hSession,
CK OBJECT HANDLE hobj,
TOK ATTR DATA ** pna);
```
### **Description**

Extract all non-sensitive valid attributes of an object.

#### **Parameters**

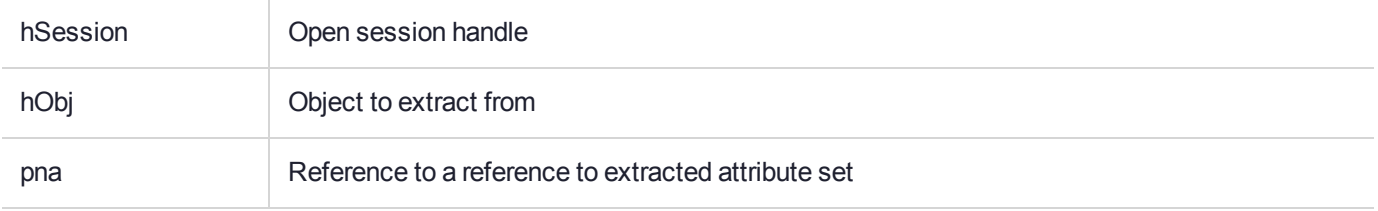

#### On Successful Return

**\*pna** — newly allocated attribute set of extracted attributes; this memory needs to be freed (see ["FreeAttributeSet" on](#page-526-0) page 527)

# <span id="page-524-0"></span>**FindAttr**

#### Synopsis

CK\_ATTRIBUTE \* FindAttr(CK\_ATTRIBUTE\_TYPE attrType,const TOK\_ATTR\_DATA \* attrData);

#### **Description**

Find the first attribute of the specified type in an attribute set.

#### **Parameters**

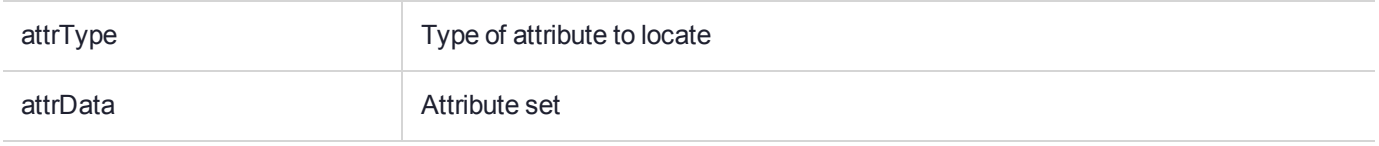

#### On Successful Return

Return a pointer to the attribute of the specified type.

# <span id="page-525-0"></span>**FreeAttributes**

#### Synopsis

```
void FreeAttributes(
CK_ATTRIBUTE_PTR attr,
CK COUNT attrCount);
```
#### **Description**

Free all attributes contained in the attribute array, then free the array itself. This function also explicitly writes **0xaa** to the memory to be freed before freeing.

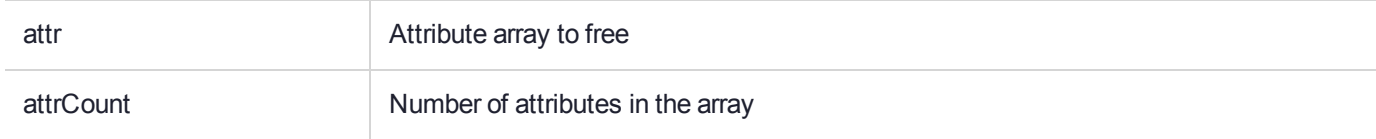

# <span id="page-526-0"></span>**FreeAttributeSet**

#### Synopsis

```
void FreeAttributeSet(
TOK_ATTR_DATA * attr);
```
#### **Description**

Free all of the attributes contained in the attribute set, and then free the set itself. This function also explicitly writes **0xaa** to the memory to be freed before freeing.

#### **Parameters**

attr Reference to the attribute set to free

# <span id="page-527-0"></span>FreeAttributesNoClear

#### Synopsis

```
void FreeAttributesNoClear(
CK_ATTRIBUTE_PTR attr,
CK COUNT attrCount);
```
#### **Description**

Free all attributes contained in the attribute array, then free the array itself. This function does not explicitly write **0xaa** to the memory to be freed before freeing.

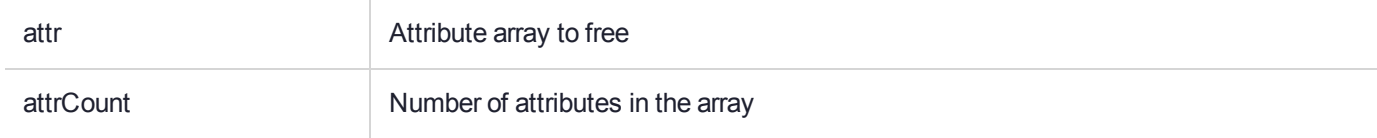

# <span id="page-528-0"></span>**FreeMechData**

#### Synopsis

void FreeMechData( TOK\_MECH\_DATA \* pMech);

### **Description**

Free dynamic memory of pMech, including pMech itself.

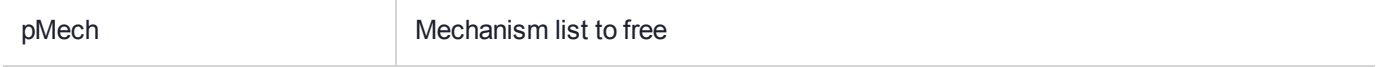

# <span id="page-529-0"></span>genkMechanismTabFromMechanismTab

### Synopsis

```
CK_MECHANISM_TYPE * genkMechanismTabFromMechanismTab(
TOK_MECH_DATA * mTab,
unsigned int * len);
```
#### **Description**

Creates a key generation mechanism table for the list of mechanisms supplied in mTab

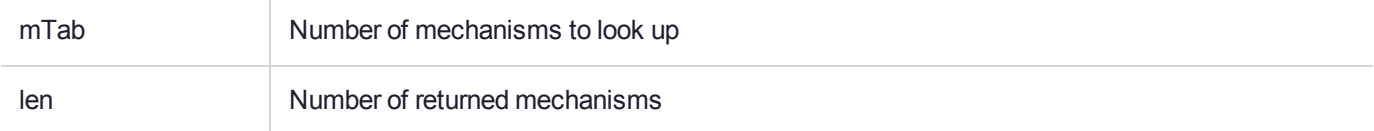

# <span id="page-530-0"></span>genkpMechanismTabFromMechanismTab

#### Synopsis

CK\_MECHANISM\_TYPE \* genkpMechanismTabFromMechanismTab(TOK\_MECH\_DATA \* mTab,unsigned int \* len);

#### **Description**

Creates a key pair generation mechanism table for the list of mechanisms supplied in mTab.

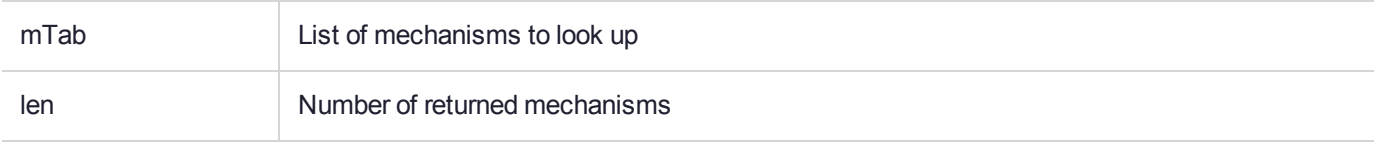

# <span id="page-531-0"></span>genMechanismTabFromMechanismTab

### Synopsis

```
CK_MECHANISM_TYPE * genMechanismTabFromMechanismTab(
TOK_MECH_DATA * mTab,
unsigned int * len);
```
#### **Description**

Creates a mechanism table for the list of mechanisms supplied in mTab.

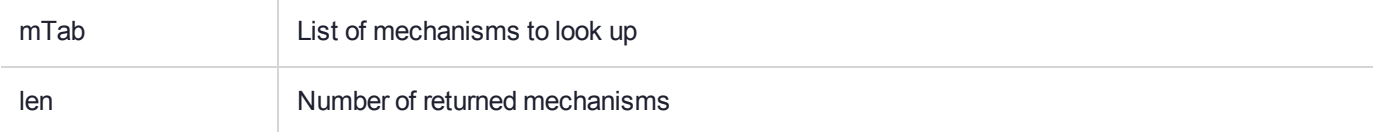

# <span id="page-532-0"></span>**GetCryptokiVersion**

#### Synopsis

CK\_VOID GetCryptokiVersion(CK\_VERSION\_PTR pVer);

#### **Description**

Returns the Cryptoki version information.

#### **Parameters**

pVer Returned Cryptoki version

#### On Successful Return

**pVer** — pointer to a value which holds Cryptoki version

# <span id="page-533-0"></span>**GetObjAttrInfo**

#### Synopsis

```
CK_RV GetObjAttrInfo(CK_SESSION_HANDLE hSession,
CK_OBJECT_HANDLE hObj,
CK ATTRIBUTE PTR* ppAttributes,
CK_ULONG_PTR pAttrCount);
```
#### **Description**

Get the list of attributes (type and size) of the specified object.

This function relies on the SafeNet extension CKA\_ENUM\_ATTRIBUTES to retrieve the list of attributes. Only the attribute type and size are returned. Attribute values must be retrieved by the caller as required.

#### **Parameters**

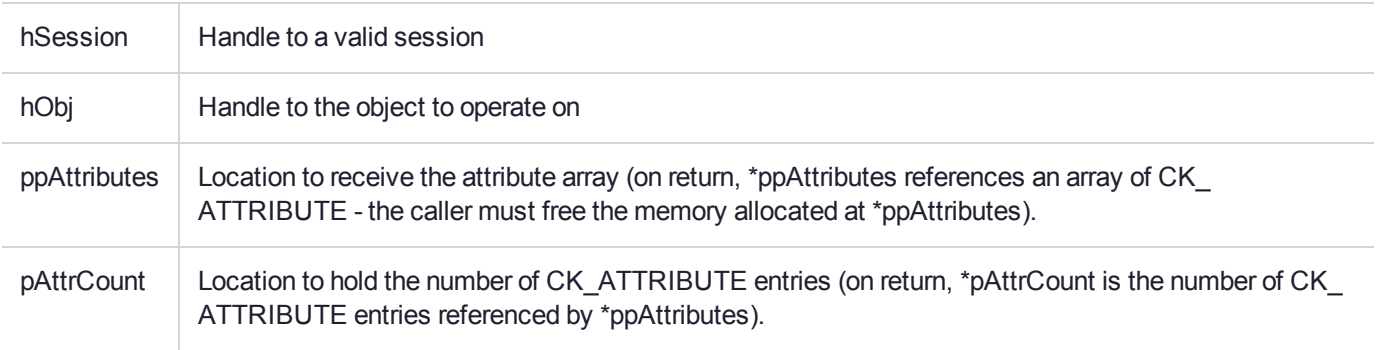

#### On Successful Return

**\*ppAttributes** — handle that points to the returned attributes

**pAttrCount** — number of returned attributes

# <span id="page-534-0"></span>GetObjectClassAndKeyType

### Synopsis

```
CK_RV GetObjectClassAndKeyType(
const TOK_ATTR_DATA * attr,
CK_OBJECT_CLASS * at class,
CK_KEY_TYPE * kt);
```
#### **Description**

Extract the object class and key type from an attribute set.

#### **Parameters**

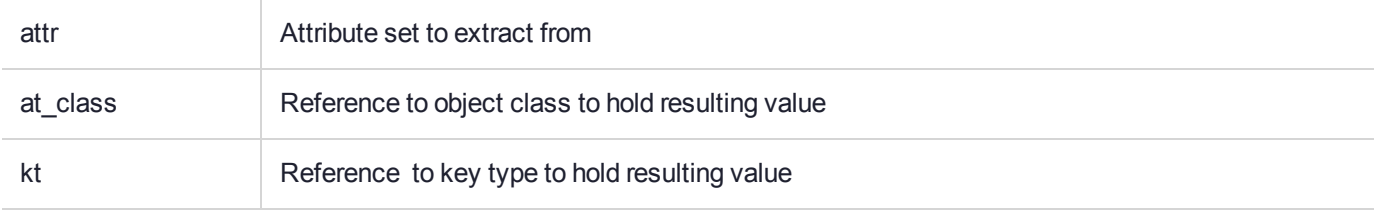

#### On Successful Return

**at\_class** — references located object class

**kt** — references located key type

# <span id="page-535-0"></span>hashMech

#### Synopsis

CK\_MECHANISM\_TYPE \* hashMech( unsigned int  $*$  len);

### **Description**

Return an array of all related mechanisms.

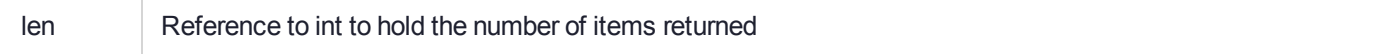

### <span id="page-536-0"></span>intAttr

#### Synopsis

```
unsigned int intAttr(
const CK_ATTRIBUTE * at);
```
### **Description**

Return the value of the attribute as an int.

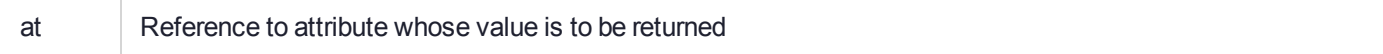

# <span id="page-537-0"></span>intAttrLookup

#### Synopsis

unsigned int intAttrLookup(CK\_ATTRIBUTE\_TYPE atype, const CK\_ATTRIBUTE \* attr,CK\_COUNT attrCount);

#### **Description**

Extract an int attribute from an attribute template.

#### **Parameters**

atype | Type of attribute to extract attr array of attributes to search attrCount number of attributes in attr array

### <span id="page-538-0"></span>isBooleanAttr

#### Synopsis

int isBooleanAttr(const CK\_ATTRIBUTE \* na);

#### **Description**

Return TRUE if an attribute is a Boolean.

#### **Parameters**

na Reference to attribute to check

# <span id="page-539-0"></span>isEnumeratedAttr

### Synopsis

int isEnumeratedAttr( const CK\_ATTRIBUTE \* na);

### **Description**

Return TRUE if attribute is enumerated and can have Vendor defined values.

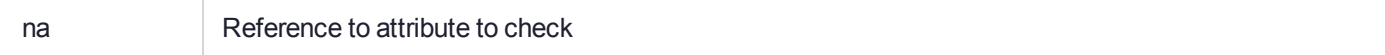
## isGenMech

### Synopsis

int isGenMech( CK\_MECHANISM\_TYPE mechType);

## **Description**

Return TRUE if mechType is a key or key pair generation mechanism.

### **Parameters**

mechType Mechanism type to check

## isNumericAttr

#### Synopsis

int isNumericAttr(const CK\_ATTRIBUTE \* na);

## **Description**

Return TRUE if an attribute is a numeric.

#### **Parameters**

na Reference to attribute to check

## isSensitiveAttr

#### Synopsis

```
int isSensitiveAttr(
const struct TOK ATTR DATA * attrData,
const CK ATTRIBUTE * na);
```
#### **Descriptio**

Report TRUE for potentially sensitive attributes, as per the PKCS#11 spec. Note that the object has to be marked sensitive for this to have any effect.

SafeNet ProtectToolkit-C extension: all objects have the CKA\_VALUE as sensitive if the object has CKA\_ SENSITIVE set to TRUE. This is useful for objects that are used internally only, or just wrapped for transmission elsewhere.

#### **Parameters**

na Reference to attribute to check

## **KeyFromPin**

### Synopsis

void KeyFromPin( unsigned char key[16], unsigned int klen, CK\_USER\_TYPE user, const unsigned char \* pin, unsigned int pinLen);

## **Description**

Generate a double length key from a PIN, using PKCS#5 password based encryption.

#### **Parameters**

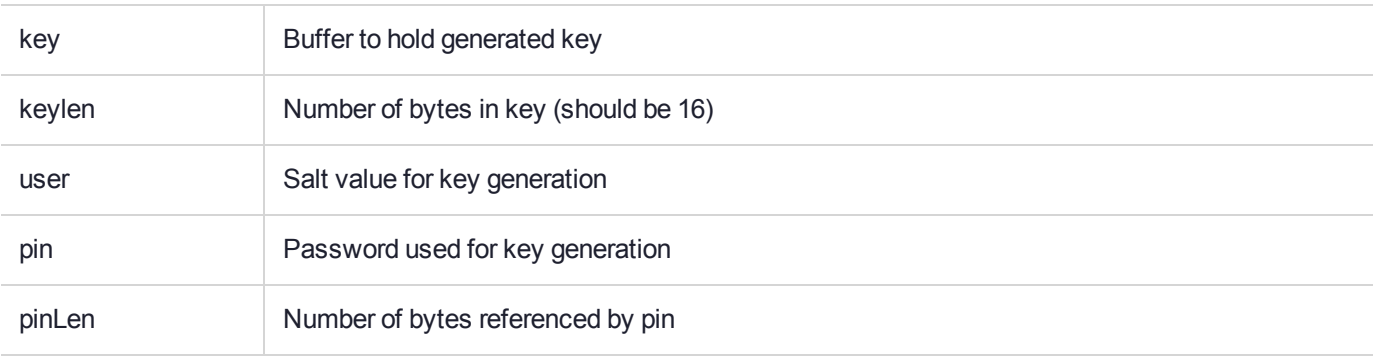

## On Successful Return

**key —** contains the generated key

## kgMech

## Synopsis

```
CK_MECHANISM_TYPE * kgMech(
unsigned int * len);
```
#### **Description**

Return an array of all key generation related mechanisms.

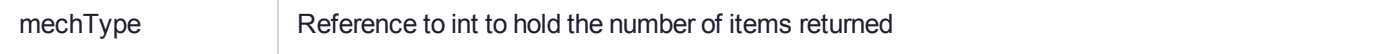

## kpgMech

## Synopsis

CK\_MECHANISM\_TYPE \* kpgMech( unsigned int  $*$  len);

### **Description**

Return an array of all key pair generation related mechanisms.

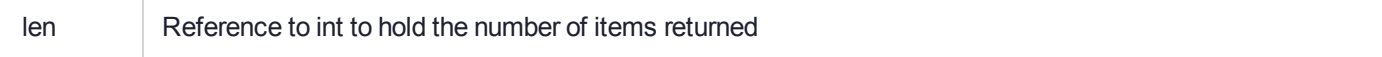

## ktFromMech

### Synopsis

CK\_KEY\_TYPE \* ktFromMech( CK\_MECHANISM\_TYPE mt, unsigned int  $*$  len);

### **Description**

Return an array of key types valid for the given mechanism. The returned array does not need to be freed.

#### **Parameters**

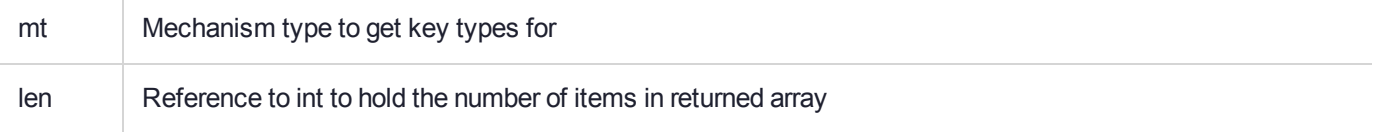

### On Successful Return

**\*len** number of items in returned array

## LookupMech

## Synopsis

int LookupMech( TOK\_MECH\_DATA \* pMech, CK\_MECHANISM\_TYPE mechType);

## **Description**

Return TRUE if mechType is in the pMech list.

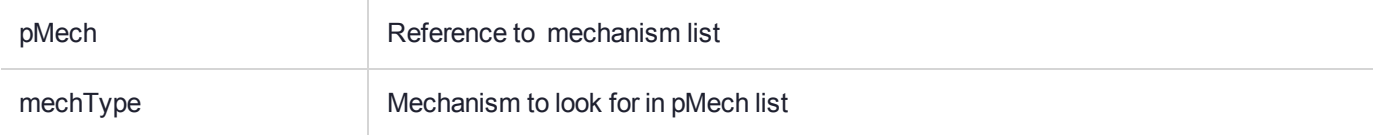

## **MatchAttributeSet**

## Synopsis

```
int MatchAttributeSet(
const TOK_ATTR_DATA * match,
const TOK ATTR DATA * ad);
```
### **Description**

Do a comparison of two attribute sets. Every attribute in the 'match' set must be found in the 'ad' set. It is OK if 'ad' is a super set of 'match'. Return TRUE if all attributes in 'match' were found in 'ad'.

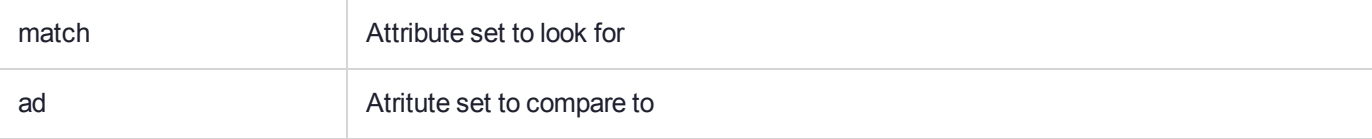

## mechDeriveFromKt

#### Synopsis

```
CK MECHANISM TYPE * mechDeriveFromKt(CK_KEY_TYPE kt,unsigned int * len);
```
## **Description**

Return an array of derive mechanisms valid for the given key type. The returned array is newly allocated and needs to be freed.

#### **Parameters**

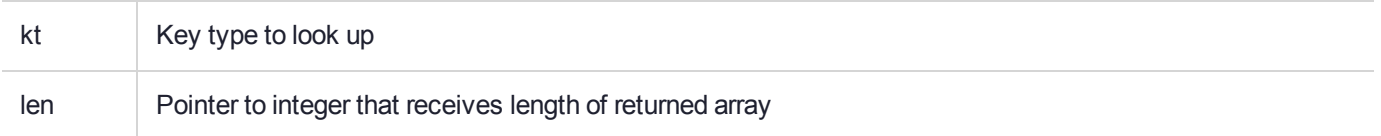

## On Successful Return

## mechFromKt

#### Synopsis

```
CK MECHANISM_TYPE * mechFromKt(
CK_KEY_TYPE kt,
unsigned int * len);
```
#### **Description**

Return an array of mechanisms valid for the given key type. The returned array is newly allocated and needs to be freed.

### **Parameters**

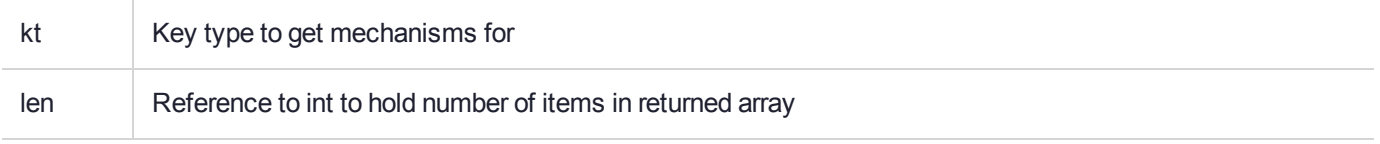

## On Successful Return

## mechFromTokKt

### Synopsis

```
CK MECHANISM_TYPE * mechFromTokKt(
TOK MECH DATA * mTab,
CK_KEY_TYPE kt,
unsigned int * len);
```
#### **Description**

Return an array of mechanisms valid for the given key type. The returned array is newly allocated and needs to be freed.

#### **Parameters**

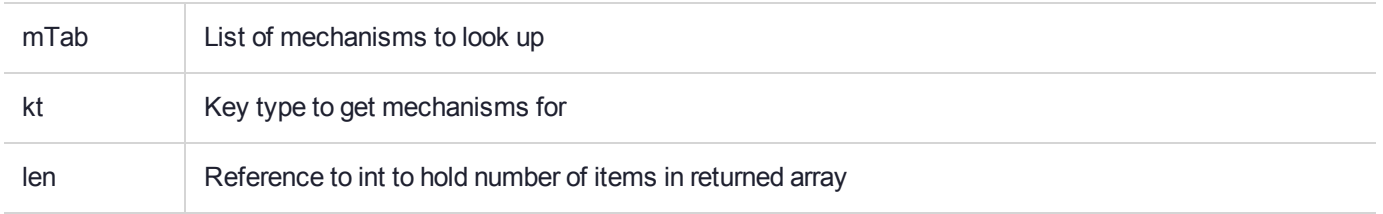

#### On Successful Return

## mechSignFromKt

#### Synopsis

```
CK MECHANISM TYPE * mechSignFromKt(CK KEY TYPE kt,unsigned int * len);
```
## **Description**

Return an array of signing mechanisms valid for the given key type. The returned array is newly allocated and needs to be freed.

#### **Parameters**

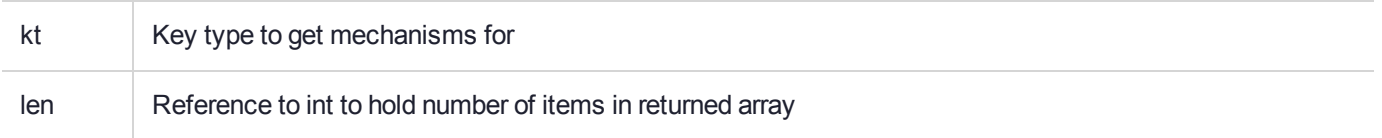

## On Successful Return

## mechSignRecFromKt

#### Synopsis

```
CK MECHANISM TYPE * mechSignRecFromKt(CK KEY TYPE kt,unsigned int * len);
```
## **Description**

Return an array of signing mechanisms valid for the given key type. The returned array is newly allocated and needs to be freed.

#### **Parameters**

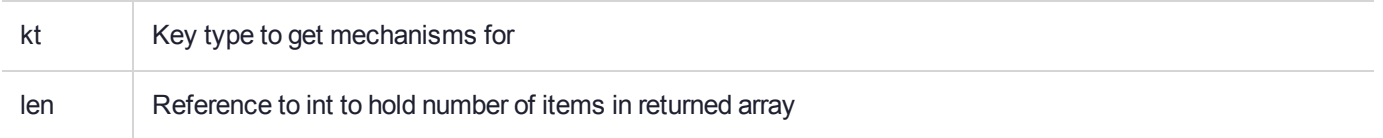

## On Successful Return

## **NewAttributeSet**

#### Synopsis

TOK\_ATTR\_DATA \* NewAttributeSet( unsigned int count);

### **Description**

Allocate memory for an attribute set to hold the specified number of attributes. The returned memory needs to be freed (see *FreeAttributeSet*)

### **Parameters**

count Number of attribute place holders to allocate in the set

## numAttr

#### Synopsis

```
CK_NUMERIC numAttr(
const CK_ATTRIBUTE * at);
```
## **Description**

Return the value of the attribute as a numeric.

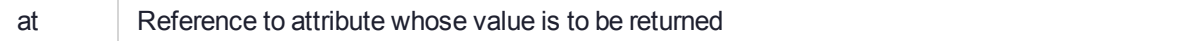

## numAttrLookup

#### Synopsis

CK\_NUMERIC numAttrLookup(CK\_ATTRIBUTE\_TYPE atype,const CK\_ATTRIBUTE \* attr,CK\_COUNT attrCount);

#### **Description**

Extract a numeric attribute from an attribute template.

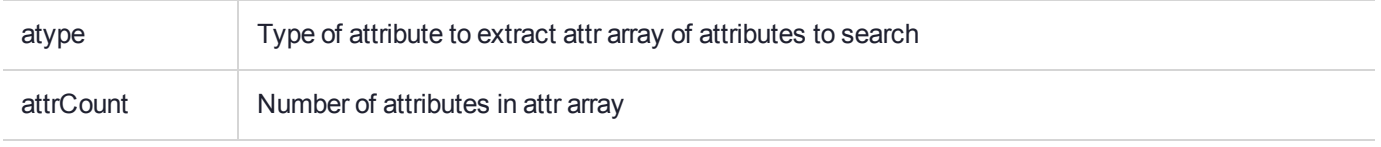

## NUMITEMS

#### Synopsis

#define NUMITEMS(type) (sizeof((type))/sizeof((type)[0]))

## **Description**

This is a macro that returns the number of elements in an array. Note that only array definitions may be sized by this macro, not pointer definitions.

It is used wherever object templates are defined since the number of items in the template is always passed along with the template address into Cryptoki functions. Use of this macro is preferred to hard coding the number of items in the template that may change with code maintenance.

## **PvcFromPin**

### Synopsis

void PvcFromPin(unsigned char \* key, unsigned int klen, CK\_USER\_TYPE user, const unsigned char \* pin,unsigned int pinLen);

## **Description**

Create a PVC from a PIN using PKCS#5 password based encryption.

### **Parameters**

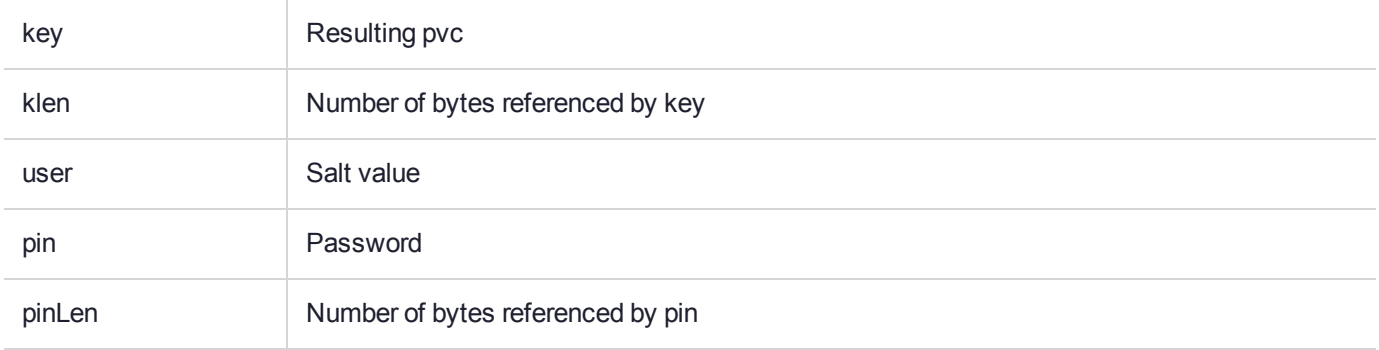

## On Successful Return

**key** — contains the pvc

## **ReadAttr**

### Synopsis

```
int ReadAttr(
void * buf,
unsigned int len,
unsigned int * plen,
CK_ATTRIBUTE_TYPE attrType,
const TOK_ATTR_DATA * attr);
```
#### **Description**

Read an attribute value from an attribute set. Return TRUE if the attribute was present.

#### **Parameters**

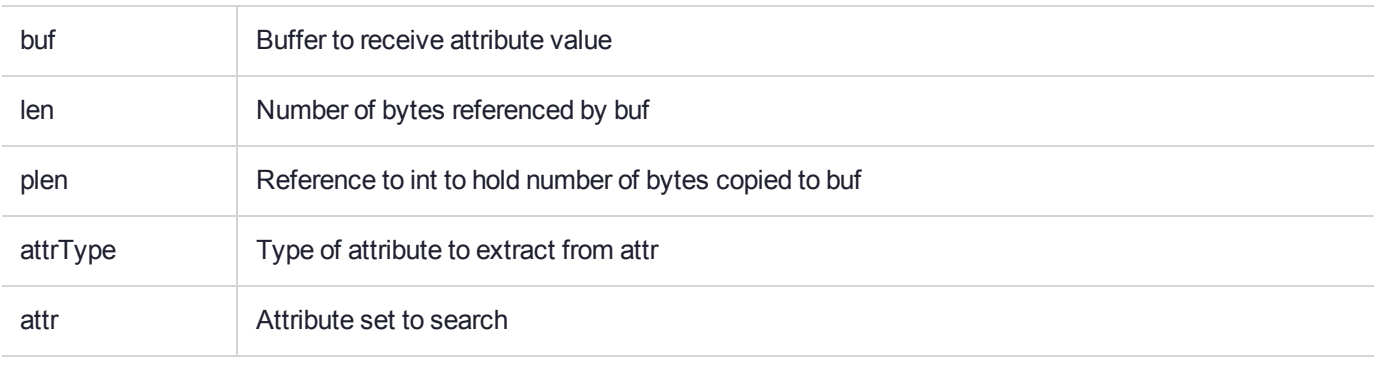

## On Successful Return

**buf** — contains attribute value

**plen** — references number of bytes copied into buf

## slotIDfromSes

#### Synopsis

CK\_SLOT\_ID slotIDfromSes(CK\_SESSION\_HANDLE h);

#### **Description**

Extract a **CK\_SLOT\_ID** from a **CK\_SESSION\_HANDLE**. This function only works with SafeNet's Cryptoki product because it includes an encoding of the SLOT id in the session handle. For other PKCS#11 implementations the slot ID can be obtained from the session info **C\_GetSessionInfo()** call.

## **TransferAttr**

### Synopsis

```
CK RV TransferAttr(
CK_ATTRIBUTE * pTgtTemplate,
const CK ATTRIBUTE * pSrcTemplate,
CK COUNT attrCount);
```
#### **Description**

Using at\_assign, copy attribute values from one array to another. The order of the attributes must be the same in both arrays.

#### **Parameters**

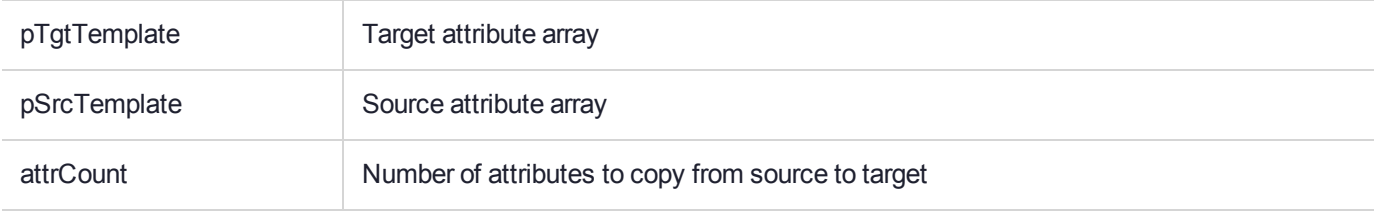

### On Successful Return

**pTgtTemplate** — contains copy of attribute values from pSrcTemplate

## **UnwrapDec**

### **Synopsis**

```
int UnwrapDec(
CK_SESSION_HANDLE hSession,
CK OBJECT HANDLE hUnwrapper,
CK OBJECT HANDLE * hUnwrappedKey,
unsigned char * buf,
unsigned int bufLen);
```
### **Description**

Unwrap a key and decode its attributes.

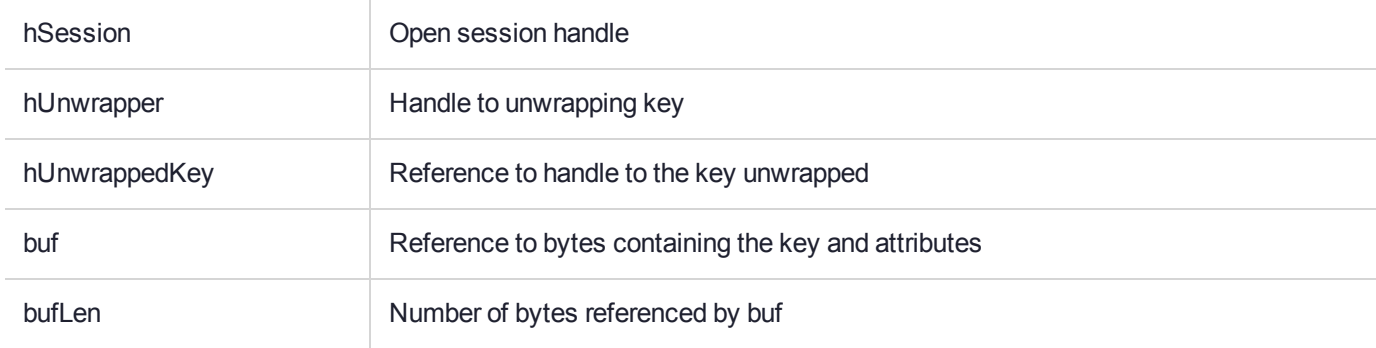

### On Successful Return

**\*hUnwrappedKey** — handle to unwrapped key with attributes

## **WrapEnc**

#### Synopsis

int WrapEnc ( CK SESSION\_HANDLE hSession, CK OBJECT HANDLE hWrapper, CK OBJECT HANDLE hWrappee, unsigned char \* buf, unsigned int bufLen, CK\_SIZE \* bytesWritten);

### **Description**

Wrap a key, encode its attributes and write it to a buffer.

#### **Parameters**

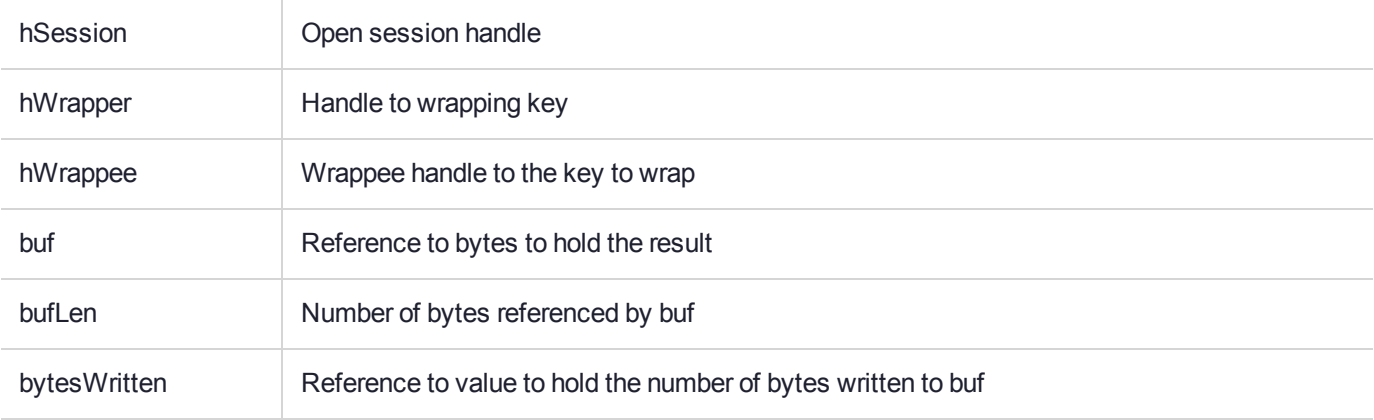

### On Successful Return

**buf** — contains the wrapped key and encoded attributes \*bytesWritten number of bytes written to buf

## **WriteAttr**

## Synopsis

```
CK_RV WriteAttr(
const void * buf,
unsigned int len,
CK_ATTRIBUTE_TYPE attrType,
TOK_ATTR_DATA * attr);
```
## **Description**

Add/Replace an attribute to an attribute set. Delete attribute if len is 0.

#### **Parameters**

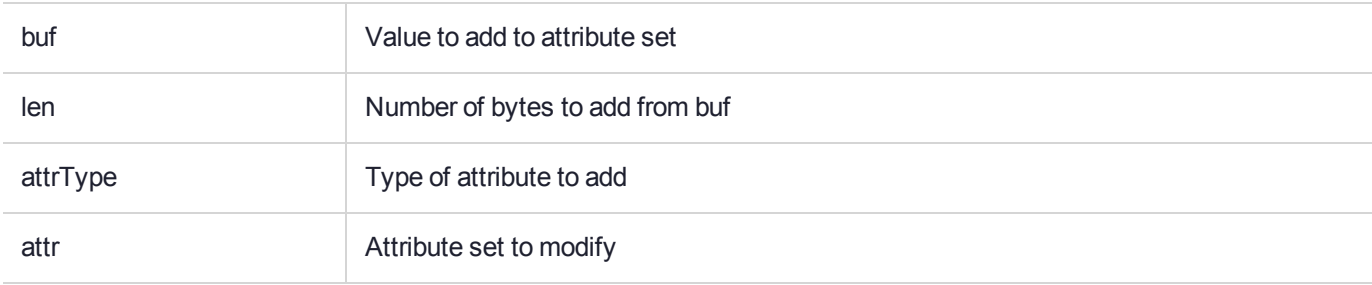

### On Successful Return

**attr** — modified attribute set

# **CHAPTER 13:** HEX2BIN.H Library Reference

The SafeNet ProtectToolkit-C Software Development Kit offers a number of extended API libraries with functionality that is extended to that of the standard PKCS#11 function set.

The following additional features do not form part of the standard PKCS#11 functionality, but are provided by SafeNet as part of the SafeNet ProtectToolkit-C API within the **HEX2BIN.H** library.

This chapter describes the following features:

- **>** ["hex2bin](#page-566-0) " on the next page
- **>** ["bin2hex" on](#page-567-0) page 568
- **>** ["bin2hexM" on](#page-568-0) page 569
- **>** ["memdump" on](#page-569-0) page 570
- **>** ["SetOddParity" on](#page-570-0) page 571
- **>** ["isOddParity" on](#page-571-0) page 572

## <span id="page-566-0"></span>hex2bin

## Synopsis

```
int hex2bin(
void * bin,
const char * hex,
unsigned maxLen );
```
### **Description**

Used to convert ASCII HEX strings to binary data.

The function ignores white space in 'hex' and converts pairs of HEX characters into their equivalent binary representation.

#### **Example:**

```
Input –
hex = "41424300"
maxLen = 4
```
Output  $bin[4] = "ABC"$ 

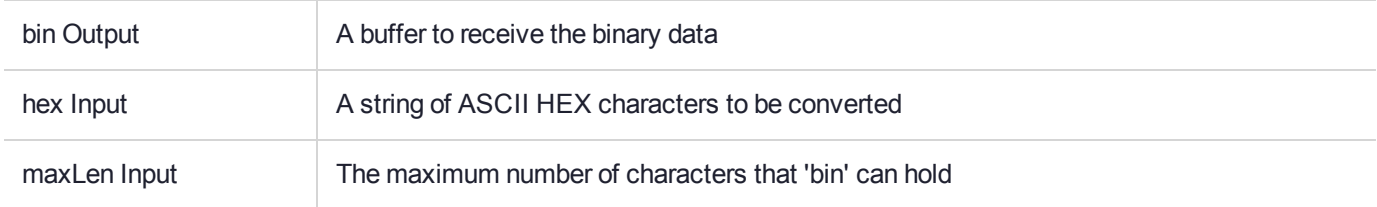

## <span id="page-567-0"></span>bin2hex

### Synopsis

int bin2hex( char \* hex, const void \* bin, unsigned maxLen );

## **Description**

Converts binary data into an ASCII HEX. This function is the inverse of **hex2bin**.

#### **Example:**

```
Input -
bin = "abc"maxLen = 3
Output -
hex[7] = "616263"
```
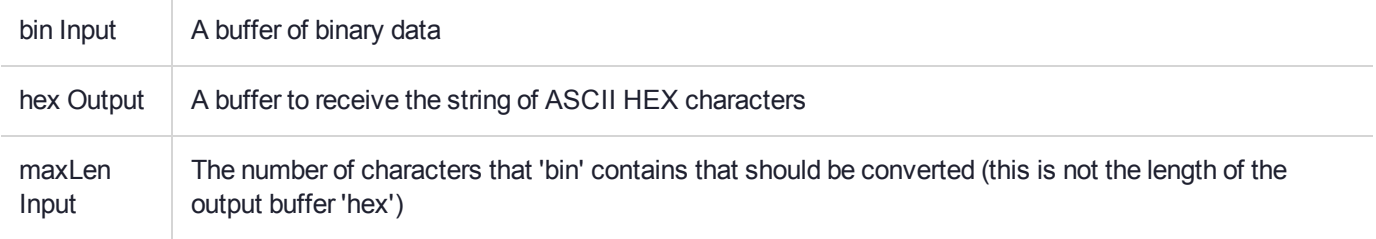

## <span id="page-568-0"></span>bin2hexM

### Synopsis

int bin2hexM( char \* hex, const void \* bin, unsigned maxLen, unsigned int lineLen);

### **Description**

As for bin2hex, converts binary data into an ASCII HEX and then inserts a '\n' after every 'lineLen' characters for display formatting.

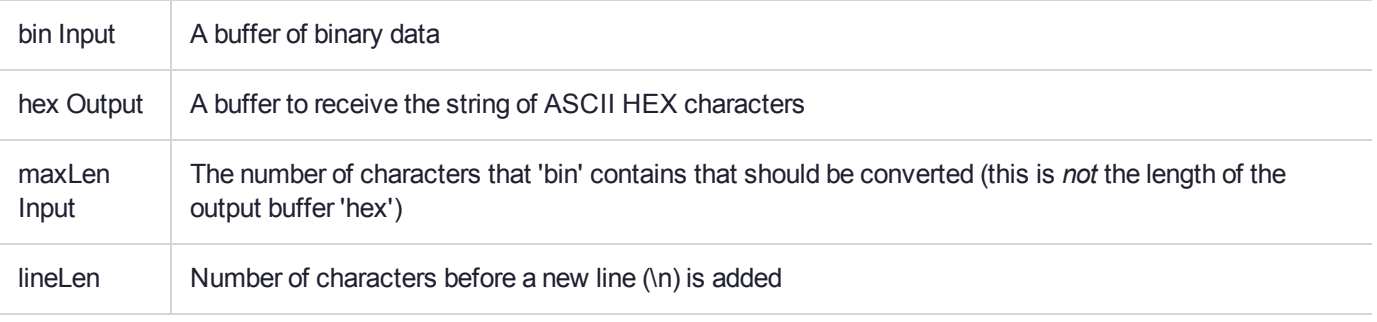

## <span id="page-569-0"></span>memdump

#### Synopsis

void memdump( const char \* txt, const unsigned char \* buf, unsigned int len);

#### **Description**

This function prints the contents of the memory as binary data to **stdout** for debugging purposes.

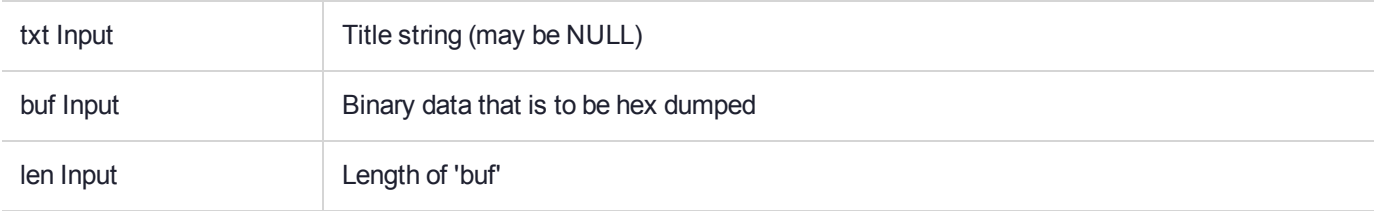

## <span id="page-570-0"></span>**SetOddParity**

#### Synopsis

```
void SetOddParity(
unsigned char * string,
unsigned int count);
```
#### **Description**

Converts a buffer of binary data to 'odd' parity.

For each byte in 'string' this function will flip the least significant bit, if necessary, to make the number of one bits in the entire byte an odd number (odd parity).

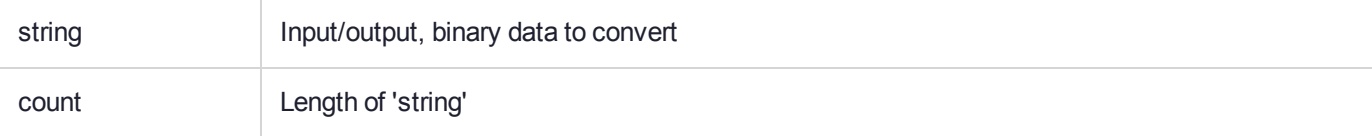

## <span id="page-571-0"></span>**isOddParity**

### Synopsis

```
int isOddParity(
const unsigned char * string,
unsigned int count);
```
### **Description**

This function checks the parity of the supplied data and returns 1 if buffer contains bytes that are all of odd parity.

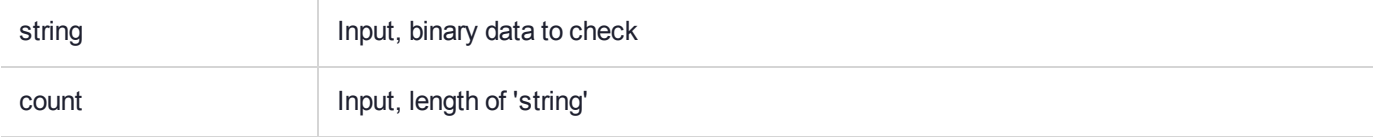

# **CHAPTER 14:** HSMAdmin.H Library Reference

The SafeNet ProtectToolkit-C Software Development Kit offers a number of extended API libraries with functionality that is extended to that of the standard PKCS#11 function set.

The following additional features do not form part of the standard PKCS#11 functionality, but are provided by SafeNet as part of the SafeNet ProtectToolkit-C API within the **HSMAdmin.h** library.

This reference contains descriptions of the following features:

- **>** ["HSMADM\\_GetTimeOfDay" on](#page-574-0) page 575
- **>** ["HSMADM\\_AdjustTime" on](#page-575-0) page 576
- **>** ["HSMADM\\_SetRtcStatus" on](#page-576-0) page 577
- **>** ["HSMADM\\_GetRtcStatus" on](#page-577-0) page 578
- **>** ["HSMADM\\_GetRtcAdjustAmount" on](#page-578-0) page 579
- **>** ["HSMADM\\_GetRtcAdjustCount" on](#page-579-0) page 580
- **>** ["HSMADM\\_GetHsmUsageLevel" on](#page-580-0) page 581

The following functions provide an interface to the HSM's Real Time Clock (RTC). This Library is used in conjunction with the CTCONF utility. The CTCONF utility provides the capability to set the access control configuration parameters for the RTC.

This Library cannot be used in software emulation mode.

## Return Codes

The return code of all of the functions in the HSMAdmin Library is the enumerated type HSMADM\_RV which can have the following values.

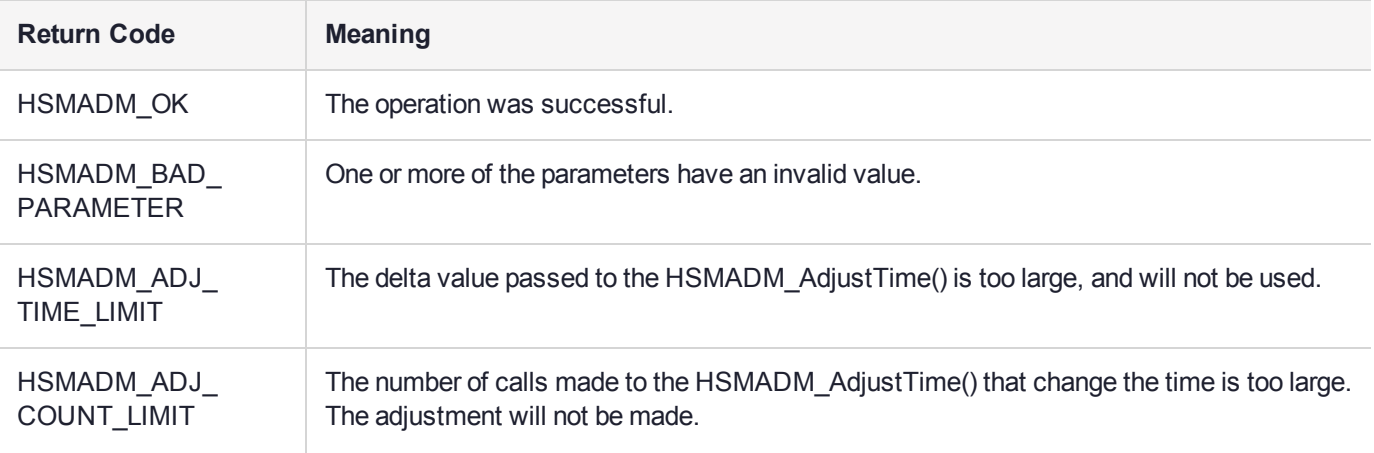

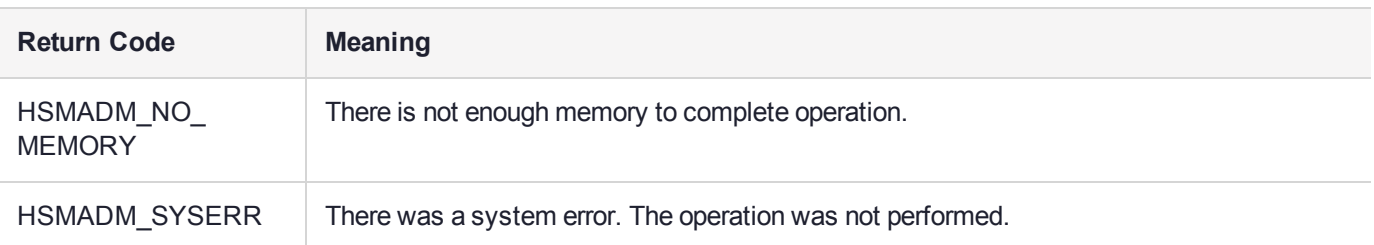

## <span id="page-574-0"></span>HSMADM\_GetTimeOfDay

### Synopsis

#include hsmadmin.h HSMADM\_RV HSMADM\_GetTimeOfDay(unsigned int hsmIndex, HSMADM\_TimeVal\_t \* tv );

### **Description**

Obtains the current time of day from the HSM RTC.

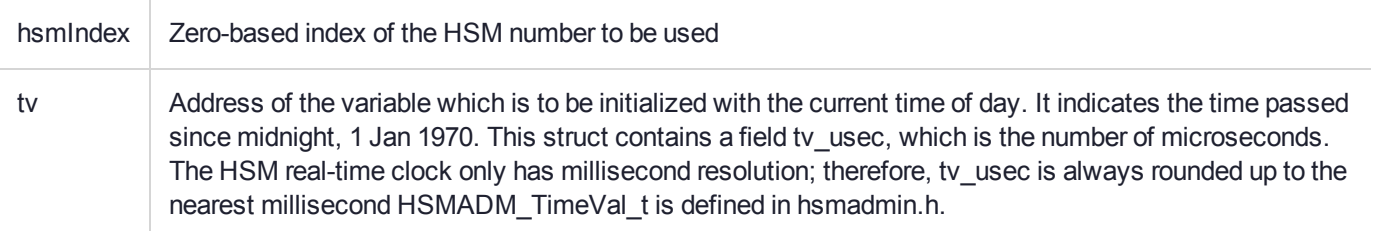

## <span id="page-575-0"></span>HSMADM\_AdjustTime

## **Synopsis**

#include hsmadmin.h HSMADM\_RV HSMADM\_AdjustTime(unsigned int hsmIndex, const HSMADM\_TimeVal t \* delta, HSMADM\_TimeVal t \* oldDelta );

## **Description**

Either adjust the time, or obtain the current adjustment value.

The parameter, delta, indicates the adjustment to be applied to the HSM RTC. The HSM is only capable of performing Slew Adjustment when updating the Real Time Clock (RTC). This prevents large (multiple second) negative or positive steps of the current RTC. The RTC has a Slew Adjustment of 1 second for every 10 seconds of elapsed time, hence if the RTC was out by 1000 seconds, it will take approx 10000 seconds (2.7 hours) to match the external time source.

Because Slew Adjustment is the means by which the RTC is updated, the HSM may not have completed making an adjustment requested by a previous HSMADM\_AdjustTime call. If there is an adjustment being performed when this function is called, then this adjustment is discarded, and the new adjustment value is used instead.

This function can alternatively be used to obtain the value of the time adjustment that remains to be completed. If the parameter delta is NULL, and oldDelta is a valid pointer, it will return the pending adjustment.

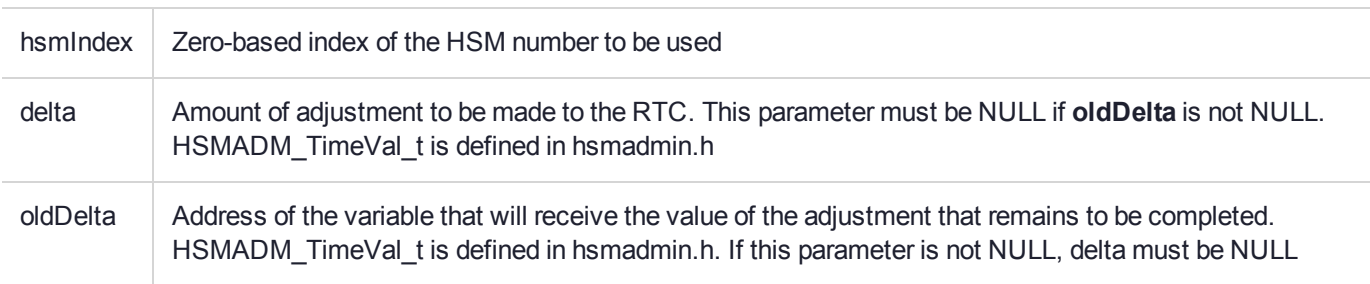
# HSMADM\_SetRtcStatus

#### Synopsis

#include hsmadmin.h HSMADM\_RV HSMADM\_SetRtcStatus(unsigned int hsmIndex, HSMADM\_RtcStatus\_t status);

## **Description**

Changes the RTC status.

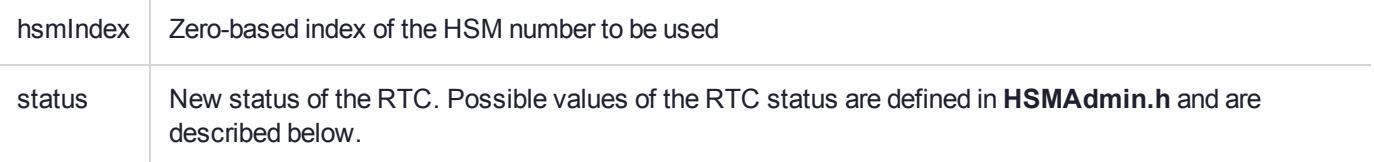

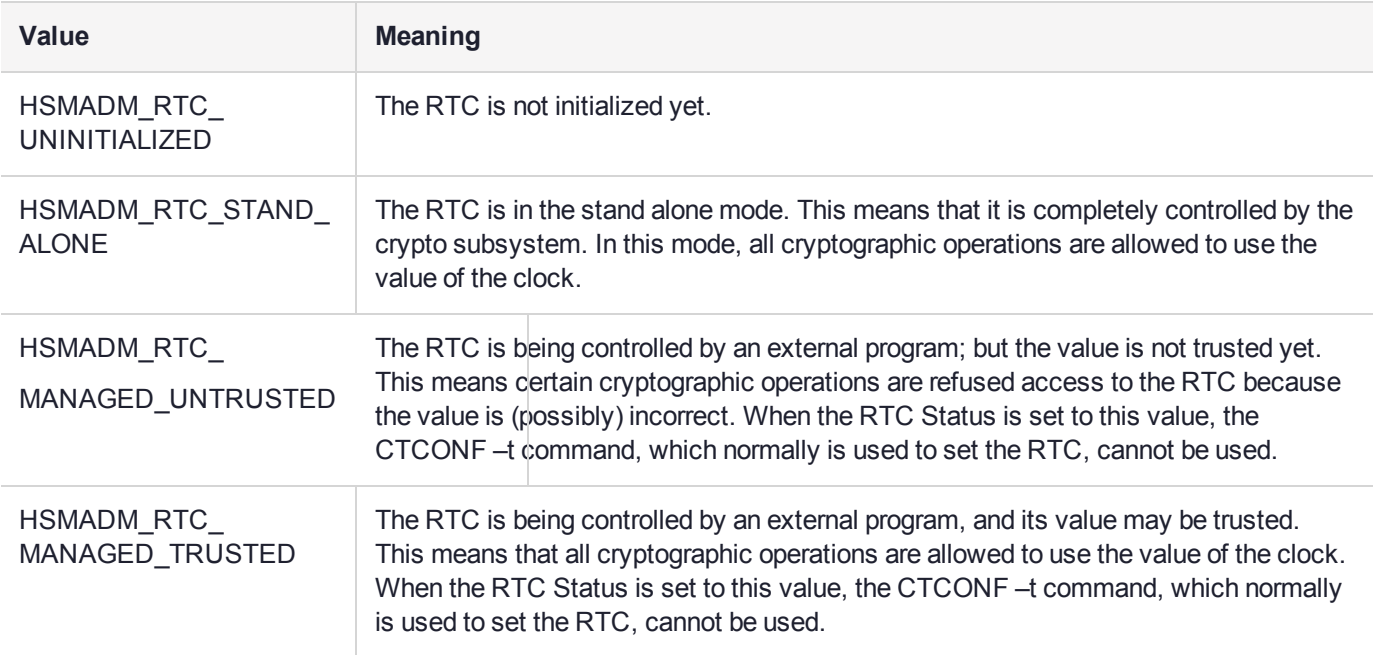

# HSMADM\_GetRtcStatus

#### Synopsis

#include hsmadmin.h HSMADM\_RV HSMADM\_GetRtcStatus(unsigned int hsmIndex, HSMADM\_RtcStatus\_t\* status );

## **Description**

Obtain the HSM RTC status.

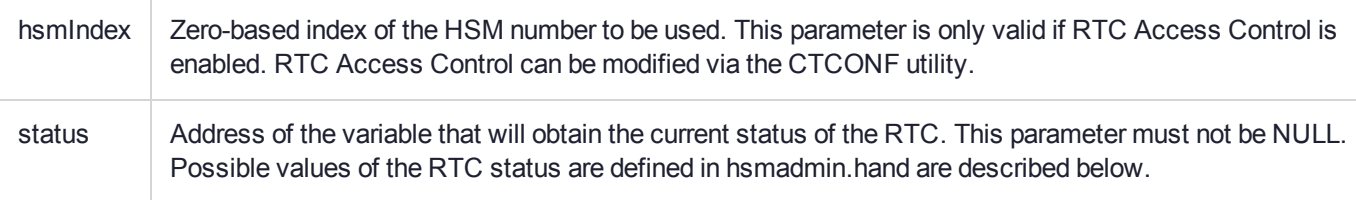

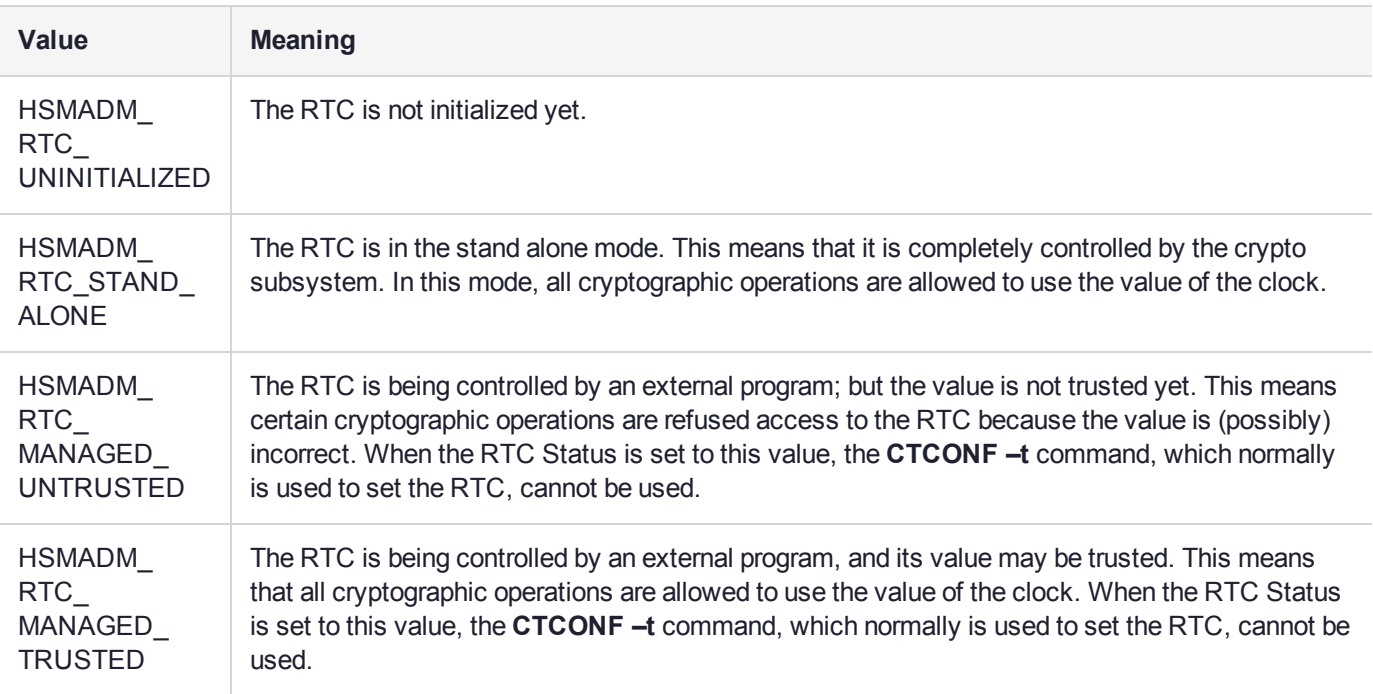

# HSMADM\_GetRtcAdjustAmount

#### **Synopsis**

#include hsmadmin.h HSMADM\_RV HSMADM\_GetRtcAdjustAmount(unsigned intlong\*); hsmIndex, totalMs

## **Description**

Get the effective total amount, in milliseconds, of adjustment made to the RTC using the **HSMADM\_ AdjustTime()** function.

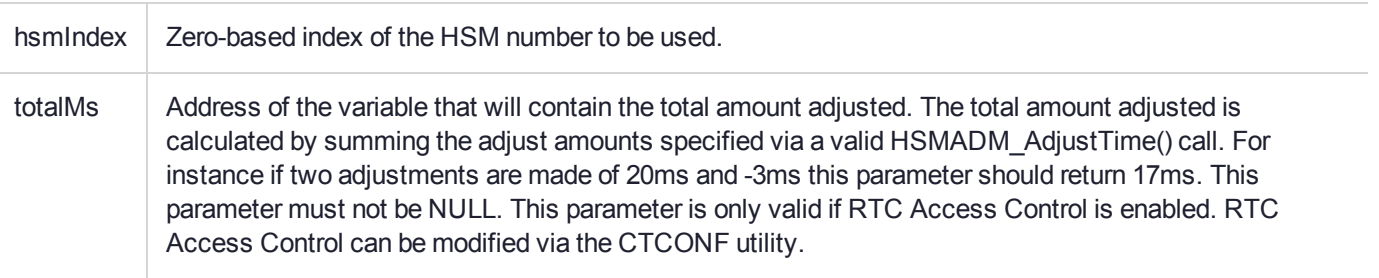

# HSMADM\_GetRtcAdjustCount

#### **Synopsis**

#include hsmadmin.h HSMADM\_RV HSMADM\_GetRtcAdjustCount(unsigned intunsigned long\*); hsmIndex, totalCount

#### **Description**

Get the effective count of adjustments made to the RTC using the **HSMADM\_AdjustTime()** function.

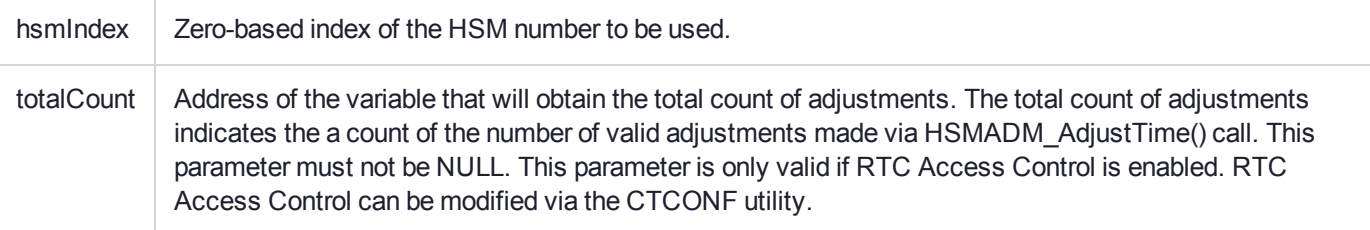

# HSMADM\_GetHsmUsageLevel

#### **Synopsis**

```
#include hsmadmin.h
HSMADM_RV HSMADM_GetHsmUsageLevel (unsigned int hsmIndex,
unsigned long* value
);
```
#### **Description**

Get the usage level of the HSM as a percentage i.e. the load on the HSM.

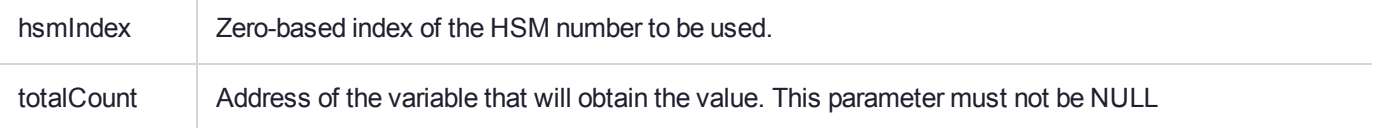

# **CHAPTER 15:** KMLib.H Library Reference

The SafeNet ProtectToolkit-C Software Development Kit offers a number of extended API libraries with functionality that is extended to that of the standard PKCS#11 function set.

The following functions provide an interface to the key management library used by the KMUTIL utility. Not all functions are documented – refer to kmlib.h for more details.

This reference contains descriptions of the following functions:

- **>** ["KM\\_EncodeECParamsP" on](#page-582-0) the next page
- **>** ["KM\\_EncodeECParams2M" on](#page-584-0) page 585

# <span id="page-582-0"></span>KM\_EncodeECParamsP

#include"kmlib.h"

#### Windows library: Kmlib.lib

#### UNIX library: Libkmlib.a

```
CK_RV KM_EncodeECParamsP(
     CK BYTE PTR prime, CK SIZE primeLen,
     CK_BYTE_PTR_curveA, CK_SIZE curveALen,
     CK_BYTE_PTR curveB, CK_SIZE curveBLen,
     CK_BYTE_PTR curveSeed,CK_SIZE curveSeedLen,
     CK_BYTE_PTR baseX, CK_SIZE baseXLen,
     CK_BYTE_PTR baseY, CK_SIZE baseYLen,
     CK_BYTE_PTR bpOrder, CK_SIZE bpOrderLen,
     CK_BYTE_PTR cofactor, CK_SIZE cofactorLen,
     CK BYTE PTR result, CK SIZE * resultLen
     );
```
Do DER enc of ECC Domain Parameters Prime

All integer values are variable length big endian numbers with optional leading zeros. Integer lengths are all in bytes.

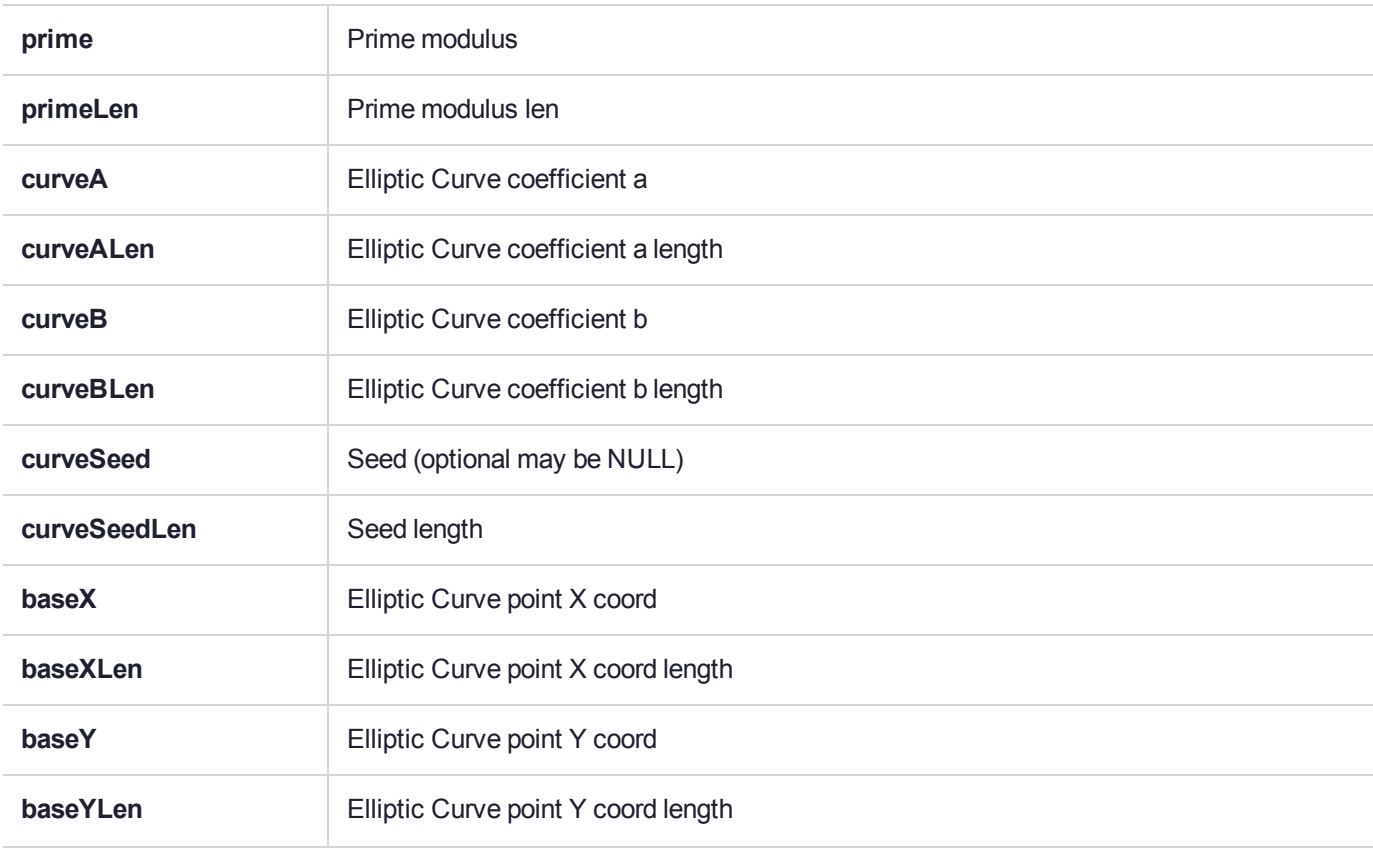

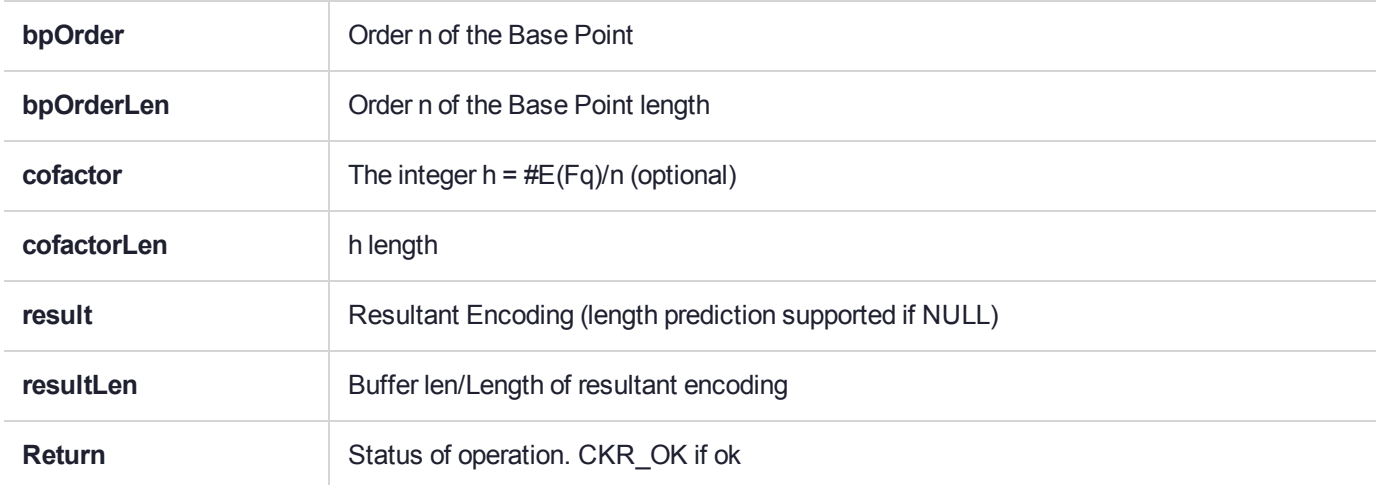

# <span id="page-584-0"></span>KM\_EncodeECParams2M

#include"kmlib.h"

Windows library: Kmlib.lib

#### UNIX library: Libkmlib.a

```
typedef enum {
   ECBT GnBasis, \frac{\pi}{8} Gaussian Normal Basis - parameters = 0, 0, 0 */
   ECBT TpBasis, /* Trinomial Basis - parameters = k, 0, 0 */
   ECBT PpBasis /* Pentanomial Basis - parameters = k1, k2, k3 */
} ECBasisType;
CK_RV KM_EncodeECParams2M(
     CK_SIZE m,
     ECBasisType basis,
     CK SIZE parameters[3],
     CK BYTE PTR curveA, CK SIZE curveALen,
     CK_BYTE_PTR_curveB, CK_SIZE curveBLen,
     CK_BYTE_PTR_curveSeed, CK_SIZE curveSeedLen,
     CK_BYTE_PTR baseX, CK_SIZE baseXLen,
     CK BYTE PTR baseY, CK SIZE baseYLen,
     CK_BYTE_PTR_bpOrder, CK_SIZE bpOrderLen,
     CK BYTE PTR cofactor, CK SIZE cofactorLen,
     CK BYTE PTR result, CK SIZE * resultLen
);
```
Do DER enc of ECC Domain Parameters 2^M

All long integer values are variable length big endian numbers with optional leading zeros, lengths are all in bytes.

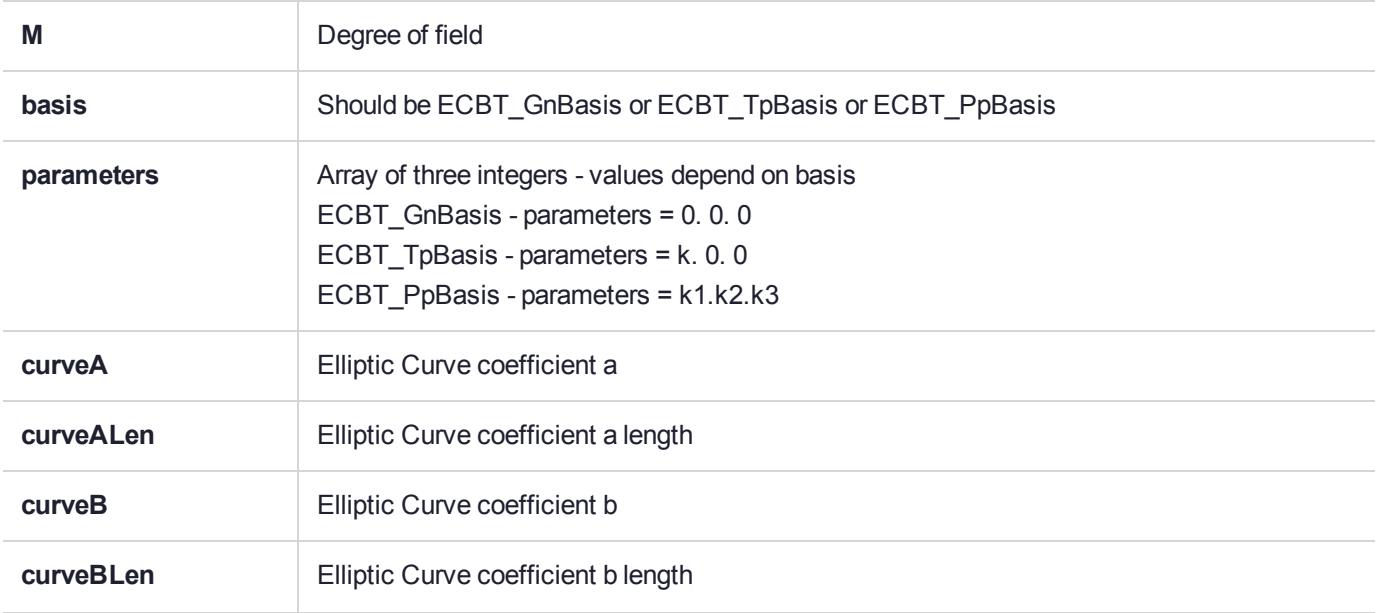

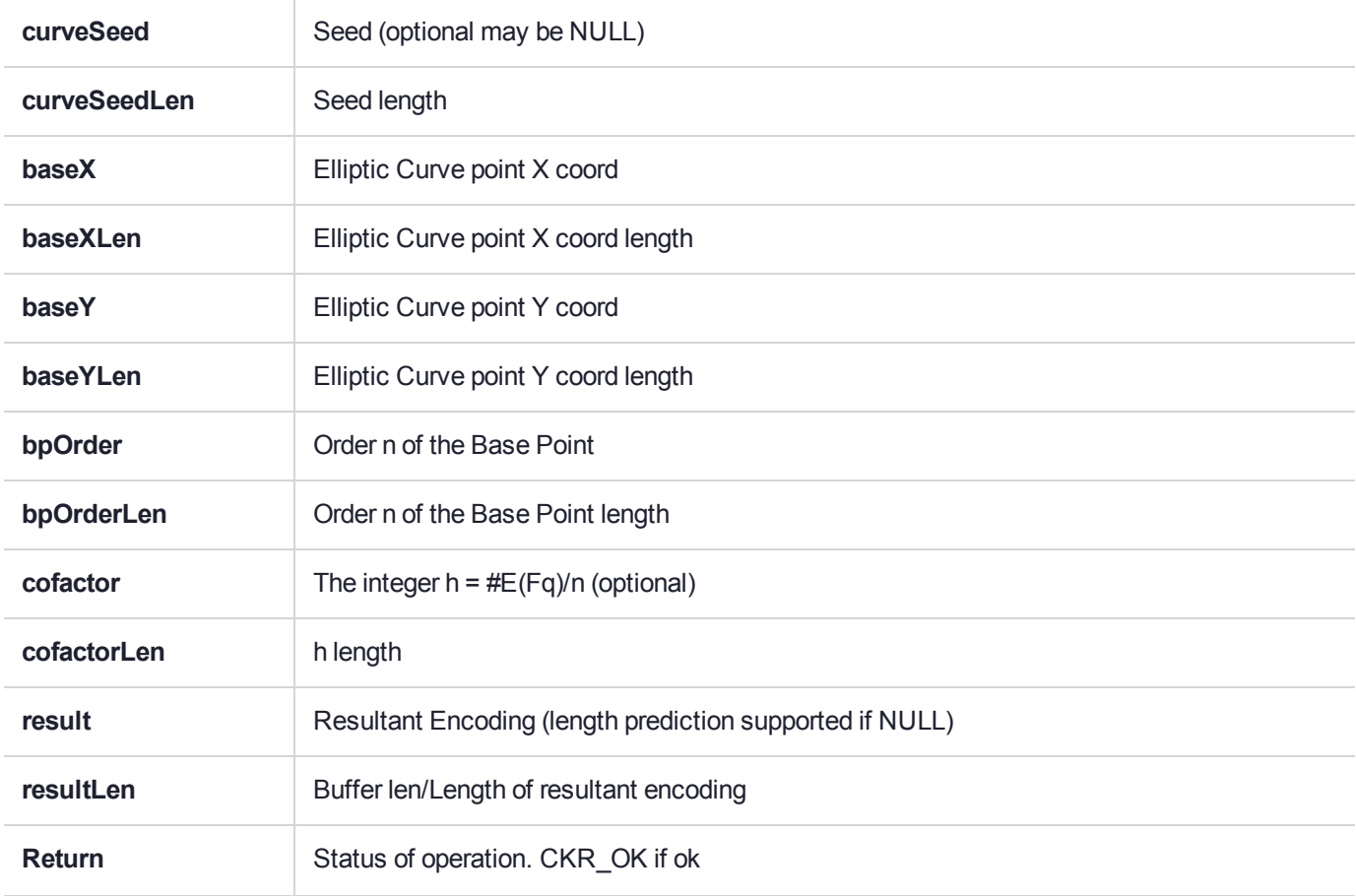

# **CHAPTER 16:** ctauth.h Library Reference

The **ctauthlib.h** library provides a single function used by a remote agent attempting to authenticate to the HSM using the challenge Response system:

<span id="page-586-0"></span>**>** ["CT\\_Gen\\_AUTH\\_Response" below](#page-586-0)

# CT\_Gen\_AUTH\_Response

#### Creates the response to a challenge.

CK\_RV CT\_Gen\_AUTH\_Response(CK\_BYTE\_PTR pPin, CK ULONG ulPinLen, CK BYTE PTR pChallenge, CK\_ULONG ulChallengeLen, CK\_USER\_TYPE userType, CK\_BYTE\_PTR pResponse, CK\_ULONG\_PTR pulResponse);

# **APPENDIX A:** Attribute Certificate

The Set Attribute Ticket, which is used to authorize updates to key usage limits, has the format of an Attribute Certificate defined by PKIX (RFC 3281).

```
AttributeCertificate ::= SEQUENCE {
  acinfo AttributeCertificateInfo,
  signatureAlgorithm AlgorithmIdentifier,
  signatureValue BIT STRING
}
AttributeCertificateInfo ::= SEQUENCE {
     version AttCertVersion -- version is v2,
     holder Holder,
     issuer AttCertIssuer,
     signature AlgorithmIdentifier,
     serialNumber CertificateSerialNumber,
     attrCertValidityPeriod AttCertValidityPeriod,
     attributes SEQUENCE OF Attribute,
     issuerUniqueID UniqueIdentifier OPTIONAL,
     extensions Extensions OPTIONAL
}
AttCertVersion ::= INTEGER { v2(1) }
Holder ::= SEQUENCE {
      baseCertificateID [0] IssuerSerial OPTIONAL,
   -- the issuer and serial number of
   -- the holder's Public Key Certificate
      entityName [1] GeneralNames OPTIONAL,
      objectDigestInfo [2] ObjectDigestInfo OPTIONAL
         -- used to directly authenticate the target key,
         -- see further description below
}
ObjectDigestInfo ::= SEQUENCE {
      digestedObjectType ENUMERATED {
      publicKey (0),
      publicKeyCert (1),
      otherObjectTypes (2) },
      -- otherObjectTypes only to be used
      otherObjectTypeID OBJECT IDENTIFIER OPTIONAL,
            -- must be OID_X509_ATTR_KEY_DIGEST
      digestAlgorithm AlgorithmIdentifier,
      objectDigest BIT STRING
          }
```
#### The algorithm OID\_X509\_ATTR\_KEY\_DIGEST is:

```
objectDigest = Digest(Token_Serial_Number | Token_Label | ObjectID)
```
#### Where:

ObjectID is the concatenation of the CKA\_LABEL and CKA\_ID attributes of the target Object.

```
AttCertIssuer ::= CHOICE {
     v1Form GeneralNames, -- MUST NOT be used in this
                            -- profile
    v2Form [0] V2Form -- v2 only
}
V2Form ::= SEQUENCE {
    issuerName GeneralNames OPTIONAL,
    baseCertificateID [0] IssuerSerial OPTIONAL,
    objectDigestInfo [1] ObjectDigestInfo OPTIONAL
    -- issuerName MUST be present in this profile
    -- baseCertificateID and objectDigestInfo MUST NOT
    -- be present in this profile
}
IssuerSerial ::= SEQUENCE {
    issuer GeneralNames,
    serial CertificateSerialNumber,
    issuerUID UniqueIdentifier OPTIONAL
}
AttCertValidityPeriod ::= SEQUENCE {
    notBeforeTime GeneralizedTime,
    notAfterTime GeneralizedTime
}
Attribute ::= SEQUENCE {
    type AttributeType,
    values SET OF AttributeValue
    -- at least one value is required
}
AttributeType ::= OBJECT IDENTIFIER
-- there is a different OID for each type of Cryptoki Attribute
-- see below for a list
AttributeValue ::= ANY DEFINED BY AttributeType
     -- the data type depends on the type field but it
     -- represents the value part of the Cryptoki attribute.
```
# OID Used to Indicate Key Digest Algorithm

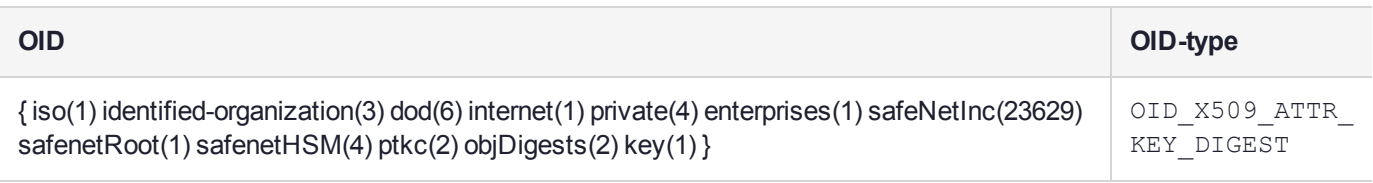

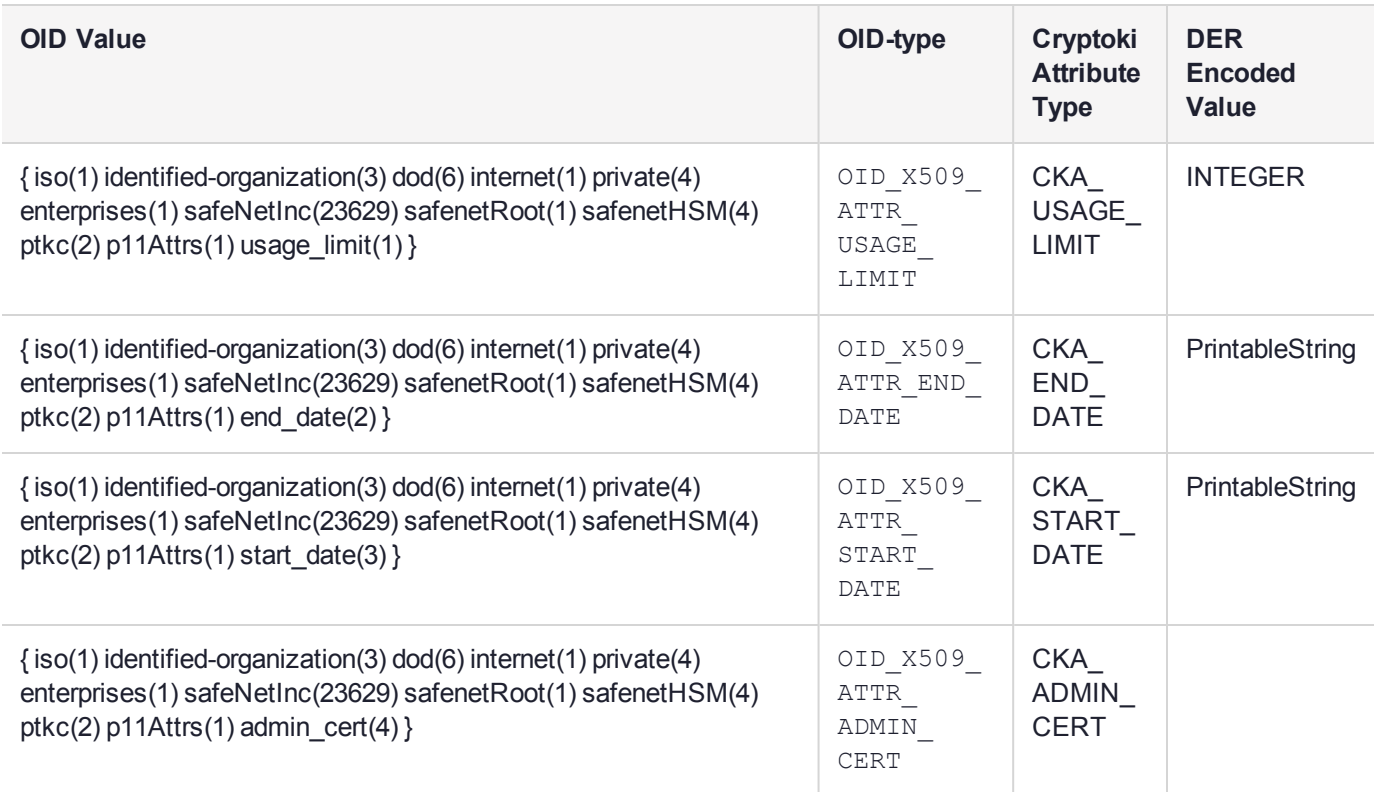

# **APPENDIX B: Glossary**

# A

#### Adapter

The printed circuit board responsible for cryptographic processing in a HSM

#### AES

Advanced Encryption Standard

#### API

Application Programming Interface

#### ASO

Administration Security Officer

#### Asymmetric Cipher

An encryption algorithm that uses different keys for encryption and decryption. These ciphers are usually also known as public-key ciphers as one of the keys is generally public and the other is private. RSA and ElGamal are two asymmetric algorithms

#### B

#### Block Cipher

A cipher that processes input in a fixed block size greater than 8 bits. A common block size is 64 bits

#### Bus

One of the sets of conductors (wires, PCB tracks or connections) in an IC

## C

#### **CA**

Certification Authority

#### CAST

Encryption algorithm developed by Carlisle Adams and Stafford Tavares

#### **Certificate**

A binding of an identity (individual, group, etc.) to a public key which is generally signed by another identity. A certificate chain is a list of certificates that indicates a chain of trust, i.e. the second certificate has signed the first, the third has signed the second and so on

#### CMOS

Complementary Metal-Oxide Semiconductor. A common data storage component

#### **Cprov**

ProtectToolkit C - SafeNet's PKCS #11 Cryptoki Provider

#### Cryptoki

Cryptographic Token Interface Standard. (aka PKCS#11)

#### CSA

Cryptographic Services Adapter

#### **CSPs**

Microsoft Cryptographic Service Providers

## $\mathsf{D}$

#### **Decryption**

The process of recovering the plaintext from the ciphertext

#### **DES**

Cryptographic algorithm named as the Data Encryption Standard

#### Digital Signature

A mechanism that allows a recipient or third party to verify the originator of a document and to ensure that the document has not be altered in transit

#### DLL.

Dynamically Linked Library. A library which is linked to application programs when they are loaded or run rather than as the final phase of compilation

#### **DSA**

Digital Signature Algorithm

# E

#### **Encryption**

The process of converting the plaintext data into the ciphertext so that the content of the data is no longer obvious. Some algorithms perform this function in such a way that there is no known mechanism, other than decryption with the appropriate key, to recover the plaintext. With other algorithms there are known flaws which reduce the difficulty in recovering the plaintext

#### F

#### FIPS

Federal Information Protection Standards

#### FM

Functionality Module. A segment of custom program code operating inside the CSA800 HSM to provide additional or changed functionality of the hardware

#### **FMSW**

Functionality Module Dispatch Switcher

## H

#### HA

High Availability

#### **HIFACE**

Host Interface. It is used to communicate with the host system

**HSM** 

Hardware Security Module

## I

#### IDEA

International Data Encryption Algorithm

#### IIS

Microsoft Internet Information Services

#### IP

Internet Protocol

# J

#### JCA

Java Cryptography Architecture

#### **JCE**

Java Cryptography Extension

## K

#### Keyset

A keyset is the definition given to an allocated memory space on the HSM. It contains the key information for a specific user

#### KWRAP

Key Wrapping Key

# M

#### MAC

Message authentication code. A mechanism that allows a recipient of a message to determine if a message has been tampered with. Broadly there are two types of MAC algorithms, one is based on symmetric encryption algorithms and the second is based on Message Digest algorithms. This second class of MAC algorithms are known as HMAC algorithms. A DES based MAC is defined in FIPS PUB 113, see http://www.itl.nist.gov/div897/pubs/fip113.htm. For information on HMAC algorithms see RFC-2104 at http://www.ietf.org/rfc/rfc2104.txt

#### Message Digest

A condensed representation of a data stream. A message digest will convert an arbitrary data stream into a fixed size output. This output will always be the same for the same input stream however the input cannot be reconstructed from the digest

#### **MSCAPI**

Microsoft Cryptographic API

#### **MSDN**

Microsoft Developer Network

# P

#### Padding

A mechanism for extending the input data so that it is of the required size for a block cipher. The PKCS documents contain details on the most common padding mechanisms of PKCS#1 and PKCS#5

#### **PCI**

Peripheral Component Interconnect

#### PEM

Privacy Enhanced Mail

#### PIN

Personal Identification Number

#### **PKCS**

Public Key Cryptographic Standard. A set of standards developed by RSA Laboratories for Public Key Cryptographic processing

#### PKCS #11

Cryptographic Token Interface Standard developed by RSA Laboratories

#### PKI

Public Key Infrastructure

#### **ProtectServer**

SafeNet HSM

#### ProtectToolkit C

SafeNet's implementation of PKCS#11. Protecttoolkit C represents a suite of products including various PKCS#11 runtimes including software only, hardware adapter, and host security module based variants. A Remote client and server are also available

#### ProtectToolkit J

SafeNet's implementation of JCE. Runs on top of ProtectToolkit C

# R

#### RC2/RC4

Ciphers designed by RSA Data Security, Inc.

#### RFC

Request for Comments, proposed specifications for various protocols and algorithms archived by the Internet Engineering Task Force (IETF), see http://www.ietf.org

#### RNG

Random Number Generator

#### RSA

Cryptographic algorithm by Ron Rivest, Adi Shamir and Leonard Adelman

#### RTC

Real Time Clock

## S

#### **SDK**

Software Development Kits Other documentation may refer to the SafeNet Cprov and Protect Toolkit J SDKs. These SDKs have been renamed ProtectToolkit C and ProtectToolkit J respectively.  $\circlearrowright$  The names Cprov and ProtectToolkit C refer to the same device in the context of this or previous manuals. © The names Protect Toolkit J and ProtectToolkit J refer to the same device in the context of this or previous manuals.

#### Slot

PKCS#11 slot which is capable of holding a token

#### SlotPKCS#11

Slot which is capable of holding a token

SO

Security Officer

#### Symmetric Cipher

An encryption algorithm that uses the same key for encryption and decryption. DES, RC4 and IDEA are all symmetric algorithms

# T

#### TC

Trusted Channel

#### TCP/IP

Transmission Control Protocol / Internet Protocol

#### **Token**

PKCS#11 token that provides cryptographic services and access controlled secure key storage

#### TokenPKCS#11

Token that provides cryptographic services and access controlled secure key storage

# U

#### URI

Universal Resource Identifier

## V

#### VA

Validation Authority

# X

#### X.509

Digital Certificate Standard

#### X.509 Certificate

Section 3.3.3 of X.509v3 defines a certificate as: "user certificate; public key certificate; certificate: The public keys of a user, together with some other information, rendered unforgeable by encipherment with the private key of the certification authority which issued it"